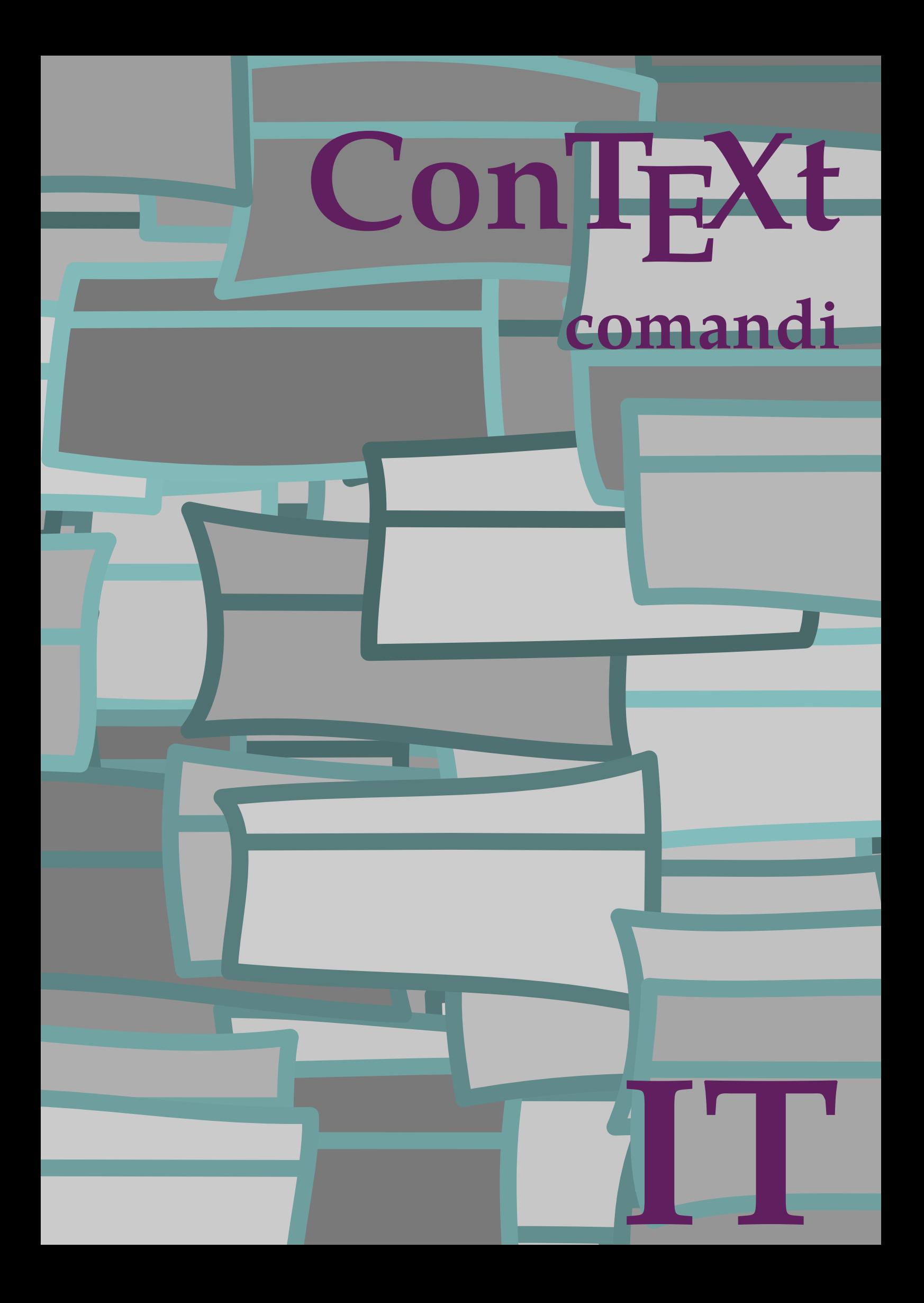

## **ConTE Xt comandi**

**language** : it / italiano **version** : 28 aprile 2025 **maintainer** : Wolfgang Schuster **comments** : ntg-context@ntg.nl

```
\left\{ \Delta x \right\}* BEFEHL
\Lambdalphabeticnumerals {...}
* NUMMER
\AMSTEX
\AmSTeX
\alphaivenumerals \{.\n* NUMMER
\alphabiadnodotnumerals {...}
* NUMMER
\alpha<sup>t</sup>...}
* NUMMER
\text{factor} \{.\n..}
* attivo disattivo si fisso
\actualday
\actualmonth
\actualyear
\lambdaddaptcollector [...].] [...,...]<br>1 NAME
1 NAME
2 inherits: \setupcollector
\adapffontfeature \quad [\dots] \quad [\dots, \dots]1 NAME
2 inherits: \definefontfeature
\adaptive \... {2 \choose 1}1 CSNAME
2 CONTENT
\adaptivebox [ .^1 . ] [ . . , . , .^2 . . , . ] \{ .^3 . \}1 NAME OPT
                                OPT 
2 inherits: \setupadaptive
3 CONTENT
\adaptivehbox [\cdot \cdot \cdot] [\cdot \cdot \cdot \cdot \cdot \cdot \cdot \cdot] \{\cdot \cdot \cdot \}1 NAME OPT
                                 OPT 
2 inherits: \setupadaptive
3 CONTENT
\adaptivevbox [...] 1
OPT 
[..,..=..,..] 2
OPT 
{...} 3
1 NAME
2 inherits: \setupadaptive
3 CONTENT
\adaptpaperize [\ldots, \ldots] [\ldots, \ldots]1 inherits: \imath inpostadimensionicarta OPT2 inherits: \impostadimensionicarta
```

```
\ad{\text{atracampo} [\dots] [\dots, \dots \xrightarrow{2} \dots] }1 NAME OPT
2 inherits: \setupfieldbody
\adattalayout \, [\ldots, \ldots] \, [\ldots, \ldots]OPT 
1 NUMMER
2 altezza = max DIMENSION
    righe = NUMMER
    cima = DIMENSION
\addfeature [\ldots]
* NAME
\label{eq:addfeature} $$\add feature _{..}* NAME
\additive \times \begin{bmatrix} \dots, & \frac{1}{2} & \dots \end{bmatrix} ...
1 margine = DIMENSPON
    passo = DIMENSION
    altezza = DIMENSION
    profondita = DIMENSION
   spaceinbetween = DIMENSION
spacernbetween<br>2 CSNAME NUMMER
\addtocommalist \{.\cdot.\} \backslash\cdot\cdot.
1 TEXT
2 CSNAME
\addto JSpreamble \{.\n<sup>1</sup>.\n<sup>2</sup>.\n1 NAME
2 CONTENT
\addvalue \{.\n..} \{.\n..}
1 NAME
2 TEXT
\aftersplitstring \therefore \at \therefore \to \...
1 TEXT
2 TEXT
3 CSNAME
\aftertestandsplitstring \therefore \at \therefore \to \\therefore1 TEXT
2 TEXT
3 CSNAME
\al \{.\cdot\} \{.\cdot\} [\cdot\cdot\cdot] [\cdot\cdot\cdot]1 TEXT <sup>OPT</sup>
                 O<sub>p</sub>T
2 TEXT
3 REFERENCE
\alignbottom
\aligncontentleft
\aligncontentmiddle
\aligncontentright
\aligned [\ldots, \ldots] \{.\stackrel{?}{.}. \}1 sinistra centro destra cima fondo riga l c r m t b g
2 CONTENT
```
\alignedbox  $[\ldots, \ldots]$  \...  $\{.\cdot\}$ 1 sinistra centro destra cima fondo riga l c r m t b g 2 CSNAME 3 CONTENT \alignedline  $\{.\cdot.\}$   $\{.\cdot.\}$   $\{.\cdot.\}$ 1 sinistra destra centro flushleft flushright center max interno esterno margineinterno margineesterno bordointerno bordoesterno backspace cutspace marginesinistro marginedestro bordosinistro bordodestro 2 sinistra destra centro flushleft flushright center max interno esterno margineinterno margineesterno bordointerno bordoesterno backspace cutspace marginesinistro marginedestro bordosinistro bordodestro 3 CONTENT \alignhere \alignmentcharacter  $\lambda$ llineacentro { $\ldots$ } \* CONTENT  $\lambda$ llineadestra { $\ldots$ } \* CONTENT  $\lambda$ ilineasinistra {...} \* CONTENT \allinputpaths \alphabeticnumerals {...} \* \* NUMMER \alternate  $\{.\cdot.\cdot\}$   $\{.\cdot.\cdot\}$ 1 TEXT 2 CONTENT  $\lambda$ lwayscitation  $[.,.,.\frac{1}{2},.,.]\$   $[.\frac{2}{1}]$  $1$  riferimento = REFERENCE  $^{OPT}$ alternativa = implicito category entry short pagina num textnum anno indiceanalitico tag keywords autore authoryears authornum authoryear prima = BEFEHL<br>dopo = BEFEHL dopo = BEFEHL<br>sinistra = BEFEHL sinistra = BEFEHL<br>destra = BEFEHL  $=$  BEFEHL inherits: \setupbtx 2 REFERENCE  $\lambda$  alwayscitation  $[...]$   $[.]$ 1 implicito category efftry short pagina num textnum anno indiceanalitico tag keywords autore authoryears authornum authoryear 2 REFERENCE \alwayscitation  $[\ldots,\ldots^{\frac{1}{2}}]$   $[\ldots,\ldots^{\frac{2}{2}}]$ 1 riferimento = REFERENCE alternativa = implicito category entry short pagina num textnum anno indiceanalitico tag keywords autore authoryears authornum authoryear  $\begin{array}{rcl} \text{prima} & = & \text{BEFEHL} \\ \text{dopo} & = & \text{BEFEHL} \end{array}$ dopo = BEFEHL<br>sinistra = BEFEHL sinistra = BEFEHL<br>destra = BEFEHL  $=$  BEFEHL inherits: \setupbtx 2 KEY = VALUE

```
\alwayscite [\ldots, \ldots \stackrel{1}{\pm} \ldots, \ldots] [\ldots]<br>1 riferimento = REFERENCE
1 riferimento = REFERENCE
    alternativa = implicito category entry short pagina num textnum anno indiceanalitico tag keywords autore authoryears
                      authornum authoryear
    \begin{array}{ccc}\n & \text{autin}_1 \\
 \text{prime} & = & \text{BEFEHL} \\
 \text{dopo} & = & \text{BEFEHL}\n \end{array}= BEFEHL<br>= BEFEHL
    sinistra = BEFEHL<br>destra = BEFEHL
     destra = BEFEHL
     inherits: \setupbtx
2 REFERENCE
\lambda alwayscite [ . . . ] [ . . . ]1 implicito category entry short pagina num textnum anno indiceanalitico tag keywords autore authoryears authornum
    authoryear
2 REFERENCE
\label{eq:z} $$\alwayscite [...,..\frac{1}{\ldots},..] \quad ... \quad \,1 riferimento = REFERENCE
    alternativa = implicito category entry short pagina num textnum anno indiceanalitico tag keywords autore authoryeans
                      authornum authoryear
    \begin{array}{ccc}\n & \text{autinor.} \\
 \text{prime} & = & \text{BEFEHL} \\
 \text{dopo} & = & \text{BEFEHL}\n \end{array}dopo = BEFEHL<br>sinistra = BEFEHL
    sinistra = BEFEHL<br>destra = BEFEHL
                   = BEFEHL
    inherits: \setupbtx
2 KEY = VALUE
\lambdambiente [\cdot,\cdot]* FILE
\lambda. \lambda.
* FILE
\lambdaamedian \{.\,.\,.\,\}* CONTENT
\ampersand
\anchor [...] \quad [...,...] \quad [...,...] \quad [...,...] \quad [...,...] \quad \{..\}1 NAME OPT OPT OPT
2 inherits: \setuplayer
3 inherits: \setuplayerinherits: \impostaincorniciato
4 CONTENT
\ap{ap} [.\,.]* NUMMER
\alpha [...]
* REFERENCE
\Omega:.. \to \Omega... \to \Omega...
1 BEFEHL
2 CSNAME
\appendgvalue \{.\n,.\n\} \{.\n,.\n\}1 NAME
2 BEFEHL
\alphakappendhiddenbackground \{ \ldots, \ldots \}* NAME
\Omegaiappendtocommalist \{.\n: \} \lambda:
1 TEXT
2 CSNAME
```

```
\Omega:.. \to \Omega:..
1 BEFEHL
2 CSNAME
\Omega... \to \Omega...
1 BEFEHL
2 CSNAME
\Omega \{.\n\} \{.\n\}1 NAME
2 BEFEHL
\ \ \alpha \apply \{.\cdot.\cdot\} \{.\cdot.\cdot\}1 CONTENT
2 CONTENT
\alpha \applyalternativestyle {...}
* NAME
\label{lem:con} $$\applyprocessor {..} {.^2,}1 NAME
2 CONTENT
\verb+\applyto characters + \verb+\+.\ + \{.\,^2.\}1 CSNAME
2 TEXT
\verb+\apply to first character ~~\verb+\+.\quad \{.\,^2.\,\}1 CSNAME
2 TEXT
\operatorname{supply to splitstrianglear \,. . . . . . . . .}1 CSNAME
2 TEXT
\applytosplitstringcharspaced \... {2 \atop 2}1 CSNAME
2 TEXT
\alpha \in \Lambda... \{.\n...
1 CSNAME
2 TEXT
\applytosplitstringlinespaced \... \{.\n.. \}1 CSNAME
2 TEXT
\applytosplitstringword \... \{.\n..}
1 CSNAME
2 TEXT
\approx \applytosplitstringwordspaced \... {...}
1 CSNAME
2 TEXT
\applytowords \... \{.\n..
1 CSNAME
2 TEXT
```
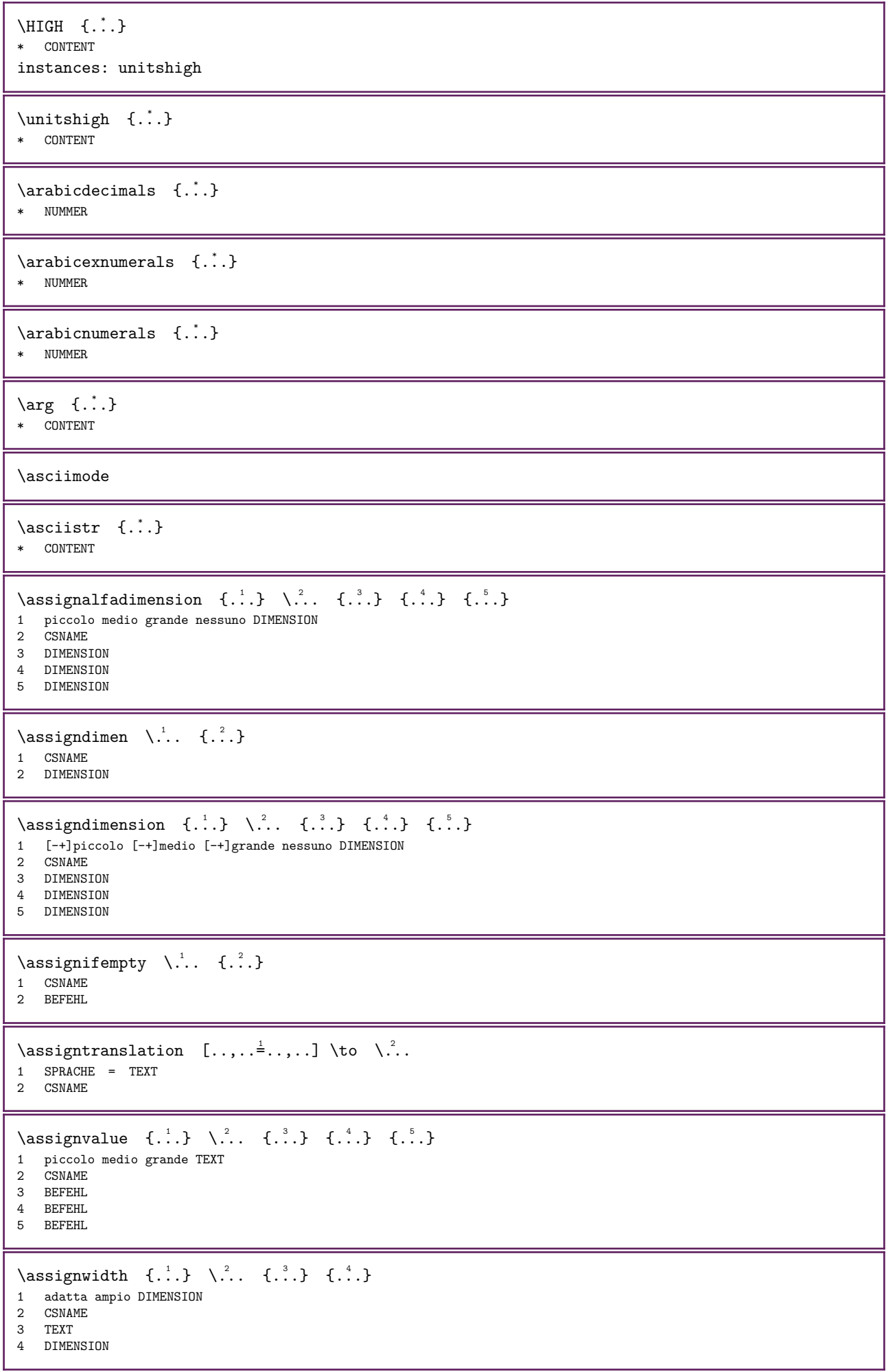

```
\assumelongusagecs \... \{.\,. \}1 CSNAME
2 CONTENT
\ast \ {...}
* CONTENT
\ATTACHMENT [\cdot \cdot \cdot] [\cdot \cdot \cdot, \cdot \cdot] = [\cdot \cdot, \cdot \cdot]1 NAME OPT OPT OPT
2 inherits: \setupattachment
instances: attachment
\text{lational } [\dots] \quad [\dots, \dots]1 NAME OPT OPT OPT
2 inherits: \setupattachment
\langle \autocap {...}
* TEXT
\lambda \autodirhbox \ldots {\ldots}
                  OPT 
1 TEXT
2 CONTENT
\lambda : \{ .^2 . \}OPT 
1 TEXT
2 CONTENT
\lambda : \{\ldots, \{\ldots, \{\ldots, \lambda\}\}\}O<sub>p</sub>
1 TEXT
2 CONTENT
\autoinsertnextspace
\autointegral \{.\cdot.\} \{.\cdot.\} \{.\cdot.\}1 TEXT
2 TEXT
3 TEXT
\lambdaitomathematics \{.\dot{.\}* CONTENT
\lambda \autoorientation {...}
* normale up down sinistra destra cima fondo NAME
\lambda \autopagestaterealpage {\ldots}
* NAME
\autopagestaterealpageorder {...}
* NAME
\autorule ...... \relax
* width␣DIMENSION height␣DIMENSION depth␣DIMENSION xoffset␣DIMENSION yoffset␣DIMENSION left␣DIMENSION right␣DIMENSION
\lambda \autosetups \{ \ldots, \ldots \}* NAME
\autostarttesto ... \autostoptesto
\availablehsize
```
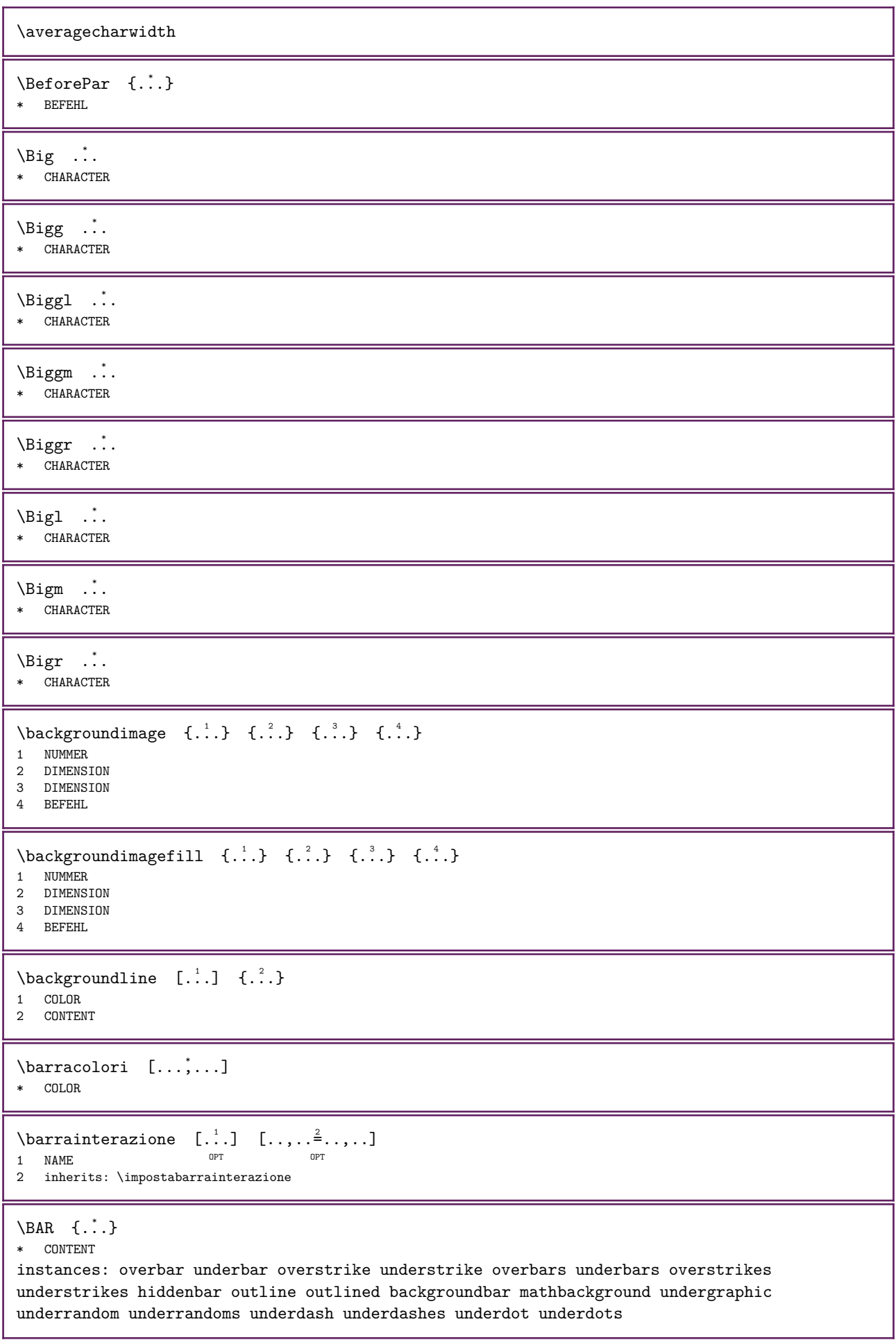

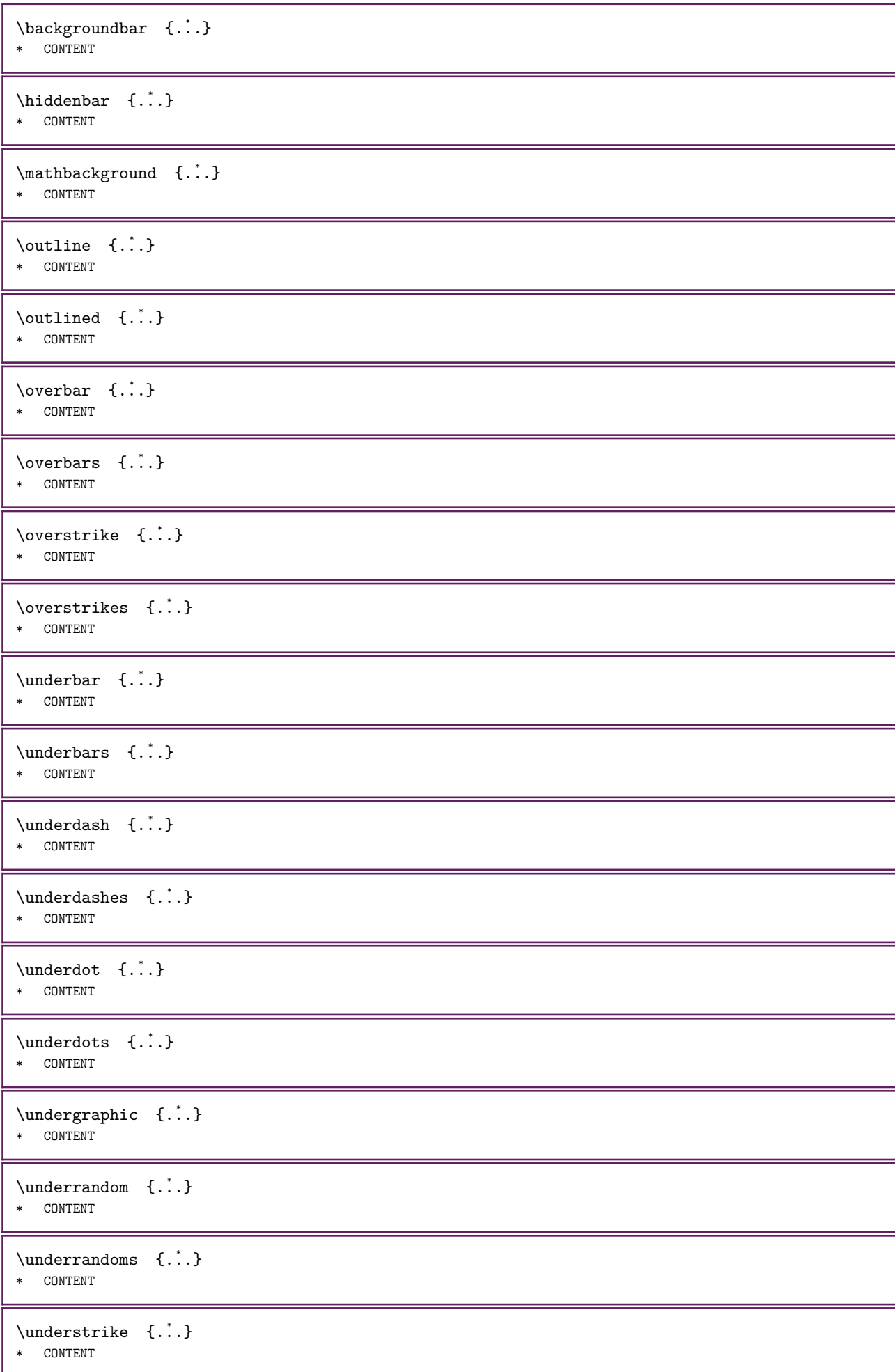

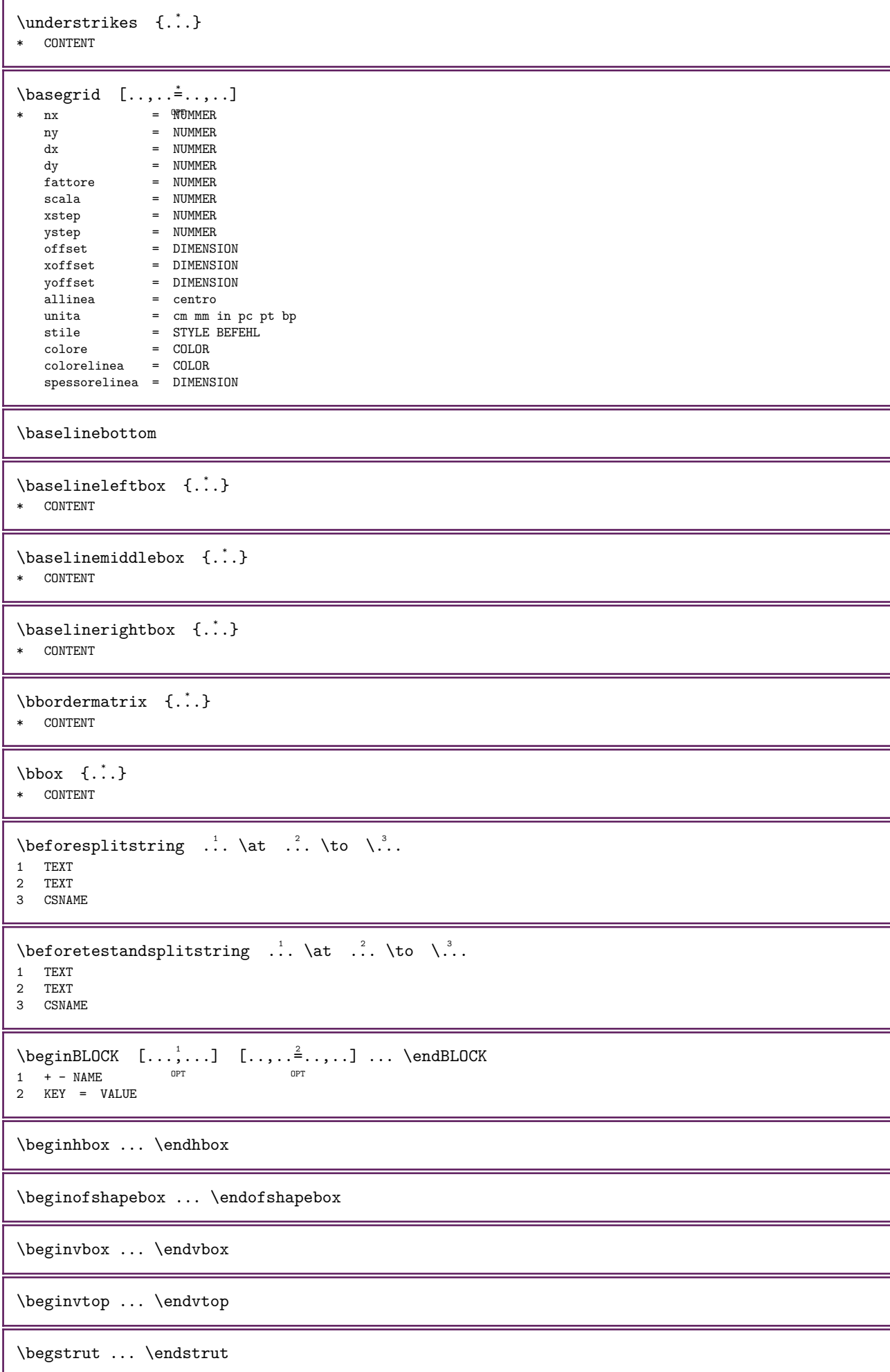

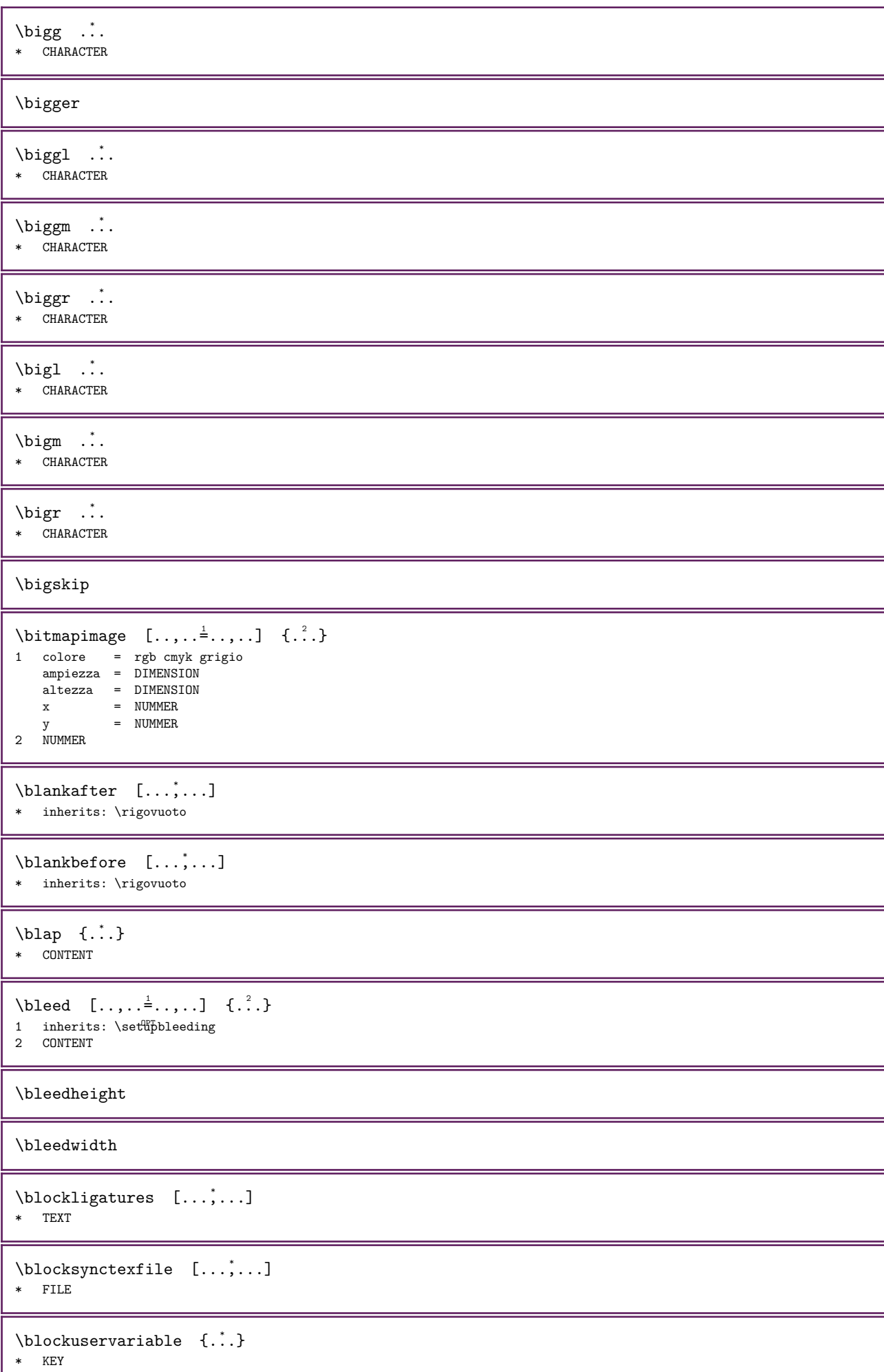

ı

```
\bodyfontenvironmentlist
\bodyfontsize
\boldface
\boldsymbol{\lambda} \booleanmodevalue \{\ldots\}* NAME
\b{ordermatrix} {\dots}* CONTENT
\bottombox \{.\n:
* CONTENT
\setminusbottomleftbox {\dot{...}}
* CONTENT
\bottomrightbox {...}
* CONTENT
\boxtimesanchorpresetcode {...}
* riga altezza profondita sinistra left,height left,top left,depth left,bottom destra right,height right,top right,depth
   right,bottom centro middle,height middle,top middle,depth middle,bottom middle,left middle,right
\boxcursor
\text{boxfirst.} ... ...
                     OPT 
1 TEXT
2 CSNAME NUMMER
\boxmarker \{.\cdot.\cdot\} \{.\cdot.\cdot\}1 NAME
2 NUMMER
\boxofsize \lambda... ...... \{.\n,.\n,OPT 
1 CSNAME
2 DIMENSION
3 CONTENT
\boxreference [\ldots,\ldots] \... \{.\cdot\}1 REFERENCE
2 CSNAME
3 CONTENT
\bpar ... \epar
\b{pos} \{.\n:
* NAME
\text{breakhere} \quad [\dots] \quad \{.\dots\}1 sinistra destr<sup>ar</sup> prima dopo pagina stessapagina
2 TEXT
\b{bTABLE} [...,...^*...,...] ... \c{TABLE}* inherits: \setupTABLE
```

```
\bTABLEbody [\ldots, \ldots]^* \ldots \eTABLEbody
* inherits: \setupTABLE<sup>PT</sup>
\bTABLEfoot [\ldots, \ldots]^* \ldots \eTABLEfoot
* inherits: \setupTABLE<sup>PT</sup>
\bTABLEhead [\ldots, \ldots]^* \ldots \eTABLEhead
* inherits: \setupTABLEPT\bTABLEnested [..,..=<sup>*</sup>...,..] ... \eTABLEnested
* inherits: \setupTABLE ^{OPT}\bTABLEnext [\ldots, \ldots]^* \ldots \eTABLEnext
* inherits: \setupTABLEPT\bTABLEsection [..,..=<sup>*</sup>...,..] ... \eTABLEsection
                                        OPT
* ripeti = NUMMER
\bigwedge \bigwedge \big[ \ldots, \ldots \big] \ldots \bigwedge \bigwedge \bigcap* inherits: \BTD
\bTD [\ldots, \ldots \stackrel{*}{\dots}, \ldots] \ldots \eTD
* nx = NUMMER
      ny = NUMMER
   ny = NUMMER<br>nc = NUMMER
      nr = NUMMER
      n = NUMMER
      m = NUMMERazione = REFERENCE
      inherits: \setupTABLE
\bTDS \quad [\ldots] \ldots \text{cTDs}* NAME
\forallbTH [\ldots, \ldots \stackrel{*}{\dots}, \ldots \setminus \text{eff}]* inherits: \BTD
\forallbTN [\ldots, \ldots \stackrel{*}{\dots}, \ldots] \ldots \foralleTN
* inherits: \BTD
\bTR [\ldots, \ldots^* \ldots] \ldots \eTR
* inherits: \\Gquad \\Gquad \qquad \qquad \qquad \qquad \qquad \qquad \qquad \qquad \qquad \qquad \qquad \qquad \qquad \qquad \qquad \qquad \qquad \qquad \qquad \qquad \qquad \qquad \qquad \qquad \qquad \qquad \qquad \qqua
\bTRs [...] ... \cTRs* NAME
\forallbTX [\ldots, \ldots \stackrel{*}{\dots}, \ldots] \ldots \foralleTX
* inherits: \BTD
\forall \forall \forall [\ldots, \ldots] \ldots \forall \forall \forall \forall* inherits: \\Gquad \\Gquad \qquad \qquad \qquad \qquad \qquad \qquad \qquad \qquad \qquad \qquad \qquad \qquad \qquad \qquad \qquad \qquad \qquad \qquad \qquad \qquad \qquad \qquad \qquad \qquad \qquad \qquad \qquad \qqua
\btxabbreviatedjournal {...}
* NAME
\text{d} [\ldots] [\ldots]1 NAME
2 NAME
```
 $\text{btxalwayscitation}$   $[\ldots, \ldots^{\frac{1}{2}}, \ldots]$   $[\ldots]$ OPT 1 riferimento = REFERENCE alternativa = implicito category entry short pagina num textnum anno indiceanalitico tag keywords autore authoryears authornum authoryear  $\begin{array}{ccc}\n\text{prima} & = & \text{BEFEHL} \\
\text{dopo} & = & \text{BEFEHL}\n\end{array}$ dopo = BEFEHL sinistra = BEFEHL<br>destra = BEFEHL destra = BEFEHL inherits: \setupbtx 2 REFERENCE  $\text{btxalwayscitation}$  [...] [...] 1 implicito category entry<sup>or</sup> hort pagina num textnum anno indiceanalitico tag keywords autore authoryears authornum authoryear 2 REFERENCE  $\text{Maxsystem}$  [..,. $\frac{1}{2}$ ...,.] [..,.. $\frac{2}{3}$ ...,.] 1 riferimento = REFERENCE alternativa = implicito category entry short pagina num textnum anno indiceanalitico tag keywords autore authoryears authornum authoryear  $\begin{array}{ccc}\n\text{prime} & = & \text{BEFEHL} \\
\text{dopo} & = & \text{BEFEHL}\n\end{array}$ dopo = BEFEHL sinistra = BEFEHL<br>destra = BEFEHL  $=$  BEFEHL inherits: \setupbtx 2 KEY = VALUE  $\text{btxauthorfield} \{.\cdot\}$ \* initials firstnames vons surnames juniors  $\text{tetail} \{.\n$ : \* address assignee autore booktitle capitolo giorno dayfiled edition editor howpublished institution journal language mese monthfiled nationality note numero uno due organization pages publisher school series titolo type volume anno yearfiled NAME  $\text{inter} \{.\n$ : \* address assignee autore booktitle capitolo giorno dayfiled edition editor howpublished institution journal language mese monthfiled nationality note numero uno due organization pages publisher school series titolo type volume anno yearfiled NAME  $\text{obtxdoif } \{.\n{}.\n} \{.\n{}.\n}$ 1 address assignee autore booktitle capitolo giorno dayfiled edition editor howpublished institution journal language mese monthfiled nationality note numero uno due organization pages publisher school series titolo type volume anno yearfiled NAME 2 TRUE \btxdoifcitedoneelse  $\{\cdot, \cdot\}$   $\{\cdot, \cdot\}$   $\{\cdot, \cdot\}$   $\{\cdot, \cdot\}$ 1 NAME 2 REFERENCE<br>3 TRUE **TRUE** 4 FALSE  $\hbox{\texttt{btxdoif} }$ combiinlistelse  $\{.\,.\,.\,.\,.\,.\,.\,.\,.\,.\,.\,.\,.\,.\}$ 1 NAME 2 NAME **TRUE** 4 FALSE  $\text{bot}$   $\{.\cdot\}$   $\{.\cdot\}$   $\{.\cdot\}$   $\{.\cdot\}$ 1 address assignee autore booktitle capitolo giorno dayfiled edition editor howpublished institution journal language mese monthfiled nationality note numero uno due organization pages publisher school series titolo type volume anno yearfiled NAME 2 TRUE 3 FALSE

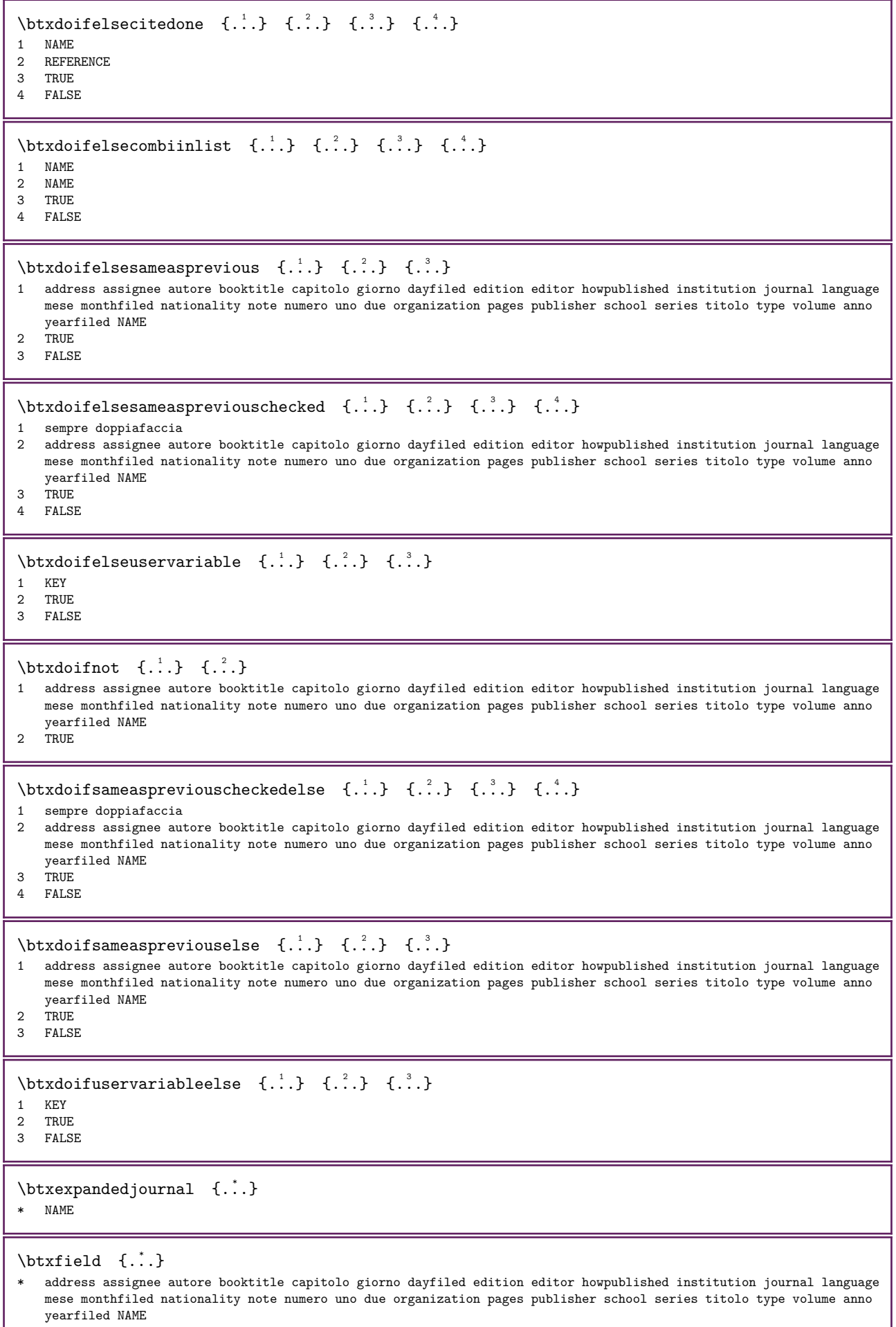

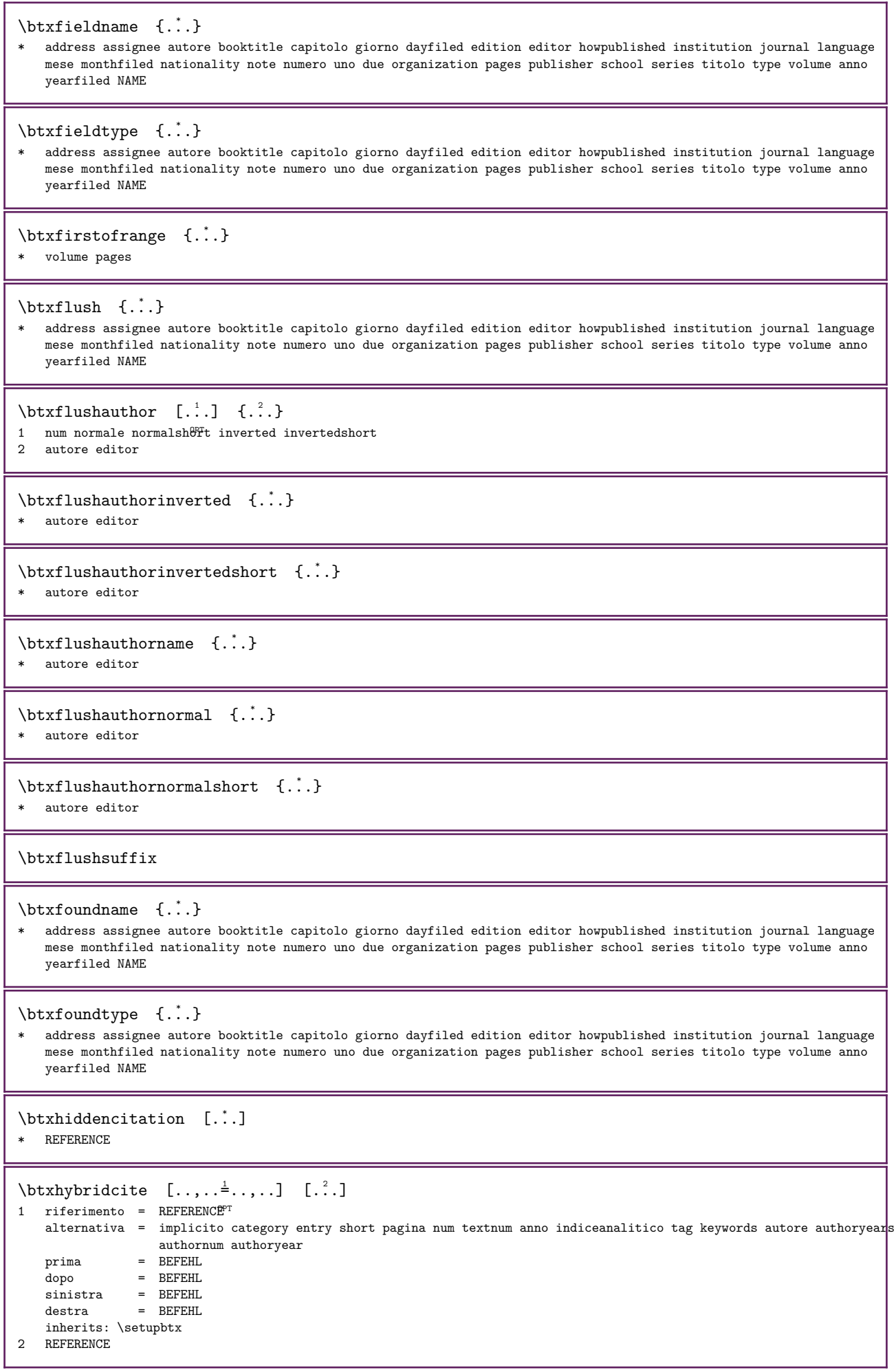

```
\hbox{\tt \&hybridcite} [...] [...]
1 implicito category Whtry short pagina num textnum anno indiceanalitico tag keywords autore authoryears authornum
    authoryear
2 REFERENCE
\hbox{\tt \&hybridcite} {.\,.}* REFERENCE
\hbox{\tt btxhybridcite} \, [\ldots, \ldots] \, [\ldots, \ldots]^21 riferimento = REFERENCE
    alternativa = implicito category entry short pagina num textnum anno indiceanalitico tag keywords autore authoryears
                         authornum authoryear
    \begin{array}{ccc}\n\text{prima} & = & \text{BEFEHL} \\
\text{dopo} & = & \text{BEFEHL}\n\end{array}dopo = BEFEHL<br>sinistra = BEFEHL
    sinistra = BEFEHL<br>destra = REFEHL
                    = BEFEHL
    inherits: \setupbtx
2 KEY = VALUE
\hbox{\texttt{btxlistcitation}} \quad [\ldots, \ldots^{\frac{1}{2}}, \ldots] \quad [\ldots]1 riferimento = REFERENCE <sup>OPT</sup>
    alternativa = implicito category entry short pagina num textnum anno indiceanalitico tag keywords autore authoryeans
                        authornum authoryear
    \begin{array}{ccc}\n\text{prime} & = & \text{BEFEHL} \\
\text{dopo} & = & \text{BEFEHL}\n\end{array}dopo = BEFEHL
    sinistra = BEFEHL<br>destra = BEFEHL
                     = BEFEHL
    inherits: \setupbtx
2 REFERENCE
\text{tational} \begin{bmatrix} . & . & . \ . & . \ \end{bmatrix}1 implicito category en\ell\bar{r}_y short pagina num textnum anno indiceanalitico tag keywords autore authoryears authornum
    authoryear
2 REFERENCE
\text{1}\times\text{1}\times\text{1}\times\ldots [..,..\frac{1}{2} [..,..\frac{2}{2}..,..]
1 riferimento = REFERENCE
    alternativa = implicito category entry short pagina num textnum anno indiceanalitico tag keywords autore authoryeans
                        authornum authoryear
    \begin{array}{rcl}\n\text{prima} & = & \text{BEFEHL} \\
\text{dopo} & = & \text{BEFEHL}\n\end{array}dopo = BEFEHL<br>sinistra = BEFEHL
    sinistra = BEFEHL<br>destra = BEFEHL
                    = BEFEHL
    inherits: \setupbtx
2 KEY = VALUE
\btxloadjournalist [...]
* FILE
\label{thm:1} $$\btxoneorrange {\dots} { {\dots} {\dots} {\dots}1 volume pages
2 TRUE
3 FALSE
\text{btxrawfield} \{.\n.}
* address assignee autore booktitle capitolo giorno dayfiled edition editor howpublished institution journal language
    mese monthfiled nationality note numero uno due organization pages publisher school series titolo type volume anno
    yearfiled NAME
\text{t} | \ldots | \ldots | \ldots | \ldots | \ldots | \ldots | \ldots | \ldots | \ldots | \ldots | \ldots | \ldots | \ldots | \ldots | \ldots | \ldots | \ldots | \ldots | \ldots | \ldots | \ldots | \ldots | \ldots | \ldots | \ldots | \ldots | \ld1 TEXT
2 TEXT
\text{btxsave} [...]
* FILE
```
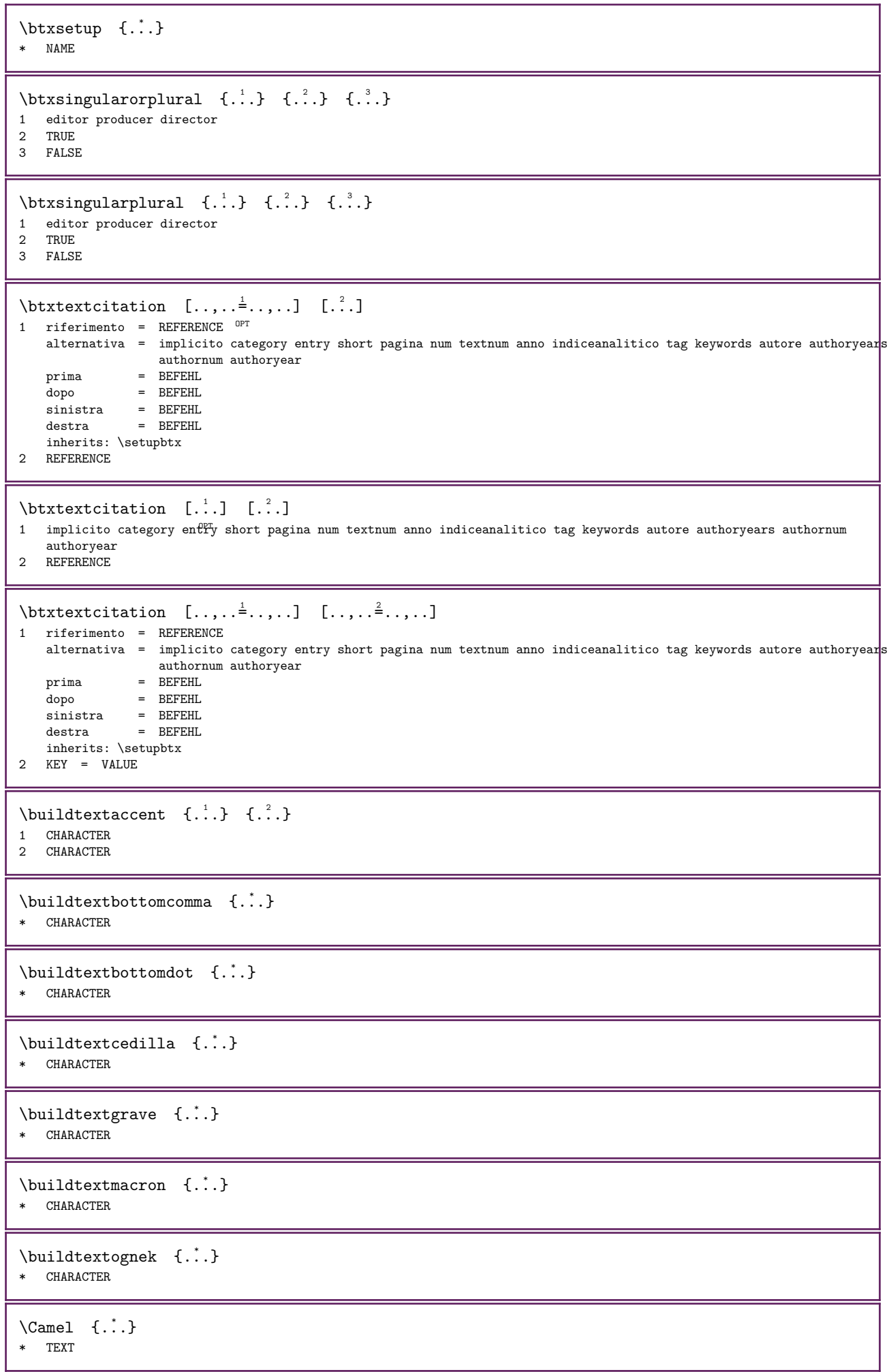

Г

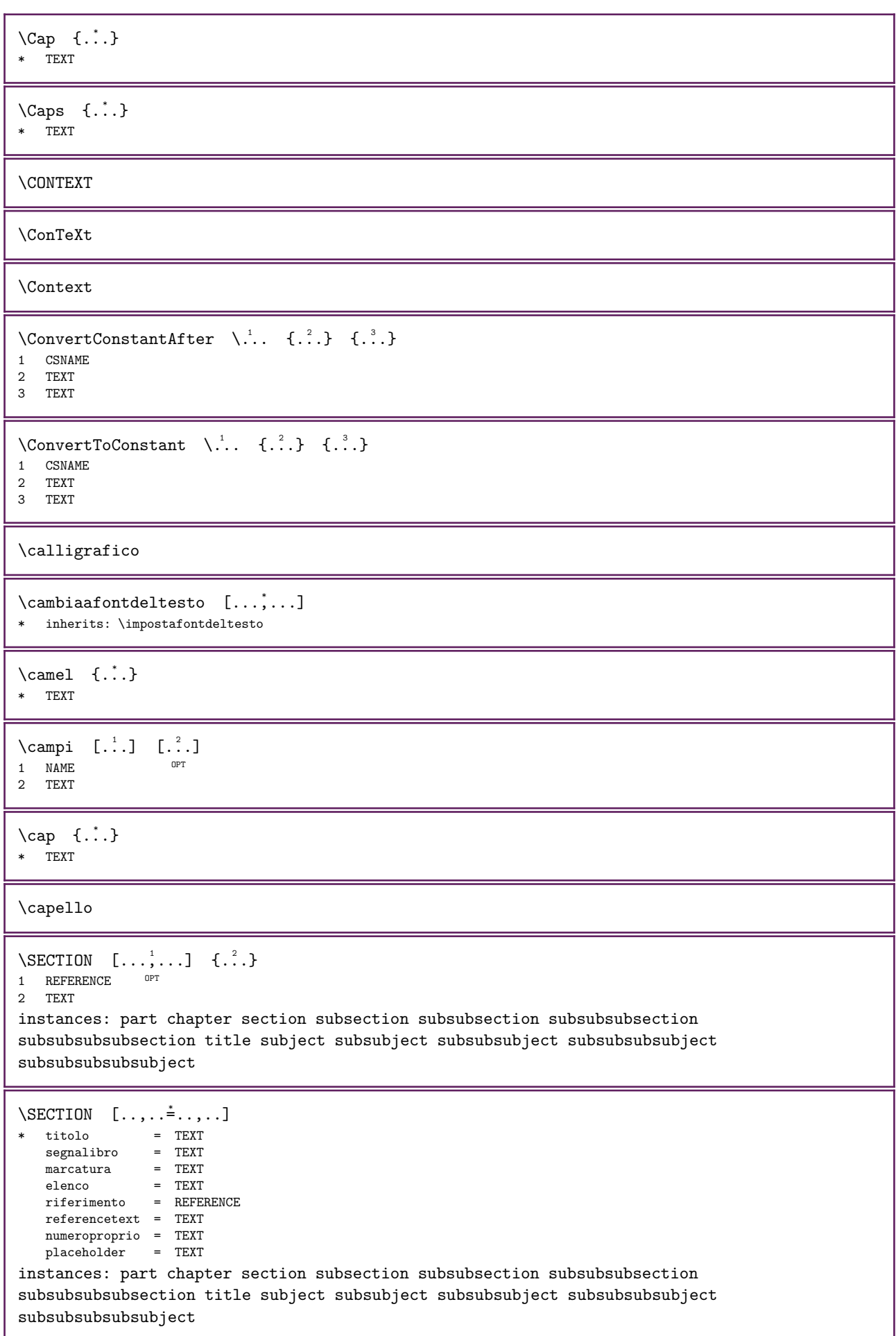

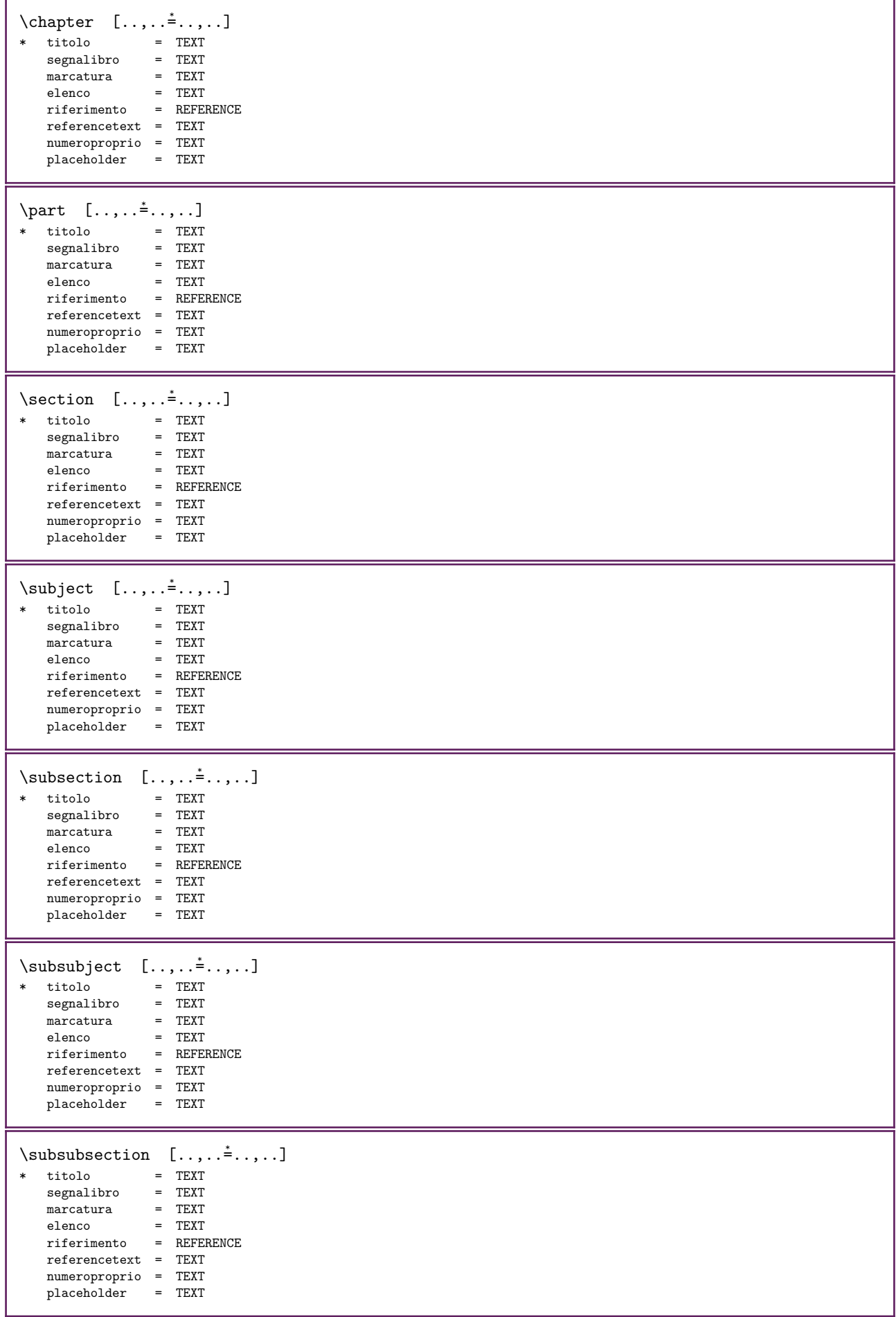

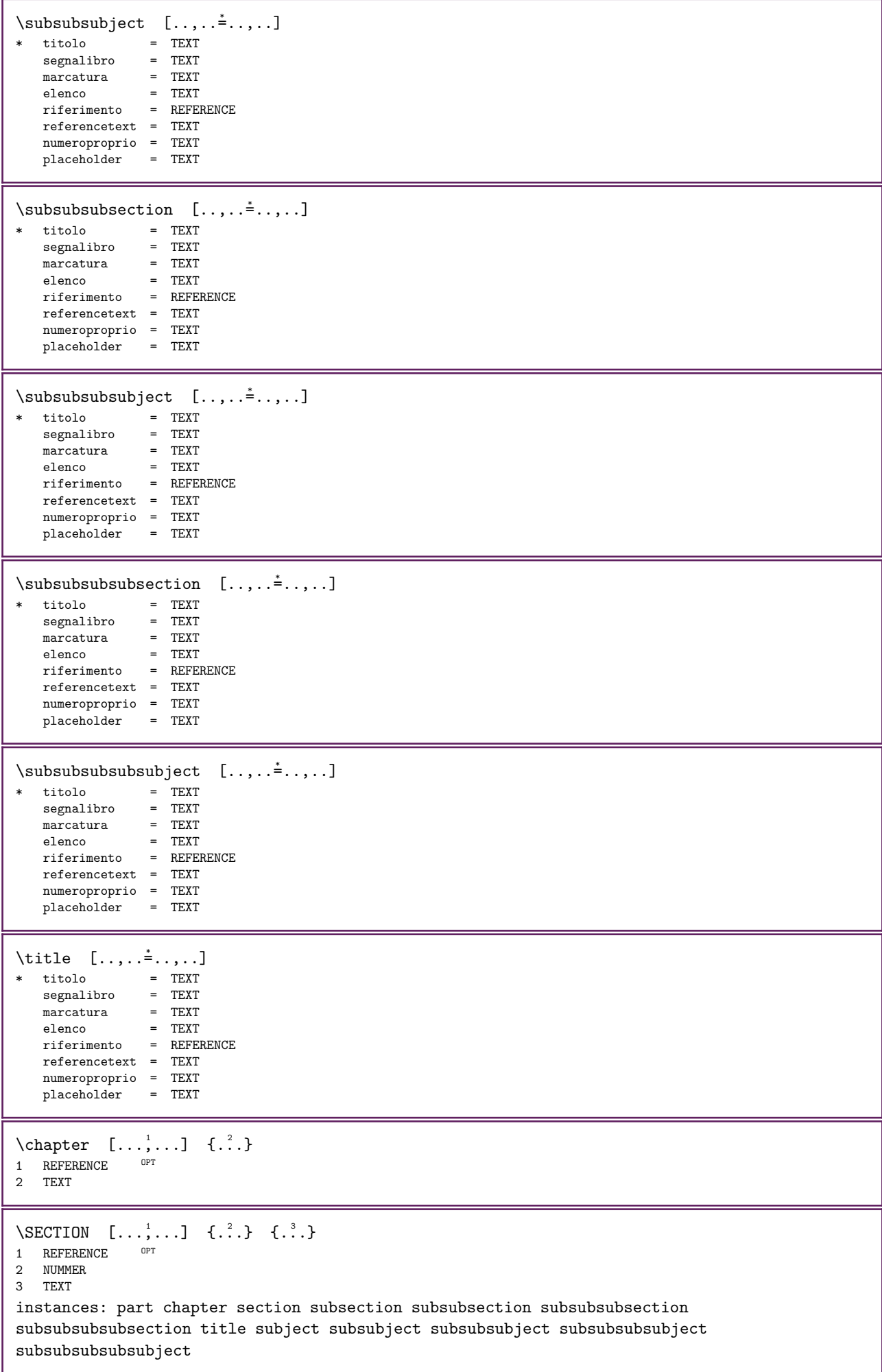

```
\chapter [\dots], \dots] \{.\n} \{.\n} \{.\n} \{.\n}1 REFERENCE
2 NUMMER
3 TEXT
\part [\ldots, \ldots] \{.\cdot, \cdot\} \{.\cdot, \cdot\}1 REFERENCE OPT
2 NUMMER
3 TEXT
\section [\ldots, \ldots] \{.\cdot, \cdot\} \{.\cdot, \cdot\}1 REFERENCE OPT
2 NUMMER
3 TEXT
\subject [\ldots, \ldots] \{.\,.\,.\} \{.\,.\,.\}1 REFERENCE OPT
2 NUMMER
3 TEXT
\subsection [\ldots, \ldots] \{.\,.\,.\} \{.\,.\,.\}1 REFERENCE <sup>OPT</sup>
2 NUMMER
3 TEXT
\subsubject [\ldots, \ldots] \{.\ldots\} \{.\ldots\}<br>1 REFERENCE OFT
1 REFERENCE
2 NUMMER
3 TEXT
\subsubsection [\ldots, \ldots] \{.\ldots\} \{.\ldots\}<br>1 REFERENCE OPT
1 REFERENCE
2 NUMMER
3 TEXT
\subsubsubject [\ldots, \ldots] \{.\ldots\} \{.\ldots\}OPT 
1 REFERENCE
2 NUMMER
3 TEXT
\subsubsubsection [\ldots, \ldots] \{.\overset{?}{\ldots}\} \{.\overset{?}{\ldots}\}\overline{0}1 REFERENCE
2 NUMMER
3 TEXT
\subsubsubsubject [\ldots, \ldots] \{.\,.\,.\} \{.\,.\,.\}OPT 
1 REFERENCE
2 NUMMER
3 TEXT
\subsubsubsection [\ldots, \ldots] \{\ldots\} \{\ldots\}OPT 
1 REFERENCE
2 NUMMER
3 TEXT
\subsubsubsubsubject [...,...] 1
{...} 2 {...} 3
                                    OPT 
1 REFERENCE
2 NUMMER
3 TEXT
\title [...,...] \{...,-1\} \{...,-1\}1 REFERENCE <sup>OPT</sup>
2 NUMMER
3 TEXT
```

```
\part [\ldots, \ldots] \{.\,.\,.\}1 REFERENCE OPT
2 TEXT
\section [\ldots, \ldots] \{.\cdot\}1 REFERENCE <sup>OPT</sup>
2 TEXT
\subject [\ldots, \ldots] \{.\cdot\}1 REFERENCE <sup>OPT</sup>
2 TEXT
\subsection [\ldots, \ldots] \{.\cdot\}1 REFERENCE <sup>OPT</sup>
2 TEXT
\text{Subsubject} \quad [\ldots, \ldots] \quad \{.\overset{?}{\ldots}\}1 REFERENCE <sup>OPT</sup>
2 TEXT
\text{Subsubsection} \quad [\ldots, \ldots] \quad \{.\overset{?}{.}..\}OPT 
1 REFERENCE
2 TEXT
\simeq \{1, 2, 3, \ldots\}1 REFERENCE <sup>OPT</sup>
2 TEXT
\subsubsubsection [\dots, \dots, \dots] \{.\dots\}1 REFERENCE
2 TEXT
\subsubsubsubject [\dots, \dots] \{.\dots\}<br>1 REFERENCE OPT
1 REFERENCE
2 TEXT
\subsubsubsection [\dots], \dots] \{.\overset{?}{\dots}\}1 REFERENCE
2 TEXT
\simeq \{1, 2, 3, \ldots\}OPT 
1 REFERENCE
2 TEXT
\title [\ldots, \ldots] \{.\cdot\}1 REFERENCE <sup>OPT</sup>
2 TEXT
\casing [...] {...}
1 reimposta PAROLA parola Parola Parole maiuscolo Maiuscolo casuale mixed camel Camel cap Cap
2 CONTENT
\catcodetablename
\text{cbox} \quad . \quad .\begin{matrix} 1 \\ \cdot \cdot \cdot \\ 0 \text{PT} \end{matrix} { \begin{matrix} 2 \\ \cdot \cdot \cdot \end{matrix}}
1 TEXT
2 CONTENT
\centering \label{eq:center} \centeraligned {...}
* CONTENT
```

```
\text{centerbox} \quad . \quad . \quad \{ . \quad . \}OPT 
1 TEXT
2 CONTENT
\{\text{centered box} \quad \dots \quad \{\dots\}OPT 
1 TEXT
2 CONTENT
\centeredlastline
\{\text{centered} \, \ldots \, \ldots \, \}OPT 
1 TEXT
2 CONTENT
\centering \{\ldots\}* CONTENT
\setminuscentro ...
* CHARACTER
\chaintocurrentCOMANDO {...}
* NAME
\CHARACTERKERNING \quad [..]. \quad \{..^2..\}O<sub>p</sub>
1 NUMMER
2 TEXT
\lambda: \chardescription {...}
* NUMMER
\charwidthlanguage
\check{\text{checkcharacteralign } \check{\ldots}* CONTENT
\checkCOMANDOparent
\check{\text{checkedelimits}} \{.\dot{.\}* CONTENT
\label{thm:chm:convex} \ch{echedblank} [...,...,...]* inherits: \rigovuoto
\verb+\check+ the <b>ckedchar- \{. \: . \: \} \: \: \{ . \: . \: . \}1 NUMMER
2 CHARACTER
\check{\text{checkedfilter}} \{.\dot{\ldots}\}* sim simbolo linea ampiezza spazio NAME BEFEHL
\verb|\check| = \verb|\check|* CSNAME
\checkinjector [...]
* NAME
\verb+\check+ the extension _{..}* si no auto
```

```
\check{\text{checknextinjector} [...]}* NAME
\label{eq:ch} \begin{array}{ll} \small \texttt{\texttt{{\char'134}c}{} \small \texttt{\texttt{h}}{c} } \small \texttt{\texttt{h}}{c} \small \texttt{\texttt{h}}{c} \small \texttt{\texttt{h}}{c} \small \texttt{\texttt{h}}{c} \small \texttt{\texttt{h}}{c} \small \texttt{\texttt{h}}{c} \small \texttt{\texttt{h}}{c} \small \texttt{\texttt{h}}{c} \small \texttt{\texttt{h}}{c} \small \texttt{\texttt{h}}{c} \small \texttt{\texttt{h}}{c} \small \texttt{\texttt{h}}{c} \small \text1 NAME OPT
2 inherits: \setuppagechecker
\text{checkparameters} [...]
* TEXT
\check{\text{checkpreviousinjector} [...]
* NAME
\checksidefloat
\text{checkwopassdata } \{.\dot{.\}* NAME
\label{eq:recon} \label{eq:recon} \begin{bmatrix} 1 & 1 \\ 2 & 3 \end{bmatrix} \begin{bmatrix} 1 & 1 & 2 \\ 2 & 1 & 2 \end{bmatrix}1 NAME
2 set = BEFEHL
    reset = BEFEHL
    KEY = VALUE\chemical [...] \quad [...], ...] \quad [...], ...O<sub>PT</sub>
1 NAME OPT OPT
2 TEXT
3 TEXT
\verb+\chenicalbottext {.\,.}+* TEXT
\Lambda<sup>*</sup>..}
* TEXT
\Lambda [...]
* NAME
\Lambda: \{\ldots\}* TEXT
\Lambdathemicaltoptext \{.\cdot\}* TEXT
\chichim \{.\cdot\} \{.\cdot\} \{.\cdot\} \{.\cdot\}1 TEXT
2 TEXT
3 TEXT
\chichineseallnumerals \{.\dot{.\}* NUMMER
\chichinesecapnumerals \{\ldots\}* NUMMER
\chichinesenumerals {\ldots}
* NUMMER
```
\circondato  $[\ldots, \ldots^{\frac{1}{2}}, \ldots]$  {...} 1 inherits: \impostain&frniciato 2 CONTENT  $\setminus$ citation  $[.,.,.\frac{1}{2},.,.]$   $[.\stackrel{?}{.}.]$ 1 riferimento = REFERENCE alternativa = implicito category entry short pagina num textnum anno indiceanalitico tag keywords autore authoryears authornum authoryear prima = BEFEHL<br>dopo = BEFEHL dopo = BEFEHL<br>sinistra = BEFEHL sinistra = BEFEHL<br>destra = BEFEHL  $=$  BEFEHL inherits: \setupbtx 2 REFERENCE  $\text{l.} \text{!} \quad [\ldots] \quad [\ldots]$ 1 implicito category entry short pagina num textnum anno indiceanalitico tag keywords autore authoryears authornum authoryear 2 REFERENCE  $\text{citation} \quad \{.\dot{.\} \}$ \* REFERENCE \citation  $[...,-\frac{1}{2}...]$   $[...,-\frac{2}{2}...]$ 1 riferimento = REFERENCE alternativa = implicito category entry short pagina num textnum anno indiceanalitico tag keywords autore authoryears authornum authoryear prima = BEFEHL<br>dopo = BEFEHL dopo = BEFEHL sinistra = BEFEHL<br>destra = BEFEHL  $=$  BEFEHL inherits: \setupbtx 2 KEY = VALUE \cite  $[\ldots, \ldots^{\pm} \ldots, \ldots]$   $[\ldots^2 \ldots]$ 1 riferimento  $0E$ <sup>T</sup> REFERENCE alternativa = implicito category entry short pagina num textnum anno indiceanalitico tag keywords autore authoryears authornum authoryear  $\begin{array}{ccc}\n\text{prima} & = & \text{BEFEHL} \\
\text{dopo} & = & \text{BEFEHL}\n\end{array}$ dopo = BEFEHL<br>sinistra = BEFEHL sinistra = BEFEHL<br>destra = BEFEHL  $=$  BEFEHL inherits: \setupbtx 2 REFERENCE \cite  $[...]$   $[.]$   $[.]$ 1 implicito category entry short pagina num textnum anno indiceanalitico tag keywords autore authoryears authornum authoryear 2 REFERENCE  $\text{cite} {:.}$ \* REFERENCE \cite  $[...,...\frac{1}{2}...]$   $[...,...\frac{2}{7}...]$ 1 riferimento = REFERENCE alternativa = implicito category entry short pagina num textnum anno indiceanalitico tag keywords autore authoryears authornum authoryear  $\begin{array}{ccc}\n\text{prima} & = & \text{BEFEHL} \\
\text{dopo} & = & \text{BEFEHL}\n\end{array}$ dopo = BEFEHL<br>sinistra = BEFEHL sinistra = BEFEHL<br>destra = BEFEHL  $=$  BEFEHL inherits: \setupbtx 2 KEY = VALUE  $\clap{1}$   $\ldots$   $\ldots$   $\ldots$ \* CONTENT

```
\classfont \{.\cdot.\} \{.\cdot.\}1 NAME
2 FONT
\cl{clcommand f...}* BEFEHL
\cl{cl}\ {...}
* BEFEHL
\tilde{\cdot}...}
* FILE
\clap{\c{1}{dprocessfile} {\ldots}* FILE
\text{Clearmarking } [.1.1]* BESCHRIFTUNG
\clip [\ldots, \ldots \stackrel{1}{\dots}, \ldots] \{ \ldots \}1 inherits: \impostaclippling
2 CONTENT
\clap{\setminus \text{clippedoverlayimage } \{.\dot{.\cdot.\}}* FILE
\clonacampo [...] [.] [.] [.] [.] [...] [...]1 NAME
2 NAME
3 NAME
4 NAME
\coloneq \{.\cdot\}* CONTENT
\collectedmath
\collectedtext [\ldots, \ldots \stackrel{i}{=} \ldots, \ldots] [\ldots, \ldots \stackrel{i}{=} \ldots, \ldots] \{ \ldots \stackrel{i}{\ldots} \} \{ \ldots \stackrel{i}{\ldots} \}1 inherits: \setminussetupcollectoP^TOPT 
2 stile = STYLE BEFEHL<br>colore = COLOR
     colore = COLOR
     inherits: \impostaincorniciato
3 TEXT
4 CONTENT
\{collecterpanded \{.\n<sup>*</sup>..}
* CONTENT
\colon* inherits: \col\{\mna}{\mna}{mna}{mna}
\cdot \colorcomponents \{.\dot{.\}}
* COLOR
\colore [...] {.] \{.\cdot\}}
1 COLOR
2 CONTENT
```

```
\colored [\ldots, \ldots^{\frac{1}{2}} \ldots] \{ \ldots \}1 inherits: \definiscicolore
2 CONTENT
\colored [...] \{.\n: 3
1 COLOR
2 CONTENT
\coloregrigio [...].] {.^2.}1 COLOR
2 CONTENT
\colon \text{Coloronly} \quad [..]. \quad \{..^2..\}1 COLOR
2 CONTENT
\lambdacolumnbreak [\ldots, \ldots]* si no preferenza locale forza primo ultimo NUMMER NAME
\coloneq \columnsetspanwidth \{.\dot{.\}}
* NUMMER
\combinepages [\cdot \cdot \cdot] [\cdot \cdot \cdot \cdot \cdot \cdot \cdot \cdot \cdot]1 FILE OPT
2 alternativa = a b c orizzontale verticale
   n = NUMMER
   nx = NUMMERny = NUMMER
   inizia = NUMMER
   termina = NUMMER
   distanza = DIMENSION
   cima = BEFEHL
   fondo = BEFEHL
   sinistra = BEFEHL
   destra = BEFEHL
   prima = BEFEHL
   dopo = BEFEHL
   tra = BEFEHL
   cornice = attivo disattivo
   sfondo = foreground colore NAME
   coloresfondo = COLOR
\commalistelement
\commalistsentence [\ldots,\ldots] [\ldots,\ldots]1 TEXT OPT
1 TEXT<br>2 TEXT
\commalistsize
\COMANDOnamespace
\COMANDOparameter {...}
* KEY
\COMANDOparameterhash {...}
* KEY
\COMANDOsetupmode
```
\commento  $(...,...)$   $(...,...)$   $[...,...]$   ${...}$   ${...}$   ${...}$ OPT 1 POSITION 2 POSITION 3 inherits: \impostaincorniciato 4 TEXT \COMMENT  $[ .^1 . ] [ . . , . , ^2 . . , . ] { } { }$  { ...} OPT OPT 1 TEXT 2 inherits: \impostacommento 3 TEXT instances: comment \comment  $[...] \quad [...], \quad \frac{2}{3}, \quad \frac{3}{4}, \quad \frac{3}{5}$ OPT OPT 1 TEXT 2 inherits: \impostacommento 3 TEXT \comparedimension  $\{.\n,.\n\}$   $\{.\n,.\n\}$ 1 DIMENSION 2 DIMENSION \comparedimensioneps  $\{.\n,.\n\}$   $\{.\n,.\n\}$ 1 DIMENSION 2 DIMENSION \completebtxrendering  $[...]$   $[...]$   $[...,-<sup>2</sup>...]$ 1 NAME OPT OPT OPT 2 inherits: \setupbtxrendering \completoCOMBINEDLIST [..,..=..,..] \*  $*$   $\blacksquare$  inherits: <code>\impostaelencocombinato</code>  $\mathsf{O}\mathsf{P}\mathsf{T}$ instances: content  $\emptyset$ completocontent  $[\ldots,\ldots^*],\ldots]$  $*$  inherits: \impostaelencocombinato \completelist  $[\cdot \cdot \cdot]$   $[\cdot \cdot \cdot \cdot \cdot]$ 1 LISTE OPT 2 inherits: \impostaelenco  $\emptyset$  \completelistofFLOATS  $[\dots, \dots]$ <br>\* inherits: \impostablence or  $*$  inherits: \impostaelenco instances: chemicals figures tables intermezzi graphics  $\emptyset$  \completelistofchemicals  $[\ldots, \ldots]$  $*$  inherits: \impostaelenco  $\emptyset$  \completelistoffigures  $[\dots, \dots]$  $*$  inherits: \impostaelenco \completelistofgraphics  $[\ldots, \ldots]$  $*$  inherits: \impostaelenco  $\emptyset$  \completelistofintermezzi  $[\ldots, \ldots]$  $*$  inherits: \impostaelenco  $\emptyset$  \completelistoftables  $[\dots, \dots \stackrel{*}{\dots} \dots]$  $*$  inherits: \impostaelenco

```
\completelistofpublications [\cdot \cdot \cdot] [\cdot \cdot \cdot, \cdot \cdot \cdot]OPT 
\begin{array}{cccc}\n\text{OPT} & \text{OPT}\n\end{array}2 inherits: \setupbtxrendering
\completelistofsorts [...] \begin{bmatrix} 1 \\ \cdots \\ 1 \end{bmatrix} [...]1 SINGULAR
2 inherits: \impostaordinamento
\completelistofSORTS [..,..= \completelistofSORTS
* inherits: \impostaordinamento 0PTinstances: logos
\completelistoflogos [..,..=..,..] *
* inherits: \imath inpostaordinamento \text{OPT}\completelistofsynonyms [\cdot \cdot] [\cdot \cdot, \cdot \cdot]<br>
1 [\cdot \cdot, \cdot \cdot]1 SINGULAR OPT
2 inherits: \impostasinonimi
\emptyset \completelistofSYNONYMS [...,...^{\dagger}_{\text{max}}...]* inherits: \impostasinonimi
instances: abbreviations
\text{Completely} [\ldots, \ldots]* inherits: \impostasinonimi
\emptyset \completeregister [..] [..,..]^2.....]
1 NAME OPT
2 inherits: \impostaregistro
\emptysetcompletoREGISTER [\ldots, \ldots^*],* inherits: \imath inpostaregistro ^{\text{OPT}}instances: index
\emptyset \completoindex [\ldots, \ldots \stackrel{*}{\dots}, \ldots]* inherits: \impostaregist\mathbb{P}\verb|\complexorsimple \ \verb|\|.".* CSNAME
\emptyset: \complexorsimpleempty \...
* CSNAME
\emptyset: \complexorsimpleempty {...}
* TEXT CSNAME
\emptyset \complexorsimple {...}
* TEXT CSNAME
\text{Component} [\ldots]
* FILE
\componenet ...
* FILE
\verb+\composedcollector {.\,.}* NAME
```
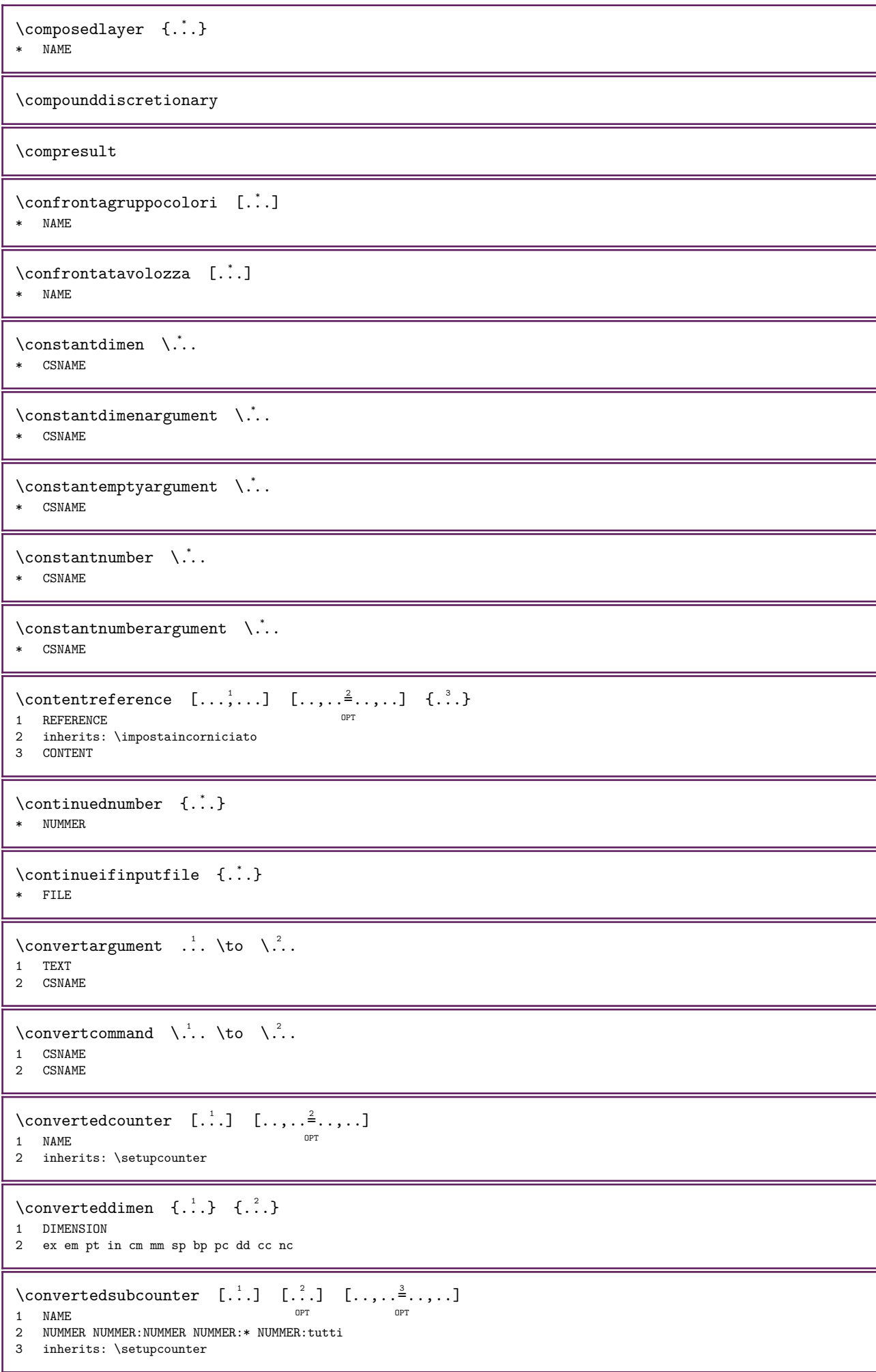

```
\convertinumero \{.\cdot\} \{.\cdot\} \{.\cdot\}1 vuoto implicito nessuno mese month:mnem lettera Lettera lettere Lettere a A Numeri parola words Parola Parole n
   N numeriromani Numeriromani i I r R KR RK greco Greco g G abjadnumerals abjadnodotnumerals abjadnaivenumerals
   hebrewnumerals yiddishnumerals thainumerals devanagarinumerals gurmurkhinumerals gujaratinnumerals tibetannumerals
    greeknumerals Greeknumerals arabicnumerals persiannumerals arabicexnumerals arabicdecimals persiandecimals koreannumerals
    koreanparentnumerals koreancirclenumerals kr kr-p kr-c chinesenumerals chinesecapnumerals chineseallnumerals cn
   cn-c cn-a sloveniannumerals slovenianNumerals spanishnumerals spanishNumerals russiannumerals russianNumerals
   mathgreek set␣0 set␣1 set␣2 set␣3 continued zero NAME
2 NUMMER
\text{convertmonth} \quad \{.\n<sup>*</sup>..}
* NUMMER
\convertvalue \therefore \to \\therefore.
1 NAME
2 CSNAME
\convertvboxtohbox
\copiacampo [.\cdot,.] [.\cdot,.]1 NAME
2 NAME
\copyboxfromcache \{.\cdot\cdot\} \{.\cdot\cdot\} .\cdot\cdot\cdot1 NAME
2 NUMMER TEXT
3 CSNAME NUMMER
\text{CopyLABELtesto} \quad [. \ . \ . \ . \ . \ . \ . \ . \ . \ . \ . \ . \ . \ . \OPT 
1 SPRACHE
2 KEY = KEY
instances: head label mathlabel taglabel unit operator prefix suffix btxlabel
\text{Copybtxlabeltest} \quad [\dots] \quad [\dots, \dots]O<sub>p</sub>T<sub>1</sub>
1 SPRACHE
2 KEY = KEY
\copyheadtesto [...] [...] [...,-]OPT 
1 SPRACHE
2 KEY = KEY
\text{Copylabeltest} [\dots] [\dots, \dots]OPT 
1 SPRACHE
2 KEY = KEY
\copymathlabeltesto [...] [...] [...,...<sup>2</sup>...]OPT 
1 SPRACHE
2 KEY = KEY
\text{Copy operatortesto} \quad [.1.1] \quad [.1.1.1]OPT 
1 SPRACHE
2 KEY = KEY
\text{Copyprefix}testo [.\cdot] [.\cdot,.\cdot] [.\cdot, \cdot]OPT 
1 SPRACHE
2 KEY = KEY
\text{Copy}suffixtesto [.\cdot\cdot\cdot] [.\cdot\,,\cdot\cdot\cdot]OPT 
1 SPRACHE
2 KEY = KEY
```
```
\text{Copytaglabeltest} [\dots] [\dots, \dots]OPT
1 SPRACHE
2 KEY = KEY
\copyunittesto [...] [...] [...,-]OPT 
1 SPRACHE
2 KEY = KEY
\copypages [...] \quad [...] \quad [...... \frac{2}{7}...] \quad [...,... \frac{3}{7}...]1 FILE OPT OPT OPT
2 marcatura = attivo disattivo
    offset = DIMENSION
    n = NUMMER3 inherits: \setupexternalfigure
\copyparameters [.\n:.] [.\n:.] [.\n...]
1 TEXT
2 TEXT
3 KEY
\copyposition \{\ldots\} \{\ldots\}1 NAME
2 NAME
\text{Copysetups} [...] [...]
1 NAME
2 NAME
\correg{} ispaziobianco {...}
* CONTENT
\corsivo
\corsivograssetto
\countersubs [\cdot \cdot \cdot] [\cdot \cdot \cdot \cdot]<br>1 NAME
1 NAME
2 NUMMER
\counttoken \therefore \in \therefore \to \\therefore1 TEXT
2 TEXT
3 CSNAME
\counttokens \therefore \to \\therefore1 TEXT
2 CSNAME
\c{ramped} \{.\n:
* CONTENT
\c{rampedclap } \{.\n* CONTENT
\mathrm{card} {\ldots}
* CONTENT
\zeta: \crampedrlap \{\ldots\}* CONTENT
\crlf
```
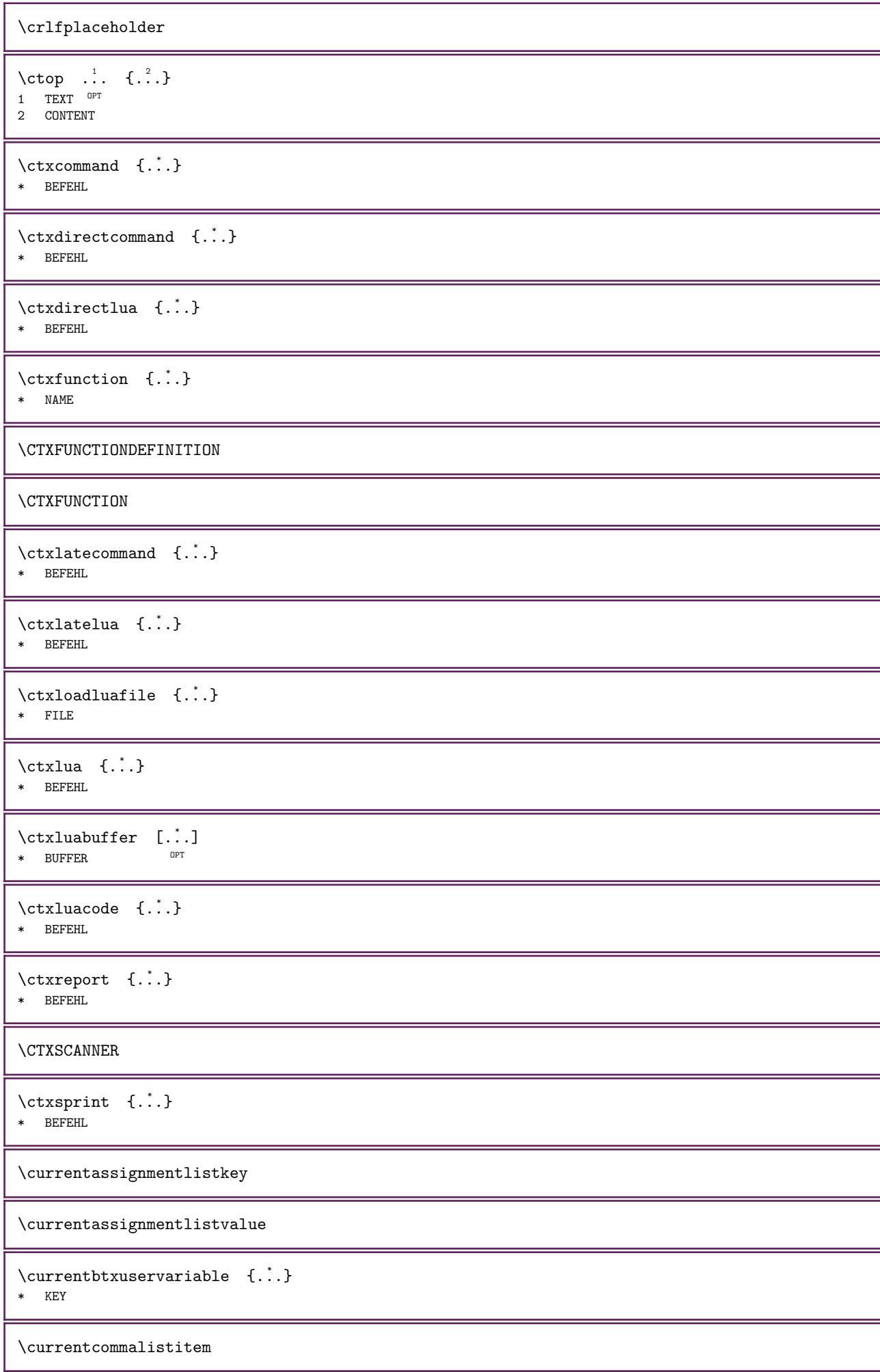

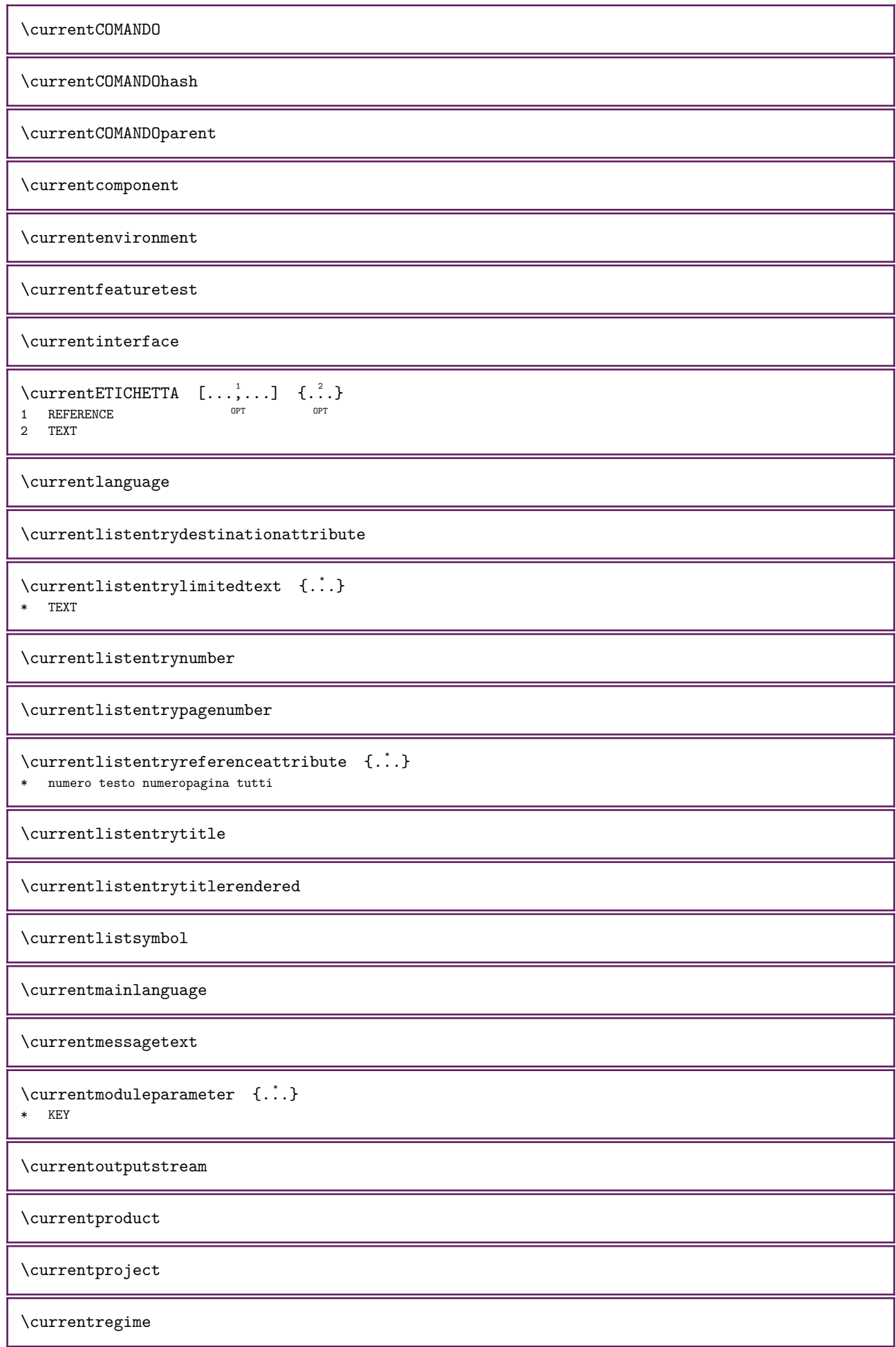

 $\verb|\currentregisterpage| used at a _{..}$ \* KEY

\currentresponses

 $\text{Currenttime}$  [...,...] \* h m TEXT

\currentvalue

\currentxtablecolumn

\currentxtablerow

 $\Delta YLONG$  {...} \* NUMMER

 $\Delta$ YSHORT  $\{.\ .\}$ \* NUMMER

 $\mathcal{A} \left\{ \ldots \right\}$ 

\* CHARACTER

 $\mathcal{A}$  [...]

\* REFERENCE

\daqualcheparte  $\{.\cdot\cdot\}$   $\{.\cdot\cdot\}$   $[.\cdot\cdot\cdot]$ 

1 TEXT

2 TEXT 3 REFERENCE

 $\begin{bmatrix} \text{data} & [ \dots, \dots \frac{1}{2} \dots, \dots ] \end{bmatrix}$   $[ \dots, \dots, \dots ]$ 

 $1 \quad d = \text{NUMMER}$ 

 $m = NUMMER$ 

y = NUMMER

2 anno year:NAME y y:NAME yy Y Y:NAME YY mese month:mnem month:hebrew month:jalali m m:mnem m:hebrew m:jalali MESE MONTH:mnem MONTH:hebrew MONTH:jalali mm M giorno day:NAME day:+ day:ord day:++ day:highord d d:NAME d:+ d:ord d:++ d:highord dd dd:+ dd:ord dd:++ dd:highord D D:+ D:ord D:++ D:highord giornosettimana weekday:mnem weekday:hebrew weekday:jalali w w:mnem w:hebrew w:jalali GIORNOSETTIMANA WEEKDAY:mnem WEEKDAY:hebrew WEEKDAY:jalali W referral spazio \␣ TEXT hebrew:to jalali:to jalali:from

 $\delta$  \datadioggi  $[...,\dots]$ 

\* anno year:NAME y y<sup>pp</sup>NAME yy Y Y:NAME YY mese month:mnem month:hebrew month:jalali m m:mnem m:hebrew m:jalali MESE MONTH:mnem MONTH:hebrew MONTH:jalali mm M giorno day:NAME day:+ day:ord day:++ day:highord d d:NAME d:+ d:ord d:++ d:highord dd dd:+ dd:ord dd:++ dd:highord D D:+ D:ord D:++ D:highord giornosettimana weekday:mnem weekday:hebrew weekday:jalali w w:mnem w:hebrew w:jalali GIORNOSETTIMANA WEEKDAY:mnem WEEKDAY:hebrew WEEKDAY:jalali W referral spazio  $\bigcup_{i=1}^{\infty}$  TEXT hebrew: to jalali: to jalali: from

\datadioggi [...]  $*$  NAME

 $\text{datsetentry} \{.\n$ .

\* KEY realpage

\datasetindex

```
\text{datasetsize} \quad [\dots] \quad \{.\n...
                             OPT
```
1 FILE 2 NAME

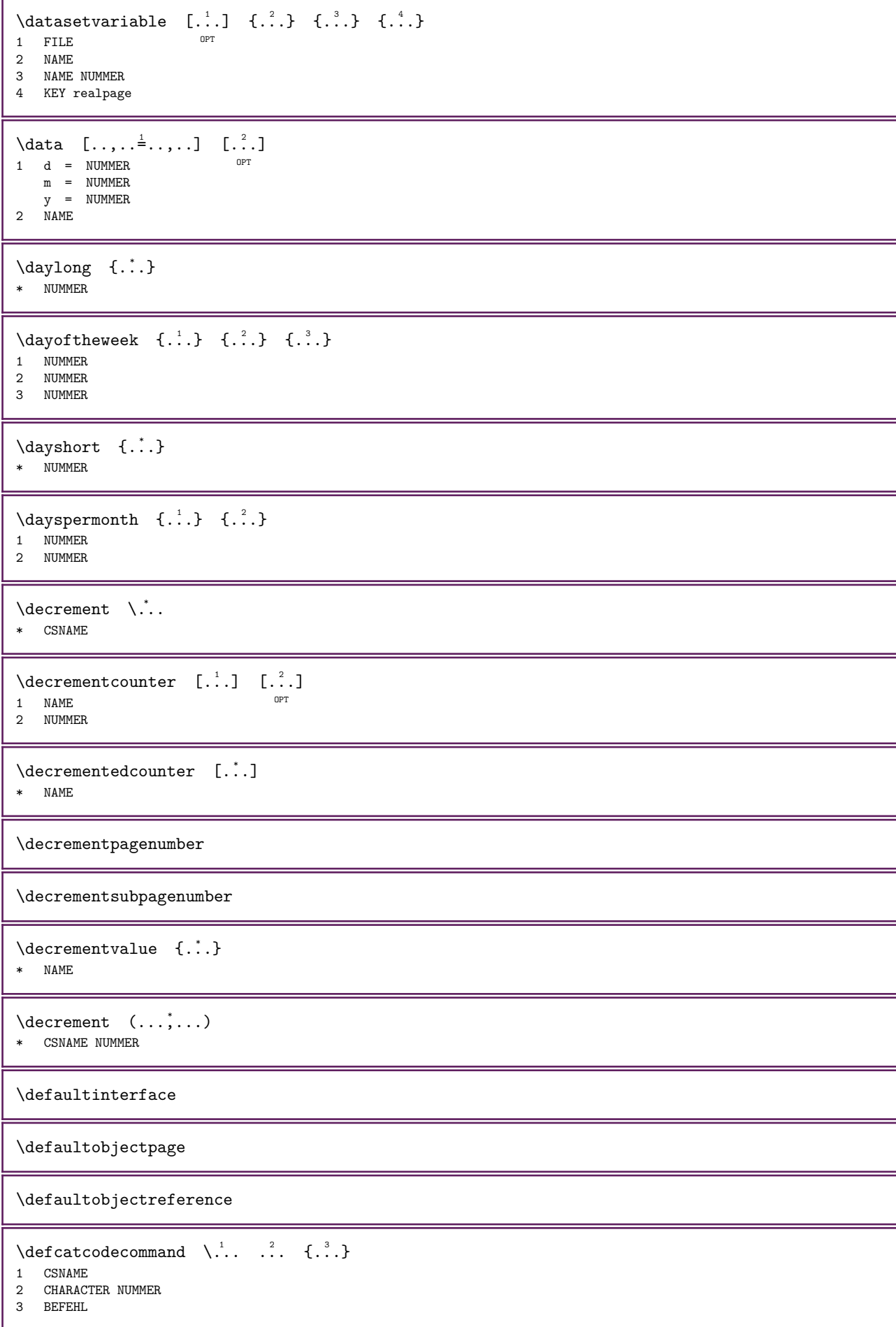

```
\detconvertedargument \lambda... \{.\n}1 CSNAME
2 TEXT
\defconvertedcommand \... 1 \... 2
1 CSNAME
2 CSNAME
\detconvertedvalue \lambda... \{\cdot\}1 CSNAME
2 NAME
\left\{ \text{defineactive character } \ldots \right\}1 CHARACTER
2 BEFEHL
\defineadaptive [\cdot \cdot \cdot] [\cdot \cdot \cdot] [\cdot \cdot \cdot \cdot] [\cdot \cdot \cdot \cdot]OPT 
1 NAME OPT OPT OPT
2 NAME
3 inherits: \setupadaptive
\definealign{\n\begin{bmatrix}\n\ldots \\
\ldots\n\end{bmatrix}}1 NAME
2 inherits: \impostaallineamento
\definealternativestyle [\ldots, \ldots] [\ldots] [\ldots] [\ldots]1 NAME
2 BEFEHL
3 BEFEHL
\defineanchor [\cdot \cdot \cdot] [\cdot \cdot \cdot \cdot] [\cdot \cdot \cdot \cdot \cdot] [\cdot \cdot \cdot \cdot \cdot \cdot] [\cdot \cdot \cdot \cdot \cdot \cdot \cdot]OPT 
OPT OPT OPT2 NAME
3 inherits: \setuplayer
4 inherits: \setuplayerinherits: \impostaincorniciato
\detineanchorbox [.\,.]* NAME
\defineanchorboxoverlay [..]* NAME
\detineattachment [.<sup>1</sup>..] [.<sup>2</sup>..] [..,..<sup>3</sup>..,..]
                                           OPT 
1 NAME OPT OPT
2 NAME
3 inherits: \setupattachment
\defineattribute [\cdot,\cdot,\cdot] [\cdot,\cdot,\cdot,\cdot]1 NAME OPT
2 locale globale public private pickup
\detinebackground [...] [...] [...,.\stackrel{3}{\equiv}....]
                                             OPT 
1 NAME OPT OPT
2 NAME
3 inherits: \impostasfondo
\left\{ \text{definebar} \begin{bmatrix} 1 & 1 \\ 0 & 1 \end{bmatrix}, \begin{bmatrix} 1 & 1 \\ 0 & 1 \end{bmatrix}, \begin{bmatrix} 1 & 1 \\ 0 & 1 \end{bmatrix}, \begin{bmatrix} 1 & 1 \\ 0 & 1 \end{bmatrix}, \begin{bmatrix} 1 & 1 \\ 0 & 1 \end{bmatrix}, \begin{bmatrix} 1 & 1 \\ 0 & 1 \end{bmatrix}, \begin{bmatrix} 1 & 1 \\ 0 & 1 \end{bmatrix}, \begin{bmatrix} 1 & 1 \\ 0 & 1 \end{bmatrix}, \begin{bmatrix} 1 & 1 \\ 0 & 1 \end{bmatrix}, \beginOPT 
1 NAME _{\rm OPT} _{\rm OPT} _{\rm OPT}2 NAME
3 inherits: \setupbar
```
 $\detinebodyfontswitch$   $[..]$   $[...]$ 1 NAME 2 inherits: \impostafontdeltesto  $\det$ ineboxanchor  $[.\,.]$ \* NAME  $\label{eq:defin} $$ \defineboxanchorcontent {\dots} {\dots} {\dots}, \defineboxanchorcontent {\dots} {\dots} {\dots}, \definemboxanchorcontent {\dots} {\dots}$ 1 NAME OPT 2 inherits: \setupboxanchorcontent \definebreakpoint  $[\cdot \cdot \cdot]$   $[\cdot \cdot \cdot \cdot]$   $[\cdot \cdot \cdot \cdot \cdot]$   $[\cdot \cdot \cdot \cdot \cdot]$ 1 NAME 2 CHARACTER<br>3 type 3 type = 1 2 3 4 5 nsinistra = NUMMER ndestra = NUMMER sinistra = BEFEHL centro = BEFEHL destra = BEFEHL range = si no language = SPRACHE  $\definebreakpoints [\n. :]$ \* NAME \definebtx  $[\cdot \cdot \cdot]$   $[\cdot \cdot \cdot \cdot]$   $[\cdot \cdot \cdot \cdot \cdot \cdot]$ OPT 1 NAME OPT OPT OPT 2 NAME 3 inherits: \setupbtx  $\det\left[ \begin{array}{cc} 1 & 1 \\ 2 & 1 \end{array} \right]$   $\left[ \begin{array}{cc} 1 & 1 \\ 2 & 1 \end{array} \right]$   $\left[ \begin{array}{cc} 1 & 1 \\ 2 & 1 \end{array} \right]$ OPT 1 NAME OPT OPT 2 NAME 3 inherits: \setupbtxdataset  $\text{definebtxregister} \quad [. \ . \ . \ . ] \quad [. \ . \ . \ . \ . \ . \ . \ . \ . \ . ]$ OPT 1 NAME OPT OPT 2 NAME 3 inherits: \setupbtxregister \definebtxrendering  $[...]$   $[.]$   $[.]$   $[...]$   $[...]$   $[...$ OPT 1 NAME OPT OPT 2 NAME 3 inherits: \setupbtxrendering  $\det$ inebutton  $[\cdot \cdot \cdot]$   $[\cdot \cdot \cdot]$   $[\cdot \cdot \cdot \cdot]$   $[\cdot \cdot \cdot \cdot]$ OPT 1 NAME OPT OPT 2 NAME 3 inherits: \setupbutton \definecapitals  $[...]$   $[.]$   $[.]$   $[...]$   $[...,...]$ OPT 1 NAME OPT OPT OPT 2 NAME 3 inherits: \impostamaiuscole  $\setminus$  define character kerning  $[...]$   $[.]$   $[.]$   $[...]$   $[...]$   $[...$ OPT 1 NAME OPT OPT 2 NAME 3 inherits: \setupcharacterkerning  $\definecharacterspacing [..]. [.^2.]$ 1 NAME 2 NAME

 $\det$ inechemical  $[\cdot, \cdot]$   $\{.\cdot, \cdot\}$ 1 NAME 2 CONTENT \definechemicals  $[...]$   $[.]$   $[.]$   $[...]$   $[...]$ OPT 1 NAME OPT OPT OPT 2 NAME 3 inherits: \setupchemical  $\definechemicalsymbol [..]. [..]$ 1 NAME 2 TEXT  $\text{definecollector} \quad [. \ . \ . \ ] \quad [. \ . \ . \ . \ . \ . \ . \ . \ . \ . \ . \ . \$ OPT 1 NAME OPT OPT 2 NAME 3 inherits: \setupcollector  $\definecolumbreak$  [...]  $[...^2,...]$ 1 NAME 2 si no preferenza locale forza primo ultimo NUMMER  $\det$ inecolumnsetarea [...] [...] [...,. $\stackrel{3}{\equiv}$ ....] OPT 1 NAME 2 NAME 3 inherits: \setupcolumnsetarea  $\setminus$  define columnsets pan  $[...] [...] [...] [...]$ OPT  $0<sup>PT</sup>$  0PT 0PT 2 NAME 3 inherits: \setupcolumnsetspan \definecombination  $[...]$   $[.]$   $[.]$   $[...]$   $[...$ ,  $]$ OPT 1 NAME OPT OPT 2 NAME 3 inherits: \setupcombination  $\text{definecomment } [\dots] [\dots] [\dots] [\dots, \dots]$ OPT 1 NAME OPT OPT OPT 2 NAME 3 inherits: \impostacommento  $\definecomplexorsimple \ .$ \* CSNAME  $\definecomplexorsimpleempty \$ ... \* CSNAME \definecomplexorsimpleempty {...} \* TEXT CSNAME  $\definecomplexorsimple {.\n$ :.} \* TEXT CSNAME \defineconversionset  $[\cdot \cdot \cdot]$   $[\cdot \cdot \cdot \cdot]$   $[\cdot \cdot \cdot]$   $[\cdot \cdot \cdot]$ 1 NAME SECTIONBLOCK: NAME 2 NAME PROCESSOR->NAME 3 NAME PROCESSOR->NAME  $\text{definecounter} \quad [\dots] \quad [\dots] \quad [\dots, \dots]$ OPT 1 NAME OPT OPT 2 NAME 3 inherits: \setupcounter

 $\det$ inedataset  $[...]$   $[.]$   $[.]$   $[...]$   $[...,-]$ OPT 1 NAME 2 NAME 3 inherits: \setupdataset  $\left\{ \text{definedate} \begin{bmatrix} 1 \\ 1 \end{bmatrix} \begin{bmatrix} 1 \\ 1 \end{bmatrix}, \begin{bmatrix} 2 \\ 1 \end{bmatrix}, \begin{bmatrix} 2 \\ 2 \end{bmatrix} \right\}$ 1 NAME 2 anno year:NAME y y:NAME yy Y Y:NAME YY mese month:mnem month:hebrew month:jalali m m:mnem m:hebrew m:jalali MESE MONTH:mnem MONTH:hebrew MONTH:jalali mm M giorno day:NAME day:+ day:ord day:++ day:highord d d:NAME d:+ d:ord d:++ d:highord dd dd:+ dd:ord dd:++ dd:highord D D:+ D:ord D:++ D:highord giornosettimana weekday:mnem weekday:hebrew weekday:jalali w w:mnem w:hebrew w:jalali GIORNOSETTIMANA WEEKDAY:mnem WEEKDAY:hebrew WEEKDAY:jalali W referral spazio \␣ TEXT hebrew:to jalali:to jalali:from  $\setminus$  definedelimitedtext  $[...] [$ ...]  $[$ ...,. $]$  $[$ ...,..] OPT  $\begin{array}{cccc}\n\text{OPT} & \text{OPT}\n\end{array}$ 2 NAME 3 inherits: \setupdelimitedtext  $\left\{\begin{array}{cc} \text{definedfont} & \text{if} \\ \text{def}\n \end{array}\right\}$ \* FONT \definedocument  $[...]$   $[.]$   $[.]$   $[...]$   $[...,...]$ OPT 1 NAME OPT OPT OPT 2 NAME 3 inherits: \setupdocument \defineeffect  $[\cdot \cdot \cdot]$   $[\cdot \cdot \cdot]$   $[\cdot \cdot \cdot \cdot]$   $[\cdot \cdot \cdot \cdot]$ OPT 1 NAME OPT OPT 2 NAME 3 inherits: \setupeffect \defineexpandable  $[...]$  \...  ${...}$ OPT 1 NUMMER 2 CSNAME 3 CONTENT \defineexpansion  $[...]$   $[.]$   $[.]$   $[...]$   $[...$   $]$ OPT 1 NAME OPT OPT 2 NAME 3 inherits: \setupexpansion \defineexternalfigure  $[...]$   $[...]$   $[...]$   $[...]$   $[...$   $]$ OPT 1 NAME OPT OPT 2 NAME 3 inherits: \setupexternalfigure  $\det\left[\text{length}\left[1\right], \ldots, \text{length}\left[\frac{1}{2}\right], \ldots\right]$ OPT 1 NAME OPT OPT 2 NAME 3 inherits: \setupfacingfloat

```
\definefallbackfamily [\cdot \cdot \cdot] [\cdot \cdot \cdot \cdot] [\cdot \cdot \cdot \cdot] [\cdot \cdot \cdot \cdot \cdot \cdot]<br>1 NAME
1 NAME OPT
2 rm ss tt mm hw cg roman serif regolare sansserif sans supporto teletype type mono grafiamanuale calligrafico math
    matematica
3 FONT
4 rscale = NUMMER
    designsize = implicito auto
     goodies = FILE
     range = NUMMER NAME
    offset = NUMMER NAME<br>
check = si no
    \begin{array}{ccc} {\rm check} & = & {\rm si~ no} \\ {\rm forza} & = & {\rm si~ no} \end{array}forza = si no
    f features = NAME<br>f = TEXT
    \begin{array}{ccc} tf & = & TEXT \text{if} & \text{if} & \text{bf = TEXT<br>it = TEXT
    \begin{array}{ccc} it & = & TEXT \ts1 & = & TEXT \end{array}\begin{array}{ccc} \text{s1} & = & \text{TEXT} \\ \text{bi} & = & \text{TEXT} \end{array}bi = TEXT<br>bs = TEXT
    bs = TEXT<br>sc = TEXT
                   = TEXT
\definefallbackfamily [\cdot \cdot \cdot] [\cdot \cdot \cdot \cdot] [\cdot \cdot \cdot \cdot] [\cdot \cdot \cdot \cdot \cdot]1 NAME OPT
2 rm ss tt mm hw cg roman serif regolare sansserif sans supporto teletype type mono grafiamanuale calligrafico math
    matematica
3 FONT
4 NAME
\definefieldbody [\cdot \cdot \cdot \cdot] [\cdot \cdot \cdot \cdot] [\cdot \cdot \cdot \cdot \cdot \cdot \cdot]OPT 
1 NAME OPT OPT OPT
2 NAME
3 inherits: \setupfieldbody
\definefieldbody set \begin{bmatrix} . & . \\ . & . \end{bmatrix} [...^2,...]1 NAME
2 NAME
\setminus definefieldcategory [., .] [., .] [., .]OPT 
1 NAME
2 NAME
3 inherits: \setupfieldcategory
\definefile constant {\ldots} {\ldots} {\ldots}1 NAME
2 NAME
\definefilefallback [..] [...]1 NAME
2 FILE
\det\left[\text{limp} \right] [...] [.\,.]1 NAME
2 FILE
\definefiller [\cdot \cdot \cdot] [\cdot \cdot \cdot] [\cdot \cdot \cdot \cdot \cdot \cdot]....]
                                        OPT 
1 NAME OPT OPT OPT
2 NAME
3 inherits: \setupfiller
\definefirstline [...] [.] [.] [...] [...]OPT 
1 NAME
2 NAME
3 inherits: \setupfirstline
\text{definefittingpage } [\dots] [\dots] [\dots] [\dots, \dots]OPT 
1 NAME OPT OPT
2 NAME
3 inherits: \setupfittingpage
```
 $\label{thm:inert} \begin{array}{ll} \texttt{def} \texttt{int} \end{array} \quad \begin{array}{ll} \dotsc \end{array}$ \* NAME  $\label{eq:defin} $$ \definefontfallback {\_ . . . ] \quad [\dots, . . . ] \quad [\dots, . . . ] \quad \mbox{and} $$ 1 \quad {\rm MME} $$$ 1 NAME OPT 2 FONT NAME 3 NAME NUMMER 4 rscale = NUMMER  $forza$  =  $sin no$ <br> $check$  =  $sin no$  $=$  si no offset = NUMMER NAME<br>target = NUMMER NAME  $=$  NUMMER NAME features = NAME fattore = NUMMER metodo = lowercase uppercase \definefontfamily  $[\cdot \cdot \cdot]$   $[\cdot \cdot \cdot \cdot]$   $[\cdot \cdot \cdot \cdot]$   $[\cdot \cdot \cdot \cdot]$   $[\cdot \cdot \cdot \cdot \cdot]$ <br>1 NAME 1 NAME OPT 2 rm ss tt mm hw cg roman serif regolare sansserif sans supporto teletype type mono grafiamanuale calligrafico math matematica 3 FONT 4 rscale = NUMMER designsize = implicito auto  $\frac{1}{2}$  = FILE features = NAME<br>tf = TEXT  $\begin{array}{ccc} \tt tf & = & \tt TEXT \\ \tt bf & = & \tt TEXT \end{array}$ bf = TEXT<br>it = TEXT  $\begin{array}{ccc} it & = & TEXT \ s1 & = & TEXT \end{array}$  $\begin{array}{ccc} \text{s1} & = & \text{TEXT} \\ \text{bi} & = & \text{TEXT} \end{array}$ bi = TEXT<br>bs = TEXT bs = TEXT<br>sc = TEXT  $=$  TEXT  $\definefont family \nperp \{ . . . . . \} \n[ . . . , . . ^ \exists . . . , . . ]$ 1 NAME 2 inherits: \definefontfamily \definefontfamilypreset [...] 1 [...] <sup>2</sup> 1 NAME 2 NAME \definefontfamily  $[\cdot \cdot \cdot]$   $[\cdot \cdot \cdot]$   $[\cdot \cdot \cdot]$   $[\cdot \cdot \cdot]$   $[\cdot \cdot \cdot \cdot]$ <br>1 NAME 1 NAME OPT 2 rm ss tt mm hw cg roman serif regolare sansserif sans supporto teletype type mono grafiamanuale calligrafico math matematica 3 FONT 4 NAME

 $\det$ inefontfeature  $[...]$   $[.]$   $[.]$   $[...]$   $[...$   $]$ OPT 1 NAME 2 NAME 3 language = NAME<br>script = NAME  $\begin{array}{rcl}\n\text{script} & = & \text{NAME auto} \\
\text{mode} & = & \text{node base}\n\end{array}$ mode = node base auto nessuno<br>liga = si no  $\begin{array}{ccc}\n\text{liga} & = & \text{si no} \\
\text{kern} & = & \text{si no}\n\end{array}$  $kern$  = si no<br>extrakerns = si no extrakerns = si no<br>tlig = si no<br>= si no tlig  $=$  si no<br>trep  $=$  si no trep  $=$  si no<br>missing  $=$  si no missing  $=$  si no<br>dummies  $=$  si no dummies = si no<br>analyze = si no =  $\sin n\theta$ <br>=  $\sin n\theta$  $\begin{array}{ccc} \text{unicoding} & = & \text{si} \text{ no} \\ \text{expansion} & = & \text{NAME} \end{array}$  $\begin{array}{rcl}\n\text{expansion} & = & \text{NAME} \\
\text{protrusion} & = & \text{NAME}\n\end{array}$ protrusion<br>nostackmath nostackmath = si no realdimensions = si no<br>itlc = si no itlc = si no textitalics = si no mathitalics<br>slant slant = NUMMER extend = NUMMER dimensions = NUMMER strut boundingbox = si no sfondo cornice vuoto COLOR compose = si no char-ligatures = si no  $complex-ligatures = si no  
goodies = FILE$ goodies = FILE extrafeatures = si no  $f$ eatureset = NAME<br>  $\text{colorscheme} = \text{NAME}$ colorscheme = NAME postprocessor = NAME mathdimensions = NAME keepligatures = si no auto devanagari = si no features = si no<br>tcom = si no  $\begin{array}{ccc} tcom & = & \sin no \\ \text{anum} & = & \sin no \end{array}$ anum = si no<br>mathsize = si no  $=$  si no decomposehangul = si no mathalternatives = si no mathgaps = si no checkmarks = si no uppercasing = si no lowercasing = si no mathnolimitsmode = NUMMER blockligatures = si no<br>metapost = NAME metapost<br>NAME = si no \definefontfile  $[\cdot \cdot \cdot]$   $[\cdot \cdot \cdot]$   $[\cdot \cdot \cdot \cdot \cdot]$ <br>1 NAME 1 NAME OPT 2 FILE 3 features = NAME fallbacks = NAME goodies = NAME designsize = auto implicito  $\det$ inefontsize  $[.\,].$ \* NAME  $\det$ inefontsolution  $[...]$   $[.]$   $[.]$   $[...]$   $[...]$ OPT 1 NAME OPT OPT 2 NAME 3 inherits: \setupfontsolution \defineformula  $[...]$   $[.]$   $[.]$   $[.,.]$   $[.,.]$ OPT 1 NAME 2 NAME 3 inherits: \impostaformule

\defineformulaalternative  $[..]$   $[.^1$ .]  $[.^3]$ .] 1 NAME 2 CSNAME 3 CSNAME \defineformulaframed  $[\cdot \cdot \cdot]$   $[\cdot \cdot \cdot \cdot]$   $[\cdot \cdot \cdot \cdot \cdot \cdot \cdot]$ **OPT**  $0<sup>PT</sup>$  0PT 0PT 2 NAME 3 inherits: \setupformulaframed  $\setminus$  define framed content  $[...] [$ ...]  $[$ ...]  $[$ ...,.. $\frac{3}{2}$ ...,..] OPT 1 NAME OPT OPT 2 NAME 3 inherits: \setupframedcontent  $\det\left[\begin{array}{cc} 1 & 1 \\ 1 & 1 \end{array}\right]$   $\left[\begin{array}{cc} 1 & 1 \\ 1 & 1 \end{array}\right]$   $\left[\begin{array}{cc} 1 & 1 \\ 1 & 1 \end{array}\right]$   $\left[\begin{array}{cc} 1 & 1 \\ 1 & 1 \end{array}\right]$ OPT 1 NAME OPT OPT 2 NAME 3 inherits: \setupmathframed  $\det\left[\text{Im}\left[a\right]\right]$   $\left[\dots\right]$   $\left[\dots\right]$ 1 NAME OPT 2 NAME  $\definefrozenfont \n\begin{bmatrix} 1 & 1 \\ 2 & 3 \end{bmatrix}$   $\left[ ..1 \right]$ 1 NAME 2 FONT  $\defineglobalcolor [..].] [-1,1,1]^2$ 1 NAME 2 inherits: \definiscicolore  $\defineglobalcolor \n... \n... \n... \n...$ 1 NAME 2 COLOR  $\definegraphictypesynonym$  [...] [...] 1 NAME 2 NAME  $\definegridsnapping [\dots, \dots, \dots]$ 1 NAME 2 locale globale noheight nodepth box max min nessuno riga mezzariga primo ultimo altezzamin maxheight mindepth maxdepth cima fondo strut NUMMER minheight:NUMMER maxheight:NUMMER mindepth:NUMMER maxdepth:NUMMER box:NUMMER top:NUMMER bottom:NUMMER offset:NUMMER \defineheadalternative  $[...]$   $[.]$   $[.]$   $[...]$   $[...$ ,  $]$ OPT  $0<sup>PT</sup>$  0PT 0PT 2 NAME 3 inherits: \setupheadalternative \definehelp  $[\cdot \cdot \cdot]$   $[\cdot \cdot \cdot \cdot]$   $[\cdot \cdot \cdot \cdot \cdot \cdot]$ OPT  $1$  NAME 2 NAME 3 inherits: \setuphelp \definehigh  $[\cdot \cdot \cdot]$   $[\cdot \cdot \cdot \cdot]$   $[\cdot \cdot \cdot \cdot \cdot \cdot]$ OPT 1 NAME OPT OPT 2 NAME 3 inherits: \setuphigh

\definehighlight  $[...]$   $[.]$   $[.]$   $[...]$   $[...]$ OPT 1 NAME 2 NAME 3 inherits: \setuphighlight \definehspace  $[...]$   $[.]$   $[.]$   $[.]$ OPT 1 NAME 2 NAME 3 DIMENSION  $\definchyphenationfeatures [\dots] [\dots, \dots \stackrel{2}{\in} \dots]$ 1 NAME 2 characters = TEXT hyphens = si tutti TEXT<br>joiners = si tutti TEXT joiners = si tutti TEXT<br>rightwords = NUMMER rightwords = NUMMER<br>hyphenmin = NUMMER hyphenmin = NUMMER lefthyphenmin = NUMMER righthyphenmin = NUMMER lefthyphenchar = NUMMER righthyphenchar = NUMMER alternativa = original tex hyphenate expanded traditional nessuno<br>bordodestro = tex bordodestro<br>rightchars = tex<br>= parola NUMMER  $\det$ ineindentedtext  $[...]$   $[.]$   $[.]$   $[...]$   $[...$   $]$ OPT 1 NAME OPT OPT 2 NAME 3 inherits: \setupindentedtext  $\det$ ineindenting  $[..]$   $[...]$ 1 NAME 2 [-+]piccolo [-+]medio [-+]grande nessuno no non primo successivo si sempre mai dispari pari normale reimposta toggle DIMENSION \defineinitial  $[...]$   $[...]$   $[...]$   $[...]$   $[...$   $]$ OPT  $\begin{array}{lll} \texttt{OPT} & \texttt{OPT} & \texttt{OPT} \end{array}$ 2 NAME 3 inherits: \setupinitial \defineinsertion  $[...]$   $[.]$   $[.]$   $[...]$   $[...]$ OPT  $\begin{array}{cccc}\n 1 & \text{NAME} & \text{OPT} & \text{OPT}\n \end{array}$ 2 NAME 3 inherits: \setupinsertion  $\det$ ineinteraction  $[...]$   $[.]$   $[.]$   $[...]$   $[...$   $]$ OPT 1 NAME OPT OPT 2 NAME 3 inherits: \impostainterazione  $\setminus$  define interaction bar  $[...]$   $[...]$   $[...]$   $[...]$ OPT 1 NAME OPT OPT 2 NAME 3 inherits: \impostabarrainterazione \defineinterfaceconstant  $\{.\cdot.\cdot\}$   $\{.\cdot.\cdot\}$ 1 NAME 2 NAME  $\label{thm:incomplete} $$\defineinterface element {\dots} { {\dots} } {\dots}$ 1 NAME 2 NAME \defineinterfacevariable  $\{.\n,.\n, \{.\n,.\n\}$ 1 NAME 2 NAME

\defineinterlinespace  $[\cdot \cdot \cdot]$   $[\cdot \cdot \cdot]$   $[\cdot \cdot \cdot \cdot \cdot \cdot]$ OPT 1 NAME OPT OPT 2 NAME 3 inherits: \impostainterlinea  $\label{eq:definreintermed} \texttt{{\char'134}det} \texttt{inetermediatecolor } [\dots] \quad [\dots, \dots] \quad [\dots, \dots] \quad [\dots, \dots]$ 1 NAME OPT 2 COLOR NUMMER 3 a = NUMMER t = NUMMER  $\text{defineitemgroup} \quad [\dots] \quad [\dots] \quad [\dots, \dots]$ OPT 1 NAME OPT OPT 2 NAME 3 inherits: \setupitemgroup \defineitems  $[...]$   $[.]$   $[.]$   $[...]$   $[...$   $]$ OPT 1 NAME 2 NAME 3 inherits: \impostaelementi  $\definelabelclass [\dots] [\dots]$ 1 NAME OPT 2 NUMMER \definelayer  $[\cdot \cdot \cdot]$   $[\cdot \cdot \cdot \cdot]$   $[\cdot \cdot \cdot \cdot \cdot \cdot]$ ....] OPT 1 NAME OPT OPT 2 NAME 3 inherits: \setuplayer  $\det$ inelayerpreset  $[..]$   $[..,...]$ 1 NAME 2 inherits: \setuplayer  $\definelayerpreset \n $[\n...]$   $[\n...]$$ 1 NAME 2 NAME \definelinefiller  $[...]$ .]  $[.]$   $[.,.]$   $[.,.]$ OPT 1 NAME OPT OPT 2 NAME 3 inherits: \setuplinefiller \definelinenote  $[\cdot \cdot \cdot]$   $[\cdot \cdot \cdot]$   $[\cdot \cdot \cdot, \cdot \cdot]$  ...,..] OPT 1 NAME OPT OPT OPT 2 NAME 3 inherits: \setuplinenote \definelinenumbering  $[\cdot \cdot \cdot]$   $[\cdot \cdot \cdot]$   $[\cdot \cdot \cdot, \cdot \cdot]$   $[\cdot \cdot \cdot, \cdot \cdot]$ OPT  $0<sup>PT</sup>$  0PT 0PT 2 NAME 3 inherits: \impostanumerazionerighe \definelineprofile  $[...]$   $[.]$   $[.]$   $[...]$   $[...$   $]$ OPT 1 NAME OPT OPT 2 NAME 3 inherits: \setuplineprofile \definelines  $[...]$   $[.]$   $[.]$   $[...]$   $[...$   $]$ OPT 1 NAME OPT OPT 2 NAME 3 inherits: \impostarighe

\definelistalternative  $[\cdot \cdot \cdot]$   $[\cdot \cdot \cdot \cdot]$   $[\cdot \cdot \cdot \cdot \cdot \cdot \cdot]$ OPT 1 NAME 2 NAME 3 inherits: \setuplistalternative  $\det$ inelistextra [...] [...] [...,.. $\frac{3}{2}$ .....] OPT 1 NAME OPT OPT OPT 2 NAME 3 inherits: \setuplistextra \definelocalboxes  $[...]$   $[.]$   $[.]$   $[...]$   $[...$ ,  $]$ OPT 1 NAME OPT OPT 2 NAME 3 inherits: \setuplocalboxes \definelow  $\begin{bmatrix} 1 & 1 \\ 1 & 1 \end{bmatrix}$   $\begin{bmatrix} 1 & 2 \\ 2 & 3 \end{bmatrix}$   $\begin{bmatrix} 1 & 1 & 1 \\ 0 & 1 & 2 \end{bmatrix}$ OPT 1 NAME OPT OPT OPT 2 NAME 3 inherits: \setuplow \definelowhigh  $[...]$   $[.]$   $[.]$   $[.,.]$   $[.,.]$ OPT 1 NAME OPT OPT OPT 2 NAME 3 inherits: \setuplowhigh \definelowmidhigh  $[...]$ .]  $[.]$   $[...]$ OPT 1 NAME OPT OPT 2 NAME 3 inherits: \setuplowmidhigh  $\det$ ineMPinstance  $[...]$ .]  $[.]$   $[.,.]$ OPT 1 NAME OPT OPT 2 NAME 3 inherits: \setupMPinstance  $\det$ inemarginblock  $[...]$   $[.]$   $[.]$   $[...]$   $[...$   $]$ OPT 1 NAME OPT OPT 2 NAME 3 inherits: \setupmarginblock  $\det$ inemargindata [.<sup>1</sup>..] [.<sup>2</sup>..] [..,..<sup>3</sup>...,..] OPT 1 NAME OPT OPT 2 NAME 3 inherits: \setupmargindata  $\det$ inemarker [...] \* NAME  $\det$ inemathaccent [.<sup>1</sup>..] [.<sup>2</sup>..] [..,..<sup>3</sup>..,..] OPT 1 NAME OPT OPT 2 NAME 3 inherits: \setupmathaccent \definemathalignment  $[\cdot \cdot \cdot]$   $[\cdot \cdot \cdot \cdot]$   $[\cdot \cdot \cdot \cdot \cdot \cdot]$ OPT  $0<sup>PT</sup>$  0PT 0PT 2 NAME 3 inherits: \setupmathalignment  $\det$ inemathbottomaccent  $[.\cdot^1.]$   $[.\cdot^2.]$   $[.\cdot^3.]$ OPT 1 fondo bottom:stretch NAME 2 NAME 3 NUMMER

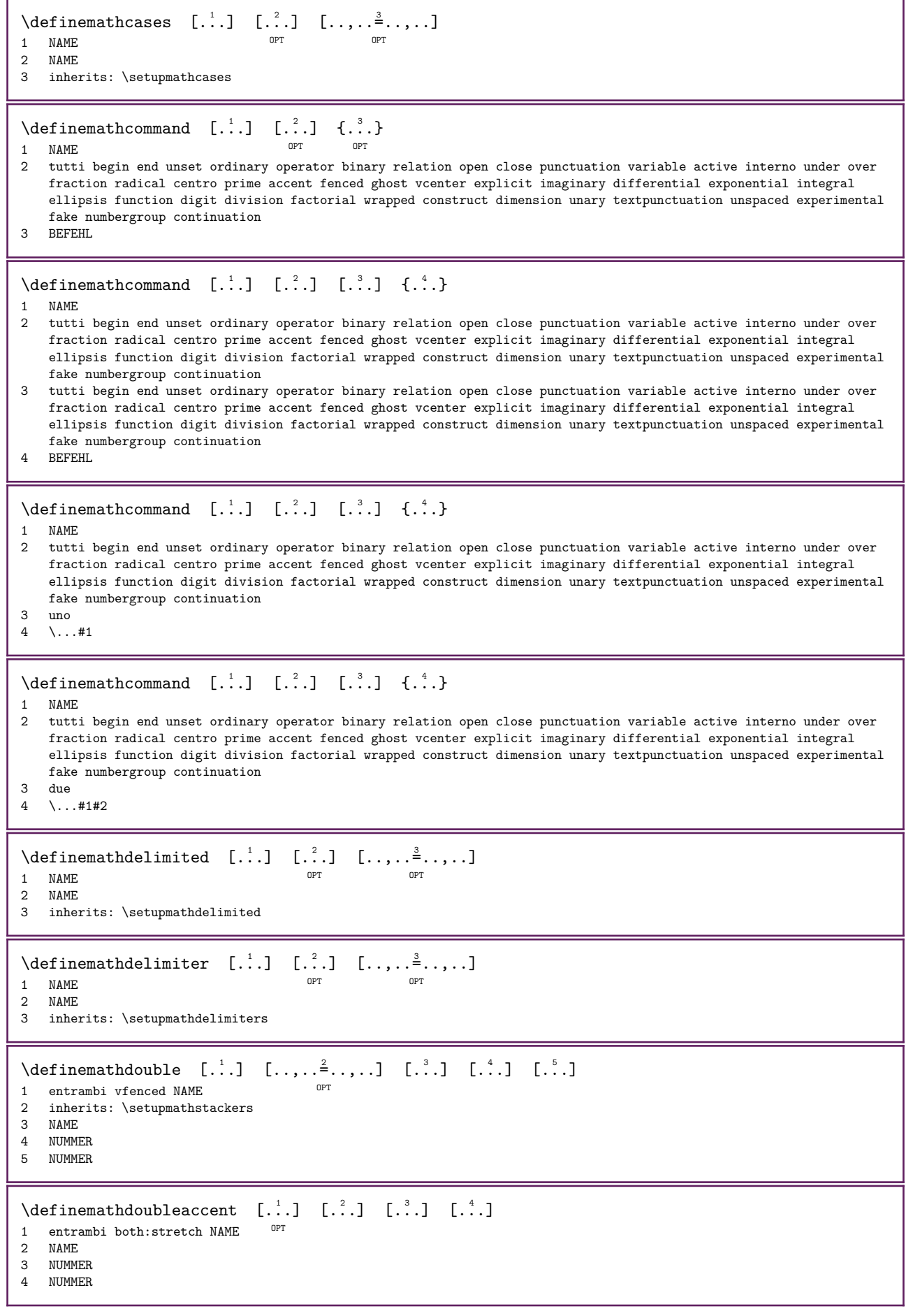

\definemathdoubleextensible  $[.\cdot \cdot \cdot]$   $[.\cdot \cdot \cdot]$   $[.\cdot \cdot \cdot]$   $[.\cdot \cdot \cdot]$ OPT 1 entrambi vfenced 2 NAME 3 NUMMER 4 NUMMER \definemathematics  $[.\cdot \cdot \cdot \cdot \cdot \cdot \cdot \cdot \cdot \cdot \cdot \cdot \cdot \cdot \cdot \cdot \cdot]$ OPT 1 NAME OPT OPT 2 NAME 3 inherits: \setupmathematics  $\det$ inemathextensible  $[...]$   $[.]$   $[.]$   $[.]$ 1 invertito matematica testo chemistry 2 NAME 3 NUMMER \definemathfence [...] 1 [...] <sup>2</sup> [..,..=..,..] <sup>3</sup> OPT  $\begin{array}{lll} \texttt{OPT} & \texttt{OPT} \end{array} \qquad \qquad \begin{array}{lll} \texttt{OPT} & \texttt{OPT} \end{array}$ 2 NAME 3 inherits: \setupmathfences  $\det$ inemathfraction  $[...]$   $[...]$   $[...]$   $[...]$   $[...$   $]$ OPT 1 NAME OPT OPT 2 NAME 3 inherits: \setupmathfraction \definemathframed  $[...]$   $[.]$   $[.]$   $[...]$   $[...,...]$ OPT 1 NAME OPT OPT 2 NAME 3 inherits: \setupmathframed  $\det$ inemathfunction  $[...]$ .]  $[.]$   $[.,.]$ OPT 1 NAME OPT OPT 2 NAME 3 inherits: \setupmathfunctions  $\det$ inemathmatrix  $[...]$   $[.]$   $[.]$   $[...]$   $[...$   $]$ OPT 1 NAME OPT OPT 2 NAME 3 inherits: \setupmathmatrix \definemathnesting  $[.\cdot \cdot \cdot]$   $[.\cdot \cdot \cdot \cdot]$   $[.\cdot \cdot \cdot \cdot \cdot \cdot]$ OPT 1 NAME OPT OPT 2 NAME 3 inherits: \setupmathnesting  $\setminus$  definemathoperator  $[...]$   $[.]$   $[.]$   $[...]$   $[...]$ OPT 1 NAME OPT OPT 2 NAME 3 inherits: \setupmathoperators  $\det$ inemathornament  $[...]$   $[.]$   $[.]$   $[...]$   $[...$ ,  $]$ OPT 1 NAME OPT OPT 2 NAME 3 inherits: \setupmathornament \definemathover  $[\cdot \cdot \cdot \cdot]$   $[\cdot \cdot \cdot \cdot \cdot]$   $[\cdot \cdot \cdot \cdot \cdot]$ 1 cima vfenced NAME 2 NAME 3 NUMMER  $\det$ inemathoverextensible  $[..]$   $[..]$   $[..]$ OPT 1 cima vfenced 2 NAME 3 NUMMER

 $\det$ inemathovertextextensible  $[...]$ .]  $[.]$   $[.]$ OPT 1 bothtext 2 NAME 3 NUMMER \definemathradical  $[.\cdot \cdot \cdot \cdot \cdot \cdot \cdot \cdot \cdot \cdot \cdot \cdot \cdot \cdot \cdot \cdot]$ OPT 1 NAME OPT OPT 2 NAME 3 inherits: \setupmathradical \definemathsimplealign  $[...]$ .]  $[...]$   $[...]$   $[...,...^3$ ....] OPT 1 NAME OPT OPT 2 NAME 3 inherits: \setupmathsimplealign  $\text{definematab}$ stackers  $[...]$   $[.]$   $[.]$   $[...]$   $[...]$ OPT 1 NAME OPT OPT 2 NAME 3 inherits: \setupmathstackers \definemathstyle  $[\cdot \cdot \cdot \cdot \cdot \cdot \cdot \cdot \cdot]$ 1 NAME 2 schermo testo script scriptscript cramped uncramped normale impaccato piccolo grande  $\det$ inemathtopaccent  $[...]$   $[.]$   $[.]$   $[.]$ 1 cima top:stretch top:dot NAME 2 NAME 3 NUMMER  $\det$ inemathtriplet  $[...]$ .  $[.]$   $[.]$   $[.]$ OPT 1 NAME OPT OPT OPT 2 NAME 3 TEXT  $\def$  inemathunder  $[..]$   $[..]$   $[..]$ 1 fondo vfenced NAME 2 NAME 3 NUMMER \definemathunderextensible  $[...]$ .]  $[.]$   $[.]$ O<sub>pt</sub> 1 fondo vfenced 2 NAME 3 NUMMER  $\det$ inemathundertextextensible  $[...]$ .  $[.]$   $[.]$ OPT 1 bothtext 2 NAME 3 NUMMER  $\det$ inemathunstacked  $[...]$   $[.]$   $[.]$   $[.]$ OPT 1 ampio 2 NAME 3 NUMMER \definemeasure [...] 1 [...] <sup>2</sup> 1 NAME 2 DIMENSION \definemessageconstant {...} \* NAME

\definemixedcolumns  $[...]$   $[.]$   $[.]$   $[...]$   $[...$ ,  $]$ OPT 1 NAME 2 NAME 3 inherits: \setupmixedcolumns \definemode  $[\dots, \dots]$   $[\dots]$ 1 NAME OPT 2 si no mantieni  $\det$ inemulticolumns  $[...]$   $[.]$   $[.]$   $[...]$   $[...$ ,  $]$ OPT 1 NAME OPT OPT 2 NAME 3 inherits: \setupmulticolumns \definemultitonecolor  $[\cdot \cdot \cdot]$   $[\ldots, \ldots \stackrel{2}{\vdots} \ldots, \ldots]$   $[\ldots, \ldots \stackrel{3}{\vdots} \ldots, \ldots]$ <br>1 NAME 1 NAME <sup>OPT</sup> 2 COLOR = NUMMER 3 inherits: \definiscicolore 4 inherits: \definespotcolor  $\det$ inenamedcolor  $[...]$ .]  $[...,...^2...]$ 1 NAME 2 inherits: \definiscicolore  $\det$ inenamedcolor  $[\cdot \cdot \cdot]$   $[\cdot \cdot \cdot \cdot]$ 1 NAME 2 COLOR  $\det$ inenamespace  $[...]$   $[...,...^2...]$ 1 NAME<br>2 nome 2 nome = TEXT parent = TEXT stile = si no  $comando = si no elenco$ setup = si no elenco set = si no elenco cornice = si no  $\text{definenaryower} \quad [\dots] \quad [\dots] \quad [\dots, \dots]$ OPT 1 NAME 2 NAME 3 inherits: \impostapiustretto \definenote  $[\cdot \cdot \cdot]$   $[\cdot \cdot \cdot \cdot]$   $[\cdot \cdot \cdot \cdot \cdot \cdot]$ OPT 1 NAME OPT OPT 2 NAME 3 inherits: \setupnote \defineoptimize  $[...]$   $[.]$   $[.]$   $[...]$   $[...,...^{\frac{3}{2}}...]$ OPT 1 NAME OPT OPT OPT 2 NAME 3 inherits: \setupoptimize \defineorientation  $[...]$   $[.]$   $[.]$   $[...]$   $[...]$ OPT 1 NAME OPT OPT 2 NAME 3 inherits: \setuporientation \defineornament  $[\cdot \cdot \cdot]$   $[\cdot \cdot \cdot, \cdot \cdot \frac{2}{7} \cdot \cdot \cdot, \cdot]$   $[\cdot \cdot \cdot, \cdot \cdot \frac{3}{7} \cdot \cdot \cdot, \cdot]$ <br>1 NAME 1 NAME OPT 2 alternativa = a b inherits: \setupcollector 3 stile = STYLE BEFEHL colore = COLOR inherits: \impostaincorniciato

\defineornament  $[\cdot \cdot \cdot]$   $[\cdot \cdot \cdot, \cdot \cdot \frac{2}{7} \cdot \cdot \cdot, \cdot]$   $[\cdot \cdot \cdot, \cdot \cdot \frac{3}{7} \cdot \cdot \cdot, \cdot]$ 1 NAME OPT 2 alternativa = a b inherits: \setuplayer 3 inherits: \setuplayeredtext \defineoutputroutine  $[\cdot \cdot \cdot]$   $[\cdot \cdot \cdot \cdot]$   $[\cdot \cdot \cdot \cdot \cdot \cdot]$ OPT  $0<sup>PT</sup>$  0PT 0PT 2 NAME 3 inherits: \setupoutputroutine  $\defineoutput routinecommand [...], ...]$ \* KEY  $\definepage [\n, .].] [\n, .].]$ 1 NAME 2 REFERENCE  $\definepagebreak [..]. [...], ...$ 1 NAME 2 vuoto intestazione piedipagina dummy cornice NUMMER +NUMMER implicito reimposta disattiva si no makeup rigovuoto preferenza grandepreferenza sinistra destra pari dispari quadruplo ultimo ultimapagina inizia termina xy  $\text{definepagechecker} \quad [\ldots] \quad [\ldots] \quad [\ldots, \ldots]$ OPT 1 NAME OPT OPT 2 NAME 3 inherits: \setuppagechecker \definepagecolumns  $[.\cdot \cdot \cdot]$   $[.\cdot \cdot \cdot]$   $[.\cdot \cdot \cdot \cdot \cdot]$ ....] OPT 1 NAME OPT OPT 2 NAME 3 inherits: \setuppagecolumns \definepageinjection  $[\cdot \cdot \cdot]$   $[\cdot \cdot \cdot \cdot]$   $[\cdot \cdot \cdot \cdot \cdot \cdot \cdot]$ OPT  $0<sup>PT</sup>$  0PT 0PT 2 NAME 3 inherits: \setuppageinjection \definepageinjectionalternative  $[...] [...] [...] [...]$   $[...,...<sup>3</sup>...]$ OPT  $\begin{array}{ccc} \text{OPT} & \text{OPT} & \text{OPT} \end{array}$ 2 NAME 3 inherits: \setuppageinjectionalternative \definepageshift  $[..]$   $[..]$   $[..]$   $[...]$ 1 NAME 2 orizzontale verticale 3 DIMENSION  $\text{definepagestate} \quad [\dots] \quad [\dots] \quad [\dots, \dots]$ OPT 1 NAME OPT OPT OPT 2 NAME 3 inherits: \setuppagestate  $\det$ inepairedbox [.<sup>1</sup>..] [.<sup>2</sup>..] [..,..<sup>3</sup>...,..] OPT 1 NAME OPT OPT OPT 2 NAME 3 inherits: \setuppairedbox  $\text{defineparagraph} \quad \left[ .^1 . 1 \right] \quad \left[ .^2 . 1 \right] \quad \left[ . . , . , .^{\frac{3}{2}} . . , . . \right]$ OPT 1 NAME OPT OPT 2 NAME 3 inherits: \setupparagraph

```
\defin\text{generallel } [\dots] [\dots]1 NAME
2 NAME
\defineparbuilder [..].* NAME
\defineperiodkerning [\cdot \cdot \cdot] [\cdot \cdot \cdot \cdot] [\cdot \cdot \cdot \cdot \cdot \cdot \cdot]OPT 
0<sup>PT</sup> 0PT 0PT
2 NAME
3 inherits: \setupperiodkerning
\defineplaceholder [\cdot \cdot \cdot \cdot] [\cdot \cdot \cdot \cdot] [\cdot \cdot \cdot \cdot \cdot \cdot \cdot]OPT 
1 NAME OPT OPT
2 NAME
3 inherits: \setupplaceholder
\text{defineplacement} \quad [\dots] \quad [\dots] \quad [\dots, \dots]OPT 
1 NAME OPT OPT
2 NAME
3 inherits: \setupplacement
\setminus define positioning [ .^1 . ] [ .^2 . ] [ . . , . , ^3 . . , . ]OPT 
1 NAME OPT OPT
2 NAME
3 inherits: \impostaposizionamento
\defineprefixset [...] 1 [...,...] 2 [...] 3
1 NAME SECTIONBLOCK: NAME
2 ABSCHNITT
3 ABSCHNITT
\text{defineprocessor } [\dots] [\dots] [\dots] [\dots, \dots]OPT 
1 NAME
2 COLOR
3 inherits: \definiscicolore
\text{defineprocessor} \quad [. \ . \ . \ ] \quad [. \ . \ . \ . \ . \ . \ . \ . \ . \ . \ . \ . \ .OPT 
1 NAME OPT OPT
2 NAME
3 inherits: \setupprocessor
\definepushbutton [\cdot \cdot \cdot] [\cdot \cdot \cdot \cdot \cdot \cdot]<br>1 NAME
1 NAME OPT
2 inherits: \setupfieldcontentframed
\definepushsymbol [..]. [..]1 NAME
2 n r d
\definerenderingwindow [\cdot \cdot \cdot] [\cdot \cdot \cdot \cdot] [\cdot \cdot \cdot \cdot \cdot \cdot \cdot]O<sub>p</sub>T<sub>1</sub>
0<sup>PT</sup> 0PT 0PT
2 NAME
3 inherits: \setuprenderingwindow
\defineresetset [\cdot \cdot \cdot \cdot \cdot \cdot \cdot \cdot \cdot \cdot \cdot \cdot \cdot \cdot \cdot \cdot \cdot] [...,]
1 NAME SECTIONBLOCK:NAME
2 NUMMER
3 NUMMER
\defineruby [\cdot \cdot \cdot] [\cdot \cdot \cdot \cdot] [\cdot \cdot \cdot \cdot \cdot \cdot]OPT 
1 NAME ^{OPT} OPT OPT
2 NAME
3 inherits: \setupruby
```
\definescale  $[\cdot \cdot \cdot]$   $[\cdot \cdot \cdot \cdot]$   $[\cdot \cdot \cdot \cdot \cdot \cdot]$ OPT 1 NAME OPT OPT 2 NAME 3 inherits: \setupscale \definescript  $[\cdot \cdot \cdot]$   $[\cdot \cdot \cdot \cdot]$   $[\cdot \cdot \cdot \cdot \cdot \cdot]$ ....] OPT 1 NAME OPT OPT 2 NAME 3 inherits: \setupscript  $\label{cor:insetion} \begin{array}{ccc} \texttt{\{definesection levels} & \texttt{[} \dots \texttt{?} \dots \texttt{]} \end{array}$ 1 NAME 2 ABSCHNITT \defineselector  $[\cdot \cdot \cdot]$   $[\cdot \cdot \cdot, \cdot \cdot \frac{2}{\text{OPT}} \dots]$ <br>1 NAME 1 NAME OPT 2 inherits: \setupselector \defineseparatorset  $[...]$   $[...]$   $[...]$   $[.]$   $[.]$ 1 NAME SECTIONBLOCK: NAME 2 BEFEHL PROCESSOR->BEFEHL 3 BEFEHL PROCESSOR->BEFEHL \defineshift  $[...]$   $[...]$   $[...]$   $[...]$   $[...$   $]$ OPT 1 NAME OPT OPT 2 NAME 3 inherits: \setupshift  $\text{definesidebar} \quad [\dots] \quad [\dots] \quad [\dots, \dots]$ OPT 1 NAME OPT OPT 2 NAME 3 inherits: \setupsidebar \definesort  $[...]$   $[.]$   $[.]$   $[.]$   $[.]$   ${.}$   ${.}$ OPT 1 si no 2 SINGULAR 3 NAME 4 CONTENT  $\definespotcolor[rgb]{0.00,0.0}\n{\definespotcolor[rgb]{0.0,0.0} \big\} \quad [\dots, \dots]$ 1 NAME 2 COLOR 3 a = NUMMER nessuno normale multiply schermo sovrapponi softlight hardlight colordodge colorburn darken lighten difference exclusion hue saturation colore luminosity t = NUMMER e = TEXT  $p = NUMMER$ \definestacking  $[...]$   $[.]$   $[.]$   $[...]$   $[...,...^{\frac{3}{2}}...]$ OPT 1 NAME OPT OPT OPT 2 NAME 3 inherits: \setupstacking \definestyleinstance  $[...]$   $[.]$   $[.]$   $[.]$   $[.]$   $[.]$ OPT  $0<sup>PT</sup>$  0PT 0PT 2 rm ss tt mm hw cg 3 tf bf it sl bi bs sc 4 BEFEHL \definesubformula  $[...]$   $[.]$   $[.]$   $[...]$   $[...]$ OPT 1 NAME OPT OPT 2 NAME 3 inherits: \setupsubformula

\definesynchronize  $[.\cdot \cdot]$   $[.\cdot \cdot \cdot]$   $[.\cdot \cdot \cdot \cdot \cdot \cdot]$ OPT 1 NAME OPT OPT 2 NAME 3 inherits: \setupsynchronize  $\setminus$  definesynchronizecontent  $[...]$   $[.]$   $[.]$   $[...]$   $[...$ ,  $]$ OPT 1 NAME OPT OPT 2 NAME 3 inherits: \setupsynchronizecontent \definesynonym  $[\cdot \cdot \cdot \cdot]$   $[\cdot \cdot \cdot \cdot]$   $[\cdot \cdot \cdot \cdot]$   $[\cdot \cdot \cdot \cdot]$   $\{ \cdot \cdot \cdot \cdot \}$   $\{ \cdot \cdot \cdot \}$ OPT OPT 1 si no 2 SINGULAR 3 NAME 4 TEXT 5 TEXT 6 CONTENT \definesystemattribute [...] 1 [...,...] <sup>2</sup> 1 NAME OPT 2 locale globale public private pickup  $\definesystemconstant {\ldots}$ \* NAME  $\definesystemvariable {\dots}$ \* NAME  $\{\text{defineTABLEsetup} \quad [\dots] \quad [\dots, \dots]$ 1 NAME 2 inherits: \setupTABLE \definetabulatemove  $[\cdot \cdot \cdot]$   $[\cdot \cdot \cdot]$   $[\cdot \cdot \cdot \cdot \cdot]$  ..., ...] OPT 1 NAME OPT OPT 2 NAME 3 inherits: \setuptabulatemove  $\setminus$  definetextbackground  $[...]$   $[...]$   $[...]$   $[...]$   $[...$   $]$ OPT 1 NAME OPT OPT 2 NAME 3 inherits: \setuptextbackground \definetextdisplay  $[.\cdot \cdot \cdot \cdot \cdot \cdot \cdot \cdot \cdot \cdot \cdot \cdot \cdot \cdot \cdot \cdot \cdot]$ OPT 1 NAME OPT OPT 2 NAME 3 inherits: \setuptextdisplay \definetextflow  $[\cdot \cdot \cdot]$   $[\cdot \cdot \cdot \cdot]$   $[\cdot \cdot \cdot \cdot \cdot \cdot \cdot]$ OPT 1 NAME OPT OPT OPT 2 NAME 3 inherits: \setuptextflow \definetextnote  $[\cdot \cdot \cdot]$   $[\cdot \cdot \cdot \cdot]$   $[\cdot \cdot \cdot \cdot \cdot \cdot \cdot]$ OPT  $\begin{array}{lll} \texttt{OPT} & \texttt{OPT} & \texttt{OPT} \end{array}$ 2 NAME 3 inherits: \setuptextnote  $\det$ inetokenlist [...] \* NAME \definetooltip  $[...]$   $[...]$   $[...]$   $[...]$   $[...]$   $[...$   $]$ OPT 1 NAME OPT OPT 2 NAME 3 inherits: \setuptooltip

```
\definetransliteration [...] [...] [...] [...] [...] [...]OPT 
1 NAME
2 NAME
3 inherits: \setuptransliteration
\detinetransparency [.\cdot]. [.\cdot].1 NAME
2 NUMMER
\definetransparency [\dots] [\dots, \dots \stackrel{?}{\in} \dots]1 NAME
2 a = NUMMER nessuno normale multiply schermo sovrapponi softlight hardlight colordodge colorburn darken lighten
        difference exclusion hue saturation colore luminosity
   t = NUMMER
\definetransparency [\n    .]. [\n    .].1 NAME
2 NAME
\definetwopasslist {\ldots}* NAME
\definetypeface [\cdot \cdot \cdot \cdot] [\cdot \cdot \cdot \cdot] [\cdot \cdot \cdot \cdot] [\cdot \cdot \cdot \cdot] [\cdot \cdot \cdot \cdot] [\cdot \cdot \cdot \cdot \cdot \cdot]OPT 
OPT OPT OPT
2 rm ss tt mm hw cg
3 serif sans mono math handwriting calligraphy
4 NAME
5 implicito dtp
6 rscale = auto NUMMER
    features = NAME
   fallbacks = NAME<br>goodies = NAME
            = NAME
   designsize = auto implicito
   direzione = entrambi
\definetypescriptprefix [..]. [..]1 NAME
2 TEXT
\definetypescriptsynonym [..]. [..]1 NAME
2 TEXT
\definetypesetting [.\cdot .]\quad [.\cdot .]\quad [.\cdot .\,,\cdot .\overset{3}{=}\ldots,\ldots]OPT 
\begin{array}{lll} \texttt{OPT} & \texttt{OPT} \end{array}2 TEXT
3 inherits: \setupexternalfigure
\defineunit [\cdot \cdot \cdot] [\cdot \cdot \cdot \cdot] [\cdot \cdot \cdot \cdot \cdot \cdot]OPT 
1 NAME OPT OPT
2 NAME
3 inherits: \setupunit
\detineuserdata [.<sup>1</sup>..] [.<sup>2</sup>..] [..,..<sup>3</sup>..,..]
                               OPT 
1 NAME OPT OPT OPT
2 NAME
3 inherits: \setupuserdata
\defineuserdataalternative [...].] [...] [...] [..., ]OPT 
1 NAME OPT OPT
2 NAME
3 inherits: \setupuserdataalternative
```
\defineviewerlayer  $[...]$   $[.]$   $[.]$   $[...]$   $[...$   $]$ OPT 1 NAME 2 NAME 3 inherits: \setupviewerlayer \definevspace  $[...]$   $[.]$   $[.]$   $[.]$ OPT 1 NAME 2 NAME 3 DIMENSION  $\definevspacing [-].] [-].$ 1 NAME 2 inherits: \vspacing  $\det$ inevspacingamount  $[...]$ .  $[.]$   $[.]$   $[.]$ OPT 1 NAME OPT OPT OPT 2 DIMENSION 3 DIMENSION \definextable  $[\cdot \cdot \cdot]$   $[\cdot \cdot \cdot]$   $[\cdot \cdot \cdot \cdot]$   $[\cdot \cdot \cdot \cdot]$ OPT  $\begin{array}{lll} \texttt{OPT} & \texttt{OPT} & \texttt{OPT} \end{array}$ 2 NAME 3 inherits: \setupxtable \definisci  $[...]$  \...  ${.^{3}$ . OPT 1 NUMMER 2 CSNAME 3 CONTENT  $\det$ inisciaccento  $\ldots$   $\ldots$   $\ldots$ 1 CHARACTER 2 CHARACTER 3 CHARACTER  $\setminus$ definisciambientefontdeltesto  $[...]$   $[.]$   $[.]$   $[...]$   $[., .]$   $[., .]$ OPT 1 NAME OPT OPT 2 implicito DIMENSION 3 grande = DIMENSION NUMMER piccolo = DIMENSION NUMMER a = DIMENSION NUMMER b = DIMENSION NUMMER c = DIMENSION NUMMER d = DIMENSION NUMMER testo = DIMENSION NUMMER x = DIMENSION NUMMER xx = DIMENSION NUMMER<br>script = DIMENSION NUMMER script = DIMENSION NUMMER scriptscript = DIMENSION NUMMER interlinea = DIMENSION em = inclinato corsivo STYLE BEFEHL \* = NUMMER \definisciblocco  $[\cdot \cdot \cdot]$   $[\cdot \cdot \cdot \cdot]$   $[\cdot \cdot \cdot \cdot \cdot \cdot]$ OPT 1 NAME OPT OPT OPT 2 NAME 3 inherits: \impostablocco \definiscibloccosezione  $[\cdot \cdot \cdot]$   $[\cdot \cdot \cdot \cdot]$   $[\cdot \cdot \cdot \cdot \cdot]$ <br>1 NAME 1 NAME OPT 2 NAME 3 inherits: \impostabloccosezione  $\text{definiscibiffer} \quad [..]. \quad [..]. \quad [...,...^{\frac{3}{2}}...].$ OPT 1 NAME OPT OPT OPT 2 BUFFER 3 inherits: \impostabuffer

```
\definiscicampo [\cdot \cdot \cdot] [\cdot \cdot \cdot] [\cdot \cdot \cdot] [\cdot \cdot \cdot \cdot] [\cdot \cdot \cdot] [\cdot \cdot \cdot]1 NAME
2 radio sotto testo riga push check signature
3 NAME
4 NAME
5 NAME
\definiscicapoversi [...] [.] [.] [...] [...]OPT 
1 NAME OPT OPT
2 NAME
3 inherits: \impostacapoversi
\detiniscicarattere \ldots ...
1 CHARACTER
2 NUMMER
\definiscicolore [...] 1 [..,..=..,..] 2
1 NAME
2 r = NUMMER
   g = NUMMERb = NUMMER
   c = NUMMER
   m = NUMMERy =  NUMMER
   k = NUMMERh = NUMMER
   s = NUMMER
   v = NUMMER
   w = NUMMERx = NUMMERa = NUMMER nessuno normale multiply schermo sovrapponi softlight hardlight colordodge colorburn darken lighten
       difference exclusion hue saturation colore luminosity
   t = NUMMER\definiscicolore [...] 1 [...] 2
1 NAME
2 COLOR
\detiniscicomando ... ...
1 CHARACTER
2 BEFEHL
\detinisciconversione [.<sup>1</sup>..] [.<sup>2</sup>..] [.<sup>3</sup>..]
                             OPT 
1 SPRACHE
2 NAME
3 CSNAME
\detinisciconversione [...] [...] [...] [...] ...]OPT 
1 SPRACHE
2 NAME
3 TEXT
\definiscidescrizione [...] [...] [...] [...] [... ]OPT 
1 NAME OPT OPT
2 NAME
3 inherits: \setupdescription
\detiniscidimensionicarta [.\,].] [.,.,.\frac{2}{7},.,.]1 NAME
2 ampiezza = DIMENSION
   altezza = DIMENSION
   cima = BEFEHL
   fondo = BEFEHL
   sinistra = BEFEHL
   destra = BEFEHL
   distanza = DIMENSION
   pagina = inherits: \impostadimensionicarta
   carta = inherits: \impostadimensionicarta
```
\definiscidimensionicarta [...] 1 [...,...] 2 [...,...] <sup>3</sup> 1 NAME OPT 2 inherits: \impostadimensionicarta 3 inherits: \impostadimensionicarta \definiscielenco  $[...]$   $[.]$   $[.]$   $[.,...]$ OPT 1 NAME OPT OPT OPT 2 LISTE 3 inherits: \impostaelenco \definiscielencocombinato  $[\cdot,\cdot,\cdot,\cdot]$   $[\cdot,\cdot,\cdot,\cdot,\cdot]$   $[\cdot,\cdot,\cdot,\cdot,\cdot]$ 1 NAME <sup>OPT</sup> 2 LISTE 3 inherits: \impostaelencocombinato \definiscienumerazione  $[...]$   $[.]$   $[.]$   $[...]$   $[...,...<sup>3</sup>...]$ OPT 1 NAME OPT OPT 2 NAME 3 inherits: \setupenumeration  $\det$ iniscietichetta [.<sup>1</sup>..] [.<sup>2</sup>..] [..,..<sup>3</sup>..,..] OPT 1 NAME OPT OPT 2 NAME 3 inherits: \setuplabel \definiscifigurasimbolo  $[\cdot \cdot \cdot]$   $[\cdot \cdot \cdot]$   $[\cdot \cdot \cdot \cdot]$   $[\cdot \cdot \cdot \cdot]$ <br>1 NAME 1 NAME OPT 2 FILE NAME 3 inherits: \figuraesterna \definiscifont  $[\cdot \cdot \cdot]$   $[\cdot \cdot \cdot \cdot]$   $[\cdot \cdot \cdot \cdot \cdot \cdot]$ 1 NAME 2 FONT 3 inherits: \impostainterlinea \definiscifontdeltesto  $[\ldots,\ldots]$   $[\ldots,\ldots]$   $[\ldots,\ldots]$   $[\ldots,\ldots^{\frac{4}{n}},\ldots]$ OPT opt. 1 NAME implicito 2 NAME DIMENSION 3 rm ss tt hw cg  $4 \text{ tf} = \text{FILE}$  $bf = FILE$ it = FILE sl = FILE bi = FILE  $bs = FILE$  $sc =$  FILE  $mr = FILE$  $mr =$  FILE mrrl = FILE  $mb = FILE$  $mblr = FILE$  $mbr1 = FILE$ \definiscifontdeltesto  $[\ldots, \ldots]$   $[\ldots, \ldots]$   $[\ldots, \ldots]$   $[\ldots, \ldots]$   $[\ldots, \ldots]$ OPT OPT 1 NAME implicito 2 NAME DIMENSION 3 rm ss tt hw cg 4 NAME  $\definiscifont {\dots}$  [...]  $[.\,.]$  [...] 1 NAME 2 FONT 3 NAME  $\setminus$  definisciformatoriferimento  $[...]$   $[.]$   $[.]$   $[...]$   $[...]$ OPT 1 NAME OPT OPT 2 NAME 3 inherits: \setupreferenceformat

\definiscigruppocolonne  $[\cdot \cdot \cdot \cdot]$   $[\cdot \cdot \cdot \cdot]$   $[\cdot \cdot \cdot \cdot \cdot \cdot \cdot]$ OPT 1 NAME 2 NAME 3 inherits: \impostagruppocolonne \definiscigruppocolori  $[...]$   $[.]$   $[.]$   $[x:y:z,...]$ OPT 1 NAME 2 grigio rgb cmyk spot 3 TRIPLET  $\definiscihbox [..]. [.^2.]$ 1 NAME 2 DIMENSION  $\setminus$  definisciincorniciato  $[...] [$ ...]  $[$ ...]  $[$ ...,.. $\stackrel{3}{=}$ ...,..] OPT 1 NAME 2 NAME 3 inherits: \impostaincorniciato  $\det$ inisciiniziatermina [...] [...] [...,.= $^2$ ...,.] OPT  $\begin{array}{cccc}\n\text{OPT} & & & \text{OPT}\n\end{array}$ 2 NAME 3 inherits: \impostainiziatermina \definiscilayout  $[\cdot \cdot \cdot]$   $[\cdot \cdot \cdot \cdot]$   $[\cdot \cdot \cdot \cdot \cdot \cdot \cdot]$ OPT 1 NAME OPT OPT OPT 2 NAME 3 inherits: \impostalayout  $\det$ iniscimakeup [.<sup>1</sup>..] [.<sup>2</sup>..] [..,..<sup>3</sup>..,..] OPT 1 NAME OPT OPT OPT 2 NAME 3 inherits: \impostamakeup  $\det$ iniscimarcatura  $[...]$   $[.]$   $[.]$   $[...]$   $[...]$ OPT 1 NAME OPT OPT 2 BESCHRIFTUNG 3 inherits: \impostamarcatura \definiscimenuinterazione  $[...]$   $[.]$   $[.]$   $[...]$   $[...,...^3...]$ OPT  $0<sup>PT</sup>$  0PT 0PT 2 NAME 3 inherits: \impostamenuinterazione \definiscimodellotabella  $[..]$   $[1..]$   $[1..]$   $[3..]$   $[1..]$ OPT 1 NAME 2 TEMPLATE 3 NAME 4 NAME \definiscioggettomobile  $[...]$   $[.]$   $[.]$   $[...]$   $[...$ ,  $]$ OPT 1 SINGULAR OPT OPT OPT 2 SINGULAR PLURAL 3 inherits: \impostaoggettomobile instances: chemical figure table intermezzo graphic  $\det$ iniscioggettomobile  $[.\cdot$ ..]  $[.\cdot$ ..]  $[.\cdot$ ..] OPT 1 SINGULAR 2 PLURAL 3 SINGULAR instances: chemical figure table intermezzo graphic

 $\definisciordinamento [\dots] [\dots] [\dots] ]$ 1 SINGULAR 2 PLURAL 3 nessuno CSNAME \definisciprofilo  $[...]$ .]  $[.]$   $[.,.]$   $[.,.]$ OPT 1 NAME OPT OPT 2 NAME 3 inherits: \setupprofile  $\definisciprogramma [\n.].] [\n.].] [\n.].]$ 1 NAME OPT 2 TEXT 3 TEXT \definisciregistro  $[.\cdot \cdot \cdot \cdot \cdot \cdot \cdot \cdot \cdot \cdot \cdot \cdot \cdot \cdot \cdot \cdot \cdot \cdot]$ OPT 1 NAME OPT OPT 2 NAME 3 inherits: \impostaregistro  $\definisciriferimento [\dots] [\dots]$ 1 NAME 2 REFERENCE  $\det$ iniscisezione  $[..]$ \* NAME  $\det$ iniscisimbolo [...] [...] [...] OPT 1 NAME 2 NAME 3 BEFEHL \definiscisinonimi  $[...]$   $[.]$   $[.]$   $[.]$   $[.]$   $[.]$ OPT 1 SINGULAR OPT OPT 2 PLURAL 3 CSNAME 4 CSNAME \definiscisinonimofont  $[\cdot \cdot \cdot]$   $[\cdot \cdot \cdot \cdot \cdot]$   $[\cdot \cdot \cdot \cdot \cdot \cdot]$ 1 NAME OPT 2 FONT 3 features = NAME fallbacks = NAME goodies = NAME designsize = auto implicito  $\label{eq:defin} $$ \definiscisot to campo \n
$$
[\n, \cdot] \n
$$
[\n, \cdot] \n
$$
[\n, \cdot] \n
$$
[\n, \cdot] \n
$$
[\n, \cdot] \n
$$
[\n, \cdot] \n
$$
[\n, \cdot] \n
$$
[\n, \cdot] \n
$$
[\n, \cdot] \n
$$
[\n, \cdot] \n
$$
[\n, \cdot] \n
$$
[\n, \cdot] \n
$$
[\n, \cdot] \n
$$
[\n, \cdot] \n<math display="block</math>
$$
$$
$$
$$
$$
$$
$$
$$
$$
$$
$$
$$
$$
$$$ 1 NAME 2 NAME 3 NAME  $\setminus$ definiscisovrapposizione  $[...,...]$   $[...]$   $[...]$ OPT 1 NAME 2 NAME 3 BEFEHL  $\label{eq:defin} $$ \definiscistackcampi {\dots} {\dots} \quad [\dots, \dots \in {\dots} \quad \ 1 \quad \ \ \, \hbox{where} \quad \ \ \, \hbox{where} \quad \ \ \, \hbox{where} \quad \ \ \, \hbox{where} \quad \ \, \hbox{where} \quad \ \, \hbox{where} \quad \ \, \hbox{where} \quad \, \hbox{where} \quad \, \hbox{where} \quad \, \hbox{where} \quad \, \hbox{where} \quad \, \hbox{where} \quad \, \hbox{where} \quad \, \hbox{where} \quad \, \hbox{where} \quad \, \h$ 1 NAME OPT 2 NAME 3 inherits: \setupfieldcategory \definiscistile  $[\cdot \cdot \cdot]$   $[\cdot \cdot \cdot]$   $[\cdot \cdot \cdot \cdot]$  ...,  $\cdot \cdot]$ OPT 1 NAME OPT OPT OPT 2 NAME 3 inherits: \setupstyle

```
\definiscistilefont [\dots, \dots] [\dots]1 NAME
2 NAME
\detiniscitabulato [...] [.] [.] [.]OPT 
1 NAME OPT OPT OPT
2 NAME
3 TEMPLATE
\definiscitavolozza [\cdot,\cdot,\cdot,\frac{2}{\cdot},\cdot,\cdot]1 NAME
2 NAME = COLOR
\definiscitavolozza [..] [..]1 NAME
2 NAME
\detiniscitesta [...] [...] [...,.=\frac{3}{2}....]
                             OPT 
1 NAME OPT OPT OPT
2 ABSCHNITT
3 inherits: \impostatesta
\definiscitesto [\cdot \cdot \cdot] [\cdot \cdot \cdot] [\cdot \cdot \cdot] [\cdot \cdot \cdot] [\cdot \cdot \cdot] [\cdot \cdot \cdot] [\cdot \cdot \cdot] [\cdot \cdot \cdot]OPT 
                                                    OPT 
                                                          OPT 
1 NAME OPT OPT OPT OPT OPT
2 cima intestazione testo piedipagina fondo
3 testo margine bordo
4 data numeropagina BESCHRIFTUNG TEXT BEFEHL
5 data numeropagina BESCHRIFTUNG TEXT BEFEHL
6 data numeropagina BESCHRIFTUNG TEXT BEFEHL
7 data numeropagina BESCHRIFTUNG TEXT BEFEHL
\setminus definiscitestoincorniciato [.\cdot \cdot \cdot] [.\cdot \cdot \cdot] [.\cdot \cdot \cdot \cdot]....]
                                           OPT 
1 NAME OPT OPT
2 NAME
3 inherits: \setupframedtext
\definiscitype [...] [...] [...] [...] [... ]OPT 
1 NAME OPT OPT OPT
2 NAME
3 inherits: \impostatype
\definiscityping [\cdot \cdot \cdot] [\cdot \cdot \cdot \cdot] [\cdot \cdot \cdot \cdot \cdot \cdot \cdot]OPT 
1 NAME OPT OPT OPT
2 NAME
3 inherits: \impostatyping
\defrostparagraphproperties
\delimited [...] [.] [.] [.] [.]OPT 
1 NAME
2 SPRACHE
3 CONTENT
\delimitedtext [...].] [.] [.] [.]OPT 
1 NAME
2 SPRACHE
3 CONTENT
\Delta[...] {\ldots}
                    OPT 
1 SPRACHE
2 CONTENT
instances: quotation quote blockquote speech aside
```

```
\aside [...] [.] [.]1 SPRACHE <sup>OPT</sup>
2 CONTENT
\boldsymbol{\lambda} \blockquote [ \dots ] \{ \dots \}OPT 
1 SPRACHE
2 CONTENT
\qquad \qquad \text{Quotation} \quad [.1.1] \quad [.1.2.3]OPT 
1 SPRACHE
2 CONTENT
\quote [...] [.] [.]1 SPRACHE <sup>OPT</sup>
2 CONTENT
\speech [.\cdot].] \{.\cdot.\cdot\}1 SPRACHE <sup>OPT</sup>
2 CONTENT
\depthlinebottom
\text{depthofstring } \{.\cdot\,. \}* TEXT
\depthonlybox {...}
* CONTENT
\depthspanningtext \{.\cdot\} \{.\cdot\} \{.\cdot\}1 TEXT
2 DIMENSION
3 FONT
\depthstrut
\DESCRIZIONE [\ldots, \ldots] \{ \ldots \} \ldots \par
                  OPT 
                                   OPT 
1 REFERENCE
2 TEXT
3 CONTENT
\lambda ...
* \} \] \) \| \egroup \rparent \rparenthesis " \rparen " \rbracket \rbrack " \rbrace \rceil \rceiling \rfloor
    \urcorner \lrcorner \rmoustache \rrbracket \rangle \rrangle \rgroup \vert \singleverticalbar \doubleverticalbar
   \tripleverticalbar \rvert \rVert \rointerval \rlointerval CHARACTER
\determinacaratteristicheregistro [\cdot \cdot \cdot] [\cdot \cdot \cdot, \cdot \cdot]1 NAME<br>2 language
   language = implicito DIN_{\text{U}}5007-1 DIN_{\text{U}}5007-2 Duden de-DE de-CH de-AT ru-iso9 ocs-scn SPRACHE metodo = implicito prima dopo primo ultimo ch mm zm pm mc zc pc uc
                 = implicito prima dopo primo ultimo ch mm zm pm mc zc pc uc
   numberorder = numeri<br>compress = si no t
   compress = si no tutti<br>criterio = locale teste
                 = locale testo corrente precedente tutti ABSCHNITT
\det-determinacarattersticheelenco [\ldots,\ldots] [\ldots,\ldots]1 LISTE <sup>OPT</sup>
2 inherits: \impostaelenco
\determinanumerotesta [...]
* ABSCHNITT
\determinedn of lines {...}
* CONTENT
```

```
\determinenoflines {...}
* CONTENT
\detokenizedCOMANDOparameter {...}
* KEY
\detokenizedrootCOMANDOparameter {...}
* KEY
\text{devanagarinumerals } \{.\dot{.\} \}* NUMMER
\displaystyle \left\{ .^{*}. \right\}* NUMMER
\digits ...
* NUMMER
\dimensiontocount \{.\n: \} \...
1 DIMENSION
2 CSNAME
\directboxfromcache \{\ldots\} \{\ldots\}1 NAME
2 NUMMER TEXT
\text{disvector} [...]
* COLOR
\langledirectcolored [\ldots,\ldots^*],\ldots]* inherits: \definiscicolore
\langledirectcolored [...]
* COLOR
\verb|\div| for all 10~\text{cm} and \verb|--| for all 20~\text{cm} and \verb|--| for all 30~\text{cm} and \verb|--| for all 40~\text{cm} and \verb|--| for all 40~\text{cm} and \verb|--| for all 40~\text{cm} and \verb|--| for all 40~\text{cm} and \verb|--| for all 40~\text{cm} and \verb|--| for all 40~\text{cm} and \verb|--| for all 40~\text{cm} and \verb|--| for all 40~\text{cm} and \verb|--| for all 40~\text{cm} and \verb|--| for all 40~\text{cm}* KEY
\directconvertedcounter \{.\n,.\n\} \{.\n,.\n\}1 NAME
2 primo precedente successivo ultimo numero
\directcopyboxfromcache \{.\n,.\n\} \{.\n,.\n\}1 NAME
2 NUMMER TEXT
\directdummyparameter {...}
* KEY
\directgetboxllx ...
* CSNAME NUMMER
\directgetboxlly ...
* CSNAME NUMMER
\directhighlight \{.\cdot.\cdot\} \{.\cdot.\cdot\}1 NAME
2 TEXT
```

```
\directlocalframed [...] {.] {...}
1 NAME
2 CONTENT
\langledirectluacode {...}
* BEFEHL
\directmathextensible [...] \{.\n} \{.\n} \{.\n} \{.\n} \{.\n} \{.\n}1 invertito matematica testo chemistry
2 NUMMER
3 TEXT
4 TEXT
\label{cor:1} $$\direct \arvarpper {..} {..} {..}1 CONTENT
2 CONTENT
\directselect \{.\cdot.\cdot\} \{.\cdot.\cdot\} \{.\cdot.\cdot\} \{.\cdot.\cdot\} \{.\cdot.\cdot\} \{.\cdot.\cdot\}OPT 
                                   OPT 
                                           OPT 
                                                    OPT 
OPT 1 NAME
2 CONTENT
3 CONTENT
4 CONTENT
5 CONTENT
6 CONTENT
\text{divectors} {...}
* NAME
\directsetup {...}
* NAME
\directsymbol \{.\n,.\n\} \{.\n,.\n\}1 NAME
2 NAME
\directtextextensible [...] \{.\n} \{.\n} \{.\n} \{.\n} \{.\n} \{.\n}1 invertito matematica testo chemistry
2 NUMMER
3 TEXT
4 TEXT
\langledirectvspacing {...,...}
* inherits: \vspacing
\dis \{\ldots\}* CONTENT
\disabledelimiter
\text{disabledirectories } [\dots, \dots]* NAME
\text{disable experiments} [...,...]
* NAME
\disablefiller
\lambdadisablemode [...,...]* NAME
\disableoutputstream
```
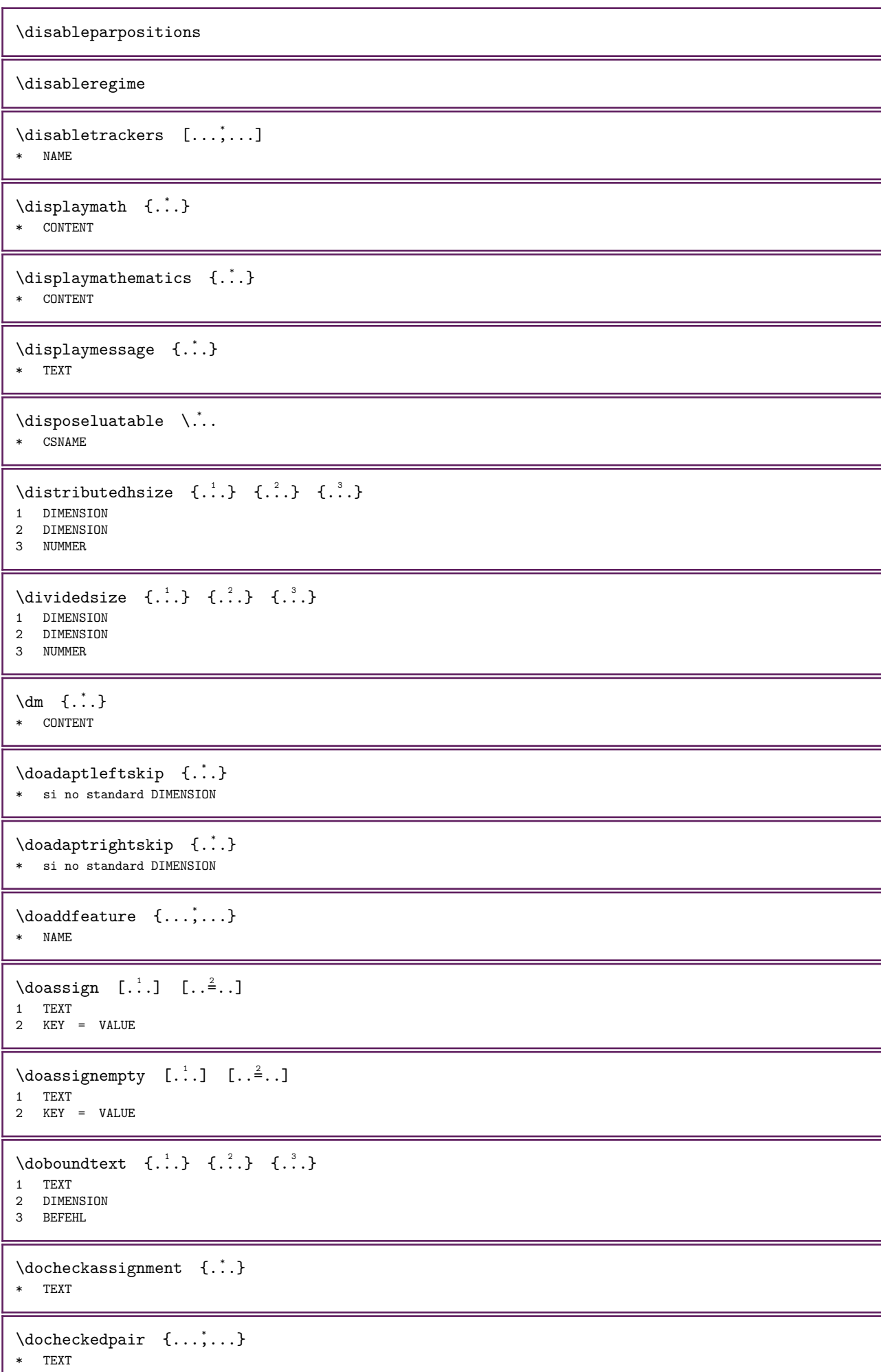

```
\label{cor:con} $$\do\cumentvariable _{.\cdot}$$* KEY
\ddot{\theta} \dodoubleargument \ddot{\theta}... [...] [...]
1 CSNAME
2 TEXT
3 TEXT
\ddot{0} dodoubleargumentwithset \ddot{...} [..., ] [...1 CSNAME
2 TEXT
3 TEXT
\delta \dodoubleempty \delta... [...] [...]
                             OPT 
1 CSNAME OPT OPT OPT
2 TEXT
3 TEXT
\setminus dodoubleemptywithset \setminus... [...,\ldots] [...]OPT 
1 CSNAME OPT OPT
2 TEXT
3 TEXT
\dodoublegroupempty \... \{.\n,.\n, \{.\n,.\n\}OPT 
1 CSNAME OPT OPT OPT
2 TEXT
3 TEXT
\doeassign [.\cdot .] [.\cdot .] [.\cdot .]1 TEXT
2 KEY = VALUE
\verb+\doexp+ and edge curves {.\ . . . } \verb+\+ {.\ . .}1 NUMMER
2 BEFEHL
\text{doexpanded}recursed \{.\cdot\cdot\} \{.\cdot\cdot\}1 NUMMER
2 BEFEHL
\dot{c} \{.\cdot.\} \ddot{.\cdot}.1 NUMMER
2 CSNAME
\text{dogetattribute} \{.\n:
* NAME
\text{dogetattributeid } \{.\n<sup>*</sup>..}
* NAME
\text{dogetcommacommandelement} ... \frac{1}{1} . \frac{2}{1} ...
1 NUMMER
2 TEXT
3 CSNAME
\text{dogobbledoubleempty } [...] [0.2, 0.1]OPT 
1 TEXT OPT OPT OPT
2 TEXT
\text{dogobblesingleempty } [\ldots]* TEXT
```
```
\dohyphens
\doif \{.\cdot.\cdot\} \{.\cdot.\cdot\} \{.\cdot.\cdot\}1 CONTENT
2 CONTENT
3 TRUE
\label{eq:1} $$\dot{allcommon} {...,\dots} {...} {...} {.^{3}.}1 TEXT
2 TEXT
3 TRUE
\doifallcommonelse \{ \ldots, \ldots \} \{ \ldots, \ldots \} \{ \ldots \} \{ \ldots \}1 TEXT
2 TEXT
3 TRUE
4 FALSE
\doifalldefinedelse \{ \ldots, \ldots \} \{ \ldots \} \{ \ldots \}1 NAME
2 TRUE
3 FALSE
\doifallmodes \{ \ldots, \ldots \} \{ \ldots \}1 NAME
2 TRUE
\doifallmodeselse \{ \ldots, \ldots \} \{ \ldots \} \{ \ldots \}1 NAME
2 TRUE
3 FALSE
\doifallundefinedelse \{ \ldots, \ldots \} \{ \ldots \} \{ \ldots \}1 NAME
2 TRUE
3 FALSE
\doifassignmentelse {...} 1 {...} 2 {...} 3
1 TEXT
2 TRUE
3 FALSE
\verb+\doifassignmentsecs {.\,. } \verb+\.\,. \verb+\.\,.1 TEXT
2 CSNAME
3 CSNAME
\doifblackelse \{\cdot, \cdot\} \{\cdot, \cdot\} \{\cdot, \cdot\}1 COLOR
2 TRUE
3 FALSE
\doifbothsides \{.\n\} \{.\n\} \{.\n\} \{.\n\}1 BEFEHL
2 BEFEHL
3 BEFEHL
\doifbothsidesoverruled \{.\n,.\n\} \{.\n,.\n\}1 BEFEHL
2 BEFEHL
3 BEFEHL
```

```
\doifboxelse \{.\n,.\n\} \{.\n,.\n\} \{.\n,.\n\}1 NAME
2 NAME
3 TRUE
4 FALSE
\doifbufferelse \{\ldots\} \{\ldots\} \{\ldots\}1 BUFFER
2 TRUE
3 FALSE
\doifcheckedpagestate \{.\cdot.\cdot\} \{.\cdot.\cdot\} \{.\cdot.\cdot\} \{.\cdot.\cdot\} \{.\cdot.\cdot\} \{.\cdot.\cdot\} \{.\cdot.\cdot\}1 REFERENCE
2 BEFEHL
3 BEFEHL
4 BEFEHL
5 BEFEHL
6 BEFEHL
7 BEFEHL
\doifcolor \{\ldots\} \{\ldots\}1 COLOR
2 TRUE
\doifcolorelse \{\ldots\} \{\ldots\} \{\ldots\}1 COLOR
2 TRUE
3 FALSE
\doifcommandhandler \... {1, 2, 3, 4, 3}1 CSNAME
2 NAME
3 TRUE
\label{thm:main} $$\doif command handlerelse \,. . . . . . . . . . . . . . . . . .1 CSNAME<br>2 NAME
   2 NAME
3 TRUE
4 FALSE
\doifcommon \{ \ldots, \ldots \} \{ \ldots, \ldots \} \{ \ldots \}1 TEXT
2 TEXT
3 TRUE
\doifcommonelse \{ \ldots, \ldots \} \{ \ldots, \ldots \} \{ \ldots \} \{ \ldots \}1 TEXT
2 TEXT
3 TRUE
4 FALSE
\doifcontent \{.\cdot.\} \{.\cdot.\} \{.\cdot.\} \{.\cdot.\} \{.\cdot.\}1 BEFEHL
2 BEFEHL
3 BEFEHL
4 CSNAME
5 CONTENT
\doifconversiondefinedelse \{.\n,.\n\} \{.\n,.\n\}1 NAME
2 TRUE
3 FALSE
```

```
\doifconversionnumberelse \{.\cdot.\} \{.\cdot.\} \{.\cdot.\} \{.\cdot.\}1 NAME
2 NUMMER
3 TRUE
4 FALSE
\doifcounter \{\cdot, \cdot\} \{\cdot, \cdot\}1 NAME
2 TRUE
\label{eq:adjoint} \begin{minipage}[c]{0.9\linewidth} \begin{minipage}[c]{0.9\linewidth} \begin{minipage}[c]{0.9\linewidth} \begin{minipage}[c]{0.9\linewidth} \end{minipage}[c]{0.9\linewidth} \begin{minipage}[c]{0.9\linewidth} \begin{minipage}[c]{0.9\linewidth} \begin{minipage}[c]{0.9\linewidth} \end{minipage}[c]{0.9\linewidth} \end{minipage}[c]{0.9\linewidth} \begin{minipage}[c]{0.9\linewidth} \begin{minipage}[c]{0.9\linewidth} \begin{minipage}[c]{0.9\linewidth} \end{minipage}[c]{0.9\linewidth} \end1 NAME
2 TRUE
3 FALSE
\doifcurrentfonthasfeatureelse \{.\n,.\n, \{.\n,.\}\n, \{.\n,.\n, \}1 NAME
2 TRUE
3 FALSE
\doifdefined \{.\n{}^{1}\n \{.\n{}^{2}\n1 NAME
2 TRUE
\doifdefinedcounter \{\ldots\} \{\ldots\}1 NAME
2 TRUE
\doifdefinedcounterelse \{.\cdot.\} \{.\cdot.\} \{.\cdot.\}1 NAME
2 TRUE
3 FALSE
\doifdefinedelse \{.\n,.\n\} \{.\n,.\n\}1 NAME
2 TRUE
3 FALSE
\doifdimensionelse \{.\cdot.\} \{.\cdot.\} \{.\cdot.\}1 TEXT
2 TRUE
3 FALSE
\label{thm:1} $$\dot{ \mathbf{z}} = \{ .^1, \} \quad \{ .^2, \} \quad \{ .^3, \}1 TEXT
2 TRUE
3 FALSE
\doifdocumentargument \{.\n,.\n\} \{.\n,.\n\}1 NAME
2 TRUE
\doifdocumentargumentelse \{.\n,.\n, \{.\n,.\n, \}1 NAME
2 TRUE
3 FALSE
\doifdocumentfilename \{.\n,.\n\} \{.\n,.\n\}1 NUMMER
2 TRUE
```

```
\doifdocumentfilenameelse \{.\n,.\n,.\n,.\n,1 NUMMER
2 TRUE
3 FALSE
\label{thm:1} $$\dot{d}ocumentvariable {\dots} { {\dots} } {\dots}1 KEY
2 TRUE
\doifdocumentvariableelse {...} 1 {...} 2 {...} 3
1 KEY
2 TRUE
3 FALSE
\doifdrawingblackelse \{.\n,.\n\} \{.\n,.\n\}1 TRUE
2 FALSE
\doifelse \{.\n,.\n\} \{.\n,.\n\} \{.\n,.\n\} \{.\n,.\n\}1 CONTENT<br>2 CONTENT
   CONTENT
3 TRUE
4 FALSE
\doifelseallcommon \{ \ldots, \ldots \} \{ \ldots, \ldots \} \{ \ldots \} \{ \ldots \}1 TEXT
2 TEXT
3 TRUE
4 FALSE
\doifelsealldefined \{ \ldots, \ldots \} \{ \ldots \} \{ \ldots \}1 NAME
2 TRUE
3 FALSE
\doifelseallmodes \{ \ldots, \ldots \} \{ \ldots \} \{ \ldots \}1 NAME
2 TRUE
3 FALSE
\doifelseallundefined \{ \ldots, \ldots \} \{ \ldots \} \{ \ldots \}1 NAME
2 TRUE
3 FALSE
\doifelseassignment \{.\n,.\n, \{.\n,.\n, \} \{.\n,.\n, \}1 TEXT
2 TRUE
3 FALSE
\doifelseassignmentcs \{.\cdot.\} \... \...
1 TEXT
2 CSNAME
3 CSNAME
\doifelseblack {...} 1 {...} 2 {...} 3
1 COLOR
2 TRUE
3 FALSE
```

```
\doifelseblocksempty \{\ldots\} \{\ldots\} \{\ldots\} \{\ldots\} \{\ldots\}1 NAME
2 NAME
3 testo ABSCHNITT
4 TRUE
5 FALSE
\{ \phi\} \{ . . . \} \{ . . . \} \{ . . . \}1 NAME
2 NAME
3 TRUE
4 FALSE
\doifelseboxincache \{.\cdot.\} \{.\cdot.\} \{.\cdot.\} \{.\cdot.\}1 NAME
2 NUMMER TEXT
3 TRUE
4 FALSE
\doifelsebuffer \{\ldots\} \{\ldots\} \{\ldots\}1 BUFFER
2 TRUE
3 FALSE
\doifelsecolor \{\ldots\} \{\ldots\} \{\ldots\}1 COLOR
2 TRUE
3 FALSE
\doifelsecommandhandler \... \{.\n, .\} \{.\n, .\} \{.\n, .\}1 CSNAME
2 NAME
3 TRUE
4 FALSE
\doifelsecommon \{ \ldots, \ldots \} \{ \ldots, \ldots \} \{ \ldots \} \{ \ldots \}1 TEXT
2 TEXT
3 TRUE
4 FALSE
\doifelseconversiondefined \{.\n,.\n,.\n,3.31 NAME
2 TRUE
3 FALSE
\doifelseconversionnumber \{\cdot\cdot\cdot\} \{\cdot\cdot\cdot\} \{\cdot\cdot\cdot\} \{\cdot\cdot\cdot\}1 NAME
2 NUMMER
3 TRUE
4 FALSE
\doifelsecounter \{\ldots\} \{\ldots\} \{\ldots\}1 NAME
2 TRUE
3 FALSE
\doifelsecurrentfonthasfeature \{.\n,.\n, \{.\n,.\n, \}1 NAME
2 TRUE
3 FALSE
\doifelsecurrentsortingused \{.\n,.\n\} \{.\n,.\n\}1 TRUE
2 FALSE
```

```
\doifelsecurrentsynonymshown \{.\n: \} \{.\n: \}1 TRUE
2 FALSE
\doifelsecurrentsynonymused \{.\n\{.\n} \{.\n}1 TRUE
2 FALSE
\doifelsedefined \{\cdot, \cdot\} \{\cdot, \cdot\} \{\cdot, \cdot\}1 NAME
2 TRUE
3 FALSE
\label{thm:1} $$\dot{H} = \dot{H} - \dot{H} - \ddot{H} - \ddot{1 NAME
2 TRUE
3 FALSE
\doifelsedimension \{.\cdot.\} \{.\cdot.\} \{.\cdot.\}1 TEXT
2 TRUE
3 FALSE
\doifelsedimenstring \{.\cdot.\cdot\} \{.\cdot.\cdot\} \{.\cdot.\cdot\}1 TEXT
2 TRUE
3 FALSE
\doifelsedocumentargument \{.\n,.\n\} \{.\n,.\n\}1 NAME
2 TRUE
3 FALSE
\doifelsedocumentfilename \{.\n,.\n, \{.\n,.\n, \}1 NUMMER
2 TRUE
3 FALSE
\doifelsedocumentvariable \{.\n,.\n, \{.\n,.\n, \}1 KEY
2 TRUE
3 FALSE
\doifelsedrawingblack \{.\n,.\n\} \{.\n,.\n\}1 TRUE
2 FALSE
\doifelseempty \{.\n,.\n, 3, 4, ...\}1 CONTENT
2 TRUE
3 FALSE
\doifelseemptyvalue \{.\n,.\n\} \{.\n,.\n\}1 NAME
2 TRUE
3 FALSE
\doifelseemptyvariable \{.\cdot.\cdot\} \{.\cdot.\cdot\} \{.\cdot.\cdot\} \{.\cdot.\cdot\}1 NAME
2 KEY
3 TRUE
4 FALSE
```

```
\doifelseenv \{.\cdot.\} \{.\cdot.\} \{.\cdot.\}1 KEY
2 TRUE
3 FALSE
\label{thm:1} $$\doifelse fast option alcheck 1.1, 1.2.1, 1.2.2.1, 1.2.2.1, 1.2.2.1, 1.2.2.1, 1.2.2.1, 1.2.2.1, 1.2.2.1, 1.2.2.1, 1.2.2.1, 1.2.2.1, 1.2.2.1, 1.2.2.1, 1.2.2.1, 1.2.2.1, 1.2.2.1, 1.2.2.1, 1.2.2.1, 1.2.2.1, 1.2.2.1, 1.2.2.1, 1.2.2.1, 11 TRUE
2 FALSE
\label{thm:1} \begin{array}{ccc} \texttt{A} & \texttt{A} & \texttt{B} \\ \texttt{A} & \texttt{B} & \texttt{B} \\ \texttt{B} & \texttt{B} & \texttt{B} \\ \texttt{B} & \texttt{B} & \texttt{B} \\ \texttt{B} & \texttt{B} & \texttt{B} \\ \texttt{B} & \texttt{B} & \texttt{B} \\ \texttt{B} & \texttt{B} & \texttt{B} \\ \texttt{B} & \texttt{B} & \texttt{B} \\ \texttt{B} & \texttt{B} & \texttt{B} \\ \texttt{B} & \texttt{B} & \text1 CSNAME
2 CSNAME
\label{thm:1} $$\doifelsefieldbody \ {.\,. } {.\,. }{.\,. }{.\,. }1 NAME
2 TRUE
3 FALSE
\doifelsefieldcategory \{.\cdot.\cdot\} \{.\cdot.\cdot\} \{.\cdot.\cdot\}1 NAME
2 TRUE
3 FALSE
\doifelsefigure \{.\cdot.\cdot\} \{.\cdot.\cdot\} \{.\cdot.\cdot\}1 FILE
2 TRUE
3 FALSE
\doifelsefile \{.\cdot.\} \{.\cdot.\} \{.\cdot.\}1 FILE
2 TRUE
3 FALSE
\doifelsefiledefined \{.\n,.\n\} \{.\n,.\n\}1 NAME
2 TRUE
3 FALSE
\doifelsefileexists \{.\cdot.\} \{.\cdot.\} \{.\cdot.\}1 FILE
2 TRUE
3 FALSE
\doifelsefirstchar \{\ldots\} \{\ldots\} \{\ldots\} \{\ldots\}1 TEXT<br>2 TEXT
     TEXT
3 TRUE
4 FALSE
\doifelseflagged \{.\n,.\n\} \{.\n,.\n\}1 NAME
2 TRUE
3 FALSE
\doifelsefontchar \{.\cdot.\} \{.\cdot.\} \{.\cdot.\} \{.\cdot.\}1 FONT
2 NUMMER
3 TRUE
4 FALSE
\doifelsefontfeature \{\ldots\} \{\ldots\} \{\ldots\}1 NAME
2 TRUE
3 FALSE
```

```
\doifelsefontpresent \{\ldots\} \{\ldots\} \{\ldots\}1 FONT
2 TRUE
3 FALSE
\doifelsefontsynonym \{.\n,.\n,.\n,3.}1 NAME
2 TRUE
3 FALSE
\label{eq:loit} $$\doifelseframed \ .'. . { .'.'} { .'.'} \1 CSNAME
2 TRUE
3 FALSE
\doifelsehasspace \{.\n,.\n,.\n,.\n,3.}1 TEXT
2 TRUE
3 FALSE
\doifelsehelp \{.\cdot.\cdot\} \{.\cdot.\cdot\}1 TRUE
2 FALSE
\doifelseincsname \{.\cdot.\} \{.\cdot.\} \{.\cdot.\} \{.\cdot.\}1 TEXT
2 CSNAME
3 TRUE
4 FALSE
\doifelseindented \{.\n..} \{.\n.}
1 TRUE
2 FALSE
\doifelseinelement \{.\cdot.\} \{.\cdot.\} \{.\cdot.\}1 NAME
2 TRUE
3 FALSE
\label{thm:1} $$\doifelse inputfile {\dots} {\dots} {\dots} {\dots} {\dots}1 FILE
2 TRUE
3 FALSE
\label{thm:1} $$\doifelseinsertion {\dots} {\dots} {\dots} {\dots} {\dots}1 NAME
2 TRUE
3 FALSE
\doifelseinset \{.\,.\,.\} \{.\,.\,.\} \{.\,.\,.\} \{.\,.\,.\}1 TEXT
2 TEXT
3 TRUE
4 FALSE
\doifelseinstring \{.\cdot.\} \{.\cdot.\} \{.\cdot.\} \{.\cdot.\}1 TEXT
2 TEXT<br>3 TRUE
   TRUE
4 FALSE
```
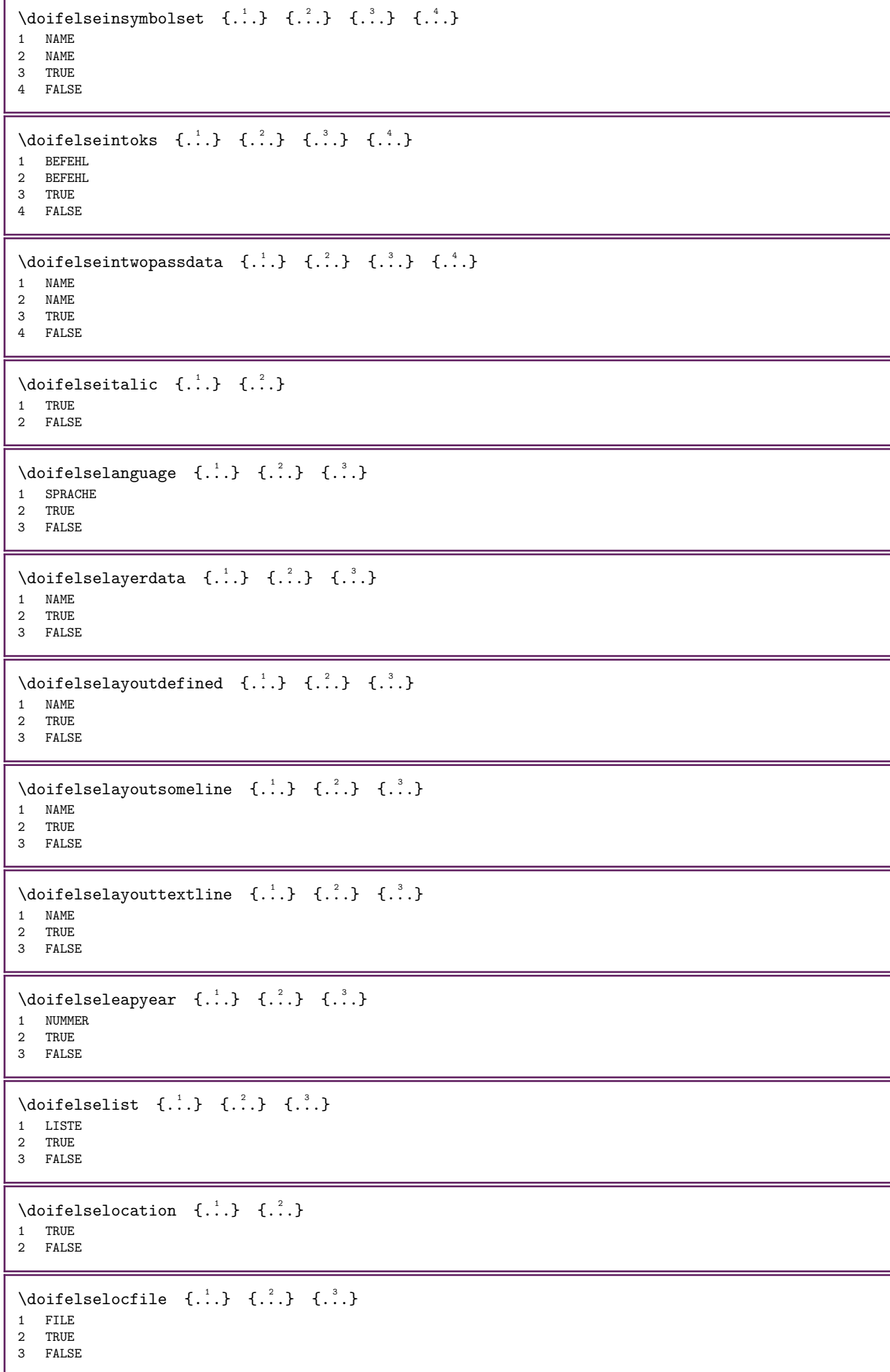

```
\doifelseMPgraphic {...} 1 {...} 2 {...} 3
1 NAME
2 TRUE
3 FALSE
\doifelsemainfloatbody \{.\n\} \{.\n\}1 TRUE
2 FALSE
\doifelsemarkedcontent \{.\n,.\n, \{.\n,.\n, \}1 NAME
2 TRUE
3 FALSE
\doifelsemarkedpage \{.\cdot\cdot\} \{.\cdot\cdot\} \{.\cdot\cdot\}1 NAME
2 TRUE
3 FALSE
\doifelsemarking \{.\n,.\n\} \{.\n,.\n\}1 BESCHRIFTUNG
2 TRUE
3 FALSE
\doifelsemessage \{.\n,.\n\} \{.\n,.\n\} \{.\n,.\n\}1 NAME
2 NAME NUMMER
3 TRUE
4 FALSE
\doifelsemode \{...,...\} \{...} \{...} \{...}
1 NAME
2 TRUE
3 FALSE
\doifelsenextbgroup \{.\n: \{.\n: \}1 TRUE
2 FALSE
\doifelsenextbgroupcs \... \... \ldots1 CSNAME
2 CSNAME
\doifelsenextchar \{\ldots\} \{\ldots\} \{\ldots\}1 CHARACTER
2 TRUE
3 FALSE
\doifelsenextoptional \{.\n{}^{1}.} \{.\n{}^{2}.}
1 TRUE
2 FALSE
\dot{\text{dof} element}1 CSNAME
2 CSNAME
\doifelsenextparenthesis \{.\cdot\} \{.\cdot\}1 TRUE
2 FALSE
\label{eq:1} $$\doifelsenonzeropositive {...} {...} {...} {...}1 NUMMER
2 TRUE
3 FALSE
```

```
\doifelsenoteonsamepage {...} 1 {...} 2 {...} 3
1 NAME
2 TRUE
3 FALSE
\doifelsenothing \{.\n,.\n,.\n,.\n,3.}1 TEXT
2 TRUE
3 FALSE
\label{thm:1} $$\doifelsenumber \ {..} {..} {..} {..}1 TEXT
2 TRUE
3 FALSE
\doifelseobjectfound \{.\cdot\} \{.\cdot\} \{.\cdot\} \{.\cdot\} \{.\cdot\}1 NAME<br>2 NAME
   2 NAME
3 TRUE
4 FALSE
\doifelseobjectreferencefound \{.\n,.\n\} \{.\n,.\n\} \{.\n,.\n\}1 NAME
2 NAME
3 TRUE
4 FALSE
\doifelseoddpage \{\ldots\} \{\ldots\}1 BEFEHL
2 BEFEHL
\doifelseoddpagefloat \{.\n,.\n\} \{.\n,.\n\}1 TRUE
2 FALSE
\doifelseoldercontext \{.\n: \{.\n: \{.\n: \{.\n: \}1 NUMMER
2 TRUE
3 FALSE
\doifelseolderversion \{.\n,.\n\} \{.\n,.\n\} \{.\n,.\n\}1 NUMMER
2 NUMMER
3 TRUE
4 FALSE
\doifelseorientation \{.\cdot\}, \{.\cdot\}, \{.\cdot\}, \{.\cdot\}1 normale up down sinistra destra cima fondo NAME
2 TRUE
3 FALSE
\label{thm:1} $$ \dot{H} = \begin{bmatrix} {\dot{A}^1}, {\dot{A}^2}, {\dot{A}^3}, {\dot{A}^3}, \quad \  \  \, \end{bmatrix}1 NAME
2 NAME
3 TRUE
4 FALSE
\label{thm:1} $$ \doifelseoverslag{..^l, '..^l, '..^l, '..'}.1 NAME
2 TRUE
3 FALSE
```

```
\doifelseparallel \{.\cdot\}, \{.\cdot\}, \{.\cdot\}, \{.\cdot\}, \{.\cdot\}1 NAME
2 NAME tutti
3 TRUE
4 FALSE
\doifelseparentfile \{.\n,.\n\} \{.\n,.\n\}1 FILE
2 TRUE
3 FALSE
\doifelseparwrapper \{.\cdot.\cdot\} \{.\cdot.\cdot\} \{.\cdot.\cdot\}1 NAME
2 TRUE
3 FALSE
\doifelsepath \{.\n..} \{.\n..} \{.\n..}
1 PATH
2 TRUE
3 FALSE
\label{thm:1} $$\doifelsepathexists {..} {..} {..} {..}1 PATH
2 TRUE
3 FALSE
\doifelsepatterns \{.\n,.\n,.\n,3,.\}1 SPRACHE
2 TRUE
3 FALSE
\label{eq:1} $$\doifelseposition {\dots} \quad \{.\,. \} \quad \{.\,. \} \quad \{.\,. \}1 NAME
2 TRUE
3 FALSE
\doifelsepositionaction \{.\n,.\n,.\n,3,.\n\}1 NAME
2 TRUE
3 FALSE
\doifelsepositiononpage \{.\ni.}\n\{.\ni.}\n\{.\ni.}\n\{.\ni.}\n\{.\ni.}\n1 NAME
2 NUMMER
3 TRUE
4 FALSE
\doifelsepositionsonsamepage \{ \ldots, \ldots \} \{ \ldots, \ldots \} \{ \ldots, \ldots \}1 NAME
2 TRUE
3 FALSE
\doifelsepositionsonthispage \{ \ldots, \ldots \} \{ \ldots, \ldots \} \{ \ldots \}1 NAME
2 TRUE
3 FALSE
\doifelsepositionsused \{.\n,.\n\} \{.\n,.\n\}1 TRUE
2 FALSE
\doifelsereferencefound \{.\n,.\n\} \{.\n,.\n\}1 REFERENCE<br>2 TRUE
2 TRUE
3 FALSE
```

```
\doifelserightpage \{.\cdot.\cdot\} \{.\cdot.\cdot\}1 TRUE
2 FALSE
\doifelserightpagefloat \{.\n,.\n\} \{.\n,.\n\}1 TRUE
2 FALSE
\doifelserighttoleftinbox \therefore {\therefore {\therefore} {\therefore}
1 CSNAME NUMMER
2 TRUE
3 FALSE
\label{thm:1} $$\doifelsesamelinereference {..} {..} {..} {..}1 REFERENCE
2 TRUE
3 FALSE
\doifelsesamestring \{.\cdot.\cdot\} \{.\cdot.\cdot\} \{.\cdot.\cdot\} \{.\cdot.\cdot\}1 TEXT<br>2 TEXT
   TEXT
3 TRUE
4 FALSE
\doifelsesetups \{.\n,.\n,.\n,3.31 NAME
2 TRUE
3 FALSE
\doifelsesimilartokens \{\ldots\} \{\ldots\} \{\ldots\} \{\ldots\}1 TEXT
2 TEXT
3 TRUE
4 FALSE
\label{thm:1} $$\doifelsesomebackground \{ .^1 .\} \{ .^2 .\} \{ .^3 .\}1 NAME
2 TRUE
3 FALSE
\doifelsesomespace \{.\cdot\} \{.\cdot\} \{.\cdot\} \{.\cdot\}1 TEXT
2 TRUE
3 FALSE
\doifelsesomething \{.\n{}^{1}.} \{.\n{}^{2}.} \{.\n{}^{3}.}
1 TEXT<br>2 TRUE
2 TRUE
3 FALSE
\label{thm:1} $$ \doifelsesometoks \ . . . . { .^2. } { .^3. }1 CSNAME
2 TRUE
3 FALSE
\doifelsestringinstring \{.\ni.}\n{.\ni.}\n{.\ni.}\n{.\ni.}\n{.\ni.}\n1 TEXT
2 TEXT
3 TRUE
4 FALSE
\label{thm:1} $$\doifelsestructurelist has number _{1.}, _{1.}, _{2.}1 TRUE
2 FALSE
```

```
\doifelsestructurelisthaspage \{.\n,.\n\} \{.\n,.\n\}1 TRUE
2 FALSE
\doifelsesymboldefined \{.\n,.\n\} \{.\n,.\n\} \{.\n,.\n\}1 NAME
2 TRUE
3 FALSE
\doifelsesymbolset \{.\n,.\n,.\n,.\n,3.}1 NAME
2 TRUE
3 FALSE
\doifelsetext \{\ldots\} \{\ldots\} \{\ldots\}1 TEXT
2 TRUE
3 FALSE
\doifelsetextflow \{\ldots\} \{\ldots\} \{\ldots\}1 NAME
2 TRUE
3 FALSE
\doifelsetextflowcollector \{\cdot, \cdot\} \{\cdot, \cdot\} \{\cdot, \cdot\}1 NAME
2 TRUE
3 FALSE
\doifelsetopofpage \{.\cdot\cdot\} \{.\cdot\cdot\}1 TRUE
2 FALSE
\doifelsetypingfile \{.\n,.\n,.\n,.\n,3.}1 FILE
2 TRUE
3 FALSE
\doifelseundefined \{.\cdot.\} \{.\cdot.\} \{.\cdot.\}1 NAME
2 TRUE
3 FALSE
\label{thm:1} $$\doifelseurl defined {\ldots} - \{.\ldots\} {.\ldots} {.\ldots} \1 NAME
2 TRUE
3 FALSE
\doifelsevalue \{.\cdot.\} \{.\cdot.\} \{.\cdot.\} \{.\cdot.\}1 NAME<br>2 TEXT
   TEXT
3 TRUE
4 FALSE
\doifelsevaluenothing \{.\n.} \{.\n.} \{.\n.}
1 NAME
2 TRUE
3 FALSE
\doifelsevariable \{.\cdot.\} \{.\cdot.\} \{.\cdot.\} \{.\cdot.\}1 NAME
2 KEY
3 TRUE
4 FALSE
```

```
\doifempty \{.\cdot.\} \{.\cdot.\}1 CONTENT
2 TRUE
\doifemptyelse \{.\n,.\n\} \{.\n,.\n\} \{.\n,.\n\}1 CONTENT
2 TRUE
3 FALSE
\dot{=} \langle ... \{.\cdot\}1 CSNAME
2 TRUE
\doifemptyvalue \{.\cdot\} \{.\cdot\}1 NAME
2 TRUE
\doifemptyvalueelse \{.\n,.\n,.\n,.\n,1 NAME
2 TRUE
3 FALSE
\doifemptyvariable \{.\n,.\n,.\n,.\n,1 NAME
2 KEY
3 TRUE
\doifemptyvariableelse \{.\cdot\cdot\} \{.\cdot\cdot\} \{.\cdot\cdot\} \{.\cdot\cdot\} \{.\cdot\cdot\}1 NAME
2 KEY
3 TRUE
4 FALSE
\doifenv \{\ldots\} \{\ldots\}1 KEY
2 TRUE
\doifenvelse \{.\cdot.\} \{.\cdot.\} \{.\cdot.\}1 KEY
2 TRUE
3 FALSE
\doiffastoptionalcheckcselse \... \... \...
1 CSNAME
2 CSNAME
\doiffastoptionalcheckelse \{.\n,.\n\} \{.\n,.\n\}1 TRUE
2 FALSE
\doiffieldbodyelse \{.\n,.\n\} \{.\n,.\n\}1 NAME
2 TRUE
3 FALSE
\doiffieldcategoryelse \{.\cdot.\} \{.\cdot.\} \{.\cdot.\}1 NAME
2 TRUE
3 FALSE
\label{eq:1} $$\dot{figureelse} {.\dots} {.\dots} {.\dots}1 FILE
2 TRUE
3 FALSE
```

```
\doiffile \{\ldots\} \{\ldots\}1 FILE
2 TRUE
\doiffiledefinedelse \{.\n,.\n\} \{.\n,.\n\}1 NAME
2 TRUE
3 FALSE
\doiffileelse \{.\n,.\n\} \{.\n,.\n\} \{.\n,.\n\}1 FILE
2 TRUE
3 FALSE
\doiffileexistselse \{.\n,.\n,.\n,.\n,3.}1 FILE
2 TRUE
3 FALSE
\doiffirstcharelse \{.\cdot.\} \{.\cdot.\} \{.\cdot.\} \{.\cdot.\}1 TEXT
2 TEXT
3 TRUE
4 FALSE
\doifflaggedelse \{.\n,.\n\} \{.\n,.\n\}1 NAME
2 TRUE
3 FALSE
\doiffontcharelse \{.\cdot.\} \{.\cdot.\} \{.\cdot.\cdot.\} \{.\cdot.\cdot.\}1 FONT
2 NUMMER
3 TRUE
4 FALSE
\doiffontfeatureelse \{.\n,.\n, \{.\n,.\}\n, \{.\n,.\n, \}1 NAME
2 TRUE
3 FALSE
\doiffontpresentelse \{.\n,.\n\} \{.\n,.\n\}1 FONT
2 TRUE
3 FALSE
\doiffontsynonymelse \{\ldots\} \{\ldots\} \{\ldots\}1 NAME
2 TRUE
3 FALSE
\label{thm:dist} $$ \dot{h} \approx \frac{1}{\cdots} \quad \{ \ldots \} \quad \{ \ldots \} \quad \{ \ldots \} \quad \{ \ldots \}1 TEXT
2 TRUE
3 FALSE
\doifhelpelse \{.\cdot\} \{.\cdot\}1 TRUE
2 FALSE
\doifincsnameelse \{.\cdot.\} \{.\cdot.\} \{.\cdot.\} \{.\cdot.\}1 TEXT
2 CSNAME<br>3 TRUE
   TRUE
4 FALSE
```

```
\doifinelementelse \{.\cdot.\} \{.\cdot.\} \{.\cdot.\}1 NAME
2 TRUE
3 FALSE
\label{thm:1} $$ \dot{inputfileelse {..} {..} {..} {..} {..}1 FILE
2 TRUE
3 FALSE
\doifinsertionelse \{.\cdot.\} \{.\cdot.\} \{.\cdot.\}1 NAME
2 TRUE
3 FALSE
\doifinset \{.\cdot\} \{.\cdot\}, \{.\cdot\} \{.\cdot\}1 TEXT
2 TEXT
3 TRUE
\doifinsetelse \{.\,.\,.\} \{.\,.\,.\,.\} \{.\,.\,.\} \{.\,.\,.\}1 TEXT
2 TEXT
3 TRUE
4 FALSE
\doifinstring \{.\n,.\n\} \{.\n,.\n\} \{.\n,.\n\}1 TEXT
2 TEXT
<sup>2</sup> TEAT
\doifinstringelse \{.\cdot.\} \{.\cdot.\} \{.\cdot.\} \{.\cdot.\}1 TEXT
2 TEXT
3 TRUE
4 FALSE
\doifinsymbolset \{.\n,.\n, \{.\n,.\}\n, \{.\n,.\n, \{.\n,.\}\n, \{.\n,.\n, \}1 NAME<br>2 NAME
   2 NAME
3 TRUE
4 FALSE
\doifinsymbolsetelse {...} 1 {...} 2 {...} 3 {...} 4
1 NAME
2 NAME
3 TRUE
4 FALSE
\doifintokselse \{.\n,.\n, \{.\n,.\}\n, \{.\n,.\n, \{.\n,.\}\n, \{.\n,.\n, \}1 BEFEHL
2 BEFEHL
3 TRUE
4 FALSE
\doifintwopassdataelse \{\ldots\} \{\ldots\} \{\ldots\} \{\ldots\}1 NAME
2 NAME
3 TRUE
4 FALSE
\doifitalicelse \{.\n,.\n\} \{.\n,.\n\}1 TRUE
2 FALSE
```

```
\doiflanguageelse \{.\cdot.\} \{.\cdot.\} \{.\cdot.\}1 SPRACHE
2 TRUE
3 FALSE
\label{thm:1} $$\dot{1} \dot{\theta} = \{ .^1, 3 \} \quad \{ .^3, 3 \} \quad \{ .^3, 4 \} \quad \{ .^3, 5 \} \quad \{ .^3, 6 \} \quad \{ .^3, 7 \} \quad \{ .^3, 8 \} \quad \{ .^3, 9 \} \quad \{ .^3, 9 \} \quad \{ .^3, 9 \} \quad \{ .^3, 9 \} \quad \{ .^3, 9 \} \quad \{ .^3, 9 \} \quad \{ .^3, 9 \} \quad \{ .^3, 9 \} \quad \{ .^3, 9 \} \quad \{ .^3, 91 NAME
2 TRUE
3 FALSE
\doiflayoutdefinedelse \{.\n,.\n, \{.\n,.\}\n, \{.\n,.\n, \}1 NAME
2 TRUE
3 FALSE
\doiflayoutsomelineelse \{.\n,.\n, \{.\n,.\}\1 NAME
2 TRUE
3 FALSE
\doiflayouttextlineelse \{.\cdot.\} \{.\cdot.\} \{.\cdot.\}1 NAME
2 TRUE
3 FALSE
\doifleapyearelse \{\ldots\} \{\ldots\} \{\ldots\}1 NUMMER
2 TRUE
3 FALSE
\doiflistelse \{.\n,.\n\} \{.\n,.\n\} \{.\n,.\n\}1 LISTE
2 TRUE
3 FALSE
\doiflocationelse \{.\cdot\} \{.\cdot\}1 TRUE
2 FALSE
\doiflocfileelse \{\cdot, \cdot\} \{\cdot, \cdot\} \{\cdot, \cdot\}1 FILE
2 TRUE
3 FALSE
\doifMPgraphicelse \{.\n,.\n, \{.\n,.\n, \}1 NAME
2 TRUE
3 FALSE
\label{thm:main} $$\do if main floatbodyelse {\ldots} {\ldots} {\ldots}1 TRUE
2 FALSE
\doifmarkedpage \{.\n,.\n\} \{.\n,.\n\} \{.\n,.\n\}1 NAME
2 TRUE
3 FALSE
\doifmarkingelse \{.\n,.\n,.\n,.\n,3.}1 BESCHRIFTUNG
2 TRUE
3 FALSE
```

```
\doifmessageelse \{.\cdot.\} \{.\cdot.\} \{.\cdot.\} \{.\cdot.\}1 NAME
2 NAME NUMMER
3 TRUE
4 FALSE
\doifmode \{ \ldots, \ldots \} \{ \ldots \}1 NAME
2 TRUE
\{ \phi\} \{ \ldots, \ldots \} \{ \ldots, \ldots \} \{ \ldots, \ldots \}1 NAME
2 TRUE
3 FALSE
\dot{\Omega} \doifnextbgroupcselse \lambda... \lambda..
1 CSNAME
2 CSNAME
\doifnextbgroupelse \{.\n,.\n\} \{.\n,.\n\}1 TRUE
2 FALSE
\doifnextcharelse \{.\cdot.\cdot\} \{.\cdot.\cdot\} \{.\cdot.\cdot\}1 CHARACTER
2 TRUE
3 FALSE
\verb+\doifnextoptions+ lessels+ \verb+\... + \verb+\+2+.\1 CSNAME
2 CSNAME
\doifnextoptionalelse \{.\n,.\n\} \{.\n,.\n\}1 TRUE
2 FALSE
\doifnextparenthesiselse \{.\n,.\n\} \{.\n,.\n\}1 TRUE
2 FALSE
\doifnonzeropositiveelse \{.\n,.\n, \{.\n,.\}\n, \{.\n,.\n, \}1 NUMMER
2 TRUE
3 FALSE
\doifnot \{.\cdot\} \{.\cdot\} \{.\cdot\} \{.\cdot\}1 CONTENT
2 CONTENT
3 TRUE
\doifnotallcommon \{ \ldots, \ldots \} \{ \ldots, \ldots \} \{ \ldots, \ldots \}1 TEXT
2 TEXT
3 TRUE
\doifnotallmodes \{ \ldots, \ldots \} \{ \ldots \}1 NAME
2 TRUE
\dot{h} \doifnotanchorbox \{.\cdot.\cdot\} \{.\cdot.\cdot\}1 NAME
2 TRUE
```

```
\doifnotcommandhandler \... {2 \atop 2} {3 \atop 3}1 CSNAME
2 NAME
3 TRUE
\dot{F} \doifnotcommon {...},...} {...} {...} {...}1 TEXT
2 TEXT
3 TRUE
\doifnotcounter \{\ldots\} \{\ldots\}1 NAME
2 TRUE
\doifnotdocumentargument \{.\n: \} \{.\n: \}1 NAME
2 TRUE
\doifnotdocumentfilename \{.\n: \} \{.\n: \}1 NUMMER
2 TRUE
\doifnotdocumentvariable \{\cdot, \cdot\} \{\cdot, \cdot\}1 KEY
2 TRUE
\doifnotempty \{.\n..} \{.\n..}
1 CONTENT
2 TRUE
\doifnotemptyvalue \{.\cdot\cdot\} \{.\cdot\cdot\}1 NAME
2 TRUE
\label{thm:main} $$\dot{m} \varepsilon \{.\,. \} \quad \{.\,. \} \quad \{.\,. \}1 NAME
2 KEY
3 TRUE
\dot{0} \{.\cdot\} \{.\cdot\} \{.\cdot\}1 KEY
2 TRUE
\label{thm:1} $$\dot{h} = \sigma\begin{array}{c} {\dots} \quad \{.\,. \} \quad \{.\,. \} \1 NAME
2 TRUE
3 FALSE
\doifnotescollected \{\cdot,\cdot\} \{\cdot,\cdot\}1 NAME
2 TRUE
\doifnotfile \{\cdot,\cdot\} \{\cdot,\cdot\}1 FILE
2 TRUE
\doifnotflagged \{.\n,.\n\} \{.\n,.\n\}1 NAME
2 TRUE
\doifnothing \{.\cdot.\} \{.\cdot.\}1 TEXT
2 TRUE
```

```
\doifnothingelse \{.\cdot.\} \{.\cdot.\} \{.\cdot.\}1 TEXT
2 TRUE
3 FALSE
\doifnotinset \{.\,.\,.\} \{.\,.\,.\} \{.\,.\,.\}1 TEXT
2 TEXT
3 TRUE
\dot{f}...}
* TRUE
\doifnotinstring \{.\cdot.\} \{.\cdot.\} \{.\cdot.\}1 TEXT
2 TEXT
3 TRUE
\doifnotmode \{ \ldots, \ldots \} \{ \ldots \}1 NAME
2 TRUE
\doifnotnumber \{\cdot, \cdot\} \{\cdot, \cdot\}1 TEXT
2 TRUE
\doifnotsamestring \{.\n..} \{.\n.} \{.\n.}
1 TEXT
2 TEXT
3 TRUE
\doifnotsetups \{.\n,.\n\} \{.\n,.\n\}1 NAME
2 TRUE
\doifnotvalue {...} 1 {...} 2 {...} 3
1 NAME
2 TEXT
3 TRUE
\doifnotvariable \{\ldots\} \{\ldots\} \{\ldots\}1 NAME
2 KEY
3 TRUE
\doifnumber \{\ldots\} \{\ldots\}1 TEXT
2 TRUE
\doifnumberelse \{\ldots\} \{\ldots\} \{\ldots\}1 TEXT
2 TRUE
3 FALSE
\doifobjectfoundelse \{\ldots\} \{\ldots\} \{\ldots\} \{\ldots\}1 NAME
2 NAME
3 TRUE
4 FALSE
```

```
\doifobjectreferencefoundelse \{.\n\} \{.\n\} \{.\n\} \{.\n\} \{.\n\}1 NAME
2 NAME
3 TRUE
4 FALSE
\doifoddpageelse \{.\n,.\n\} \{.\n,.\n\}1 BEFEHL
2 BEFEHL
\doifoddpagefloatelse \{.\n,.\n\} \{.\n,.\n\}1 TRUE
2 FALSE
\doifoldercontextelse \{.\n,.\n, \{.\n,.\}\n, \{.\n,.\n, \}1 NUMMER
2 TRUE
3 FALSE
\doifolderversionelse \{.\n,.\n, \{.\n,.\n, \{.\n,.\n, \} \}1 NUMMER
2 NUMMER
3 TRUE
4 FALSE
\delta \doifoutervmode {...}
* CONTENT
\doifoverlappingelse \{.\n,.\n, \{.\n,.\n, \{.\n,.\n, \} \} \{.\n,.\n, \}1 NAME
2 NAME
3 TRUE
4 FALSE
\doifoverlayelse \{\ldots\} \{\ldots\} \{\ldots\}1 NAME
2 TRUE
3 FALSE
\doifparallelelse \{.\cdot.\} \{.\cdot.\cdot,\ldots\} \{.\cdot.\} \{.\cdot.\}1 NAME
2 NAME tutti
3 TRUE
4 FALSE
\doifparentfileelse \{.\n,.\n, \{.\n,.\}\n, \{.\n,.\n, \}1 FILE
2 TRUE
3 FALSE
\doifpathelse \{\ldots\} \{\ldots\} \{\ldots\}1 PATH
2 TRUE
3 FALSE
\doifpathexistselse \{.\n:.} \{.\n:.} \{.\n:.}
1 PATH
2 TRUE
3 FALSE
\doifpatternselse {...} 1 {...} 2 {...} 3
1 SPRACHE
2 TRUE
3 FALSE
```

```
\doifposition \{.\cdot.\} \{.\cdot.\} \{.\cdot.\}1 NAME
2 TRUE
3 FALSE
\doifpositionaction \{.\n,.\n,.\n,.\n,1 NAME
2 TRUE
3 FALSE
\doifpositionactionelse \{.\n,.\n,.\n,.\n,3.}1 NAME
2 TRUE
3 FALSE
\doifpositionelse \{.\n,.\n, \{.\n,.\}\n, \{.\n,.\n, \}1 NAME
2 TRUE
3 FALSE
\doifpositiononpageelse \{.\n,.\n, \{.\n,.\n, \{.\n,.\n, \} \{.\n,.\n, \} \}1 NAME
2 NUMMER
3 TRUE
4 FALSE
\label{eq:submin} $$\dot{positions on same pageelse \{ \dots, \dots \} {.^2.} {.^3.}1 NAME
2 TRUE
3 FALSE
\doifpositionsonthispageelse \{ \ldots, \ldots \} \{ \ldots, \ldots \} \{ \ldots \}1 NAME
2 TRUE
3 FALSE
\doifpositionsusedelse \{.\n,.\n\} \{.\n,.\n\}1 TRUE
2 FALSE
\doifreferencefoundelse \{.\cdot\}, \{.\cdot\}, \{.\cdot\}, \{.\cdot\}1 REFERENCE
2 TRUE
3 FALSE
\doifrightpageelse \{.\cdot.\cdot\} \{.\cdot.\cdot\}1 TRUE
2 FALSE
\doifrightpagefloatelse {...} 1 {...} 2
1 TRUE
2 FALSE
\doifrighttoleftinboxelse \ldots {\ldots} {\ldots}
1 CSNAME NUMMER
2 TRUE
3 FALSE
\doifsamelinereferenceelse \{.\n: \{.\n: \{.\n: \{.\n: \}1 REFERENCE
2 TRUE
3 FALSE
```

```
\doifsamestring {...} 1 {...} 2 {...} 3
1 TEXT
2 TEXT
3 TRUE
\doifsamestringelse \{.\n,.\n,.\n,.\n,.\n,.\n,.\n,.\n,1 TEXT
2 TEXT
3 TRUE
4 FALSE
\doifsetups \{.\cdot\,,\} \{.\cdot\,,\}1 NAME
2 TRUE
\doifsetupselse \{.\n,.\n, \{.\n,.\}\n, \{.\n,.\n, \}1 NAME
2 TRUE
3 FALSE
\doifsomebackground \{.\n,.\n\} \{.\n,.\n\}1 NAME
2 TRUE
3 FALSE
\doifsomebackgroundelse \{.\n,.\n, \{.\n,.\}\1 NAME
2 TRUE
3 FALSE
\label{thm:main} \begin{array}{ccc} \texttt{\{dofsomespacelse} & \{.\,.\,.\, \} & \{.\,.\,.\, \} & \{.\,.\,.\, \} \end{array}1 TEXT
2 TRUE
3 FALSE
\doifsomething \{.\cdot.\cdot\} \{.\cdot.\cdot\}1 TEXT
2 TRUE
\doifsomethingelse \{.\n,.\n, \{.\n,.\}\n1 TEXT
2 TRUE
3 FALSE
\doifsometoks \... \{.\cdot\}1 CSNAME
2 TRUE
\doifsometokselse \... \{.\n, .\n, \{.\n, .\}\n1 CSNAME
2 TRUE
3 FALSE
\label{eq:cois} $$\do if string in stringelse \{.\,. \} {.\,. \} {.\,. }{.\,. }{.\,. }1 TEXT
2 TEXT
3 TRUE
4 FALSE
\label{thm:subspace} $$\doif structurelist has number else {..} {..} {..}1 TRUE
2 FALSE
```

```
\doifstructurelisthaspageelse \{.\n,.\n\} \{.\n,.\n\}1 TRUE
2 FALSE
\doifsymboldefinedelse \{.\n,.\n, \{.\n,.\}\n, \{.\n,.\n, \}1 NAME
2 TRUE
3 FALSE
\doifsymbolsetelse \{.\n,.\n,.\n,.\n,3.}1 NAME
2 TRUE
3 FALSE
\doiftext \{.\cdot\} \{.\cdot\} \{.\cdot\} \{.\cdot\} 3.
1 TEXT
2 TRUE
3 FALSE
\doiftextelse \{\ldots\} \{\ldots\} \{\ldots\}1 TEXT
2 TRUE
3 FALSE
\label{thm:1} $$\dot{\text{lowcollectorelse }\{.\,.} \{.\,.} \{.\,.}\1 NAME
2 TRUE
3 FALSE
\doiftextflowelse \{.\n,.\n\} \{.\n,.\n\} \{.\n,.\n\}1 NAME
2 TRUE
3 FALSE
\doiftopofpageelse \{.\cdot\cdot\} \{.\cdot\cdot\}1 TRUE
2 FALSE
\doiftypingfileelse \{.\cdot.\} \{.\cdot.\} \{.\cdot.\}1 FILE
2 TRUE
3 FALSE
\doifundefined \{.\cdot.\cdot\} \{.\cdot.\cdot\}1 NAME
2 TRUE
\doifundefinedcounter \{.\n,.\n\} \{.\n,.\n\}1 NAME
2 TRUE
\doifundefinedelse \{.\cdot.\} \{.\cdot.\} \{.\cdot.\}1 NAME
2 TRUE
3 FALSE
\doifunknownfontfeature \{.\n,.\n,.\n,.\n,1 NAME<br>2 TRUE
2 TRUE
3 FALSE
```

```
\doifurldefinedelse \{.\cdot.\} \{.\cdot.\} \{.\cdot.\}1 NAME
2 TRUE
3 FALSE
\doifvalue \{.\n,.\n\} \{.\n,.\n\} \{.\n,.\n\}1 NAME
2 TEXT
3 TRUE
\doifvalueelse \{.\n,.\n, \{.\n,.\}\n, \{.\n,.\n, \{.\n,.\}\n, \{.\n,.\n, \}1 NAME
2 TEXT
3 TRUE
4 FALSE
\doifvaluenothing \{.\cdot\cdot\} \{.\cdot\cdot\}1 NAME
2 TRUE
\label{thm:1} $$\dot{v} \equiv \sigma \quad \{.\, .\, \} \quad \{.\, .\, \} \quad \{.\, .\, \} \quad \{.\, .\, \}1 NAME
2 TRUE
3 FALSE
\doifvaluesomething \{.\n\} \{.\n\}1 NAME
2 TRUE
\doifvariable \{.\n,.\n\} \{.\n,.\n\} \{.\n,.\n\}1 NAME
2 KEY
3 TRUE
\doifvariableelse \{.\cdot.\} \{.\cdot.\} \{.\cdot.\} \{.\cdot.\}1 NAME<br>2 KEY
2 KEY
3 TRUE
4 FALSE
\doindentation
\dollar
\delta \{.\n \}* BEFEHL
\doloopoverlist \{ \ldots, \ldots \} \{ \ldots \}1 TEXT
2 BEFEHL
\donothing
\dontconvertfont
\dontleavehmode
\dontpermitspacesbetweengroups
\text{doposition 1.1}* NAME
```

```
\d{oprocesslocal} {...,...}
* NAME
\doquadrupleargument \... [.\n..] [.\n...] [.\n...] [.\n...]
1 CSNAME
2 TEXT
3 TEXT
4 TEXT
5 TEXT
\doquadrupleempty \... 1 [...] 2
[...] 3
[...] 4
[...] 5
                           OPT 
                                  OPT 
                                         OPT 
1 CSNAME OPT OPT OPT OPT OPT
2 TEXT
3 TEXT
4 TEXT
5 TEXT
\doquadruplegroupempty \... \{.\n, .\} \{.\n, .\} \{.\n, .\} \{.\n, .\}OPT 
                                      OPT 
                                             OPT 
1 CSNAME 1 CSNAME OPT OPT OPT OPT OPT
2 TEXT
3 TEXT
4 TEXT
5 TEXT
\doquintupleargument \... 1 [...] 2 [...] 3 [...] 4 [...] 5 [...] 6
1 CSNAME
2 TEXT
3 TEXT
4 TEXT
5 TEXT
6 TEXT
\doquintupleempty \... [...] [...] [.] [.] [.] [.] [.]OPT 
                                 OPT.
                                       OPT 
                                              OPT 
1 CSNAME 1 OPT OPT OPT OPT OPT OPT
2 TEXT
3 TEXT
4 TEXT
5 TEXT
6 TEXT
\doquintuplegroupempty \... \{.\n\} \{.\n\} \{.\n\} \{.\n\} \{.\n\} \{.\n\}OPT 
                                      OPT 
                                              OPT 
                                                     OPT 
1 CSNAME OPT OPT OPT OPT OPT OPT
2 TEXT
3 TEXT
4 TEXT
5 TEXT
6 TEXT
\dorechecknextindentation
\dorecurse \{\cdot, \cdot\} \{\cdot, \cdot\}1 NUMMER
2 BEFEHL
\dorepeatwithcommand [\cdot \cdot \cdot] \setminus \cdot \cdot.
1 TEXT NUMMER*TEXT
2 CSNAME
\doteq \{...,...... \}* NAME
\text{doresetandedfeature } \{ \ldots, \ldots \}* NAME
```

```
\text{doresetattribute} \{.\dot{.\}* NAME
\dorotatebox \{.\cdot.\} \... \{.\cdot.\}1 NUMMER
2 CSNAME
3 CONTENT
\dosetattribute \{\cdot, \cdot\} \{\cdot, \cdot\}1 NAME
2 NUMMER
\verb+\dosetleft+skipadaption {.\,. }* si no standard DIMENSION
\dosetrightskipadaption {...}
* si no standard DIMENSION
\setminus dosetupcheckedinterlinespace \{ \ldots, \ldots \}* inherits: \impostainterlinea
\setminusdosetupcheckedinterlinespace \{ \ldots, \ldots \}* attivo disattivo reimposta auto piccolo medio grande NUMMER DIMENSION
\setminus dosetupcheckedinterlinespace \{.\dot{.\}* NAME
\doseventupleargument \... [\ldots] [\ldots] [\ldots] [\ldots] [\ldots] [\ldots] [\ldots] [\ldots]1 CSNAME
2 TEXT
3 TEXT<br>4 TEXT
4 TEXT
5 TEXT
6 TEXT<br>7 TEXT
   TEXT
8 TEXT
\doseventupleempty \... [...] [...] [...] [...] [...] [...] [...] [...] [...]
                                 OPT 
                                         OPT 
                                                  OPT 
                                                          OPT 
                                                                   OPT 
                                                                           OPT 
1 CSNAME 1 CSNAME 1 CSNAME 1 CSNAME 1 OPT OPT OPT OPT OPT OPT OPT OPT OPT
2 TEXT
3 TEXT
4 TEXT<br>5 TEXT
   TEXT
6 TEXT
7 TEXT
8 TEXT
\dosingleargument \.<sup>1</sup>.. [ .^2 . ]1 CSNAME
2 TEXT
\dosingleempty \... [.\,.]1 CSNAME OPT
2 TEXT
\dosinglegroupempty \... \{.\}}
1 CSNAME
2 TEXT
```
\dosixtupleargument \...  $\begin{bmatrix} 0.1 & 0.1 \\ 0.1 & 0.1 \end{bmatrix}$   $\begin{bmatrix} 0.1 & 0.1 \\ 0.1 & 0.1 \end{bmatrix}$   $\begin{bmatrix} 0.1 & 0.1 \\ 0.1 & 0.1 \end{bmatrix}$ 1 CSNAME 2 TEXT 3 TEXT 4 TEXT 5 TEXT 6 TEXT 7 TEXT \dosixtupleempty \...  $[.\cdot$ ..]  $[.\cdot$ ..]  $[.\cdot$ ..]  $[.\cdot$ ..]  $[.\cdot$ ...]  $[.\cdot]$ ...] OPT OPT OPT OPT OPT OPT 1 CSNAME 2 TEXT 3 TEXT 4 TEXT 5 TEXT 6 TEXT 7 TEXT  $\text{N}$  ... \* CSNAME  $\dots$  \dostarttagged  $\{.\cdot\}$   $\{.\cdot\}$   $\dots$  \dostoptagged 1 NAME 2 NAME \dostepwiserecurse  $\{.\n,.\n\}$   $\{.\n,.\n\}$   $\{.\n,.\n\}$ 1 NUMMER 2 NUMMER 3 [-+]NUMMER 4 BEFEHL  $\text{dosubtractfeature } \{ \ldots, \ldots \}$ \* NAME \dotfill \dotfskip {...} \* DIMENSION  $\dotsc$   $\dotsc$ \* CSNAME \dotripleargument \...  $[..^2.]$   $[..^3.]$   $[..^4.]$ 1 CSNAME 2 TEXT 3 TEXT 4 TEXT \dotripleargumentwithset \...  $[\ldots, \ldots]$   $[\ldots]$   $[\ldots]$ 1 CSNAME 2 TEXT 3 TEXT 4 TEXT \dotripleempty \...  $[.\, .\, .\, ]$   $[.\, .\, .\, ]$   $[.\, .\, .\, ]$ OPT OPT 1 CSNAME OPT OPT OPT OPT 2 TEXT 3 TEXT 4 TEXT \dotripleemptywithset \.<sup>1</sup>.. [...,<sup>2</sup>...] [.<sup>3</sup>..] [.<sup>4</sup>..] OPT OPT THE CONSTRUCTION CONTAINST AND CONSTRUCT OPT OPT OPT OF THE CONSTRUCT OF THE CONSTRUCTION OF THE CONSTRUCT OF THE CONSTRUCTION OF THE CONSTRUCTION OF THE CONSTRUCTION OF THE CONSTRUCTION OF THE CONSTRUCTION OF THE CONSTRUC 2 TEXT 3 TEXT 4 TEXT

```
\dotriplegroupempty \... \{.\n, .\} \{.\n, .\} \{.\n, .\}OPT 
                                           OPT 
1 CSNAME OPT OPT OPT OPT
2 TEXT
3 TEXT
4 TEXT
\doublebond
\dowith \{ \ldots, \ldots \} \{ \ldots \}1 BEFEHL
2 BEFEHL
\dowithnextbox \{.\cdot.\} \... \{.\cdot.\}1 BEFEHL
2 CSNAME
3 CONTENT
\dowithnextboxcontent \{.\n,.\n,.\n,.\n,.\n,.\n,.\n,.\n,1 BEFEHL
2 BEFEHL
3 CSNAME
4 CONTENT
\downarrow dowithnext box contents \lambda.. \lambda.. \lambda.. \{.\cdot\}1 CSNAME
2 CSNAME
3 CSNAME
4 CONTENT
\dowithnextboxcs \... \... \{.\,.\,\}1 CSNAME
2 CSNAME
3 CONTENT
\downarrow dowith pargument \downarrow...
* CSNAME
\dowithrange \{ \ldots, \ldots \} \...
1 NUMMER NUMMER:NUMMER
2 CSNAME
\downarrow dowithwargument \downarrow...
* CSNAME
\d{opofstring} {...}
* TEXT
\dummydigit
\lambdadummyparameter {\ldots}
* KEY
\ETEX
\text{EveryLine } \{.\dot{.\} \}* BEFEHL
\text{EveryPar } \{.\dot{.\} \}* BEFEHL
```
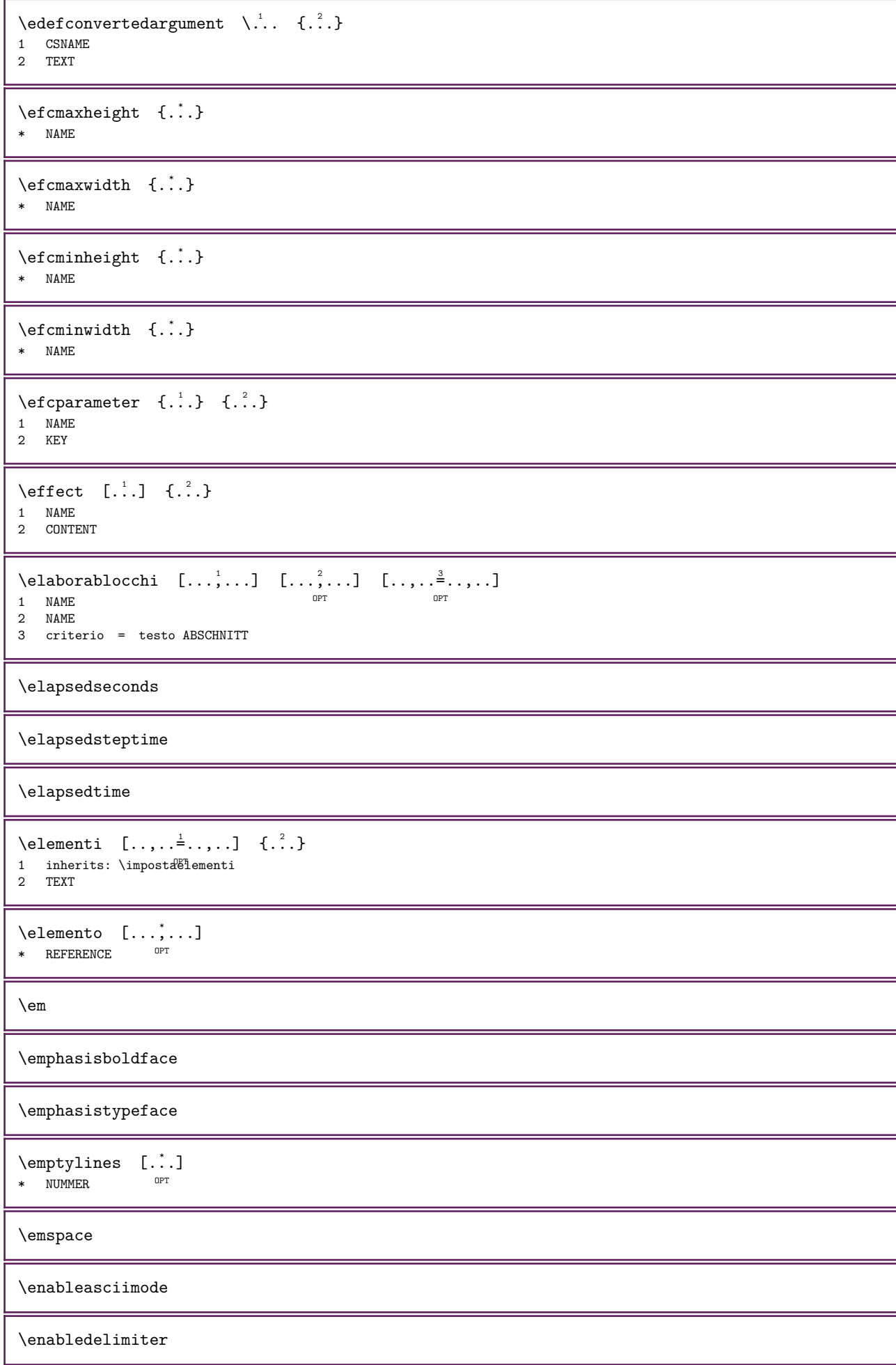

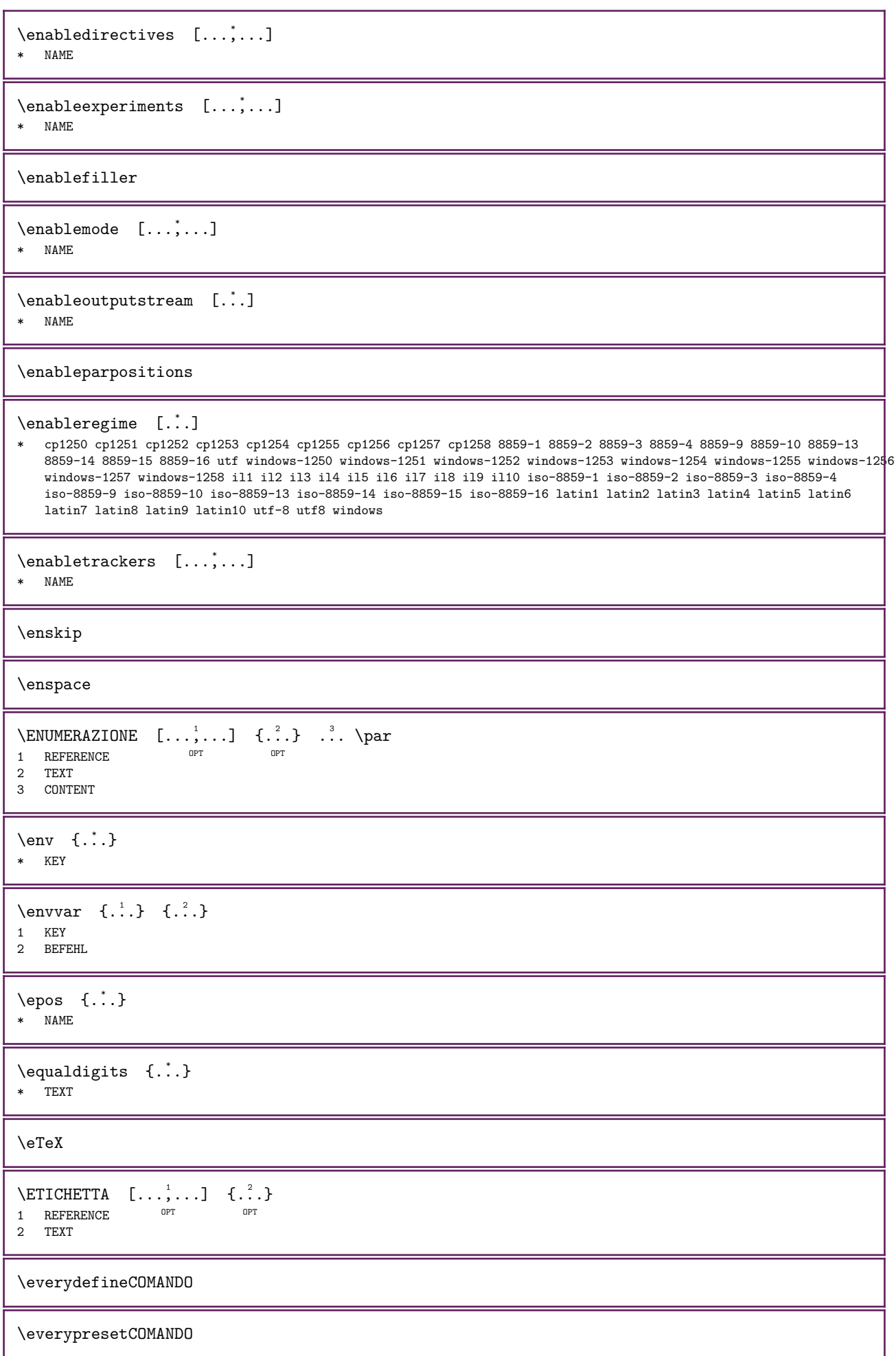

```
\everysetupCOMANDO
\everysetupCOMANDOroot
\everyswitchCOMANDO
\executeifdefined \{.\cdot.\cdot\} \{.\cdot.\cdot\}1 NAME
2 BEFEHL
\exitloop
\exitloopnow
\exp\{t\} \ldots \{.\n} \{.\n} \{.\n}1 CSNAME
2 KEY
3 TEXT
\text{Perpanded } \{.\n.
* CONTENT
\expandeddoif \{.\n,.\n\} \{.\n,.\n\} \{.\n,.\n\}1 CONTENT
2 CONTENT
3 TRUE
\expandeddoifelse \{.\n,.\n,.\n,.\n,.\n,.\n,.\n,.\n,1 CONTENT
2 CONTENT
3 TRUE
4 FALSE
\verb+\exp+ and \verb+edd+ of the following equations for the following equations.1 CONTENT
2 CONTENT
3 TRUE
\text{expandfontsynonym } \ldots \quad \{.\n.. \ldots1 CSNAME
2 NAME
\expdoif \{.\cdot.\} \{.\cdot.\} \{.\cdot.\} \{.\cdot.\}1 CONTENT
2 CONTENT
3 TRUE
\expdoifcommonelse \{...,...\} \{...^2,...\} \{...^3...\} \{...^4...\}1 TEXT
2 TEXT
3 TRUE
4 FALSE
\expdoifelse \{.\cdot.\} \{.\cdot.\} \{.\cdot.\} \{.\cdot.\}1 CONTENT
2 CONTENT
3 TRUE
4 FALSE
```

```
\exp{ooifelsecommon \{...,...\} \{...,...\} \{...}\} \{...}\1 TEXT
2 TEXT
3 TRUE
4 FALSE
\expdoifelseinset \{.\cdot.\} \{.\cdot.\cdot,\cdot.\} \{.\cdot.\cdot\} \{.\cdot.\cdot\}1 TEXT
2 TEXT
3 TRUE
4 FALSE
\expdoifinsetelse \{.\cdot\}, \{.\cdot\}, \{.\cdot\}, \{.\cdot\}, \{.\cdot\}1 TEXT
2 TEXT
3 TRUE
4 FALSE
\verb+\expdoifnot {\dots} {\dots} {\dots} {\dots}1 CONTENT
2 CONTENT
2 CONTI<br>3 TRUE
\verb+\text+| \verb+\text+| for example \verb+\text+| for example \verb+\text+| for example \verb+\text+| for example \verb+\text+| for example \verb+\text+| for example \verb+\text+| for example \verb+\text+| for example \verb+\text+| for example \verb+\text+| for example \verb+\text+| for example \verb+\text+| for example \verb+\text+| for example \verb+\text+| for example \verb+\text+| for example \verb+\text+| for example \verb+\text+| for example \verb+\text+| for example \verb+\text+| for example \verb+\text+| for example \verb+\text+| for example \verb+\text+| for example \verb+\text+| for example \verb+\text+| for example \verb+\text+| for example \verb+\text+| for example \verb+\text+|* NAME
\text{externalfigure} (...)
* NAME
\externalfigurecollectionminheight {...}
* NAME
\text{externalfigure} (...)
* NAME
\externalfigurecollectionparameter \{.\n,.\n, \{.\n,.\}\1 NAME
2 KEY
\forall F \quad {\{\ldots\}}* + - = * NUMBER\backslashfakebox ...
* CSNAME NUMMER
\fakeleftdelimiter
\fakerightdelimiter
\text{X} fastdecrement \lambda..
* CSNAME
\text{K} \fastincrement \setminus \cdot.
* CSNAME
\fastlocalframed [.\cdot] [.\cdot, \cdot, \frac{2}{7}, \cdot, \cdot, \cdot] \{.\cdot, \cdot, \}1 NAME
2 inherits: \impostaincorniciato
3 CONTENT
\fastloopfinal
```
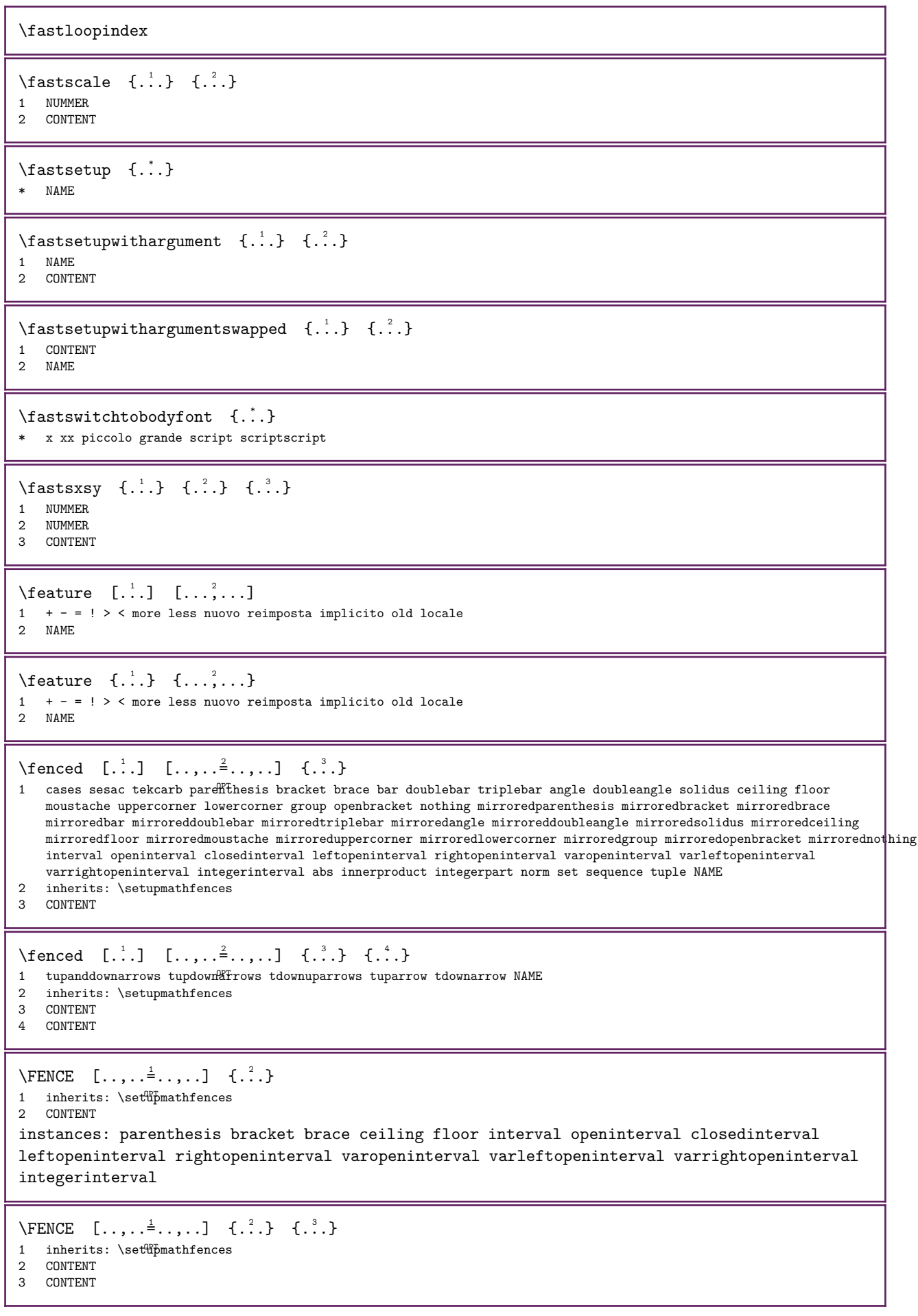

```
\brace [...,...^{\frac{1}{2}}...], \{...,\}1 inherits: \set\pmathfences
2 CONTENT
\bracket [...,-\frac{1}{2}...,-] \{...^2,...\}1 inherits: \setupmathfences
2 CONTENT
\ceiling [\ldots, \ldots \stackrel{1}{\vdots} \ldots, \ldots] \{ \ldots \}1 inherits: \setupmathfences
2 CONTENT
\closedinterval [\ldots, \ldots^{\frac{1}{2}}, \ldots] \{.\cdot\}1 inherits: \setminus setupmathfences<sup>pr</sup>
2 CONTENT
\floor [\ldots, \ldots \stackrel{1}{\vdots} \ldots, \ldots] \{ \ldots \}1 inherits: \set<sup>up</sup>mathfences
2 CONTENT
\int \int \text{Euler} \, d\theta [..,..\frac{1}{2}....] {...}
1 inherits: \setupmathfences <sup>OPT</sup>
2 CONTENT
\interval [\ldots, \ldots^{\pm} \ldots, \ldots] \{ \ldots \}1 inherits: \setupmathfences
2 CONTENT
\left\{ \Delta \right\} \left[ \ldots, \ldots^{\frac{1}{2}}, \ldots \right] \left\{ \ldots \right\}1 inherits: \setupmathfences OPT2 CONTENT
\openinterval [\ldots, \ldots^{\frac{1}{2}}, \ldots] \{.\cdot\}1 inherits: \setupmathfenEes
2 CONTENT
\parenthesis [\ldots, \ldots^{\frac{1}{2}}, \ldots] \{ \ldots \}1 inherits: \setminus setupmathfences
2 CONTENT
\rightarrow \{ \ldots, \ldots, \ldots, \ldots, \ldots \}1 inherits: \setupmathfences <sup>OPT</sup>
2 CONTENT
\forall \varleftopeninterval [\ldots, \ldots^{\frac{1}{2}}, \ldots] {\ldots}
                                           OPT 
1 inherits: \setupmathfences
2 CONTENT
\varphi \varphi \{.\cdot\} \{\ldots, \ldots\} \{.\cdot\}1 inherits: \setupmathfences <sup>OPT</sup>
2 CONTENT
\varrightopeninterval [..,..=..,..] 1
{...} 2
                                             OPT 
1 inherits: \setupmathfences
2 CONTENT
\left\{ \text{fetchallmarkings} \left[ .^{1} . \right] , \left[ .^{2} . \right] \right\}1 BESCHRIFTUNG
2 pagina NAME NUMMER
```
```
\fetchallmarks [...]
* BESCHRIFTUNG
\left\{\text{fetchnark} \left[ \begin{array}{c} 1 \\ 1 \end{array} \right], \left[ \begin{array}{c} 2 \\ 2 \end{array} \right] \right\}1 BESCHRIFTUNG
2 primo ultimo corrente precedente successivo cima fondo implicito entrambi tutti first:nocheck last:nocheck previous:nocheck
     next:nocheck top:nocheck bottom:nocheck
\left\{\text{tetchmarking }\left[-\frac{1}{2}, \frac{1}{2}, \frac{1}{2}\right], \frac{3}{2} \right\}1 BESCHRIFTUNG
2 pagina NAME NUMMER
3 primo ultimo corrente precedente successivo cima fondo implicito entrambi tutti first:nocheck last:nocheck previous:nocheck
     next:nocheck top:nocheck bottom:nocheck
\setminus fetchonemark [...] [.]1 BESCHRIFTUNG
2 primo ultimo corrente precedente successivo cima fondo implicito entrambi tutti first:nocheck last:nocheck previous:nocheck
     next:nocheck top:nocheck bottom:nocheck
\setminusfetchonemarking [...] [...] [...]
1 BESCHRIFTUNG
2 pagina NAME NUMMER
3 primo ultimo corrente precedente successivo cima fondo implicito entrambi tutti first:nocheck last:nocheck previous:nocheck
     next:nocheck top:nocheck bottom:nocheck
\label{eq:q} \verb|\fetchruntinecommand|\|.\verb|!| \verb|\|.\verb|\|.| \verb|\|.| \verb|\|.| \verb|\|.| \verb|\|.| \verb|\|.| \verb|\|.| \verb|\|.| \verb|\|.| \verb|\|.| \verb|\|.| \verb|\|.| \verb|\|.| \verb|\|.| \verb|\|.| \verb|\|.| \verb|\|.| \verb|\|.| \verb|\|.| \verb|\|.| \verb|\|.| \verb|\|.| \verb|\|.| \verb|\|.| \verb|\|.| \verb|\|.| \verb|\|.| \verb|\|.| \verb|\|.| \verb|\|.| \verb|\|.| \verb|\|.| \1 CSNAME
2 FILE
\setminusfetchtwomarkings [.\cdot,.] [.\cdot,.]1 BESCHRIFTUNG
2 pagina NAME NUMMER
\setminusfetchtwomarks [.\,].* BESCHRIFTUNG
\fieldbody [\cdot \cdot \cdot] [\cdot \cdot \cdot \cdot \cdot \cdot \cdot \cdot...]
1 NAME OPT
2 inherits: \setupfieldbody
\fifthoffivearguments {...} 1 {...} 2 {...} 3 {...} 4 {...} 5
1 TEXT<br>2 TEXT
2 TEXT<br>3 TEXT
     TEXT
4 TEXT
5 TEXT
\fifthofsixarguments \{.\n,.\n\} \{.\n,.\n\} \{.\n,.\n\} \{.\n,.\n\} \{.\n,.\n\}1 TEXT
2 TEXT<br>3 TEXT
3 TEXT<br>4 TEXT
     TEXT
5 TEXT
6 TEXT
\left\{ \right\} \left[ .^{1} \left[ .^{2} \left[ .^{1} \left[ .^{2} \left[ .^{1} \left[ .^{2} \left[ .^{1} \left[ .^{1} \left[ .^{1} \left[ .^{1} \left[ .^{1} \left[ .^{1} \left[ .^{1} \left[ .^{1} \left[ .^{1} \right] \right] \right] \right] \right] \left[ .^{1} \left[ .^{1} \left[ .^{1} \right] \right] \left[ .^{1}OPT 
1 FILE
2 NAME
3 inherits: \setupexternalfigure
\figurefilename
\figurefilepath
```
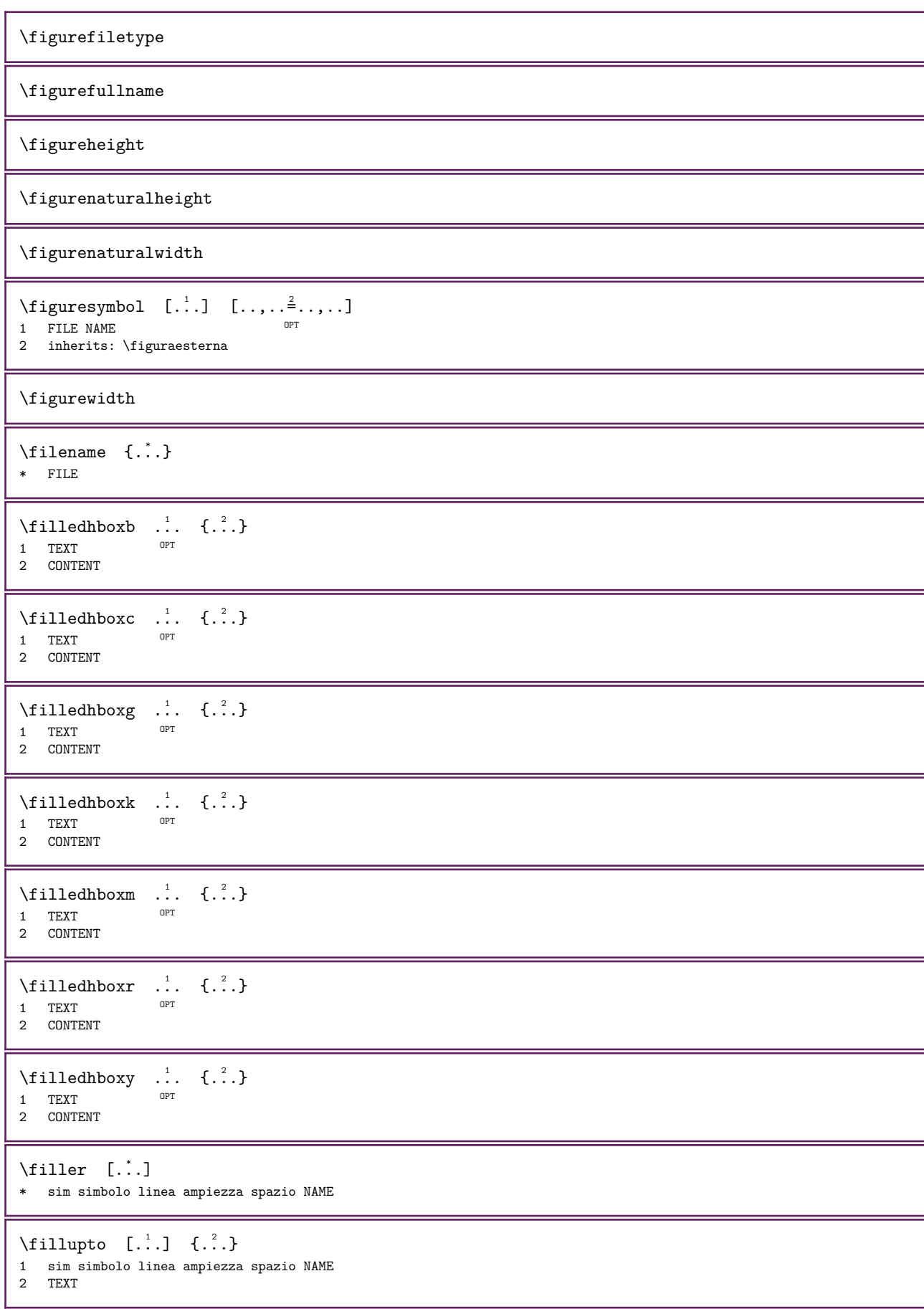

\filterfromnext  $\{.\cdot.\cdot\}$   $\{.\cdot.\cdot\}$   $\{.\cdot.\cdot\}$   $\{.\cdot.\cdot\}$   $\{.\cdot.\cdot\}$   $\{.\cdot.\cdot\}$   $\{.\cdot.\cdot\}$ OPT OPT OPT OPT 1 NUMMER OPT OPT OPT OPT OPT OPT 2 NUMMER 3 CONTENT 4 CONTENT 5 CONTENT 6 CONTENT 7 CONTENT \filterfromvalue  $\{.\n,.\n\}$   $\{.\n,.\n\}$ 1 NAME 2 NUMMER 3 NUMMER \filterlist  $\{.\cdot.\cdot\}$   $\{.\cdot.\cdot\}$ 1 NODE 2 LPATH \filterpages  $[\cdot \cdot \cdot]$   $[\cdot \cdot \cdot \cdot \cdot]$   $[\cdot \cdot \cdot \cdot \cdot \cdot]$   $[\cdot \cdot \cdot \cdot \cdot \cdot]$ <br>1 FILE 1 FILE OPT 2 pari dispari NUMMER NUMMER:NUMMER 3 ampiezza = DIMENSION n = NUMMER category = NAME alternativa = a b implicito pagina  $\left\{ \therefore \right\}$ \* implicito testo titolo numero pagina realpage \findtwopassdata  $\{.\cdot\}$   $\{.\cdot\}$ 1 NAME 2 NAME \finishregisterentry  $[...]$ .]  $[...,...^{\frac{3}{2}}...]$   $[...,...^{\frac{3}{2}}...]$ 1 NAME OPT 2 etichetta = NAME keys = TEXT PROCESSOR->TEXT entries = TEXT PROCESSOR->TEXT alternativa = TEXT  $3$  KEY = VALUE \firstcharacter \firstcounter  $[\cdot \cdot \cdot]$   $[\cdot \cdot \cdot]$ 1 NAME 2 NUMMER  $\left\{ \right.\right\}$   $\left[ .^{*}. \right]$ \* NAME  $\left\{ \text{first in list } [\dots, \dots] \right\}$ \* BEFEHL \firstoffivearguments  $\{.\n,.\n, \{.\n,.\n, \{.\n,.\n, \} \{.\n,.\n, \} \{.\n,.\n, \} \$ 1 TEXT 2 TEXT 3 TEXT 4 TEXT 5 TEXT \firstoffourarguments  $\{.\cdot.\cdot\}$   $\{.\cdot.\cdot\}$   $\{.\cdot.\cdot\}$   $\{.\cdot.\cdot\}$ 1 TEXT 2 TEXT 3 TEXT 4 TEXT

```
\frac{1}{1 \cdot 1}* TEXT
\frac{1}{1 \cdot 1}* TEXT
\firstofsixarguments \{.\cdot.\cdot\} \{.\cdot.\cdot\} \{.\cdot.\cdot\} \{.\cdot.\cdot\} \{.\cdot.\cdot\} \{.\cdot.\cdot\}1 TEXT
2 TEXT
3 TEXT
4 TEXT
5 TEXT
6 TEXT
\label{thm:optimal} $$\first of three arguments $$ \{ .^1, \, 1, \, 2, \, 3, \} \quad \{ .^2, \, 3, \} \quad \{ .^3, \, 3, \} \quad \{ .^3, \, 3, \} \quad \{ .^3, \, 3, \} \quad \{ .^3, \, 3, \} \quad \{ .^3, \, 3, \, 3, \} \quad \{ .^3, \, 3, \, 3, \} \quad \{ .^3, \, 3, \, 3, \} \quad \{ .^3, \, 3, \, 3, \} \quad \{ .^3, \, 3, \, 3, \} \quad \{ .^1 TEXT
2 TEXT
3 TEXT
\firstofthreeunexpanded \{.\n,.\n\} \{.\n,.\n\}1 TEXT
2 TEXT
3 TEXT
\firstoftwoarguments \{.\n,.\n\} \{.\n,.\n\}1 TEXT
2 TEXT
\firstoftwounexpanded \{.\n,.\n\} \{.\n,.\n\}1 TEXT
2 TEXT
\firstrealpage
\firstrealpagenumber
\firstsubcountervalue [\cdot \cdot \cdot] [\cdot \cdot \cdot]1 NAME
2 NUMMER
\firstsubpagenumber
\firstuserpage
\firstuserpagenumber
\left\{ \text{infiedframed } [\ldots, \ldots^{\frac{1}{2}}, \ldots] \right\} {...}
1 inherits: \impostaincorni\mathcal{F}_{\text{t}}2 CONTENT
\left\{ \right.\right\} \left\{ .^{*}. \right\}* CONTENT
\left\{ \therefore \right\}* NAME
\left\{ \right.\ldots\right\}* KEY
```
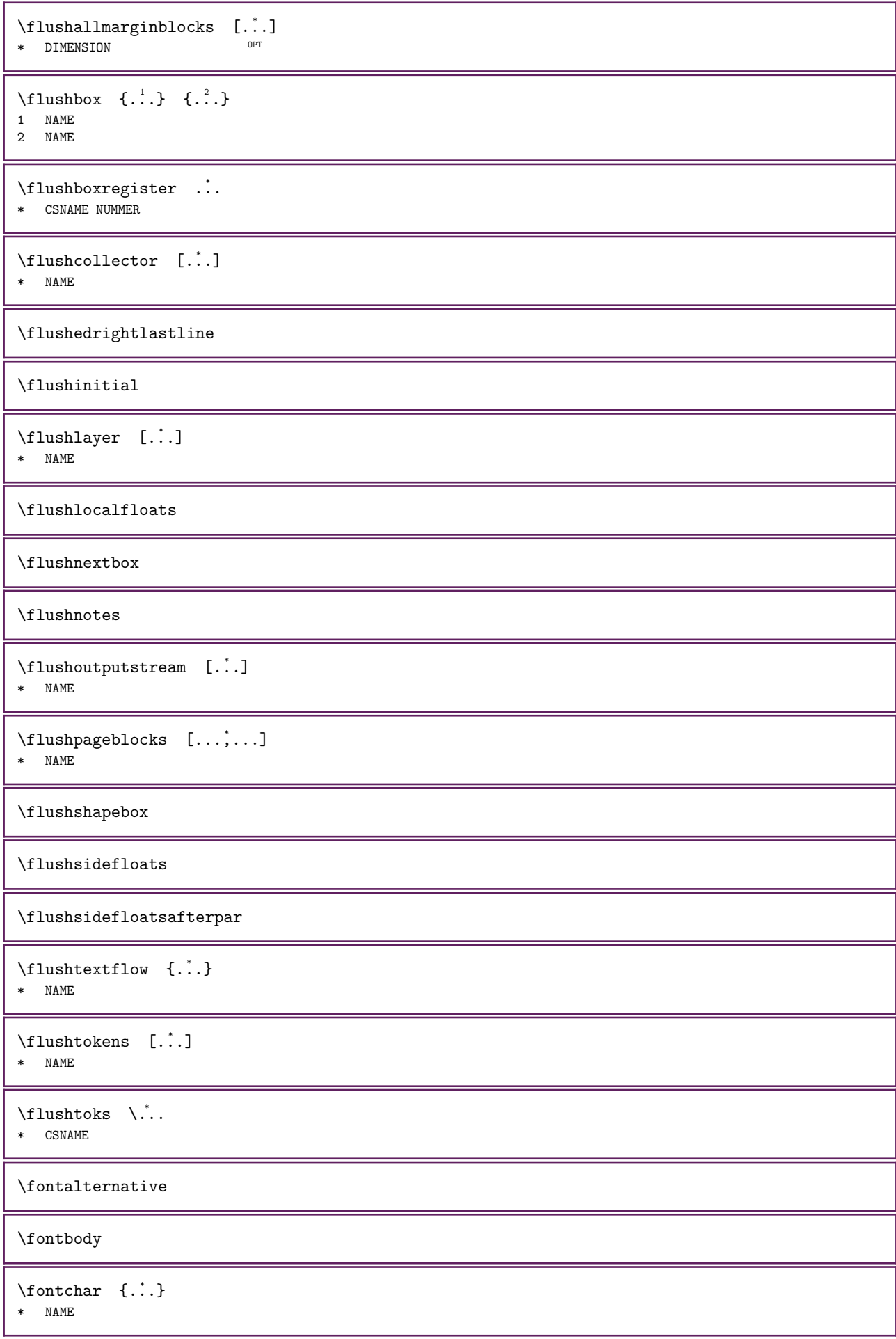

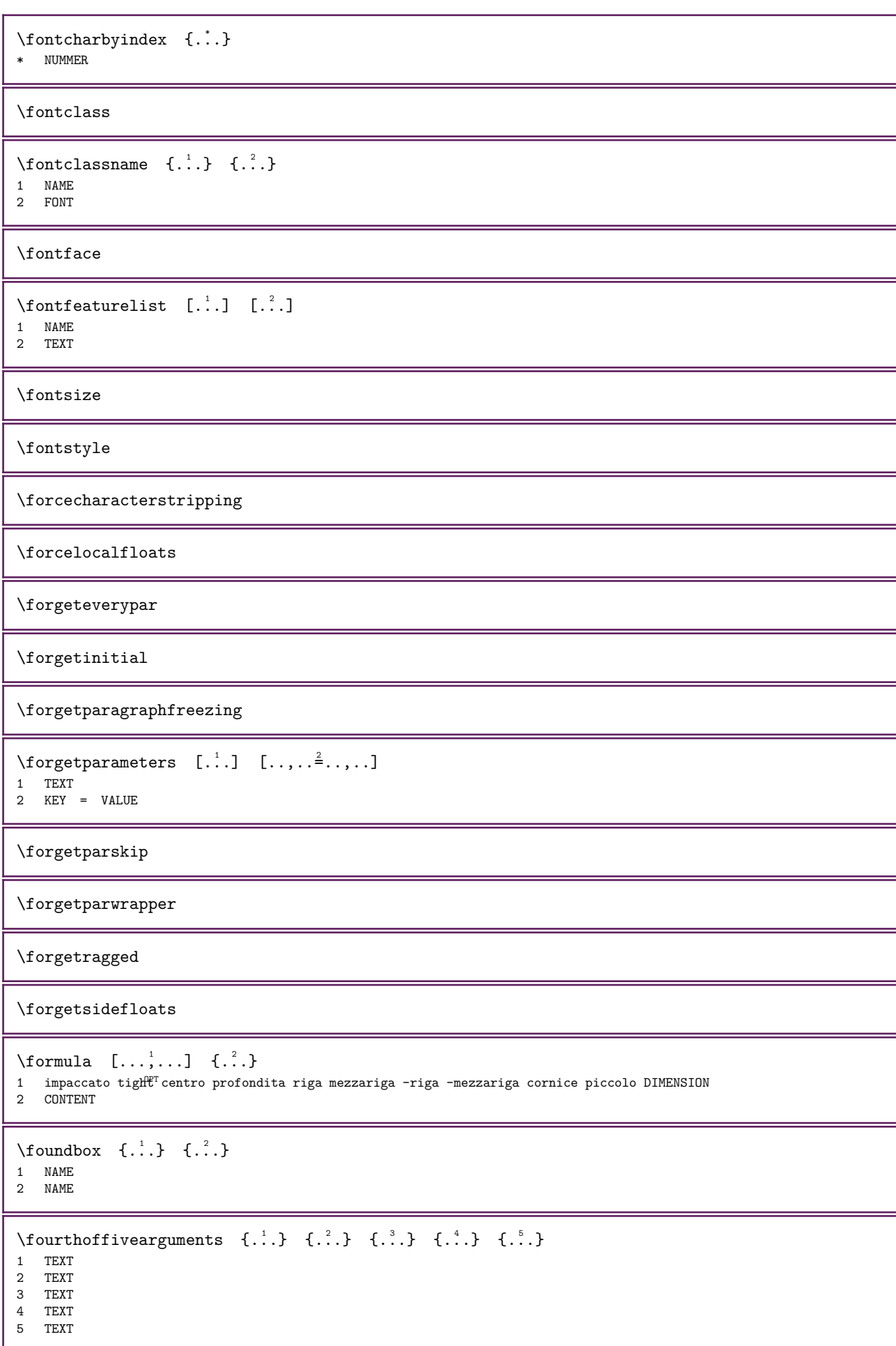

```
\fourthoffourarguments \{.\n,.\n,.\n,.\n,.\n,.\n,.\n,.\n,.\n,1 TEXT
2 TEXT
3 TEXT
4 TEXT
\fourthofsixarguments \{.\cdot.\} \{.\cdot.\} \{.\cdot.\} \{.\cdot.\cdot\} \{.\cdot.\cdot\} \{.\cdot.\cdot\}1 TEXT
2 TEXT<br>3 TEXT
   TEXT
4 TEXT
5 TEXT
6 TEXT
\frac{\text{dimension}}{\ldots}* KEY
\frac{1}{1}* KEY
\FRACTION [...,-\frac{1}{2}...,-] \{...,-\} \{...,-\}1 inherits: \setupmathfractions
2 CONTENT
3 CONTENT
instances: xfrac xxfrac frac tfrac sfrac dfrac binom dbinom tbinom cfrac splitfrac
splitdfrac vfrac relfraction bartext leftarrowtext rightarrowtext twoheadleftarrowtext
twoheadrightarrowtext reltext equaltext mapstotext hookleftarrowtext hookrightarrowtext
leftharpoondowntext leftharpoonuptext rightharpoondowntext rightharpoonuptext
rightoverleftarrowtext leftrightharpoonstext rightleftharpoonstext triplereltext
leftrightarrowtext rightleftarrowtext Leftarrowtext Rightarrowtext Leftrightarrowtext
Rightleftarrowtext
\bartext [..., \frac{1}{2}, ..., \frac{1}{2}, \frac{3}{2}, \frac{3}{2}]1 inherits: \setupmathfractions
2 CONTENT
3 CONTENT
\binom [\ldots, \ldots^{\frac{1}{2}}, \ldots] \{ \ldots \} \{ \ldots \}1 inherits: \set\pmathfractions
2 CONTENT
3 CONTENT
\cfrac [\ldots, \ldots^{\pm} \ldots, \ldots] \{ \ldots, \ldots \} \{ \ldots \}1 inherits: \set\pmathfractions
2 CONTENT
3 CONTENT
\dbinom [\ldots, \ldots \stackrel{1}{=} \ldots, \ldots] \{ \ldots \} \{ \ldots \}1 inherits: \setupmathfractions
2 CONTENT
3 CONTENT
\dfrac [\ldots, \ldots \stackrel{1}{\vdots} \ldots] \{ \ldots \} \{ \ldots \}1 inherits: \set\pmathfractions
2 CONTENT
3 CONTENT
\text{equaltext} [...,-\frac{1}{2},...] \{...,-\frac{1}{2},... \{...,-\frac{1}{2},...1 inherits: \setupmathfractions
2 CONTENT
3 CONTENT
```
\frac  $[\ldots, \ldots \stackrel{1}{\vdots} \ldots]$   $\{ \ldots \}$   $\{ \ldots \}$ 1 inherits: \setupmathfractions 2 CONTENT 3 CONTENT \hookleftarrowtext  $[..., \frac{1}{2},..., \frac{1}{2}, \frac{3}{2}, \frac{3}{2}]$ 1 inherits: \setupmathfractions<sup>OPT</sup> 2 CONTENT 3 CONTENT \hookrightarrowtext  $[\ldots, \ldots^{\frac{1}{2}}, \ldots]$  { $\ldots$ } { $\ldots$ } 1 inherits: \setupmathfractions <sup>OPT</sup> 2 CONTENT 3 CONTENT  $\left\{ \text{Leftarrow} \; | \; \ldots, \; \ldots \; | \; \{ \ldots \} \; | \; \{ \ldots \} \; | \; \ldots \right\}$ 1 inherits:  $\setminus$  setupmathfractions 2 CONTENT 3 CONTENT  $\left\{ \text{Leftrightarrow} \quad [\ldots, \ldots^{\frac{1}{2}}, \ldots] \quad \{ \ldots \} \quad \{ \ldots \} \right\}$ 1 inherits: \setupmathfractions <sup>OPT</sup> 2 CONTENT 3 CONTENT  $\left\{ \text{leftarrow} \left[ . . , . , . \frac{1}{2} . . , . \right] , \left\{ . . \right\} , \left\{ . . \right\} \right\}$ 1 inherits:  $\setminus$  setupmathfractions 2 CONTENT 3 CONTENT  $\left\{ \Delta \right\}$   $\left\{ \ldots, \ldots^{\frac{1}{2}}, \ldots \right\}$   $\left\{ \ldots \right\}$ 1 inherits: \setupmathfractions <sup>OPT</sup> 2 CONTENT 3 CONTENT  $\left\{ \Delta \right\}$   $\left\{ \ldots, \ldots^{\frac{1}{2}}, \ldots \right\}$   $\left\{ \ldots \right\}$   $\left\{ \ldots \right\}$ 1 inherits: \setupmathfractions<sup>OPT</sup> 2 CONTENT 3 CONTENT  $\left\{ \Delta \right\}$   $\left\{ \ldots, \ldots^{\frac{1}{2}}, \ldots \right\}$   $\left\{ \ldots \right\}$ 1 inherits: \setupmathfractions <sup>OPT</sup> 2 CONTENT 3 CONTENT  $\left\{ \Delta \right\}$   $\left\{ \ldots, \ldots^{\frac{1}{2}}, \ldots \right\}$   $\left\{ \ldots \right\}$ OPT 1 inherits: \setupmathfractions 2 CONTENT 3 CONTENT  $\mathcal{S}$  \mapstotext  $[..., \frac{1}{2}, ..., \frac{1}{2}, \frac{2}{3}, \frac{3}{4}, \frac{3}{4}]$ 1 inherits: \setupmathfractions 2 CONTENT 3 CONTENT  $\left\{ \mathbb{R}^2, \mathbb{R}^3 \right\}$   $\left\{ \ldots, \ldots \right\}$   $\left\{ \ldots, \ldots \right\}$   $\left\{ \ldots, \ldots \right\}$ 1 inherits:  $\setminus$  setupmathfractions 2 CONTENT 3 CONTENT  $\left\{ \mathcal{R}_{\text{R}}\right\}$   $\left\{ \mathcal{R}_{\text{R}}\right\}$   $\left\{ \mathcal{R}_{\text{R}}\right\}$   $\left\{ \mathcal{R}_{\text{R}}\right\}$   $\left\{ \mathcal{R}_{\text{R}}\right\}$   $\left\{ \mathcal{R}_{\text{R}}\right\}$ 1 inherits: \setupmathfractions <sup>OPT</sup> 2 CONTENT 3 CONTENT

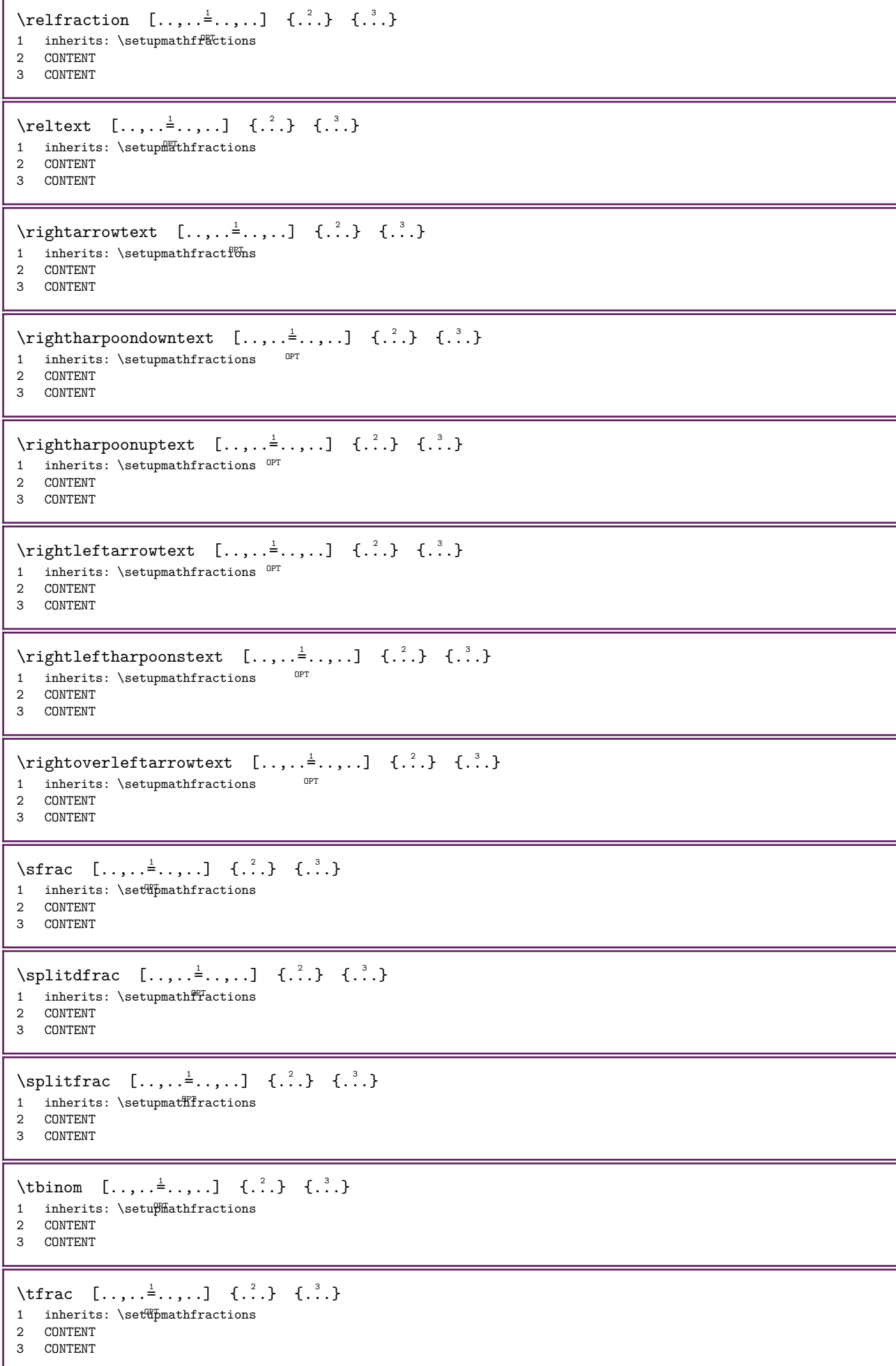

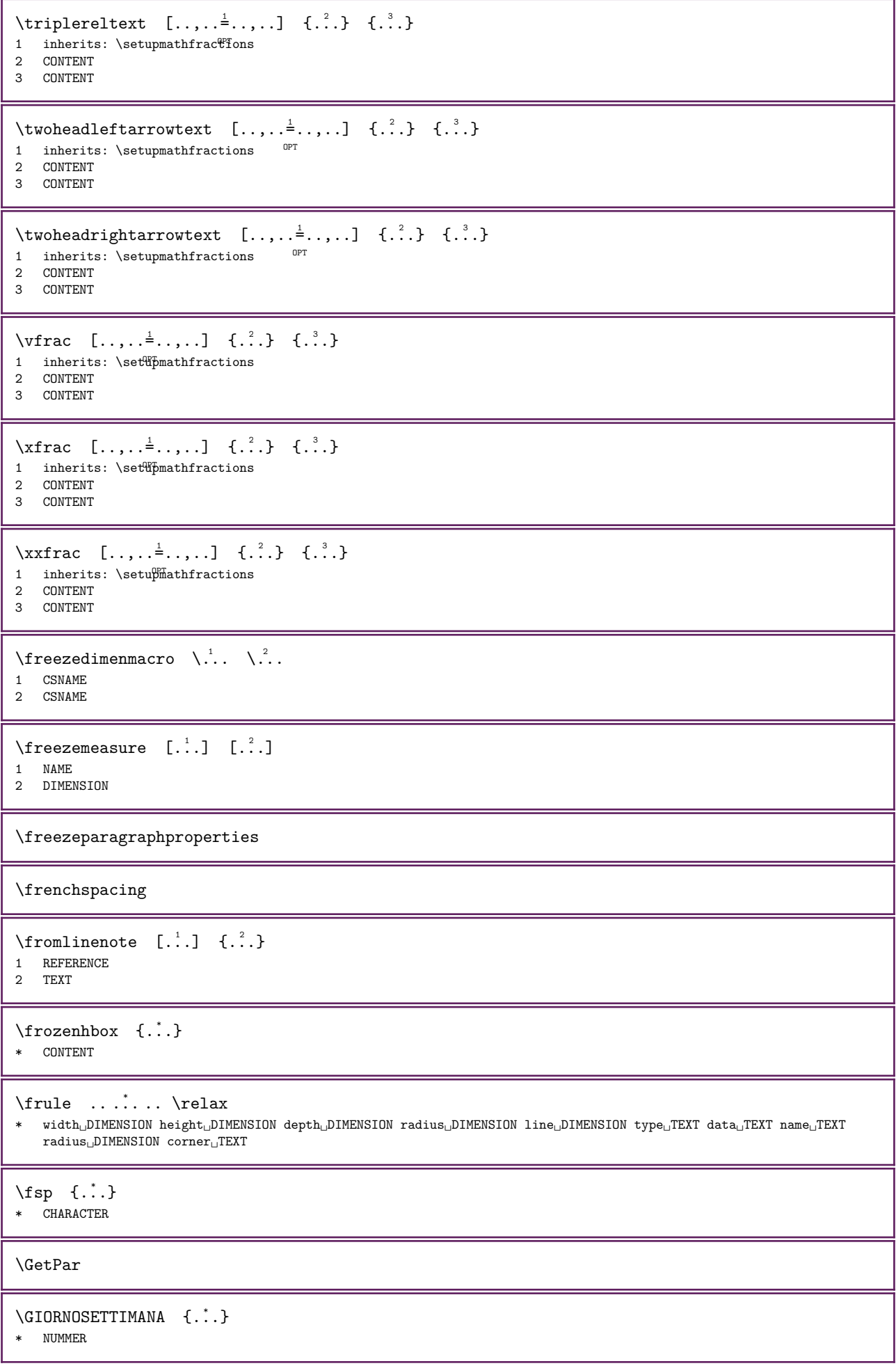

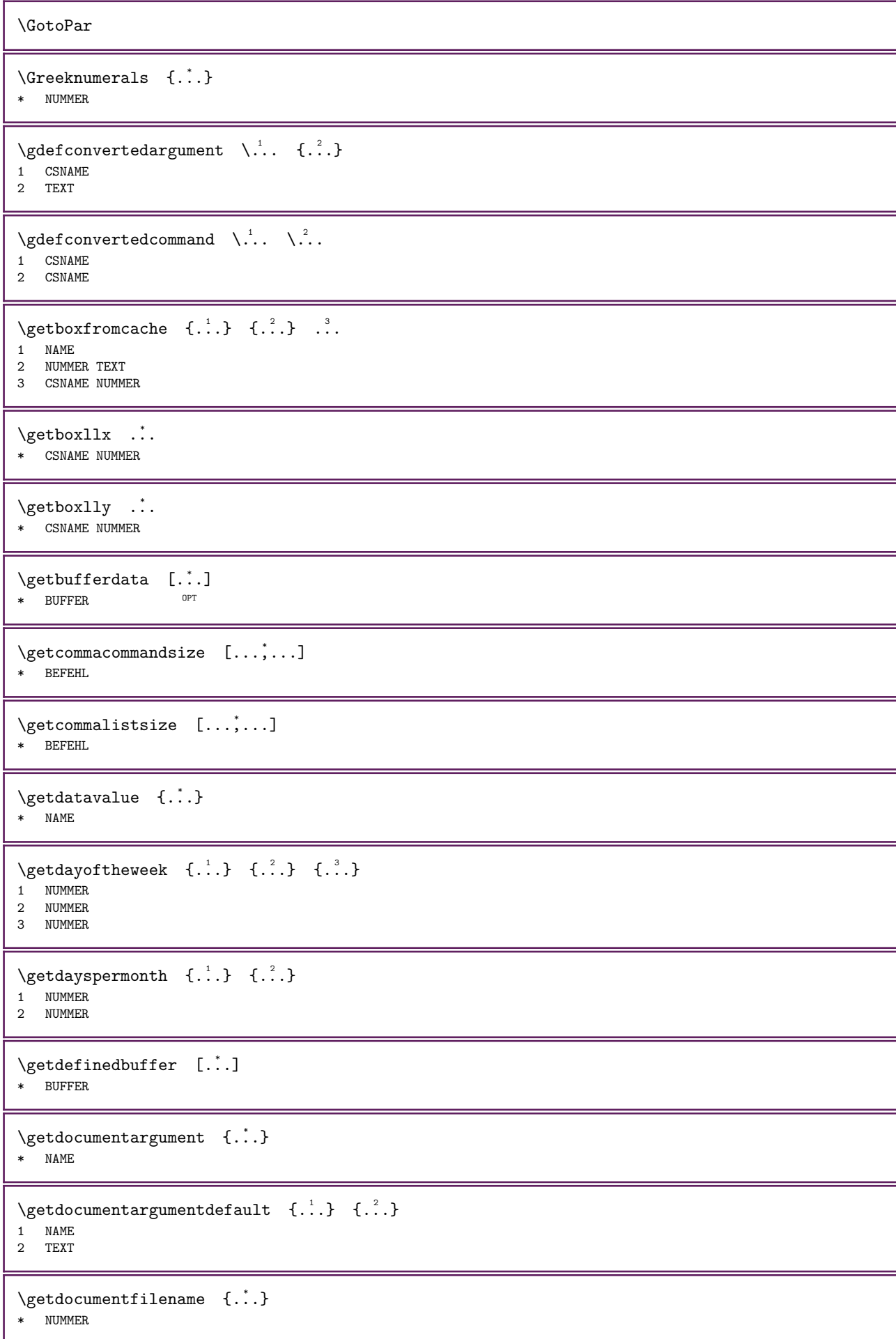

```
\setminusgetdummyparameters [\ldots, \ldots^*], \ldots]* KEY = VALUE
\setminusgetemptyparameters [.\cdot,\cdot,\cdot,\frac{2}{7},\cdot,\cdot,\cdot]1 TEXT
2 KEY = VALUE
\setminusgeteparameters [.\cdot]. [.\cdot,\cdot,\cdot]^2...,.]
1 TEXT
2 KEY = VALUE
\setminusgetexpandedparameters [\therefore] [\dots,\stackrel{2}{\cdot},...]
1 TEXT
2 KEY = VALUE
\getfiguredimensions [\cdot \cdot \cdot] [\cdot \cdot \cdot \cdot \cdot]<br>1 FILE
1 FILE OPT
2 inherits: \setupexternalfigure
\setminusgetfirstcharacter {...}
* TEXT
\setminusgetfirsttwopassdata {...}
  NAME
\setminusgetfromcommacommand [...,...] [...]1 BEFEHL
2 NUMMER
\setminusgetfromcommalist [\ldots, \ldots] [\ldots, \ldots]1 BEFEHL
2 NUMMER
\verb|\getfromluatable |\;.\;.\; \{.\;.\;.\;}1 CSNAME
2 KEY NUMMER
\setminusgetfromtwopassdata {\therefore} {\therefore}
1 NAME
2 NAME
\verb+\getglyphdirect {.\,. } {\{.\,. } \}1 FONT
2 NUMMER CHARACTER
\getglyphstyled {..}. {...} {..}1 FONT
2 NUMMER CHARACTER
\setminusgetgparameters [..] [..,...] [..,...]1 TEXT
2 KEY = VALUE
\getinlineuserdata
\setminusgetlasttwopassdata {...}
* NAME
\getlocalfloat {...}
* NUMMER
```
\getlocalfloats

```
\getMPdrawing
\setminusgetMPlayer [.<sup>1</sup>..] [..,..<sup>2</sup>..,..] {.<sup>3</sup>..}
1 NAME OPT
2 inherits: \impostaincorniciato
3 CONTENT
\setminusgetmessage \{.\cdot\cdot\} \{.\cdot\cdot\}1 NAME
2 NAME NUMMER
\verb+\getnamedglyphdirect {.\,. } {\{.\, .\}} \verb+{.'..}1 FONT
2 NAME
\setminusgetnamedglyphstyled {\therefore} {\therefore}
1 FONT
2 NAME
\setminusgetnamedtwopassdatalist \setminus... {..}1 CSNAME
2 NAME
\getnaturaldimensions ...
* CSNAME NUMMER
\getnoflines {...}
* DIMENSION
\getobject \{.\cdot\cdot\} \{.\cdot\cdot\}1 NAME
2 NAME
\getobjectdimensions \{.\n{}^{1}\n.} \{.\n{}^{2}\n.}
1 NAME
2 NAME
\setminusgetpaletsize [..]* NAME
\hspace{0.1 cm} \label{eq:gen3} \hspace{0.1 cm} \hspace{0.1 cm} \hspace{0.1 cm} \hspace{0.1 cm} \hspace{0.1 cm} \hspace{0.1 cm} \hspace{0.1 cm} \hspace{0.1 cm} \hspace{0.1 cm} \hspace{0.1 cm} \hspace{0.1 cm} \hspace{0.1 cm} \hspace{0.1 cm} \hspace{0.1 cm} \hspace{0.1 cm} \hspace{0.1 cm} \hspace{0.1 cm1 TEXT
2 KEY = VALUE
\setminusgetparwrapper {...}
* NAME
\getprivatechar {...}
* NAME
\getprivateslot {...}
* NAME
\setminusgetrandomcount \setminus... \{.\,.} \{.\,.1 CSNAME
2 NUMMER
3 NUMMER
```

```
\getrandomdimen \... \{.\n, .\} \{.\n, .\}1 CSNAME
2 DIMENSION
3 DIMENSION
\getrandomfloat \... \{.\n,.\n, \{.\n,.\n}1 CSNAME
2 NUMMER
3 NUMMER
\setminusgetrandomnumber \setminus... \{.\ni.} \{.\ni.}1 CSNAME
2 NUMMER
3 NUMMER
\setminusgetrandomseed \setminus...
* CSNAME
\setminusgetraweparameters [.\cdot] [.\cdot,.\cdot]^2....]
1 TEXT
2 KEY = VALUE
\setminusgetrawgparameters [...] [..,..=..,..]
1 TEXT
2 KEY = VALUE
\setminusgetrawnoflines {...}
* DIMENSION
\setminusgetrawparameters [...].] [...,...^{\frac{2}{n}},...]1 TEXT
2 KEY = VALUE
\setminusgetrawxparameters [...].] [...,...^2...,...]1 TEXT
2 KEY = VALUE
\setminusgetreference [.\cdot,.] [.\cdot,.]1 implicito testo titolo numero pagina realpage
2 REFERENCE
\getreferenceentry {...}
* implicito testo titolo numero pagina realpage
\setminusgetroundednoflines {...}
* DIMENSION
\getshapetext
\getsubstring \{.\n,.\n\} \{.\n,.\n\} \{.\n,.\n\}1 NUMMER
2 NUMMER
3 TEXT
\gettokenlist [...]
* NAME
\setminusgettwopassdata {\dot{...}}
* NAME
```

```
\setminusgettwopassdatalist {...}
* NAME
\getuserdata
\setminusgetuvalue \{.\dot{.\cdot}\}* NAME
\setminusgetvalue \{.\dot{.\cdot}\}* NAME
\getvariable \{.\cdot.\cdot\} \{.\cdot.\cdot\}1 NAME
2 KEY
\getvariabledefault \{.\n: \{.\n: \{.\n: \} \{.\n: \}1 NAME
2 KEY
3 BEFEHL
\verb+\getxparameters [-].] [\ldots, . . \xleftarrows . . . , . .]1 TEXT
2 KEY = VALUE
\gamma : \mathbb{R}^2 \to \mathbb{R}^2* NUMMER
\left\{ \alpha \right\} [..., ...]
* NAME
\setminusglobalenablemode [\ldots,\ldots]* NAME
\lambdagloballetempty \lambda..
* CSNAME
\globalpopbox ...
* CSNAME NUMMER
\lambdaglobalpopmacro \lambda..
* CSNAME
\qquad \qquad \text{Qlobalpreventmode} \quad [\ldots, \ldots]* NAME
\verb+\globalprocesscommandist~~[.^].]\verb+\x.^2.1 BEFEHL
2 CSNAME
\globalpushbox ...
* CSNAME NUMMER
\alphalobalpushmacro \lambda...
* CSNAME
\globalpushreferenceprefix {...} ... \globalpopreferenceprefix
* + - \text{TEXT}
```

```
\alphalobalswapcounts \lambda... \lambda..
1 CSNAME
2 CSNAME
\left\{ \alpha \right\} \depending \depth \depth \depth \depth \depth \depth \depth \depth \depth \depth \depth \depth \depth \depth \depth \depth \depth \depth \depth \depth \depth \depth \depth \depth \depth \depth \depth \depth \
1 CSNAME
2 CSNAME
\left\{ \alpha \right\} \deperturble to \left\{ \alpha \right\} . \left\{ \alpha \right\}1 CSNAME
2 CSNAME
\verb|\globalundefine {.".}* NAME
\gtrsim \glyphfontfile {...}
* FONT
\setminusgobbledoubleempty [...] [...]
                                  OPT 
1 TEXT OPT OPT OPT
2 TEXT
\gobbleeightarguments {...} 1 {...} 2 {...} 3 {...} 4 {...} 5 {...} 6 {...} 7 {...} 8
1 CONTENT
2 CONTENT
3 CONTENT
4 CONTENT
5 CONTENT
6 CONTENT
7 CONTENT
8 CONTENT
\gobblefivearguments \{.\cdot\cdot\} \{.\cdot\cdot\} \{.\cdot\cdot\} \{.\cdot\cdot\} \{.\cdot\cdot\} \{.\cdot\cdot\}1 CONTENT
2 CONTENT
3 CONTENT
4 CONTENT
5 CONTENT
\label{eq:subd} $$\gobblefive options \hbox{[.].] [.].] [.*.] [.*.] [.].] [.].]1 TEXT
2 TEXT
3 TEXT
4 TEXT
5 TEXT
\gobblefourarguments \{.\cdot\cdot\} \{.\cdot\cdot\} \{.\cdot\cdot\} \{.\cdot\cdot\} \{.\cdot\cdot\}1 CONTENT
2 CONTENT
3 CONTENT
4 CONTENT
\gobblefouroptionals [...] [.] [.] [.] [.] [.]1 TEXT
2 TEXT
3 TEXT
4 TEXT
```

```
\gobbleninearguments \{.\n\}, \{.\n\}, \{.\n\}, \{.\n\}, \{.\n\}, \{.\n\}, \{.\n\}, \{.\n\}, \{.\n\}, \{.\n\}, \{.\n\}, \{.\n\}, \{.\n\}, \{.\n\}, \{.\n\}, \{.\n\}, \{.\n\}, \{.\n\}, \{.\n\}, \{.\n\}, 
1 CONTENT
2 CONTENT
3 CONTENT<br>4 CONTENT
   CONTENT
5 CONTENT<br>6 CONTENT
6 CONTENT
    CONTENT
8 CONTENT
9 CONTENT
\verb+\globbleone argument {.\,.}* CONTENT
\gobbleoneoptional [...]
* TEXT
\gobblesevenarguments \{.\cdot\cdot\} \{.\cdot\cdot\} \{.\cdot\cdot\} \{.\cdot\cdot\} \{.\cdot\cdot\} \{.\cdot\cdot\} \{.\cdot\cdot\} \{.\cdot\cdot\}1 CONTENT
2 CONTENT<br>3 CONTENT
   CONTENT
4 CONTENT<br>5 CONTENT
    CONTENT
6 CONTENT
7 CONTENT
\gobblesingleempty [...]
* TEXT
\gobblesixarguments \{.\n,.\n, 3, 4, \ldots\} \{.\n,.\n, 4, \ldots\} \{.\n,.\n, 5, 6, \ldots\}1 CONTENT<br>2 CONTENT
    CONTENT
3 CONTENT<br>4 CONTENT
    CONTENT
5 CONTENT
6 CONTENT
\gobblespacetokens
\gobbletenarguments \{.\n\cdot\cdot\} \{.\n\cdot\cdot\} \{.\n\cdot\cdot\} \{.\n\cdot\cdot\} \{.\n\cdot\cdot\} \{.\n\cdot\cdot\} \{.\n\cdot\cdot\} \{.\n\cdot\cdot\} \{.\n\cdot\cdot\} \{.\n\cdot\cdot\} \{.\n\cdot\cdot\}1 CONTENT
2 CONTENT
3 CONTENT<br>4 CONTENT
    CONTENT
5 CONTENT
6 CONTENT
    CONTENT
8 CONTENT
9 CONTENT
10 CONTENT
\gobblethreearguments \{.\n,.\n,.\n,.\n,.\n,1 CONTENT
2 CONTENT
3 CONTENT
\verb+\qquad+ the optimals {\qquad [..] \quad [..].} \qquad \qquad [..].1 TEXT
2 TEXT
3 TEXT
\geq \epsilon \gobbletwoarguments \{.\cdot\cdot\} \{.\cdot\cdot\}1 CONTENT
2 CONTENT
```

```
\qquad \qquad \setminus \text{gobbletwooptionals} \quad [.1.1] \quad [.1.2]1 TEXT
2 TEXT
\setminusgobbleuntil \setminus..
* CSNAME
\setminusgobbleuntilandfinalize \setminus...
* CSNAME
\gobbleuntilrelax ... \relax
* CONTENT
\sqrt{grabbutferdata} [...] [...] [...] [...]
                         OPT 
1 CATEGORY
2 NAME
3 NAME
4 NAME
\grabbufferdatadirect \{.\cdot.\cdot\} \{.\cdot.\cdot\} \{.\cdot.\cdot\}1 NAME
2 NAME
3 NAME
\grabuntil \{.\cdot.\} \...
1 NAME
2 CSNAME
\grafiamanuale
\langle \text{grande } \dots \rangle* CHARACTER
\grassetto
\grassettocorsivo
\grassettoinclinato
\langlegrayvalue {...}
* COLOR
\verb|\greedysplitsuring | ... \atop \verb|at | ... \atop .|. \atop .|. \atop .|. \atop .|. \atop .|.1 TEXT
2 TEXT
3 CSNAME
4 CSNAME
\verb|\greeknumerals {.\,.}* NUMMER
\verb|\griglia [...,\verb|...*+...]|* inherits: \basegfHd
\grossofontdeltesto
\groupedcommand \{.\cdot\cdot\} \{.\cdot\cdot\}1 BEFEHL
2 BEFEHL
```
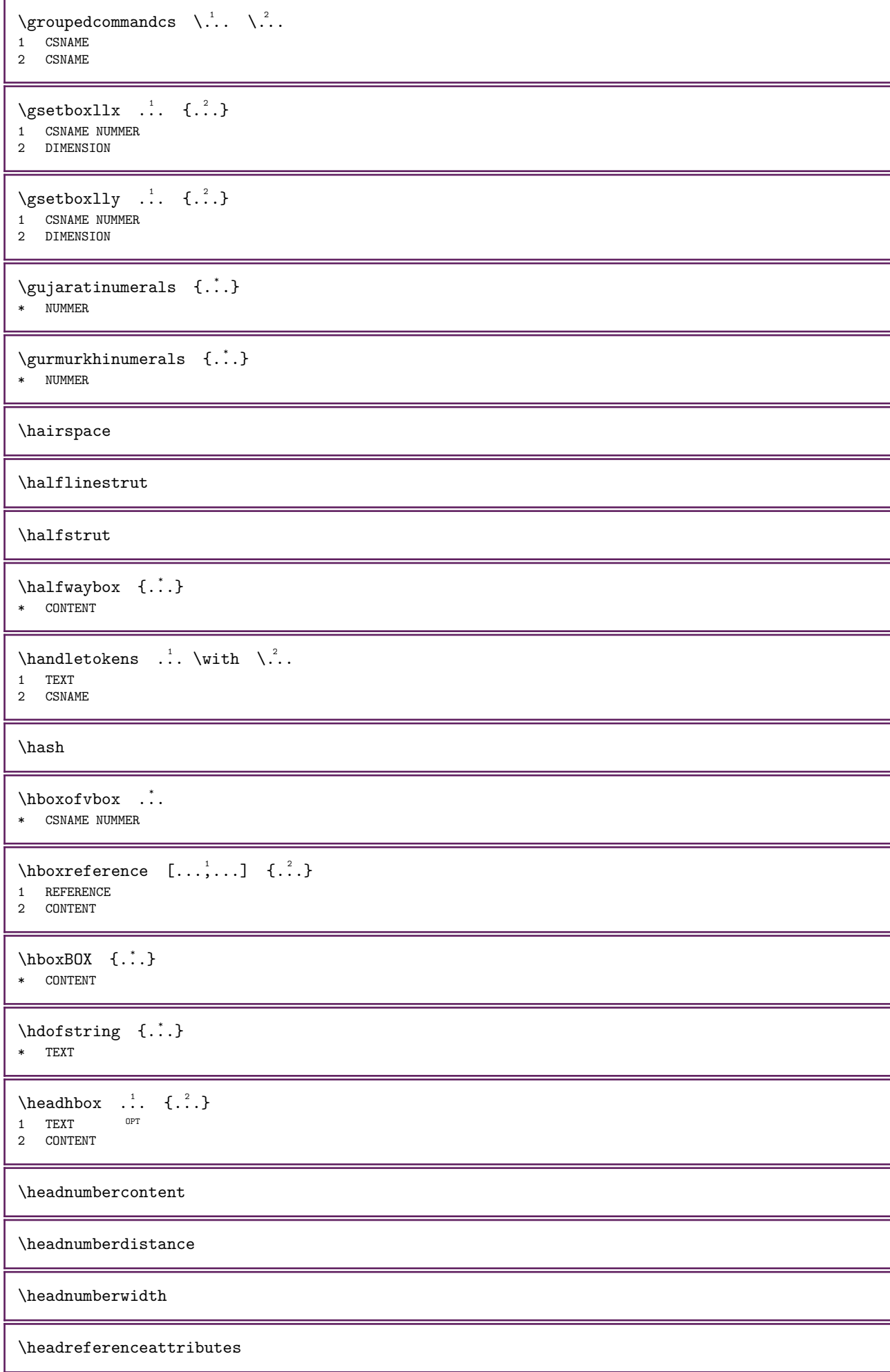

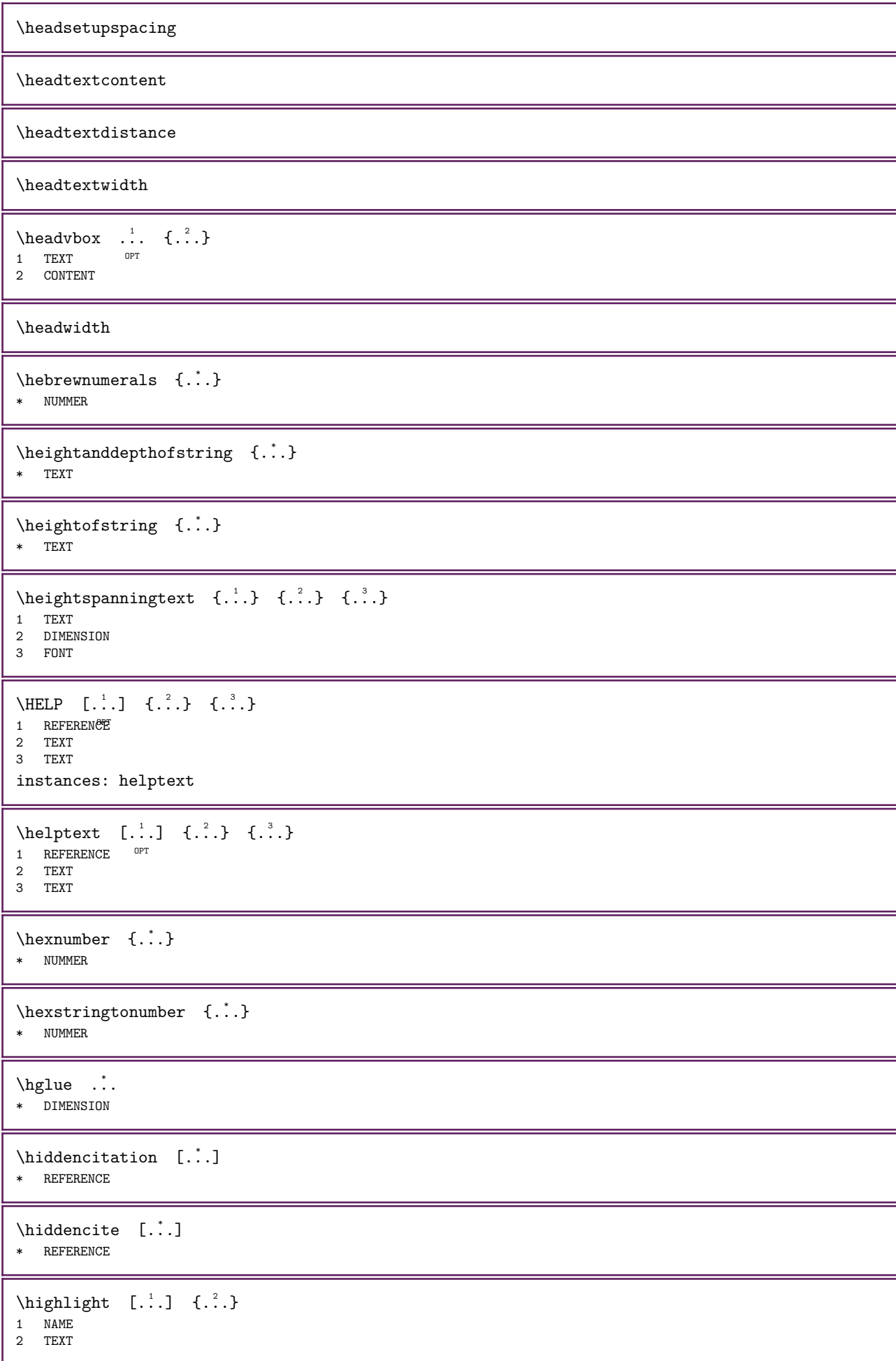

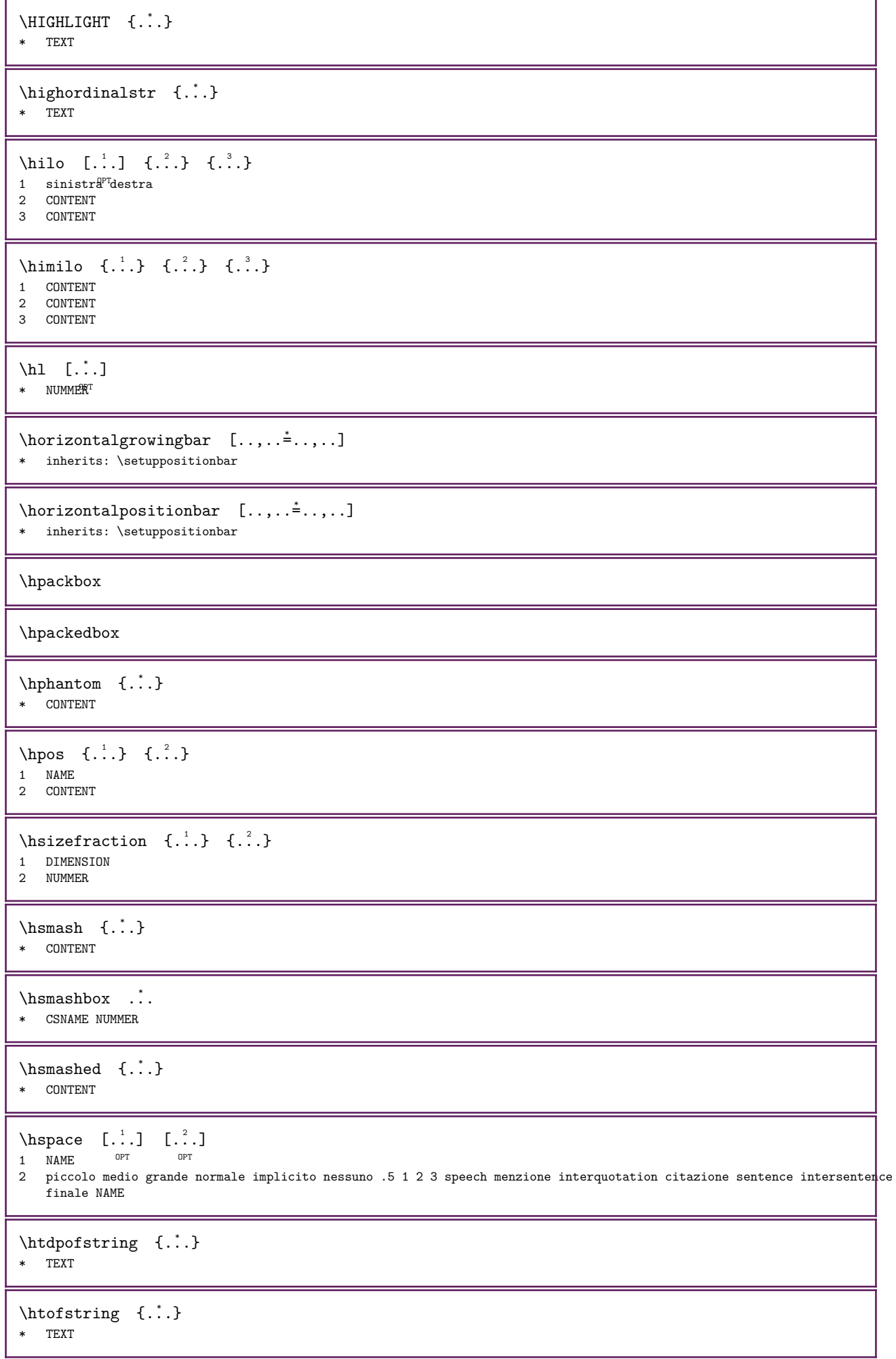

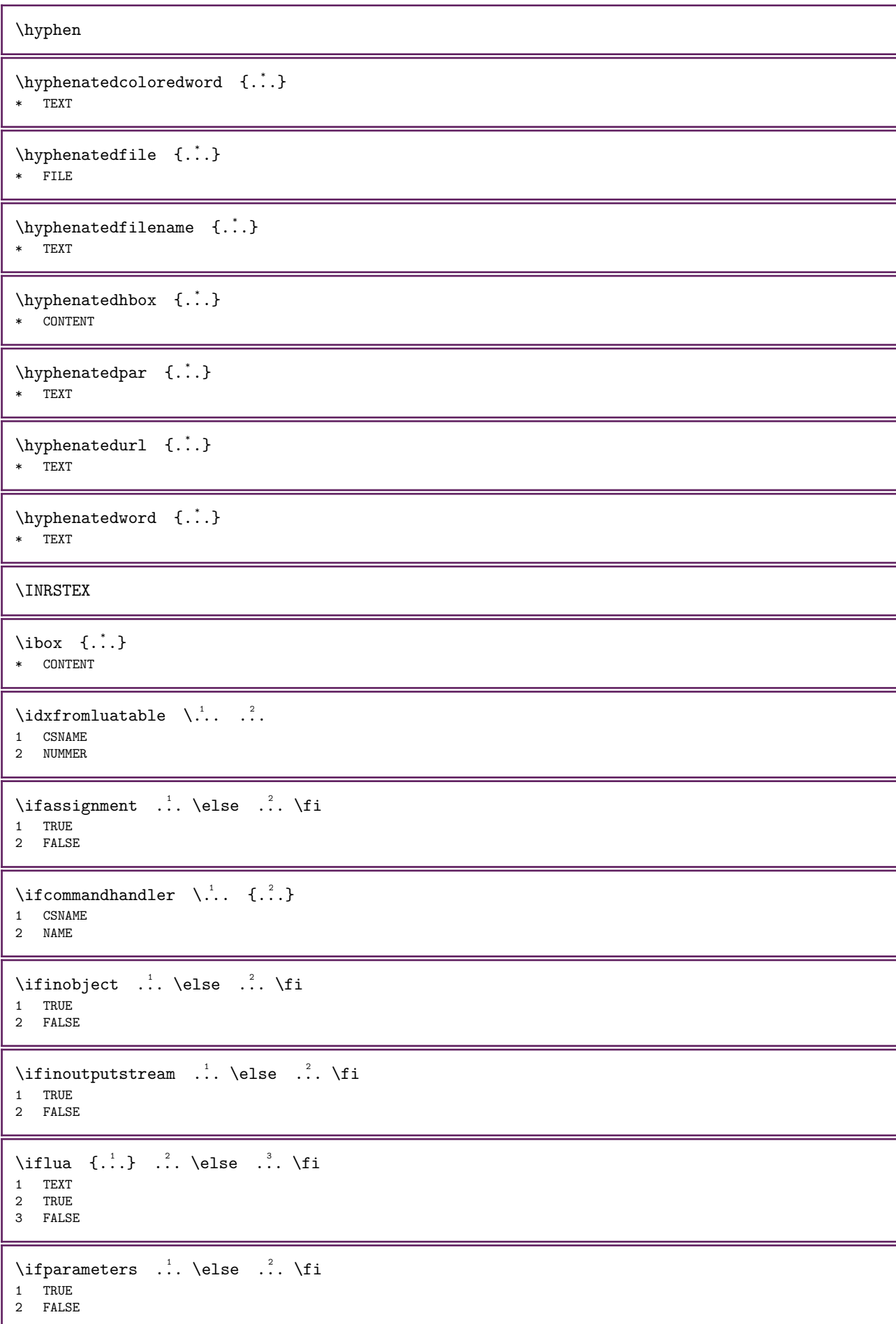

```
\iftrialtypesetting \therefore \else \therefore \fi
1 TRUE
2 FALSE
\ifxml \{.\cdot.\} \{.\cdot.\} \cdot.\cdot\ \else \cdot.\cdot\ \fi
1 NODE<br>2 LPATH
2 LPATH
3 TRUE
4 FALSE
\ifxmlatt \{.\cdot.\} \{.\cdot.\} \{.\cdot.\} \cdot.\cdot \else \cdot.\cdot \fi
1 NODE
2 NAME
3 TEXT
4 TRUE
5 FALSE
\ifxmlattempty \{.\cdot.\} \{.\cdot.\} \cdot.\cdot \else \cdot.\cdot \fi
1 NODE
2 NAME
3 TRUE
4 FALSE
\ifxmlempty \{.\cdot.\} \{.\cdot.\} \cdot.\cdot \else \cdot.\cdot \fi
1 NODE<br>2 LPATH
   LPATH
3 TRUE
4 FALSE
\ifxmlselfempty \{.\cdot.\cdot\} \{.\cdot.\cdot\} ... \else ... \fi
1 NODE
2 LPATH
3 TRUE
4 FALSE
\ifxmltext \{.\cdot.\} \{.\cdot.\} \cdot.\cdot \else \cdot.\cdot \fi
1 NODE
2 LPATH
3 TRUE
4 FALSE
\ignoreimplicitspaces
\sigmaignoretagsinexport [...,...]* NAME
\langleignorevalue {...}
* NAME
\ignoto
\lim_{\ldots} {\dots}
* CONTENT
\immediatesavetwopassdata \{.\n,.\n,.\n,3.31 NAME
2 NUMMER
3 CONTENT
\in [...]
* NAME
```
 $\infty$   $[\ldots, \ldots]$ \* ampio ampio fondo altezza profondita riga alto basso pedap flushright flushleft centro si no ampiezza normale reimposta interno esterno flushinner flushouter sinistra destra center disattiva ultimo end capoverso lefttoright righttoleft l2r r2l tabella lesshyphenation morehyphenation sospeso hangingboth nonsospeso hz fullhz nohz sillabato nonsillabato collapsed notcollapsed explicit tollerante moltotollerante dilata extremestretch finale 1\*final 2\*final 3\*final 4\*final more 1\*more 2\*more hangleft hangright flushforward flushbackward sempre profile adatta noorphans keeporphans notwins keeptwins notoddlers keeptoddlers granular \impostaambientefontdeltesto  $[...]$   $[.]$   $[.]$   $[...]$   $[...]$   $[...]$ OPT 1 NAME OPT OPT OPT 2 implicito DIMENSION 3 inherits: \definisciambientefontdeltesto \impostaampiezzariga [...] \* piccolo medio grande DIMENSION  $\infty$   $\{ \ldots, \ldots \}$   $[ \ldots, \ldots]$ OPT 1 NAME<br>2 alternativa  $\begin{array}{ccc}\n \text{alternativa} & = & \text{a} & \text{b} & \text{c} & \text{d} & \text{e} & \text{f} \\
 \text{stato} & = & \text{inizia termin}\n \end{array}$  $\begin{array}{ccc}\n\text{stato} & = & \text{inizia termina} \\
\text{comando} & = & \text{CSNAME}\n\end{array}$ comando = CSNAME<br>ampiezza = DIMENSI ampiezza = DIMENSION<br>altezza = DIMENSION altezza = DIMENSION max ampio<br>profondita = DIMENSION max profondita = DIMENSION max<br>distanza = DIMENSION distanza = DIMENSION<br>passo = piccolo me = piccolo medio grande<br>= COLOR coloresfondo<br>stile stile = STYLE BEFEHL<br>colore = COLOR  $=$  COLOR  $colorecontrasto = COLOR$ <br> $\sinholo = si no$  $=$  si no inherits: \impostaincorniciato  $\infty$  [..., ...]  $[\ldots, \ldots]$   $[\ldots, \ldots]$ OPT 1 NAME  $2 \text{ prima} = \text{BEFEHL}$ <br>  $dopo = \text{BEFEHL}$  $=$  BEFEHL sinistra = BEFEHL<br>destra = BEFEHL  $=$  BEFEHL alternativa = capoverso testo  $interno$  = BEFEHL<br>setups = NAME  $\begin{array}{rcl}\n\text{setups} & = & \text{NAME} \\
\text{allinea} & = & \text{inher}\n\end{array}$ allinea = inherits: \impostaallineamento<br>stile =  $STVLE REFEH$ . stile = STYLE BEFEHL<br>colore = COLOR  $=$  COLOR  $\label{eq:inpostable}$   $\{ \ldots, \ldots \}$   $[ \ldots, \ldots^2, \ldots ]$ OPT 1 NAME 2 pagina = inherits: \pagina prima = BEFEHL dopo = BEFEHL numero = si no  $\label{eq:inpostabuffer}$   $\text{impostabuffer}$   $[...,...]$   $[...,...^{\frac{2}{n}},...]$ OPT 1 BUFFER 2 prima = BEFEHL dopo = BEFEHL strip = si no \impostacampi  $[\ldots, \ldots]$   $[\ldots, \ldots]$ <sup>2</sup>...,..]  $[\ldots, \ldots]$   $[\ldots, \ldots]$ <sup>2</sup>...,..] 1 reimposta etichetta <sup>eg</sup>ornice orizzontale verticale OPT 2 inherits: \setupfieldtotalframed 3 inherits: \setupfieldlabelframed 4 inherits: \setupfieldcontentframed \impostacampo  $[ \dots ]$   $[ \dots , \dots ]$   $[ \dots , \dots ]$   $[ \dots , \dots ]$   $[ \dots , \dots ]$   $[ \dots , \dots ]$   $[ \dots , \dots ]$ OPT OPT OPT 1 NAME 2 reimposta etichetta cornice orizzontale verticale 3 inherits: \setupfieldtotalframed 4 inherits: \setupfieldlabelframed 5 inherits: \setupfieldcontentframed

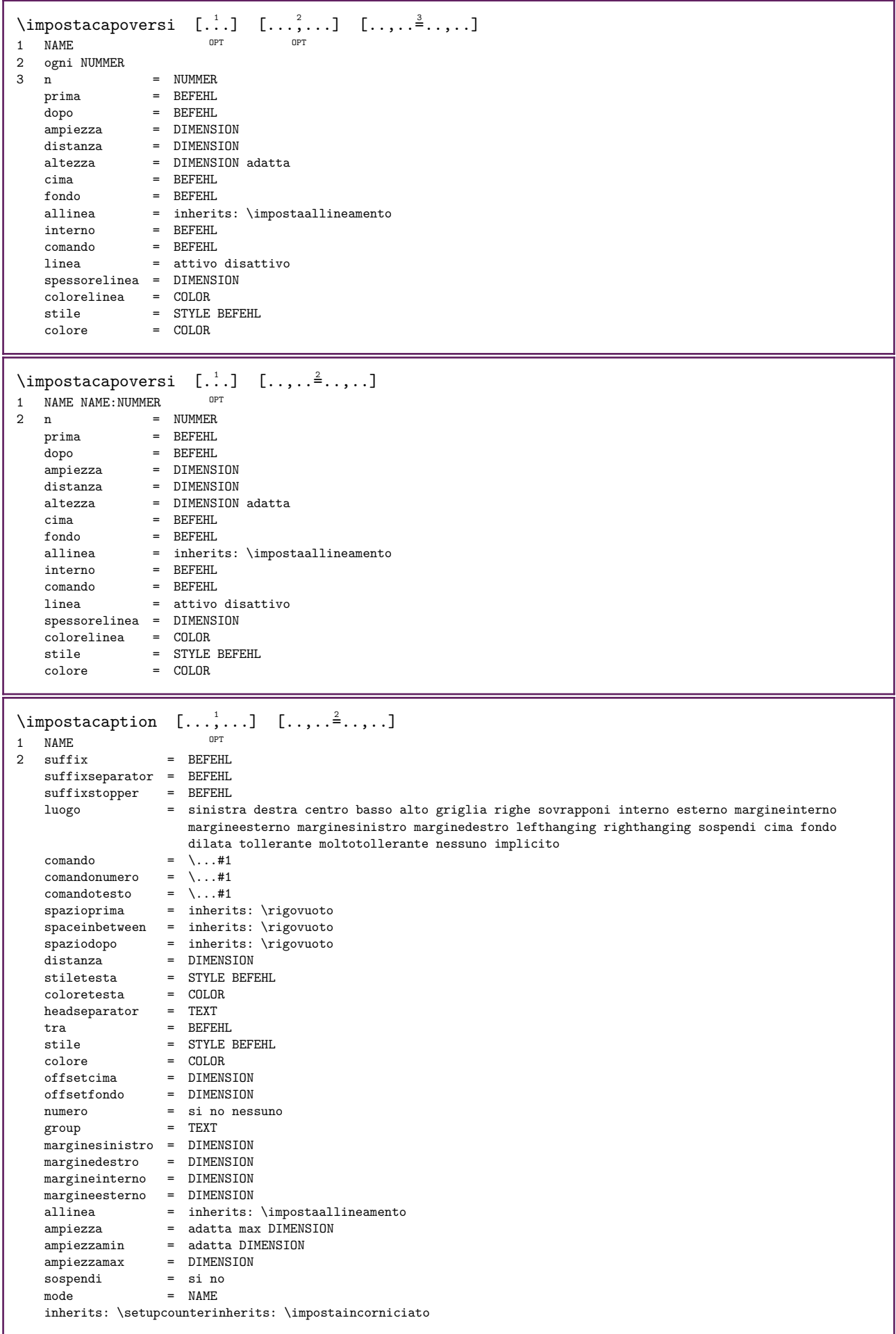

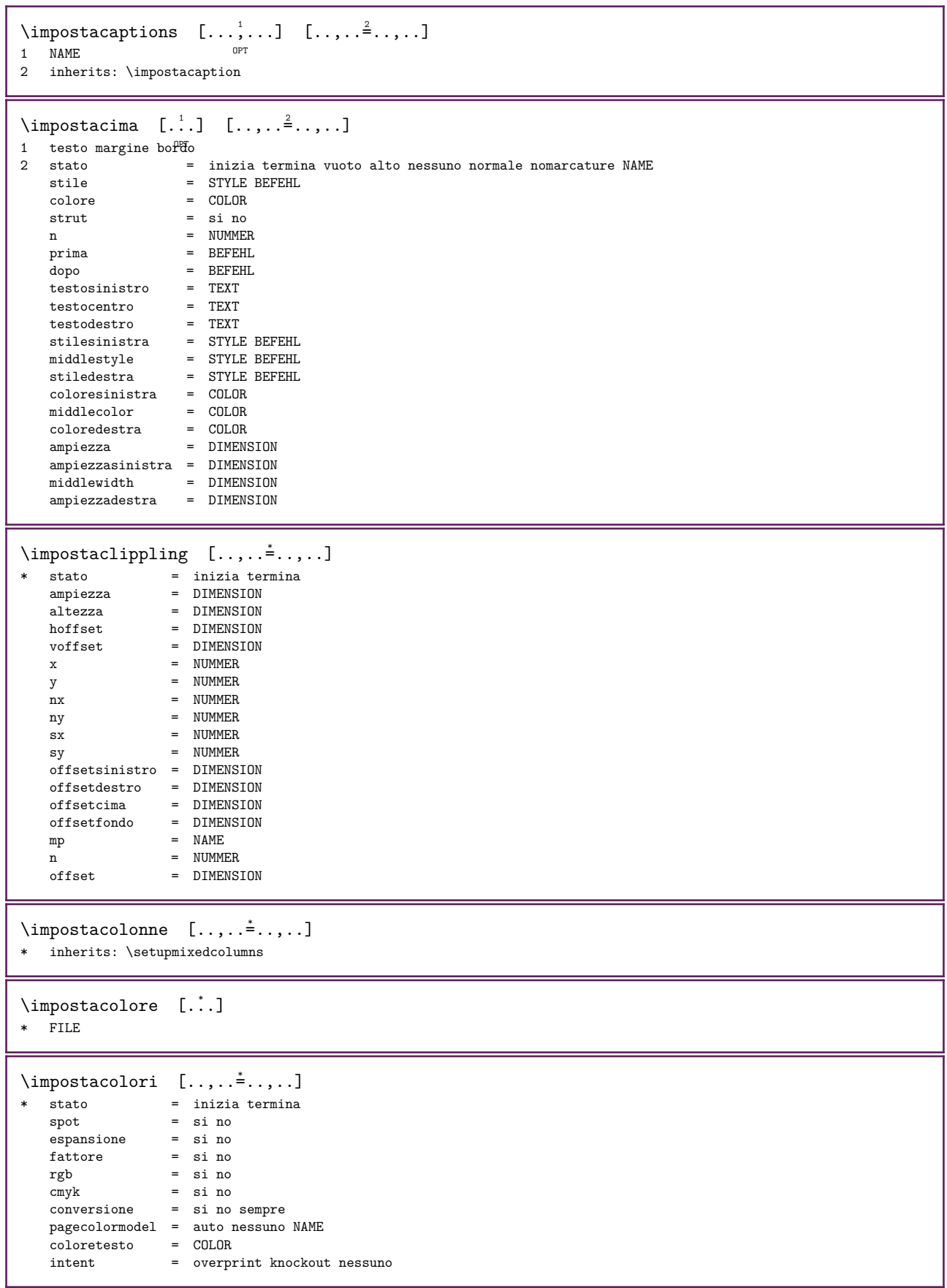

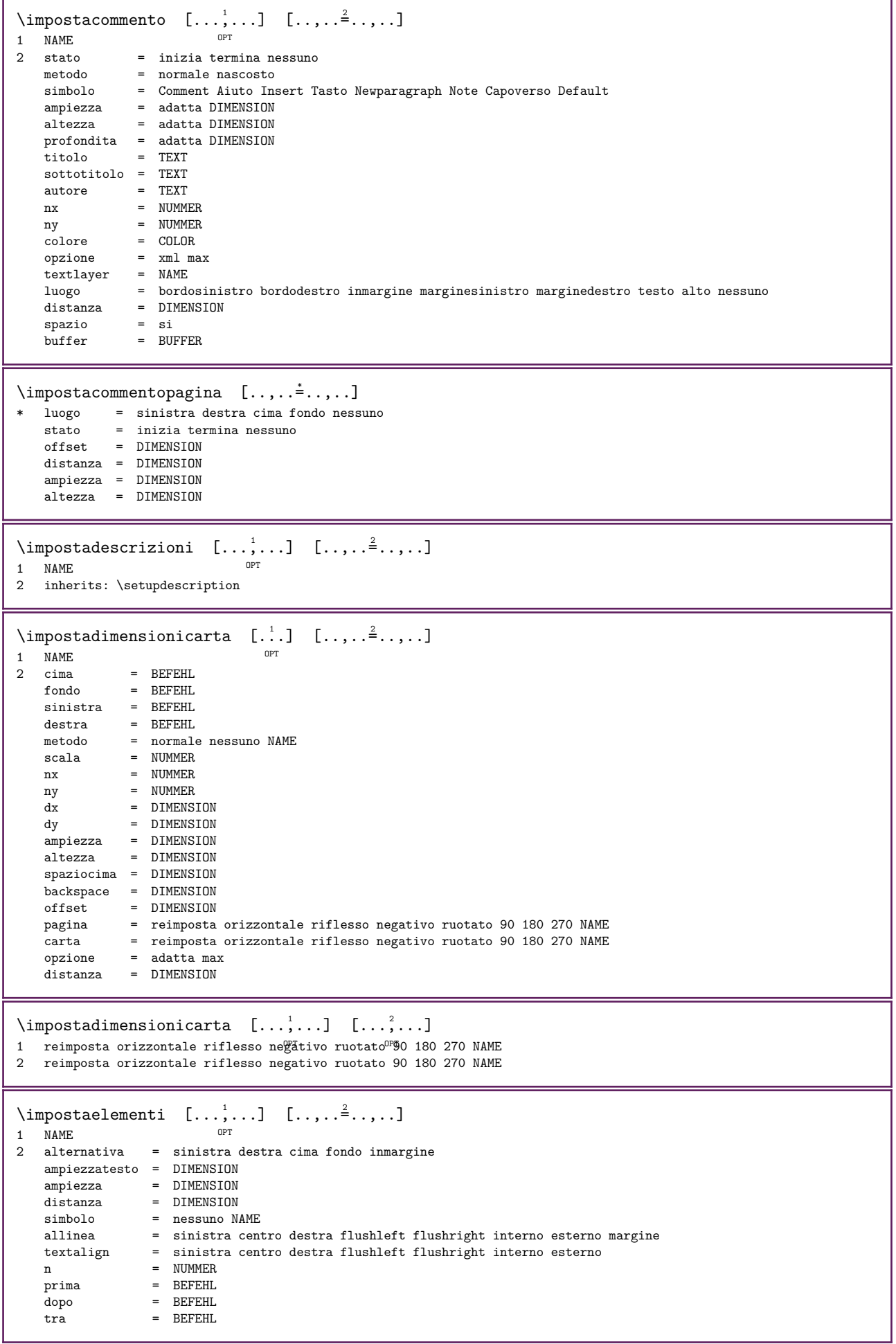

L

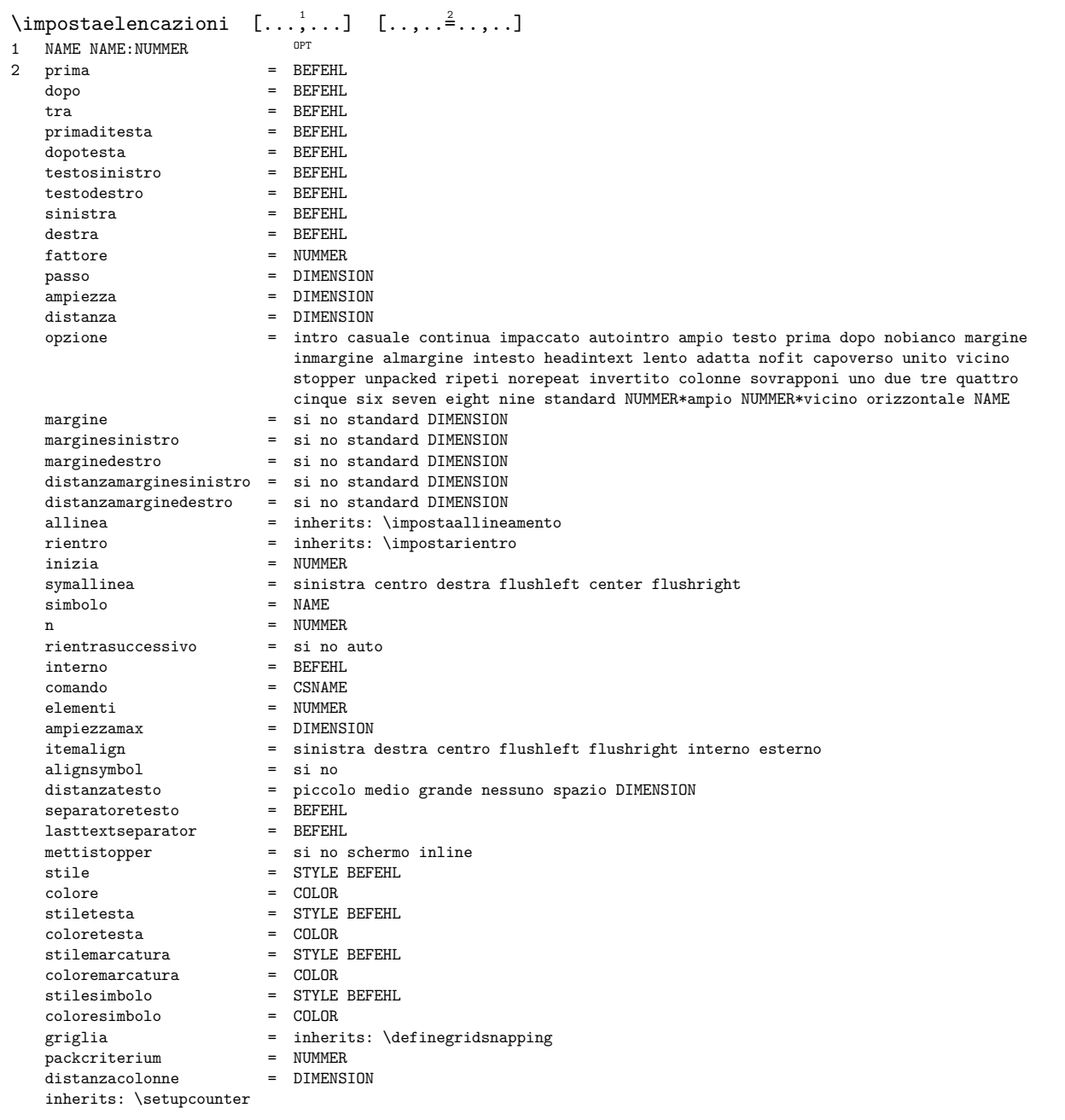

 $\infty$  [..., ...]  $[.,.,\frac{2}{3},\dots]$ OPT 1 LISTE<br>2 stato 2 stato = inizia termina luogo = nessuno qui<br>
type = simple coma type = simple comando userdata<br>criterio = locale intro riferimento criterio = locale intro riferimento SECTIONBLOCK:riferimento tutti SECTIONBLOCK:tutti testo SECTIONBLOCK:testo corrente SECTIONBLOCK:corrente qui precedente SECTIONBLOCK:precedente componente ABSCHNITT SECTIONBLOCK:ABSCHNITT elenco =  $NAME$ <br>ampiezza =  $adatt$ ampiezza = adatta ampio DIMENSION altezza = adatta ampio DIMENSION<br>profondita = adatta ampio DIMENSION profondita = adatta ampio DIMENSION<br>simbolo = uno due tre nessuno im simbolo = uno due tre nessuno implicito<br>etichetta = si no nessuno NAME etichetta = si no nessuno NAME<br>starter = REERHI starter = BEFEHL<br>stopper = BEFEHL<br>= BEFEHL stopper = BEFEHL<br>comando =  $\ldots$ #11 = \...#1#2#3<br>= \...#1 comandonumero =  $\ldots$ #1<br>comandotesto =  $\ldots$ #1  $\begin{tabular}{lllll} \multicolumn{2}{l}{{\small\textrm{comandotes}}}\qquad & = & \dotsc \# 1 \\ & = & \dotsc \# 1 \\ & = & \dotsc \# 1 \end{tabular}$ comandopagina<br>numeropagina numeropagina  $=$  si no sempre realpage<br>numerotesta  $=$  si no sempre numerotesta = si no sempre<br>prima = BEFEHL prima = BEFEHL<br>dopo = BEFEHL<br>dopo = BEFEHL  $\begin{tabular}{lllll} \texttt{dopo} & = & \texttt{BEFEHL} \\ \texttt{tra} & = & \texttt{BEFEHL} \end{tabular}$  $\begin{array}{rcl} \texttt{tra} & = & \texttt{BEFELL} \\ \texttt{margin} & = & \texttt{nessun} \end{array}$ margine = nessuno DIMENSION<br>distanza = nessuno DIMENSION = nessuno DIMENSION<br>= si no allineatitolo<br>numberalign numberalign = sinistra destra centro flushleft flushright interno esterno<br>allinea = inherits: \impostaallineamento allinea  $=$  inherits: \impostaallineamento sospendi  $=$  si no = si no<br>= BEFEHL sinistra<br>destra  $\begin{array}{rcl}\n\text{destra} & = & \text{BEFEHL} \\
\text{interazione} & = & \text{si no t}\n\end{array}$ interazione = si no tutti numero testo titolo pagina numerosezione numeropagina<br>limittext = si no TEXT limittext = si no TEXT<br>stile = STYLE BEFE stile = STYLE BEFEHL<br>colore = COLOR colore = COLOR<br>stilenumero = STYLE = STYLE BEFEHL<br>= COLOR colorenumero<br>stiletesto  $=$  STYLE BEFEHL<br> $=$  COLOR coloretesto<br>stilepagina = STYLE BEFEHL<br>= COLOR colorepagina = COLOR riferimento = NUMMER  $extras$  = NAME<br>  $order$  =  $comas$ order = comando tutti titolo<br>livelli = NUMMER  $\begin{array}{ccc}\n\text{livelli} & = & \text{NUMMER} \\
\text{alternativa} & = & \text{a b c c}\n\end{array}$ = a b c d e f g sinistra destra cima fondo comando nessuno interactive capoverso orizzontale verticale NAME<br>= DIMENSION ampiezzamax = DIMEN<br>pageprefix = si no pageprefix pageprefixseparatorset = NAME pageprefixconversionset = NAME<br>pageprefixset = NAME  $p$ ageprefixset pageprefixsegments = NUMMER NUMMER:NUMMER:\* NUMMER:\* NUMMER:tutti ABSCHNITT ABSCHNITT:ABSCHNITT ABSCHNITT:\* ABSCHNITT:tutti corrente pageprefixconnector = BEFEHL PROCESSOR->BEFEHL pageconversionset = NAME pagestarter = BEFEHL PROCESSOR->BEFEHL pagestopper = BEFEHL PROCESSOR->BEFEHL inherits: \setupcounterinherits: \impostaincorniciato  $\imath$ impostaelencocombinato [.<sup>1</sup>.] [..,..=<sup>2</sup>..,..] 1 LISTE<br>2 criterio 2 criterio = locale intro riferimento SECTIONBLOCK:riferimento tutti SECTIONBLOCK:tutti testo SECTIONBLOCK:testo corrente SECTIONBLOCK:corrente qui precedente SECTIONBLOCK:precedente componente ABSCHNITT SECTIONBLOCK:ABSCHNITT riferimento = NUMMER extras<br>order = comando tutti titolo alternativa = a b c d e f g sinistra destra cima fondo comando nessuno interactive capoverso orizzontale verticale NAME \impostaCOMBINEDLIST [..,.. $=$ ..,..] \* inherits: \impostaelencocombinato instances: content

 $\infty$ stacontent  $[\ldots,\ldots^*],\ldots]$ \* inherits: \impostaelencocombinato  $\infty$   $\{ \ldots, \ldots \}$   $[ \ldots, \ldots]$ OPT 1 NAME 2 inherits: \setupenumeration  $\infty$   $\{ \ldots, \ldots \}$   $[ \ldots, \ldots]$ OPT 1 NAME 2 inherits: \setupexternalfigure  $\infty$   $\{1, \ldots, 1, \ldots, 2, \ldots\}$ 1 testo margine bor $d^{2}b^{T}$ 2 stato = inizia termina vuoto alto nessuno normale nomarcature NAME stile = STYLE BEFEHL colore = COLOR strut = si no  $n = NUMMER$ prima = BEFEHL dopo = BEFEHL testosinistro = TEXT testocentro = TEXT testodestro = TEXT stilesinistra = STYLE BEFEHL middlestyle = STYLE BEFEHL stiledestra = STYLE BEFEHL coloresinistra = COLOR middlecolor = COLOR coloredestra = COLOR ampiezza = DIMENSION ampiezzasinistra = DIMENSION middlewidth = DIMENSION ampiezzadestra = DIMENSION  $\verb|\impostafontdeltesto [...], ...]$ \* DIMENSION NAME globale reimposta x xx piccolo grande script scriptscript rm ss tt hw cg roman serif regolare sans sansserif supporto type teletype mono grafiamanuale calligrafico  $\label{eq:inpostations} \verb|\impostaforms [[...,\dots^{\ast}...,\dots]$ \* metodo = XML HTML PDF  $\text{export} = \text{si no}$ 

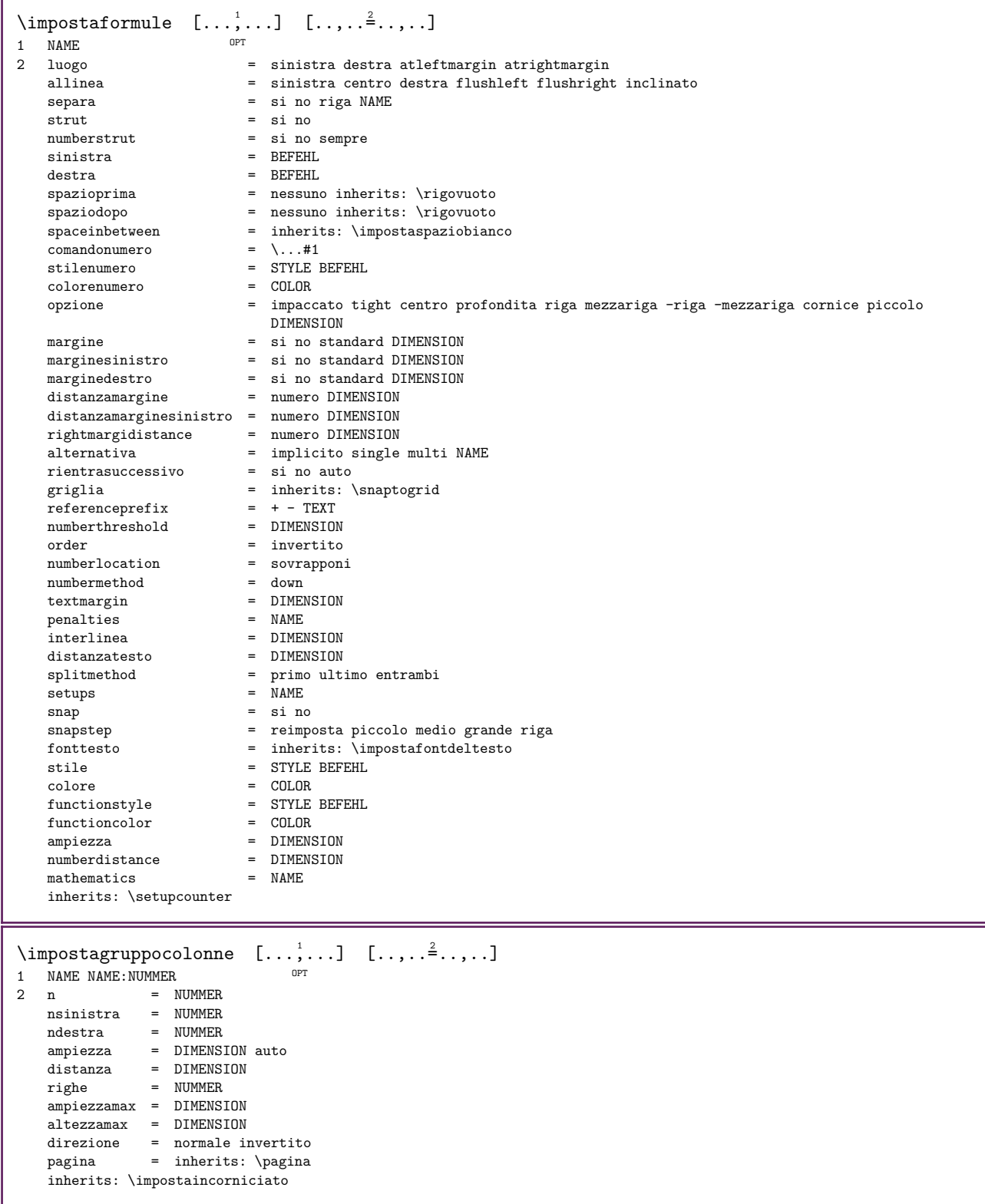

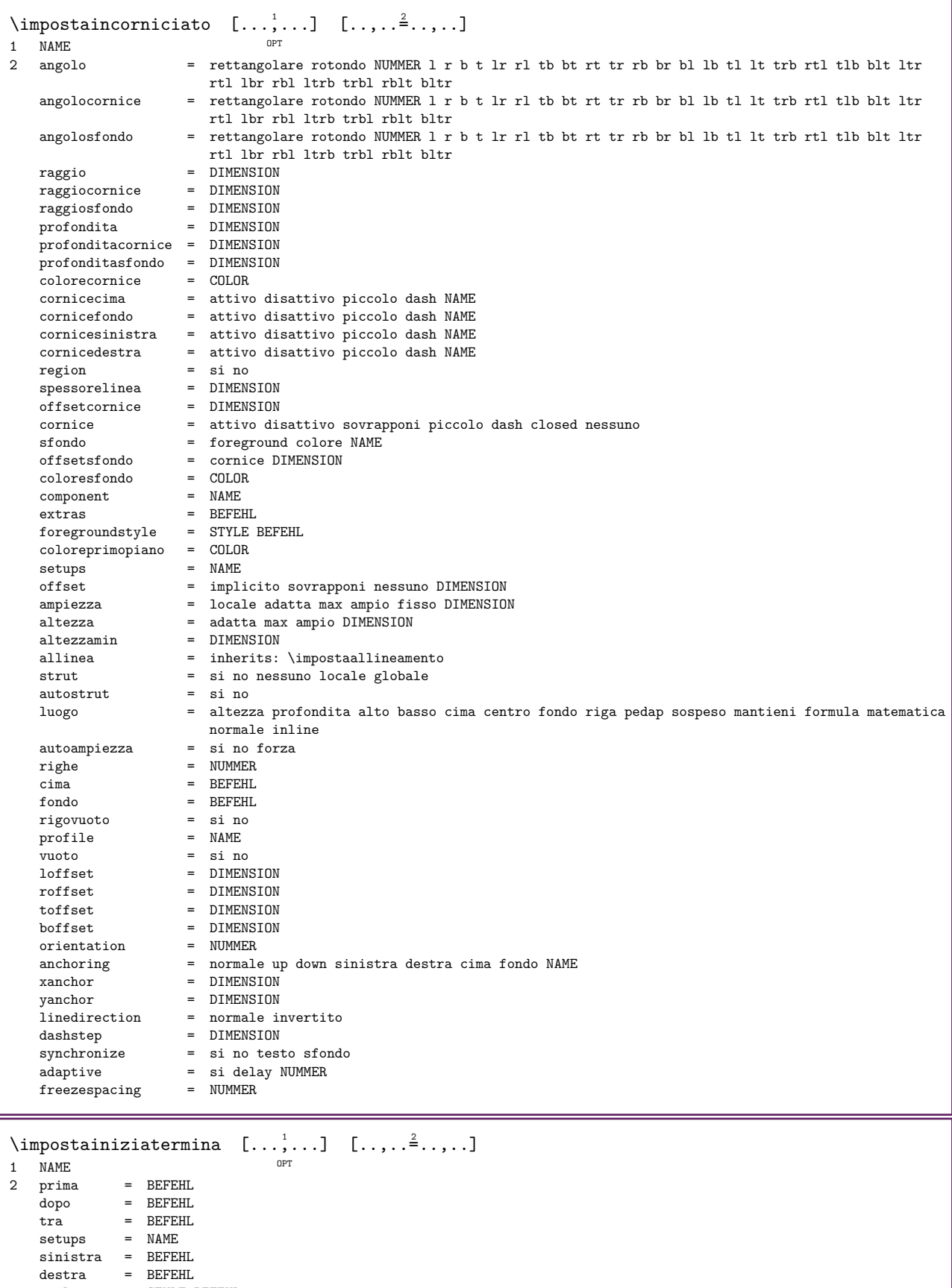

- stile = STYLE BEFEHL
- colore = COLOR
- arguments = si no

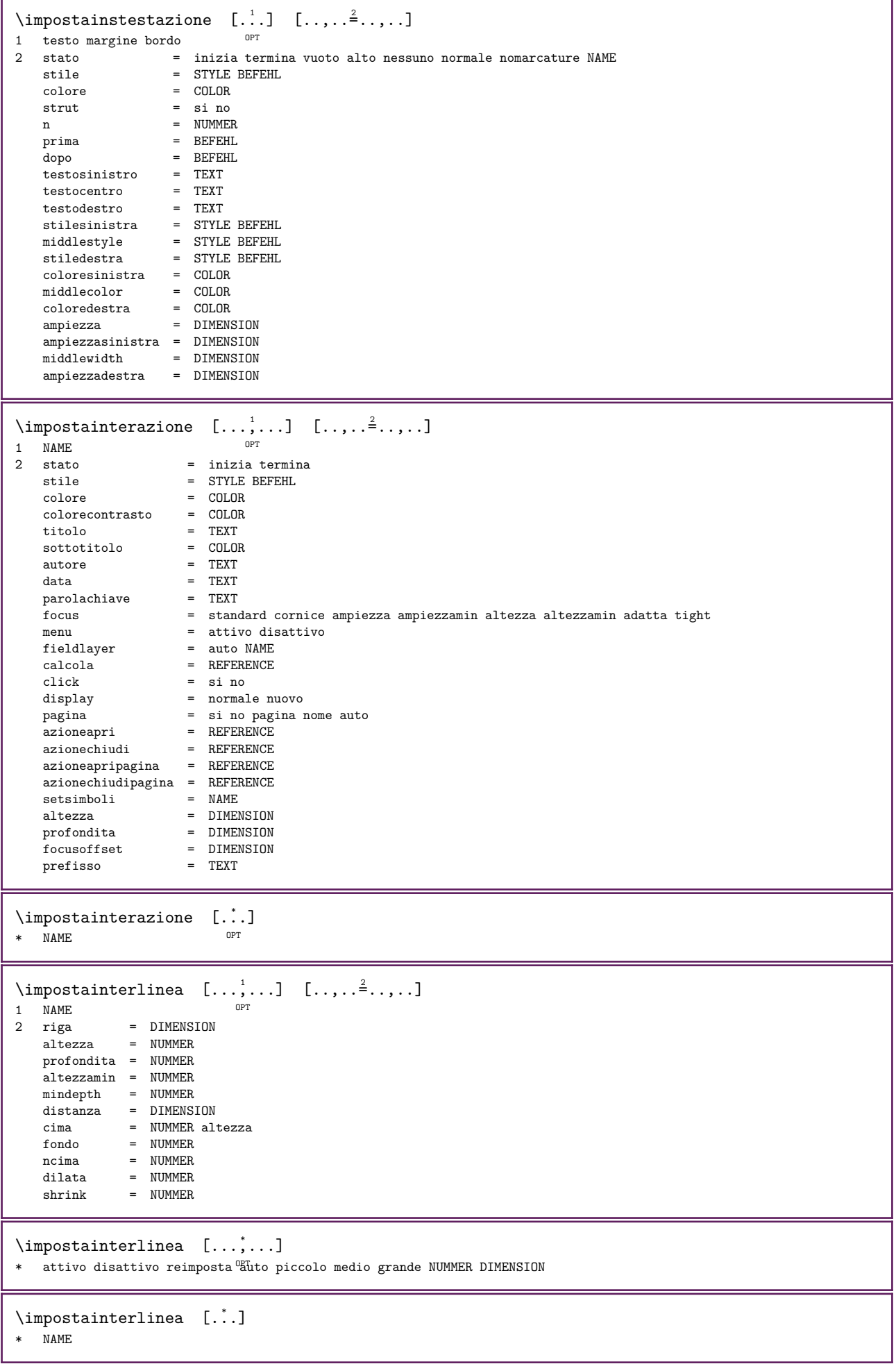

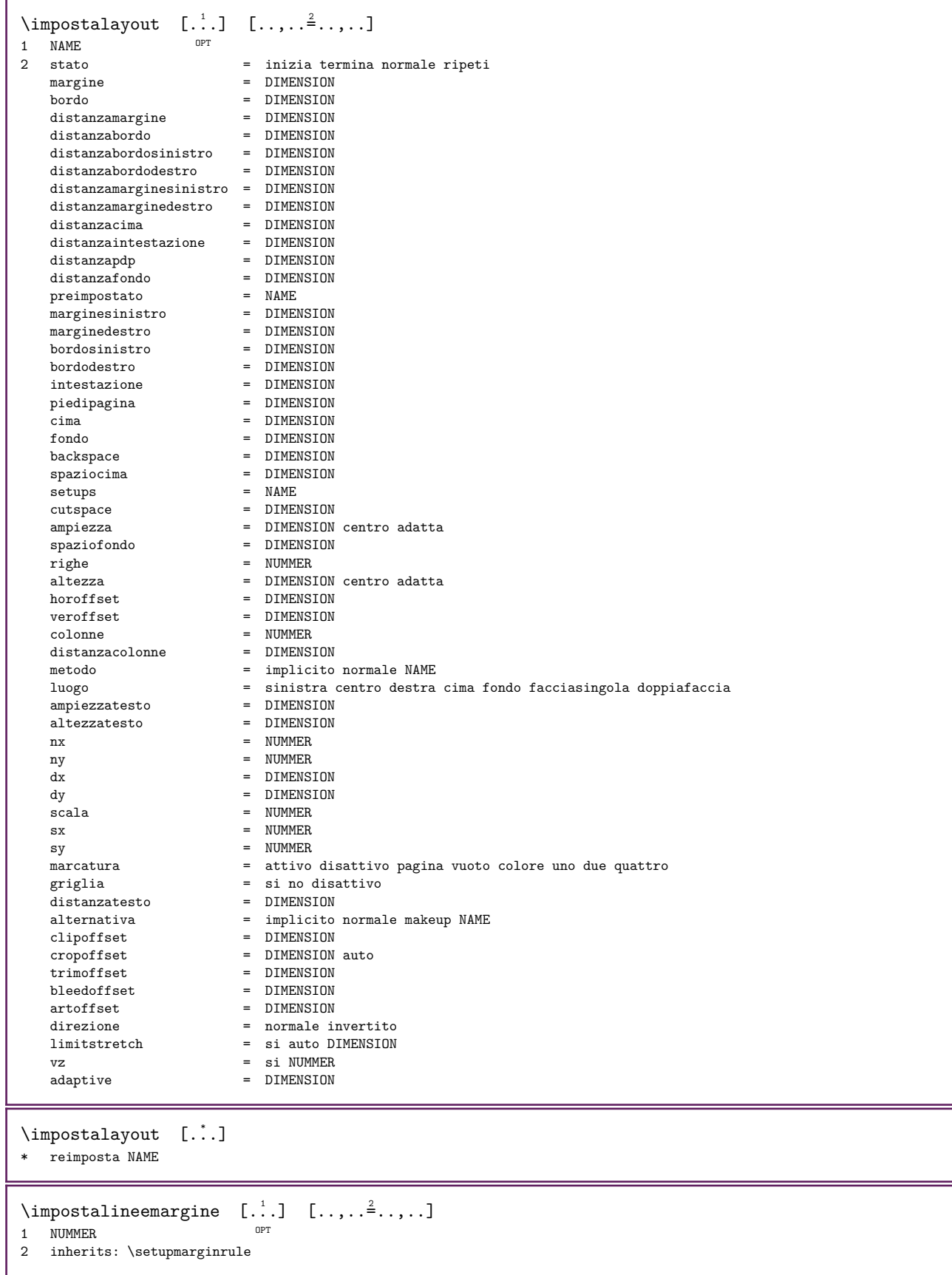

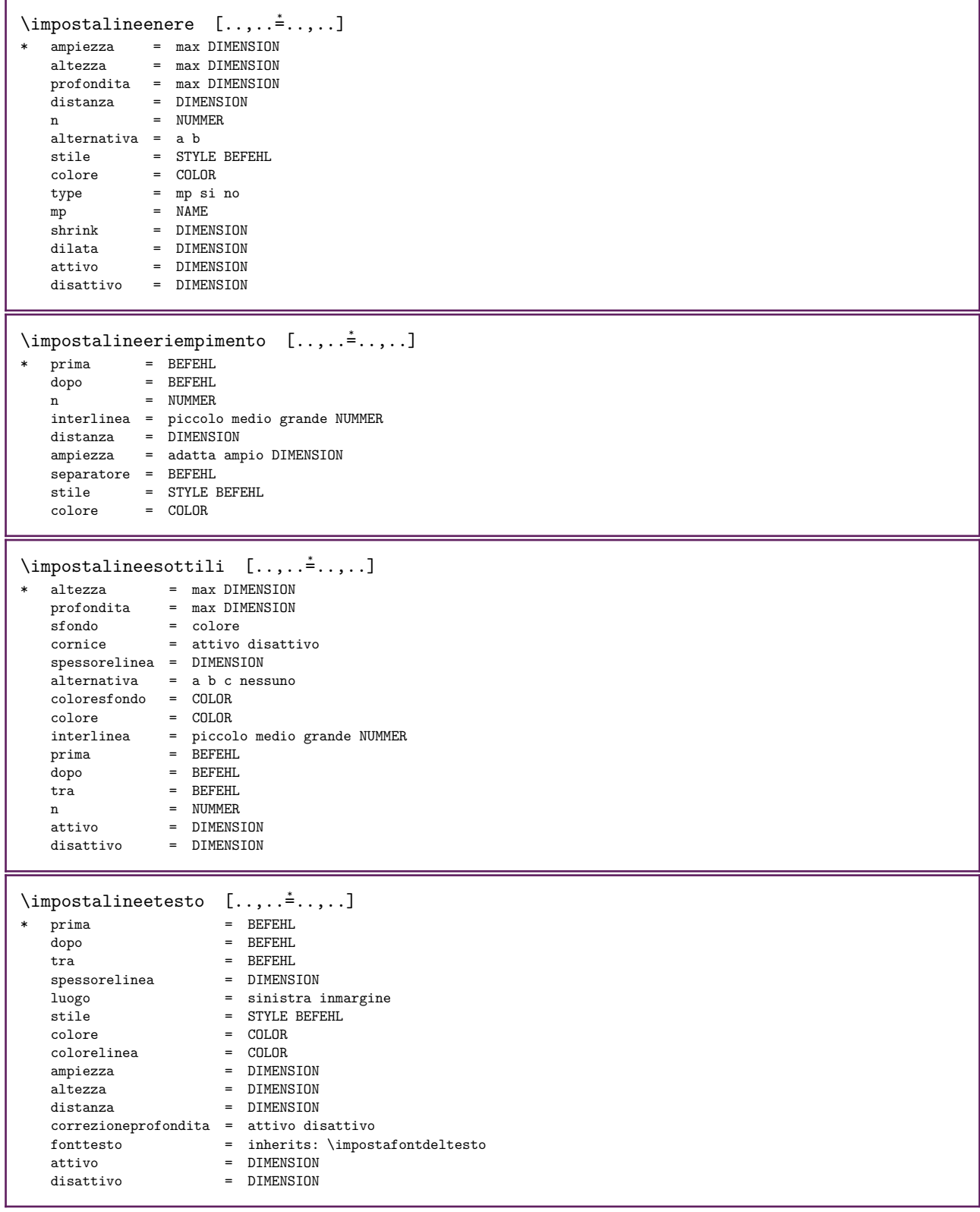

\impostalingua  $[...]$   $[...]$   $[...$   $}]$ 1 SPRACHE implicito <sup>OPT</sup>  $2$  implicito = SPRACHE<br>stato = inizia stato = inizia termina<br>data = inherits: \data data = inherits: \datadioggi<br>time = inherits: \currenttime = inherits:  $\text{currenttime}$ <br>= FILE patterns = FILE<br>lefthyphenmin = NUMMER lefthyphenmin = NUMMER<br>righthyphenmin = NUMMER righthyphenmin = NUMMER lefthyphenchar = NUMMER<br>righthyphenchar = NUMMER  $\overline{\text{right}}$  righthyphenchar setups setups = NAME<br>spaziatura = ampie  $\begin{array}{ccc}\n \text{spaziatura} & = & \text{ampio impacto} \\
 \text{font} & = & \text{auto } \text{MMF}\n \end{array}$  $f$  and  $\overline{f}$  = auto NAME<br>  $h$ idi = sinistra d bidi = sinistra destra 12r r21<br>testo = TEXT =  $TEXT$ <br>=  $TEXT$  $\begin{array}{lcl} \texttt{limittext} & = & \texttt{TEXT} \\ \texttt{hvphen} & = & \texttt{TEXT} \end{array}$ hyphen = TEXT<br>compoundhyphen = TEXT compoundhyphen leftcompoundhyphen = TEXT rightcompoundhyphen = TEXT menzionesinistra = BEFEHL<br>menzionedestra = BEFEHL  $menzionedestra$ citazionesinistra = BEFEHL citazionedestra = BEFEHL leftspeech = BEFEHL rightspeech = BEFEHL frasesinistra = BEFEHL middlespeech = BEFEHL frasedestra = BEFEHL midsentence sottofrasesinistra = BEFEHL sottofrasedestra = BEFEHL fattore = si no  $\infty$   $\{ \ldots, \ldots \}$   $[ \ldots, \ldots]$ OPT 1 NAME 2 titolo = si no  $sc = sin n$ stile = STYLE BEFEHL  $\label{eq:impostamakeup}$   $\begin{bmatrix} \ldots, \ldots \end{bmatrix}$   $\ldots, \ldots$ ,  $\ldots$ OPT 1 NAME<br>2 pagina  $\begin{tabular}{lllll} paging & \hspace*{1.5mm} & \hspace*{1.5mm} & \hspace*{1.5mm$ comando = BEFEHL ampiezza = DIMENSION ampiezza<br>altezza = DIMENSION<br>allinea = inherits: allinea  $=$  inherits: \impostaallineamento setups  $=$  NAME setups = NAME<br>cima = BEFEF  $\begin{array}{ccc}\n \text{cima} & = & \text{BEFEHL} \\
 \text{fondo} & = & \text{BEFEHL}\n \end{array}$ fondo = BEFEHL<br>prima = BEFEHL<br>= BEFEHL prima = BEFEHL<br>dopo = BEFEHL<br>end= BEFEHL dopo = BEFEHL<br>luogo = cima luogo = cima riferimento = REFERENCE statopagina = inizia termina statointestazione = inizia termina alto vuoto nessuno normale statopdp = inizia termina alto vuoto nessuno normale<br>statocima = inizia termina alto vuoto nessuno normale statocima = inizia termina alto vuoto nessuno normale statofondo = inizia termina alto vuoto nessuno normale statotesto = inizia termina alto vuoto nessuno normale doppiafaccia = si no vuoto stile = STYLE BEFEHL<br>colore = COLOR  $=$  COLOR  $\infty$   $\{ \ldots, \ldots \}$   $[ \ldots, \ldots]$ OPT 1 BESCHRIFTUNG<br>2 stato = = inizia termina espansione = si no separatore = BEFEHL filtercommand =  $\ldots$ #1
```
\label{eq:inpostamen} \{ \text{impostamenuinterazione } [\dots, \dots] \quad [\dots, \dots]OPT 
1 NAME<br>2 alternativa
     \begin{array}{lll} \text{alternativa} & = & \text{vertical} \\ \text{category} & = & \text{NAME} \end{array}category = NAME
      offsetsinistro = sovrapponi cornice nessuno implicito DIMENSION
     offsetdestro = sovrapponi cornice nessuno implicito DIMENSION
     offsetcima = sovrapponi cornice nessuno implicito DIMENSION
                               = sovrapponi cornice nessuno implicito DIMENSION<br>= DIMENSION
      ampiezzamax = DIMENSION
      altezzamax = DIMENSION
     ditext-dimensional control of the sinistra centro destra flushleft flushright basso alto pedap<br>itemalign = sinistra centro destra flushleft flushright basso alto pedap<br>stato = inizia vuoto locale
     \begin{array}{ccc}\n\text{stat}&=&\text{inizia vuoto locale} \\
\text{sinistra}&=&\text{REFEHI}.\n\end{array}\begin{array}{ccc}\n\text{sinistra} & = & \text{BEFEHL} \\
\text{destra} & = & \text{RFFFHI}\n\end{array}destra = BEFEHL<br>distanza = sovrap
     distanza = sovrapponi DIMENSION<br>prima = BEFEHL
     \begin{array}{ccc}\n\text{prima} & = & \text{BEFEHL} \\
\text{dopo} & = & \text{BEFEHL}\n\end{array}dopo = BEFEHL<br>tra = BEFEHL
                               = BEFEHL<br>= si no
     posizione<br>centro
     centro = BEFEHL<br>stile = STYLE
     stile = STYLE BEFEHL<br>colore = COLOR
      colore = COLOR
      stessapagina = si no vuoto nessuno normale implicito
     colorecontrasto = COLOR
     inherits: \impostaincorniciato
\infty: \{ \ldots, \ldots \}* inherits: \setupdelimitedtext
\infty \{ \ldots, \ldots \}* inherits: \setupnote
\impostanumerazionecapoversi [..,..= ..,..]
* stato = inizia termina riga reimposta
     distanza = DIMENSION
     stile = STYLE BEFEHL<br>colore = COLOR
                   = COLOR
\inftyimpostanumerazionepagina [\ldots,\ldots^*],* alternativa = facciasingola doppiafaccia
     \begin{array}{ll}\n \text{p} \\
 \text{p} \\
 \text{p} \\
 \text{p} \\
 \text{p} \\
 \text{p} \\
 \text{p} \\
 \text{p} \\
 \text{p} \\
 \text{p} \\
 \text{p} \\
 \text{p} \\
 \text{p} \\
 \text{p} \\
 \text{p} \\
 \text{p} \\
 \text{p} \\
 \text{p} \\
 \text{p} \\
 \text{p} \\
 \text{p} \\
 \text{p} \\
 \text{p} \\
 \text{p} \\
 \text{p} \\
 \text{p} \\
 \text{p} \\
 \text{p} \\
 \text{p} \\
 \text{p} \\
 \text{p} \\
 \text{p} \\
 \text{p} \\
 \text{p} \\
 \text{p} \\
 \textstrut = si no<br>
comando = \...#1
     comando = \ \.\.\.\#1<br>sinistra = REFEHL
     sinistra = BEFEHL<br>destra = BEFEHL
     destra = BEFEHL<br>stato = iniziastato = inizia termina<br>ampiezza = DIMENSION
     ampiezza = DIMENSION<br>luogo = intestazi
                         = intestazione piedipagina sinistra centro destra insinistra indestra margine inmargine almargine
                             bordomargine nessuno
     stile = STYLE BEFEHL<br>colore = COLOR
                          = COLOR
\impostanumerazionerighe [\ldots, \ldots] [\ldots, \ldots]OPT 
1 NAME
2 inizia = NUMMER
     passo = NUMMER<br>metodo = pagina
                         = pagina primo successivo
     \frac{1}{2}<br>
\frac{1}{2}
\frac{1}{2}
\frac{1}{2}
\frac{1}{2}
\frac{1}{2}
\frac{1}{2}
\frac{1}{2}
\frac{1}{2}
\frac{1}{2}
\frac{1}{2}
\frac{1}{2}
\frac{1}{2}
\frac{1}{2}
\frac{1}{2}
\frac{1}{2}
\frac{1}{2}
\frac{1}{2}
\frac{1}{2}
\frac{1}{2}
\frac{1}{2}
\frac{1}{2}

     continua<br>luogo
     luogo = testo begin end implicito sinistra destra interno esterno insinistra indestra margine inmargine
     distanza = DIMENSION<br>allinea = interno es
     allinea = interno esterno flushleft flushright sinistra destra centro auto<br>
\frac{1}{2} = \frac{1}{2} = \frac{1}{2} = \frac{1}{2}= \lambda \ldots #1<br>= REFEHI.
     sinistra<br>destra
     destra = BEFEHL<br>margine = DIMENS
     margine = DIMENSION<br>ampiezza = margine D
     ampiezza = margine DIMENSION<br>stile = STYLE BEFEHL
     stile = STYLE BEFEHL<br>colore = COLOR
                         colore = COLOR
```
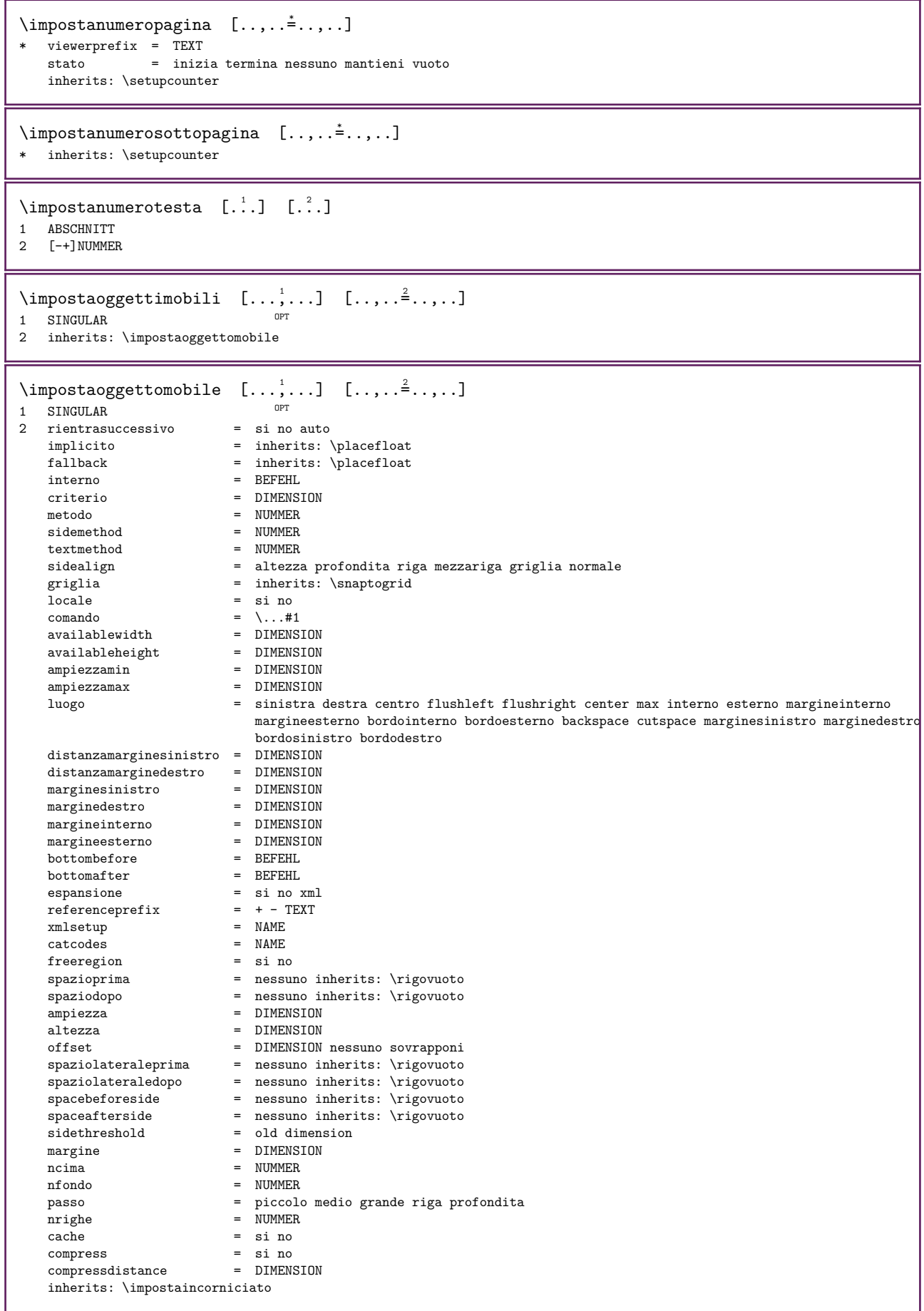

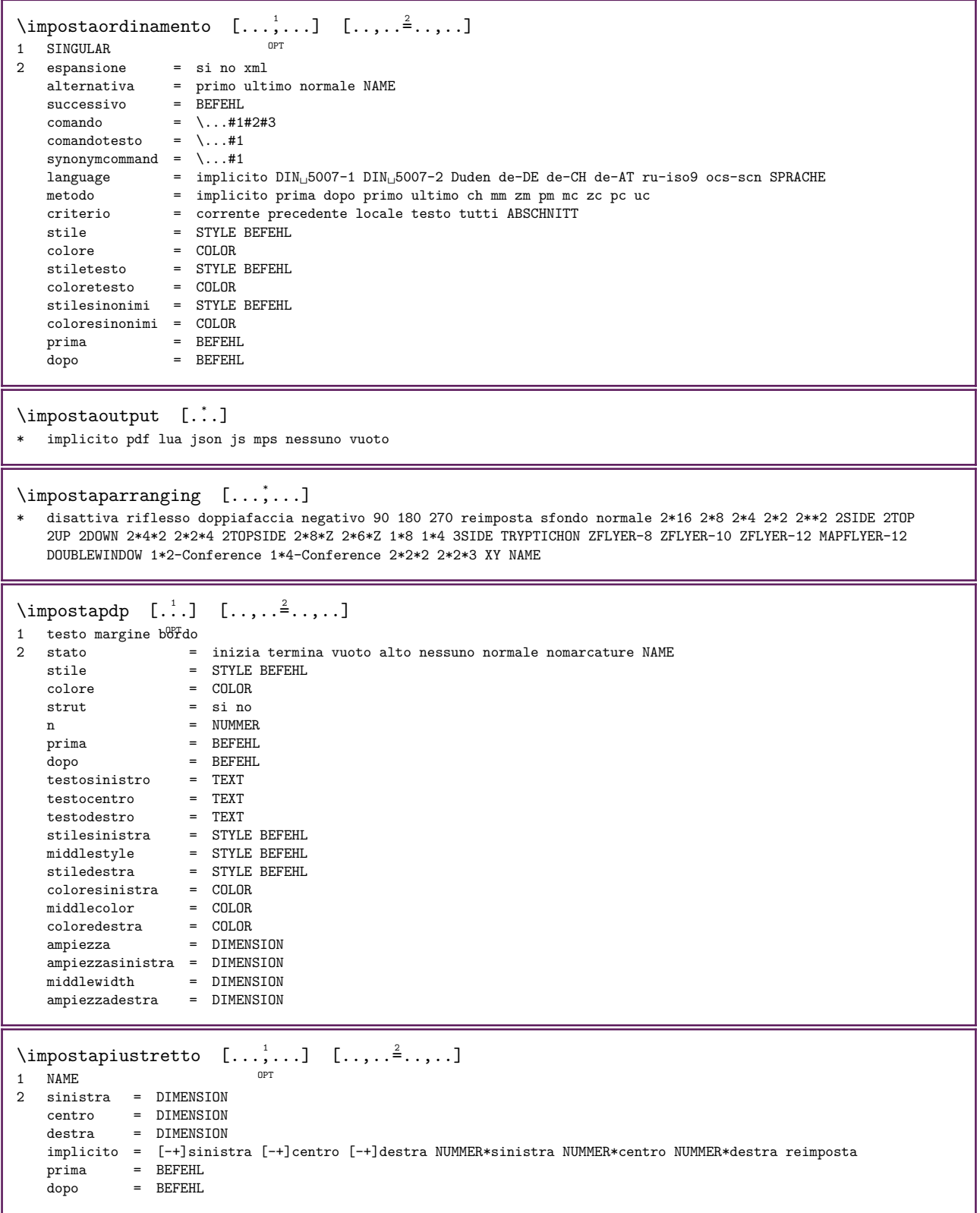

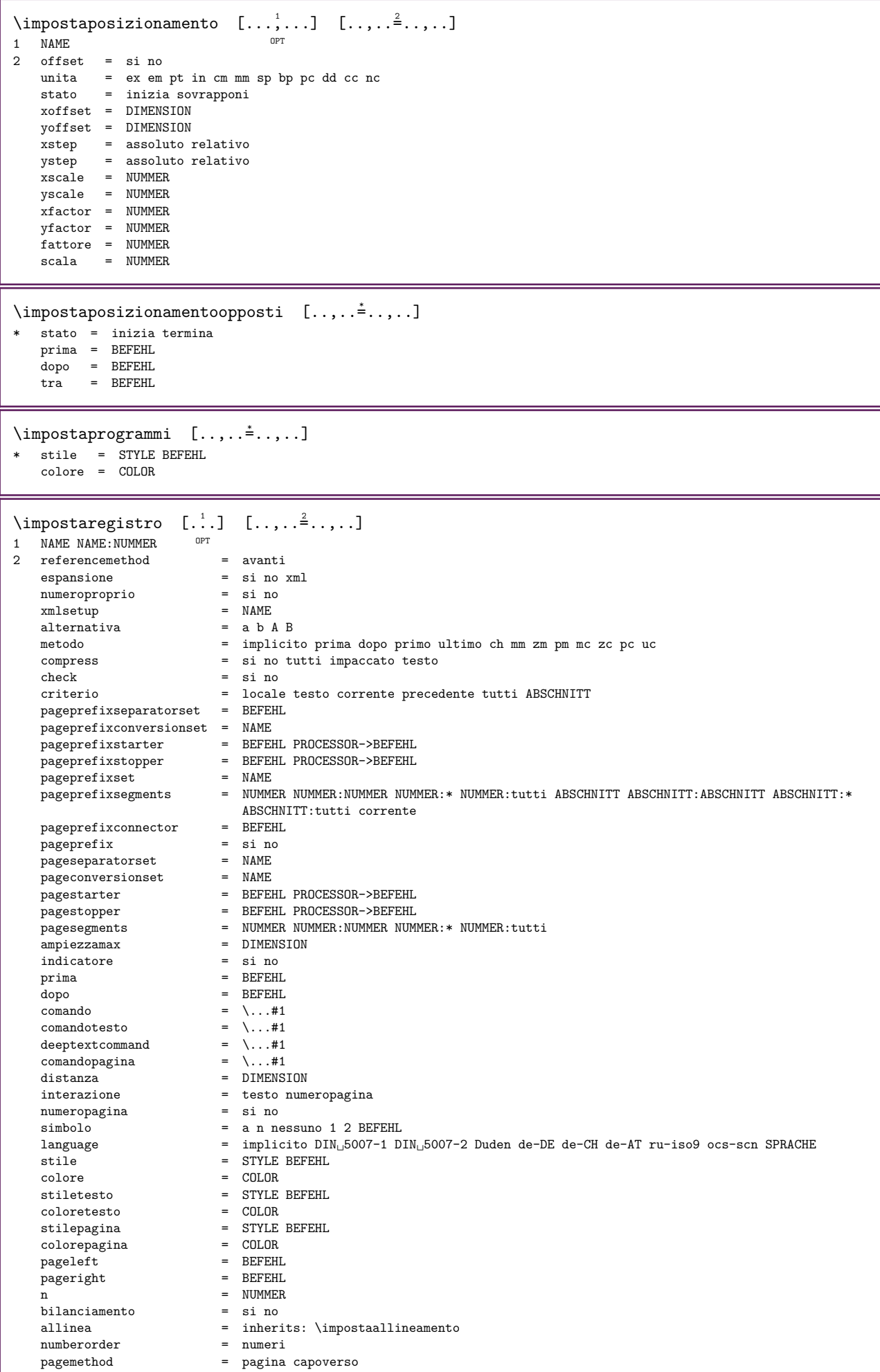

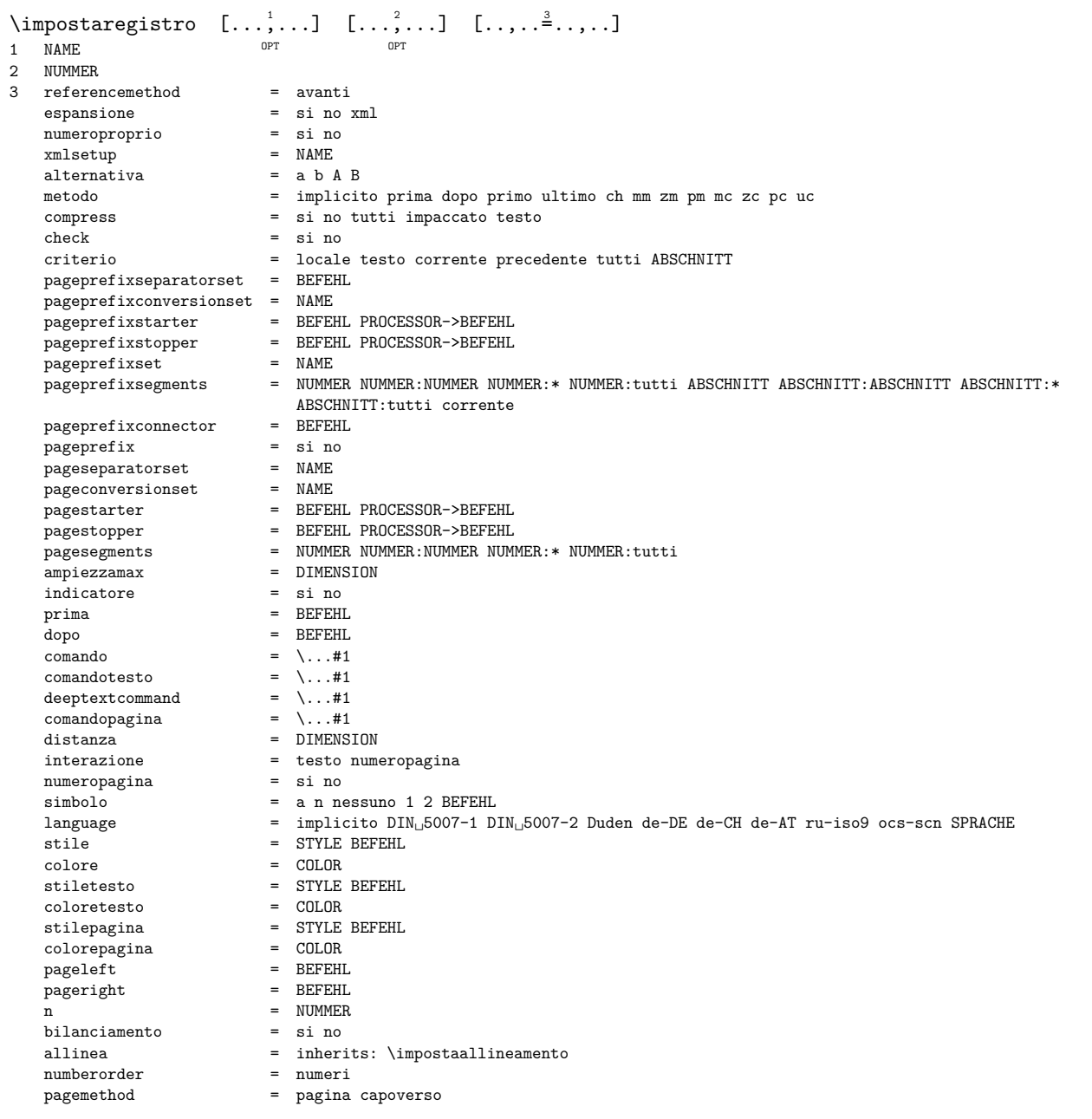

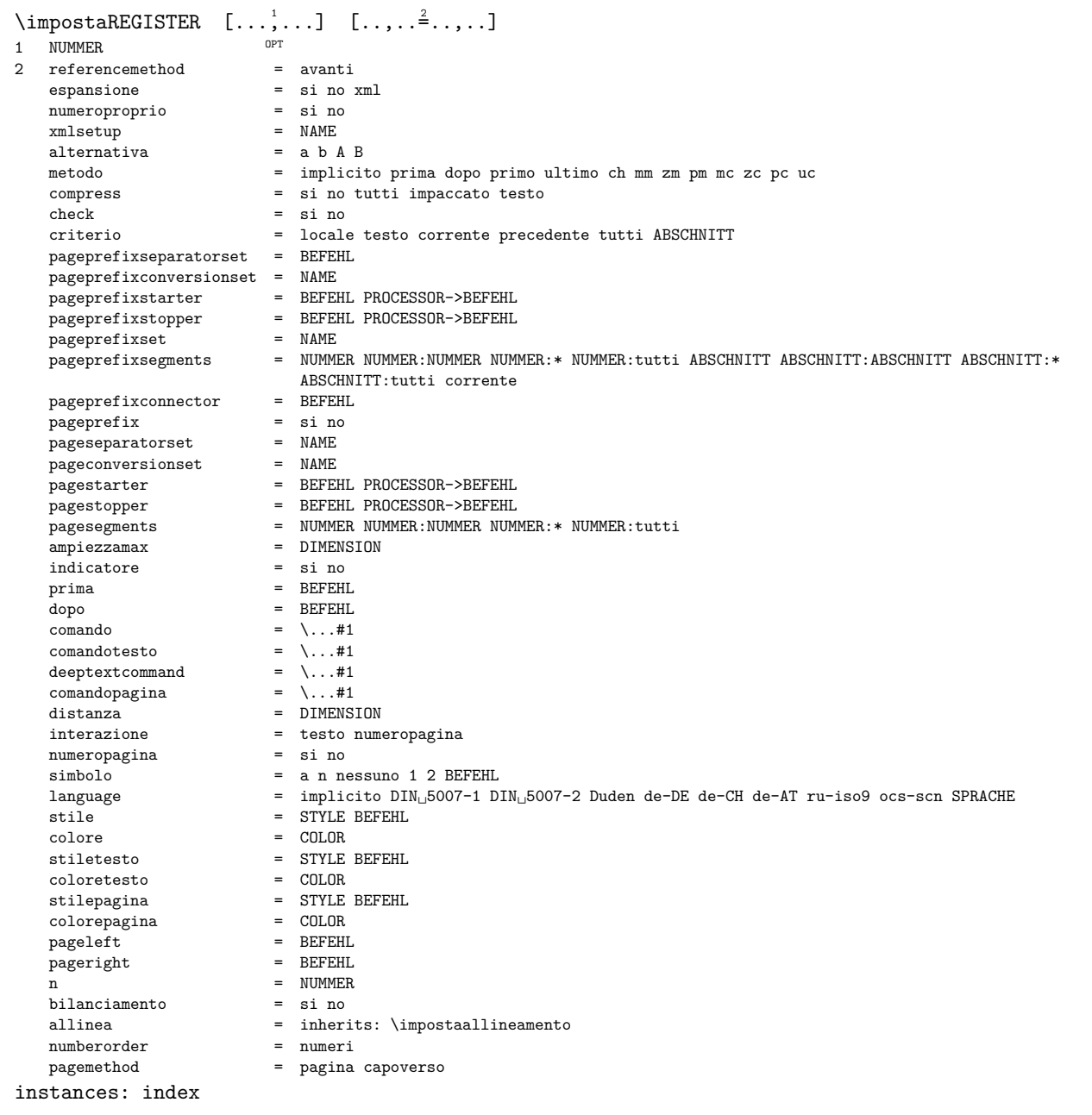

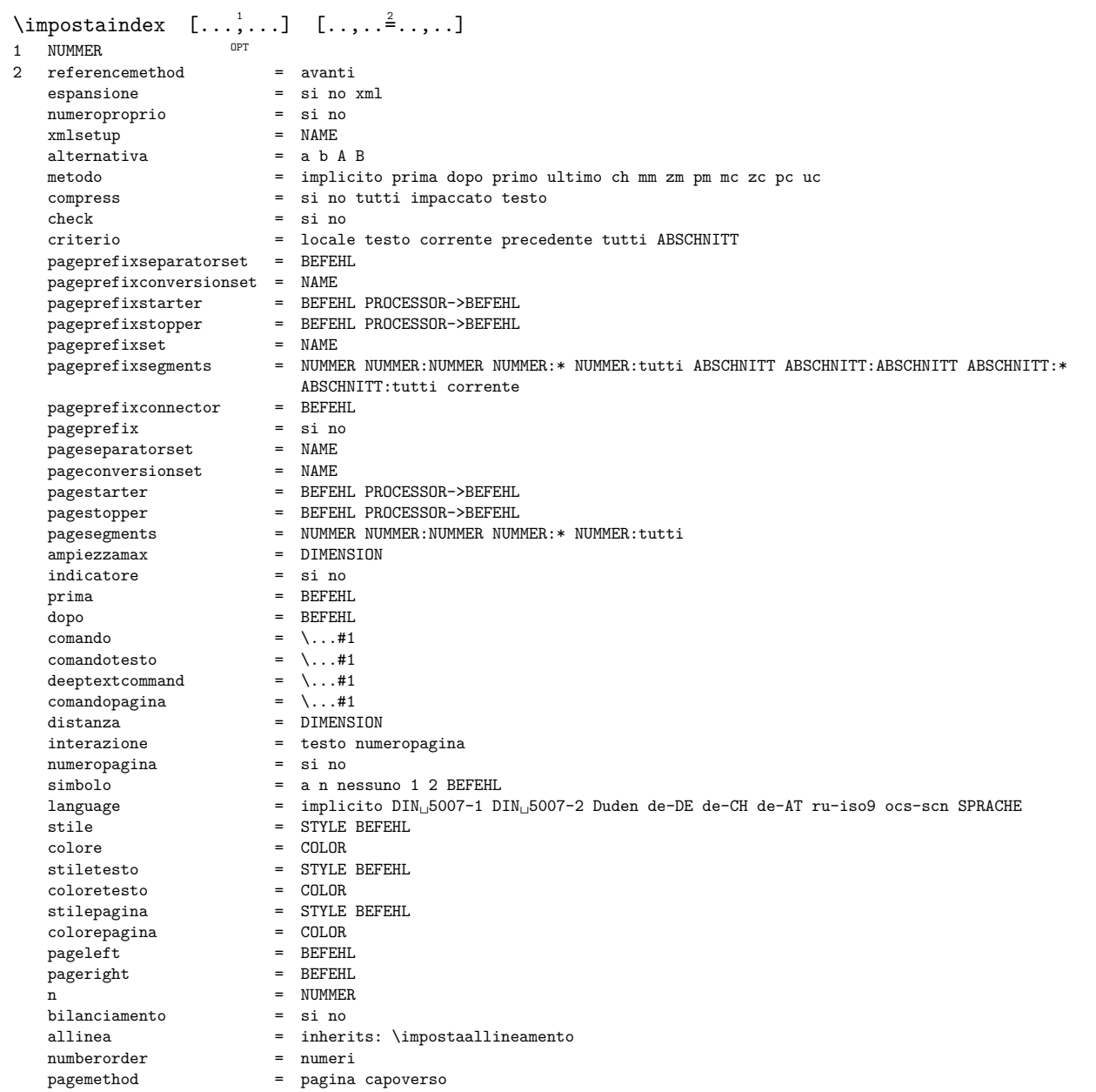

## $\infty$  [..., ...]

\* [-+]piccolo [-+]medio [<sup>ere</sup>]grande nessuno no non primo successivo si sempre mai dispari pari normale reimposta toggle DIMENSION NAME

## $\infty$   $\{ \ldots, \ldots \}$

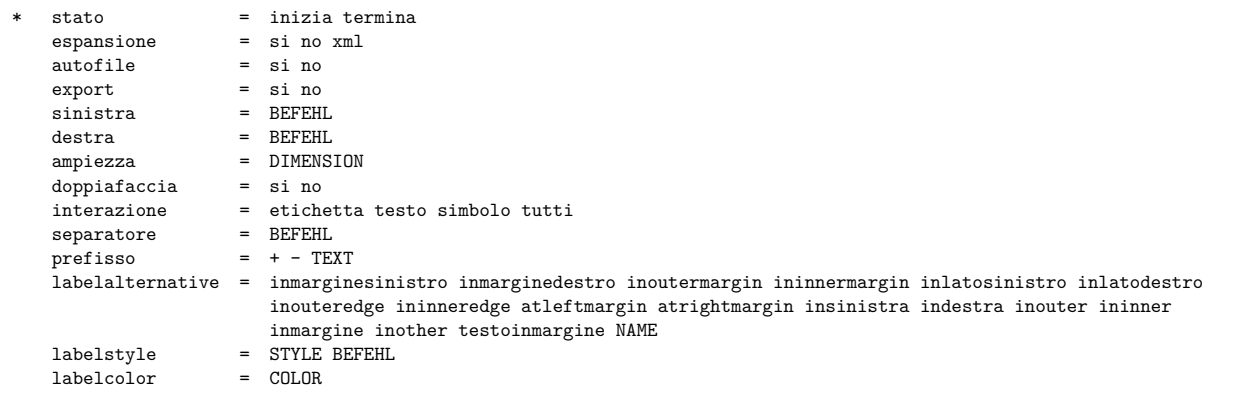

\impostarighe  $[\ldots,\ldots]$   $[\ldots,\ldots]$ <br>1 NAME 1 NAME<br>2 opzione  $opzione$  = impaccato<br> $prima$  = BEFEHL prima = BEFEHL<br>dopo = BEFEHL  $\begin{array}{rcl}\n\text{topo} & = & \text{BEFEHL} \\
\text{trap} & = & \text{BEFEHL}\n\end{array}$ tra = BEFEHL<br>
rientro = inheri<sup>-</sup> rientro = inherits: \impostarientro allinea = inherits: \impostaallineamento spazio = si attivo disattivo fisso implicito comando = BEFEHL stile = STYLE BEFEHL colore = COLOR sinistra = COLOR<br>destra = BEFEHL<br>destra = BEFEHL destra = BEFEHL indentlist = DIMENSION \* keeptogether = capoverso  $\infty$ : impostarigheriempimento  $[...,...\frac{2}{n}]$ \* prima = BEFEHL dopo = BEFEHL margine = DIMENSION ampiezza = DIMENSION distanza = DIMENSION spessorelinea = DIMENSION<br>colore = COLOR  $=$  COLOR  $\infty$   $[\ldots, \ldots]$ \* inherits: \rigovuoto  $\infty$  \impostarotazione  $[\dots, \dots \stackrel{1}{\cdot} \dots]$ <br>\* luogo = adatta ampio profondita = adatta ampio profondita alto centro implicito normale rotazione = sinistra destra interno esterno NUMMER inherits: \impostaincorniciato  $\imath$ impostaschermointerazione  $[\ldots,\ldots]^2$ \* ampiezza = adatta max tight DIMENSION  $=$  adatta max tight DIMENSION backspace = DIMENSION horoffset = DIMENSION veroffset = DIMENSION spaziocima = DIMENSION opzione = adatta max facciasingola doppiafaccia segnalibro auto nessuno implicito fisso orizzontale portrait pagina carta attachment layer titolo lefttoright righttoleft nomenubar  $\begin{array}{rcl}\n\text{copies} & = & \text{NUMMER} \\
\text{print} & = & \text{LISTE}\n\end{array}$  $\begin{array}{rcl}\n\text{print} & = & \text{LISTE} \\
\text{states} & = & \text{nessur}\n\end{array}$  $=$  nessuno NUMMER \impostasegnosillabazione  $[\ldots,\ldots^{\dot{}}\ldots]$ \* segno = normale ampio  $\infty$ stasetsimboli [...] \* NAME \impostasfondi  $[\ldots, \ldots]$   $[\ldots, \ldots]$   $[\ldots, \ldots]$   $[\ldots, \ldots]$ 1 cima intestazione testo piedipagina <sup>OPT</sup>ondo 2 bordosinistro marginesinistro testo marginedestro bordodestro 3 inherits: \impostaincorniciato  $\label{eq:impost}$   $\text{impostasfondi} \quad [\ldots, \ldots] \quad [\ldots, \ldots] \quad [\ldots, \ldots]$ 1 carta pagina paginasifffstra paginadestra testo nascosto 2 stato = inizia termina ripeti stato =  $inizia$  termina ripeti<br>
offset =  $DIMENSION$ profondita = DIMENSION inherits: \impostaincorniciato

 $\infty$   $\{ \ldots, \ldots \}$   $\ldots, \ldots$ OPT 1 NAME<br>2 stato = inizia termina offsetsinistro = DIMENSION offsetdestro = DIMENSION offsetcima = DIMENSION offsetfondo = DIMENSION prima = BEFEHL dopo = BEFEHL inherits: \impostaincorniciato  $\infty$   $\{ \ldots, \ldots \}$   $[ \ldots, \ldots]$ OPT 1 SINGULAR 2 espansione = si no xml<br>alternativa = primo ult = primo ultimo normale NAME<br>= BEFEHL successivo =  $\text{BEFEHL}$ <br>comando = \...#1#2#3 comando =  $\.\.\,. \#1#2#3$ comandotesto =  $\ldots$ #1 synonymcommand = \...#1 language = implicito DIN␣5007-1 DIN␣5007-2 Duden de-DE de-CH de-AT ru-iso9 ocs-scn SPRACHE metodo = implicito prima dopo primo ultimo ch mm zm pm mc zc pc uc criterio = corrente precedente locale testo tutti ABSCHNITT stile = STYLE BEFEHL colore = COLOR stiletesto = STYLE BEFEHL coloretesto = COLOR stilesinonimi = STYLE BEFEHL coloresinonimi = COLOR sinistra = BEFEHL destra = BEFEHL prima = BEFEHL<br>dopo = BEFEHL  $\begin{array}{ccc}\n\text{topo} & = & \text{BEFELHL} \\
\text{tra} & = & \text{BEFELHL}\n\end{array}$ = BEFEHL<br>= si no hyphens  $\infty$ stasistema  $[\ldots,\ldots-$ ....] \* n = NUMMER  $\infty$ staspaziatura [...] \* fisso impaccato ampio <sup>OPT</sup>  $\imath$ impostaspaziobianco  $[\ldots,\ldots]$ \* fisso fisso flessibile riga mezzariga quarterline nessuno piccolo medio grande implicito DIMENSION  $\infty$ staspezzamentooggettomobile  $[.,.,.^\dagger.,..]$ \* prima = BEFEHL  $\begin{array}{ccc}\n\text{dopo} & = & \text{BEFEHL} \\
\text{tra} & = & \text{BEFEHL}\n\end{array}$ tra = BEFEHL<br>righe = auto N = auto NUMMER conversione = NAME  $\infty$   $[..]$ \* si no auto cap adatta riga implicito CHARACTER  $\infty$   $\{...,...\doteq ...$ \* ampiezzatesto = DIMENSION max separa = si no ripeti auto<br>cornice = attivo disattivo cornice = attivo disattivo<br>
NL = inherits: \rigovi NL = inherits: \rigovuoto<br>VL = piccolo medio grande VL = piccolo medio grande nessuno NUMMER<br>HL = piccolo medio grande nessuno NUMMER HL = piccolo medio grande nessuno NUMMER<br>distanza = piccolo medio grande nessuno distanza = piccolo medio grande nessuno<br>allinea = sinistra centro destra allinea = sinistra centro destra<br>comandi = BEFEHL comandi = BEFEHL<br>fonttesto = inherit  $=$  inherits: \impostafontdeltesto spessorelinea = DIMENSION altezza = strut NUMMER<br>profondita = strut NUMMER profondita = strut NUMMER<br>
openup = DIMENSION = DIMENSION

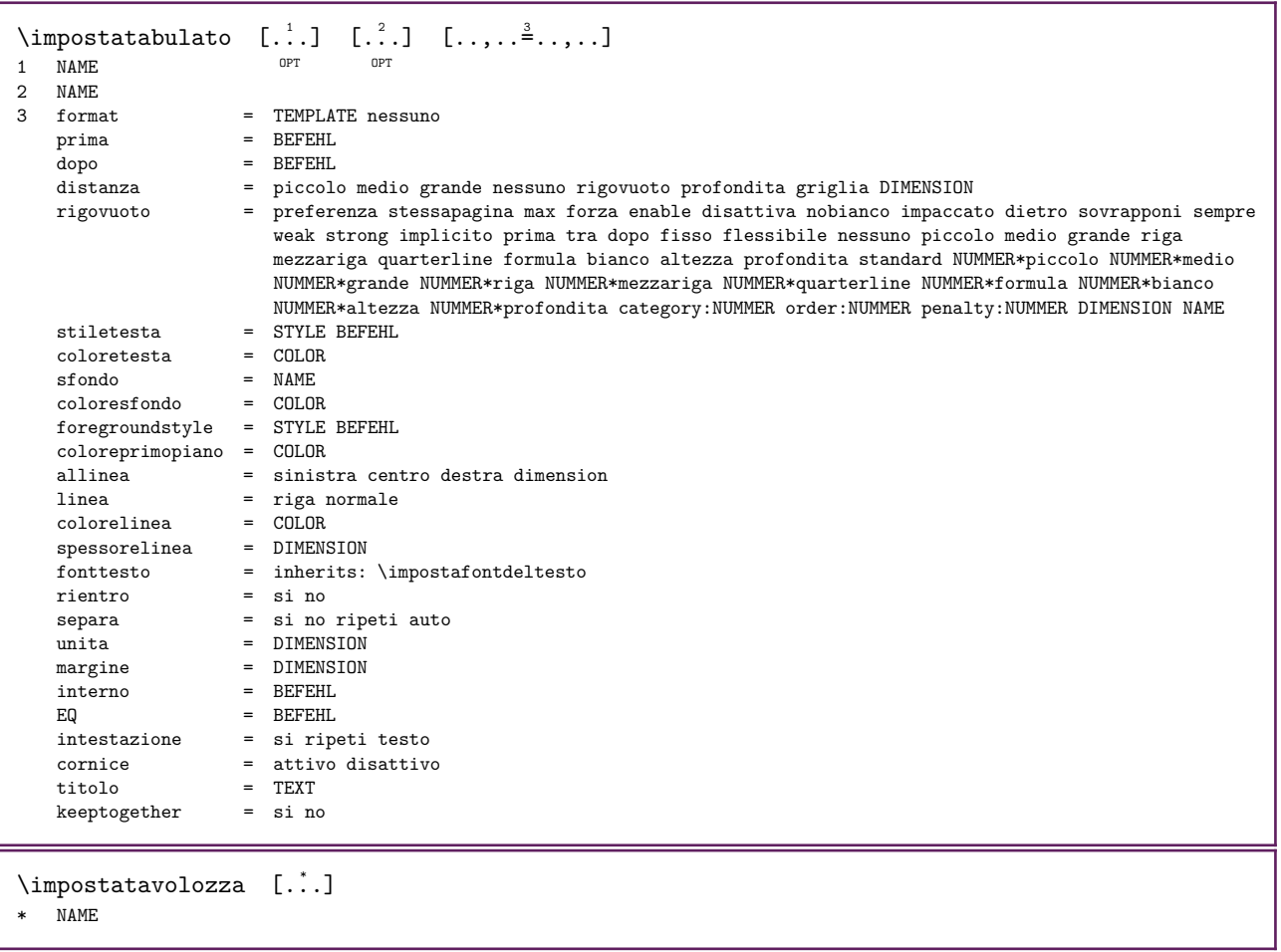

150

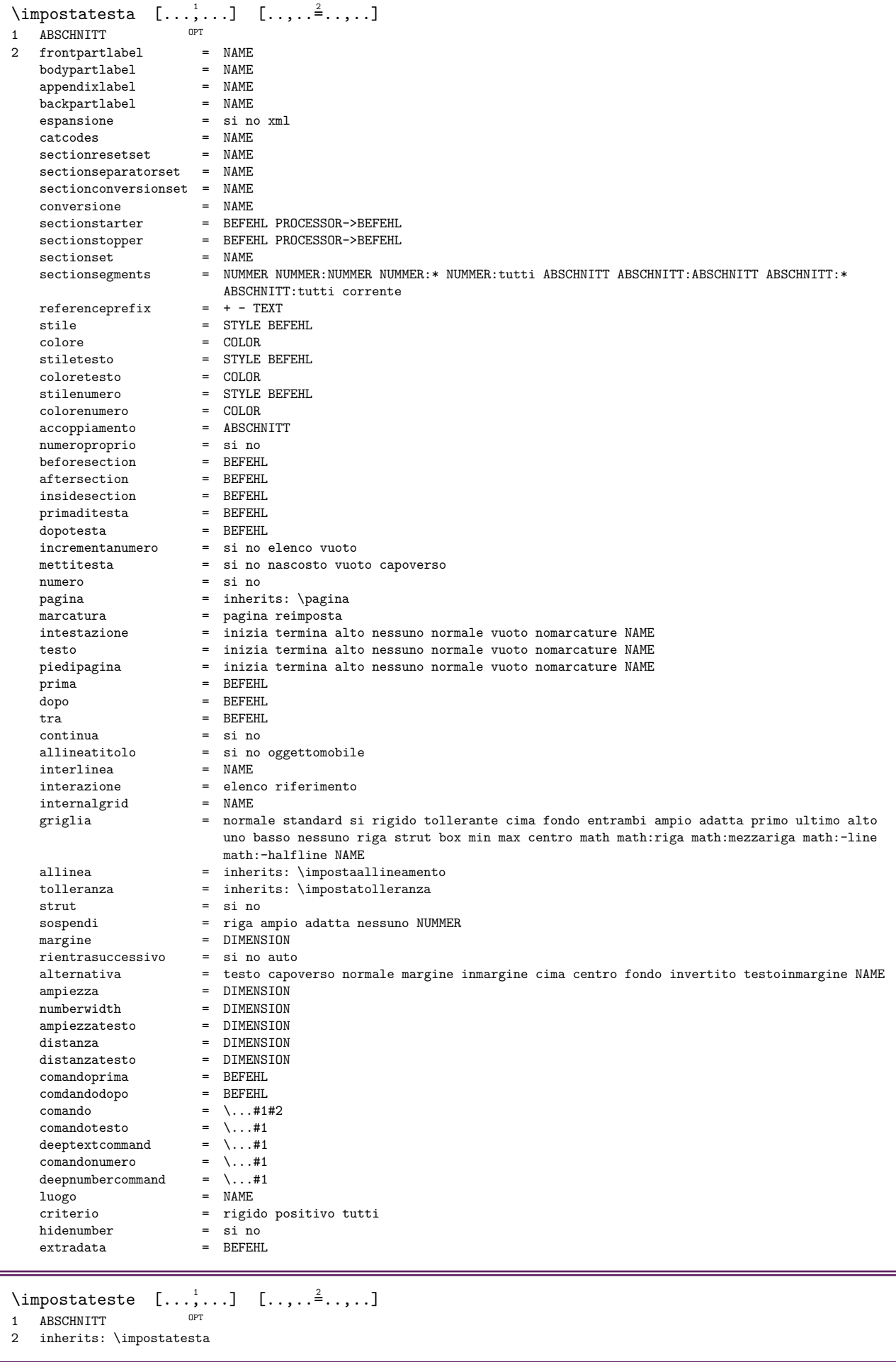

\impostatesticima  $[...]$   $[.]$   $[.]$   $[.]$   $[.]$   $[.]$   $[.]$   $[.]$ 1 testo margine bordo <sup>OPT</sup> OPT OPT OPT OPT OPT  $OPT$ OPT 2 data numeropagina BESCHRIFTUNG TEXT BEFEHL 3 data numeropagina BESCHRIFTUNG TEXT BEFEHL 4 data numeropagina BESCHRIFTUNG TEXT BEFEHL 5 data numeropagina BESCHRIFTUNG TEXT BEFEHL \impostatestifondo [...] <sup>1</sup> OPT [...] <sup>2</sup> OPT [...] <sup>3</sup> OPT [...] <sup>4</sup> OPT [...] <sup>5</sup> 1 testo margine bordo opr opr opr opr opr opr 2 data numeropagina BESCHRIFTUNG TEXT BEFEHL 3 data numeropagina BESCHRIFTUNG TEXT BEFEHL 4 data numeropagina BESCHRIFTUNG TEXT BEFEHL 5 data numeropagina BESCHRIFTUNG TEXT BEFEHL  $\label{eq:impostate}$   $\text{impostates}$  timeorniciati  $[...,\dots]$   $[...,\dots]$ OPT 1 NAME 2 inherits: \setupframedtext \impostatestiintestazioni  $[$ ...]  $[$ ... $]$   $[$ ... $]$   $[$ ... $]$   $[$ ... $]$   $[$ ... $]$   $[$ ... $]$ OPT OPT 1 testo margine bordo OPT OPT OPT 2 data numeropagina BESCHRIFTUNG TEXT BEFEHL 3 data numeropagina BESCHRIFTUNG TEXT BEFEHL 4 data numeropagina BESCHRIFTUNG TEXT BEFEHL 5 data numeropagina BESCHRIFTUNG TEXT BEFEHL \impostatestipdp  $[...]$   $[.]$   $[.]$   $[.]$   $[.]$   $[.]$   $[.]$   $[.]$ 1 testo margine bordo <sup>OPT</sup> OPT OPT OPT OPT OPT OPT 2 data numeropagina BESCHRIFTUNG TEXT BEFEHL 3 data numeropagina BESCHRIFTUNG TEXT BEFEHL 4 data numeropagina BESCHRIFTUNG TEXT BEFEHL 5 data numeropagina BESCHRIFTUNG TEXT BEFEHL  $\infty$   $\{1, \ldots, 2, \ldots\}$ 1 testo margine bord $\delta^T$ 2 stato = inizia termina vuoto alto nessuno normale nomarcature NAME stile = STYLE BEFEHL<br>colore = COLOR colore = COLOR strut = si no  $n = NUMMER$ prima = BEFEHL<br>dopo = BEFEHL = BEFEHL<br>= BEFEHL<br>= TEXT<br>= TEXT<br>= TEXT testosinistro testocentro<br>testodestro testodestro = TEXT stilesinistra = STYLE BEFEHL middlestyle = STYLE BEFEHL stiledestra = STYLE BEFEHL coloresinistra = COLOR<br>middlecolor = COLOR middlecolor = COLOR coloredestra<br>ampiezza ampiezza = DIMENSION ampiezzasinistra = DIMENSION middlewidth = DIMENSION ampiezzadestra = DIMENSION  $\infty$   $\{1, \ldots, 1, \ldots\}$ O<sub>p</sub>T 1 SPRACHE 2 KEY = VALUE instances: head label mathlabel taglabel unit operator prefix suffix btxlabel  $\infty$   $\{1, \ldots, 1, \ldots\}$ OPT 1 SPRACHE 2 KEY = VALUE  $\langle$ impostaheadtesto [ $\cdot$ ..] [ $\cdot$ ,...=  $\cdot$ ....] OPT 1 SPRACHE 2 KEY = VALUE

```
\infty \{1, \ldots, 1, \ldots\}OPT 
1 SPRACHE
2 KEY = VALUE
\label{eq:impostamathl}abeltesto [...] [..,..=^2..,..]
                              OPT 
1 SPRACHE
2 KEY = VALUE
\infty \{1, \ldots, \frac{2}{3}, \ldots\}OPT 
1 SPRACHE
2 KEY = VALUE
\infty \{1, \ldots, 1, \ldots, 2, \ldots, n\}OPT 
1 SPRACHE
2 KEY = VALUE
\infty \{1, \ldots, 1, \ldots, 1\}OPT 
1 SPRACHE
2 KEY = VALUE
\infty \{1, \ldots, 1, \ldots\}OPT 
1 SPRACHE
2 KEY = VALUE
\infty \{1, \ldots, 1, \ldots, \ldots\}OPT 
1 SPRACHE
2 KEY = VALUE
\impostatestotesti [...] 1
OPT 
[...] 2
OPT 
[...] 3
OPT 
[...] 4
OPT 
[...] 5
1 testo margine bordo opr opr opr opr opr opr
2 data numeropagina BESCHRIFTUNG TEXT BEFEHL
3 data numeropagina BESCHRIFTUNG TEXT BEFEHL
4 data numeropagina BESCHRIFTUNG TEXT BEFEHL
5 data numeropagina BESCHRIFTUNG TEXT BEFEHL
\inftyimpostatolleranza [...,...]* orizzontale verticale moltorigido rigido tollerante moltotollerante spazio dilata
\impostatransizionepagina [...]
* reimposta auto inizia casuale NUMMER
\impostatype [\ldots, \ldots] [\ldots, \ldots]<sup>2</sup>.....]
1 NAME OPT
2 opzione = mp lua xml parsed-xml nested tex context nessuno NAME
   comando = CSNAMEsinistra = BEFEHL
   destra = BEFEHL<br>tab = sin no= si no NUMMER
   compact = assoluto ultimo tutti
   escape = si no TEXT PROCESSOR->TEXT<br>stile = STYLE BEFEHL
           stile = STYLE BEFEHL
   colore = COLOR<br>righe = si no
    righe = si no normale sillabato
    spazio = attivo disattivo normale fisso dilata
   setups = NAME
```
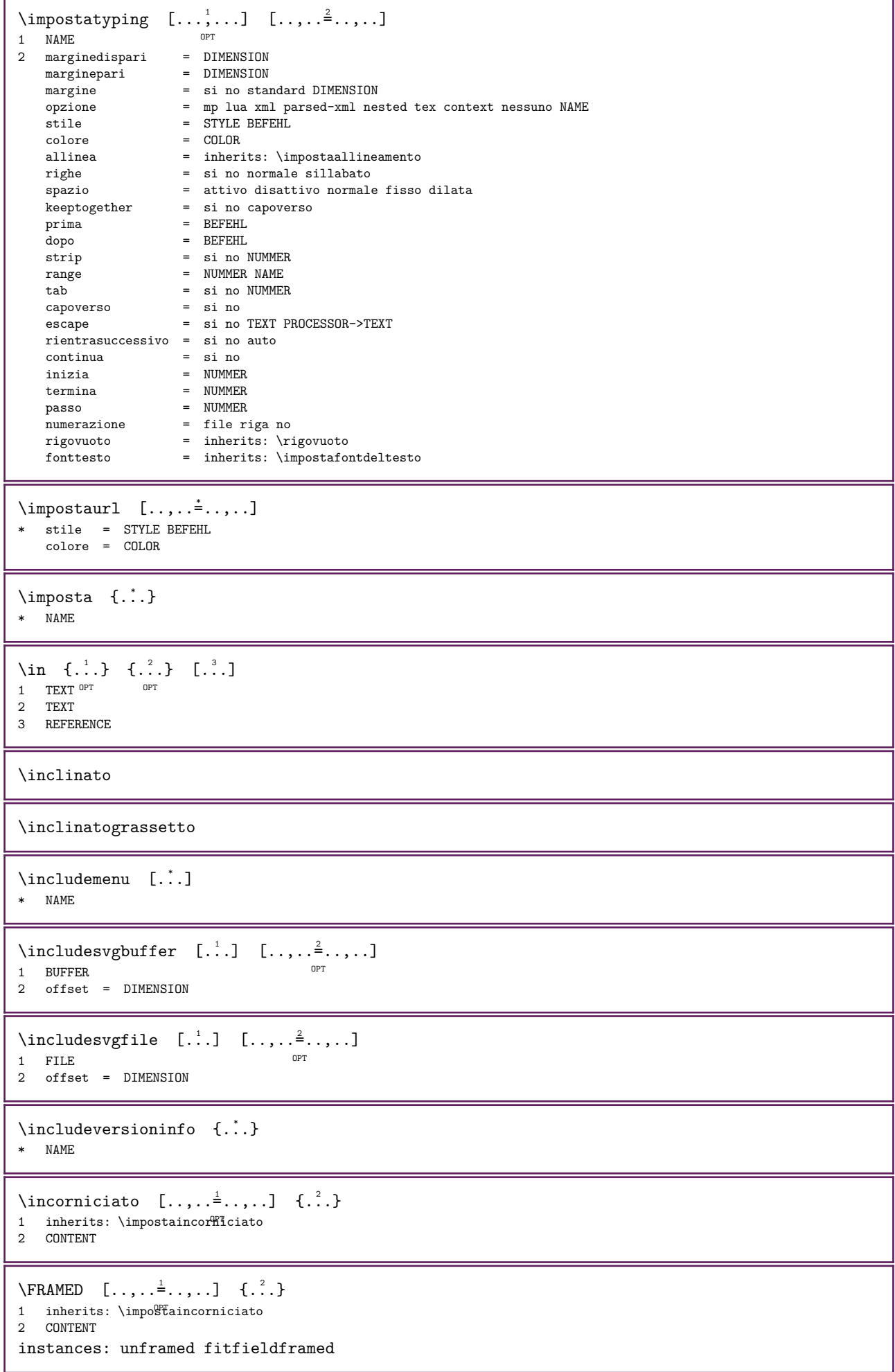

```
\left\{ \text{infiedframed } [\ldots, \ldots^{\frac{1}{2}}, \ldots] \right\} {...}
1 inherits: \impostaincornie<sup>x</sup>Tato
2 CONTENT
\unframed [\ldots, \ldots^{\frac{1}{2}}, \ldots] \{.\cdot, \cdot\}1 inherits: \impostaffhcorniciato
2 CONTENT
\infty \incrementa \...
* CSNAME
\infty (...,...)
* CSNAME NUMMER
\incrementcounter [\cdot \cdot \cdot] [\cdot \cdot \cdot \cdot]<br>1 NAME
1 NAME OPT
2 NUMMER
\in [...]
* NAME
\incrementpagenumber
\incrementsubpagenumber
\in {\ldots}
* NAME
\indentation
\infofont
\infofontbold
\in \{.\,. \}* CONTENT
\inheritedCOMANDOframedbox \{.\cdot\cdot\}...
1 TEXT
2 CSNAME NUMMER
\inheritparameter [...] 1 [...] 2 [...] 3
1 TEXT
2 TEXT
3 KEY
\inhibitblank
\ininitializeboxstack \{.\dot{.\}* NAME
\inizia [...] ... \termina
           OPT
* NAME
\iniziaalignment [...,*...] ... \terminaalignment
* inherits: \impostaallineamento
```

```
\iniziaallineacentro ... \terminaallineacentro
\iniziaallineadestra ... \terminaallineadestra
\iniziaallineasinistra ... \terminaallineasinistra
\inftydes [\ldots, \ldots] \ldots \terminaallmodes
* NAME
\iniziaalternate [\ldots, \ldots] \ldots \terminaalternate
* testo = TEXT
\iniziaambiente [...] ... \terminaambiente
* FILE *
\iniziaambientebloccosezione [...] ... \terminaambientebloccosezione
* NAME
\iniziaambiente ... \terminaambiente
* FILE *
\iniziaasciimode ... \terminaasciimode
\infty \{1, 2, 3, 4, 7\} \{1, 1, 3, 4, 7\} \ldots \text{terminaATTACHMENT}OPT 
                                 OPT
1 NAME
2 inherits: \setupattachment
instances: attachment
\in \{1, \ldots, \ldots, \ldots\} ..., \text{terminal}OPT 
                                  OPT
1 NAME
2 inherits: \setupattachment
\iniziabar [...] ... \terminabar
* NAME
\iniziabbordermatrix ... \terminabbordermatrix
\iniziabitmapimage [..,..=..,..] *
... \terminabitmapimage
* colore = rgb cmyk grigio
  ampiezza = DIMENSION
   \bar{x} = DIMENSION<br>\bar{x} = NUMMER
  x = NUMMER<br>y = NUMMER
           = NUMMER
\iniziabordermatrix ... \terminabordermatrix
\iniziaboxanchoring [...] ... \terminaboxanchoring
* + NAME\iniziaboxexport [\ldots, \ldots] \ldots \terminaboxexport
* inherits: \setupboxexport ^{OPT}\iniziabtxrenderingdefinitions [...] ... \terminabtxrenderingdefinitions
* NAME
\iniziabuffer [...] ... \terminabuffer
                 OPT
* NAME
```
\iniziaBUFFER ... \terminaBUFFER instances: hiding \iniziahiding ... \terminahiding  $\infty$  [...]  $[...,...^2...]$  ... \terminacapoverso 1 NAME OPT OPT 2 inherits: \setupparagraph \iniziaSECTION [..,..=..,..] <sup>1</sup> [..,..=..,..] <sup>2</sup> ... \terminaSECTION 1 titolo = TEXT  $^{OPT}$ OPT segnalibro = TEXT<br>marcatura = TEXT marcatura<br>elenco elenco = TEXT<br>riferimento = REFE  $=$  REFERENCE referencetext = TEXT numeroproprio = TEXT placeholder = TEXT  $2$  KEY = VALUE instances: part chapter section subsection subsubsection subsubsubsection subsubsubsubsection title subject subsubject subsubsubject subsubsubsubject subsubsubsubsubject  $\infty$ iniziachapter  $[\ldots, \ldots]$   $[\ldots, \ldots]$  ...,  $\text{terminachapter}$ 1 titolo =  $TEXT$  OPT O<sub>pt</sub>  $\begin{array}{rcl} \texttt{segnalibro} & = & \texttt{TEXT} \\ \texttt{marcatura} & = & \texttt{TEXT} \end{array}$ marcatura = TEXT<br>elenco = TEXT elenco<br>riferimento  $=$  REFERENCE referencetext = TEXT numeroproprio = TEXT placeholder = TEXT 2 KEY = VALUE \iniziapart  $[\,\ldots\, \frac{1}{2},\ldots\,]\,$   $[\,\ldots\, ,\, \ldots\,]\,$   $\ldots\,$ \terminapart  $=$  TEXT OPT 1 titolo<br>segnalibro  $=$  TEXT<br>= TEXT marcatura<br>elenco elenco = TEXT<br>riferimento = REFEI  $=$  REFERENCE referencetext = TEXT numeroproprio = TEXT placeholder = TEXT 2 KEY = VALUE  $\infty$  [..,.. $\frac{1}{2}$ ...,...] [..,.. $\frac{2}{3}$ ....] ... \terminasection  $1$  titolo = TEXT <sup>OPT</sup> OPT segnalibro = TEXT<br>marcatura = TEXT marcatura = TEXT<br>elenco = TEXT elenco = TEXT riferimento = REFERENCE referencetext = TEXT numeroproprio = TEXT placeholder = TEXT 2 KEY = VALUE  $\infty$ iniziasubject  $[\ldots, \ldots^{\frac{1}{2}}, \ldots]$   $[\ldots, \ldots]^{\frac{1}{2}}, \ldots]$  \terminasubject  $1$  titolo = TEXT <sup>OPT</sup> O<sub>pt</sub> segnalibro = TEXT<br>marcatura = TEXT marcatura<br>elenco  $=$  TEXT riferimento = REFERENCE referencetext = TEXT numeroproprio = TEXT placeholder = TEXT 2 KEY = VALUE

\iniziasubsection  $[\ldots, \ldots^{\frac{1}{2}}, \ldots]$   $[\ldots, \ldots]^{\frac{1}{2}}, \ldots]$  \terminasubsection OPT OPT 1 titolo = TEXT<br>segnalibro = TEXT segnalibro<br><sup>marcatura</sup> marcatura = TEXT elenco = TEXT riferimento = REFERENCE referencetext = TEXT numeroproprio = TEXT<br>placebolder = TEXT placeholder  $2$  KEY = VALUE  $\infty$ iniziasubsubject  $[.,.,.^\frac{1}{2}.,.,.]$   $[.,.,.^\frac{2}{2}.,.]\dots$   $\text{term}$ inasubsubject OPT OPT 1 titolo = TEXT<br>segnalibro = TEXT segnalibro = TEXT<br>marcatura = TEXT marcatura = TEXT<br>elenco = TEXT elenco<br>riferimento  $=$  REFERENCE referencetext = TEXT numeroproprio = TEXT placeholder = TEXT  $2$  KEY = VALUE \iniziasubsubsection  $[\ldots, \ldots^{\frac{1}{2}}, \ldots]$   $[\ldots, \ldots]^2$ ...,..] ... \terminasubsubsection OPT OPT 1 titolo = TEXT<br>segnalibro = TEXT segnalibro = TEXT<br>marcatura = TEXT marcatura<br>elenco elenco = TEXT<br>riferimento = REFE  $=$  REFERENCE referencetext = TEXT numeroproprio = TEXT placeholder = TEXT 2 KEY = VALUE  $\infty$ iniziasubsubject  $[\ldots, \ldots^{\frac{1}{2}}, \ldots]$   $[\ldots, \ldots]$  ...  $\setminus$  terminasubsubject OPT OPT 1 titolo = TEXT<br>segnalibro = TEXT segnalibro<br>marcatura  $\frac{1}{2}$  marcatura = TEXT<br>elenco = TEXT  $=$  TEXT riferimento = REFERENCE referencetext = TEXT numeroproprio = TEXT<br>placeholder = TEXT  $p$ laceholder  $2$  KEY = VALUE \iniziasubsubsubsection  $[\ldots, \ldots]$   $[\ldots, \ldots]$  ...,  $\ldots$  \terminasubsubsubsection O<sub>pt</sub> O<sub>pt</sub> 1 titolo = TEXT<br>segnalibro = TEXT segnalibro = TEXT<br>marcatura = TEXT marcatura<br>elenco elenco = TEXT<br>riferimento = REFEI  $=$  REFERENCE referencetext = TEXT numeroproprio = TEXT<br>placeholder = TEXT placeholder 2 KEY = VALUE  $\infty$ subsubsubsubject  $[\ldots, \ldots]$   $[\ldots, \ldots]$  ...,  $\text{term}$  in  $\text{trans}$ ubsubsubject OPT OPT 1 titolo = TEXT<br>segnalibro = TEXT  $s$ egnalibro<br>marcatura marcatura = TEXT<br>elenco = TEXT  $=$  TEXT riferimento = REFERENCE referencetext = TEXT numeroproprio = TEXT placeholder = TEXT  $2$  KEY = VALUE

\iniziasubsubsubsubsection  $[\ldots, \ldots^{\frac{1}{2}}, \ldots]$   $[\ldots, \ldots]$  ... \terminasubsubsubsubsection OPT OPT 1 titolo = TEXT<br>segnalibro = TEXT  ${\tt segnalibro}$ marcatura = TEXT elenco = TEXT riferimento = REFERENCE referencetext = TEXT numeroproprio = TEXT placeholder = TEXT  $2$  KEY = VALUE  $\infty$ iniziasubsubsubsubject  $[\ldots, \ldots]$   $[\ldots, \ldots]$  ...,...]  $\ldots$   $\text{term}$ inasubsubsubsubject OPT OPT 1 titolo = TEXT<br>segnalibro = TEXT segnalibro<br>marcatura marcatura = TEXT<br>elenco = TEXT elenco = TEXT<br>riferimento = REFEI  $=$  REFERENCE referencetext = TEXT numeroproprio = TEXT placeholder = TEXT  $2$  KEY = VALUE \iniziatitle  $[\ldots, \ldots]$   $[\ldots, \ldots]$  ... \terminatitle  $=$  TEXT<sup>OPT</sup> OPT 1 titolo = TEXT<sup>®</sup><br>segnalibro = TEXT segnalibro = TEXT<br>marcatura = TEXT  $\frac{1}{\text{macro}}$ elenco = TEXT<br>riferimento = REFE  $=$  REFERENCE referencetext = TEXT numeroproprio = TEXT placeholder = TEXT 2 KEY = VALUE  $\in$   $\in$   $\ldots$   $\term in a catcodeable$ \* CSNAME \iniziacenteraligned ... \terminacenteraligned \iniziacharacteralign [..,..=..,..] \* ... \terminacharacteralign \* inherits: \setupcharacteralign \iniziacharacteralign [...] ... \terminacharacteralign \* TEXT number->TEXT text->TEXT<sup>OPT</sup> \iniziacheckedfences ... \terminacheckedfences  $\infty$ iniziachemical  $[...]$   $[...,...]$  ...  $\text{terminal}$ 1 NAME <sup>OPT</sup> OPT 2 inherits: \setupchemical \iniziacodatabella [...] ... \terminacodatabella \* NAME \iniziacodatabulato [...] ... \terminacodatabulato OPT \* NAME \iniziacollect ... \terminacollect \iniziacollecting ... \terminacollecting \iniziacolore [...] ... \terminacolore \* COLOR

```
\iniziacolorintent [...] ... \terminacolorintent
* knockout overprint nessuno
\iniziacoloronly [...] ... \terminacoloronly
* COLOR
\iniziacolorset [...] ... \terminacolorset
* NAME
\infty \{1, 1, 1, \ldots, \ldots\} ..., \cdot ... \cdot ... \cdot ... \cdot ... \cdot ...
                     OPT 
                                  O<sub>p</sub>
1 NAME
2 inherits: \impostagruppocolonne
\inftyiniziacolumnsetspan [\ldots] [\ldots,\ldots] ... \terminacolumnsetspan
                                       OPT
\begin{array}{cc} 1 & \text{NAME} \\ 2 & \text{c} \end{array}2 c = NUMMERr = NUMMER
   metodo = tblr lrtb tbrl rltb fxtb btlr lrbt btrl rlbt fxbt fixd
   opzione = nessuno ampio
\iniziaCOLUMNSET [..,..<sup>*</sup>...,..] ... \terminaCOLUMNSET
* inherits: \impostagruppocolone
\infty iniziacombination [...] [...,...^2...] ... \text{termination}OPT 
                                     OPT
1 NAME
2 inherits: \setupcombination
\infty iniziacombination [...] [.] [.] \ldots \text{termination}OPT 
                                OPT
1 NAME
2 N*M
\iniziacommentopagina ... \terminacommentopagina
\iniziaCOMMENT [\cdot^{\frac{1}{2}} \ldots \ \ \ \ \ \ \ \OPT 
                                OPT
1 TEXT
2 inherits: \impostacommento
instances: comment
\infty \{1, 1, 1, \ldots, 2, \ldots\} ..., \text{terminal}OPT 
                                OPT
1 TEXT
2 inherits: \impostacommento
\iniziacomponenet [...] ... \terminacomponenet
* FILE *
\iniziacomponenet ... \terminacomponenet
* FILE *
\iniziacontextcode ... \terminacontextcode
\iniziacontextdefinitioncode ... \terminacontextdefinitioncode
\iniziactxfunction ... \terminactxfunction
* NAME
\iniziactxfunctiondefinition ... \terminactxfunctiondefinition
* NAME
\iniziacurrentcolor ... \terminacurrentcolor
```

```
\iniziacurrentlistentrywrapper ... \terminacurrentlistentrywrapper
\infty \{1, \ldots, \ldots\} and \{2, \ldots, \ldots\} ... \text{transdelimited}OPT 
                                       OPT
1 NAME
2 SPRACHE
3 inherits: \iniziapiustretto
\iniziadelimitedtext [\cdot,\cdot,\cdot,\cdot] [\cdot,\cdot,\cdot,\cdot,\cdot] ... \terminadelimitedtext
                                  OPT 
                                              OPT
1 NAME
2 SPRACHE
3 inherits: \iniziapiustretto
\inftyELIMITEDTEXT [.<sup>1</sup>.] [...,<sup>2</sup>...] ... \terminaDELIMITEDTEXT
1 SPRACHE <sup>OPT</sup>
                                      OPT
2 inherits: \iniziapiustretto
instances: quotation quote blockquote speech aside
\iniziaaside \begin{bmatrix} 1 & 1 \\ 1 & 2 \end{bmatrix} \begin{bmatrix} 1 & 1 \\ 1 & 2 \end{bmatrix} ... \terminaaside
1 SPRACHE <sup>OPT</sup>
                          OPT
2 inherits: \iniziapiustretto
\inftyiniziablockquote [., .] [., .] ... \terminableOPT 
                                 OPT
1 SPRACHE
2 inherits: \iniziapiustretto
\infty [.,.] [.,.] [.,.] [.,.] [.,.] [.,.] [.,.] [.,.]OPT 
OPT
1 SPRACHE
2 inherits: \iniziapiustretto
\in [...] \ldots \text{trminaquette}1 SPRACHE <sup>OPT</sup> OPT
2 inherits: \iniziapiustretto
\infty \{1, 1, 2, \ldots\} ... \text{term} in \text{range}1 SPRACHE <sup>OPT</sup>
                            O<sub>p</sub>
2 inherits: \iniziapiustretto
\iniziaDESCRIZIONE [\ldots, \ldots] \ldots \terminaDESCRIZIONE
                            OPT
* titolo = TEXT
  segnalibro = TEXT<br>elenco = TEXT
                = TEXT
  riferimento = REFERENCE
  referencetext = TEXT
\iniziaDESCRIZIONE [...,...] 1
{...} 2
... \terminaDESCRIZIONE
                          OPT 
                                     OPT
1 REFERENCE
2 TEXT
\iniziadisplaymath ... \terminadisplaymath
\iniziadmath ... \terminadmath
\infty \{1, 1, 1, 2, \ldots, n\} ..., \text{terminal}OPT 
                                 O<sub>p</sub>
1 NAME
2 inherits: \setupdocument
\infty \{1, 1, 1, 2, \ldots, n\} ..., \text{terminal}1 NAME <sup>OPT</sup>
                                 OPT
2 inherits: \setupdocument
\iniziaeffect [...] ... \terminaeffect
* NAME
```

```
\iniziaEFFECT ... \terminaEFFECT
\infty \{1, \ldots, \ldots\} ..., \text{terminal}OPT
1 NAME
2 KEY = VALUE
\iniziaelemento [...,*...] ... \terminaelemento
                       OPT
* REFERENCE
\inftyiniziaembeddedxtable [\ldots, \ldots] \ldots \text{terminaembeddedxtable}OPT
* inherits: \setupxtable
\ininiziaembeddedxtable [...] ... \terminaembeddedxtable
                           OPT
* NAME
\iniziaENUMERAZIONE [\dots, \dots] \dots \terminaENUMERAZIONE
                              OPT
* titolo = TEXT
   segnalibro = TEXT
   elenco = TEXT
   riferimento = REFERENCE
  referencetext = TEXT
\in \{ \ldots, \ldots \} \ldots \texttt{terminaENUMERAZIONE}OPT 
                                    O<sub>PT</sub>
1 REFERENCE
2 TEXT
\iniziaexceptions [...] ... \terminaexceptions
* SPRACHE
\iniziaexpanded ... \terminaexpanded
\iniziaexpandedcollect ... \terminaexpandedcollect
\iniziaextendedcatcodetable \... \termina extended catedable* CSNAME
\iniziaexternalfigurecollection [...] ... \terminaexternalfigurecollection
* NAME
\iniziafacingfloat [...] ... \terminafacingfloat
* NAME
\iniziafigura [...] [...] [...] [...] ... \terminafigura
                                      OPT
1 NAME
2 FILE
3 inherits: \figuraesterna
\iniziafisso [...] ... \terminafisso
* basso centro alt\theta^{\text{pr}}pedap implicito
\inftyiniziafittingpage [ .^1 ] [ . . , . , ^2 . . , . ] ... \text{terminatittingpage}O<sub>PT</sub>
1 NAME
2 inherits: \setupfittingpage
\iniziaFITTINGPAGE [..,..<sup>*</sup>..,..] ... \terminaFITTINGPAGE
* inherits: \setupfittingpage ^{\text{\textsf{OPT}}}instances: TEXpage MPpage
```
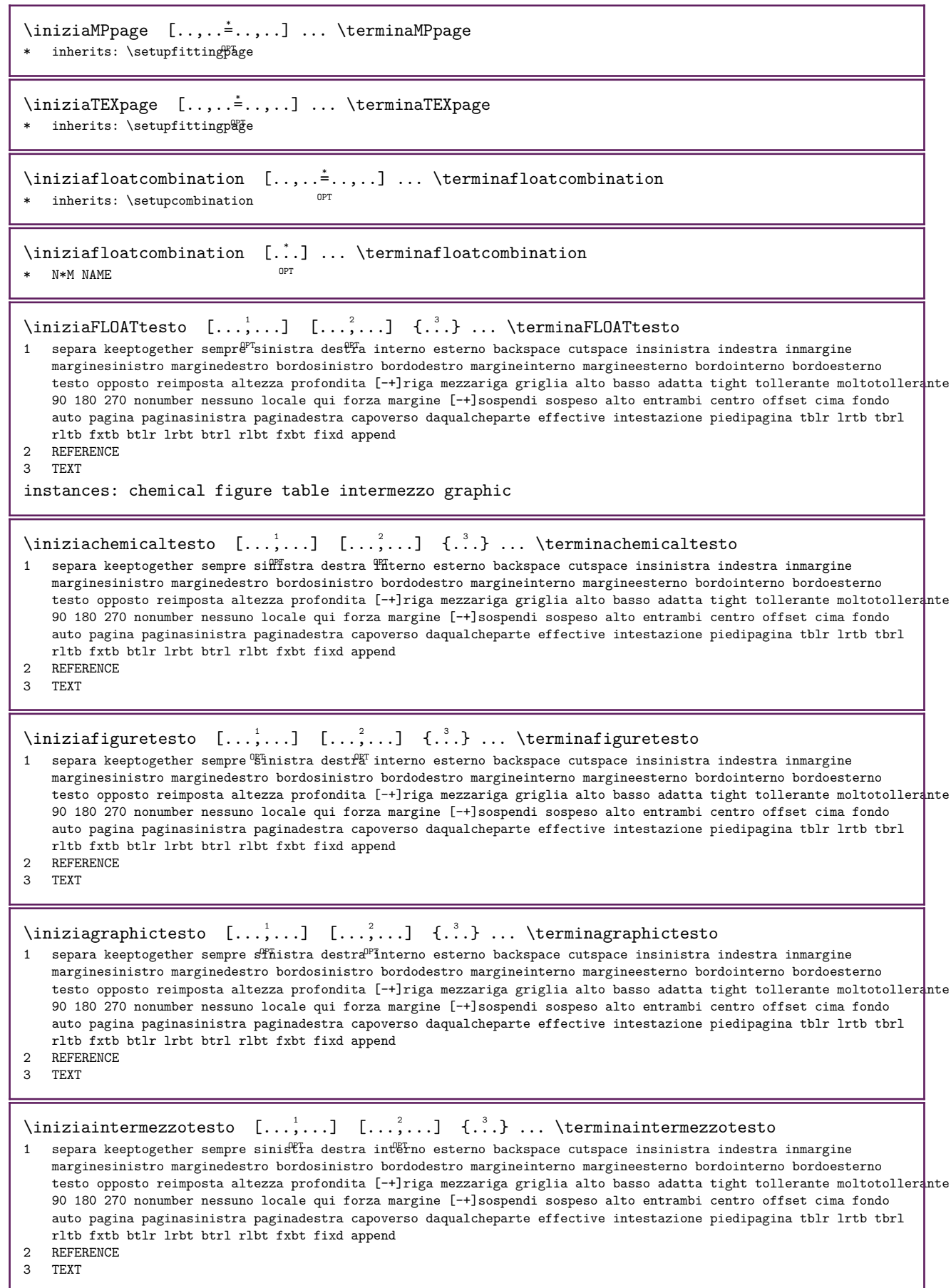

```
\iniziatabletesto [\ldots, \ldots] [\ldots, \ldots] \{.\ldots\} ... \terminatabletesto
1 separa keeptogether sempre<sup>pr</sup>sinistra dest<sup>er</sup>a interno esterno backspace cutspace insinistra indestra inmargine
   marginesinistro marginedestro bordosinistro bordodestro margineinterno margineesterno bordointerno bordoesterno
   testo opposto reimposta altezza profondita [-+]riga mezzariga griglia alto basso adatta tight tollerante moltotollerante
   90 180 270 nonumber nessuno locale qui forza margine [-+]sospendi sospeso alto entrambi centro offset cima fondo
   auto pagina paginasinistra paginadestra capoverso daqualcheparte effective intestazione piedipagina tblr lrtb tbrl
   rltb fxtb btlr lrbt btrl rlbt fxbt fixd append
2 REFERENCE
3 TEXT
\iniziafont [...] ... \terminafont
                  OPT
* FONT
\iniziafontclass [...] ... \terminafontclass
* ogni NAME
\iniziafontsolution [...] ... \terminafontsolution
 NAME
\iniziaformula [...,*...] ... \terminaformula
*   impaccato tight centr\theta^{\text{p}}profondita riga mezzariga -riga -mezzariga cornice piccolo DIMENSION
\ininiziaformulacombination [\ldots, \ldots] \ldots \terminaformulacombination
                                        OPT
* inherits: \setupcombination
\iniziaformulacombination [...] ... \terminaformulacombination
                                  OPT
* N*M
\iniziaformula [..,..=..,..] *
... \terminaformula
* inherits: \impostaformul<sup>@T</sup>
\iniziaFORMULAformula [...,ٌ...] ...\terminaFORMULAformula
* impaccato tight centro profondfta riga mezzariga -riga -mezzariga cornice piccolo DIMENSION
instances: sp sd mp md
\iniziaFORMULAformula [..,..=<sup>*</sup>..,..] ...\terminaFORMULAformula
                                   OPT
* inherits: \impostaformule
instances: sp sd mp md
\iniziamdformula [..,..=..,..] *
... \terminamdformula
* inherits: \impostaformule ^{OPT}\iniziampformula [..,..=__.,..] ... \terminampformula
* inherits: \impostaformule ^{OPT}\iniziasdformula [..,..<sup>_*</sup>..,..] ... \terminasdformula
* inherits: \impostaformule ^{OPT}\iniziaspformula [..,..=__.,..] ... \terminaspformula
* inherits: \impostaformule ^{OPT}\infty [\ldots, \ldots] ... \termula
*   impaccato tight centro p<sup>or</sup>ofondita riga mezzariga -riga -mezzariga cornice piccolo DIMENSION
\iniziampformula [...,*...] ...\terminampformula
* impaccato tight centro p<sup>p</sup>ofondita riga mezzariga -riga -mezzariga cornice piccolo DIMENSION
\inftyiniziasdformula [\ldots, \ldots] \ldots \terminasdformula
*   impaccato tight centro p<sup>p</sup>ofondita riga mezzariga -riga -mezzariga cornice piccolo DIMENSION
```

```
\iniziaspformula [...,*...] ... \terminaspformula
*   impaccato tight centro p<sup>or</sup>ofondita riga mezzariga -riga -mezzariga cornice piccolo DIMENSION
\iniziaformule [...,...] *
... \terminaformule
                      OPT
* + - REFERENCE
\iniziaframedcell [\ldots, \ldots] \ldots \terminaframedcell
* inherits: \impostaincorniciato
\iniziaframedcontent [...] ... \terminaframedcontent
                           OPT
* NAME disattivo
\iniziaframedrow [..,..=..,..] *
... \terminaframedrow
* inherits: \impostaincorniciato
\inftyiniziaframedtable [., .] [., .]...,.]... \terminaframedtable
                        OPT 
                                     OPT
1 NAME
2 inherits: \impostaincorniciato
\iniziagridsnapping [...] ... \terminagridsnapping
* - normale standard si rigid\theta^ptollerante cima fondo entrambi ampio adatta primo ultimo alto uno basso nessuno riga
   strut box min max centro math math:riga math:mezzariga math:-line math:-halfline NAME
\infty \{ \ldots, \ldots \} ... \text{unimagrids}* \quad \text{inherits: } \texttt{\text{definegridsnapping}}^\text{FT}\iniziahboxestohbox ... \terminahboxestohbox
\iniziahboxregister ... \terminahboxregister
* CSNAME NUMMER
\iniziaHELP [...] ... \terminaHELP
               OPT
* REFERENCE
instances: helptext
\iniziahelptext [...] ... \terminahelptext
                     O<sub>p</sub>
* REFERENCE
\iniziahiddencontent ... \terminahiddencontent
\iniziahighlight [...] ... \terminahighlight
* NAME
\iniziahyphenation [...,*...] ... \terminahyphenation
* original tex implicito hyphenate expanded traditional nessuno
\iniziaimath ... \terminaimath
\iniziaimpaccato [...] ... \terminaimpaccato
                      OPT
* rigovuoto
\inftyiniziaincorniciato [...] [...,...^2...] ... \text{termination}crniciato
                         OPT 
                                      OPT
1 NAME
2 inherits: \impostaincorniciato
\iniziaindentedtext [...] ... \terminaindentedtext
* NAME
```

```
\iniziaINDENTEDTEXT ... \terminaINDENTEDTEXT
\iniziainterazione [...] ... \terminainterazione
* nascosto NAME
\iniziainterface ... \terminainterface
* tutti SPRACHE
\iniziaintertext ... \terminaintertext
\iniziaitemgroup [\cdot,\cdot,\cdot,\cdot] [\cdot,\cdot,\cdot,\cdot,\cdot] ... \terminaitemgroup
                               OPT 
                                              OPT
1 NAME
2 inherits: \setupitemgroup
3 inherits: \setupitemgroup
\iniziaITEMGROUPtable [\ldots], \ldots] [\ldots], \ldots] ... \terminaITEMGROUPtable
                            OPT 
                                           O<sub>PT</sub>
1 inherits: \setupitemgroup
2 inherits: \setupitemgroup
instances: itemize
\iniziaitemizetable [\ldots, \ldots] [\ldots, \ldots] ... \terminaitemizetable
1 inherits: \setupitemgroup OPTOPT
2 inherits: \setupitemgroup
\inftyIniziaITEMGROUP [\ldots, \ldots]^2, \ldots] \ldots \text{terminalTEMGROUP}1 inherits: \setminussetupitemgroup^{p}OPT
2 inherits: \setupitemgroup
instances: itemize
\infty [..., ...] [...,...] ..., \text{terminatemic}1 inherits: \setupitemgroup
                                    OPT
2 inherits: \setupitemgroup
\iniziaJScode ... ... ... \terminaJScode
1 NAME
2 uses
3 NAME
\iniziaJSpreamble \ldots ... \ldots \terminaJSpreamble
1 NAME
2 usato
3 now later
\iniziaknockout ... \terminaknockout
\inizialayout [...] ... \terminalayout
* NAME
\inizialinealignment [...] ... \terminalinealignment
* sinistra centro destra max
\ininizialineamargine [...] ... \terminaling .
                         OPT
* NUMMER
\inizialineamargine [..,..=..,..] *
... \terminalineamargine
                             OPT
* inherits: \setupmarginrule
\inizialineatesto {...} ... \terminalineatesto
* TEXT
```

```
\infty inizialinecorrection [\dots, \dots] ... \terminaline correction* rigovuoto inherits: \rigovuoto OPT
\inftyinizialinefiller [., .] [., . .] ... \text{terminal}OPT
1 filler NAME
2 inherits: \setuplinefiller
\inizialinenumbering [\, .\, .\, .\, ] [\, .\, .\, ,\, .\, .\, ] ... \terminalinenumbering
                          OPT 
                                     OPT
1 NAME
2 continua = si no
  inizia = NUMMER<br>passo = NUMMER
   passo = NUMMER
   metodo = pagina primo successivo
\infty \{1, 1, 2, 3, \ldots, \text{terminalinenumbering}\}OPT 
                                OPT
1 NAME
2 continua NUMMER
\inizialinetable ... \terminalinetable
\inizialinetablebody ... \terminalinetablebody
\inftyinizialinetablecell [\ldots, \ldots] \ldots \terminalinetablecell
                              OPT
* inherits: \setuplinetable
\inizialinetablehead ... \terminalinetablehead
\inizialingua [...] ... \terminalingua
* SPRACHE
\inizialocalbox [...] ... \terminalocalbox
* NAME
\inizialocalboxrange [...] ... \terminalocalboxrange
* NAME
\inizialocalfootnotes ... \terminalocalfootnotes
\inizialocalheadsetup ... \terminalocalheadsetup
\inftyinizialocallinecorrection [\dots, \dots] ... \terminalocallinecorrection
                                  OPT
* rigovuoto inherits: \rigovuoto
\infty \ldots, \ldots, \ldots \ldots* NAME
\infty \{1, 1, 1, 2, \ldots, \text{terminal} \}OPT 
1 griglia
2 NAME
\inizialocalsetups ...
*
... \terminalocalsetups
* NAME
\inizialua ... \terminalua
\inizialuacode ... \terminaluacode
```

```
\inizialuaparameterset [...] ... \terminaluaparameterset
* NAME
\infty \{1, 1, 1, 1, 2, 3, \ldots, \text{terminal} \}OPT 
1 griglia
2 NAME
\inizialuasetups ... \terminaluasetups
* NAME
\iniziaMPclip {...} ... \terminaMPclip
* NAME
\iniziaMPcode {...} ... \terminaMPcode
* metafun minifun extrafun lessfun doublefun binaryfun decimalfun mprun metapost nofun doublepost binarypost decimalpost
   simplefun
\iniziaMPdefinitions {...} ... \terminaMPdefinitions
* metafun minifun extrafun léssfun doublefun binaryfun decimalfun mprun metapost nofun doublepost binarypost decimalpost
  simplefun
\iniziaMPdrawing [...] ... \terminaMPdrawing
                      OPT
* -
\iniziaMPenvironment [...] ... \terminaMPenvironment
                           OPT
* reimposta globale +
\iniziaMPextensions {...,<sup>*</sup>...} ... \terminaMPextensions
*  metafun minifun extrafun les\mathbb{B}^*un doublefun binaryfun decimalfun mprun metapost nofun doublepost binarypost decimalpost
  simplefun
\infty [..] [..] [..] [..] [..] [..] [..] [..] [..]OPT 
                                OPT
1 +
2 metafun minifun extrafun lessfun doublefun binaryfun decimalfun mprun metapost nofun doublepost binarypost decimalpost
  simplefun
\iniziaMPinitializations ... \terminaMPinitializations
\infty \iniziaMPpositiongraphic \{.\cdot,\cdot,\cdot,\cdot\} ... \setminus terminaMPpositiongraphic
                                         OPT
1 NAME
2 KEY
\iniziaMPpositionmethod {...} ... \terminaMPpositionmethod
* NAME
\iniziaMPrun {...} ... \terminaMPrun
                 OPT
* NAME
\iniziamakeup [...] 1 [..,..=..,..] 2
... \terminamakeup
                               OPT
1 NAME
2 inherits: \impostamakeup
\iniziaMAKEUPmakeup [..,..≛..,..] ... \terminaMAKEUPmakeup
                             OPT
* inherits: \impostamakeup
instances: standard page text middle
\iniziamiddlemakeup [..,..≛..,..] ... \terminamiddlemakeup
                             O<sub>PT</sub>
* inherits: \impostamakeup
```

```
\iniziapagemakeup [..,..=..,..] *
... \terminapagemakeup
                              OPT
* inherits: \impostamakeup
\iniziastandardmakeup [..,..=..,..] *
... \terminastandardmakeup
                                  OPT
* inherits: \impostamakeup
\iniziatextmakeup [\ldots, \ldots] \ldots \terminatextmakeup
* inherits: \impostamakeup ^{OPT}\iniziamarginblock [...] ... \terminamarginblock
                          O<sub>pt</sub>
* NAME
\iniziamarkedcontent [...] ... \terminamarkedcontent
                           OPT
* reimposta tutti NAME
\iniziamarkpages [...,*...] ...\terminamarkpages\
* NAME
\iniziamatematica [...] ... \terminamatematica
* implicito i:default i:hålf i:tight i:fixed NAME
\iniziaMATHALIGNMENT [..,..<sup>*</sup>..,..] ... \terminaMATHALIGNMENT
* inherits: \setupmathalignment ^{\text{\textcolor{red}{\textbf{OPT}}}}instances: align mathalignment
\iniziaalign [..,..=___.,..] ... \terminaalign
* inherits: \setupmathal<sup>pr</sup>gnment
\iniziamathalignment [..,..=..,..] *
... \terminamathalignment
* inherits: \setupmathalignment ^{OPT}\iniziaMATHCASES [..,..<sup>*</sup>...,..] ... \terminaMATHCASES
* inherits: \setupmathcases ^{OPT}instances: cases mathcases
\inftysiniziacases [\ldots, \ldots] \ldots \terminacases
* inherits: \setupmathcases
\iniziamathcases [\ldots, \ldots] \ldots \terminamathcases
* inherits: \setupmathcases ^{\text{\textsf{OPT}}}\iniziamathexport [\ldots, \ldots] \ldots \terminamathexport
* inherits: \setupmathexport ^{OPT}\iniziamathfenced [...] 1 [..,..=..,..] 2
... \terminamathfenced
1 parenthesis bracket brace angle doubleangle bar doublebar triplebar solidus floor ceiling moustache uppercorner
   lowercorner group openbracket nothing mirroredparenthesis mirroredbracket mirroredbrace mirroredangle mirroreddoubleangle
   mirroredbar mirroreddoublebar mirroredtriplebar mirroredsolidus mirroredfloor mirroredceiling mirroredmoustache
   mirroreduppercorner mirroredlowercorner mirroredgroup mirroredopenbracket mirrorednothing interval openinterval
   leftopeninterval rightopeninterval NAME
2 inherits: \setupmathfences
\iniziaMATHMATRIX [..,..<sup>*</sup>..,..] ... \terminaMATHMATRIX
* inherits: \setupmathmatrix <sup>OPT</sup>
instances: matrix mathmatrix thematrix
\iniziamathmatrix [\ldots, \ldots] \ldots \terminamathmatrix
```

```
* inherits: \setupmathmatrix ^{OPT}
```

```
\iniziamatrix [..,..<sup>*</sup>...,..] ... \terminamatrix
* inherits: \setupmathmat<sup>pp</sup>ix
\iniziathematrix [\ldots, \ldots] \ldots \terminathematrix
* inherits: \setupmathmatrix <sup>OPT</sup>
\iniziamathmode ... \terminamathmode
\iniziaMATHOPERATOR [..,..=..,..] *
... \terminaMATHOPERATOR
* inherits: \setupmathoperators ^{\text{\textsf{OPT}}}instances: integral iintegral iiintegral iiiintegral int iint iiint iiiint oint oiint oiiint
intc ointc aointc sumint barint doublebarint slashint aodownintc rectangularpoleintc
semicirclepoleintc circlepoleoutsideintc circlepoleinsideintc squareintc hookleftarrowint
timesint capint cupint upperint lowerint sum blackboardsum modtwosum prod coprod bigwedge
bigvee bigcap bigcup bigodot bigoplus bigotimes bigudot biguplus bigsqcap bigsqcup bigtimes
leftouterjoin rightouterjoin fullouterjoin bigbottom bigtop bigsolidus bigreversesolidus
bigdoublewedge bigdoublevee
\iniziaaodownintc [..,..=..,..] *
... \terminaaodownintc
* \quad inherits: \verb|\setupmatchoperatorSPT|\iniziaaointc [..,..<sup>*</sup>...,..] ... \terminaaointc
* inherits: \setupmathoperators
\iniziabarint [..,..=..,..] *
... \terminabarint
* inherits: \setupmathoperators
\iniziabigbottom [\ldots, \ldots] \ldots \terminabigbottom
* inherits: \setupmathoperators
\iniziabigcap [..,..=..,..] *
... \terminabigcap
* inherits: \setupmathoperators
\iniziabigcup [..,..=..,..] *
... \terminabigcup
* inherits: \setupmathoperators
\iniziabigdoublevee [\ldots, \ldots] \ldots\terminabigdoublevee
* inherits: \setupmathoperators ^{\text{\textsf{OPT}}}\iniziabigdoublewedge [..,..=..,..] *
... \terminabigdoublewedge
                                OPT
* inherits: \setupmathoperators
\iniziabigodot [..,..=..,..] *
... \terminabigodot
* inherits: \setupmathoper\mathbb{Q}^{\text{P}}fors
\iniziabigoplus [..,..=..,..] *
... \terminabigoplus
* inherits: \setupmathoperators
\iniziabigotimes [\ldots, \ldots] \ldots \terminabigotimes
* inherits: \setupmathoperators
\iniziabigreversesolidus [..,..=̆..,..] ... \terminabigreversesolidus
                                   OPT
* inherits: \setupmathoperators
\iniziabigsolidus [..,..=..,..] *
... \terminabigsolidus
* \quad inherits: \verb|\setupmatchoperatorSPT|
```
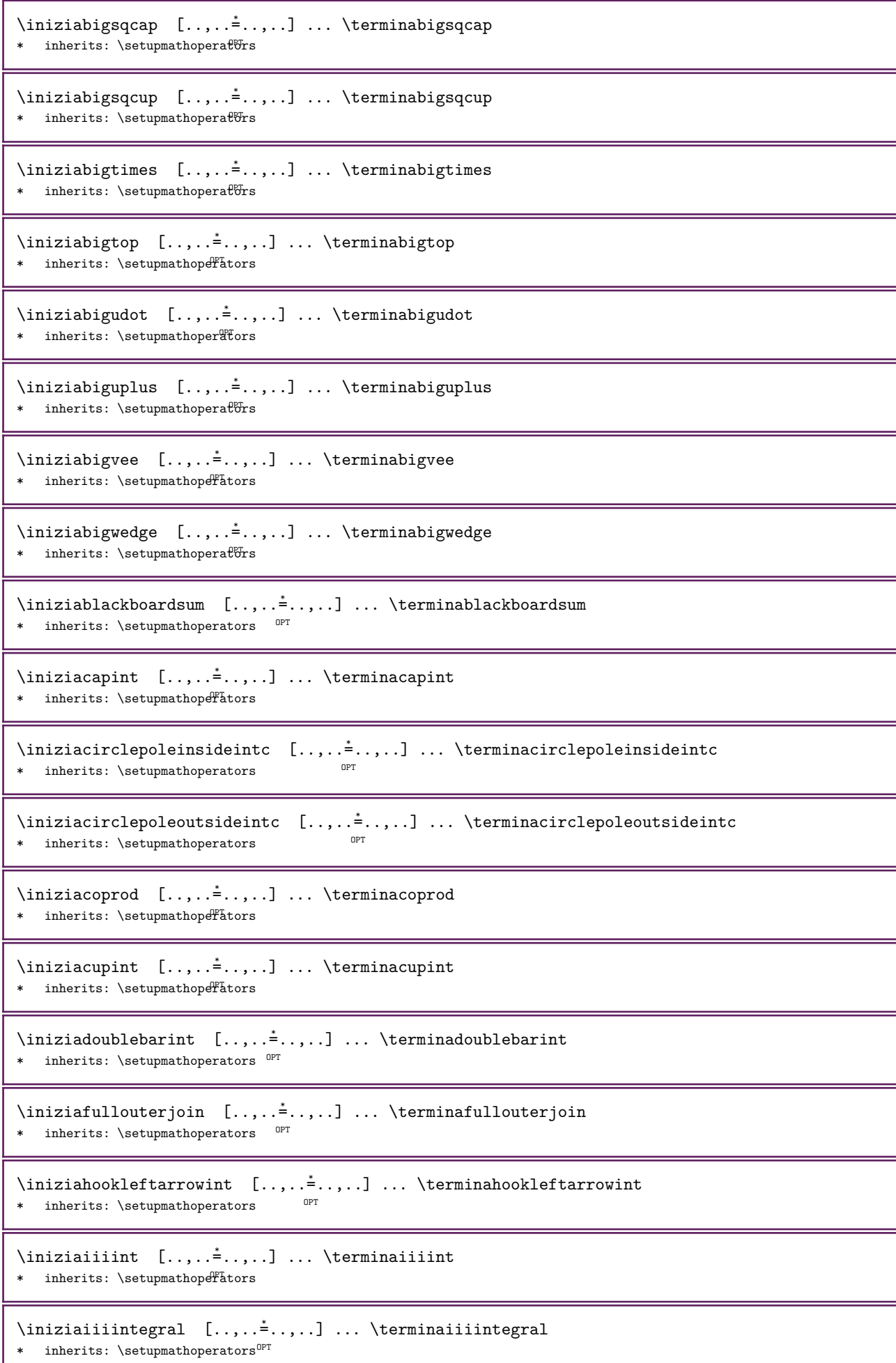

```
\iniziaiiint [..,..=..,..] *
... \terminaiiint
* inherits: \setupmathoperators
\iniziaiiintegral [..,..=..,..] *
... \terminaiiintegral
* inherits: \setupmathoperator\mathbb{B}^T\iniziaiint [..,..=..,..] *
... \terminaiint
* inherits: \setupmathoperators
\iniziaiintegral [..,..=..,..] *
... \terminaiintegral
* inherits: \setupmathoperators
\iniziaint [\ldots, \ldots] \ldots \terminaint
* inherits: \setupmathoperators
\iniziaintc [..,..=..,..] *
... \terminaintc
* inherits: \setupmathoperators
\iniziaintegral [..,..=<sup>*</sup>..,..] ... \terminaintegral
* inherits: \setupmathoperators
\inizialeftouterjoin [..,..=..,..] *
... \terminaleftouterjoin
* inherits: \setupmathoperators \quad \mathsf{OPT}\inizialowerint [..,..=<sup>*</sup>..,..] ... \terminalowerint
* inherits: \setupmathoperators
\iniziamodtwosum [..,..=..,..] *
... \terminamodtwosum
* inherits: \setupmathoperators
\iniziaoiiint [..,..=..,..] *
... \terminaoiiint
* inherits: \setupmathoperators
\iniziaoiint [..,..=..,..] *
... \terminaoiint
* inherits: \setupmathoperators
\iniziaoint [\ldots, \ldots^{\pm}, \ldots] \ldots \terminaoint
* inherits: \setupmathoperators
\iniziaointc [..,..=..,..] *
... \terminaointc
* inherits: \setupmathoperators
\iniziaprod [\ldots, \ldots^{\pm}, \ldots] ... \terminaprod
* inherits: \setupmathoperators
\iniziarectangularpoleintc [\ldots, \ldots] \ldots \terminarectangularpoleintc
                                       O<sub>p</sub>
* inherits: \setupmathoperators
\iniziarightouterjoin [..,..=..,..] *
... \terminarightouterjoin
                                 OPT
* inherits: \setupmathoperators
\iniziasemicirclepoleintc [\ldots, \ldots] \ldots\terminasemicirclepoleintc
                                      OPT
* inherits: \setupmathoperators
\iniziaslashint [\ldots, \ldots] \ldots \terminaslashint
* inherits: \setupmathoperators
```

```
\iniziasquareintc [..,..=..,..] *
... \terminasquareintc
* inherits: \setupmathoperator\mathbb{B}^T\iniziasum [..,..<sup>*</sup>...,..] ... \terminasum
* inherits: \setupmathoperators
\iniziasumint [\ldots, \ldots] \ldots \terminasumint
* inherits: \setupmathoperators
\iniziatimesint [\ldots, \ldots] \ldots \terminatimesint
* inherits: \setupmathoperators
\iniziaupperint [\ldots, \ldots] \ldots \terminaupperint
* inherits: \setupmathoperators
\iniziaMATHSIMPLEALIGN [..,..<sup>*</sup>..,..] ... \terminaMATHSIMPLEALIGN
* inherits: \setupmathsimplealign $\tt^{OPT}$instances: equationsystem lequationsystem requationsystem
\iniziaequationsystem [..,..=..,..] *
... \terminaequationsystem
* inherits: \setupmathsimplealign 0PT\inizialequationsystem [..,..=..,..] *
... \terminalequationsystem
* inherits: \setupmathsimplealign OPT\iniziarequationsystem [..,..=..,..] *
... \terminarequationsystem
* inherits: \setupmathsimplealign OPT\infty \{ \ldots, \ldots \} ... \text{transmathstyle}* schermo testo script scriptscript cramped uncramped normale impaccato piccolo grande NAME
\infty [..,.\frac{2}{\pi} ... \text{terminamatrices}* inherits: \setupmathmatri\mathbb{R}^{PT}\iniziamaxaligned ... \terminamaxaligned
\iniziamenuinterattivo [...] ... \terminamenuinterattivo
* NAME
\iniziamettiformula [\ldots, \ldots] \{.\ldots\}... \terminamettiformula
                             OPT 
                                          OPT
1 titolo = TEXT
  riferimento = + - REFERENCE
   segnalibro = TEXT
   elenco = TEXT
   suffix = TEXT
2 TEXT
\inftyiniziamettiformula [\ldots, \ldots] ... \text{terminal}OPT
* + - REFERENCE
\iniziamiddlealigned ... \terminamiddlealigned
\iniziamixedcolumns [...] [...,...^2...] ... \terminamixedcolumns
                         OPT 
                                      OPT
1 NAME
2 inherits: \setupmixedcolumns
```

```
\iniziaMIXEDCOLUMNS [..,..=..,..] *
... \terminaMIXEDCOLUMNS
* inherits: \setupmixedcolumns ^{\text{\textsf{OPT}}}instances: itemgroupcolumns boxedcolumns columns
\iniziaboxedcolumns [..,..=..,..] *
... \terminaboxedcolumns
* inherits: \setupmixedcolumns ^{\text{\textsf{OPT}}}\iniziacolumns [..,..=..,..] *
... \terminacolumns
* inherits: \setupmixedcolumns
\iniziaitemgroupcolumns [..,..=__.,..] ... \terminaitemgroupcolumns
                                  OPT
* inherits: \setupmixedcolumns
\inftyde [\ldots, \ldots] \ldots \terminamode
* NAME
\inftydeset [\ldots, \ldots] \{.\cdot, \cdot\} ... \text{terminamodeset}1 NAME implicito
2 CONTENT
\iniziamodule [...] ... \terminamodule
* FILE
\iniziamoduletestsection ... \terminamoduletestsection
\iniziamodule ... ... \terminamodule
* FILE
\iniziamulticolumns [..,..=..,..] *
... \terminamulticolumns
* inherits: \setupmulticolumns <sup>OPT</sup>
\infty inizianamedformula [...] [...,...] ... \terminanamedformula
1 NAME OPT
2 impaccato tight centro profondita riga mezzariga -riga -mezzariga cornice piccolo DIMENSION
\infty \{ \infty \} [ \dots, \dots] \dots \text{trminanamed formula}OPT
1 NAME
2 inherits: \impostaformule
\infty \infty \ldots \ldots \ldots \ldots \ldots \ldots \ldots \ldotsOPT 
1 NAME
2 inherits: \setupmathmatrix
3 CONTENT
\infty inizianamednotation [...] [...,...] ... \terminanamednotation
                                    OPT
1 NAME
2 REFERENCE
\inizianamednotation [...] 1 [..,..=..,..] 2
... \terminanamednotation
                                      O<sub>p</sub>
1 NAME
2 titolo = TEXT
   segnalibro = TEXT
   elenco = TEXT
  riferimento = REFERENCE
  referencetext = TEXT
```
 $\infty$   $\in \{1, 1, 2, \ldots, 3, \ldots, 2, \ldots, \ldots, 3, \ldots, \ldots, 3, \ldots, \ldots, 3, \ldots, \ldots, 3, \ldots, 3, \ldots, 3, \ldots, 3, \ldots, 3, \ldots, 3, \ldots, 3, \ldots, 3, \ldots, 3, \ldots, 3, \ldots, 3, \ldots, 3, \ldots, 3, \ldots, 3, \ldots, 3, \ldots, 3, \ldots, 3, \ldots, 3, \ldots, 3, \ldots, 3, \ldots, 3, \ldots,$ OPT OPT 1 ABSCHNITT 2 titolo = TEXT<br>segnalibro = TEXT segnalibro = TEXT<br>marcatura = TEXT marcatura<br>elenco elenco = TEXT<br>riferimento = REFEI  $=$  REFERENCE referencetext = TEXT numeroproprio = TEXT placeholder = TEXT 3 KEY = VALUE \inizianamedsubformulas  $[...],...]$   $\{...},...$  \terminanamedsubformulas OPT 1 + - REFERENCE 2 TEXT \inizianamedtyping [...] 1 [..,..=..,..] <sup>2</sup> ... \terminanamedtyping OPT 1 NAME 2 inherits: \impostatyping  $\infty$   $\{1, 2, 3, \ldots\}$  ...  $\text{terminal}$ OPT 1 NAME 2 continua \inizianarrower [...,\*...] ... \terminanarrower \* [-+]sinistra [-+]centr $\theta^{\text{PT}}$ -+]destra NUMMER\*sinistra NUMMER\*centro NUMMER\*destra reimposta invertito \iniziaNARROWER [...,\*...] ... \terminaNARROWER \* [-+]sinistra [-+]centr $\theta^{\text{PT}}$ -+]destra NUMMER\*sinistra NUMMER\*centro NUMMER\*destra reimposta invertito \inizianegativo ... \terminanegativo \inizianicelyfilledbox  $[\,\ldots\,,\ldots\,]\,\ldots\,$ \terminanicelyfilledbox OPT \* ampiezza = DIMENSION altezza = DIMENSION  $offset = DIMENSION  
strut = si no$  $=$  sino \inizianointerference ... \terminanointerference  $\infty$ inizianotallmodes  $[\ldots, \ldots] \ldots$  \terminanotallmodes \* NAME  $\in$   $\{ \ldots, \ldots \}$  ...  $\text{terminalOTE}$ OPT \* REFERENCE instances: footnote endnote \iniziaNOTE  $[\ldots, \ldots^2, \ldots] \ldots$  \terminaNOTE  $=$  TEXT \* titolo = TEXT segnalibro<br>elenco  $=$  TEXT riferimento = REFERENCE referencetext = TEXT instances: footnote endnote  $\in$   $\{ \ldots, \ldots \}$  ...  $\text{trminaendnote}$  $*$  titolo = TEXT  $^{OPT}$ segnalibro = TEXT<br>elenco = TEXT elenco<br>riferimento  $=$  REFERENCE referencetext = TEXT

```
\in \{ \ldots, \ldots \} \ldots \text{terminafootnote}* titolo = TEXT ^{OPT}segnalibro = TEXT
   elenco = TEXT
   riferimento = REFERENCE
  referencetext = TEXT
\in [..., \ldots] ... \terminaendnote
                     OPT
* REFERENCE
\iniziafootnote [...,...] *
... \terminafootnote
                      OPT
* REFERENCE
\inizianotext ... \terminanotext
\infty \{ \ldots, \ldots \} ... \text{terminal}* NAME
\iniziaopposto ... \terminaopposto
\iniziaoutputstream [...] ... \terminaoutputstream
* NAME
\iniziaoutputsubstream [...] ... \terminaoutputsubstream
* NAME
\iniziaoverprint ... \terminaoverprint
\iniziapageblock [...] ... \terminapageblock
* NAME
\iniziapagecolumns [..,..=..,..] *
... \terminapagecolumns
* inherits: \setuppagecolumns ^{\text{\textcolor{red}{\textbf{OPT}}}}\iniziaPAGECOLUMNS ... \terminaPAGECOLUMNS
\iniziapagecolumns [...] ... \terminapagecolumns
                      OPT
* NAME
\inftyiniziapagefigure [.\cdot .] [.\cdot ,\cdot .] ... \text{terminapagefigure}1 FILE OPT
2 offset = implicito sovrapponi nessuno DIMENSION
\iniziapagelayout [...] ... \terminapagelayout
* pagina paginasinistra paginadestra
\infty [...] \ldots \text{terminapar}1 NAME OPT
                         OPT
2 inherits: \setupparagraph
\iniziaparagraphs [...] ... \terminaparagraphs
* NAME
\iniziaparagraphscell ... \terminaparagraphscell
\ininiziaparagraphshape [.\,.]\, \ldots\terminaparagraphshape
* NAME
```
\iniziaPARAGRAPHS ... \terminaPARAGRAPHS \iniziaPARALLEL ... \terminaPARALLEL \iniziaparbuilder [...] ... \terminaparbuilder implicito oneline basic NAME \iniziaplacefloat  $[\cdot,\cdot,\cdot,\cdot]$   $[\cdot,\cdot,\cdot,\cdot,\cdot,\cdot]$  ...,  $\exists\cdot\cdot,\cdot,\cdot,\cdot,\cdot]$  ... \terminaplacefloat OPT OPT 1 SINGULAR 2 titolo = TEXT<br>segnalibro = TEXT segnalibro = TEXT<br>marcatura = TEXT marcatura<br>elenco elenco = TEXT<br>luogo = sepa = separa keeptogether sempre sinistra destra interno esterno backspace cutspace insinistra indestra inmargine marginesinistro marginedestro bordosinistro bordodestro margineinterno margineesterno bordointerno bordoesterno testo opposto reimposta altezza profondita [-+]riga mezzariga griglia alto basso adatta tight tollerante moltotollerante 90 180 270 nonumber nessuno locale qui forza margine [-+]sospendi sospeso alto entrambi centro offset cima fondo auto pagina paginasinistra paginadestra capoverso daqualcheparte effective intestazione piedipagina tblr lrtb tbrl rltb fxtb btlr lrbt btrl rlbt fxbt fixd append  $r$ iferimento referencetext = TEXT 3 KEY = VALUE \iniziamettiFLOAT  $[\ldots, \ldots^{\frac{1}{2}}, \ldots]$  ... \terminamettiFLOAT O<sub>PT</sub> OPT 1 titolo = TEXT<br>segnalibro = TEXT segnalibro = TEXT<br>marcatura = TEXT marcatura<br>elenco elenco = TEXT<br>luogo = sepa: = separa keeptogether sempre sinistra destra interno esterno backspace cutspace insinistra indestra inmargine marginesinistro marginedestro bordosinistro bordodestro margineinterno margineesterno bordointerno bordoesterno testo opposto reimposta altezza profondita [-+]riga mezzariga griglia alto basso adatta tight tollerante moltotollerante 90 180 270 nonumber nessuno locale qui forza margine [-+]sospendi sospeso alto entrambi centro offset cima fondo auto pagina paginasinistra paginadestra capoverso daqualcheparte effective intestazione piedipagina tblr lrtb tbrl rltb fxtb btlr lrbt btrl rlbt fxbt fixd append riferimento = REFERENCE referencetext = TEXT 2 KEY = VALUE instances: chemical figure table intermezzo graphic \iniziamettichemical  $[\ldots, \ldots^{\frac{1}{2}}, \ldots]$   $[\ldots, \ldots]^2$ ...,..] ... \terminamettichemical OPT OPT 1 titolo = TEXT<br>segnalibro = TEXT segnalibro = TEXT<br>marcatura = TEXT marcatura<br>elenco elenco = TEXT<br>luogo = sepa = separa keeptogether sempre sinistra destra interno esterno backspace cutspace insinistra indestra inmargine marginesinistro marginedestro bordosinistro bordodestro margineinterno margineesterno bordointerno bordoesterno testo opposto reimposta altezza profondita [-+]riga mezzariga griglia alto basso adatta tight tollerante moltotollerante 90 180 270 nonumber nessuno locale qui forza margine [-+]sospendi sospeso alto entrambi centro offset cima fondo auto pagina paginasinistra paginadestra capoverso daqualcheparte effective intestazione piedipagina tblr lrtb tbrl rltb fxtb btlr lrbt btrl rlbt fxbt fixd append riferimento = REFERENCE referencetext = TEXT 2 KEY = VALUE \iniziamettifigure  $[\,\ldots\,,\ldots\,]\,$   $[\,\ldots\,,\ldots\,]\,$   $\ldots$  \terminamettifigure  $1$  titolo = TEXT  $OPT$ OPT segnalibro = TEXT<br>marcatura = TEXT marcatura<br>elenco elenco = TEXT<br>luogo = sepa: = separa keeptogether sempre sinistra destra interno esterno backspace cutspace insinistra indestra inmargine marginesinistro marginedestro bordosinistro bordodestro margineinterno margineesterno bordointerno bordoesterno testo opposto reimposta altezza profondita [-+]riga mezzariga griglia alto basso adatta tight tollerante moltotollerante 90 180 270 nonumber nessuno locale qui forza margine [-+]sospendi sospeso alto entrambi centro offset cima fondo auto pagina paginasinistra paginadestra capoverso daqualcheparte effective intestazione piedipagina tblr lrtb tbrl rltb fxtb btlr lrbt btrl rlbt fxbt fixd append riferimento = REFERENCE referencetext = TEXT  $2$  KEY = VALUE

\iniziamettigraphic  $[\ldots, \ldots^{\frac{1}{2}}, \ldots]$  ...,  $\ldots$  \terminamettigraphic OPT OPT 1 titolo = TEXT<br>segnalibro = TEXT segnalibro = TEXT<br>marcatura = TEXT marcatura<br>elenco elenco = TEXT<br>luogo = sepa: = separa keeptogether sempre sinistra destra interno esterno backspace cutspace insinistra indestra inmargine marginesinistro marginedestro bordosinistro bordodestro margineinterno margineesterno bordointerno bordoesterno testo opposto reimposta altezza profondita [-+]riga mezzariga griglia alto basso adatta tight tollerante moltotollerante 90 180 270 nonumber nessuno locale qui forza margine [-+]sospendi sospeso alto entrambi centro offset cima fondo auto pagina paginasinistra paginadestra capoverso daqualcheparte effective intestazione piedipagina tblr lrtb tbrl rltb fxtb btlr lrbt btrl rlbt fxbt fixd append riferimento = REFERENCE  $refarancatart = TFT$ 2 KEY = VALUE \iniziamettiintermezzo  $[\ldots, \ldots^{\frac{1}{2}}, \ldots]$   $[\ldots, \ldots]^2$ ...,..] ... \terminamettiintermezzo OPT OPT 1 titolo = TEXT<br>segnalibro = TEXT segnalibro = TEXT<br>marcatura = TEXT marcatura<br>elenco elenco = TEXT<br>luogo = sepa: = separa keeptogether sempre sinistra destra interno esterno backspace cutspace insinistra indestra inmargine marginesinistro marginedestro bordosinistro bordodestro margineinterno margineesterno bordointerno bordoesterno testo opposto reimposta altezza profondita [-+]riga mezzariga griglia alto basso adatta tight tollerante moltotollerante 90 180 270 nonumber nessuno locale qui forza margine [-+]sospendi sospeso alto entrambi centro offset cima fondo auto pagina paginasinistra paginadestra capoverso daqualcheparte effective intestazione piedipagina tblr lrtb tbrl rltb fxtb btlr lrbt btrl rlbt fxbt fixd append riferimento = REFERENCE referencetext = TEXT 2 KEY = VALUE \iniziamettitable  $[\ldots, \ldots^{\frac{1}{2}}, \ldots]$  ...,  $\ldots$  \terminamettitable OPT OPT  $1$  titolo = TEXT<br>segnalibro = TEXT segnalibro = TEXT<br>marcatura = TEXT marcatura = TEXT<br>elenco = TEXT elenco<br>Juogo = separa keeptogether sempre sinistra destra interno esterno backspace cutspace insinistra indestra inmargine marginesinistro marginedestro bordosinistro bordodestro margineinterno margineesterno bordointerno bordoesterno testo opposto reimposta altezza profondita [-+]riga mezzariga griglia alto basso adatta tight tollerante moltotollerante 90 180 270 nonumber nessuno locale qui forza margine [-+]sospendi sospeso alto entrambi centro offset cima fondo auto pagina paginasinistra paginadestra capoverso daqualcheparte effective intestazione piedipagina tblr lrtb tbrl rltb fxtb btlr lrbt btrl rlbt fxbt fixd append riferimento = REFERENCE referencetext = TEXT 2 KEY = VALUE  $\infty$  [...]  $[...,-]$  ....,  $\cdot$  ...,  $\cdot$  ...  $\cdot$  ...  $\cdot$  ...  $\cdot$  ...  $\cdot$  ...  $\cdot$  ...  $\cdot$  ...  $\cdot$  ... OPT 1 NAME 2 inherits: \setuppairedbox \iniziamettiPAIREDBOX [..,..=<sup>\*</sup>..,..] ... \terminamettiPAIREDBOX OPT \* inherits: \setuppairedbox instances: legend \iniziamettilegend [..,..=..,..] \* ... \terminamettilegend OPT \* inherits: \setuppairedbox  $\infty$  inizia positioning  $[ .^1 ] [ . . , . , ^2 . . , . ] ... \$ termina positioning 1 NAME OPT OPT 2 inherits: \impostaposizionamento \iniziapositionoverlay {...} ... \terminapositionoverlay \* NAME \iniziapositivo ... \terminapositivo

```
\iniziaposporre [...] ... \terminaposporre
                      OPT
* [-+]NUMMER
\iniziapostponingnotes ... \terminapostponingnotes
\iniziaprerollpageblock [...] ... \terminaprerollpageblock
* NAME
\iniziaprocessassignmentcommand [\ldots, \ldots] \ldots \terminaprocessassignmentcommand
* KEY = VALUE
\iniziaprocessassignmentlist [..,..=..,..] *
... \terminaprocessassignmentlist
* KEY = VALUE
\infty iniziaprocesscommacommand [\dots, \dots] \dots \terminaprocesscommacommand
* BEFEHL
\inftyiniziaprocesscommalist [\dots, \dots] ... \text{terminaprocesscommandist}* BEFEHL
\iniziaprodotto [...] ... \terminaprodotto
* FILE *
\iniziaprodotto ... \terminaprodotto
* FILE *
\iniziaprofile [...] ... \terminaprofile
                    OPT
* NAME
\iniziaprofile [\ldots, \ldots] \ldots\terminaprofile
* inherits: \setupprofile ^{OPT}\iniziaPROFILE [...] ... \terminaPROFILE
                    OPT
* NAME
\iniziaPROFILE [\ldots, \ldots] \ldots \terminaPROFILE
* inherits: \setupprofile ^{OPT}\iniziaprogetto [...] ... \terminaprogetto
* FILE *
\iniziaprogetto ... \terminaprogetto
* FILE *
\iniziaprotectedcolors ... \terminaprotectedcolors
\iniziapubblicazione [\, .\, .\, .\, ] [\, .\, .\, ,\, .\, .\, ] \, .\, .\, \terminapubblicazione
                           OPT 
                                       OPT
1 NAME<br>2 tag
           = REFERENCE
   \begin{array}{rcl}\n\text{category} & = & \text{TEXT} \\
\text{k} & = & \text{REFEF}\n\end{array}k = REFERENCE
   t = TEXT\iniziarandomized ... \terminarandomized
\infty \{1, 1, 2, 3, \ldots \text{transravesetups}\}OPT 
1 griglia
2 NAME
```
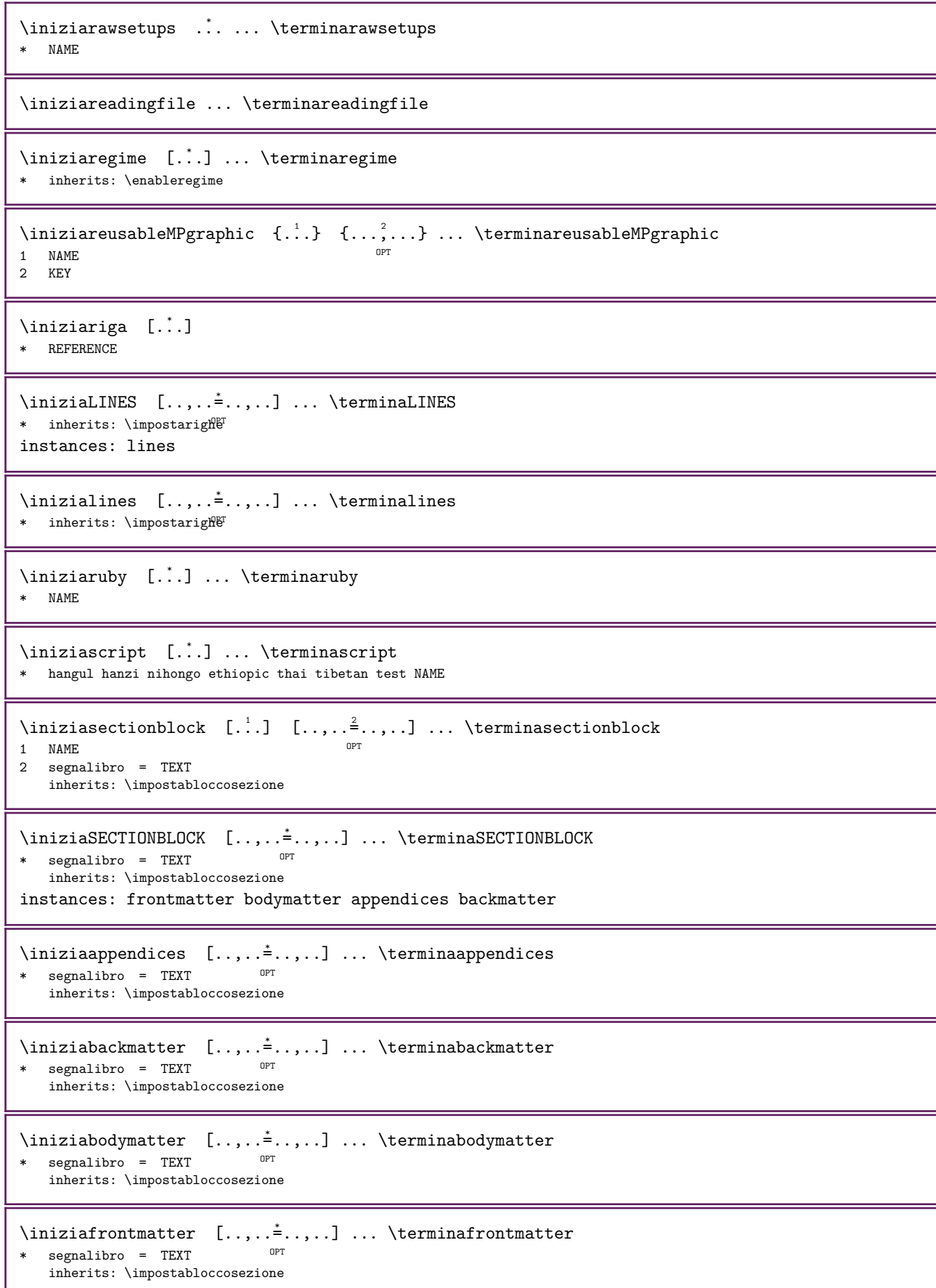

```
\infty \infty \ldots \ldots \ldots \ldots \ldots \ldots \ldots \ldotsOPT 
                                     OPT 
                                                      OPT
1 NAME<br>2 titolo
2 titolo = TEXT
   segnalibro = TEXT
   marcatura = TEXT
  elenco = TEXT<br>riferimento = REFEI
               = REFERENCE
   referencetext = TEXT
   numeroproprio = TEXT
  placeholder = TEXT
3 KEY = VALUE
\infty [...] [...] ... \terminasetups
                  OPT 
1 griglia
2 NAME
\iniziasetups ... \terminasetups
* NAME
\iniziasfondo [..,..=..,..] *
... \terminasfondo
* inherits: \impostasfond\mathcal{B}^T\iniziaSFONDO [..,..<sup>*</sup>...,..] ... \terminaSFONDO
* inherits: \impostasfond\mathcal{B}^Tinstances: sfondo
\iniziashapedparagraph [..,..=..,..] *
... \terminashapedparagraph
* inherits: \setupshapedparagraph ^{OPT}\iniziashapetext [...] ... \terminashapetext
* NAME
\iniziashift [...] ... \terminashift
* NAME
\iniziashowbreakpoints [\ldots, \ldots] \ldots \terminashowbreakpoints
                                OPT
* opzione = margine simple
   elenco = TEXT
   offset = DIMENSION
\iniziashowrivers [\ldots, \ldots] \ldots \terminashowrivers
* margine = DIMENSION<sup>OPT</sup>
   passo = DIMENSION
   altezza = DIMENSION
   profondita = DIMENSION
   spaceinbetween = DIMENSION
  criterio = NUMMER
                opzione = test
\inftyiniziasidebar [...] [...,...] ... \text{terminaside}bar
1 NAME <sup>OPT</sup>
                               OPT
2 inherits: \setupsidebar
\iniziasimplecolumns [\ldots, \ldots] \ldots \terminasimplecolumns
                             OPT.
* n = NUMMER
  ampiezza = DIMENSION
   distanza = DIMENSION<br>righe = NUMMER
           = NUMMER
\infty [..,..\frac{1}{2}...] \{.\cdot\}... \terminasospeso
1 distanza = DIMENSION ^{OPT}n = NUMMERluogo = sinistra destra
2 CONTENT
```

```
\infty [., ] [., ] [., ] [., ] [., ] [., ] [., ] [., ] [., ] [., ] [., ] [., ] [., ] [., ] [., ] [., ] [., ] [., ] [., ] [., ] [., ] [., ] [., ] [., ] [., ] [., ] [., ] [., ] [., ] [., ] [., ] [., ] [., ] [., ] [., ] [., ]1 sinistra destra <sup>OPT</sup>
2 CONTENT
\iniziasovrapponi ... \terminasovrapponi
\infty [...] [...,...] ... \terminaspecialitem
                           OPT 
                                       OPT
1 elemento
2 REFERENCE
\iniziaspecialitem [...] ... \terminaspecialitem
* sotto its no
\infty iniziaspecialitem [...] \{.\,. \} ... \text{term} inspecialitem
1 sim corse mar
2 TEXT
\iniziasplittext ... \terminasplittext
\iniziaspread ... \terminaspread
\iniziastacking [...] ... \terminastacking
* NAME
\iniziastackingsteps [...,*...] ... \terminastackingsteps
* NAME
\iniziaSTACKING [...] ... \terminaSTACKING
* NAME
\iniziaSTARTSTOP ... \terminaSTARTSTOP
\iniziaSTARTSTOP [\dots, \dots] \dots \terminaSTARTSTOP
* inherits: \impostainiziatermina
\iniziastaticMPfigure {...} ... \terminastaticMPfigure
* NAME
\iniziastaticMPgraphic \{\dots, \{ \dots, \dots \} \dots \terminastaticMPgraphic<br>1 NAME
1 NAME
2 KEY
\in \{1, 1, 2, \ldots, n\} ..., \cdot ... \cdot ... \cdot ... \cdot ... \cdot ...
1 NAME <sup>OPT</sup>
                                    OPT
2 inherits: \impostapiustretto
\iniziastretto [..,..=..,..] 1
[...,...] 2
... \terminastretto
1 inherits: \impostapiustretto
                                          OPT
2 [-+]sinistra [-+]centro [-+]destra NUMMER*sinistra NUMMER*centro NUMMER*destra reimposta invertito
\ininiziastretto [...] [...]...]... \text{transtretto}1 NAME OPT OPT OPT
2 [-+]sinistra [-+]centro [-+]destra NUMMER*sinistra NUMMER*centro NUMMER*destra reimposta invertito
\verb|\iniziastrictinspectnext character ... \terminastrictinspecter are the same, and the same time, and the same time.\iniziastyle [\ldots, \ldots] \ldots\terminastyle
* inherits: \setupstyle
```

```
\iniziastyle [...] ... \terminastyle
* NAME FONT
\iniziaSTYLE ... \terminaSTYLE
\iniziasubformulas [...,*...] ... \terminasubformulas
                           OPT
* + - REFERENCE
\iniziasubjectlevel [...] 1
[..,..=..,..] 2
[..,..=..,..] 3
... \terminasubjectlevel
                         OPT 
                                     OPT 
                                                       OPT
1 NAME<br>2 titolo
2 titolo = TEXT
   segnalibro = TEXT
   marcatura = TEXT
   elenco = TEXT
   riferimento = REFERENCE
  referencetext = TEXT
   numeroproprio = TEXT
   placeholder = TEXT
3 KEY = VALUE
\iniziasubnumberinghere ... \terminasubnumberinghere
\iniziasubsentence ... \terminasubsentence
\iniziasubstack ... \terminasubstack
\infty \iniziasymbolset [ .^1 . ] [ . . , . . ^2 . . , . ] ... \ \termin asymptotOPT
1 NAME
2 font = FONT
\iniziaTABLE [\ldots, \ldots] \ldots \terminaTABLE
* inherits: \setupTABLE<sup>OPT</sup>
\iniziaTABLEbody [..,..<sup>_*</sup>..,..] ... \terminaTABLEbody
                          OPT
* inherits: \setupTABLE
\iniziaTABLEfoot [..,..<sup>*</sup>..,..] ... \terminaTABLEfoot
* inherits: \setupTABLE <sup>OPT</sup>
\iniziaTABLEhead [..,..<sup>*</sup>...,..] ... \terminaTABLEhead
                         OPT
* inherits: \setupTABLE
\iniziaTABLEnext [..,..<sup>*</sup>..,..] ... \terminaTABLEnext
                         OPT
* inherits: \setupTABLE
\inftyiniziatabella [| \cdot | \cdot | ] [ \cdot | \cdot | \cdot | \cdot | ] ... \text{terminal}OPT
1 TEMPLATE
2 inherits: \impostatabelle
\infty [...] [...,...^2...,] ... \term in a tableOPT
1 NAME
2 inherits: \impostatabelle
\iniziatabelle [|...|] ... \terminatabelle
* TEMPLATE
\iniziatabelle [...] ... \terminatabelle
* NAME
```

```
\infty [|...|] [...,...^2...] ... \terminiziatabulato
1 TEMPLATE <sup>OPT</sup>
                                 OPT
2 inherits: \impostatabulato
\in \{ \ldots \} \ldots \texttt{ABULATE} \ldots \ldots \texttt{ABULATE}OPT 
                              OPT
1 NAME
2 inherits: \impostatabulato
instances: legend fact
\infty \left[\ldots\right] \left[\ldots\right] \ldots \text{transfact}1 NAME OPT
                          OPT
2 inherits: \impostatabulato
\infty [...] [...,...\frac{2}{...}] ... \terminalegend
                OPT 
                             OPT
1 NAME
2 inherits: \impostatabulato
\infty [..., ...] \{.\,. \} ... \terminatesta
                 OPT 
1 REFERENCE
2 TEXT
\iniziatestatabella [...] ... \terminatestatabella
* NAME
\iniziatestatabulato [...] ... \terminatestatabulato
                        O<sub>p</sub>T
* NAME
\iniziatesto ... \terminatesto
\iniziatestoaiuto [...] ... \terminatestoaiuto
                     OPT
* REFERENCE
\iniziaLABELtesto [...] [.] [.] ... \terminaLABELtesto
                     OPT 
1 SPRACHE
2 KEY
instances: head label mathlabel taglabel unit operator prefix suffix btxlabel
\infty \{1, 1, 2, 3, \ldots, \text{terminal} \}OPT 
1 SPRACHE
2 KEY
\iniziaheadtesto [...] [.] [.] ... \terminaheadtesto
                    OPT 
1 SPRACHE
2 KEY
\inizialabeltesto [...] [...] [...] \cdot \terminalabeltesto
                     OPT 
1 SPRACHE
2 KEY
\infty \{1, 2, 3, \ldots \text{ terminal} \}O<sub>p</sub>T
1 SPRACHE
2 KEY
\infty \{1, 1, 2, \ldots, \text{termina operator}OPT 
1 SPRACHE
2 KEY
\infty [...] [...] ... \terminaprefixtesto
                      OPT 
1 SPRACHE
2 KEY
```

```
\infty \{1, 1, 1, 2, \ldots, \text{terms} \}OPT 
1 SPRACHE
2 KEY
\infty \{1, \ldots, n\} \{2, \ldots, n\} ... \texttt{terminal}OPT 
1 SPRACHE
2 KEY
\iniziaunittesto [...] [.] [.] ... \terminaunittesto
                       OPT 
1 SPRACHE
2 KEY
\inftyFRAMEDTEXT [...] [..,..\stackrel{2}{\sim}...,.] ... \terminaFRAMEDTEXT
1 sinistra destra centro <sup>9</sup> Tessuno
                                     O<sub>PT</sub>
2 inherits: \setupframedtext
instances: framedtext
\inftyiniziaframedtext [...] [.,.,.^\frac{2}{2},.,.] ... \terminaframedtext
1 sinistra destra centro <sup>o</sup>ffessuno
                                     OPT
2 inherits: \setupframedtext
\iniziatexcode ... \terminatexcode
\iniziatexdefinition ... ... ... \terminatexdefinition
1 spaces nospaces globale t<sup>8</sup>Tlerante fro<sup>pe</sup>n permanent instance mutable immutable protetto semiprotected unexpanded
   expanded singleempty doubleempty tripleempty quadrupleempty quintupleempty sixtupleempty singleargument doubleargument
   tripleargument quadrupleargument quintupleargument sixtupleargument
2 NAME
3 TEMPLATE
\infty \{1, 1, 2, \ldots, \ldots\} ..., \text{terminal} and \{2, 3, \ldots, \ldots\}o<sub>p</sub>
1 NAME
2 inherits: \setuptextbackground
\iniziatextbackgroundmanual ... \terminatextbackgroundmanual
\iniziaTEXTBACKGROUND [..,..=..,..] *
... \terminaTEXTBACKGROUND
* inherits: \setuptextbackground ^{\text{\,OPT}}\iniziatextcolor [...] ... \terminatextcolor
* COLOR
\iniziatextcolorintent ... \terminatextcolorintent
\iniziaTEXTDISPLAY [..,..<sup>*</sup>..,..] ... \terminaTEXTDISPLAY
* inherits: \setuptextdisplay ^{\text{\textsf{OPT}}}instances: textdisplay
\iniziatextdisplay [\ldots, \ldots] \ldots\terminatextdisplay
* inherits: \setuptextdisplay ^{\text{\textsf{OPT}}}\iniziatextflow [...] ... \terminatextflow
* NAME
\iniziatokenlist [...] ... \terminatokenlist
* NAME
\iniziatokens [...] ... \terminatokens
* NAME
```

```
\infty \{1, 2, 3, \ldots\} ..., \{1, 3, 4, \ldots\} ... \text{transliteration}OPT
1 NAME
2 inherits: \setuptransliteration
\iniziatransparent [...] ... \terminatransparent
* COLOR
\infty \{ \ldots, \ldots \} [ \ldots, \ldots, \ldots ] ..., \text{terminatypescript}1 serif sans mono math hand fiting callig Paphy
                                                     OPT
2 NAME
3 dimensione nome
\iniziatypescriptcollection [...] ... \terminatypescriptcollection
* NAME
\iniziaTYPING [..,..<sup>*</sup>...,..] ... \terminaTYPING
* inherits: \impostatypingT
instances: typing LUA MP PARSEDXML TEX XML
\in \{ [...,...] ... \text{terminal} \}* continua <sup>OPT</sup>
instances: typing LUA MP PARSEDXML TEX XML
\iniziaLUA [...,*...] ... \terminaLUA
                  OPT
* continua
\infty [..., ...] ... \terminaMP
            OPT
* continua
\iniziaPARSEDXML [...,*...] ...\terminaPARSEDXML
                         OPT
* continua
\iniziaTEX [...,*...] ... \terminaTEX
                  OPT
* continua
\infty iniziatyping [\dots, \dots] \dots \terminatyping * continua
* continua
\iniziaXML [...,*...] ... \terminaXML
                   OPT
* continua
\iniziaLUA [\ldots, \ldots] \ldots \terminaLUA
* inherits: \impostat<sup>pp</sup>ing
\infty \in [., . . ^{\dagger} . . . . ] ... \text{terminalMP}* inherits: \imposta<sup>pp</sup>yping
\iniziaPARSEDXML [..,..<sup>*</sup>...,..] ... \terminaPARSEDXML
* inherits: \impostatyping ^{\text{\tiny{OPT}}}\infty [..,..\stackrel{*}{\cdot}....] ... \terminaTEX
* inherits: \impostat<sup>pp</sup>ing
\iniziatyping [\ldots, \ldots] \ldots \terminatyping
* inherits: \impostatypingT
\iniziaXML [..,..<sup>*</sup>...,..] ... \terminaXML
* inherits: \impostat<sup>pp</sup>ing
```

```
\iniziauniqueMPgraphic {.<sup>1</sup>.} {...,<sup>2</sup>...} ... \terminauniqueMPgraphic<br>1 NAME
1 NAME
2 KEY
\iniziauniqueMPpagegraphic \{.\cdot,\cdot,\cdot,\cdot\} ... \terminauniqueMPpagegraphic
                                          OPT
1 NAME
2 KEY
\iniziaunpacked ... \terminaunpacked
\iniziausableMPgraphic \{\ldots, \ldots\} ... \terminausableMPgraphic
                                      OPT
1 NAME
2 KEY
\infty \{1, 2, ..., 3, ...\} \ldots \text{trans} \text{praphic}OPT
1 NAME
2 KEY
\iniziausemathstyleparameter \... \terminausemathstyleparameter
* CSNAME
\inftyiniziauserdata [...] [...,...^2...,...] ... \terminauserdata
                    OPT 
                               O<sub>PT</sub>
1 NAME
2 KEY = VALUE
\iniziaUSERDATA [..,..<sup>*</sup>...,..] ... \terminaUSERDATA
                         opt.
* KEY = VALUE
\iniziausingbtxspecification [...] ... \terminausingbtxspecification
* NAME
\iniziavaia [.<sup>*</sup>..] ... \terminavaia
* REFERENCE
\iniziavboxregister ... \terminavboxregister
* CSNAME NUMMER
\iniziavboxtohbox ... \terminavboxtohbox
\iniziavboxtohboxseparator ... \terminavboxtohboxseparator
\iniziaviewerlayer [...] ... \terminaviewerlayer
* NAME
\iniziaVIEWERLAYER ... \terminaVIEWERLAYER
\iniziavtopregister ... \terminavtopregister
* CSNAME NUMMER
\iniziaxcell [...] [...,...^2...] ... \terminaxcell
                OPT 
                             OPT
1 NAME
2 nx = NUMMER
  ny = NUMMERnc = NUMBERnr = NUMMER
  inherits: \setupxtable
```

```
\inftyiniziaxcellgroup [.\cdot,\cdot,\cdot]^2 \ldots \text{terminax}cellgroup
                       OPT 
                                    OPT
1 NAME
2 inherits: \setupxtable
\iniziaxcolumn [..,..=..,..] *
... \terminaxcolumn
* inherits: \setupxtable ^{OPT}\iniziaxcolumn [...] ... \terminaxcolumn
                    OPT
* NAME
\iniziaxgroup [\cdot, \cdot, \cdot] ..., \cdot, \cdot, \cdot ... \terminaxgroup
          OPT 
                               OPT
1 NAME
2 inherits: \setupxtable
\iniziaxmldisplayverbatim [...] ... \terminaxmldisplayverbatim\
* NAME
\iniziaxmlinlineverbatim [...] *
... \terminaxmlinlineverbatim
* NAME
\iniziaxmlraw ... \terminaxmlraw
\infty \iniziaxmlsetups [0, 1, 1, 2, 3, ... \terminaxmlsetups
                     OPT 
1 griglia
2 NAME
\iniziaxmlsetups ... \terminaxmlsetups
* NAME
\in [., .] [., .] [., .] [., .] [., .] [., .] [., .] [., .]1 NAME OPT
                            O<sub>PT</sub>
2 inherits: \setupxtable
\infty \{1, 1, 1, 2, \ldots\} ..., \text{terminaxrowgroup}OPT 
                                   OPT
1 NAME
2 inherits: \setupxtable
\inftyiniziaxtable [\ldots, \ldots] \ldots \terminaxtable
* inherits: \setupxtable ^{OPT}\iniziaxtablebody [\ldots, \ldots] \ldots \terminaxtablebody
                            OPT
* inherits: \setupxtable
\iniziaxtablebody [...] ... \terminaxtablebody
                       OPT
* NAME
\iniziaxtablefoot [..,..=..,..] *
... \terminaxtablefoot
                           O<sub>p</sub>
* inherits: \setupxtable
\iniziaxtablefoot [...] ... \terminaxtablefoot
                       OPT
* NAME
\iniziaxtablehead [..,..<sup>*</sup>..,..] ... \terminaxtablehead
* inherits: \setupxtable ^{OPT}\iniziaxtablehead [...] ... \terminaxtablehead
                      OPT
* NAME
```

```
\iniziaxtablenext [..,..=..,..] *
... \terminaxtablenext
                          OPT
* inherits: \setupxtable
\iniziaxtablenext [...] ... \terminaxtablenext
                     OPT
* NAME
\iniziaXTABLE [..,..<sup>*</sup>...,..] ... \terminaXTABLE
* inherits: \setupxtable ^{OPT}\iniziaxtable [...] ... \terminaxtable
                 OPT
* NAME
\in \{.\}. \{.\}.1 NAME
2 CONTENT
\infty \inlinebuffer [\ldots, \ldots]<br>* PUEEER
* BUFFER
\in \{.\,.\,.\}* CONTENT
\in \{.\cdot\}* CONTENT
\in \{.\cdot\}* CONTENT
\verb|\inimes| \* TEXT
\inlineordisplaymath \{.\n,.\n,.\n,1 CONTENT
2 CONTENT
\inlineprettyprintbuffer \{.\cdot.\cdot\} \{.\cdot.\cdot\}1 BUFFER
2 mp lua xml parsed-xml nested tex context nessuno NAME
\inlinerange [.\,.]* REFERENCE
\innerflushshapebox
\in {...}
* FILE
\inputfilebarename
\inputfilename
\inputfilerealsuffix
\inputfilesuffix
\in {...}
* FILE
```

```
\infty ...
* FILE
\in \{.\cdot\} [.\cdot\cdot]1 TEXT OPT
2 REFERENCE
\infty \{..., ...* inherits: \rigovuoto
\in \{...,...\}* inherits: \rigovuoto
\in \{.\n: \}* CONTENT
\insertlinebefore {...}
* CONTENT
\insertpages [...] [..., ] [..., ] [..., ]OPT 
1 FILE OPT OPT OPT
2 NUMMER
3 ampiezza = DIMENSION
   n = NUMMER
   category = NAME
 \overline{\text{S}} alternativa = a b implicito pagina
\infty \inspectluatable \lambda...
* CSNAME
\ininstallactionhandler \{.\dot{.\}* NAME
\infty:. \cdot \cdot* CHARACTER
\installalingua [..] [..,..]^2....]
1 NAME
2 inherits: \impostalingua
\installalingua [.\cdot,.] [.\cdot,.]1 NAME
2 SPRACHE
\installanddefineactivecharacter \ldots {\ldots}
1 CHARACTER
2 BEFEHL
\in \lambda: \cdot \cdot* CSNAME
\verb+\instantocommandhandler - \,. . . . . . . . . . . . .1 CSNAME
2 NAME
3 CSNAME
\installautosetuphandler \... {2 \atop 2}1 CSNAME
2 NAME
```

```
\installbasicautosetuphandler \... \{.\n \}1 CSNAME
2 NAME
\installbasicparameterhandler \... {2 \atop 2}1 CSNAME
2 NAME
\infty \installbottomframerenderer \{.\cdot\} \{.\cdot\} \{.\cdot\}1 NAME
2 BEFEHL
\installcommandhandler \... \{.\n, .\n, \ldots\}1 CSNAME
2 NAME
3 CSNAME
\in \{.\n : \}* NAME
\installctxfunction \... {2 \atop 2}1 CSNAME
2 CONTENT
\installctxscanner \... {..}1 CSNAME
2 CONTENT
\verb+\instantled in the handler - \verb+\+.\ + \verb+\+.\ + \verb+\+.\ + \verb+\+.\ +1 CSNAME
2 NAME
3 CSNAME
\installdefinitionset \... \{.\cdot\}1 CSNAME
2 NAME
\installdefinitionsetmember \... \{.\,. \} \... \{.\,. \}1 CSNAME
2 NAME
3 CSNAME
4 NAME
\installdirectcommandhandler \... {..}1 CSNAME
2 NAME
\installdirectparameterhandler \... {..}1 CSNAME
2 NAME
\installdirectparametersethandler \... \{.\n.. \}1 CSNAME
2 NAME
\verb+\installdirectsetuphandler -\n+. {. ?.}1 CSNAME
2 NAME
\installdirectstyleandcolorhandler \... \{.\n, .\}1 CSNAME
2 NAME
```

```
\verb+\infallframe+dautocommandhandler -\verb+\+. + \verb+\+1+ . + \verb+\+1+ . + \verb+\+1+ \verb+\+1+ . + \verb+\+1+ \verb+\+1+ \verb1 CSNAME
2 NAME
3 CSNAME
\installframedcommandhandler \... \{.\n . \} \...
1 CSNAME
2 NAME
3 CSNAME
\in \lambda...
* CSNAME
\verb|\'installinheritedframed   ~\{.".\}* NAME
\label{thm:optimal} \verb+listallleftramerenderer _{1..} {.2.}1 NAME
2 BEFEHL
\verb+\installlocal+ current handler - \verb+\+.\ + \{.\,. \}1 CSNAME
2 NAME
\verb+\instantmacrostack +".* CSNAME
\in {...}
* NAME
\installoutputroutine \... {2 \choose 1}1 CSNAME
2 BEFEHL
\installpagearrangement \ldots {\ldots}
1 NAME
2 BEFEHL
\installparameterhandler \... {..}1 CSNAME
2 NAME
\installparameterhashhandler \... {..}1 CSNAME
2 NAME
\installparametersethandler \... {2 \choose 1}1 CSNAME
2 NAME
\verb+\instantinjector -\verb+\+.\ +\{.\,. \}1 CSNAME
2 NAME
\verb+\installprotectedext function -\texttt{1}. {1, 2.}1 CSNAME
2 CONTENT
\installprotectedctxscanner \... {2 \atop 2}1 CSNAME
2 CONTENT
```

```
\label{thm:opt} $$\in {\rm {\lim{r \cdot \frac{1}{r} \cdot \frac{2}{r} \cdot \frac{2}{r} \cdot \frac{1 NAME
2 BEFEHL
\installrootparameterhandler \... \{.\n.. \}1 CSNAME
2 NAME
\installsetuphandler \... \{.\,.\,\}1 CSNAME
2 NAME
\verb+\installsetuponly command handler \verb+.\.! . 4.2.31 CSNAME
2 NAME
\installshipoutmethod {..} {..}1 NAME
2 BEFEHL
\verb+\installsimplecommandhandler -\verb+\+. + . + \verb+\+. + . + \verb+\+. + . + \verb+\+. + .1 CSNAME
2 NAME
3 CSNAME
\installsimpleframedcommandhandler \... \{.\n,.\n,.\n,'.\n,1 CSNAME
2 NAME
3 CSNAME
\verb+\installstyleandcolorhandler~~\verb+\+.2+,1 CSNAME
2 NAME
\installstylisticautosetuphandler \... {..}1 CSNAME
2 NAME
\verb+\instantlswitchcommandhandler - \{.+. \verb+\+1.3+ \verb+\+1.3+ ... + \verb+\+1.3+ ... + \verb+\+1.1 CSNAME
2 NAME
3 CSNAME
\installswitchsetuphandler \... {..}1 CSNAME
2 NAME
\installtexdirective \{.\n: \{.\n: \{.\n: \{.\n: \}1 NAME
2 BEFEHL
3 BEFEHL
\installtextracker \{.\cdot.\} \{.\cdot.\} \{.\cdot.\}1 NAME
2 BEFEHL
3 BEFEHL
\verb+\instantopframerenderer {.'.}.} {.'.}.1 NAME
2 BEFEHL
```

```
\installunitsseparator \{.\n,.\n, \{.\n,.\n, \}1 NAME
2 BEFEHL
\installunitsspace \{.\n..} \{.\n.}
1 NAME
2 BEFEHL
\installversioninfo \{\cdot, \cdot\} \{\cdot, \cdot\}1 NAME
2 BEFEHL
\INSTANCEparameter {...}
* KEY
\int \int \mathbf{E} {...}
* NUMMER
\int \int \cdot \cdot \cdot \cdot \cdot* TEXT
\interwordspaceafter
\interwordspacebefore
\int \int \mathbf{v} \, dv {...}
* NUMMER
\verb|\interwordspacesafter {.".}* NUMMER
\int \int \mathbf{v} \, dv { ...}
* NUMMER
\intintorno [.\,.]* REFERENCE
\invokepagehandler \{.\cdot\cdot\} \{.\cdot\cdot\}1 normale nessuno NAME
2 CONTENT
\italiccorrection
\italicface
\left\{ \right.\left.\left.\right.\left.\right.\left.\right.\left.\right.\left.\right.\left.\right.\left.\right.\left.\right]* REFERENCE OPT
\jobfilename
\jobfilesuffix
\kappa {...}
* TEXT
\text{keeplinestogether } \{.\dot{.\} \}* NUMMER
```
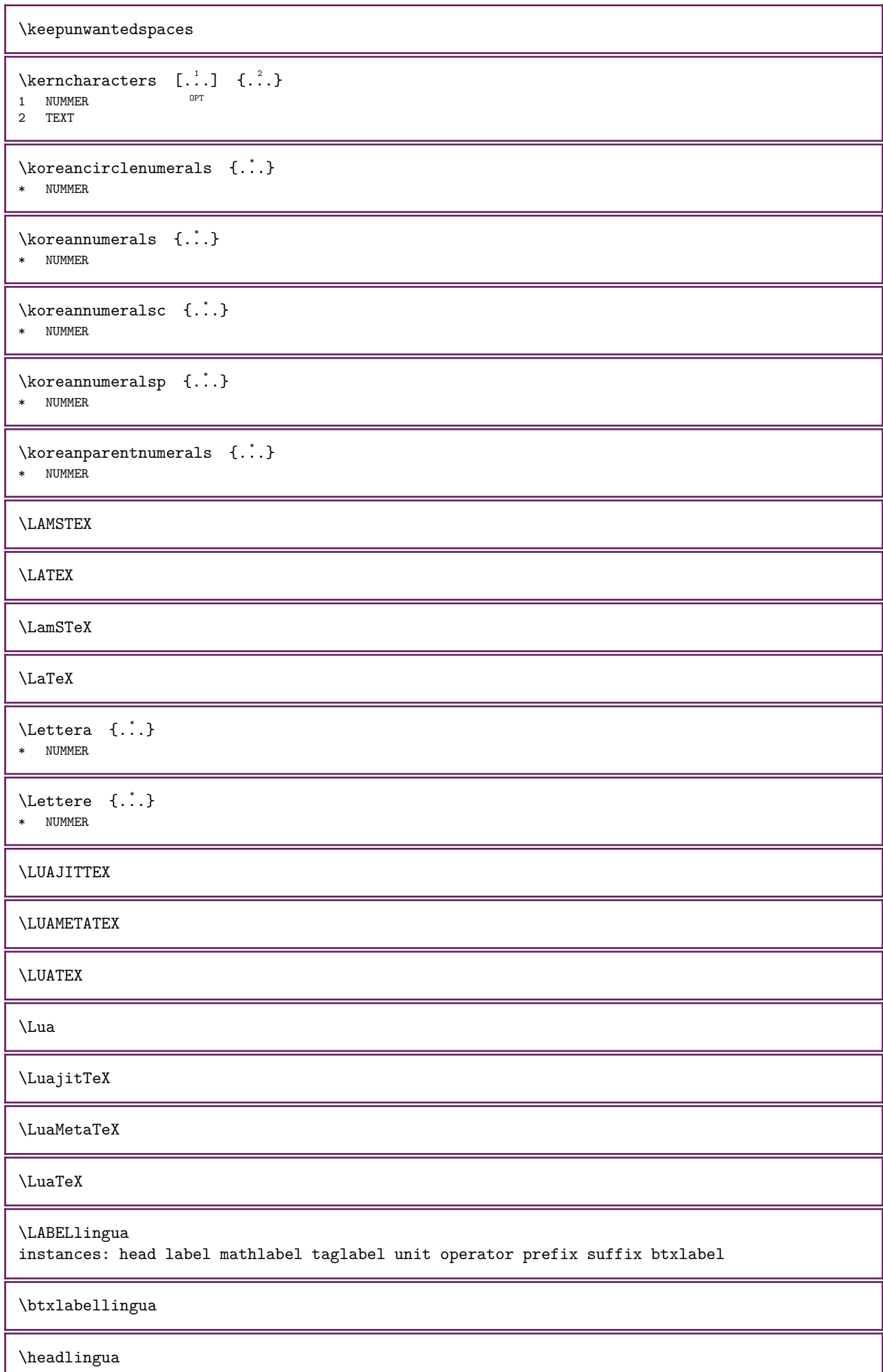

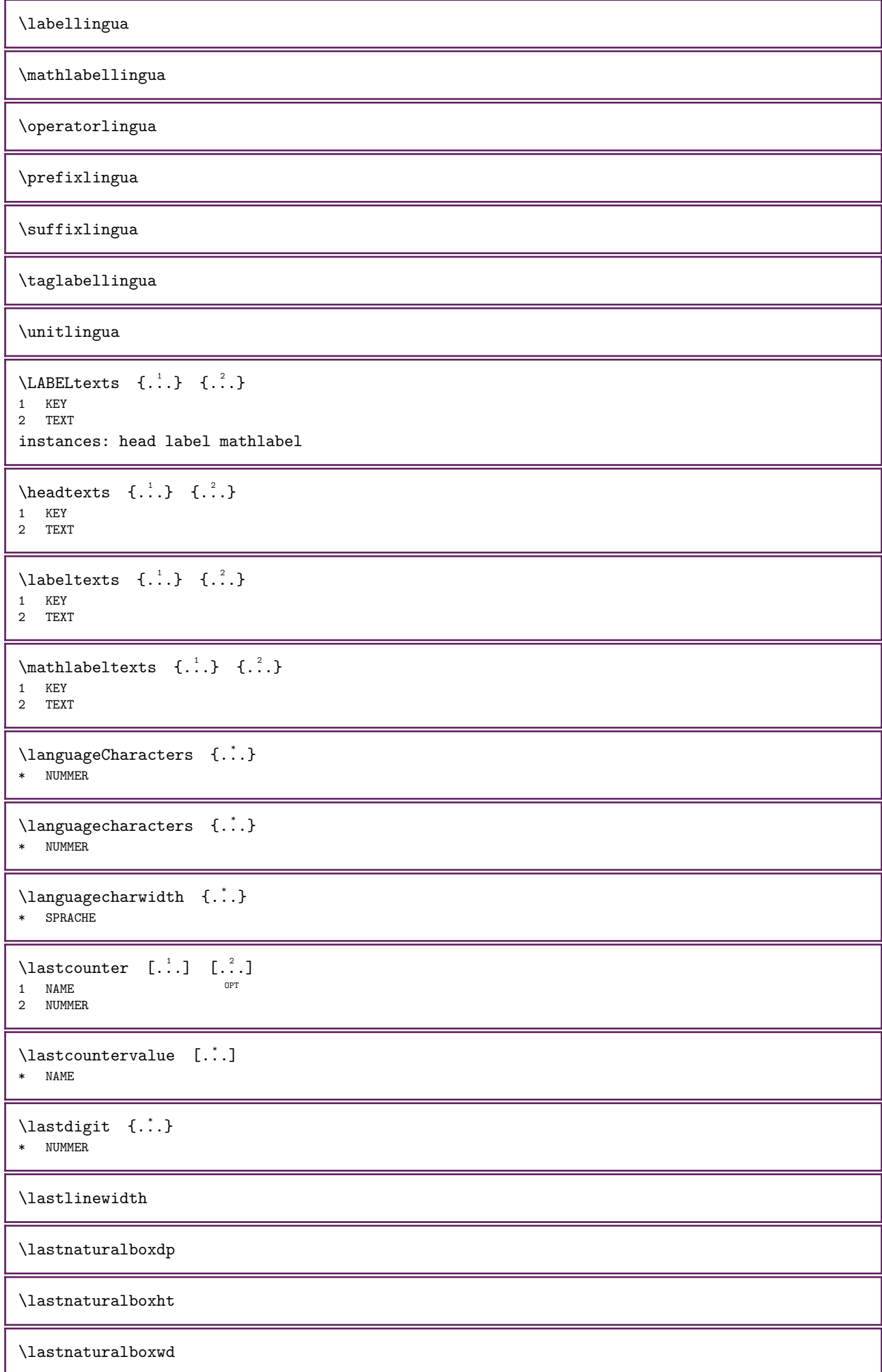

\lastparwrapper {...} \* NAME \lastpredefinedsymbol \lastrealpage \lastrealpagenumber  $\lambda$ lastsubcountervalue  $[..]$   $[..]$ 1 NAME 2 NUMMER \lastsubpagenumber  $\lambda$ lasttwodigits { $\ldots$ } \* NUMMER \lastuserpage \lastuserpagenumber  $\lambda$ lateluacode  $\{\ldots\}$ \* BEFEHL \layeredtext  $[...,...^{\frac{1}{2}}...], \quad [...,...^{\frac{2}{2}}...], \quad \{... \} \quad \{... \}$ 1 inherits:  $\setminus$  setuplayer  $OPT$ OPT 2 inherits: \setuplayeredtext 3 TEXT 4 CONTENT \layerheight \layerwidth \lazysavetaggedtwopassdata  $\{.\cdot\cdot\}$   $\{.\cdot\cdot\}$   $\{.\cdot\cdot\}$   $\{.\cdot\cdot\}$   $\{.\cdot\cdot\}$ 1 NAME 2 NUMMER 3 NAME 4 CONTENT  $\label{thm:main} $$\l{azysavetwopassdata _{.1.} {.2.} {.3.} }$ 1 NAME 2 NUMMER 3 CONTENT  $\lambda$ lbox  $\ldots$  { $\ldots$ } 1 TEXT <sup>OPT</sup> 2 CONTENT  $\label{thm:main}$  \lchexnumber {...} \* NUMMER  $\{\ldots\}$ \* NUMMER  $\left\{ \right.\right\}$ \* CONTENT

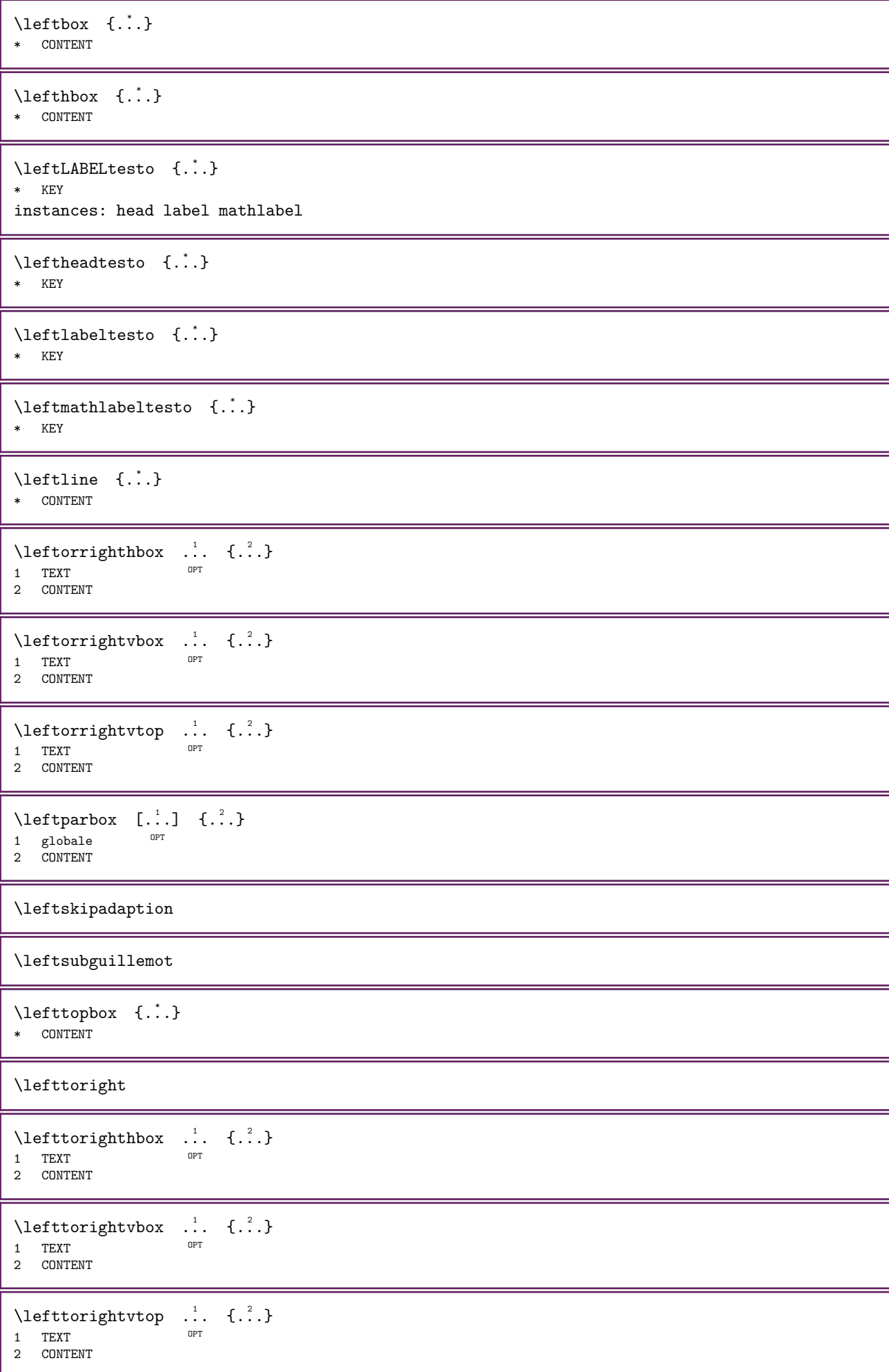

```
\left\{ \ldots \right\}* NAME
\letcatcodecommand \... 1
...
2 \... 3
1 CSNAME
2 CHARACTER NUMMER
3 CSNAME
\letCOMANDOparameter \{.\cdot\cdot\} \setminus\cdot\cdot.
1 KEY
2 CSNAME
\left\{ \ldots \right\} \ldots 1. 1 \csname ... \endcsname
1 CSNAME
2 NAME
\letcsnamecs \csname ...1
\endcsname \... 2
1 NAME
2 CSNAME
\letcsnamecsname \csname ...1 \endcsname \csname ...2 \endcsname
1 NAME
2 NAME
\left\{ \Delta \right\} \left\{ \ldots \right\} \left\{ \ldots \right\}1 KEY
2 CSNAME
\text{letempty } \ldots* CSNAME
\left\{\text{LerformCOMANDOparameter }\right\}^1. \quad \left\{\ldots\right\}^21 CSNAME
2 KEY
\text{let}gvalue \{.\cdot.\cdot\} \setminus\cdot\cdot\cdot.
1 NAME
2 CSNAME
\left\{ \Delta \right\} {\Delta...}
* NAME
\left\{ \cdot \right\} {\cdot \cdot \cdot}
* NAME
\text{lettera} \{.\dot{.\} \}* NUMMER
\letterampersand
\letterat
\letterbackslash
\letterbar
\letterbgroup
\letterclosebrace
```
\lettercolon \letterdollar \letterdoublequote  $\text{lettere } \{.\cdot\cdot\}$ \* NUMMER \letteregroup \letterescape \letterexclamationmark \letterhash \letterhat \letterhyphen \letterleftbrace \letterleftbracket \letterleftparenthesis \letterless \lettermore \letteropenbrace \letterpercent \letterquestionmark \letterrightbrace \letterrightbracket \letterrightparenthesis \lettersinglequote \letterslash  $\text{letterspace}$  [...]  $\{.\cdot\}$ OPT 1 NUMMER 2 TEXT \lettertilde

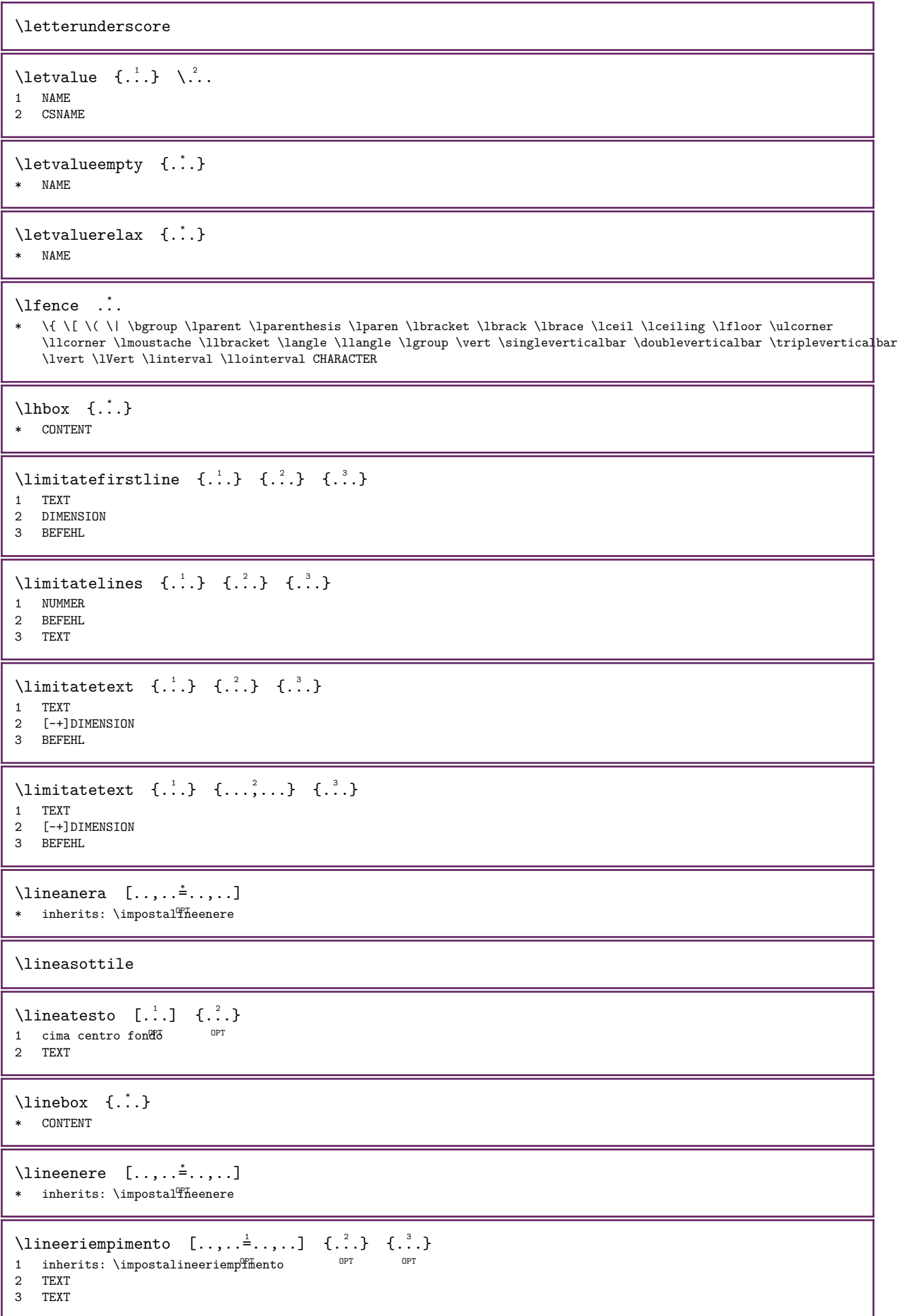

```
\{line............* inherits: \impostalinee$ottili
\linefillerhbox [...] ] ] [.] [.]OPT 
1 NAME
2 TEXT
3 CONTENT
\linefillervbox [...] ] ] [.] [.] [.]OPT 
1 NAME
2 TEXT
3 CONTENT
\langlelinefillervtop [...] ...
                                          \ldots {\ldots}<br>OPT
1 NAME
2 TEXT
3 CONTENT
\LINENOTE {...}
* TEXT
instances: linenote
\{* TEXT
\linespanningtext \{.\n,.\n,.\n,.\n,3.}1 TEXT
2 DIMENSION
3 FONT
\langle\lim_{\alpha} [...],\lim_{\alpha} [...],\lim* SPRACHE
\linguaprincipale [...]
* SPRACHE
\LANGUAGE
\text{Histori} \left[ \ldots, \ldots^{\frac{1}{2}}, \ldots \right] \quad \left[ \ldots \right]1 riferimento = REFERENCE
    alternativa = implicito category entry short pagina num textnum anno indiceanalitico tag keywords autore authoryears
                        authornum authoryear
    prima = BEFEHL<br>dopo = BEFEHL
                    = BEFEHL
    sinistra = BEFEHL<br>destra = BEFEHL
                     = BEFEHL
    inherits: \setupbtx
2 REFERENCE
\text{Histor} \quad [\ldots] \quad [\ldots]1 implicito category <sup>pr</sup>entry short pagina num textnum anno indiceanalitico tag keywords autore authoryears authornum
    authoryear
2 REFERENCE
\listcitation [\ldots,\ldots^{\frac{1}{2}},\ldots] [\ldots,\ldots^{\frac{2}{2}},\ldots]1 riferimento = REFERENCE
    alternativa = implicito category entry short pagina num textnum anno indiceanalitico tag keywords autore authoryears
                     authornum authoryear<br>= BEFEHL
     prima = BEFEHL
     dopo = BEFEHL
     sinistra = BEFEHL
    destra = BEFEHL
    inherits: \setupbtx
2 KEY = VALUE
```
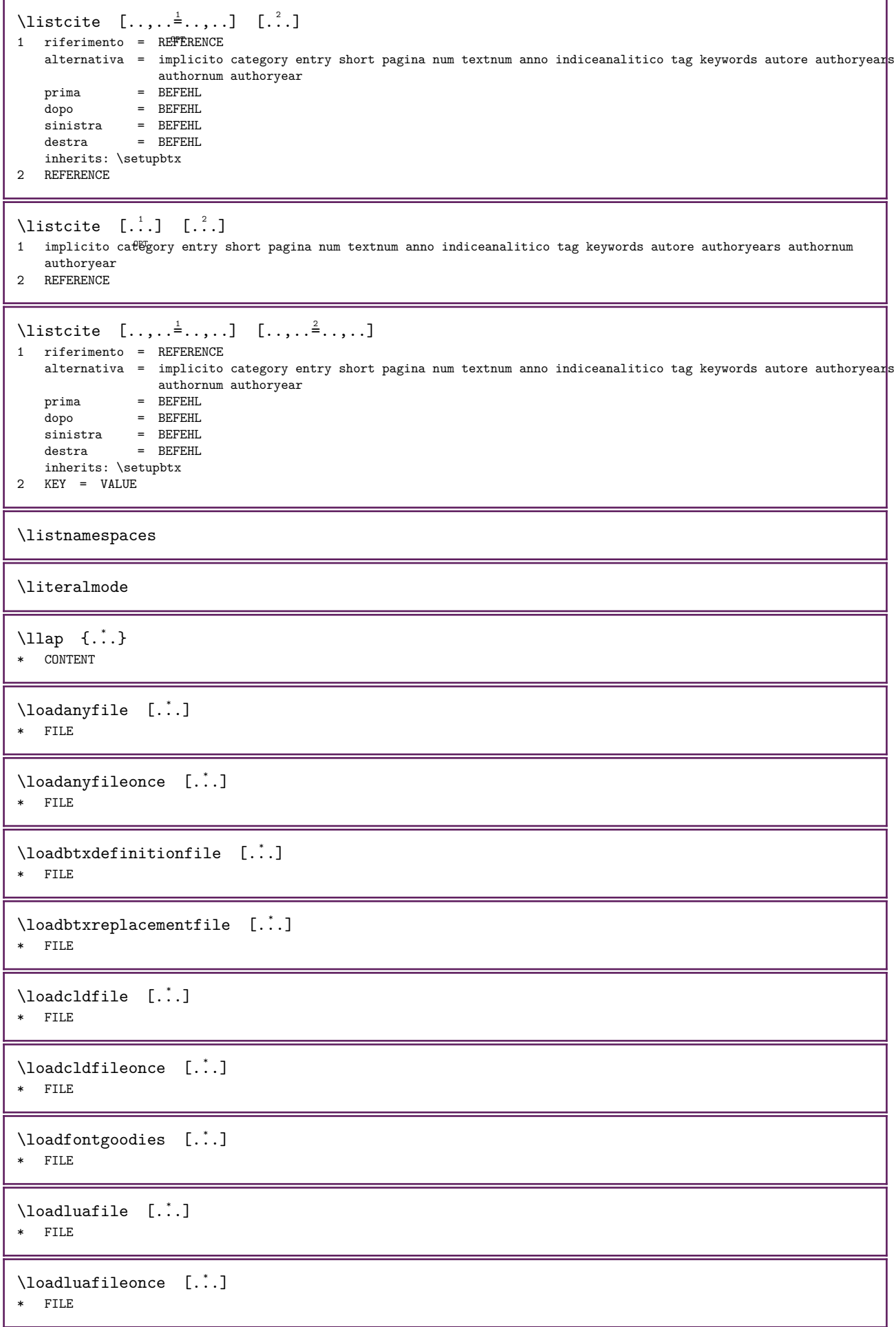

```
\setminusloadspellchecklist [..] [..]1 NAME
2 FILE
\lambdaloadtexfile [...]* FILE
\lambdaloadtexfileonce [...]
* FILE
\lambdaloadtypescriptfile [..]* FILE
\lambdalocalbox [...] [.] [.]1 NAME
2 CONTENT
\localframed [.\cdot] [.\cdot, \cdot, \frac{2}{3}, \cdot, \cdot] \{.\cdot, \cdot\}OPT 
1 NAME
2 inherits: \impostaincorniciato
3 CONTENT
\label{thm:main} $$\loch{Hamed with settings \,.} $$1 NAME
2 inherits: \impostaincorniciato
3 CONTENT
\localhsize
\localmargintext [.\,]. [.\,].1 NAME
2 CONTENT
\localpopbox ...
* CSNAME NUMMER
\lambda...
* CSNAME
\localpushbox ...
* CSNAME NUMMER
\lambdalocalpushmacro \lambda...
* CSNAME
\lambdalocalundefine \{.\dot{.\cdot}\}* NAME
\locatedfilepath
\lambdalocatefilepath {...}
* FILE
\setminuslocfilename {...}
* FILE
```

```
\lomihi \{.\cdot.\} \{.\cdot.\} \{.\cdot.\}1 CONTENT
2 CONTENT
3 CONTENT
\lowerbox \{.\cdot.\cdot\} \... \{.\cdot.\cdot\}1 DIMENSION
2 CSNAME
3 CONTENT
\text{lowercased } \{.\n.}
* TEXT
\lowercasestring \cdot... \to \...
1 TEXT
2 CSNAME
\lowercasing
\lowerleftdoubleninequote
\lowerleftsingleninequote
\lowerrightdoubleninequote
\lowerrightsingleninequote
\LOWHIGH [ .^1 . ] \{ .^2 . \} \{ .^3 . \}1 sinistra destra
2 CONTENT
3 CONTENT
\L{\text{OWMIDHIGH} \{.\,. \}} \{.\,. \} \{.\,. \}1 CONTENT
2 CONTENT
3 CONTENT
\{\lbrack \text{trbbox} \ \{.\cdot.\} \ \{.\cdot.\} \ \{.\cdot.\} \ \{.\cdot.\} \ \{.\cdot.\} \ \{.\cdot.\}1 DIMENSION
2 DIMENSION
3 DIMENSION
4 DIMENSION
5 CONTENT
\ltop \ldots {\ldots}
1 TEXT <sup>OPT</sup>
2 CONTENT
\{\ldots, \ldots, \ldots, \ldots\}OPT 
1 TEXT
2 CONTENT
\text{lttext } \{.\dot{.\} \}* CONTENT
\langleltrvbox \ldots {\ldots}
              OPT 
1 TEXT
2 CONTENT
```
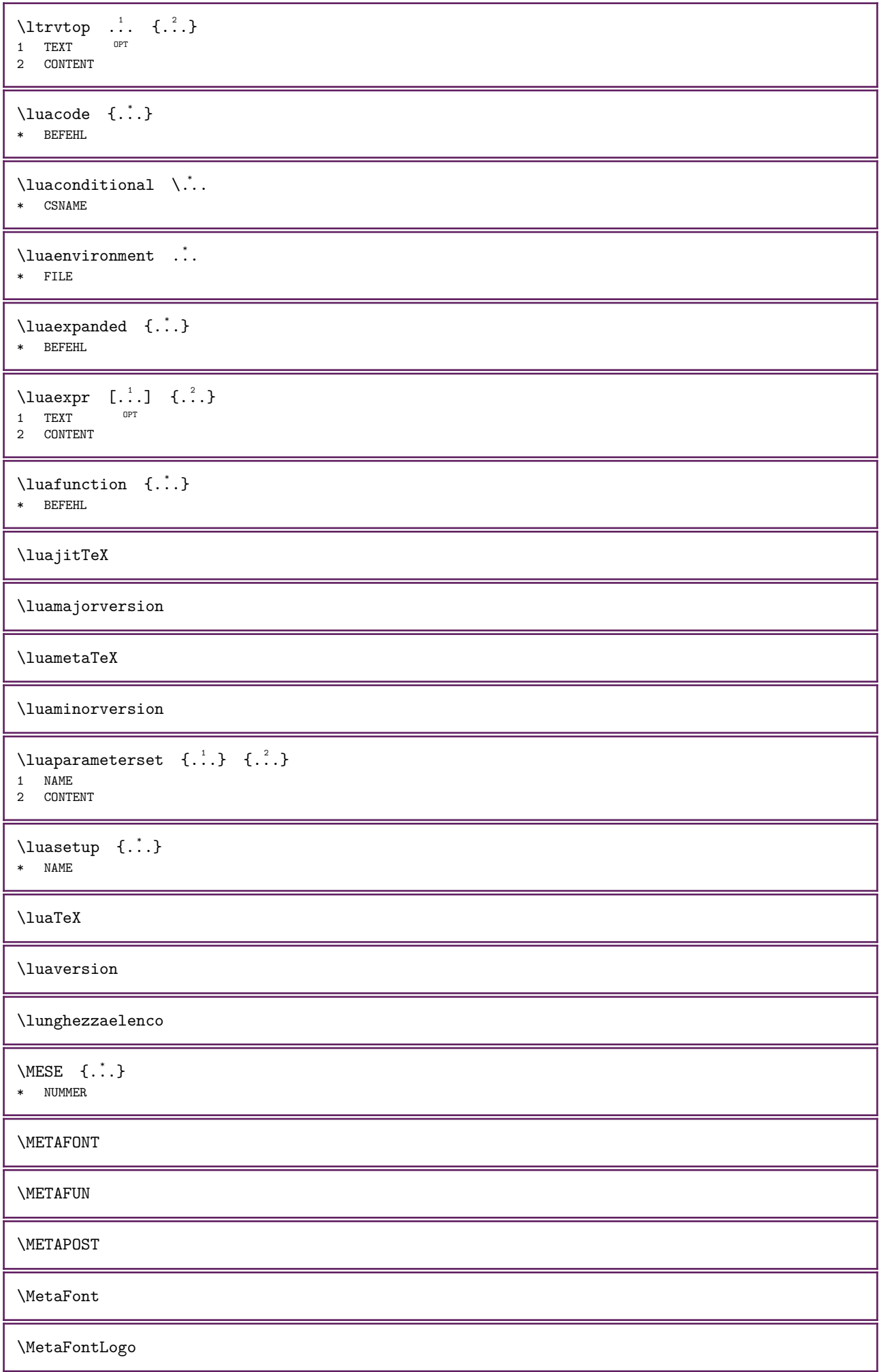

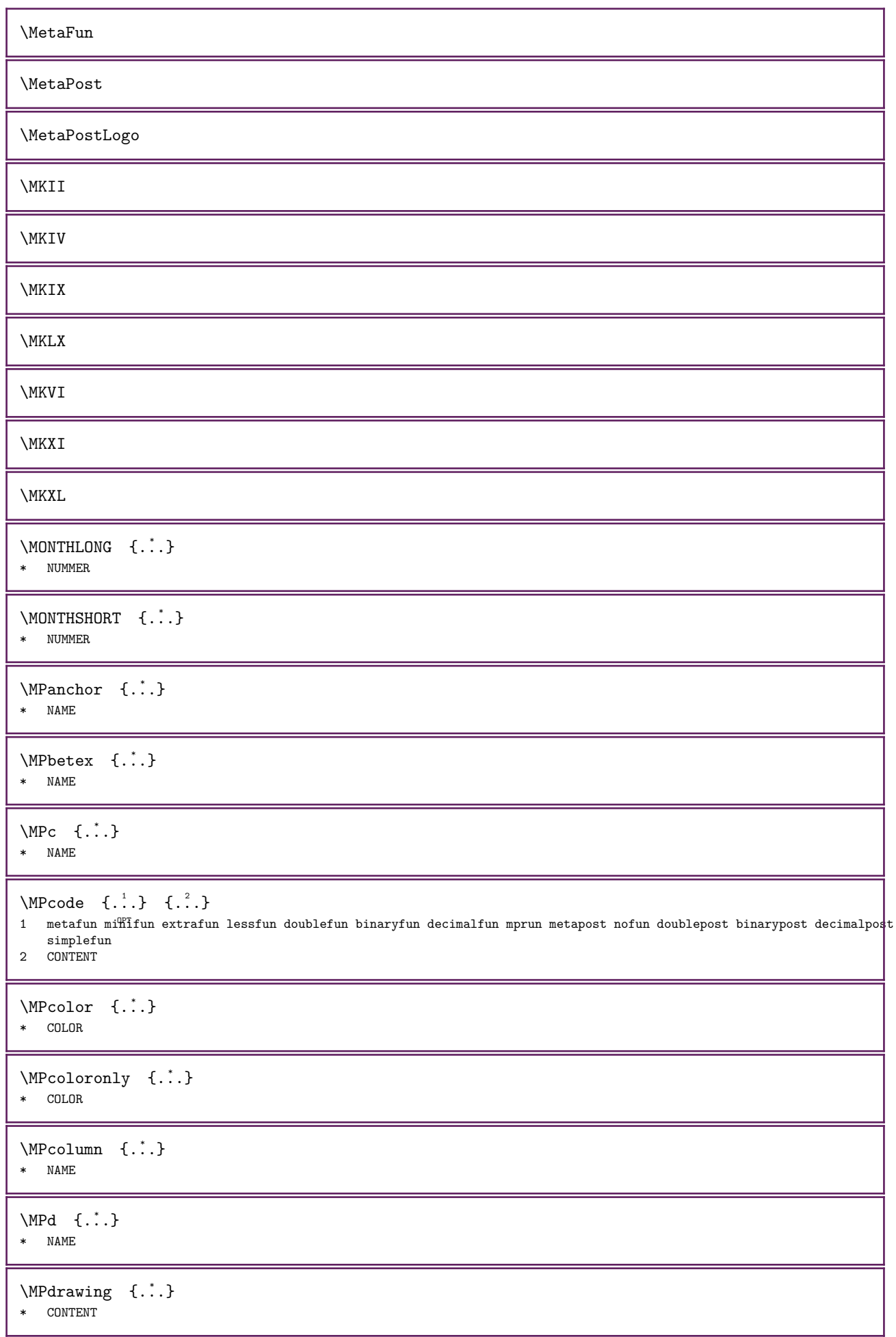

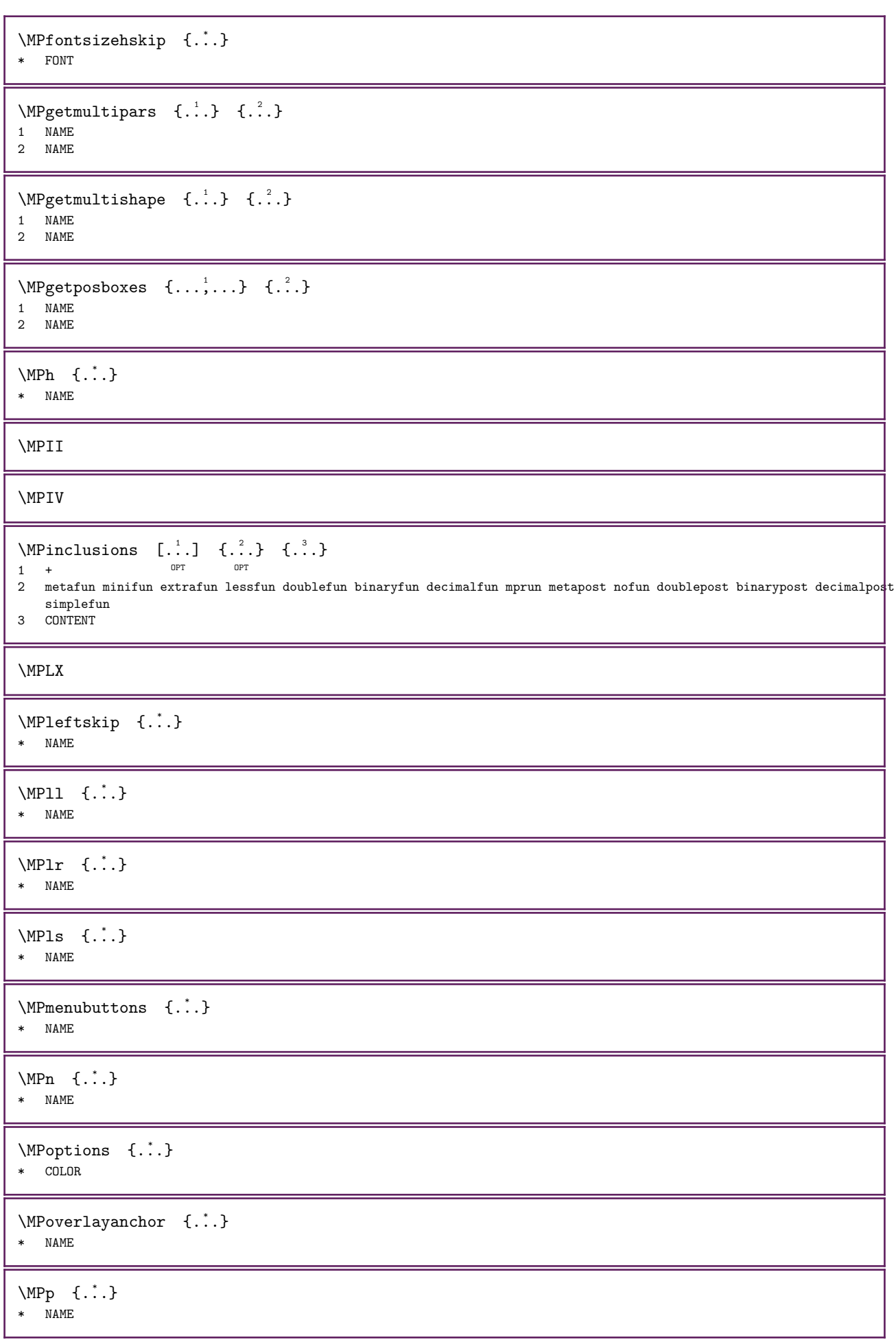

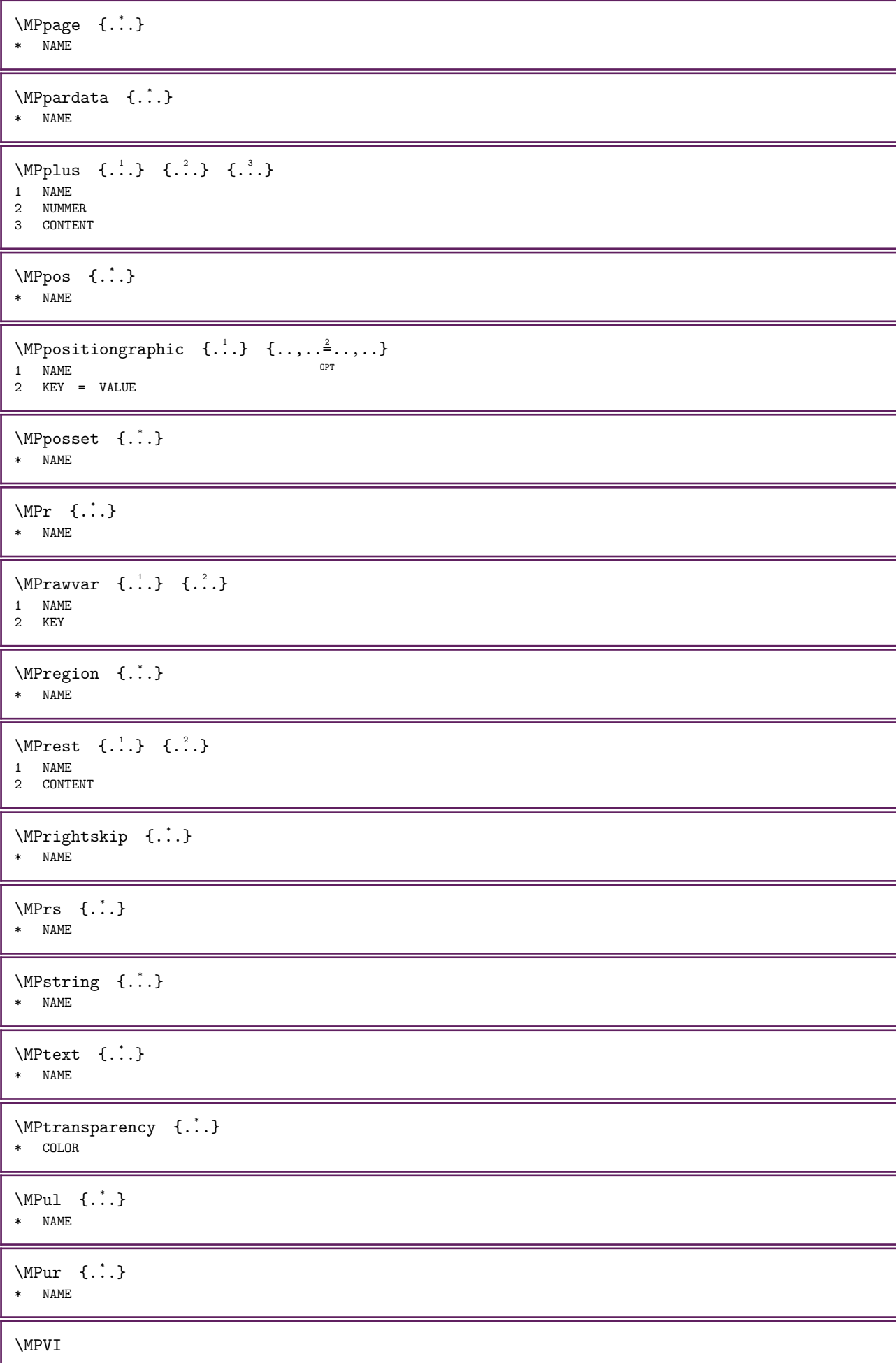

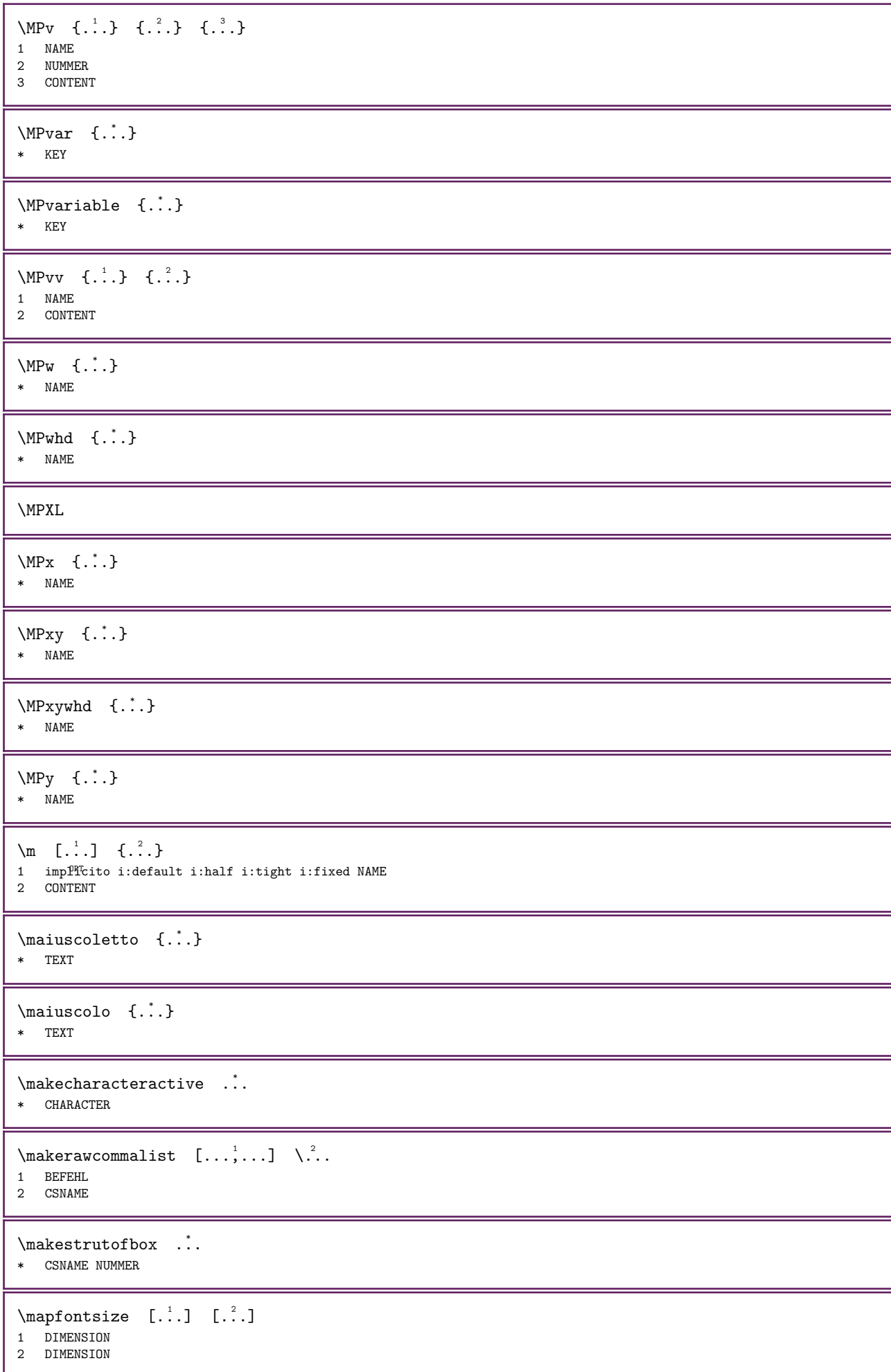

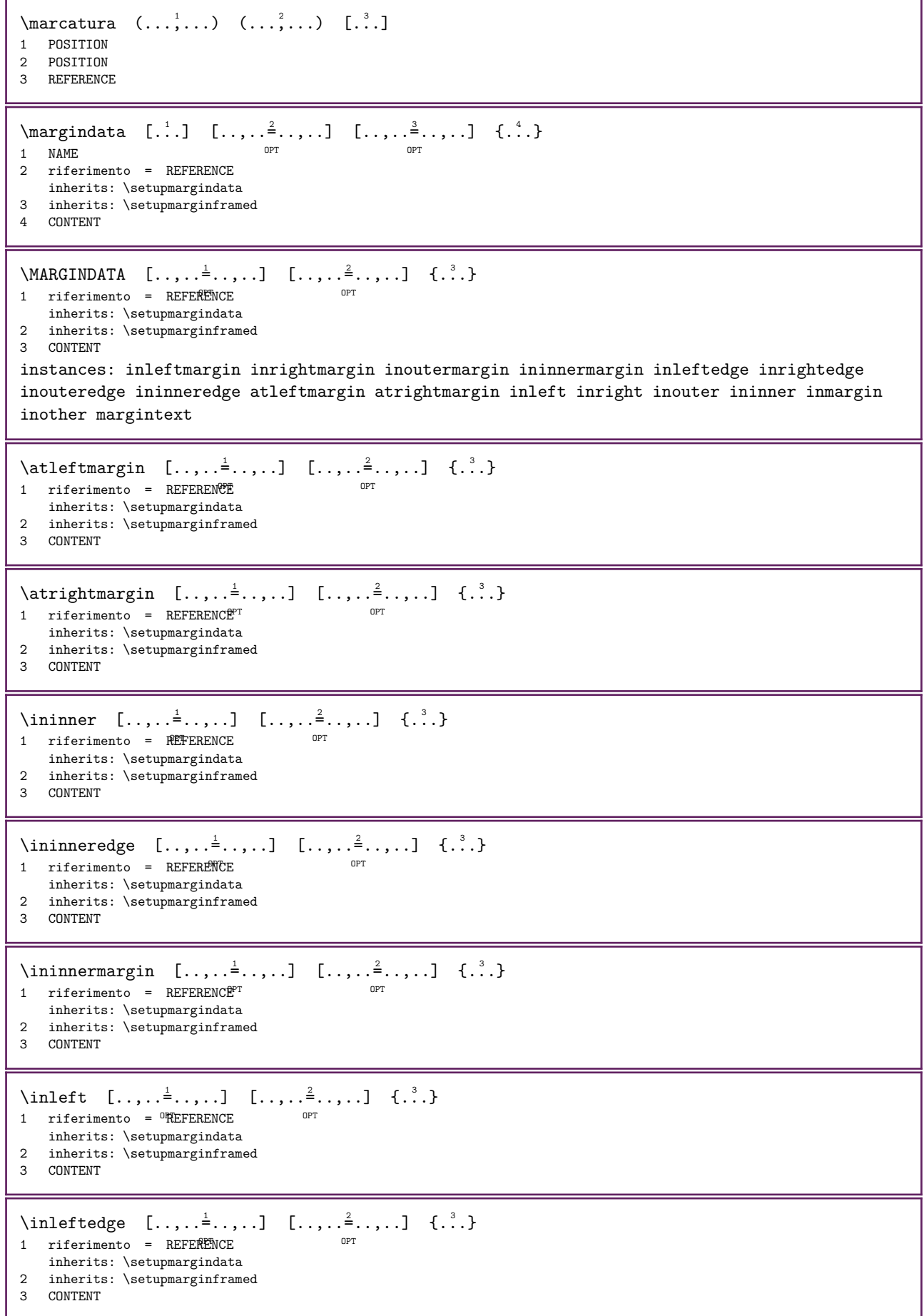

\inleftmargin  $[\ldots, \ldots \frac{1}{2}, \ldots]$   $[\ldots, \ldots \frac{2}{2}, \ldots]$   $\{.\cdot\}$ <br>1 riferimento = REFERENCER 1 riferimento = REFERENCE inherits: \setupmargindata 2 inherits: \setupmarginframed 3 CONTENT \inmargin  $[...,...\frac{1}{2},...,]\ [...,...\frac{2}{3},...]\ {...}$ 1 riferimento = REFERENCE OPT inherits: \setupmargindata 2 inherits: \setupmarginframed 3 CONTENT \inother  $[...,.\frac{1}{2},...,]\quad [...,.\frac{2}{3},...]\quad \{.\overset{3}{\ldots}\}$ 1 riferimento = REFERENCE OPT inherits: \setupmargindata 2 inherits: \setupmarginframed 3 CONTENT \inouter  $[\ldots, \ldots \stackrel{1}{\vdots} \ldots, \ldots]$   $[\ldots, \ldots \stackrel{2}{\vdots} \ldots, \ldots]$   $\{ \ldots \}$ 1 riferimento = REFERENCE OPT inherits: \setupmargindata 2 inherits: \setupmarginframed 3 CONTENT \inouteredge  $[\ldots, \ldots \stackrel{1}{\vdots} \ldots, \ldots]$   $[\ldots, \ldots \stackrel{2}{\vdots} \ldots, \ldots]$   $\{ \ldots \}$ 1 riferimento = REFERENCE O<sub>pt</sub> inherits: \setupmargindata 2 inherits: \setupmarginframed 3 CONTENT \inoutermargin  $[\ldots, \ldots \stackrel{1}{\vdots} \ldots, \ldots]$   $[\ldots, \ldots \stackrel{2}{\vdots} \ldots, \ldots]$   $\{ \ldots \}$ 1 riferimento = REFERENCE<sup>PT</sup> OPT inherits: \setupmargindata 2 inherits: \setupmarginframed 3 CONTENT \inright  $[\ldots, \ldots \stackrel{1}{\vdots} \ldots, \ldots]$   $[\ldots, \ldots \stackrel{2}{\vdots} \ldots, \ldots]$   $\{ \ldots \}$ 1 riferimento = REFERENCE OPT inherits: \setupmargindata 2 inherits: \setupmarginframed 3 CONTENT \inrightedge  $[\ldots, \ldots \stackrel{1}{\vdots} \ldots, \ldots]$   $[\ldots, \ldots \stackrel{2}{\vdots} \ldots, \ldots]$   $\{ \ldots \}$ 1 riferimento = REFERENCE OPT inherits: \setupmargindata 2 inherits: \setupmarginframed 3 CONTENT \inrightmargin  $[\ldots, \ldots \stackrel{1}{\vdots} \ldots, \ldots]$   $[\ldots, \ldots \stackrel{2}{\vdots} \ldots, \ldots]$   $\{ \ldots \}$ 1 riferimento = REFERENCE<sup>PT</sup> OPT inherits: \setupmargindata 2 inherits: \setupmarginframed 3 CONTENT  $\text{Nargintext}$  [..,..= $^{\frac{1}{2}}$ ..,..] [..,..= $^{\frac{2}{3}}$ ....] {...} 1 riferimento = REFERENCE OPT inherits: \setupmargindata 2 inherits: \setupmarginframed 3 CONTENT  $\mathcal{L}$  |  $\{ . . . \}$ 1 reimposta tutti  $\mathbb{R} \mathbb{M}$ E 2 CONTENT  $\{\text{mapedge} \ [$ ...] \* NAME
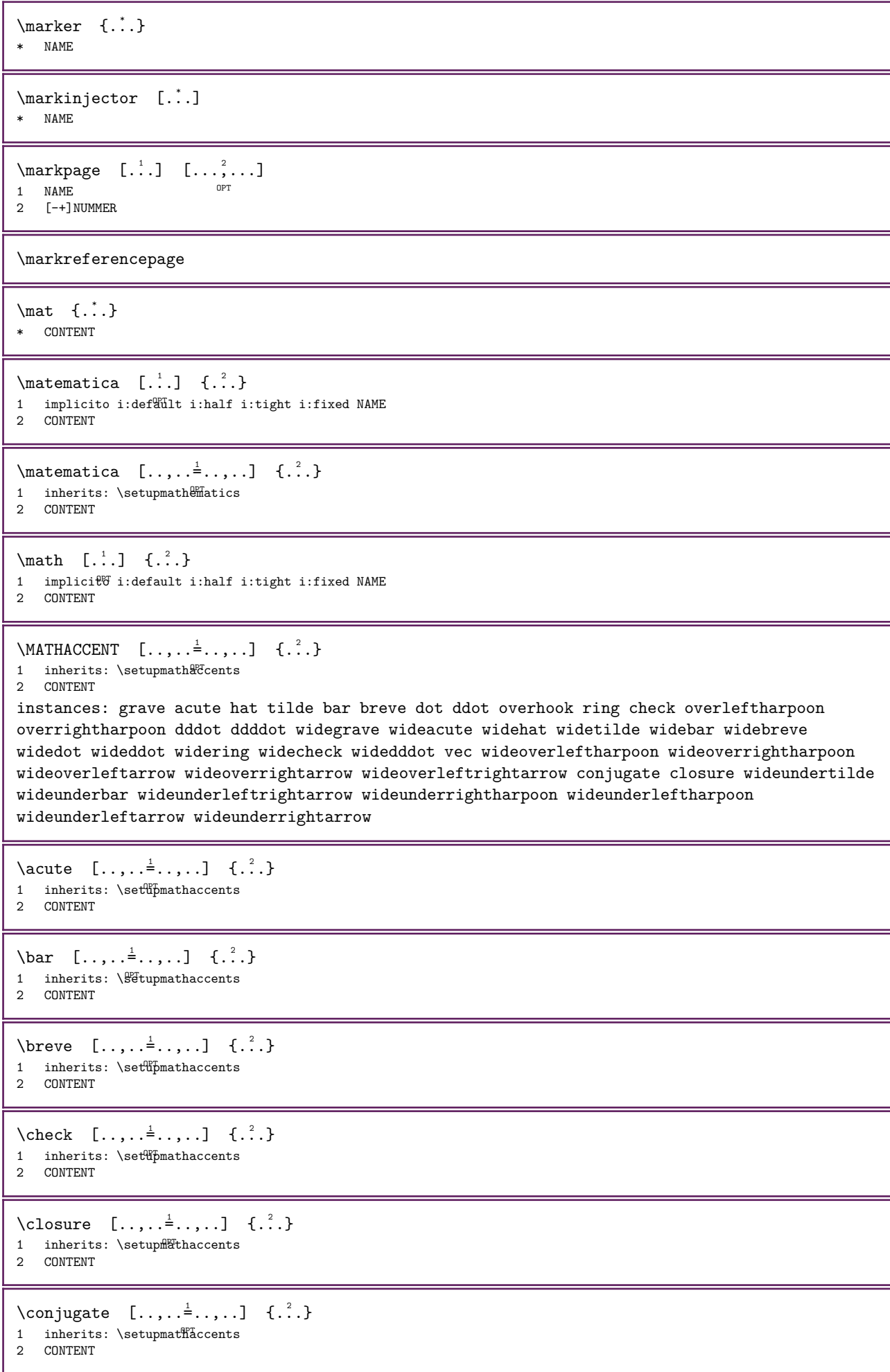

```
\ddddot [\ldots, \ldots \stackrel{1}{\dots}, \ldots] \{ \ldots \}1 inherits: \setupmathaccents
2 CONTENT
\dddot [\ldots, \ldots \stackrel{1}{\vdots} \ldots, \ldots] \{ \ldots \}1 inherits: \set\pmathaccents
2 CONTENT
\ddot [\ldots, \ldots^{\frac{1}{2}}, \ldots] \{ \ldots \}1 inherits: \setupmathaccents
2 CONTENT
\dot [\ldots, \ldots \stackrel{1}{=} \ldots, \ldots] \{ \ldots \atop \ldots \atop \ld1 inherits: \sqrt{B}tupmathaccents
2 CONTENT
\gammagrave [\ldots, \ldots \frac{1}{2}, \ldots] {\ldots}
1 inherits: \set\pmathaccents
2 CONTENT
\hat [\ldots, \ldots \stackrel{1}{\pm} \ldots, \ldots] \{ \ldots \}1 inherits: \\\statupmathaccents
2 CONTENT
\overhook [..,..=..,..] 1
{...} 2
1 inherits: \setupmathaccents
2 CONTENT
\overline{\overline{\smash{\big)}\ \big\{\big\{\big\}}\ \big\{\big\}}\ \ \{ \big\}\ \ \{ \big\}1 inherits: \setminussetupmathaccents<sup>pr</sup>
2 CONTENT
\overrightarrow{\text{overright} \text{harpoon}} [..,..\frac{1}{2}.....] {...}
1 inherits: \setminus setupmathaccents OPT2 CONTENT
\ring [\ldots, \ldots^{\frac{1}{2}}, \ldots] {...}
1 inherits: \setupmathaccents
2 CONTENT
\tilde [\ldots, \ldots^{\frac{1}{2}}, \ldots] {\ldots}
1 inherits: \set\pmathaccents
2 CONTENT
\vec [\ldots, \ldots \frac{1}{2}, \ldots] \{ \ldots \}1 inherits: \sqrt{B}tupmathaccents
2 CONTENT
\text{Vuideacute } [\ldots, \ldots \stackrel{1}{\dots}, \ldots] {\ldots}
1 inherits: \setupmathaccents
2 CONTENT
\widetilde{\mathcal{L}} \{ \ldots, \ldots^{\frac{1}{2}}, \ldots \} \{ \ldots \}1 inherits: \setup Tthaccents
2 CONTENT
\begin{bmatrix} \text{wide} & [ \dots, \dots \frac{1}{2} \dots, \dots ] & [ \dots ] \end{bmatrix}1 inherits: \setupmathaccents
2 CONTENT
```

```
\begin{align} \begin{bmatrix} \text{widecheck} & \dots, \dots \end{bmatrix} \end{align}1 inherits: \setupmathaccents
2 CONTENT
\widetilde{\text{wideddot}} [\ldots, \ldots^{\frac{1}{2}}, \ldots] \{ \ldots \}1 inherits: \setupmathaccents
2 CONTENT
\widetilde{\text{wideddot}} [\ldots, \ldots^{\frac{1}{2}}, \ldots] \{.\cdot\}1 inherits: \setupmathaccents
2 CONTENT
\widedot [\ldots, \ldots \frac{1}{2} \ldots, \ldots] \{ \ldots \}1 inherits: \setupmathaccents
2 CONTENT
\begin{align} \n\begin{bmatrix}\n\text{widegrave} & \dots, \dots \end{bmatrix} \n\quad \{ \dots, \dots \} \n\end{align}1 inherits: \setupmathaccents
2 CONTENT
\widehat [\ldots, \ldots \stackrel{1}{\dots}, \ldots] \{.\stackrel{?}{\dots}\}1 inherits: \setupmathaccents
2 CONTENT
\text{Wideoverleft} [..,..\frac{1}{2}...,..] {...}
1 inherits: \setupmathaccents <sup>OPT</sup>
2 CONTENT
\wideoverleftharpoon [...,-\frac{1}{2},...] \{.\n}1 inherits: \setupmathaccents <sup>OPT</sup>
2 CONTENT
\text{Wideoverleftlightarrow} [..,..\frac{1}{2}.....] {...}
                                                   OPT 
1 inherits: \setupmathaccents
2 CONTENT
\forallwideoverrightarrow [.,.,. \stackrel{1}{\dots},.] \{.\stackrel{2}{\dots}\}1 inherits: \setupmathaccents <sup>OPT</sup>
2 CONTENT
\wideoverrightharpoon [...,-\frac{1}{2}...,-] \{...^2\}OPT 
1 inherits: \setupmathaccents
2 CONTENT
\widering [\ldots, \ldots^{\frac{1}{2}}, \ldots] {...}
1 inherits: \setupmathaccents
2 CONTENT
\widetilde [\ldots, \ldots \stackrel{1}{\dots}, \ldots] \{ \ldots \}1 inherits: \setupmathaccents
2 CONTENT
\begin{align} \text{wideunderbar} \quad [\ldots, \ldots] \quad \text{if} \quad \{0, 1, 2, \ldots\} \end{align}1 inherits: \setupmathacclents
2 CONTENT
\widetilde{\mathsf{wideunderleftarrow}} [..,..=^{\frac{1}{2}}.....] {...}
1 inherits: \setupmathaccents <sup>OPT</sup>
2 CONTENT
```

```
\widetilde{\mathbb{L}} \{ \ldots, \ldots^{\frac{1}{2}}, \ldots \} \{ \ldots \}OPT 
1 inherits: \setupmathaccents
2 CONTENT
\widetilde{\mathsf{w}}ideunderleftrightarrow [.,.,.\frac{1}{2},.,..] \{\ldots\}O<sub>p</sub>
1 inherits: \setupmathaccents
2 CONTENT
\widetilde{\mathsf{wideunderrightarrow}} [..,..\stackrel{1}{\vdots}....] {...}
                                    OPT 
1 inherits: \setupmathaccents
2 CONTENT
\wideunderrightharpoon [\ldots, \ldots \stackrel{i}{\vdots} \ldots] \{ \ldots \}OPT 
1 inherits: \setupmathaccents
2 CONTENT
\widetilde{\text{wideundertilde [}\dots, \dots \overset{\text{!}}{=} \dots, \dots]} {\overset{?}{\dots}}
1 inherits: \setminus setupmathaccents
2 CONTENT
\mathbf
\mathbi
\mathblackboard
\mathcal{N} athboxanchored [...] { ...} { ...}
                            OPT 
1 nucleus
2 TEXT
3 NAME NUMMER
\mathbs
\mathcal{L} {...}
* NAME NUMMER
\text{MATHCOMMAND} \{.\cdot\} \{.\cdot\} \{.\cdot\}OPT 
1 TEXT OPT OPT OPT
2 TEXT
\mathdefault
\MATHDELIMITED [\ldots, \ldots \stackrel{1}{\pm} \ldots] \{ \ldots \}\label{thm:optimal} inherits: \setupmathdeli\fflted
2 CONTENT
instances: ddotmarked barmarked hatmarked checkmarked brevemarked ringmarked tildemarked
dddotmarked daggermarked ddaggermarked astmarked starmarked primed doubleprimed tripleprimed
quadrupleprimed reverseprimed doublereverseprimed triplereverseprimed
\lambdastmarked [\ldots, \ldots^{\frac{1}{2}}, \ldots] {...}
1 inherits: \setupmathdelimited
2 CONTENT
\bar{z} \barmarked [\ldots, \ldots \dot{=} \ldots, \ldots] {...}
1 inherits: \setupmathdelimited
2 CONTENT
\brevemarked [\ldots, \ldots^{\frac{1}{2}}, \ldots] \{ \ldots \}1 inherits: \setminus setupmathdellimited
2 CONTENT
```

```
\label{thm:rel} \setminus checkmarked [.,.,. \stackrel{1}{\dots},.] \set{.^2}1 inherits: \setupmathdellimited
2 CONTENT
\daggermarked [..., \frac{1}{2},..., \frac{1}{2}] {...}
1 inherits: \setminus setupmathdel<sup>op</sup>mited
2 CONTENT
\ddaggermarked [\ldots, \ldots \stackrel{1}{\vdots} \ldots] \{ \ldots \}\label{thm:optimal} inherits: \setupmathdeli\fflted
2 CONTENT
\ddot{0} \ddot{0} \ddot{0} \ddot{0} \ddot{0} \ddot{0} \ddot{0} \ddot{0} \ddot{0} \ddot{0} \ddot{0} \ddot{0} \ddot{0} \ddot{0} \ddot{0} \ddot{0} \ddot{0} \ddot{0} \ddot{0} \ddot{0} \ddot{0} \ddot{0} \ddot{0} \ddot{0} \ddot{1 inherits: \setminus setupmathdellimited
2 CONTENT
\ddot{0} ddotmarked [...,-\frac{1}{2},...] \{...,\}1 inherits: \setupmathdelimited
2 CONTENT
\doubleprimed [\ldots, \ldots^{\frac{1}{2}}, \ldots] {...}
1 inherits: \setupmathdel\finited
2 CONTENT
\doublereverseprimed [...,...^{\frac{1}{n}},...] \{... \}1 inherits: \setupmathdelimited <sup>OPT</sup>
2 CONTENT
\hat{z}.)
1 inherits: \setupmathdelimited
2 CONTENT
\primed [\ldots, \ldots^{\frac{1}{2}}, \ldots] \{ \ldots \}OPT 
1 inherits: \setupmathdelimited
2 CONTENT
\qquad \qquad \text{quadrupleprimed} \quad [\ldots, \ldots^{\frac{1}{m}}, \ldots] \quad \text{if} \quad \ldots \}1 inherits: \setminussetupmathdelimit<sup>e</sup>d
2 CONTENT
\reverseprimed [\ldots, \ldots \stackrel{1}{\vdots} \ldots] \{.\stackrel{2}{\ldots}\}\label{thm:optimal} inherits: \setupmathdeli\fflted
2 CONTENT
\ringmarked [\ldots, \ldots^{\frac{1}{2}}, \ldots] {...}
1 inherits: \setupmathdelimited
2 CONTENT
\text{Stransked } [\ldots, \ldots \stackrel{1}{\dots}, \ldots] {...}
1 inherits: \setupmathdelimited
2 CONTENT
\tildemarked [\ldots, \ldots^{\frac{1}{2}}, \ldots] \{ \ldots \}1 inherits: \setminus setupmathdellimited
2 CONTENT
\tripleprimed [\ldots, \ldots \stackrel{1}{\vdots} \ldots] {...}
1 inherits: \setupmathdel\finited
2 CONTENT
```

```
\triplereverseprimed [\ldots, \ldots^{\frac{1}{n}}, \ldots] \{.\cdot\}1 inherits: \setupmathdelimited <sup>OPT</sup>
2 CONTENT
\mathcal{L} \mathdelimiter [\cdot \cdot \cdot \cdot] [\cdot \cdot \cdot \cdot]1 NAME OPT
2 NUMMER
\mathcal{L} \{\ldots, \ldots^2, \ldots\}<br>1 MAME
1 NAME OPT
2 inherits: \setupmathdelimiters
\mathcal{L} \mathcal{L} \mathcal{L} \mathcal{L} \mathcal{L} \mathcal{L} \mathcal{L} \mathcal{L} \mathcal{L} \mathcal{L} \mathcal{L} \mathcal{L} \mathcal{L} \mathcal{L} \mathcal{L} \mathcal{L} \mathcal{L} \mathcal{L} \mathcal{L} \mathcal{L} \mathcal{L} \mathcal{L} \mathcal{L} \mathcal{L} \mathcal{* NUMMER
\mathcal{L} [\ldots, \ldots, \ldots]* inherits: \setupmathdelimfters
\mathcal{L} \mathdouble [ . . . ] \{ . . . \} \{ . . . \}1 entrambi vfenced^{T}2 NUMMER
3 TEXT
4 TEXT
\text{MATHDOUBLEEXT}ENSIBLE [ \dots, \dots \xrightarrow{\text{!}} \dots ] \quad \{ \dots \}OPT 
1 inherits: \setupmathstackers
2 TEXT
instances: doublebar doublebrace doubleparent doublebracket overbarunderbar
overbraceunderbrace overparentunderparent overbracketunderbracket
\begin{align} \text{doublebar} & \ldots, \ldots \stackrel{1}{=} \ldots, \ldots \end{align}1 inherits: \setupmathstackers
2 TEXT
\doublebrace [\ldots, \ldots^{\frac{1}{2}}, \ldots] \{ \ldots \}1 inherits: \setupmathstackers
2 TEXT
\label{eq:sublebracket} \{ . . , . . \frac{1}{2} . . , . . \} \{ . . . \}1 inherits: \setupmathstackers
2 TEXT
\doubleparent [..., \frac{1}{2},..., \frac{1}{2}] {...}
1 inherits: \setupmathsta<sup>e</sup>kers
2 TEXT
\overline{\text{overbar} \cdot \text{underbar}} \quad [\ldots, \ldots \frac{1}{2} \ldots, \ldots] \quad \{\ldots\}1 inherits: \setminussetupmathstacker<sup>gr</sup>
2 TEXT
\overbraceunderbrace [\ldots, \ldots^{\frac{1}{n}}, \ldots] \{.\cdot\}1 inherits: \setupmathstackers <sup>OPT</sup>
2 TEXT
\overbrace{\text{overbracket}} \{.\,.\,.\,.\,.\,.\,.\,.\,.\,]\quad \{.\,.\,.\}OPT 
1 inherits: \setupmathstackers
2 TEXT
\overline{\text{overparent}} [..,.\frac{1}{2}...,.] {\frac{2}{1}...}
                                                 OPT 
1 inherits: \setupmathstackers
2 TEXT
```

```
\MATHDOUBLE {...}
* TEXT
\MATHEXTENSIBLE [.\cdot .] \{.\cdot .\} \{.\cdot .\}1 invertito matematica<sup>09</sup> Testo ch<sup>em</sup>istry <sup>OPT</sup>
2 TEXT
3 TEXT
instances: xrel xequal xleftarrow xrightarrow xleftrightarrow xlongleftarrow xlongrightarrow
xlongleftrightarrow xLeftarrow xRightarrow xLeftrightarrow xtwoheadleftarrow
xtwoheadrightarrow xmapsto xhookleftarrow xhookrightarrow xleftharpoondown xleftharpoonup
xrightharpoondown xrightharpoonup xrightoverleftarrow xleftoverrightarrow xleftrightharpoons
xrightleftharpoons xtriplerel mrel mequal mleftarrow mrightarrow mleftrightarrow mLeftarrow
mRightarrow mLeftrightarrow mtwoheadleftarrow mtwoheadrightarrow mmapsto mhookleftarrow
mhookrightarrow mleftharpoondown mleftharpoonup mrightharpoondown mrightharpoonup
mrightoverleftarrow mleftoverrightarrow mleftrightharpoons mrightleftharpoons mtriplerel
trel tequal tmapsto tleftarrow trightarrow tleftrightarrow tLeftarrow tRightarrow
tLeftrightarrow ttwoheadleftarrow ttwoheadrightarrow tmapsto thookleftarrow thookrightarrow
tleftharpoondown tleftharpoonup trightharpoondown trightharpoonup trightoverleftarrow
tleftoverrightarrow tleftrightharpoons trightleftharpoons ttriplerel creturns cgives
cmesomeric cequilibrium cleaningright cleaningleft clongreturns clonggives clongmesomeric
clongequilibrium clongleaningright clongleaningleft
\MATHEXTENSIBLE [\ldots, \ldots \stackrel{1}{\pm} \ldots] \{ \ldots \} \{ \ldots \}1 inherits: \setupmathstackers opt opt opt
                                     OPT 
2 TEXT
3 TEXT
instances: xrel xequal xleftarrow xrightarrow xleftrightarrow xlongleftarrow xlongrightarrow
xlongleftrightarrow xLeftarrow xRightarrow xLeftrightarrow xtwoheadleftarrow
xtwoheadrightarrow xmapsto xhookleftarrow xhookrightarrow xleftharpoondown xleftharpoonup
xrightharpoondown xrightharpoonup xrightoverleftarrow xleftoverrightarrow xleftrightharpoons
xrightleftharpoons xtriplerel mrel mequal mleftarrow mrightarrow mleftrightarrow mLeftarrow
mRightarrow mLeftrightarrow mtwoheadleftarrow mtwoheadrightarrow mmapsto mhookleftarrow
mhookrightarrow mleftharpoondown mleftharpoonup mrightharpoondown mrightharpoonup
mrightoverleftarrow mleftoverrightarrow mleftrightharpoons mrightleftharpoons mtriplerel
trel tequal tmapsto tleftarrow trightarrow tleftrightarrow tLeftarrow tRightarrow
tLeftrightarrow ttwoheadleftarrow ttwoheadrightarrow tmapsto thookleftarrow thookrightarrow
tleftharpoondown tleftharpoonup trightharpoondown trightharpoonup trightoverleftarrow
tleftoverrightarrow tleftrightharpoons trightleftharpoons ttriplerel creturns cgives
cmesomeric cequilibrium cleaningright cleaningleft clongreturns clonggives clongmesomeric
clongequilibrium clongleaningright clongleaningleft
\cequilibrium [\ldots, \ldots^{\pm} \ldots, \ldots] \{ \ldots \} \{ \ldots \}1 inherits: \setupmathsta<sup>pe</sup>kers <sup>OPT</sup> OPT
                                  OPT 
2 TEXT
3 TEXT
\cgives [\ldots, \ldots \stackrel{1}{=} \ldots, \ldots] \{.\stackrel{?}{\ldots}\} \{.\stackrel{3}{\ldots}\}1 inherits: \setupmathstackers <sup>OPT</sup> OPT
2 TEXT
3 TEXT
\cleaningleft [\ldots, \ldots^{\frac{1}{2}}, \ldots] \{ \ldots \} \{ \ldots \}1 inherits: \setupmathsta<sup>pe</sup>kers <sup>OPT</sup> OPT
                                   OPT 
2 TEXT
3 TEXT
\cleaningright [\ldots, \ldots^{\frac{1}{n}}, \ldots] \{ \ldots \} \{ \ldots \}1 inherits: \setupmathstac\Fdrs 0PT 0PT 0PT
                                   OPT 
2 TEXT
3 TEXT
```
\clongequilibrium  $[\ldots, \ldots \stackrel{1}{\vdots} \ldots]$   $\{.\stackrel{2}{\ldots}\}$   $\{.\stackrel{3}{\ldots}\}$ 1 inherits: \setupmathstackers<sup>OPT</sup> 0PT 0PT OPT 2 TEXT 3 TEXT \clonggives  $[\ldots, \ldots^{\frac{1}{2}}, \ldots]$   $\{ \ldots \}$   $\{ \ldots \}$ 1 inherits: \setupmathstackers <sup>OPT</sup> OPT 2 TEXT 3 TEXT \clongleaningleft  $[\ldots, \ldots \stackrel{1}{\vdots} \ldots]$   $\{.\stackrel{2}{\ldots}\}$   $\{.\stackrel{3}{\ldots}\}$ 1 inherits: \setupmathstackers<sup>OPT</sup> OPT OPT OPT OPT 2 TEXT 3 TEXT \clongleaningright  $[\ldots, \ldots \stackrel{\perp}{\vdots} \ldots]$   $\{.\stackrel{?}{\ldots}$   $\{.\stackrel{?}{\ldots}\}$ 1 inherits: \setupmathstackers <sup>OPT</sup> OPT OPT OPT 2 TEXT 3 TEXT \clongmesomeric  $[\ldots, \ldots \stackrel{1}{\vdots} \ldots]$   $\{ \ldots \}$   $\{ \ldots \}$ 1 inherits: \setupmathstackers OPT OPT OPT 2 TEXT 3 TEXT \clongreturns  $[\ldots, \ldots^{\pm} \ldots, \ldots]$   $\{ \ldots \}$   $\{ \ldots \}$ 1 inherits: \setupmathsta<sup>pe</sup>kers <sup>OPT</sup> OPT 2 TEXT 3 TEXT \cmesomeric  $[\ldots, \ldots^{\frac{1}{2}}, \ldots]$   $\{.\ldots\}$   $\{.\ldots\}$ 1 inherits: \setupmathstackers <sup>OPT</sup> OPT 2 TEXT 3 TEXT \creturns  $[..., \frac{1}{2}, ..., \frac{1}{2}, \frac{1}{2}, \frac{1}{2}, \frac{1}{2}]$ 1 inherits: \setupmathstackers <sup>OPT</sup> OPT 2 TEXT 3 TEXT \mequal  $[\ldots, \ldots^{\frac{1}{2}}, \ldots]$   $\{.\cdot, \cdot\}$   $\{.\cdot, \cdot\}$ 1 inherits: \setupmathstackers <sup>OPT</sup> OPT 2 TEXT 3 TEXT  $\mathbb{R}$  \mhookleftarrow  $[\ldots, \ldots]$   $\{.\,.\,.\}$   $\{.\,.\,.\}$ 1 inherits: \setupmathstackers opt opt opt OPT 2 TEXT 3 TEXT  $\mathbb{R}$  \mhookrightarrow  $[.,.,. \frac{1}{2}, .,.]$   $\{.\cdot\}$   $\{.\cdot\}$ 1 inherits: \setupmathstacker<sup>per</sup> opt opt opt OPT 2 TEXT 3 TEXT  $\{\text{matrixow } [\dots, \dots^{\frac{1}{2}}, \dots] \quad \{.\n^{2}.\n} \quad \{.\n^{3}.\n}\$ 1 inherits: \setupmathstackers <sup>OPT</sup> OPT 2 TEXT 3 TEXT  $\{\text{Interri}$ ghtarrow  $[\ldots, \ldots^{\frac{1}{2}}, \ldots]$  { $\ldots$ } { $\ldots$ } 1 inherits: \setupmathstacker\" OPT OPT OPT OPT 2 TEXT 3 TEXT

 $\{\text{interior } [\dots, \dots^{\frac{1}{2}}, \dots\} \quad \{.\n$ 1 inherits: \setupmathstackers <sup>OPT</sup> OPT OPT 2 TEXT 3 TEXT  $\{\text{the following function} \quad [\ldots, \ldots] \quad \{.\ldots\} \quad \{.\ldots\}$ 1 inherits: \setupmathstackers<sup>OPT</sup> OPT OPT OPT 2 TEXT 3 TEXT  $\{\text{the following } [...,...^{\frac{1}{2}}...], \{... \}$ 1 inherits: \setupmathstackers opt opt opt OPT 2 TEXT 3 TEXT  $\{\text{interrow } [\dots, \dots^{\pm} \dots] \quad \{.\n\} \quad \{.\n\}$ 1 inherits: \setupmathstackers <sup>OPT</sup> OPT OPT OPT 2 TEXT 3 TEXT  $\left\{\text{interiori} \atop \ldots, \ldots \right\} \quad \{.\,.\,.\} \quad \{.\,.\,.\}$ 1 inherits: \setupmathstacker<sup>er</sup>s<sup>T</sup> 0PT 0PT 2 TEXT 3 TEXT  $\{\text{Intertightharpoons } [\dots, \dots \stackrel{1}{\dots}, \dots] \quad \{.\n\} \quad \{.\n\}$ 1 inherits: \setupmathstackers <sup>OPT</sup> OPT OPT OPT 2 TEXT 3 TEXT \mmapsto  $[..., \frac{1}{2}, ..., \frac{1}{2}, \frac{3}{2}]$ 1 inherits: \setupmathstackers <sup>OPT</sup> OPT 2 TEXT 3 TEXT  $\mathbb{R}$  ightarrow  $[\ldots, \ldots]$   $\{.\ldots\}$   $\{.\ldots\}$ 1 inherits: \setupmathst<sup>our</sup>ckers <sup>OPT</sup> OPT 2 TEXT 3 TEXT \mrel  $[\ldots, \ldots^{\frac{1}{2}}, \ldots]$   $\{.\ldots\}$   $\{.\ldots\}$ 1 inherits: \setupmathstackers<sup>T</sup> 0PT 2 TEXT 3 TEXT  $\{ \text{matrix} \, [\, \ldots, \, \ldots, \$ 1 inherits: \setupmathstackers <sup>OPT</sup> OPT OPT 2 TEXT 3 TEXT  $\mbox{intpath}$  arightharpoondown  $[..., \frac{1}{2}, ..., \frac{1}{2}, \frac{2}{3}]$  {...} {...} 1 inherits: \setupmathstackers <sup>OPT</sup> OPT OPT OPT 2 TEXT 3 TEXT  $\text{Im} \{ \ldots, \ldots^{\frac{1}{2}}, \ldots \} \$  { $\ldots$ } 1 inherits: \setupmathstacker\" OPT OPT OPT OPT 2 TEXT 3 TEXT  $\{\text{IntightleftParpoons } [\dots, \dots \stackrel{1}{\cdot}, \dots] \quad \{.\stackrel{2}{\cdot} \quad \{.\stackrel{3}{\cdot} \}$ 1 inherits: \setupmathstackers <sup>OPT</sup> OPT OPT OPT 2 TEXT 3 TEXT

 $\mbox{Interadjator} \quad [\ldots, \ldots^{\frac{1}{2}}, \ldots] \quad \{ \ldots \} \quad \{ \ldots \}$ 1 inherits: \setupmathstackers <sup>OPT</sup> OPT OPT OPT. 2 TEXT 3 TEXT  $\{\text{interpherical } [\ldots, \ldots^{\frac{1}{2}}, \ldots] \quad \{ \ldots \} \quad \{ \ldots \}$ 1 inherits: \setupmathstackers <sup>OPT</sup> OPT 2 TEXT 3 TEXT  $\{\text{mtwoheadleftarrow } [\dots, \dots^{\pm} \dots] \quad \{.\n\} \quad \{.\n\}$ 1 inherits: \setupmathstackers <sup>OPT</sup> OPT OPT OPT 2 TEXT 3 TEXT  $\label{thm:nonlocal}$   $\mathbb{R}$  and  $\mathbb{R}$  are  $\mathbb{R}$  ...,  $\frac{1}{2}$  ...,  $\mathbb{R}$   $\{.\cdot\}$   $\{.\cdot\}$   $\{.\cdot\}$ 1 inherits: \setupmathstackers <sup>OPT</sup> OPT OPT OPT 2 TEXT 3 TEXT \tequal  $[\ldots, \ldots^{\frac{1}{2}}, \ldots]$   $\{ \ldots, \ldots \}$   $\{ \ldots \}$ 1 inherits: \setupmathstackers <sup>OPT</sup> OPT 2 TEXT 3 TEXT \thookleftarrow  $[\ldots, \ldots \stackrel{1}{\vdots} \ldots]$   $\{.\stackrel{2}{\ldots}\}$   $\{.\stackrel{3}{\ldots}\}$ 1 inherits: \setupmathstackers opt opt opt OPT 2 TEXT 3 TEXT \thookrightarrow  $[\ldots, \ldots \stackrel{1}{\vdots} \ldots]$   $\{.\stackrel{2}{\ldots}\}$   $\{.\stackrel{3}{\ldots}\}$ 1 inherits: \setupmathstacker<sup>per</sup> opt opt opt 2 TEXT 3 TEXT  $\text{the} \text{farrow } [\ldots, \ldots^{\pm}, \ldots] \quad \{ \ldots \} \quad \{ \ldots \}$ 1 inherits: \setupmathstackers <sup>OPT</sup> OPT 2 TEXT 3 TEXT \tLeftrightarrow  $[\ldots, \ldots \stackrel{i}{\vdots} \ldots]$   $\{ \ldots \}$   $\{ \ldots \}$ 1 inherits: \setupmathstacker<sup>er</sup>s<sup>T</sup> 0PT 0PT OPT 2 TEXT 3 TEXT \tleftarrow  $[\ldots, \ldots^{\frac{1}{2}}, \ldots]$   $\{ \ldots \}$   $\{ \ldots \}$ 1 inherits: \setupmathstackers <sup>OPT</sup> OPT 2 TEXT 3 TEXT \tleftharpoondown  $[\ldots, \ldots \stackrel{1}{\vdots} \ldots]$   $\{ \ldots \}$   $\{ \ldots \}$ 1 inherits: \setupmathstackers<sup>OPT</sup> OPT OPT OPT 2 TEXT 3 TEXT \tleftharpoonup  $[\ldots, \ldots \stackrel{1}{\vdots} \ldots]$   $\{.\stackrel{?}{\ldots}$   $\{.\stackrel{?}{\ldots}\}$ 1 inherits: \setupmathstackers opt opt opt OPT 2 TEXT 3 TEXT \tleftoverrightarrow  $[\ldots, \ldots^{\frac{1}{2}}, \ldots]$  { $\ldots$ } { $\ldots$ } 1 inherits: \setupmathstackers <sup>OPT</sup> OPT OPT OPT 2 TEXT 3 TEXT

\tleftrightarrow  $[\ldots, \ldots \stackrel{1}{\vdots} \ldots]$   $\{.\stackrel{2}{\ldots}\}$   $\{.\stackrel{3}{\ldots}\}$ 1 inherits: \setupmathstacker<sup>er</sup>s<sup>T</sup> 0PT 0PT OPT<sup>1</sup> 2 TEXT 3 TEXT \tleftrightharpoons  $[\ldots, \ldots \stackrel{1}{\vdots} \ldots]$   $\{ \ldots \}$   $\{ \ldots \}$ 1 inherits: \setupmathstackers <sup>OPT</sup> OPT OPT OPT 2 TEXT 3 TEXT \tmapsto  $[...,...^{\frac{1}{2}}...], \{...\}$  {...} {...} 1 inherits: \setupmathstackers <sup>OPT</sup> OPT 2 TEXT 3 TEXT \tRightarrow  $[\ldots, \ldots \stackrel{1}{\vdots} \ldots]$   $\{ \ldots \}$   $\{ \ldots \}$ 1 inherits: \setupmathst<sup>our</sup>ckers <sup>OPT</sup> OPT 2 TEXT 3 TEXT \trel  $[\ldots, \ldots \stackrel{1}{\vdots} \ldots]$   $\{.\stackrel{2}{\ldots}\}$   $\{.\stackrel{3}{\ldots}\}$ 1 inherits: \setupmathstackers<sup>T</sup> 0PT 2 TEXT 3 TEXT  $\{\text{trightarrow } [\ldots, \ldots^{\pm} \ldots] \quad \{ \ldots \} \quad \{ \ldots \}$ 1 inherits: \setupmathstackers <sup>OPT</sup> OPT 2 TEXT 3 TEXT \trightharpoondown  $[\ldots, \ldots \stackrel{1}{\vdots}, \ldots]$   $\{.\stackrel{?}{\ldots}\}$   $\{.\stackrel{?}{\ldots}\}$ 1 inherits: \setupmathstackers <sup>OPT</sup> OPT OPT OPT 2 TEXT 3 TEXT  $\{\text{trighth} \ \{1, \ldots, \frac{1}{2}, \ldots, \dots\} \ \{1, \ldots, \dots\}$ 1 inherits: \setupmathstacker\" OPT OPT OPT OPT 2 TEXT 3 TEXT \trightleftharpoons  $[\ldots, \ldots^{\frac{1}{2}}, \ldots]$   $\{.\ldots\}$   $\{.\ldots\}$ 1 inherits: \setupmathstackers <sup>OPT</sup> OPT OPT OPT 2 TEXT 3 TEXT \trightoverleftarrow  $[\ldots, \ldots^{\frac{1}{2}}, \ldots]$  { $\ldots$ } { $\ldots$ } 1 inherits: \setupmathstackers <sup>OPT</sup> OPT OPT OPT 2 TEXT 3 TEXT \ttriplerel  $[\ldots, \ldots^{\frac{1}{2}}, \ldots]$   $\{ \ldots \}$   $\{ \ldots \}$ 1 inherits: \setupmathstackers <sup>OPT</sup> OPT 2 TEXT 3 TEXT \ttwoheadleftarrow  $[..., \frac{1}{2},..., \frac{1}{2}, \frac{2}{3}]$  {...} {...} 1 inherits: \setupmathstackers <sup>OPT</sup> OPT OPT OPT 2 TEXT 3 TEXT \ttwoheadrightarrow  $[\ldots, \ldots^{\frac{1}{2}}, \ldots]$   $\{.\ldots\}$   $\{.\ldots\}$ 1 inherits: \setupmathstackers <sup>OPT</sup> OPT OPT OPT 2 TEXT 3 TEXT

\xequal  $[\ldots, \ldots \stackrel{1}{=} \ldots, \ldots]$   $\{ \ldots \}$   $\{ \ldots \}$ 1 inherits: \setupmathstackers <sup>OPT</sup> OPT 2 TEXT 3 TEXT  $\{\nabla \times \mathbf{R} \mid \mathbf{R} \cdot \mathbf{R} \cdot \mathbf{R$ 1 inherits: \setupmathstackers opt opt opt OPT 2 TEXT 3 TEXT \xhookrightarrow  $[\ldots, \ldots \stackrel{1}{\vdots} \ldots]$   $\{.\stackrel{2}{\ldots}\}$   $\{.\stackrel{3}{\ldots}\}$ 1 inherits: \setupmathstacker<sup>gr</sup> 0PT 0PT 0PT OPT 2 TEXT 3 TEXT  $\{xLeftarrow \ [...,...^{\frac{1}{2}}...] \ \{...\} \ \{...\}$ 1 inherits: \setupmathstackers <sup>OPT</sup> OPT 2 TEXT 3 TEXT \xLeftrightarrow  $[\ldots, \ldots^{\frac{1}{2}}, \ldots]$   $\{.\cdot\}$   $\{.\cdot\}$   $\{.\cdot\}$ 1 inherits: \setupmathstacker<sup>er</sup>s<sup>T</sup> 0PT 0PT 2 TEXT 3 TEXT \xleftarrow  $[\ldots, \ldots^{\frac{1}{2}}, \ldots]$   $\{ \ldots \}$   $\{ \ldots \}$ 1 inherits: \setupmathstackers <sup>OPT</sup> OPT 2 TEXT 3 TEXT \xleftharpoondown  $[\ldots, \ldots \stackrel{1}{\vdots} \ldots]$   $\{ \ldots \}$   $\{ \ldots \}$ 1 inherits: \setupmathstackers<sup>OPT</sup> 0PT 0PT 2 TEXT 3 TEXT \xleftharpoonup  $[\ldots, \ldots \stackrel{1}{\vdots} \ldots]$   $\{.\stackrel{?}{\ldots}$   $\{.\stackrel{?}{\ldots}\}$ 1 inherits: \setupmathstackers opt opt opt OPT 2 TEXT 3 TEXT \xleftoverrightarrow  $[\ldots, \ldots^{\frac{1}{2}}, \ldots]$  { $\ldots$ } { $\ldots$ } 1 inherits: \setupmathstackers <sup>OPT</sup> OPT OPT OPT 2 TEXT 3 TEXT \xleftrightarrow  $[\ldots, \ldots \stackrel{1}{\vdots} \ldots]$   $\{.\stackrel{2}{\ldots}\}$   $\{.\stackrel{3}{\ldots}\}$ 1 inherits: \setupmathstacker<sup>per</sup> opt opt opt OPT 2 TEXT 3 TEXT \xleftrightharpoons  $[\ldots, \ldots \stackrel{1}{\vdots} \ldots]$   $\{ \ldots \}$   $\{ \ldots \}$ 1 inherits: \setupmathstackers <sup>OPT</sup> OPT OPT OPT 2 TEXT 3 TEXT \xlongleftarrow  $[\ldots, \ldots \stackrel{1}{\vdots} \ldots]$   $\{.\stackrel{?}{\ldots}$   $\{.\stackrel{?}{\ldots}\}$ 1 inherits: \setupmathstackers opt opt opt OPT 2 TEXT 3 TEXT \xlongleftrightarrow  $[\ldots, \ldots^{\frac{1}{2}}, \ldots]$  { $\ldots$ } { $\ldots$ } 1 inherits: \setupmathstackers <sup>OPT</sup> OPT OPT OPT 2 TEXT 3 TEXT

\xlongrightarrow  $[\ldots, \ldots \stackrel{1}{\vdots} \ldots]$   $\{.\stackrel{2}{\ldots}\}$   $\{.\stackrel{3}{\ldots}\}$ 1 inherits: \setupmathstacker<sup>er</sup>s<sup>T</sup> 0PT 0PT OPT<sup>1</sup> 2 TEXT 3 TEXT \xmapsto  $[...,...^{\frac{1}{2}}...], \{...\}$  {...} {...} 1 inherits: \setupmathstackers <sup>OPT</sup> OPT 2 TEXT 3 TEXT \xRightarrow  $[\ldots, \ldots^{\frac{1}{2}}, \ldots]$   $\{.\cdot, \cdot\}$   $\{.\cdot, \cdot\}$ 1 inherits: \setupmathstackers <sup>OPT</sup> OPT OPT 2 TEXT 3 TEXT \xrel  $[\ldots, \ldots] = \ldots, \ldots] = \{ \ldots \} \{ \ldots \}$ 1 inherits: \setupmathstackers<sup>T</sup> 0PT 2 TEXT 3 TEXT \xrightarrow  $[\ldots, \ldots \stackrel{1}{\vdots} \ldots]$   $\{ \ldots \}$   $\{ \ldots \}$ 1 inherits: \setupmathstackers OPT OPT 2 TEXT 3 TEXT \xrightharpoondown  $[\ldots, \ldots \stackrel{1}{\vdots} \ldots]$   $\{.\stackrel{?}{\ldots}\}$   $\{.\stackrel{?}{\ldots}\}$ 1 inherits: \setupmathstackers <sup>OPT</sup> OPT OPT OPT 2 TEXT 3 TEXT \xrightharpoonup  $[\ldots, \ldots \stackrel{1}{\vdots} \ldots]$   $\{.\stackrel{2}{\ldots}\}$   $\{.\stackrel{3}{\ldots}\}$ 1 inherits: \setupmathstacker<sup>per</sup> opt opt opt 2 TEXT 3 TEXT \xrightleftharpoons  $[\ldots, \ldots^{\frac{1}{2}}, \ldots]$   $\{.\cdot\}$   $\{.\cdot\}$   $\{.\cdot\}$ 1 inherits: \setupmathstackers <sup>OPT</sup> OPT OPT OPT 2 TEXT 3 TEXT \xrightoverleftarrow  $[\ldots, \ldots^{\frac{1}{2}}, \ldots]$  { $\ldots$ } { $\ldots$ } 1 inherits: \setupmathstackers <sup>OPT</sup> OPT OPT OPT OPT 2 TEXT 3 TEXT \xtriplerel  $[\ldots, \ldots^{\frac{1}{2}}, \ldots]$   $\{.\cdot\}$   $\{.\cdot\}$   $\{.\cdot\}$ 1 inherits: \setupmathstackers <sup>OPT</sup> OPT 2 TEXT 3 TEXT \xtwoheadleftarrow  $[...,...^{\frac{1}{2}}...]$   $\{...}$   $\{...}$   $\{...}$   $\}$ 1 inherits: \setupmathstackers <sup>OPT</sup> OPT OPT OPT 2 TEXT 3 TEXT \xtwoheadrightarrow  $[\ldots, \ldots^{\frac{1}{2}}, \ldots]$   $\{.\cdot\}$   $\{.\cdot\}$   $\{.\cdot\}$ 1 inherits: \setupmathstackers <sup>OPT</sup> OPT OPT OPT 2 TEXT 3 TEXT \cequilibrium  $[...]$ .]  ${.^2}$ .}  ${.^3}$ .} 1 invertito matematica testo Ehemistry<sup>pT</sup> 2 TEXT 3 TEXT

```
\cgives [...] \{ .^2 . \} \{ .^3 . \}1 invertito \mathbb{R}atemati\mathbb{C}^{\mathbb{R}^T} testo \mathbb{C}^{\mathbb{R}^T}emistry
2 TEXT
3 TEXT
\cleaningleft [...] \{.\n,.\} \{.\n,.\}1 invertito matematif_{\text{c}} testo ^{0}chemistr\mathcal{G}^{\text{PT}}2 TEXT
3 TEXT
\cleaningright [...] \{ .^2 . \} \{ .^3 . \}1 invertito matematic<sup>RT</sup> testo chemistry<sup>OPT</sup>
2 TEXT
3 TEXT
\clongequilibrium [...] 1
{...} 2
{...} 3
1 invertito matematica testo chemistry <sup>OPT</sup>
2 TEXT
3 TEXT
\clonggives [.\cdot .] \{.\cdot .\} \{.\cdot .\}1 invertito matematica testo chemistry
2 TEXT
3 TEXT
\clongleaningleft [...] [.] [.] [.] [.]1 invertito matematica testo chemistry <sup>OPT</sup>
2 TEXT
3 TEXT
\clongleaningright [.\cdot..] \{.\cdot..} \{.\cdot..}
1 invertito matematica testo chemistry opr
2 TEXT
3 TEXT
\clongmesomeric [.\cdot..] \{.\cdot..} \{.\cdot..}
1 invertito matematica<sup>ne</sup> esto chemistry <sup>OPT</sup>
2 TEXT
3 TEXT
\clongreturns [...] \{ .^2 . \} \{ .^3 . \}1 invertito matematica testo Ehemistry<sup>pT</sup>
2 TEXT
3 TEXT
\cmesomeric [...] \{ .^2 . \} \{ .^3 . \}1 invertito matematica testo chemistry
2 TEXT
3 TEXT
\creturns [...] \{ .^2 . \} \{ .^3 . \}1 invertito matematica testo chemistry
2 TEXT
3 TEXT
\mequal [...] \{ .^2 . \} \{ .^3 . \}1 invertito Matematica<sup>T</sup> testo chemistry
2 TEXT
3 TEXT
\mbox{\scriptsize\textsf{hlookleftarrow}\quad} \{.\n..] \{.\n...} \{.\n...}
1 invertito matematica<sup>ne</sup> esto chemistry <sup>OPT</sup>
2 TEXT
3 TEXT
```

```
\mhookrightarrow [...] 1
{...} 2
{...} 3
1 invertito matematica testo chemistry <sup>OPT</sup>
2 TEXT
3 TEXT
\{\text{interior } [..].] \{...} \{...} \}1 invertito matematica testo chemistry
2 TEXT
3 TEXT
\{\text{Interrightarrow }\ [\dots] \ \{.\dots\} \ \{.\dots\}1 invertito matematica testo chemistry <sup>OPT</sup>
2 TEXT
3 TEXT
\{\text{interior } [..].] \{...}\{...\}1 invertito matematica testo chemistry
2 TEXT
3 TEXT
\{\text{the following } [., .] \{., ..} \{., ..}\1 invertito matematica testo chemistry <sup>OPT</sup>
2 TEXT
3 TEXT
\{\text{Interbaryo} \quad [\dots] \quad \{.\dots\} \quad \{.\dots\}1 invertito matematica<sup>ORT</sup>esto ch<sup>em</sup>istry <sup>OPT</sup>
2 TEXT
3 TEXT
\{\text{interrow } [..]. \} \{...} \}1 invertito matematica testo O^{\text{th}}emistr\theta^{\text{PT}} orm
2 TEXT
3 TEXT
\{\text{Interrightarrow }\ [\dots] \ \{.\dots\} \ \{.\dots\}1 invertito matematica testo chemistry <sup>OPT</sup>
2 TEXT
3 TEXT
\{\text{Interright} = [...] \{.\cdot\} \{.\cdot\}1 invertito matematica test\theta^{\text{PT}}chemist\theta^{\text{PT}} opr
2 TEXT
3 TEXT
\mmapsto [...] [.] [.] [.] [.]1 invertito matematica<sup>op</sup>testo chemistry
2 TEXT
3 TEXT
\mRightarrow [...] \{ .^2 . \} \{ .^3 . \}1 invertito matema\mathbf{f}^{\text{PT}}ca test\mathbf{\theta}^{\text{PT}}chemist\mathbf{f}^{\text{PT}}2 TEXT
3 TEXT
\mrel [...] \{ .^2 . \} \{ .^3 . \}1 invertit<sup>9</sup> matema<sup>9</sup>fca test<sup>9</sup><sup>T</sup> chemistry
2 TEXT
3 TEXT
\mrightarrow [...] {.] {...} {.]}
1 invertito matemat<sup>er</sup>ca test<sup>er</sup>chemist<sup>ery</sup>
2 TEXT
3 TEXT
```
\mrightharpoondown  $[...]$ .]  ${.^2}$   ${.^3}$ .} 1 invertito matematica testo chemistry opr 2 TEXT 3 TEXT \mrightharpoonup  $[...]$   $\{ .^2 . \}$   $\{ .^3 . \}$ 1 invertito matematica testo chemistry <sup>OPT</sup> 2 TEXT 3 TEXT \mrightleftharpoons  $[...]$   $[.]$   $[.]$   $[.]$   $[.]$ 1 invertito matematica test $\theta^{\text{PT}}$ chemist $\theta^{\text{FP}}$ 2 TEXT 3 TEXT  $\{ \text{imrightoverleftarrow} \quad [\dots] \quad \{ \dots \} \quad \{ \dots \}$ 1 invertito matematica testo  $O^{\text{DE}}$ hemistr $\hat{\mathcal{Y}}^{\text{PT}}$  or 2 TEXT 3 TEXT \mtriplerel  $[.\cdot]$   $\{.\cdot.\cdot\}$   $\{.\cdot.\cdot\}$ 1 invertito matematica testo chemistry 2 TEXT 3 TEXT  $\{\text{mtwoheadleftarrow } [\dots] \quad \{.\n^2.\n} \quad \{.\n^3.\n\}$ 1 invertito matematica testo chemistry opr 2 TEXT 3 TEXT  $\{\text{mtwoheadrightarrow} \quad [\dots] \quad \{.\dots\} \quad \{.\dots\}$ 1 invertito matematica test $\theta^{\text{PT}}$ chemist $\theta^{\text{FT}}$  opr 2 TEXT 3 TEXT \tequal  $[...]$   $\{ .^2 . \}$   $\{ .^3 . \}$ 1 invertito **Matematica**<sup>T</sup> testo chemistry 2 TEXT 3 TEXT \thookleftarrow  $[.\,].]$   $\{.\,.\,.\}$   $\{.\,.\,.\}$ 1 invertito matematica<sup>09</sup> Testo ch<sup>em</sup>istry <sup>OPT</sup> 2 TEXT 3 TEXT \thookrightarrow  $[...]$  {...} {...} 1 invertito matematica testo chemistry <sup>OPT</sup> 2 TEXT 3 TEXT  $\text{tLeftarrow} \quad [\dots] \quad \{.\dots\} \quad \{.\dots\}$ 1 invertito matematica testo chemistry 2 TEXT 3 TEXT \tLeftrightarrow  $[...]$  {...} {...} 1 invertito matematica testo chemistry <sup>OPT</sup> 2 TEXT 3 TEXT \tleftarrow  $[ .^1 . ] \{ .^2 . \} \{ .^3 . \}$ 1 invertito matematica testo chemistry 2 TEXT 3 TEXT

\tleftharpoondown  $[...]$   $[.]$   $[.]$   $[.]$   $[.]$ 1 invertito matematica testo chemistry <sup>OPT</sup> 2 TEXT 3 TEXT \tleftharpoonup  $[.\cdot .]$   $\{.\cdot .]$   $\{.\cdot .\}$   $\{.\cdot .\}$ 1 invertito matematica<sup>ORT</sup>esto ch<sup>em</sup>istry <sup>OPT</sup> 2 TEXT 3 TEXT \tleftoverrightarrow  $[...]$   $\{ . . . \}$   $\{ . . . \}$ 1 invertito matematica testo  $O^{\text{DE}}$ hemistr $\theta^{\text{PT}}$  orm 2 TEXT 3 TEXT \tleftrightarrow  $[...]$  {...} {...} 1 invertito matematica testo chemistry <sup>OPT</sup> 2 TEXT 3 TEXT \tleftrightharpoons  $[...]$ .]  ${...}$   ${...}$   ${...}$ 1 invertito matematica test $\theta^{\text{PT}}$ chemist $\theta^{\text{PT}}$  opr 2 TEXT 3 TEXT \tmapsto  $[...]$   $[.]$   $[.]$   $[.]$   $[.]$ 1 invertito matematica<sup>op</sup>testo chemistry 2 TEXT 3 TEXT \tRightarrow  $[...]$   $\{ .^2 . \}$   $\{ .^3 . \}$ 1 invertito matema $\mathbf{f}^{\text{PT}}$ ca test $\mathbf{\theta}^{\text{PT}}$ chemist $\mathbf{f}^{\text{PT}}$ 2 TEXT 3 TEXT \trel  $[...]$   $\{ .^2 . \}$   $\{ .^3 . \}$ 1 invertit<sup>9</sup> matema<sup>9</sup>fca test<sup>9</sup><sup>T</sup> chemistry 2 TEXT 3 TEXT \trightarrow  $[...]$  { $.]$  {...} {...} 1 invertito matema $\mathbb{P}\mathbb{F}$ ca test $\mathbb{P}^{\mathsf{T}}$ chemist $\mathbb{P}\mathbb{F}$ 2 TEXT 3 TEXT \trightharpoondown  $[...]$ .]  ${.^2}$ .}  ${.^3}$ .} 1 invertito matematica testo chemistry opr 2 TEXT 3 TEXT \trightharpoonup  $[...]$   $\{ .^2 . \}$   $\{ .^3 . \}$ 1 invertito matematica testo chemistry <sup>OPT</sup> 2 TEXT 3 TEXT \trightleftharpoons  $[...]$   $[.]$   $[.]$   $[.]$   $[.]$ 1 invertito matematica test $\theta^{PT}$ chemist $\theta^{PT}$  opt 2 TEXT 3 TEXT \trightoverleftarrow  $[...]$  {...} {...} 1 invertito matematica testo  $O^{\text{DE}}$ hemistr $\hat{\mathcal{Y}}^{\text{PT}}$  or 2 TEXT 3 TEXT

```
\ttriplerel [...] \{ .^2 . \} \{ .^3 . \}1 invertito matematica testo chemistry
2 TEXT
3 TEXT
\ttwoheadleftarrow [\cdot \cdot \cdot] \{\cdot \cdot \cdot \} \{\cdot \cdot \cdot \}<br>1 invertito matematica testo chemistry or I\ttwoheadleftarrow \begin{bmatrix} .1 \\ .1 \end{bmatrix} \begin{bmatrix} .2 \\ .3 \end{bmatrix} \begin{bmatrix} .3 \\ .3 \end{bmatrix}2 TEXT
3 TEXT
\ttwoheadrightarrow [...].] {...} {...} {...}1 invertito matematica test\theta^{\text{PT}}chemist\theta^{\text{FP}}2 TEXT
3 TEXT
\xequal [...] \{ .^2 . \} \{ .^3 . \}1 invertito Matematica<sup>T</sup> testo chemistry
2 TEXT
3 TEXT
\xhookleftarrow [.\,].] \{.\,.\,.\} \{.\,.\,.\}1 invertito matematica<sup>09</sup> Testo ch<sup>em</sup>istry <sup>OPT</sup>
2 TEXT
3 TEXT
\xhookrightarrow [...] \{ .^2 . \} \{ .^3 . \}1 invertito matematica testo chemistry <sup>OPT</sup>
2 TEXT
3 TEXT
\xLeftarrow [...] \{ . \cdot . \} \{ . \cdot . \}1 invertito matematica testo chemistry
2 TEXT
3 TEXT
\xLeftrightarrow [...] {...} {...}
1 invertito matematica testo chemistry <sup>OPT</sup>
2 TEXT
3 TEXT
\chileftarrow [...] {...} {...}
1 invertito matematica testo chemistry
2 TEXT
3 TEXT
\xleftharpoondown [...] [.] [.] [.] [.]1 invertito matematica testo chemistry <sup>OPT</sup>
2 TEXT
3 TEXT
\xleftharpoonup [.\cdot \cdot \cdot] \{.\cdot \cdot \cdot\} \{.\cdot \cdot \cdot\}1 invertito matematica<sup>ORT</sup>esto ch<sup>em</sup>istry <sup>OPT</sup>
2 TEXT
3 TEXT
\xleftoverrightarrow [...] \{ .^2 . \} \{ .^3 . \}1 invertito matematica testo O^{\text{DE}}hemistr\hat{\mathcal{Y}}^{\text{PT}} or
2 TEXT
3 TEXT
\xleftrightarrow [...] {...} {...}
1 invertito matematica testo chemistry <sup>OPT</sup>
2 TEXT
3 TEXT
```
\xleftrightharpoons  $[...]$ .]  ${...}$   ${...}$   ${...}$ 1 invertito matematica test $\theta^{\text{PT}}$ chemist $\theta^{\text{PT}}$  opr 2 TEXT 3 TEXT \xlongleftarrow  $[...]$   $\{ .^2 . \}$   $\{ .^3 . \}$ 1 invertito matematica<sup>ORT</sup>esto ch<sup>em</sup>istry <sup>OPT</sup> 2 TEXT 3 TEXT \xlongleftrightarrow  $[\cdot \cdot \cdot]$   $\{ \cdot \cdot \cdot \cdot \}$   $\{ \cdot \cdot \cdot \}$ 1 invertito matematica testo  $O^{\text{DE}}$ hemistr $\theta^{\text{PT}}$  orm 2 TEXT 3 TEXT \xlongrightarrow  $[...]$  {...} {...} 1 invertito matematica testo chemistry <sup>OPT</sup> 2 TEXT 3 TEXT \xmapsto  $[...]$   $[.]$   $[.]$   $[.]$   $[.]$ 1 invertito matematica<sup>op</sup>testo chemistry 2 TEXT 3 TEXT \xRightarrow  $[...]$   $\{ .^2 . \}$   $\{ .^3 . \}$ 1 invertito matema $\mathbf{f}^{\text{PT}}$ ca test $\mathbf{\theta}^{\text{PT}}$ chemist $\mathbf{f}^{\text{PT}}$ 2 TEXT 3 TEXT \xrel  $[...]$   $\{ .^2 . \}$   $\{ .^3 . \}$ 1 invertit<sup>e</sup> matematica test<sup>er</sup> chemistry 2 TEXT 3 TEXT \xrightarrow  $[...]$  { $.]$  {...} { $.]$ } 1 invertito matemat<sup>er</sup>ca test<sup>er</sup>chemist<sup>ery</sup> 2 TEXT 3 TEXT \xrightharpoondown  $[...]$ .]  ${.^2}$ .}  ${.^3}$ .} 1 invertito matematica testo chemistry opr 2 TEXT 3 TEXT \xrightharpoonup  $[...]$   $\{ .^2 . \}$   $\{ .^3 . \}$ 1 invertito matematica testo chemistry <sup>OPT</sup> 2 TEXT 3 TEXT \xrightleftharpoons  $[...]$ .]  ${...}$   ${...}$   ${...}$ 1 invertito matematica test $\theta^{\text{PT}}$ chemist $\theta^{\text{FT}}$  opr 2 TEXT 3 TEXT  $\{x \rightarrow x \rightarrow y$  [...]  $\{.\cdot\}$   $\{.\cdot\}$ ] 1 invertito matematica testo  $O^{\text{DE}}$ hemistr $\hat{\mathcal{Y}}^{\text{PT}}$  or 2 TEXT 3 TEXT \xtriplerel  $[.\cdot .]$   $\{.\cdot .\}$   $\{.\cdot .\}$ 1 invertito matematica testo chemistry 2 TEXT 3 TEXT

```
\xtwoheadleftarrow [...].] \{ .^2 . \} \{ .^3 . \}1 invertito matematica testo chemistry opr
2 TEXT
3 TEXT
\xtwoheadrightarrow [...].] {...} {...} {...}1 invertito matematica test\theta^{\text{PT}}chemist\theta^{\text{FT}} opr
2 TEXT
3 TEXT
\mathfraktur
\MATHFRAMED [\ldots, \ldots \stackrel{1}{\vdots} \ldots] \{ \ldots \}1 inherits: \setupmathframed
2 CONTENT
instances: mframed inmframed mcframed
\inmframed [\ldots, \ldots^{\frac{1}{n}}, \ldots] {...}
1 inherits: \setupmathframed
2 CONTENT
\{\text{Im} \in \{1, \ldots, \frac{1}{2}, \ldots\} \}1 inherits: \setupmathframed
2 CONTENT
\infty [..,..= ..,..] {...}
1 inherits: \setupmathframed
2 CONTENT
\MATHFUNCTION
instances: arccos arcsin arctan arccosh arcsinh arctanh acos asin atan arg cosh cos coth cot
csc deg det dim erf erfc erfi exp gcd hom inf inv injlim ker lg liminf limsup lim ln log
median max min mod projlim Pr sec sinh sin sup tanh tan diff adj coker neg
\acos
\adj
\arccos
\arccosh
\arcsin
\arcsinh
\arctan
\arctanh
\arg
\MATHFUNCTION {...}
* CONTENT
instances: adjoint orthogonalcomplement transpose derivative secondderivative
thirdderivative fourthderivative preimage inverse
```
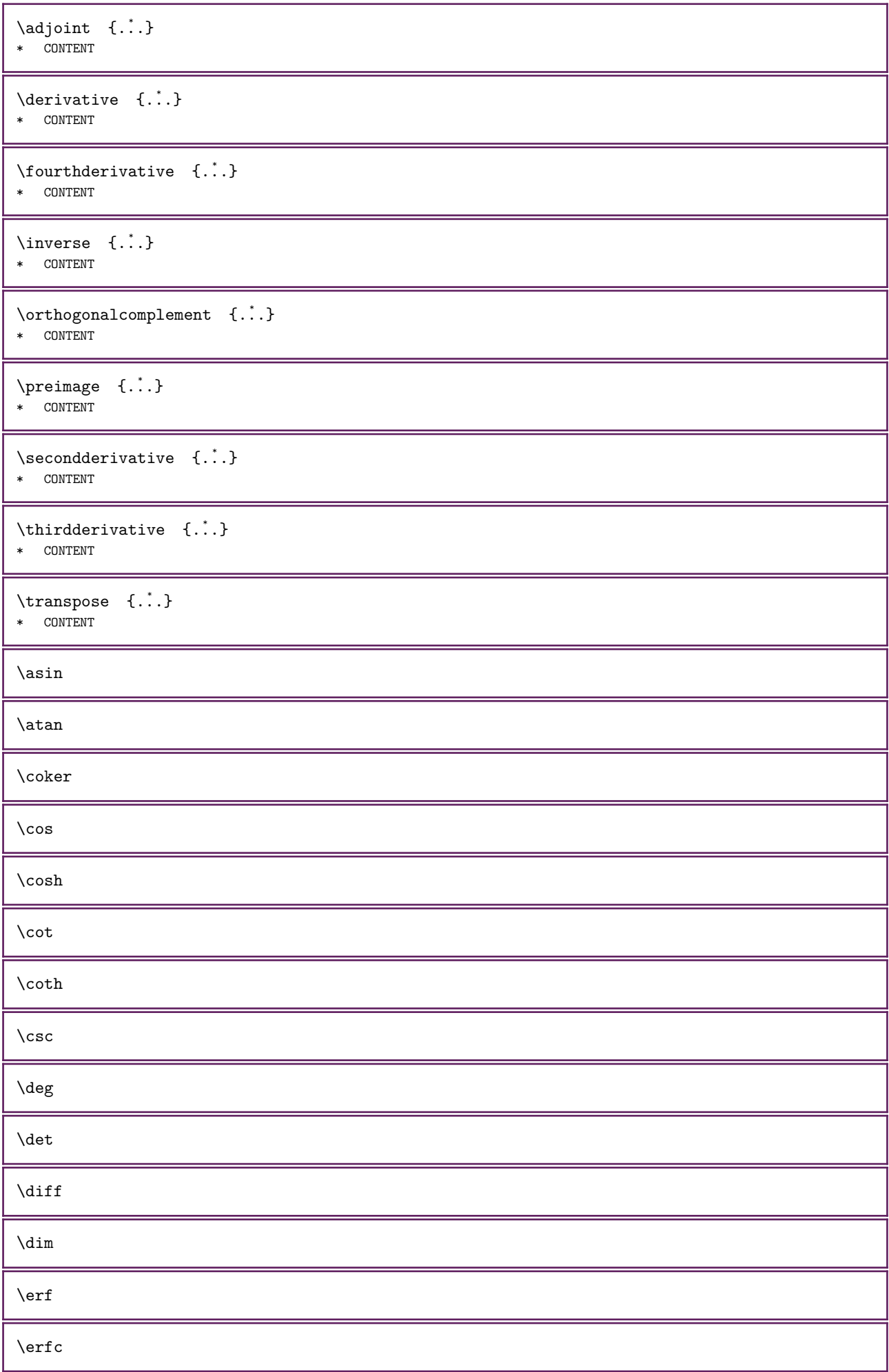

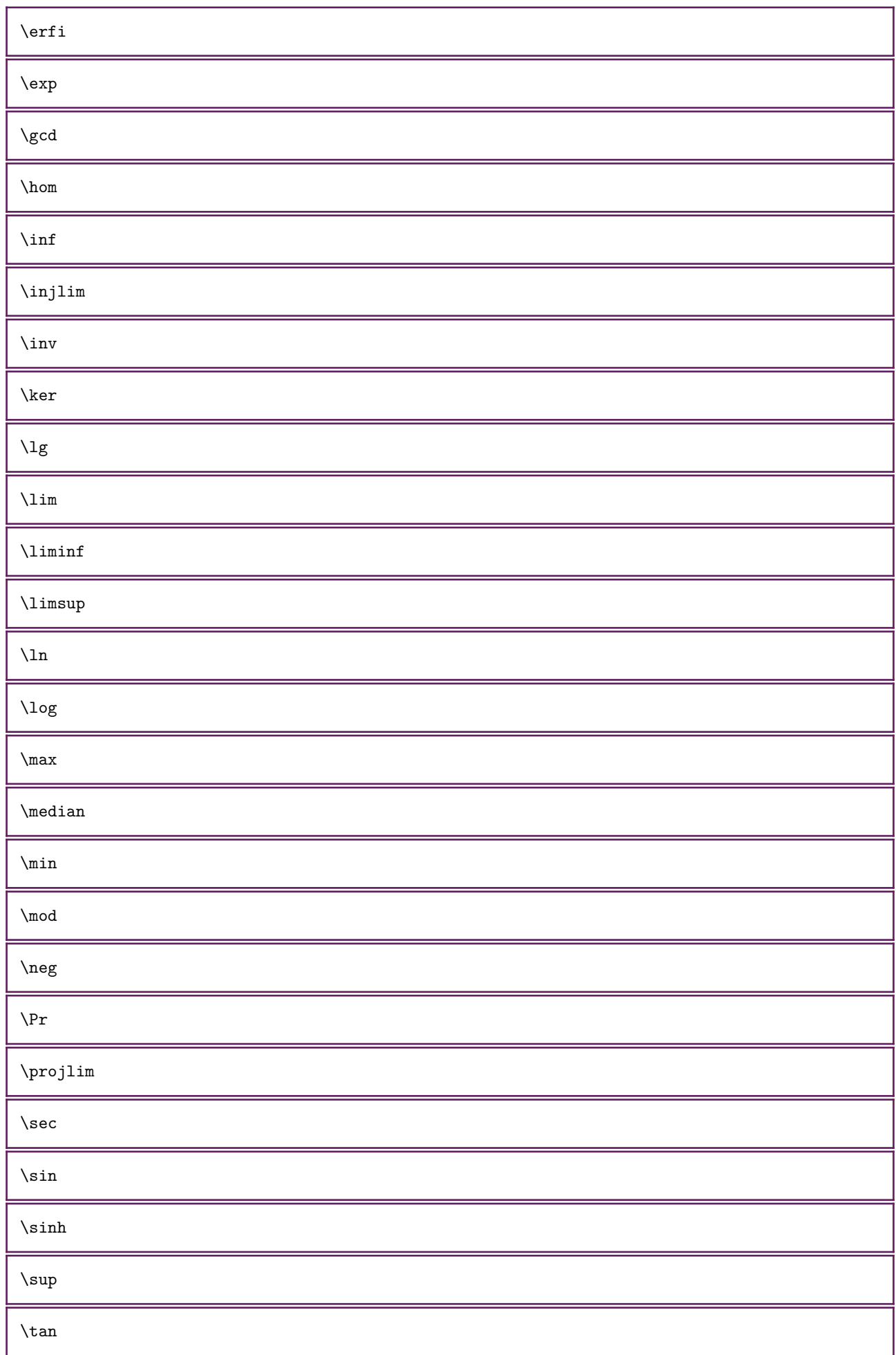

\tanh

 $\mathcal{L}$ .

\* CSNAME

\mathit

\mathitalic

```
\MATHMATRIX [\ldots, \ldots \stackrel{1}{\pm} \ldots, \ldots] {\ldots}
1 inherits: \setupmathmatrix
2 CONTENT
instances: matrix bmatrix pmatrix vmatrix vvmatrix vvvmatrix gmatrix bracematrix thematrix
\mathrm{bmatrix} [..,..=\dots,...] {\dots}
1 inherits: \setupmathmatrix
2 CONTENT
\hbox{bracematrix } [\ldots, \ldots^{\frac{1}{2}}, \ldots] {\ldots}
1 inherits: \setminus setupmathmatrix
2 CONTENT
\gamma : \left[ \ldots, \ldots^{\frac{1}{2}}, \ldots \right] \quad \{ \ldots \}1 inherits: \setupmathmatrix
2 CONTENT
\matrix \mathbb{R}^2 \cup \mathbb{R}^2 \cup \mathbb{R}^21 inherits: \setupmathmatrix
2 CONTENT
\mathrm{pmatrix} [..,..\frac{1}{2}..,..] {...}
1 inherits: \setupmathmatrix
2 CONTENT
\thematrix [\ldots, \ldots^{\frac{1}{2}}, \ldots] {...}
1 inherits: \setupmathmatrix
2 CONTENT
\vmatrix [\ldots, \ldots \stackrel{1}{\vdots} \ldots, \ldots] \{ \ldots \}1 inherits: \setupmathmatrix
2 CONTENT
\vvmatrix [\ldots, \ldots^{\pm} \ldots, \ldots] {...}
1 inherits: \setupma<sup>per</sup>hmatrix
2 CONTENT
\vvvmatrix [\ldots, \ldots \stackrel{1}{=} \ldots, \ldots] {...}
1 inherits: \setupmathmatrix
2 CONTENT
\mathcal{L} | \{.\cdot\} 1 \{.\cdot\}OPT 
1 NUMMER
2 CONTENT
\MATHNESTING [\ldots, \ldots \stackrel{1}{=} \ldots, \ldots] {\ldots}
1 inherits: \setupmathnesting
2 CONTENT
instances: mathtogether mathloose
```

```
\mathcal{L} \{ \ldots, \ldots \} \{ \ldots \}1 inherits: \setupmathnesting
2 CONTENT
\mathcal{L} \mathtogether [\ldots, \ldots^{\frac{1}{2}}, \ldots] {...}
1 inherits: \setminus setupmathnesting
2 CONTENT
\mathcal{L}* CONTENT
\mathcal{L}...}
* CONTENT
\MATHOPERATOR [..., \frac{1}{2}, \dots] \{... \}1 inherits: \setupmathoperators <sup>OPT</sup>
2 CONTENT
instances: integral iintegral iiintegral iiiintegral int iint iiint iiiint oint oiint oiiint
intc ointc aointc sumint barint doublebarint slashint aodownintc rectangularpoleintc
semicirclepoleintc circlepoleoutsideintc circlepoleinsideintc squareintc hookleftarrowint
timesint capint cupint upperint lowerint sum blackboardsum modtwosum prod coprod bigwedge
bigvee bigcap bigcup bigodot bigoplus bigotimes bigudot biguplus bigsqcap bigsqcup bigtimes
leftouterjoin rightouterjoin fullouterjoin bigbottom bigtop bigsolidus bigreversesolidus
bigdoublewedge bigdoublevee
\aodownintc [\ldots, \ldots^{\frac{1}{2}}, \ldots] {...}
1 inherits: \setupmathoperators <sup>OPT</sup>
2 CONTENT
\aointc [..., \frac{1}{2}, ..., \frac{1}{2}] {...}
1 inherits: \setupmathoperators<sup>OPT</sup>
2 CONTENT
\barint [\ldots, \ldots^{\frac{1}{2}}, \ldots] \{ \ldots \}1 inherits: \setupmathoperators<sup>OPT</sup>
2 CONTENT
\begin{bmatrix} \begin{array}{ccc} \n\end{array} & \begin{array}{ccc} \n\end{array} & \begin{array}{ccc} \n\end{array} & \begin{array}{ccc} \n\end{array} & \begin{array}{ccc} \n\end{array} & \begin{array}{ccc} \n\end{array} & \begin{array}{ccc} \n\end{array} & \begin{array}{ccc} \n\end{array} & \begin{array}{ccc} \n\end{array} & \begin{array}{ccc} \n\end{array} & \begin{array}{ccc} \n\end{array} & \begin{array}{ccc} \n\end{array} & \begin{array}{ccc} \n\end{array} & \begin{array}{ccc} \n\end{array} & \begin{array1 inherits: \setupmathoperators <sup>OPT</sup>
2 CONTENT
\big\{\big\} \big\{ \big[ \big[ \big], \big], \big[ \big], \big[ \big], \big1 inherits: \setupmathoperators<sup>OPT</sup>
2 CONTENT
\big\{ \begin{bmatrix} 1 & 1 \\ 1 & 2 \end{bmatrix}, \begin{bmatrix} 1 & 1 \\ 1 & 2 \end{bmatrix}, \begin{bmatrix} 1 & 1 \\ 1 & 2 \end{bmatrix}, \begin{bmatrix} 1 & 1 \\ 1 & 2 \end{bmatrix}, \begin{bmatrix} 1 & 1 \\ 1 & 2 \end{bmatrix}, \begin{bmatrix} 1 & 1 \\ 1 & 2 \end{bmatrix}, \begin{bmatrix} 1 & 1 \\ 1 & 2 \end{bmatrix}, \begin{bmatrix} 1 & 1 \\ 1 & 2 \end{bmatrix}, \begin{bmatrix} 1 & 1 \\ 1 & 2 \end{bmatrix}, \begin{bmatrix} 1 &1 inherits: \setupmathoperators<sup>OPT</sup>
2 CONTENT
\bigdoublevee [\ldots, \ldots^{\frac{1}{2}}, \ldots] {...}
1 inherits: \setupmathoperators <sup>OPT</sup>
2 CONTENT
\big\{\begin{matrix} \lambda & \lambda \\ \lambda & \lambda \end{matrix}\big\} [..,..\frac{1}{2}..,..] {...}
1 inherits: \setminussetupmathoperat<sup>p</sup>rs <sup>OPT</sup>
2 CONTENT
\bigodot [\ldots, \ldots \frac{1}{2}, \ldots] \{ \ldots \}1 inherits: \setupmathoperators OPT
2 CONTENT
```

```
\bigoplus [\ldots, \ldots^{\frac{1}{2}}, \ldots] \{.\cdot\}1 inherits: \setupmathoperators <sup>OPT</sup>
 2 CONTENT
 \bigotimes [\ldots, \ldots^{\frac{1}{2}}, \ldots] \{ \ldots \}1 inherits: \setupmathoperators <sup>OPT</sup>
2 CONTENT
 \big\{\big\{\big\} \big\} \big\{ \big[ \big[ \big], \big[ \big], \1 inherits: \setupmathoperators<sup>OPT</sup> 0PT
 2 CONTENT
 \bigsolidus [\ldots, \ldots^{\frac{1}{2}}, \ldots] \{ \ldots \}1 inherits: \setupmathoperators <sup>OPT</sup>
 2 CONTENT
 \big\{\begin{array}{ccc} \mathcal{D}_1 & \mathcal{D}_2 & \mathcal{D}_3 & \mathcal{D}_4 & \mathcal{D}_5 & \mathcal{D}_6 & \mathcal{D}_7 & \mathcal{D}_7 & \mathcal{D}_8 & \mathcal{D}_9 & \mathcal{D}_9 & \mathcal{D}_9 & \mathcal{D}_9 & \mathcal{D}_9 & \mathcal{D}_9 & \mathcal{D}_9 & \mathcal{D}_9 & \mathcal{D}_9 & \mathcal{D}_9 & \mathcal{D}_9 & \mathcal{D}_9 & \mathcal{D}_9 & \mathcal{D}_9 & \mathcal{D}_9 & \mathcal{D}_9 & \mathcal{D}_9 & \math1 inherits: \setupmathoperators <sup>OPT</sup>
 2 CONTENT
 \big\{\big\} \big\{ \big\} \big\{ \big\} \big\{ \big\} \big\{ \big\} \big\{ \big\} \big\{ \big\} \big\{ \big\} \big\{ \big\} \big\}1 inherits: \setupmathoperators <sup>OPT</sup>
 2 CONTENT
 \big\{\begin{matrix} \lambda & \lambda \\ \lambda & \lambda \end{matrix} \in \left[ \ldots, \ldots \right] \quad \{ \ldots \}1 inherits: \setupmathoperators <sup>OPT</sup>
 2 CONTENT
 \big\{ \begin{bmatrix} 1 & 1 \\ 0 & 1 \end{bmatrix}, \begin{bmatrix} 1 & 1 \\ 0 & 1 \end{bmatrix}, \begin{bmatrix} 1 & 1 \\ 0 & 1 \end{bmatrix}, \begin{bmatrix} 1 & 1 \\ 0 & 1 \end{bmatrix}, \begin{bmatrix} 1 & 1 \\ 0 & 1 \end{bmatrix}, \begin{bmatrix} 1 & 1 \\ 0 & 1 \end{bmatrix}, \begin{bmatrix} 1 & 1 \\ 0 & 1 \end{bmatrix}, \begin{bmatrix} 1 & 1 \\ 0 & 1 \end{bmatrix}, \begin{bmatrix} 1 & 1 \\ 0 & 1 \end{bmatrix}, \begin{bmatrix} 1 &1 inherits: \setupmathoperators<sup>OPT</sup>
 2 CONTENT
 \bigudot [\ldots, \ldots \stackrel{1}{\vdots} \ldots, \ldots] \{ \ldots \}1 inherits: \setupmathoperators OPT
 2 CONTENT
 \biguplus [\ldots, \ldots^{\frac{1}{2}}, \ldots] \{.\cdot, \cdot\}1 inherits: \setupmathoperators <sup>OPT</sup>
2 CONTENT
 \bigvee [\ldots, \ldots \stackrel{1}{\vdots} \ldots] \{ \ldots \}1 inherits: \setupmathoperators<sup>OPT</sup>
 2 CONTENT
 \bigwedge [\ldots, \ldots^{\frac{1}{2}}, \ldots] \{ \ldots \}1 inherits: \setupmathoperators <sup>OPT</sup>
 2 CONTENT
 \blacksquare\blackboardsum [\ldots, \ldots \stackrel{1}{\cdot}, \ldots] {...}
 1 inherits: \setupmathoper<sup>9</sup>fors <sup>OPT</sup>
2 CONTENT
 \capint [\ldots, \ldots \stackrel{1}{\vdots} \ldots, \ldots] \{ \ldots \}1 inherits: \setupmathoperators<sup>OPT</sup>
 2 CONTENT
 \circlepoleinsideintc [\ldots, \ldots^{\frac{1}{2}}, \ldots] \{.\cdot\}1 inherits: \setupmathoperators <sup>OPT</sup> OPT
2 CONTENT
```
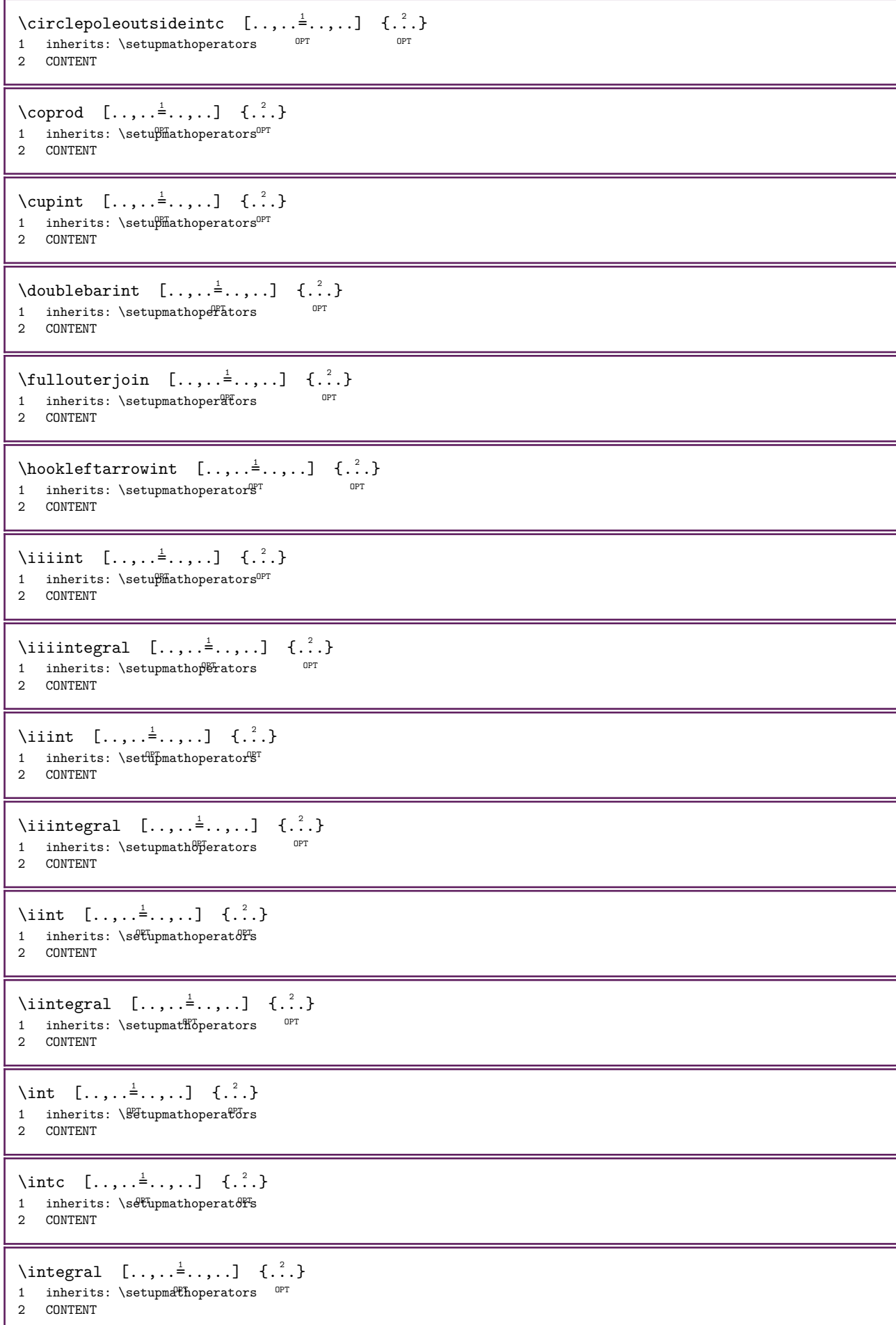

```
\left\{ \Delta \right\} \left[ \ldots, \ldots^{\frac{1}{2}}, \ldots \right] \left\{ \ldots \right\}1 inherits: \setupmathoper<sup>9</sup>fors <sup>OPT</sup>
2 CONTENT
\lowerint [\ldots, \ldots^{\pm} \ldots, \ldots] \{ \ldots^2 \}1 inherits: \setupmathoperators <sup>OPT</sup>
2 CONTENT
\text{Modt} \sim [\ldots, \ldots^{\frac{1}{2}}, \ldots] {...}
1 inherits: \setupmathoperators <sup>OPT</sup>
2 CONTENT
\oiiint [\ldots, \ldots \stackrel{1}{\dots}, \ldots] \{.\stackrel{?}{\dots}\}1 inherits: \setupmathoperators<sup>OPT</sup>
2 CONTENT
\oiint [\ldots, \ldots \stackrel{1}{\pm} \ldots, \ldots] \{ \ldots \}1 inherits: \set\pmathoperator\gruphy
2 CONTENT
\oint [\ldots, \ldots \stackrel{1}{\dots}, \ldots] \{ \ldots \}1 inherits: \setupmathoperators
2 CONTENT
\ointc [\ldots, \ldots \stackrel{1}{\pm} \ldots, \ldots] \{ \ldots^2, \ldots \}1 inherits: \setminusset upmathoperator<sup>g</sup>
2 CONTENT
\prod [\ldots, \ldots^{\frac{1}{2}}, \ldots] \{ \ldots \}1 inherits: \s Utupmathoperators
2 CONTENT
\text{rectangular} [..,.\frac{1}{2}..,..] {\frac{2}{1}}
1 inherits: \setupmathoperators <sup>OPT</sup> <sup>OPT</sup>
2 CONTENT
\rightarrow \{ \ldots, \ldots^{\pm}, \ldots \} \{ \ldots \}1 inherits: \setminussetupmathoperat<sup>p</sup>rs <sup>OPT</sup>
2 CONTENT
\semicirclepoleintc [\ldots, \ldots^{\frac{1}{2}}, \ldots] \{.\cdot\}1 inherits: \setupmathoperators <sup>OPT</sup> 0PT
2 CONTENT
\slashint [\ldots, \ldots^{\frac{1}{2}}, \ldots] \{.\cdot\}1 inherits: \setupmathoperators <sup>OPT</sup>
2 CONTENT
\squareintc [\ldots, \ldots \stackrel{1}{\vdots} \ldots] \{ \ldots \}1 inherits: \setupmathoperators <sup>OPT</sup>
2 CONTENT
\sum [\ldots, \ldots \stackrel{1}{\pm} \ldots, \ldots] \{ \ldots \}1 inherits: \statupmathoperators
2 CONTENT
\sumint [...,..\frac{1}{2},...] \{.\stackrel{?}{.}.}1 inherits: \setupmathoperators<sup>OPT</sup>
2 CONTENT
```

```
\timesint [\ldots, \ldots^{\frac{1}{2}}, \ldots] {...}
1 inherits: \setupmathoperators <sup>OPT</sup>
2 CONTENT
\upperint [\ldots, \ldots^{\frac{1}{2}}, \ldots] {...}
1 inherits: \setupmathoperators <sup>OPT</sup>
2 CONTENT
\mathcal{S} \setminus \{ \ldots, \}* CONTENT
\MATHORNAMENT {...}
* CONTENT
\mathcal{S} \{.\cdot\} \{.\cdot\} \{.\cdot\} \{.\cdot\} \{.\cdot\} \{.\cdot\} \{.\cdot\}1 cima vfenced OPT
                                OPT 
2 inherits: \setupmathstackers
3 NUMMER
4 TEXT
\text{MATHOVEREXTENSIBLE} [\ldots, \ldots^{\pm}, \ldots] \{ \ldots \}1 inherits: \setupmathstackers <sup>OPT</sup>
2 TEXT
instances: overleftarrow overrightarrow overleftrightarrow overtwoheadleftarrow
overtwoheadrightarrow overlefttailarrow overrighttailarrow overleftbararrow
overrightbararrow overlefthookarrow overrighthookarrow overleftharpoondown overleftharpoonup
overrightharpoondown overrightharpoonup overRightarrow overLeftarrow overLeftrightarrow
overLeftbararrow overRightbararrow overbar overbrace overparent overbracket
\overbar [\ldots, \ldots \frac{1}{2} \ldots, \ldots] \{ \ldots^2 \}1 inherits: \setupmathstackers
2 TEXT
\overbrace [\ldots, \ldots \stackrel{1}{\dots}, \ldots] \{ \ldots \}1 inherits: \setupmathstackers
2 TEXT
\setminusoverbracket [\ldots, \ldots^{\frac{1}{2}}, \ldots] \{ \ldots \}1 inherits: \setminus setupmathstackers
2 TEXT
\overline{\text{overLeftarrow}} [..,..\frac{1}{2}.....] {...}
1 inherits: \setupmathstackers
2 TEXT
\overline{\text{overLeftbarray}} \quad [...,...^{\frac{1}{2}}...,...] \quad \{... \}1 inherits: \setminussetupmathstackers<sup>OPT</sup>
2 TEXT
\overline{\text{overLeftrightarrow} \ [\dots, \dots \stackrel{\text{!}}{=} \dots, \dots ] \ \{.\n}^2.\n}1 inherits: \setupmathstackers <sup>OPT</sup>
2 TEXT
\overline{\text{overleft}} [..,..\frac{1}{2}...,..] \{.\cdot\}1 inherits: \setupmathstackers
2 TEXT
\overline{\text{overleft}}1 inherits: \setupmathstackers^{OPT}2 TEXT
```

```
\overleftharpoondown [\ldots, \ldots^{\frac{1}{n}}, \ldots] \{.\cdot\}1 inherits: \setupmathstackers <sup>OPT</sup>
2 TEXT
\overline{\text{overleft}} (\ldots, \frac{1}{2}, \ldots, \frac{1}{2} {\ldots}
1 inherits: \setminus Setupmathstackers OPT2 TEXT
\overline{\text{overleft}} (\ldots, \frac{1}{2}, \ldots, \frac{1}{2} {\ldots}
1 inherits: \setminus Setupmathstackers OPT2 TEXT
\overline{\text{overleft}} \{.\cdot\} \} \{.\cdot\} \{.\cdot\} \{.\cdot\}1 inherits: \setupmathstackers <sup>OPT</sup>
2 TEXT
\overline{\overline{\smash{0}}} \overline{\smash{0}} \overline{\smash{0}} \1 inherits: \setupmathstackers <sup>OPT</sup>
2 TEXT
\overparent [\ldots, \ldots \stackrel{1}{\vdots} \ldots] \{ \ldots \}1 inherits: \setupmathstackers
2 TEXT
\overline{\text{overRightarrow}} [\ldots, \ldots^{\pm}, \ldots] \{.\cdot\}1 inherits: \setupmathstackers
2 TEXT
\overline{\text{overRightbararrow}} [..,..\frac{1}{2}..,..] {...}
1 inherits: \setminus Setupmathstackers <sup>OPT</sup>
2 TEXT
\overrightarrow{\text{overrightarrow}} [..,..\stackrel{1}{=}...,..] {...}
1 inherits: \setminus setupmathstackers
2 TEXT
\overrightbararrow [\ldots, \ldots^{\frac{1}{n}}, \ldots] \{.\cdot\}1 inherits: \setminus Setupmathstackers OPT2 TEXT
\overrightarrow{\text{overrightharpoondown}} [...,...^{\frac{1}{2}}...,...] \{...^2...\}OPT 
1 inherits: \setupmathstackers
2 TEXT
\overrightarrow{\text{overright} \text{ for } \left[ \ldots, \ldots^{\frac{1}{2}}, \ldots \right] {...}
1 inherits: \setupmathstackers <sup>OPT</sup>
2 TEXT
\overrightarrow{\text{overrightbookarrow}} [...,...^{\frac{1}{2}}...,...] \{...^{2}\}1 inherits: \setupmathstackers <sup>OPT</sup>
2 TEXT
\overrightarrow{\text{overrightalarrow}} [..,..\stackrel{1}{=}..,..] {...}
1 inherits: \setupmathstackers <sup>OPT</sup>
2 TEXT
\setminusovertwoheadleftarrow [.,.,.^{\frac{1}{2}},.,.] \{.\overset{2}{\ldots}\}1 inherits: \setupmathstackers <sup>OPT</sup>
2 TEXT
```

```
\forall \overtwoheadrightarrow [..., \frac{1}{2},..., \frac{1}{2}] {...}
                                        OPT 
1 inherits: \setupmathstackers
2 TEXT
\mathcal{L} \{.\n, \ldots\} \{.\n, \ldots\}OPT 
1 cima
2 TEXT
3 TEXT
\MATHOVERTEXTEXTENSIBLE \{.\cdot\} \{.\cdot\}1 TEXT
2 TEXT
instances: overbartext overbracetext overparenttext overbrackettext
\overbartext \{.\cdot.\cdot\} \{.\cdot.\cdot\}1 TEXT
2 TEXT
\overbracetext \{.\cdot\} \{.\cdot\}1 TEXT
2 TEXT
\overbrackettext \{.\n{}^{1}.} \{.\n{}^{2}.}
1 TEXT
2 TEXT
\overparenttext \{.\n,.\n\} \{.\n,.\n\}1 TEXT
2 TEXT
\M{ATHOWER} \{.\n:
* TEXT
instances: interiorset
\intinteriorset {...}
* TEXT
\MATHRADICAL [\ldots, \ldots \stackrel{1}{=} \ldots, \ldots] [\ldots, \ldots] \{ \ldots \}1 inherits: \setupmathradical
                                         OPT 
2 TEXT
3 CONTENT
instances: root sqrt rannuity lannuity lrannuity rlannuity annuity lbannuity rbannuity
rlbannuity lrbannuity
\annuity [...,...^{\frac{1}{2}}...] [...] \{...] \{...}\}1 inherits: \setupmathradical <sup>OPT</sup>
2 TEXT
3 CONTENT
\lannuity [..., \frac{1}{2}, ..., \frac{1}{2}] [ \dots ] [ \dots ]1 inherits: \setupmathradical
                                  OPT 
2 TEXT
3 CONTENT
\lbannuity [...,-\frac{1}{2}...] [.\stackrel{?}{.}.] \{.\stackrel{?}{.}.]1 inherits: \setminus setupmathradical
                                      OPT 
2 TEXT
3 CONTENT
\lrannuity [...,...^{\frac{1}{2}}...] [...^2..] \{...^3..\}1 inherits: \setupmathradical
                                     OPT 
2 TEXT
3 CONTENT
```
\lrbannuity  $[\ldots, \ldots \stackrel{1}{\vdots} \ldots, \ldots]$   $[\ldots]$   $\{ \ldots \}$ 1 inherits: \setupmathradical OPT 2 TEXT 3 CONTENT \rannuity  $[..., \frac{1}{2}, ..., \frac{1}{2}]$   $[ \dots ]$   $[ \dots ]$ 1 inherits: \setupmathradical OPT 2 TEXT 3 CONTENT \rbannuity  $[..., \frac{1}{2}, ..., \frac{1}{2}]$   $[ \dots ]$   $[ \dots ]$ 1 inherits: \setupmathradical OPT 2 TEXT 3 CONTENT \rlannuity  $[...,...^{\frac{1}{2}}...]$   $[...^2..]$   $\{...^3..\}$ 1 inherits: \setupmathradical OPT 2 TEXT 3 CONTENT \rlbannuity  $[\ldots, \ldots^{\frac{1}{2}}, \ldots]$   $[\ldots]$   $\{.\ldots\}$ 1 inherits: \setupmathradical **OPT** 2 TEXT 3 CONTENT \root  $[...,...\frac{1}{2},...,]\quad [...\quad] \quad \{.\overset{3}{\ldots}\}$ 1 inherits:  $\sqrt{s}$ Upmathradica $1^{\text{PT}}$ 2 TEXT 3 CONTENT \sqrt  $[\ldots, \ldots \stackrel{1}{\vdots} \ldots, \ldots]$   $[\ldots \stackrel{2}{\vdots} \stackrel{3}{\vdots} \cdots]$ 1 inherits:  $\sqrt{s}$ Upmathradica $1^{\text{PT}}$ 2 TEXT 3 CONTENT \mathrm  $\mathcal{S}$   $\{.\cdot\}$ \* NAME NUMMER \mathscript  $\text{MATHSIMPLEALIGN} \quad [\ldots, \ldots \stackrel{1}{\dots}, \ldots] \quad \{ \ldots \}$ 1 inherits: \setupmathsimplealign 2 CONTENT instances: equationsystem lequationsystem requationsystem  $\leq$   $\{e$   $\{e$   $\{1, \ldots^{\frac{1}{2}}, \ldots\}$   $\{1, \ldots^{\frac{1}{2}}\}$ 1 inherits: \setupmathsimple<sup>p</sup>ign 2 CONTENT  $\lambda$ lequationsystem  $[.,.,.\frac{1}{2},.,.]\$   $\{.\ .\}$ 1 inherits: \setupmathsimplealign 2 CONTENT  $\text{Yrequencies}$  [..,.. $\frac{1}{2}$ ....] {...} 1 inherits: \setupmathsimplealign 2 CONTENT \mathsl \mathss

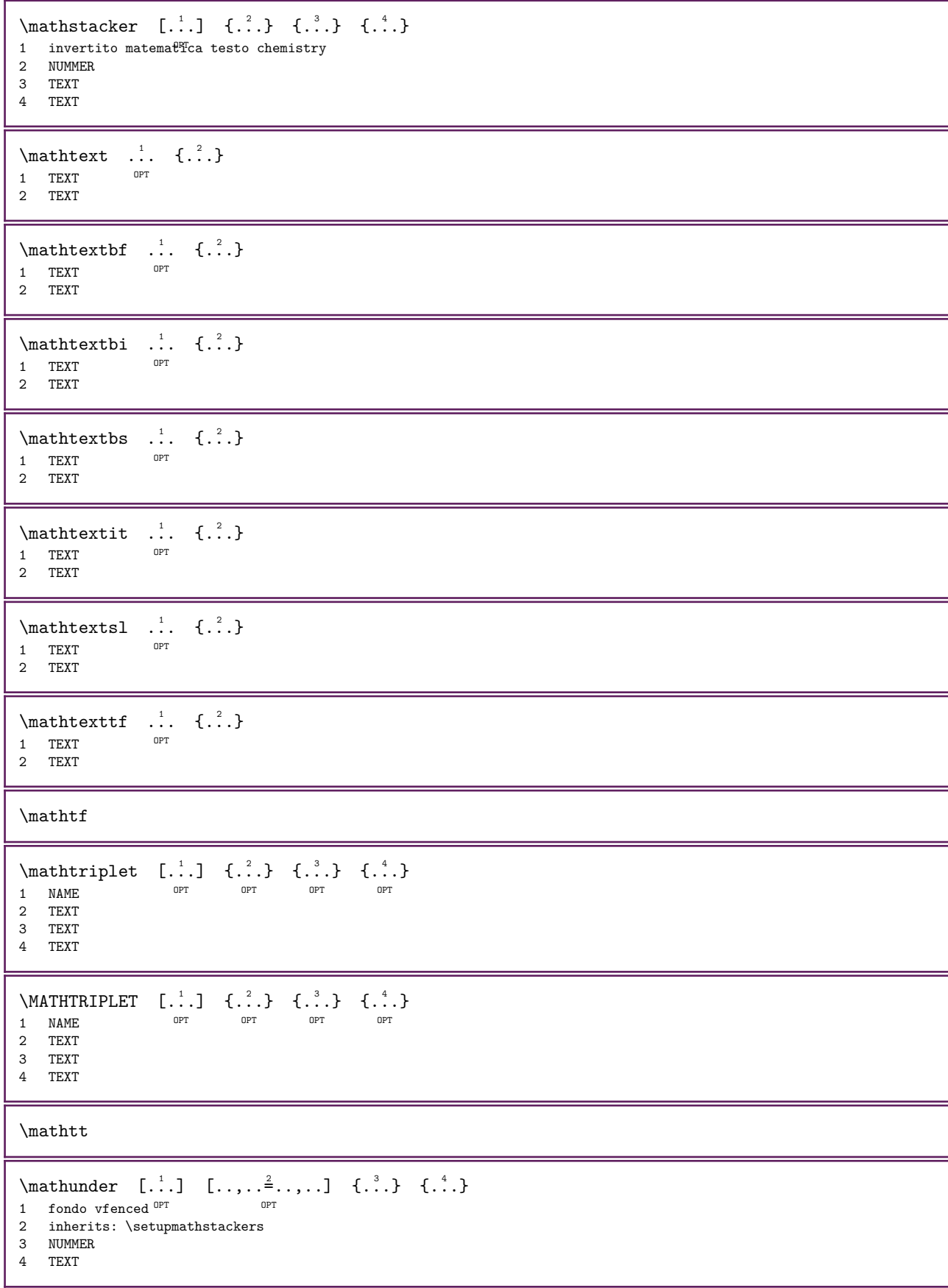

```
\text{MATHUNDEREXTENSIBLE} [\ldots, \ldots^{\frac{1}{n}}, \ldots] \{ \ldots \}OPT 
1 inherits: \setupmathstackers
2 TEXT
instances: underleftarrow underrightarrow underleftrightarrow undertwoheadleftarrow
undertwoheadrightarrow underlefttailarrow underrighttailarrow underleftbararrow
underrightbararrow underlefthookarrow underrighthookarrow underleftharpoondown
underleftharpoonup underrightharpoondown underrightharpoonup underRightarrow underLeftarrow
underLeftrightarrow underLeftbararrow underRightbararrow underbar underbrace underparent
underbracket
\{\text{underbar} \quad [\ldots, \ldots^{\frac{1}{2}}, \ldots] \quad \{\ldots\}1 inherits: \setupmathstackers
2 TEXT
\underbrace [\ldots, \ldots^{\frac{1}{2}}, \ldots] \{ \ldots \}1 inherits: \setupmathstackers
2 TEXT
\{\text{underbracket } [\dots, \dots \stackrel{1}{\dots}, \dots] \quad \{ \dots \}1 inherits: \setupmathsta<sup>pe</sup>kers
2 TEXT
\{\text{underLeftarrow}\ \left[ \dots, \dots \right] \quad \{ \dots \}1 inherits: \setupmathstackers
2 TEXT
\{\text{interLeftbararrow } [\dots, \dots \stackrel{1}{\dots}, \dots] \quad \{.\stackrel{2}{\dots}\}1 inherits: \setminus Setupmathstackers OPT2 TEXT
\{\text{interLeftrightarrow } [\dots, \dots^{\frac{1}{n}}, \dots] \quad \{.\n1 inherits: \setupmathstackers <sup>OPT</sup>
2 TEXT
\{\text{underleftarrow } [\dots, \dots \stackrel{\text{1}}{\dots}, \dots] \quad \{ \dots \}1 inherits: \setminus setupmathstackers
2 TEXT
\{\text{underleftbaror} \ [\dots, \dots \stackrel{1}{\cdot}, \dots] \ \{.\stackrel{2}{\cdot}.\}1 inherits: \setminus Setupmathstackers OPT2 TEXT
\{\text{underleftharpoondown } [\dots, \dots \stackrel{\text{1}}{2}, \dots] \quad \{ \dots \}OPT 
1 inherits: \setupmathstackers
2 TEXT
\{\text{underleftharpoonup } [\ldots, \ldots^{\frac{1}{2}}, \ldots] \quad \{ \ldots \}1 inherits: \setupmathstackers <sup>OPT</sup>
2 TEXT
\{\text{underlefthook}\ \left[ \dots, \dots \right] \quad \{ \dots \}1 inherits: \setupmathstackers <sup>OPT</sup>
2 TEXT
\{\text{interleft} [..,.\frac{1}{2}...,..] \{.\cdot\}1 inherits: \setupmathstackers <sup>OPT</sup>
2 TEXT
\{\text{interleft} [\ldots, \ldots^{\frac{1}{2}}, \ldots] \{.\cdot\}1 inherits: \setupmathstackers <sup>OPT</sup>
2 TEXT
```

```
\underparent [\ldots, \ldots^{\frac{1}{2}}, \ldots] \{ \ldots \}1 inherits: \setupmathstackers
2 TEXT
\{\text{underRightarrow} \quad [\ldots, \ldots^{\frac{1}{2}}, \ldots] \quad \{ \ldots \}1 inherits: \setminussetupmathstacker<sup>gr</sup>
2 TEXT
\{\text{underRightbararrow } [\dots, \dots \stackrel{1}{\dots}, \dots] \quad \{.\stackrel{2}{\dots}\}1 inherits: \setupmathstackers <sup>OPT</sup>
2 TEXT
\{\text{interrightarrow } [\dots, \dots \stackrel{1}{\dots}, \dots] \quad \{.\stackrel{2}{\dots}\}1 inherits: \setminussetupmathstacker<sup>gr</sup>
2 TEXT
\{\text{underrightbarray} \quad [\ldots, \ldots^{\frac{1}{2}}, \ldots] \quad \{ \ldots \}1 inherits: \setupmathstackers <sup>OPT</sup>
2 TEXT
\{\text{underrightharpoondown } [\dots, \dots \stackrel{\text{!}}{=} \dots, \dots ] {\stackrel{\text{?}}{=}OPT 
1 inherits: \setupmathstackers
2 TEXT
\{\text{underrightharpoonup } [\ldots, \ldots^{\frac{1}{2}}, \ldots] \quad \{ \ldots \}1 inherits: \setupmathstackers <sup>OPT</sup>
2 TEXT
\{\text{underright} hookarrow [..., \frac{1}{2}, ..., \frac{1}{2}]1 inherits: \setupmathstackers <sup>OPT</sup>
2 TEXT
\{\text{interright} [..,.\frac{1}{2}..,..] {...}
1 inherits: \setupmathstackers <sup>OPT</sup>
2 TEXT
\{\text{undertwoheadleftarrow } [\dots, \dots \stackrel{\text{!}}{2}, \dots] \quad \{.\stackrel{\text{?}}{2}\}OPT 
1 inherits: \setupmathstackers
2 TEXT
\{\text{undertwoheadright} \quad [\ldots, \ldots \stackrel{1}{\vdots}, \ldots] \quad \{ \ldots \}OPT 
1 inherits: \setupmathstackers
2 TEXT
\mathcal{L} | \ldots \{ \ldots \}OPT 
1 fondo
2 TEXT
3 TEXT
\text{MATHUNDERTEXTENTSIBLE } \{.\cdot\} \{.\cdot\}1 TEXT
2 TEXT
instances: underbartext underbracetext underparenttext underbrackettext
\underbartext \{.\cdot\} \{.\cdot\}1 TEXT
2 TEXT
\text{underbrace } \{ . . . \}1 TEXT
2 TEXT
```
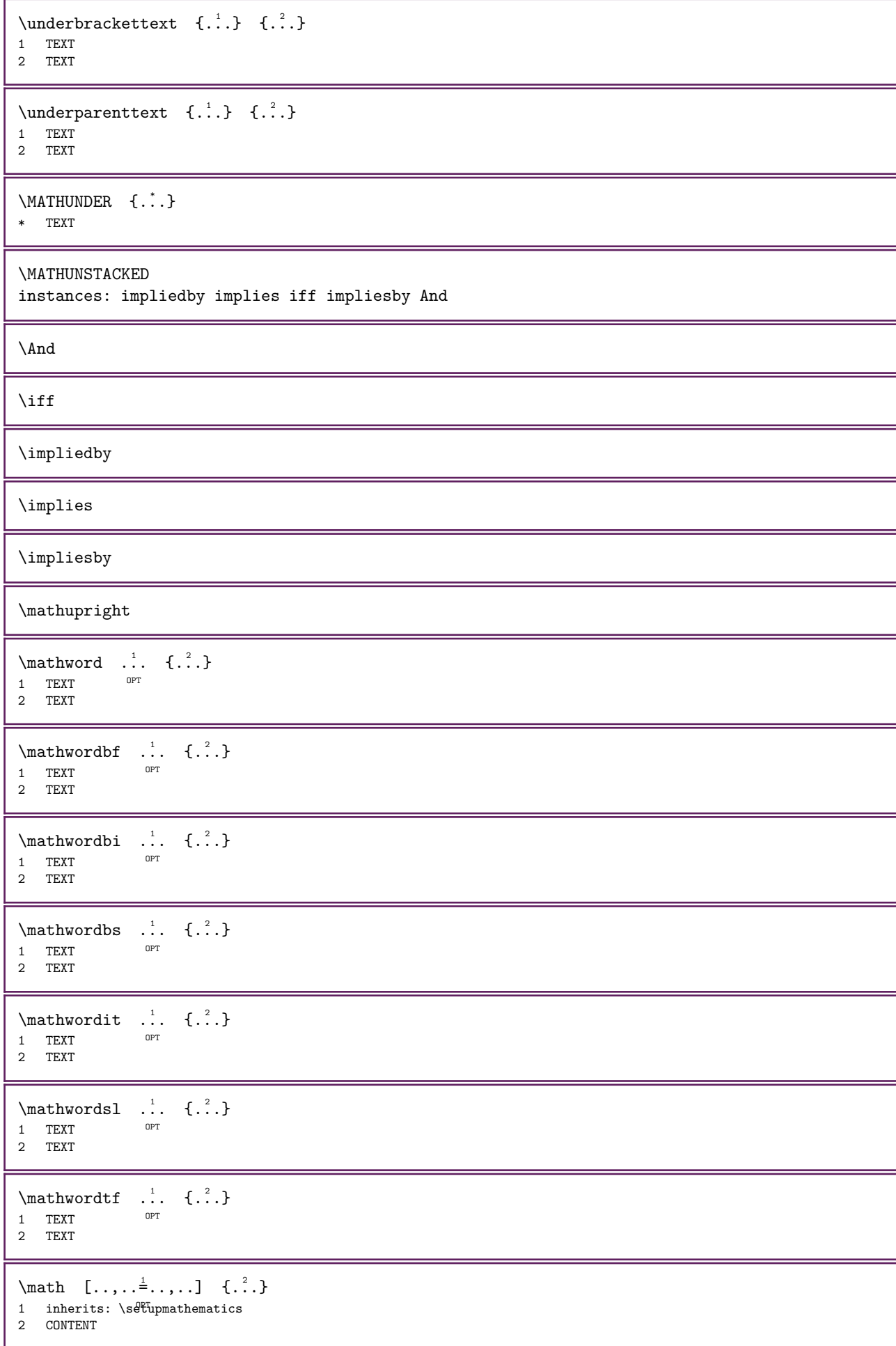

```
\text{Maxaligned} \{.\,.\}* CONTENT
\mbox{hbox} \{...}* CONTENT
\text{Measure } \{.\cdot\}* NAME
\text{Nmeasured } \{ \ldots \}* NAME
\medskip
\medspace
\menuinterattivo [\cdot \cdot \cdot] [\cdot \cdot \cdot \cdot \cdot]<br>1 NAME
1 NAME OPT
2 inherits: \impostamenuinterazione
\text{These } \{.\,. \}* NUMMER
\text{Message } \{.\dot{.\}* TEXT
\{\text{metric} [..., ...] [\ldots, \ldots]^21 LISTE OPT
2 inherits: \impostaelenco
\{\text{mettielencocombinato} [\dots] [\dots, \dots]1 LISTE
2 inherits: \impostaelencocombinato
\{\text{COMBINEDLIST} \, [\ldots, \ldots] \}* inherits: \impostaelencocombinato
instances: content
\{\mathsf{metticontent} \ [\ldots, \ldots \in \ldots, \ldots \]* inherits: \impostaelencocombinato
\label{eq:optimal} \texttt{mincoafianco} \begin{minipage}{0.4cm} \begin{minipage}{0.4cm} \centering \begin{tabular}{c} \multicolumn{2}{c|}{\textbf{1}} & \multicolumn{2}{c|}{\textbf{2}}\\ \multicolumn{2}{c|}{\textbf{3}} & \multicolumn{2}{c|}{\textbf{4}} & \multicolumn{2}{c|}{\textbf{5}}\\ \multicolumn{2}{c|}{\textbf{6}} & \multicolumn{2}{c|}{\textbf{7}} & \multicolumn{2}{c|}{\textbf{8}}\\ \multicolumn{2}{c|}{\textbf{9}} & \multicolumn{2}{c|}{\textbf{1 CONTENT
2 CONTENT
\setminusmettiformula [\ldots], \ldots] \{.\,. \}1 + - REFERENCE
1 + - REFERENCE OPT OPT
1 + - REFERENCE<br>2 TEXT
\{\text{median} \mid [\cdot^1, \cdot] \mid \{.\cdot^2, \cdot\}1 normale standard si ffgido tollerante cima fondo entrambi ampio adatta primo ultimo alto uno basso nessuno riga
    strut box min max centro math math:riga math:mezzariga math:-line math:-halfline NAME
2 CONTENT
\{\text{mettingriglia } [\dots, \dots] \quad \{.\n^2.\}1 inherits: \definegridsnapping
2 CONTENT
```
```
\{\mathsf{mettinot} \quad [\ldots, \ldots] \}* inherits: \setupnote ^{\text{\textsf{OPT}}}\{\text{metrinotepdplocali } [\dots, \dots \infty] \} * inherits: \setupnote
* inherits: \setupnote
\mettinumeropagina
\mettiregistro [\cdot \cdot \cdot] [\cdot \cdot \cdot \cdot \cdot]<br>1 NAME
1 NAME OPT
2 inherits: \impostaregistro
\{\mathsf{mettiREGISTER} \ [\dots, \dots \in \dots, \dots]* inherits: \impostaregist\mathbb{P}instances: index
\{\mathsf{metrindex} \, [\ldots, \ldots] \}* inherits: \impostaregrstro
\{\text{mettisegnalibro } [\dots, \dots, ] \quad [\dots, \dots, \dots]OPT 
                                                 OPT 
1 ABSCHNITT LISTE OPT OPT OPT OPT
2 ABSCHNITT LISTE
3 inherits: \setupbookmark
\{\text{mettisottoformal} \quad [\dots, \dots] \quad \{.\n^2.\}OPT 
1 + - REFERENCE OPT OPT
2 TEXT
\label{thm:optimal} $$ \mettiumosullaltro {\ldots} { {\ldots} } {\ldots}1 CONTENT
2 CONTENT
\setminusmfence ...
* \vert \singleverticalbar \doubleverticalbar \tripleverticalbar \mvert \mVert
\text{function} \quad [\ldots, \ldots^{\pm}, \ldots] \quad [\ldots]1 inherits: \setupmathfunctions
2 NAME
\mathcal{L} {...}
* NAME
\text{function} \quad [\ldots, \ldots^{\pm}, \ldots] \quad \{ \ldots \}1 inherits: \setupmathfunctions
2 NAME
\mbox{hbox} \{...}* CONTENT
\middle\{\n \begin{array}{c}\n 1 \\
 2\n \end{array}\n \right\}* CONTENT
\middle\{\n \begin{bmatrix}\n \ldots \\
 \ldots\n \end{bmatrix}\n \right\}* CONTENT
\middle\} \left\{ \ldots \right\} \left\{ \ldots \right\}OPT 
1 globale
2 CONTENT
```
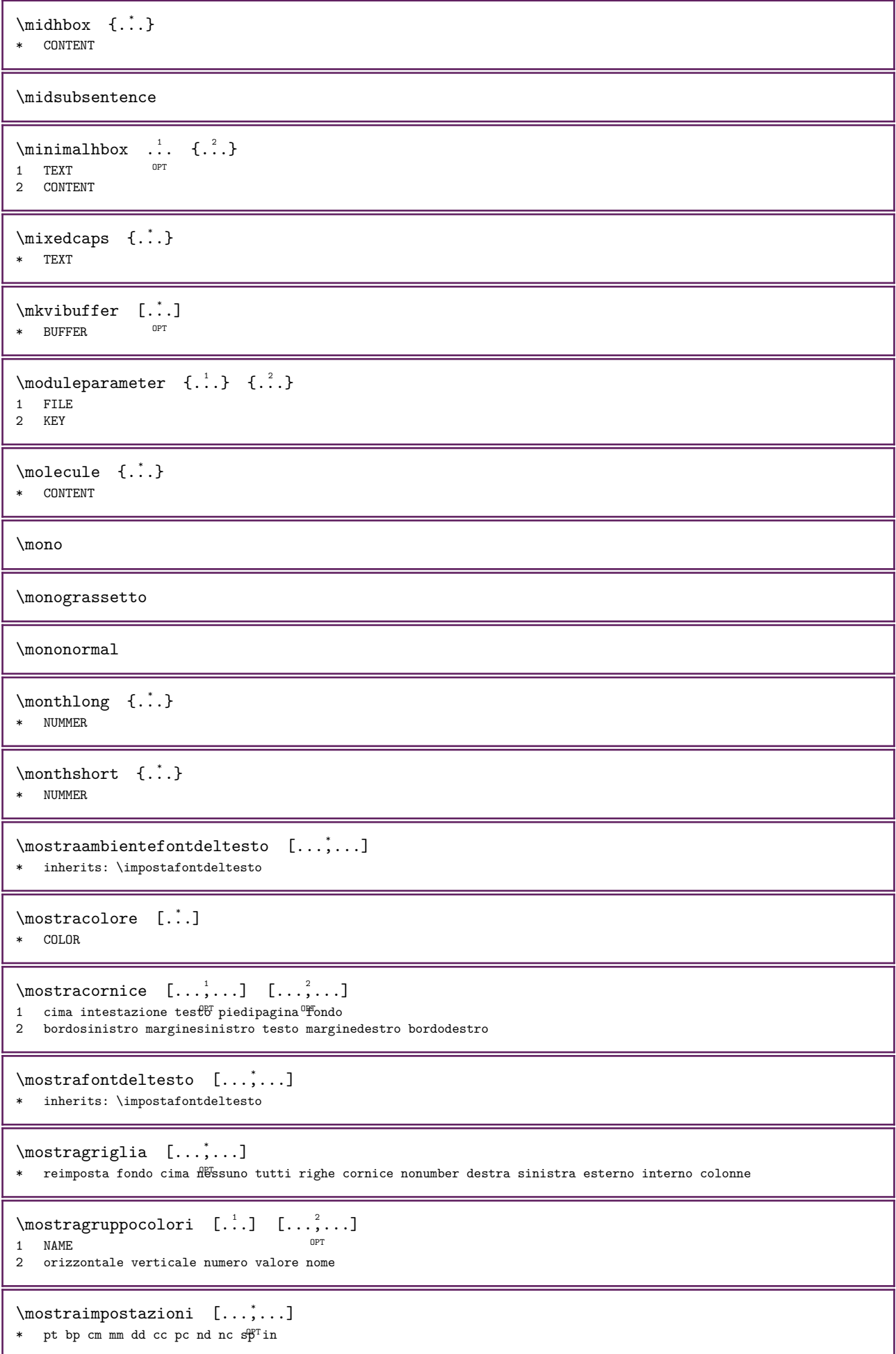

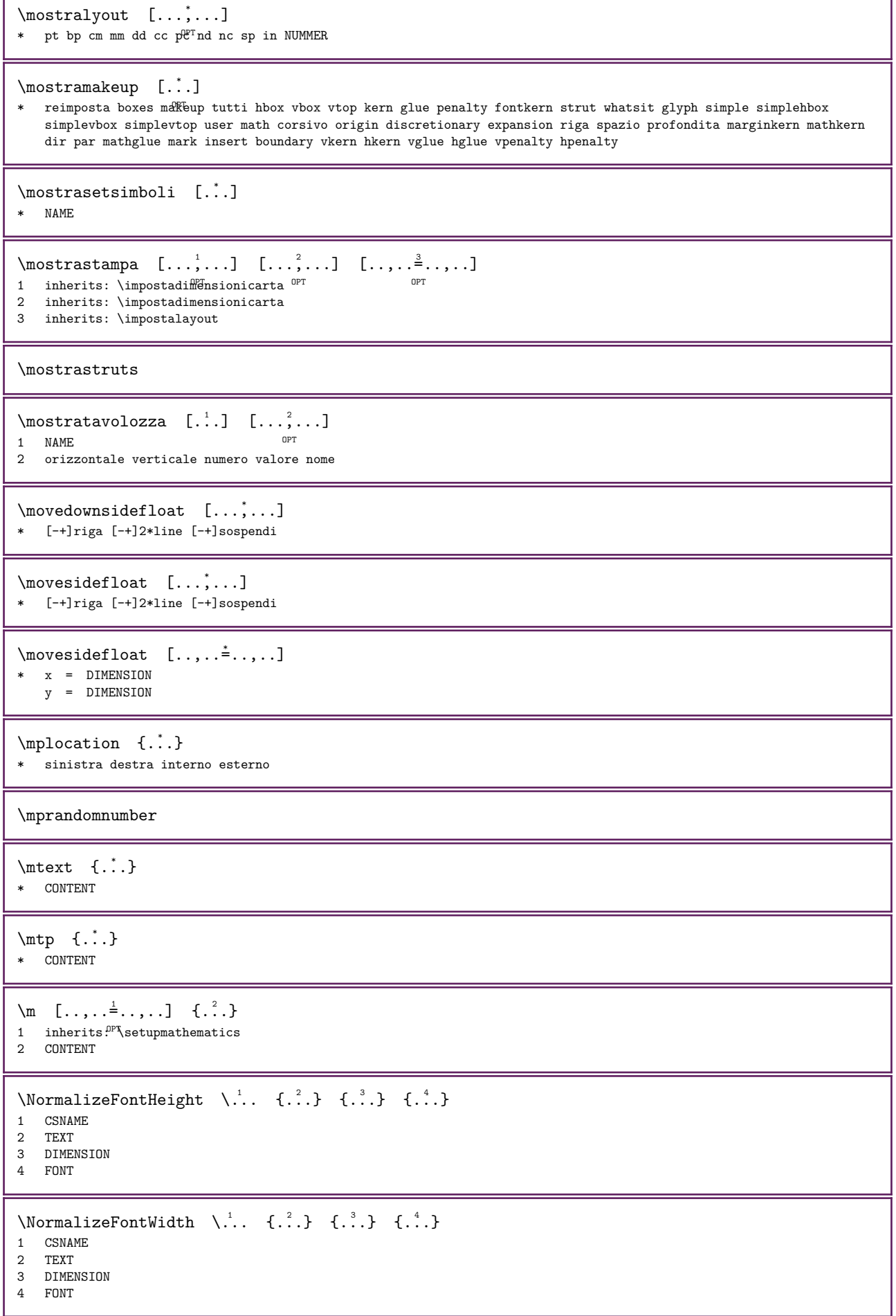

٦

ľ

```
\NormalizeTextHeight \{.\cdot\} \{.\cdot\} \{.\cdot\} \{.\cdot\}1 FONT
2 DIMENSION
3 TEXT
\NormalizeTextWidth \{.\cdot.\} \{.\cdot.\} \{.\cdot.\}1 FONT
2 DIMENSION
3 TEXT
\text{Numeri } \{.\text{...}\}* NUMMER
\label{lem:main} $$\Numeriromani _{..}* NUMMER
\lambda (...)
* NAME
\lambda \namedboxanchor {...}
* NAME NUMMER
\lambda \namedCOMANDOhash {...}
* NAME
\lambdamamedCOMANDOparameter {...} {...}
1 NAME
2 KEY
\mathcal{L}: \{.\cdot\}* ABSCHNITT
\lambda {...}
* ABSCHNITT
\lambda \namedstructureuservariable \{.\n \{.\n \}1 ABSCHNITT
2 KEY
\langle \namedstructurevariable {...} {...}
1 ABSCHNITT
2 KEY
\lambda \namedtaggedlabeltexts {...} {...} {...} {...} {...} {...}
1 NAME
2 NAME
3 NAME
4 NAME
5 CONTENT
\langle \namespacedboxanchor {...}
* NAME NUMMER
\text{hascondiblocchi } [\dots, \dots] [\dots, \dots]1 NAME OPT
2 NAME
\mathcal{L} \naturalhbox \ldots {\ldots}
                OPT 
1 TEXT
2 CONTENT
```

```
\mathcal{L} ... \{.\cdot\}OPT 
1 TEXT
2 CONTENT
\mathcal{L} \naturaltpack \ldots {\ldots}
                  OPT 
1 TEXT
2 CONTENT
\naturalvbox ...
1
{...} 2
                 OPT 
1 TEXT
2 CONTENT
\lambda. \{.\cdot\}OPT 
1 TEXT
2 CONTENT
\begin{bmatrix} \n\end{bmatrix} \begin{bmatrix} 1 & 2 \end{bmatrix}OPT 
1 TEXT
2 CONTENT
\lambda. \{.\n,.\n}OPT 
1 TEXT
2 CONTENT
\hat{...}* CSNAME NUMMER
\negatecolorbox ...
* CSNAME NUMMER
\label{eq:ineq} $$ \neg \leftarrow \{ .^*. \}* TEXT
\negemspace
\negenspace
\negthinspace
\verb+\newattribute + \verb+\+".* CSNAME
\infty \lambda...
* CSNAME
\neq \ldots* CSNAME
\newevery \lambda... \lambda...
1 CSNAME
2 CSNAME
\newfrenchspacing
\neq \newluatable \...
* CSNAME
```

```
\neq {...}
* NAME
\newrepeatablerandom \... \{.\n..}
1 CSNAME
2 NUMMER
\text{Simpl} \..
* CSNAME
\text{newsystem} {...}
* NAME
\nextbox
\nextboxdp
\nextboxht
\nextboxhtdp
\nextboxwd
\nextcounter [\cdot \cdot \cdot] [\cdot \cdot \cdot \cdot]<br>1 NAME
1 NAME OPT
2 NUMMER
\verb+\next+count+evalue- [.".]* NAME
\nextdepth
\nextparagraphs
\successivoPARAGRAPHS
\nextrealpage
\nextrealpagenumber
\text{subcountervalue} [...] [...]
1 NAME
2 NUMMER
\nextsubpagenumber
\nextuserpage
\nextuserpagenumber
\nientelineecimafondo
\nientelineintestazionepdp
\nientespazio
```
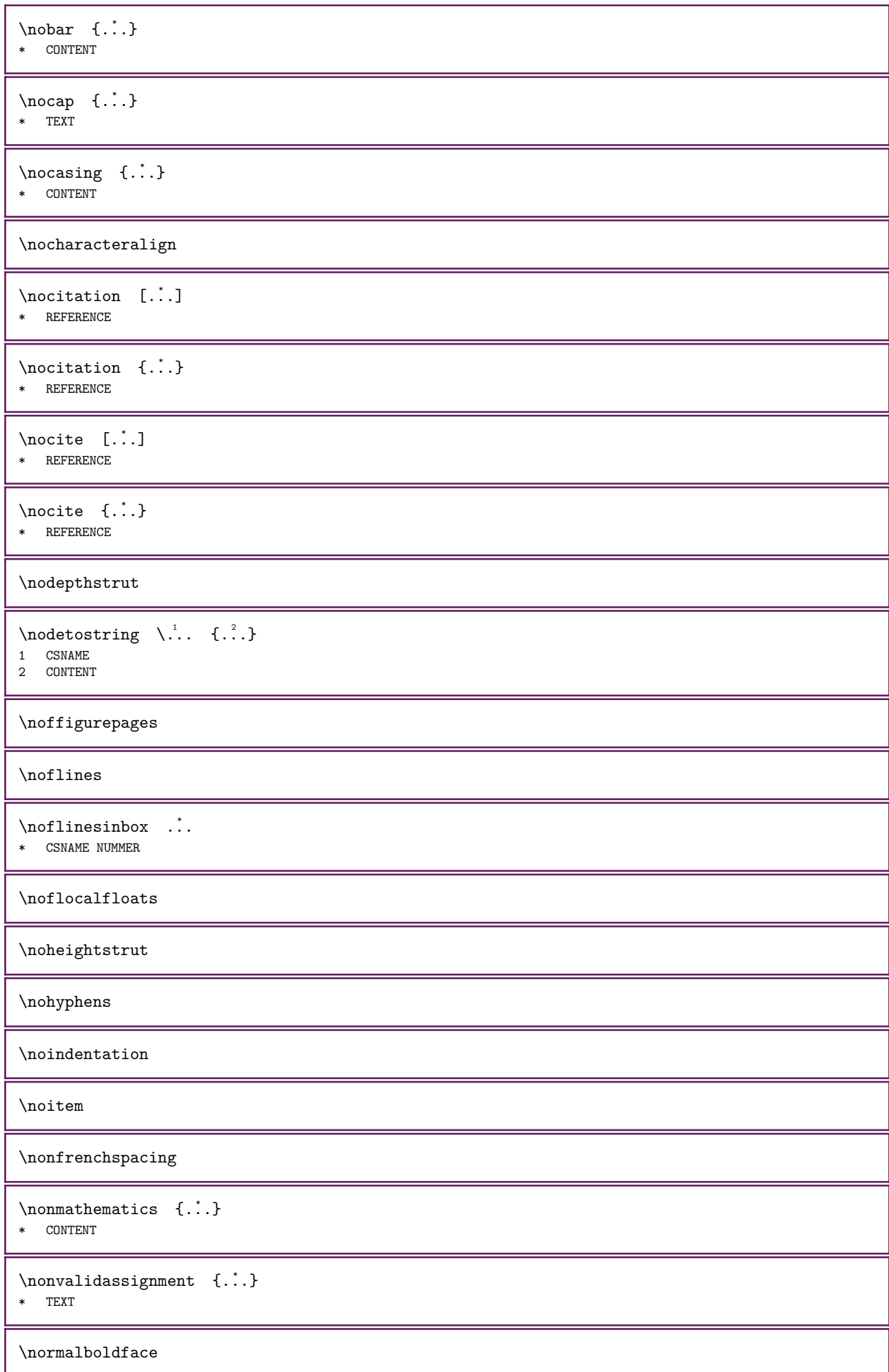

```
\normale
\normalframedwithsettings [\ldots, \ldots]^{\dots} {\ldots}
1 inherits: \impostaincorniciato
2 CONTENT
\normalitalicface
\normalizebodyfontsize \... {2 \choose 1}1 CSNAME
2 DIMENSION
\normalizedfontsize
\normalizefontdepth \... \{.\cdot.\} \{.\cdot.\} \{.\cdot.\}1 CSNAME
2 TEXT
3 DIMENSION
4 FONT
\normalizefontheight \... {2, 3, 4, 3} {3, 3}1 CSNAME
2 TEXT
3 DIMENSION
4 FONT
\normalizefontline \... 1 {...} 2 {...} 3 {...} 4
1 CSNAME
2 TEXT
3 DIMENSION
4 FONT
\normalizefontwidth \... \{.\,.\, \{.\,.\, \{.\,.\, \}1 CSNAME
2 TEXT
3 DIMENSION
4 FONT
\label{thm:nonrealized} $$\normalfont{ \ldots } \, {\ldots} \, {\ldots} \, {\ldots} \, {\ldots} \, {\ldots} \, {\ldots} \, {\ldots} \, {\ldots} \,1 FONT
2 DIMENSION
3 TEXT
\normalizetextheight \{.\cdot,\cdot\} \{.\cdot,\cdot\}1 FONT
2 DIMENSION
3 TEXT
\normalizetextline \{\cdot, \cdot\} \{\cdot, \cdot\} \{\cdot, \cdot\}1 FONT
2 DIMENSION
3 TEXT
\normalizetextwidth \{.\cdot.\} \{.\cdot.\} \{.\cdot.\}1 FONT
2 DIMENSION
3 TEXT
\normalslantedface
\normaltypeface
```
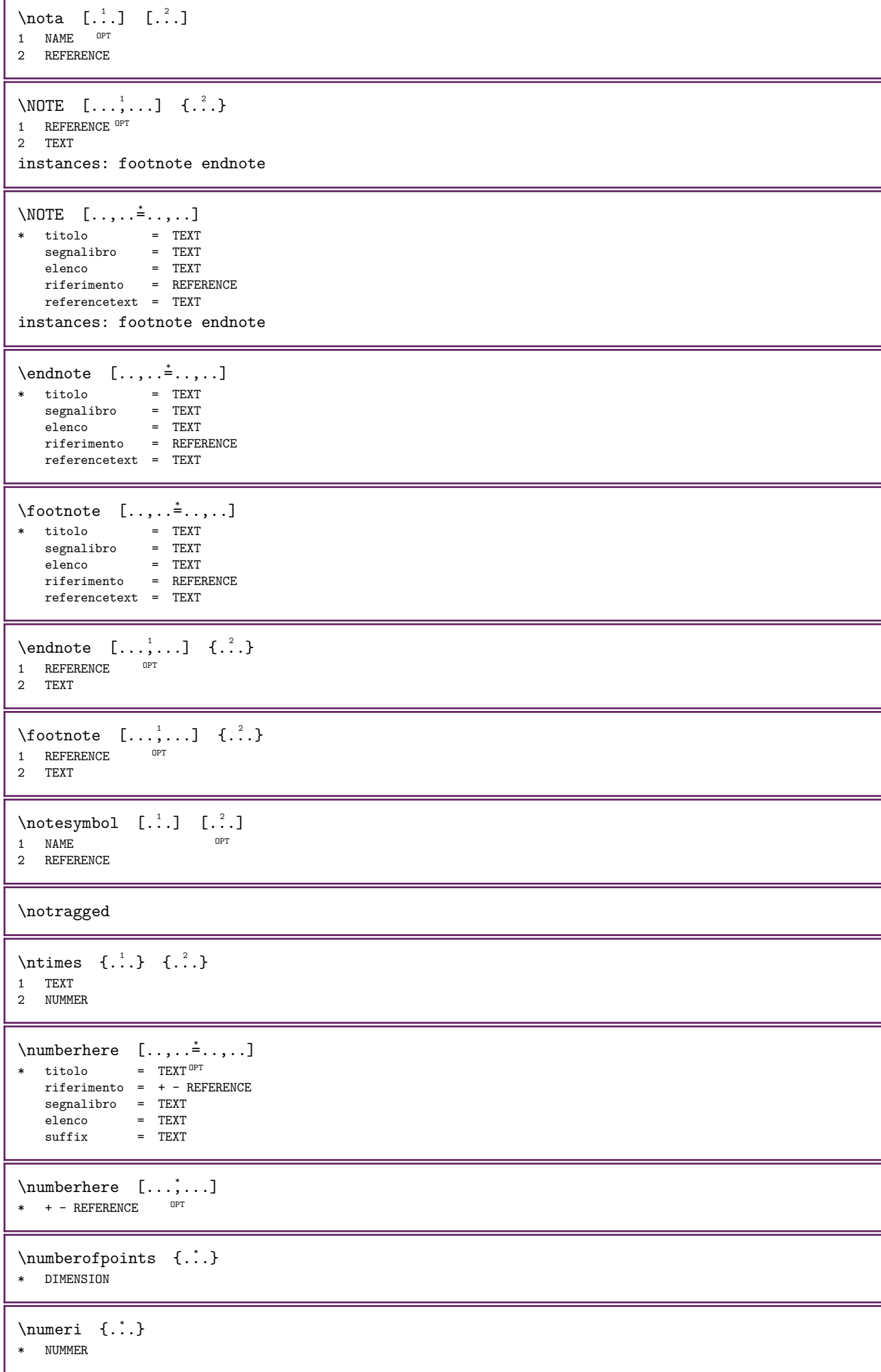

```
\text{numeriromani} \{.\n* NUMMER
\numeroformula [\dots, \dots]<br>* REFERENCE _{\text{OPT}}* REFERENCE
\numeropagina
\numeropaginacompleto
\text{numerotes} [...] [...]
1 ABSCHNITT OPT
2 precedente corrente successivo primo ultimo
\numerotestacorrente
\obeydepth
\objectdepth
\objectheight
\objectmargin
\objectwidth
\text{color } \{ .,. \}* CONTENT
\octnumber {...}
* NUMMER
\setminusoctstringtonumber {...}
* NUMMER
\offset [\ldots, \ldots \stackrel{1}{\dots}, \ldots] \{ \ldots \}1 inherits: \setupoffset
2 CONTENT
\setminusoffsetbox [...,...^{\frac{1}{2}},...,]\quad\ldots\quad{...}\}1 inherits: \setupoff\stbox
2 CSNAME
3 CONTENT
\Omega_{\text{inter}} {...}
* NUMMER
\verb|\optimize | [\dots] |* +line -line flushleft flushright normale NAME
\phi: \optimize [\ldots, \ldots^*], \ldots]* inherits: \setupoptimize
\optionalword
```

```
\forallordinaldaynumber \{.\dot{.\}* NUMMER
\forall \ordinalstr {...}
* TEXT
\ornamenttext [..., \frac{1}{2},..., \frac{1}{2},..., \frac{2}{3},..., \frac{1}{4} \cdot \frac{3}{12} \cdot \frac{4}{12} \cdot \frac{3}{12} \cdot \frac{4}{12} \cdot \frac{3}{12} \cdot \frac{4}{12} \cdot \frac{5}{12} \cdot \frac{1}{12} \cdot \frac{2}{12} \cdot \frac{3}{12} \cdot \frac{1}{12} \cdot \frac{2}{12} \cdot \frac{3}{12} \cdot \frac{1}{12} \cdot \frac{4}{12} \cdot \frac{2}{12} \cdot \frac{3}{12} \cdot \\sim1 alternativa = a b
       inherits: \setupcollector
2 stile = STYLE BEFEHL
       colore = COLOR
       inherits: \impostaincorniciato
3 TEXT
4 CONTENT
\ornamenttext [\cdot \cdot \cdot] \{.\cdot \cdot \} \{.\cdot \cdot \}1 NAME
2 TEXT
3 CONTENT
\ornamenttext [..., \frac{1}{2},..., \frac{1}{2},..., \frac{2}{3},..., \frac{1}{4} \cdot \frac{3}{12} \cdot \frac{4}{12} \cdot \frac{3}{12} \cdot \frac{4}{12} \cdot \frac{3}{12} \cdot \frac{4}{12} \cdot \frac{5}{12} \cdot \frac{1}{12} \cdot \frac{2}{12} \cdot \frac{3}{12} \cdot \frac{1}{12} \cdot \frac{2}{12} \cdot \frac{3}{12} \cdot \frac{1}{12} \cdot \frac{4}{12} \cdot \frac{2}{12} \cdot \frac{3}{12} \cdot \OPT 
1 alternativa = a b
       inherits: \setuplayer
2 inherits: \setuplayeredtext
3 TEXT
4 CONTENT
\text{ORNAMENT} \quad \{.\,.\,.\} \quad \{.\,.\,.\}1 TEXT
2 CONTENT
\outputfilename
\outputstreambox [...]
* NAME
\outputstreamcopy [...]
* NAME
\outputstreamunvbox [...]
* NAME
\outputstreamunvcopy [...]
* NAME
\overline{\text{over}} [...]
* REFERENCE
\overlayanchorbox {...}
* NAME
\overline{\ }* REFERENCE
\overline{\} \{.\n... \}* REFERENCE
\overlaycolor
\overlaydepth
```
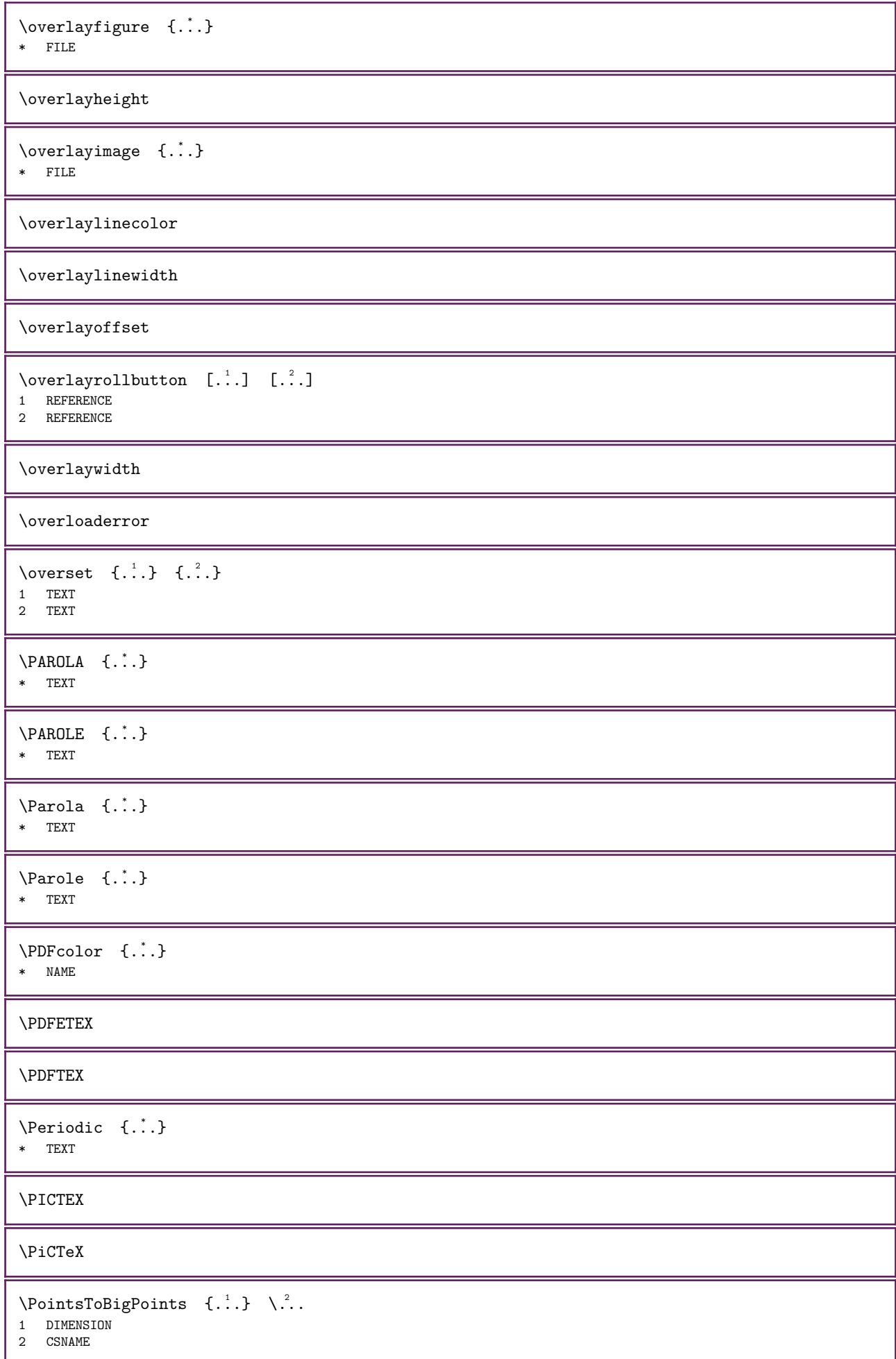

```
\Delta \PointsToReal {...} \...
1 DIMENSION
2 CSNAME
\DeltaPointsToWholeBigPoints {...} \lambda..
1 DIMENSION
2 CSNAME
\PPCHTEX
\PPCHTeX
\PRAGMA
\forall P \in \mathbb{C} f...}
* DIMENSION
\text{Npagearea} [...] [...] [...]
1 cima intestazione testo piedipagina fondo
2 testo margine bordo
3 sinistra destra testosinistro middletext testodestro
\pageblockrealpage {...}
* NAME
\text{pagebreak} [...,...]
*   vuoto intestazio\mathrm{f}\!\mathrm{f} piedipagina dummy cornice NUMMER +NUMMER implicito reimposta disattiva si no makeup rigovuoto
    preferenza grandepreferenza sinistra destra pari dispari quadruplo ultimo ultimapagina inizia termina xy NAME
\pagefigure [\cdot \cdot \cdot] [\cdot \cdot \cdot \cdot \cdot]<br>1 FILE
1 FILE
2 offset = implicito sovrapponi nessuno DIMENSION
\begin{bmatrix} \text{page injection} & [.1.1] & [1.1, 1.1] \end{bmatrix}1 NAME OPT OPT OPT
2 KEY = VALUE
\text{Npagenjection} [\ldots, \ldots^{\frac{1}{2}}, \ldots] [\ldots, \ldots^{\frac{2}{2}}, \ldots]1 inherits: \setuppageinje<sup>pe</sup>tion <sup>0PT</sup>
2 KEY = VALUE
\text{page} {...} {...}
1 NAME
2 NAME NUMMER
\label{eq:log:post} $$ \pagestaterealpage order {..} {.^2,}1 NAME
2 NAME NUMMER
\n\alpha [...,...]
* inherits: \pagebreak
\paletsize
\PARAGRAPHS
\langle<sub>1</sub> \{.\cdot\}* TEXT
```

```
\partial \Omega \{.\cdot\} \{.\cdot\}1 destra DIMENSION OPT
2 CONTENT
\pdfactualtext \{.\cdot\} \{.\cdot\}1 CONTENT
2 TEXT
\boldsymbol{\theta} \pdfbackendactualtext {...} {...}
1 CONTENT
2 TEXT
\pdfbackendcurrentresources
\pdfbackendsetcatalog \{.\n\} \{.\n\}1 NAME
2 TEXT
\pdfbackendsetcolorspace \{.\n: \{.\n: \}1 NAME
2 TEXT
\boldsymbol{\lambda} \pdfbackendsetextgstate {...} {...}
1 NAME
2 TEXT
\boldsymbol{\lambda} \pdfbackendsetinfo \{.\cdot\} \{.\cdot\}1 NAME
2 TEXT
\label{thm:q} $$\pdfbackendsetname {}_{1,1} {}_{1,2} {}_{2,1}1 NAME
2 TEXT
\pdfbackendsetpageattribute \{.\n,.\n\}1 NAME
2 TEXT
\pdfbackendsetpageresource {...} 1 {...} 2
1 NAME
2 TEXT
\label{thm:opt} $$\pdfbackendsetpagesattribute _{..} _{..} _{..}1 NAME
2 TEXT
\pdfbackendsetpattern \{.\cdot\} \{.\cdot\} \{.\cdot\}1 NAME
2 TEXT
\label{thm:q} $$\pdfbackendsetshade {\dots} {\dots} {\dots} {\dots}1 NAME
2 TEXT
\left\{ \rho \right\}* NAME
\pdfeTeX
\pdfTeX
```
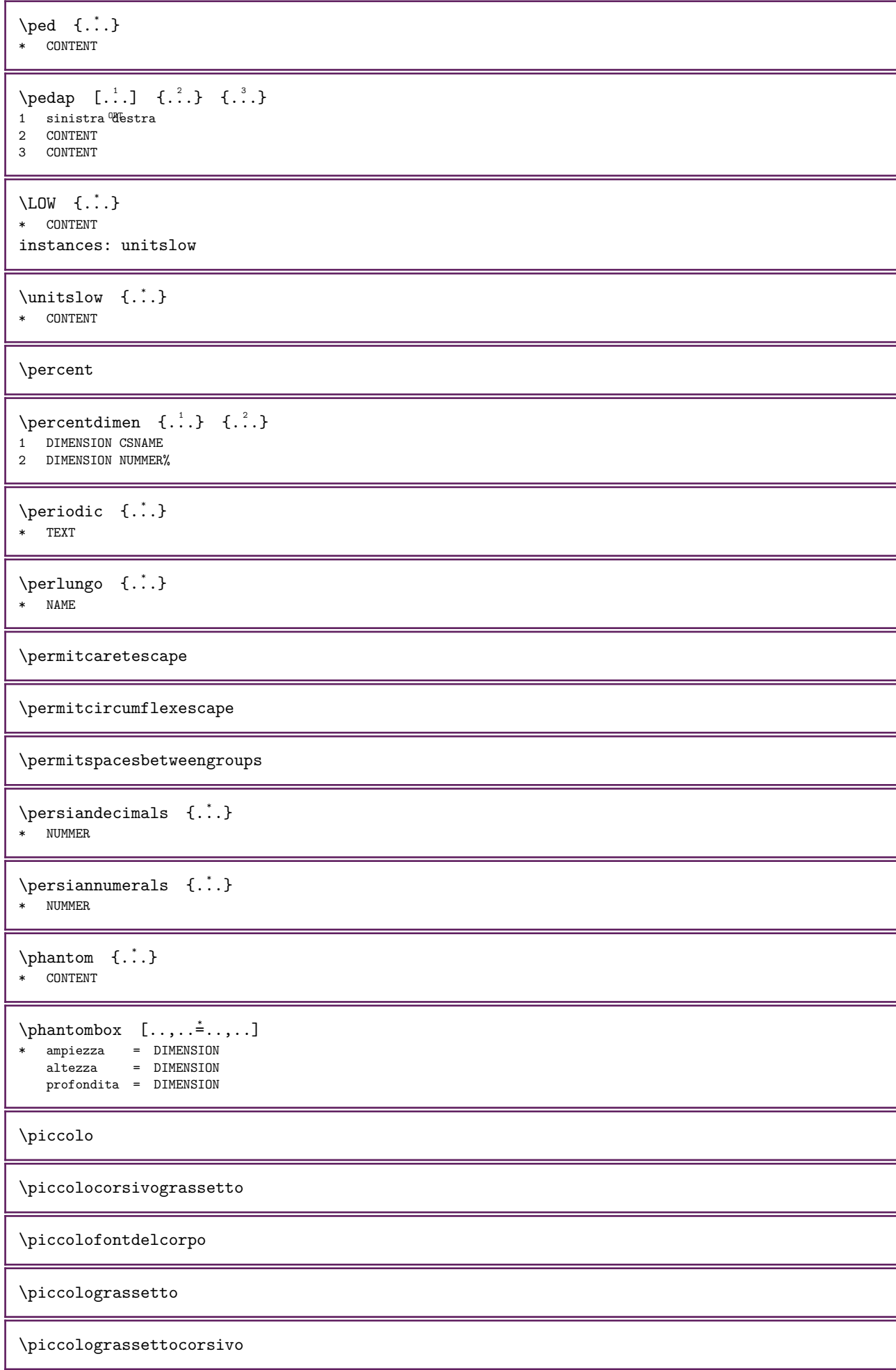

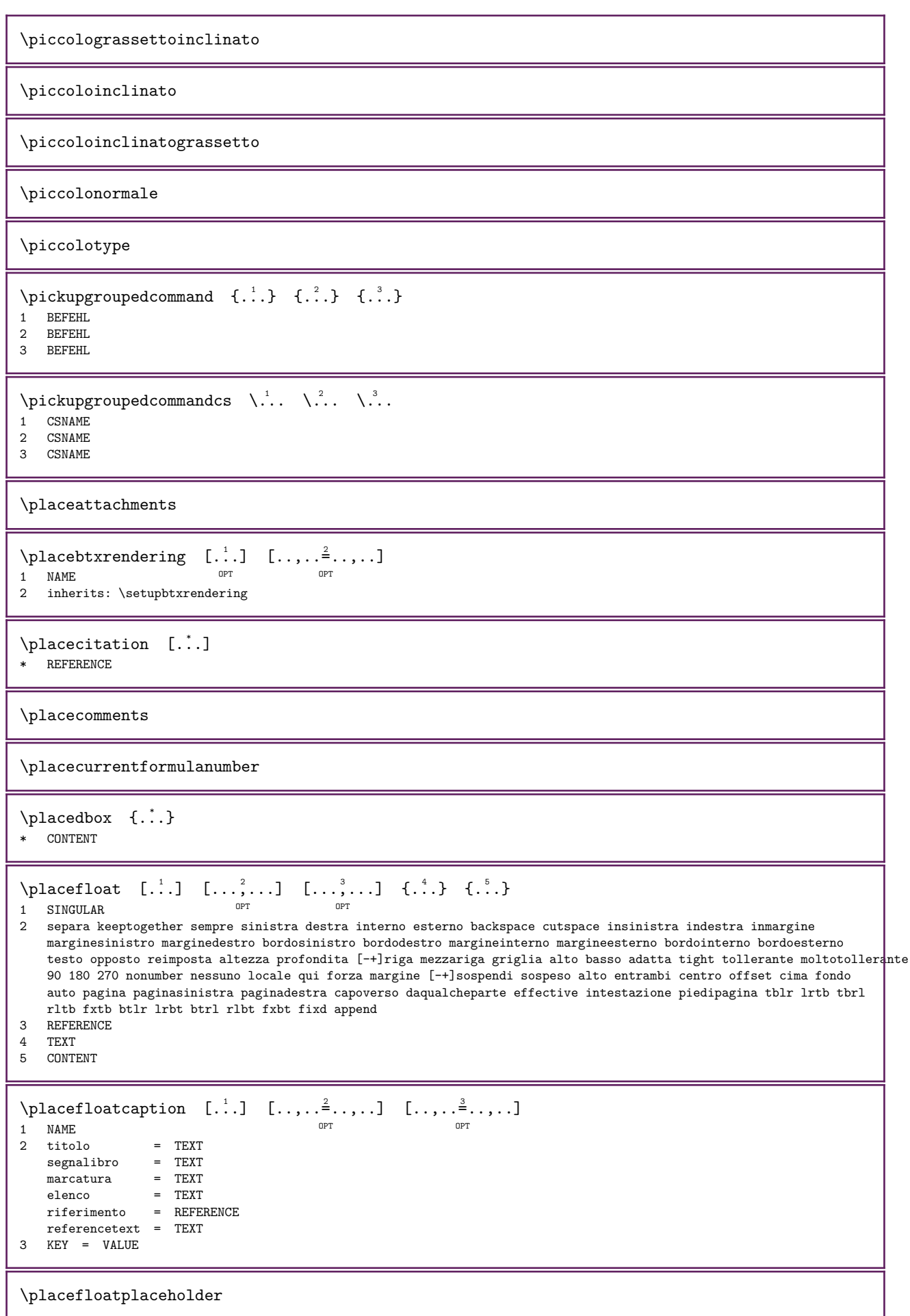

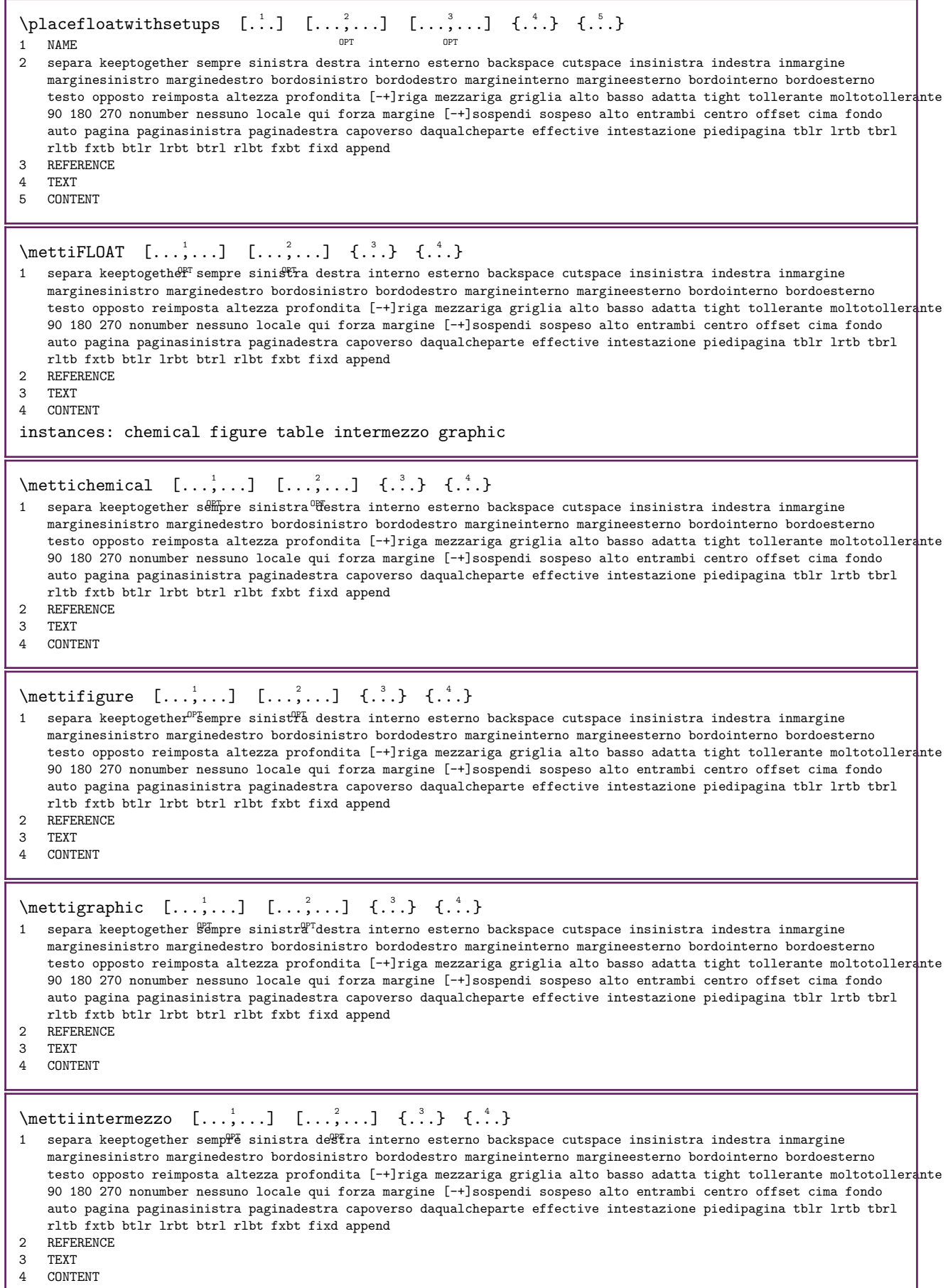

265

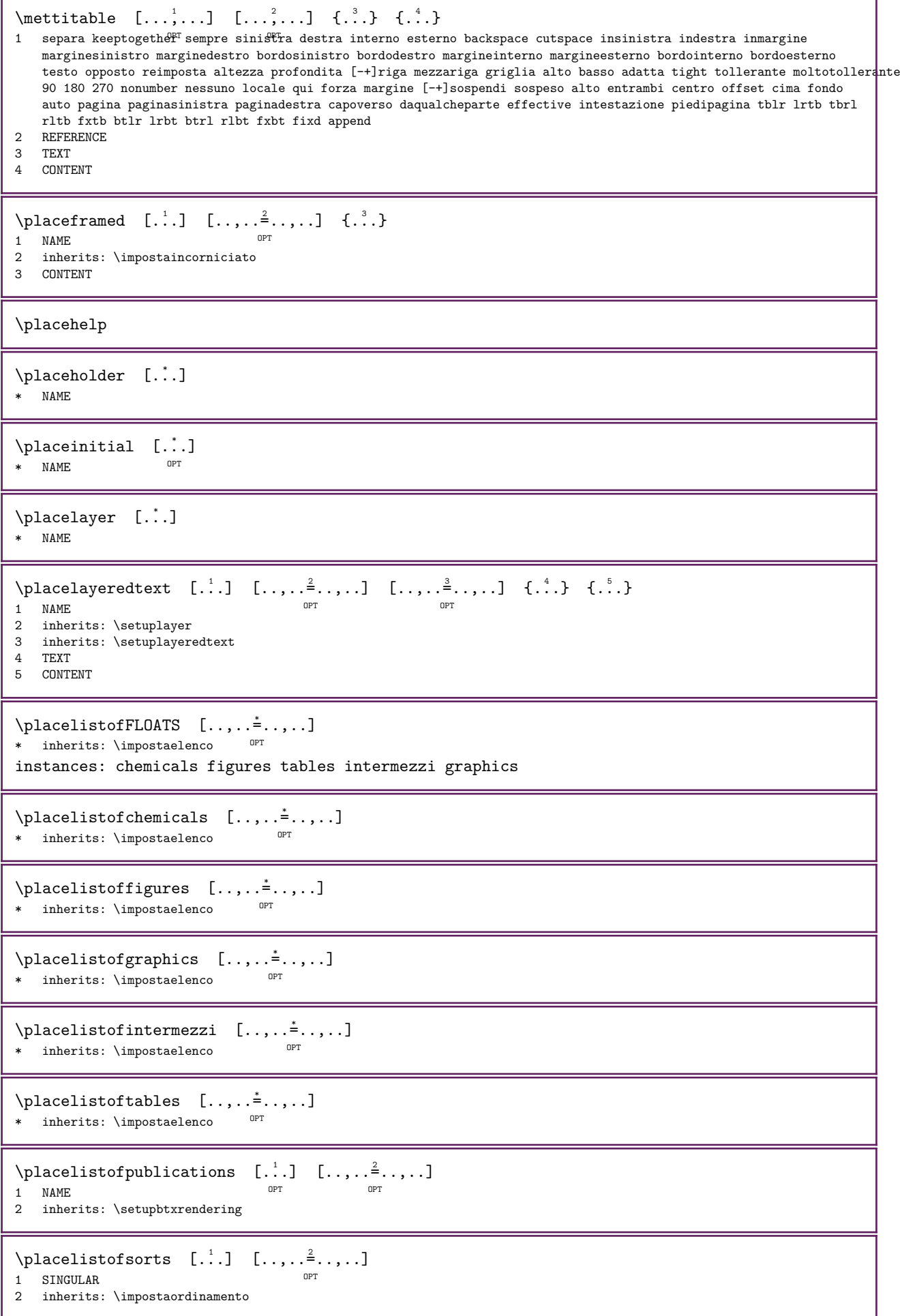

```
\DeltacelistofSORTS [\ldots, \ldots]* inherits: \impostaordinament\mathfrak{B}^Tinstances: logos
\Deltablacelistoflogos [.,.,.^\dagger.,.]* inherits: \impostaordinament\mathfrak{B}^T\placelistofsynonyms [\cdot \cdot \cdot] [\cdot \cdot \cdot, \cdot \cdot]1 SINGULAR
2 inherits: \impostasinonimi
\DeltaplacelistofSYNONYMS [\dots, \dots]* inherits: \impostasinonimi
instances: abbreviations
\Deltablacelistofabbreviations [...,...^{\dagger}_{n}...]* inherits: \impostasinonimi
\placelocalnotes [\cdot \cdot \cdot] [\cdot \cdot \cdot \cdot \cdot]<br>1 [\cdot \cdot \cdot]1 NAME OPT
2 inherits: \setupnote
\placement [...] [...,...^2...,...] {...}OPT 
1 NAME
2 inherits: \setupplacement
3 CONTENT
\text{PLACEMENT} \quad [\ldots, \ldots \stackrel{1}{\equiv} \ldots, \ldots] \quad \{ \ldots \}1 inherits: \setuppla<sup>cement</sup>
2 CONTENT
\Deltabelacenamedfloat [...] [...]
1 NAME
2 REFERENCE
\placenamedformula [\ldots, \ldots] \{.\overset{?}{\ldots}\} \{.\overset{?}{\ldots}\}OPT 
1 + - REFERENCE OPT OPT OPT
2 TEXT
3 TEXT
\placenotes [\ldots,\ldots] [\ldots,\ldots]^2....]
1 NAME
2 inherits: \setupnote
\placepairedbox [...] [...,...^2...,...] \{...} \{...} \{...}OPT 
1 NAME
2 inherits: \setuppairedbox
3 CONTENT
4 TEXT
\{\text{N}\in \mathbb{Z} \mid [...,-\frac{1}{2},...] \quad \{...\} {...} \{...\}1 inherits: \setminussetuppairedbox<sup>0PT</sup>
2 CONTENT
3 TEXT
instances: legend
\{\text{metrilegend } [\ldots, \ldots^{\frac{1}{2}}, \ldots] \quad \{ \ldots \} \quad \{ \ldots \}1 inherits: \setuppairedbox
2 CONTENT
3 TEXT
```

```
\placeparallel [\cdot \cdot \cdot] [\cdot \cdot \cdot \cdot \cdot] [\cdot \cdot \cdot \cdot \cdot \cdot \cdot]1 NAME
2 NAME
3 inherits: \setupparallel
\Delta [...]
 ABSCHNITT
\lambdaplacerawheadnumber [.\,.]* ABSCHNITT
\placerawheadtext [...]
* ABSCHNITT
\placerawlist [\cdot \cdot] [\cdot \cdot, \cdot \cdot]<br>1 [\cdot \cdot \cdot]1 LISTE OPT
2 inherits: \impostaelenco
\Deltabelacerenderingwindow [...] [...]
1 NAME OPT
2 NAME
\placesavedfloat [\cdot \cdot \cdot] [\cdot \cdot \cdot \cdot] [\cdot \cdot \cdot \cdot \cdot \cdot]1 NAME OPT
2 REFERENCE
3 titolo = TEXT<br>segnalibro = TEXT
   segnalibro = TEXT<br>marcatura = TEXT
   marcatura<br>elenco
   elenco = TEXT<br>luogo = sepa:
                  = separa keeptogether sempre sinistra destra interno esterno backspace cutspace insinistra indestra
                     inmargine marginesinistro marginedestro bordosinistro bordodestro margineinterno margineesterno
                     bordointerno bordoesterno testo opposto reimposta altezza profondita [-+]riga mezzariga griglia
                     alto basso adatta tight tollerante moltotollerante 90 180 270 nonumber nessuno locale qui forza
                      margine [-+]sospendi sospeso alto entrambi centro offset cima fondo auto pagina paginasinistra
                      paginadestra capoverso daqualcheparte effective intestazione piedipagina tblr lrtb tbrl rltb fxtb
                      btlr lrbt btrl rlbt fxbt fixd append
   riferimento = REFERENCE
   referencetext = TEXT
\placesynchronize [\cdot \cdot \cdot] [\cdot \cdot \cdot \cdot \cdot \cdot]<br>1 NAME
1 NAME OPT
2 inherits: \setupsynchronize
\operatorname{popattribute} \backslash \ldots* CSNAME
\gamma : \mathbb{R}^** CSNAME
\Omega...
  * NAME
\text{opsystemmode} \{.\n{}.\n{}.\}* NAME
\text{positionoverlay } \{.\n<sup>*</sup>..}
* NAME
\positionregionoverlay \{.\n: \{.\n: \}1 NAME
2 NAME
```

```
\text{Vposizionanumerotesta } [.1.1]* ABSCHNITT
\text{possision} [...]
* ABSCHNITT
\posizione \left[ \ldots, \ldots^{\frac{1}{2}}, \ldots \right] \ldots, \ldots \{ \ldots \}1 inherits: \impostaposizionamento
2 POSITION
3 CONTENT
\postponenotes
\left\{ \text{predict} \right\} [...]
* FONT
\lvert \text{perdefinefont} \rvert : \ldots \rvert : \ldots \rvert : \ld1 NAME
2 FONT
\predefinesymbol [...]
* NAME
\prefixedpagenumber
\text{prendibiffer } [\dots, \dots]* BUFFER
\prendiBUFFER
\perp \perp \ldots \ldots \ldots \ldots \ldotsOPT 
1 BESCHRIFTUNG OPT OPT OPT
2 pagina NAME NUMMER
3 primo ultimo corrente precedente successivo cima fondo implicito entrambi tutti first:nocheck last:nocheck previous:nocheck
    next:nocheck top:nocheck bottom:nocheck
\prependetoks \therefore \to \...
1 BEFEHL
2 CSNAME
\prependgvalue \{.\n,.\n\} \{.\n,.\n\}1 NAME
2 BEFEHL
\preceq {...,...}
* NAME
\verb+\prependto}{\verb+\commalist {.\,.} \verb+\.\,.}1 TEXT
2 CSNAME
\preceq \therefore \therefore \therefore1 BEFEHL
2 CSNAME
\preceq ... \to \dots1 BEFEHL
2 CSNAME
```

```
\prependvalue \{.\n,.\n\} \{.\n,.\n\}1 NAME
2 BEFEHL
\preceq [..., ...]
* inherits: \rigovuoto
\perp<sup>1</sup>
* NAME
\presetdocument [...] [...] [...,...]1 NAME <sup>OPT</sup>
2 inherits: \setupdocument
\text{presetfieldsymbols} [...,...]
* NAME
\text{N}\text{P} [..., \frac{2}{3} ..., ...]
                          OPT 
1 SPRACHE
2 KEY = VALUE
instances: head label mathlabel taglabel unit operator prefix suffix btxlabel
\text{N}\text{presetbtxlabeltest} \quad [\dots] \quad [\dots, \dots]OPT 
1 SPRACHE
2 KEY = VALUE
\text{N}\text{presetheadtesto} \quad [\dots] \quad [\dots, \dots]O<sub>p</sub>
1 SPRACHE
2 KEY = VALUE
\text{N}\text{presetlabeltesto} \quad [\dots] \quad [\dots, \dots]O<sub>PT</sub>
1 SPRACHE
2 KEY = VALUE
\text{N}\text{presentable} [...] [\ldots, \ldots]OPT 
1 SPRACHE
2 KEY = VALUE
\text{{}{}{presetoperator} \text{ }[\dots], \dots, \dots]OPT 
1 SPRACHE
2 KEY = VALUE
\text{presetprefix} [...] [...,...\overset{2}{\equiv}...]OPT 
1 SPRACHE
2 KEY = VALUE
\text{{}^{i}.} \quad [\ldots, \ldots] \quad [\ldots, \ldots]OPT 
1 SPRACHE
2 KEY = VALUE
\text{N}\text{presettaglabeltest} [...] [.,.,.\frac{2}{3},.,.]OPT 
1 SPRACHE
2 KEY = VALUE
\text{Npresetunittesto} \quad [\dots] \quad [\dots, \dots]OPT 
1 SPRACHE
2 KEY = VALUE
\lvert \text{perocommandist } \{.\cdot.\cdot\} \rvert \1 TEXT
2 CSNAME
```

```
\prettyprintbuffer \{.\cdot.\cdot\} \{.\cdot.\cdot\}1 BUFFER
2 mp lua xml parsed-xml nested tex context nessuno NAME
\prevcounter [\cdot \cdot \cdot] [\cdot \cdot \cdot]1 NAME OPT
2 NUMMER
\text{Vorevcountervalue} [...]
* NAME
\gamma \gamma \ldots \ldots \ldots \ldots \ldots \ldots \ldots* NAME
\precedenteCOMANDO
\prevrealpage
\prevrealpagenumber
\prevsubcountervalue [.\cdot].] [.\cdot].]1 NAME
2 NUMMER
\prevsubpage
\prevsubpagenumber
\prevuserpage
\prevuserpagenumber
\primasottopagina
\procent
\processaction [\cdot \cdot \cdot] [\cdot \cdot \cdot \cdot \cdot \cdot \cdot]1 BEFEHL
2 APPLY
\processallactionsinset [\cdot,\cdot,\cdot,\cdot]^2...,..]
1 BEFEHL
2 APPLY
\preccurlyeq \processassignlist [\dots, \dots] \ \setminus \dots1 TEXT
2 CSNAME
\processassignmentcommand [\ldots,\ldots^{\frac{1}{2}},\ldots] \...
1 KEY = VALUE
2 CSNAME
\preccurlyeq \processassignmentlist [\ldots, \ldots^{\frac{1}{2}}, \ldots] \ \setminus \cdot^2.
1 KEY = VALUE
2 CSNAME
```

```
\processbetween \{.\cdot.\} \...
1 NAME
2 CSNAME
\preceq \processbodyfontenvironmentlist \...
* CSNAME
\processcolorcomponents {...}
* COLOR
\processcommacommand [\dots, \dots] \.<sup>2</sup>...
1 BEFEHL
2 CSNAME
\label{eq:3} \texttt{\textcolor{red}{\textcolor{blue}{\textcolor{blue}{\backslash}}}} \texttt{\textcolor{red}{\textcolor{blue}{\backslash}}}.1 BEFEHL
2 CSNAME
\text{processcommandistwithparameters } [\dots, \dots] \quad \text{.\,.}1 BEFEHL
2 CSNAME
\label{eq:3.1} \texttt{\textbackslash} \texttt{processcontent} \ \{.\,. \} \ \texttt{\textbackslash} \, \ldots1 NAME
2 CSNAME
\preceq \preceq \preceq \preceq \preceq \preceq \preceq \preceq \preceq \preceq \preceq \preceq \preceq \preceq \preceq \preceq \preceq \preceq \preceq \preceq \preceq \preceq \preceq \preceq \preceq \preceq \preceq \preceq \preceq \preceq \preceq \preceOPT 
1 FILE
2 NAME
3 NAME
\preccurlyeq...}
* FILE
\preccurlyeq...}
* FILE
\text{processfilename } \{.\n* FILE
\text{oprocessfileonce } \{.\dot{.\} \}* FILE
\processfirstactioninset [\cdot,\cdot,\cdot,\cdot]1 BEFEHL
2 APPLY
\processisolatedchars \{.\n,.\n\} \...
1 TEXT
2 CSNAME
\verb+\processisolatedwords {.\ . . } \verb+\.\ . .1 TEXT
2 CSNAME
\text{opocesslinetablebuffer} [...]
* BUFFER
\verb+\processlinetable file {.".}* FILE
```

```
\text{processlist} \{.\,. \} \{.\,. \} \{.\,. \} \1 CHARACTER
2 CHARACTER
3 TEXT
4 CSNAME
\text{oprocessMPbuffer} [...,...]* NAME
\preccurlyeq {...}
* FILE
\processmonth \{.\n,.\} \{.\n,.\} \{.\n,.\}1 NUMMER
2 NUMMER
3 BEFEHL
\text{oprocessranges} [\ldots, \ldots] \lambda^2.
1 NUMMER NUMMER:NUMMER
2 CSNAME
\label{thm:main} \texttt{\{}\texttt{process} separatedlist \texttt{[} \dots \texttt{] } \texttt{[} \dots \texttt{] } \texttt{[} \dots \texttt{] }1 TEXT
2 TEXT
3 CSNAME BEFEHL
\text{processTEXbuffer} [...]
* BUFFER
\processtokens \{.\cdot.\} \{.\cdot.\} \{.\cdot.\} \{.\cdot.\} \{.\cdot.\}1 BEFEHL
2 BEFEHL
3 BEFEHL
4 BEFEHL
5 TEXT
\preccurlyeq \, \therefore* CSNAME
\preccurlyeq \processxmlbuffer \{.\cdot\}* NAME
\preccurlyeq \{.\n:.}
* FILE
\text{oprocessxtablebuffer} [...]
* NAME
\processyear {...} 1 {...} 2 {...} 3 {...} 4
1 NUMMER
2 BEFEHL
3 BEFEHL
4 BEFEHL
\prod_{i=1}^{\infty}* FILE
\prod_{i=1}^{\infty}* FILE
```

```
\profiledbox [ \dots ] [ \dots , \dots \stackrel{2}{\vdots} \dots ] \{ \dots \}1 nessuno fisso ri\frac{p}{q}do halffixed^{0}quarterfixed eightsfixed NAME
2 inherits: \setupprofile
3 CONTENT
\sqrt{profilegivenbox 1.2.1}.
1 nessuno fisso rigido \frac{187}{16}fixed quarterfixed eightsfixed NAME
2 CSNAME NUMMER
\text{opetto} [...]
* FILE
\progetto ...
* FILE
\programma [...]
* NAME
\pseudoMixedCapped {...}
* TEXT
\pseudoSmallCapped {...}
* TEXT
\pseudoSmallcapped {...}
* TEXT
\text{P} \pseudosmallcapped {...}
* TEXT
\pulsante [\ldots, \ldots^{\frac{1}{2}}, \ldots] \{ \ldots \} [\ldots]1 inherits: \setupbutton
2 TEXT
3 REFERENCE
\{\text{pulsantemenu } [\dots, \dots \stackrel{i}{\dots}, \dots] \quad \{.\stackrel{2}{\dots} \quad \{.\stackrel{3}{\dots}\}1 inherits: \setupbutton
2 TEXT
3 REFERENCE
\text{hylsantemenu} \quad [\dots] \quad [\dots, \dots] \quad \{.\dots\} \quad \{.\dots\}OPT 
1 NAME
2 inherits: \impostamenuinterazione
3 TEXT
4 REFERENCE
\BUTTON [..., \frac{1}{2}, ..., \frac{1}{2}, \frac{1}{2}] \{... \} [...]1 inherits: \setupbutton
2 TEXT
3 REFERENCE
instances: button
\text{Npulsantinterazione } [\ldots, \ldots^{\frac{1}{2}}, \ldots] [\ldots, \ldots]\label{thm:1} \texttt{1} \quad \texttt{inperits: } \texttt{impostabarrainterazf\textsc{bhe}}2 pagina sottopagina REFERENCE
\forallunti [...]
* NUMMER OPT
\[* inherits: \set<sup>qp</sup>periods
```

```
\text{number } \{.\,. \}* NUMMER
\pusharrangedpages ... \poparrangedpages
\in \lambda..
* CSNAME
\pushbar [...] ... \popbar
* NAME
\psi \pushbutton [...] [...]
1 NAME
2 REFERENCE
\pushcatcodetable ... \popcatcodetable
\pushcolore [...] ... \popcolore
* COLOR
\pushendofline ... \popendofline
\pushindentation ... \popindentation
\pushMPdrawing ... \popMPdrawing
\text{pushmacro } \ldots* CSNAME
\pushmathstyle ... \popmathstyle
\verb|\pushmode [...]|* NAME
\pushoutputstream [...]
\ast \quad NAME
\pushpath [...] ... \poppath
* PATH
\pushpunctuation ... \poppunctuation
\pushrandomseed ... \poprandomseed
\pushreferenceprefix {...} ... \popreferenceprefix
* + - \text{TEXT}\pushsfondo [...] ... \popsfondo
* NAME
\text{pushsystemmode} \{.\n.
* NAME
```
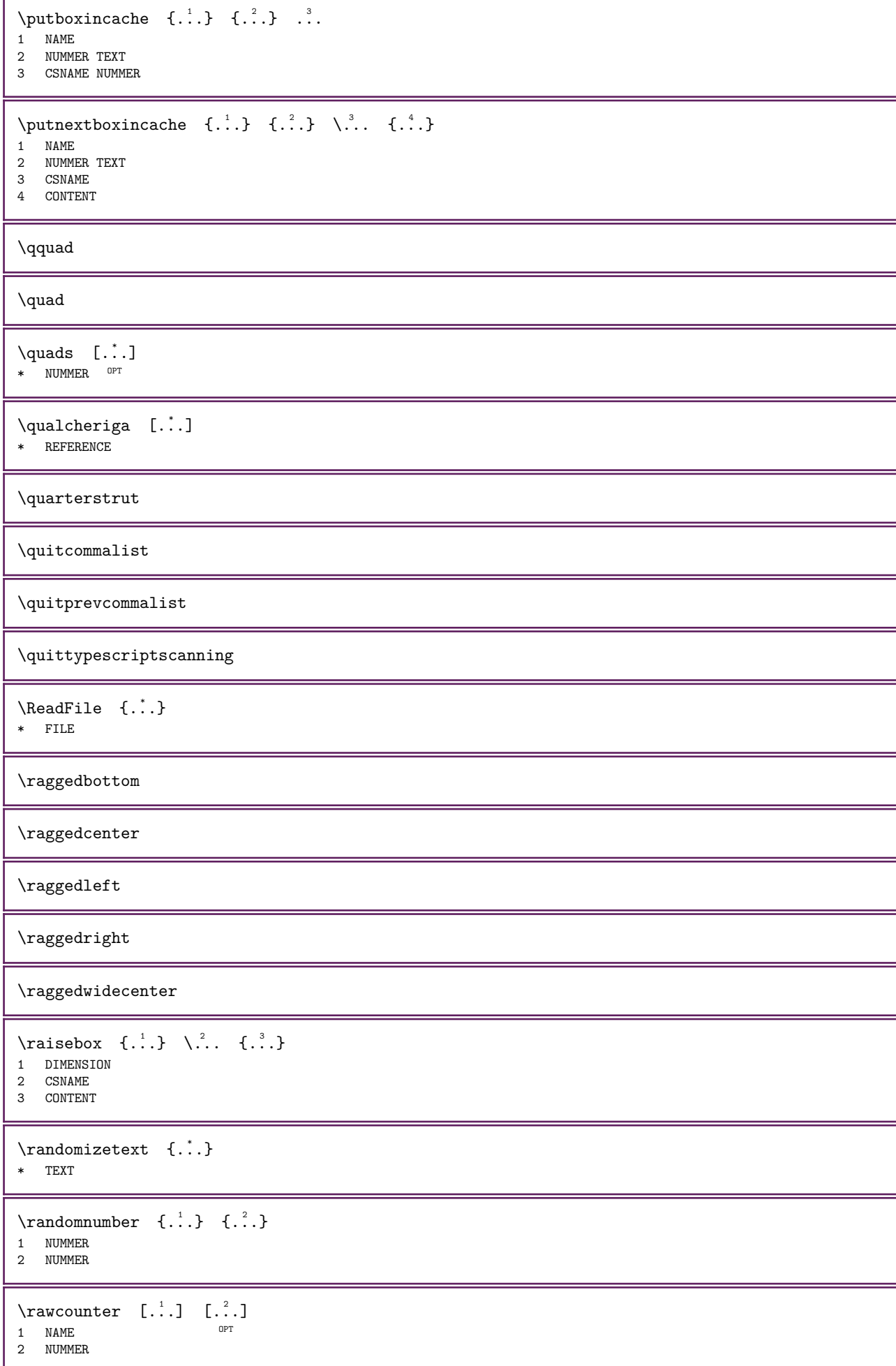

```
\Upsilon...
* NAME
\text{wdate} [\ldots,\ldots]* inherits: \datadioggi
\rawdoifelseinset \{.\cdot\}, \{.\cdot\}, \{.\cdot\}, \{.\cdot\}1 TEXT
2 TEXT
3 TRUE
4 FALSE
\rawdoifinset \{.\,.\,.\} \{.\,.\,.\} \{.\,.\,.\}1 TEXT
2 TEXT
3 TRUE
\rawdoifinsetelse \{.\cdot,\cdot,\cdot,\cdot\} \{.\cdot,\cdot,\cdot\} \{.\cdot,\cdot,\cdot\}1 TEXT
2 TEXT
3 TRUE
4 FALSE
\verb+\rawgetparameters [..]. [..,..^2...].1 TEXT
2 KEY = VALUE
\mathcal{S} \ {...}
* CONTENT
\zeta...}
* NAME
\rawprocessaction [\cdot,\cdot,\cdot,\cdot]^2...,..]
1 BEFEHL
2 APPLY
\rawprocesscommacommand [\dots, \dots] \...
1 BEFEHL
2 CSNAME
\Upsilon \rawprocesscommalist [\ldots, \ldots] \...
1 BEFEHL
2 CSNAME
\texttt{turelistuservariable} {...}
* KEY
\text{Yrawsubcountervalue} \quad [\dots] \quad [\dots]1 NAME
2 NUMMER
\text{box} \quad . \quad . \quad . \quad . \quad . \}1 TEXT <sup>OPT</sup>
2 CONTENT
\text{readfile } \{.\cdot.\} \{.\cdot.\} \{.\cdot.\}1 FILE
2 TRUE
3 FALSE
```

```
\text{readfixfile} \{.\n^1\} \{.\n^2\} \{.\n^3\} \{.\n^4\}1 PATH
2 FILE
3 TRUE
4 FALSE
\label{eq:readj} $$ \readjointile {\dots} { \dots \, {\dots} { \dots } \, {\dots}1 FILE
2 TRUE
3 FALSE
\readlocfile \{.\cdot.\} \{.\cdot.\} \{.\cdot.\}1 FILE
2 TRUE
3 FALSE
\text{readsetfile} \{.\n} \{.\n} \{.\n} \{.\n} \{.\n} \{.\n}1 PATH
2 FILE
3 TRUE
4 FALSE
\readsysfile \{.\cdot.\} \{.\cdot.\} \{.\cdot.\}1 FILE
2 TRUE
3 FALSE
\text{t.} \{ . \} \{ . \} \{ . \} \{ . \}1 FILE
2 TRUE
3 FALSE
\text{readxmlfile } \{.\cdot.\} \{.\cdot.\} \{.\cdot.\}1 FILE
2 TRUE
3 FALSE
\realpagenumber
\realSmallCapped {...}
* TEXT
\realSmallcapped {...}
* TEXT
\text{realsmallcapped } \{.\text{ }.\text{ }.\}* TEXT
\recursedepth
\recurselevel
\recursestring
\redoconvertfont
\referencecolumnnumber
```
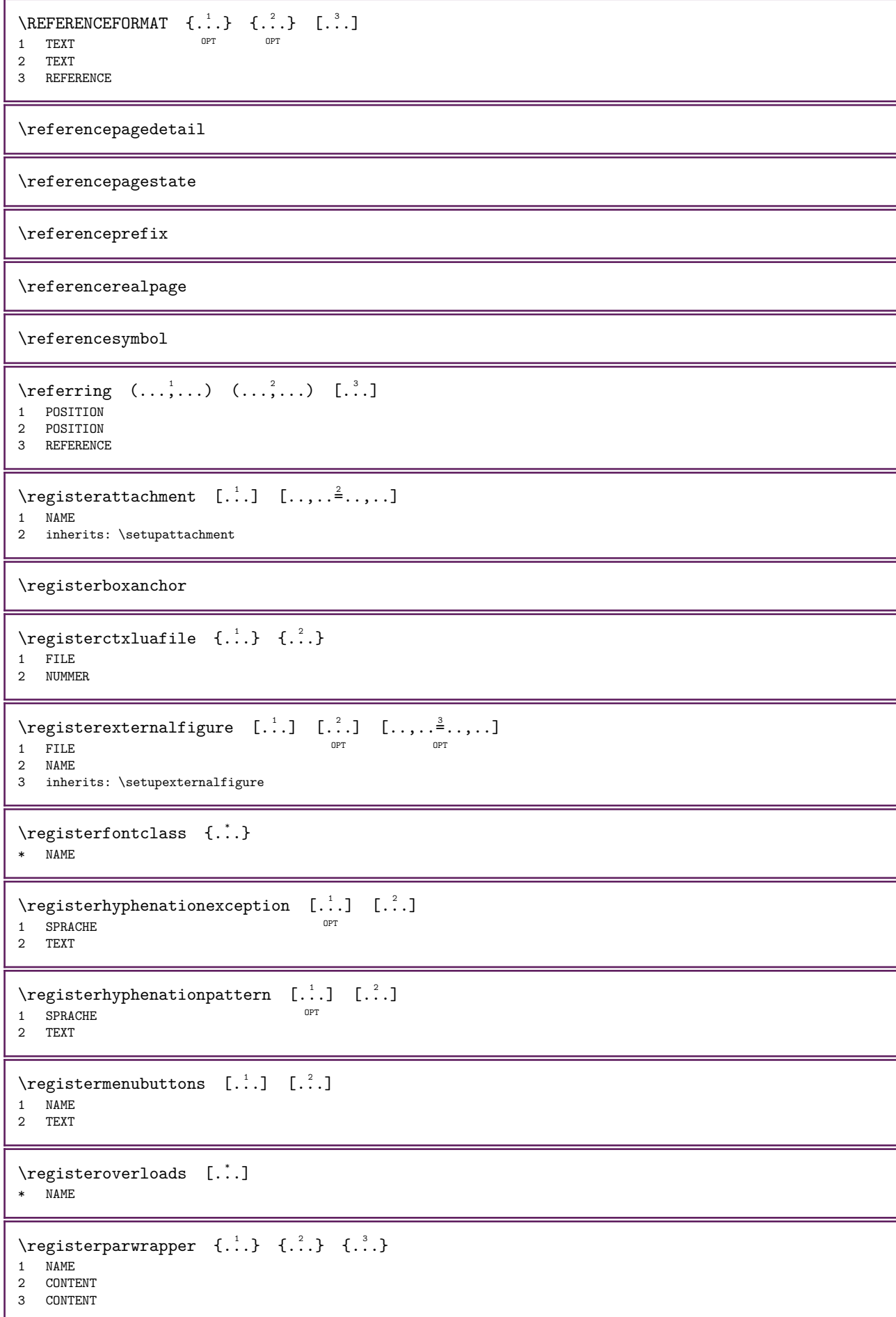

```
\verb+\vegisterparurapperreverse~~\{.".\}~~\{. . .\}~~1 NAME
2 CONTENT
3 CONTENT
\text{registency} [...] [...]
1 SINGULAR
2 NAME
\text{registersortpage} [...] [...]
1 SINGULAR
2 NAME
\text{registersynonym} [...] [...]
1 SINGULAR
2 NAME
\registertopcontent [...] \ \lambda^2 \ \{ .^3 \}1 NUMMER
2 CSNAME
3 CONTENT
\text{registerunit} [...] [...,...\triangleq...]1 prefix unita operator suffix simbolo packaged
2 KEY = VALUE
\text{registerunitshortcut} \quad [\dots] \quad [\dots, \dots]1 prefix unita operator suffixP^pSimbolo packaged
2 KEY = VALUE
\REGISTER [...] [...] [... + .<sup>2</sup> + ...]1 TEXT PROCESSOR->TEXT
2 INDEX
instances: index
\index [...] \{...+...+...+... \}1 TEXT PROCESSOR->TEXT
2 INDEX
\REGISTER [ .^1 . ] \{ .^2 . \} \{ . . + .^3 . + . . \}1 TEXT PROCESSOR->TEXT
2 TEXT
3 INDEX
instances: index
\index [...] \{...} \{... + ... + ...}
1 TEXT PROCESSOR->TEXT
2 TEXT
3 INDEX
\regolare
\text{reimpostamarcatura} [...]
* BESCHRIFTUNG
\relaxright \left[\begin{array}{cc} 1 & 1 \\ 2 & 3 \end{array}\right]1 BESCHRIFTUNG
2 BESCHRIFTUNG
```

```
\relateparameterhandlers \{.\n,.\n, \{.\n,.\n, \{.\n,.\n, \} \}1 NAME
2 NAME
3 NAME
4 NAME
\relateparameterhandlersbyns \... \{.\n, \,.\n, \,.\n, \,.\n, \,.\n, \}1 CSNAME
2 NAME
3 CSNAME
4 NAME
\relax{valueifundefined} {\ldots}* NAME
\remainingcharacters
\removebottomthings
\removedepth
\text{remove from commandist } \ldots1 TEXT
2 CSNAME
\removelastskip
\removelastspace
\text{remove} [...]
* NAME
\removepunctuation
\removesubstring \therefore \from \therefore \to \\therefore1 TEXT
2 TEXT
3 CSNAME
\text{removes} \dots \text{from } \dots1 BEFEHL
2 CSNAME
\removeunwantedspaces
\text{repeated} [...]
* ABSCHNITT
\verb+\replacement+ are [-1,1]* NAME
\text{Preplacefeature } \{.\cdot\}* NAME
\verb+\replace+incommalist - \verb+\+.\ + \{.\,^2.\}1 CSNAME
2 NUMMER
```

```
\replaceword [.\cdot..] [.\cdot..] [.\cdot..]
                           OPT 
1 NAME
2 TEXT
3 TEXT
\text{rescan } \{.\,.\,\}* CONTENT
\text{rescanwith setup } \{.\n^1\} \{.\n^2.\}1 NAME
2 CONTENT
\resetalignmentcharacter
\resetallattributes
\resetalternate
\text{resetandedfeature} [...]
* NAME
\text{resetandedfeature } \{.\cdot\}* NAME
\resetbar
\text{resetboxesincache } \{.\cdot\}* NAME
\resetbreakpoints
\text{restbuffer} [...]
* BUFFER
\resetcharacteralign
\resetcharacterkerning
\resetcharacterspacing
\resetcharacterstripping
\text{Vresetcollectron} [...]
* NAME
\reimpostaCOMANDOparameter {...}
* KEY
\resetcounter [\cdot \cdot \cdot] [\cdot \cdot \cdot \cdot]<br>1 NAME
1 NAME OPT
2 NUMMER
\text{S} \resetctxscanner \...
* CSNAME
\resetdigitsmanipulation
```
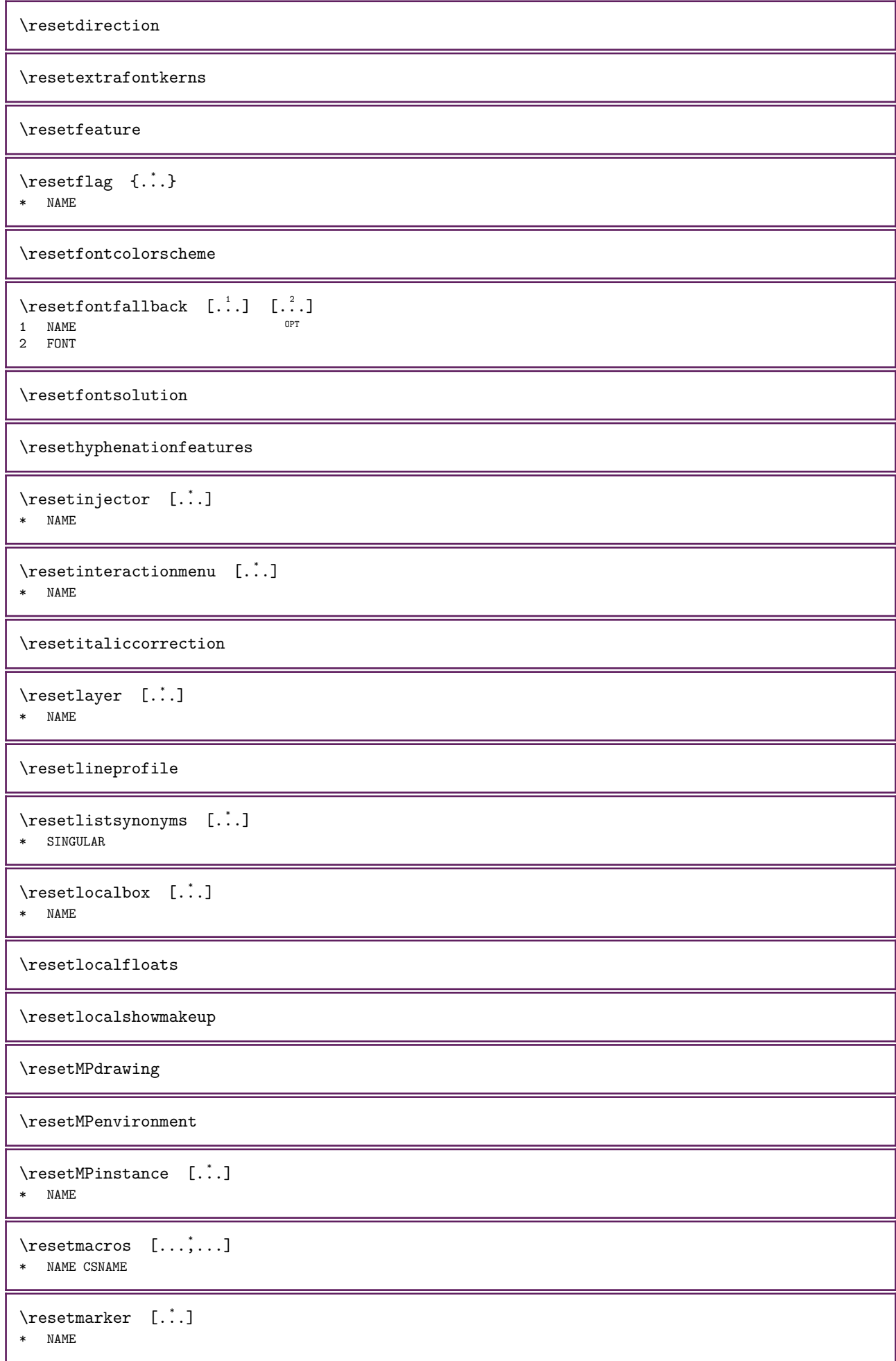

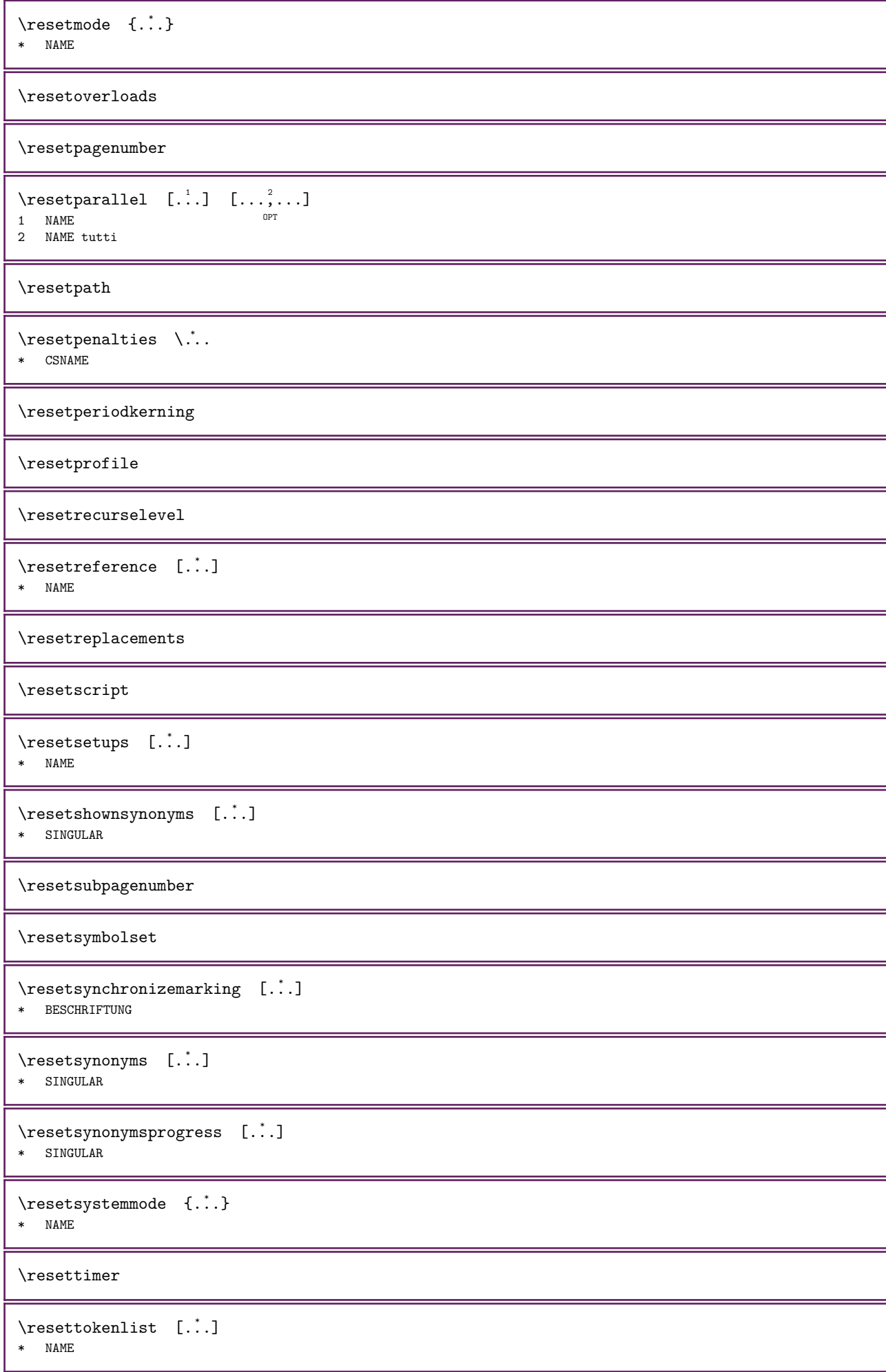
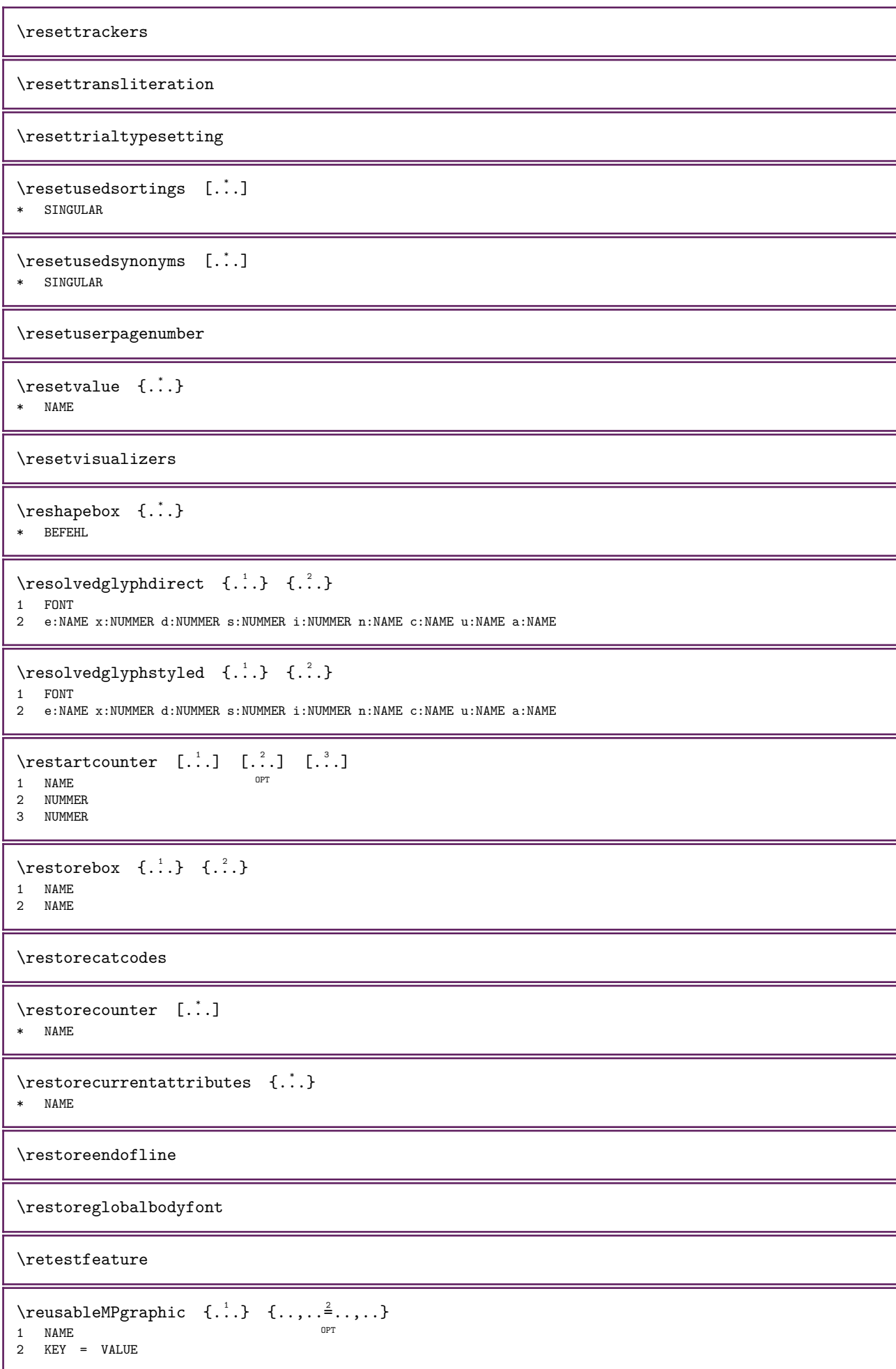

```
\reuseMPgraphic \{.\cdot\} \{.\cdot\,,.\cdot\}1 NAME OPT
2 KEY = VALUE
\reuserandomseed
\text{reversehbox} \dots \{.\}OPT 
1 TEXT
2 CONTENT
\text{reverschpack} ... \{.\cdot\}OPT 
1 TEXT
2 CONTENT
\text{reversetpack} ... \{.\cdot\}OPT 
1 TEXT
2 CONTENT
\text{reversevbox} ... \{.\n,.\}OPT 
1 TEXT
2 CONTENT
\reversevboxcontent ...
* CSNAME NUMMER
\text{reversevpack} ... \{.\cdot\}OPT 
1 TEXT
2 CONTENT
\text{reversevtop} ... \{.\n..\}OPT 
1 TEXT
2 CONTENT
\revivefeature
\lvert \cdot \rvert . \ldots* \} \] \) \| \egroup \rparent \rparenthesis " \rparen " \rbracket \rbrack " \rbrace \rceil \rceiling \rfloor
  \urcorner \lrcorner \rmoustache \rrbracket \rangle \rrangle \rgroup \vert \singleverticalbar \doubleverticalbar
   \tripleverticalbar \rvert \rVert \rointerval \rlointerval CHARACTER
\hbox{\hbox{rhbox}} \{...}* CONTENT
\rif [.\,.] [.\,.]1 implicito testo titolo numero pagina realpage
2 REFERENCE
\riferimento [\ldots, \ldots] \{.\cdot, \cdot\}1 REFERENCE
2 TEXT
\lvert\riferimentopagina [\ldots,\ldots]* REFERENCE
\riferimentotesto [\ldots,\ldots] \{\ldots\}1 REFERENCE
2 TEXT
\lceil \riflessione \{.\cdot.\}* CONTENT
```

```
\langleriga {...}
* CONTENT
\rightarrow \{ \ldots, \ldots \}* inherits: \impostarigheriempimento
\rightbottombox {...}
* CONTENT
\right) \rightarrow \{.\,. \}* CONTENT
\rightarrow {...}
* CONTENT
\rightLABELtesto {...}
* KEY
instances: head label mathlabel
\rightarrow {...}
* KEY
\rightarrow {...}
* KEY
\rightarrow {...}
* KEY
\rightarrow {...}
* CONTENT
\rightorleftpageaction \{.\n,.\n\} \{.\n,.\n\}1 BEFEHL
2 BEFEHL
\rightpageorder
\rightarrow \{.\cdot\} \{.\cdot\}OPT 
1 globale
2 CONTENT
\rightskipadaption
\rightsubguillemot
\righttoleft
\rightarrow \{.\cdot\}OPT 
1 TEXT
2 CONTENT
\rightarrow \{.\cdot\}OPT 
1 TEXT
2 CONTENT
\rightarrow \{.\cdot\}OPT 
1 TEXT
2 CONTENT
```

```
\rightarrow {...}
* CONTENT
\rightarrow [..., \ldots]
* preferenza stessa pagina max forza enable disattiva nobianco impaccato dietro sovrapponi sempre weak strong implicito
   prima tra dopo fisso flessibile nessuno piccolo medio grande riga mezzariga quarterline formula bianco altezza
   profondita standard NUMMER*piccolo NUMMER*medio NUMMER*grande NUMMER*riga NUMMER*mezzariga NUMMER*quarterline
   NUMMER*formula NUMMER*bianco NUMMER*altezza NUMMER*profondita category:NUMMER order:NUMMER penalty:NUMMER DIMENSION
   NAME
\lceil \frac{1}{2} \rceil* CONTENT
\backslashrobustaddtocommalist \{.\cdot\} \backslash\cdot\cdot\cdot1 TEXT
2 CSNAME
\robustdoifelseinset \{.\cdot,\cdot,\cdot\} \{.\cdot,\cdot,\cdot\} \{.\cdot,\cdot,\cdot\}1 TEXT
2 TEXT
3 TRUE
4 FALSE
\robustdoifinsetelse \{.\cdot\} \{.\cdot\}, \{.\cdot\} \{.\cdot\} \{.\cdot\}1 TEXT
2 TEXT
3 TRUE
4 FALSE
\robustpretocommalist \{.\cdot\} \...
1 TEXT
2 CSNAME
\rollbutton [\ldots, \ldots^{\frac{1}{2}}, \ldots] ... [\ldots]1 inherits: \setupbutton
2 TEXT
3 REFERENCE
\Delta \rollbutton [ . . . ] [ . . , . . ^{2} . . , . . ] ... [...]
1 NAME OPT OPT OPT
2 inherits: \impostamenuinterazione
3 TEXT
4 REFERENCE
\roman
\rootCOMANDOparameter {...}
* KEY
\mathcal{L} ... \{.\,.\,.\}OPT 
1 TEXT
2 CONTENT
\text{t.}:}* CONTENT
\mathcal{L} \ldots \{.\,.\,.\}OPT 
1 TEXT
2 CONTENT
\lvert \text{tbot} \rvert ... \{.\,.\,.\}OPT 
1 TEXT
2 CONTENT
```

```
\text{trop} \dots\begin{matrix} 1 \\ \cdot \cdot \cdot \\ 0 \text{PT} \end{matrix} { \begin{matrix} 2 \\ \cdot \cdot \cdot \end{matrix}}
 1 TEXT
 2 CONTENT
 \ruby [ \cdot \cdot \cdot ] \quad \{ \cdot \cdot \cdot \} \quad \{ \cdot \cdot \cdot \}1 NAME <sup>OPT</sup>
 2 TEXT
 3 TEXT
 \{\text{red} \, \} ... \{ .^2 . \}OPT 
 1 TEXT
 2 CONTENT
 \text{vuleddpack} ... \{.\,.\,.\}1 TEXT OPT
 2 CONTENT
 \{\text{ruledbbox}\ \dots\ \{\dots\}OPT 
 1 TEXT
 2 CONTENT
 \text{vuledhpack} ... \{.\,.\,.\}1 TEXT OPT
 2 CONTENT
\lvert \ \{ . . . \}* CONTENT
 \mathcal{L} ...
                          \begin{matrix} 1 \\ \dots \\ 0^{pT} \end{matrix} { \begin{matrix} 2 \\ 1 \end{matrix}}
 1 TEXT
 2 CONTENT
 \{\text{ruledivbox}\ \dots\ \{-2.1\}OPT 
 1 TEXT
 2 CONTENT
 \lvert \text{wpack } \ldots \rvert.
                          \begin{matrix} 1 \\ \dots \\ 0^{pT} \end{matrix} { \begin{matrix} 2 \\ 1 \end{matrix}}
 1 TEXT
 2 CONTENT
 \text{vbegin} \ldots \quad \{ .^2 . \}OPT 
 1 TEXT
 2 CONTENT
\sum_{\text{num}}MPbuffer [\dots, \dots]* NAME
\sum_{i=1}^{\infty}* CONTENT
 \text{nuota} \quad [\ldots, \ldots^{\frac{1}{2}}, \ldots] \quad \{ \ldots \}1 inherits: \impostarotazione
 2 CONTENT
\text{Y} \russianNumerals {...}
* NUMMER
\text{transinumerals} \{.\dot{.\} \}* NUMMER
```

```
\ScaledPointsToBigPoints {...} \lambda..
1 DIMENSION
2 CSNAME
\text{ScaledPoints} ToWholeBigPoints \{.\cdot\} \setminus\cdot\cdot.
1 DIMENSION
2 CSNAME
\mathrm{Smallcapped} \{.\,. \}* TEXT
\setminussafechar {\ldots}
* NUMMER
\sum_{i=1}^{\infty}* FILE
\sans
\sansgrassetto
\sansnormal
\sansserif
\savebox \{.\cdot.\} \{.\cdot.\} \{.\cdot.\}1 NAME
2 NAME
3 CONTENT
\savebtxdataset [\cdot \cdot \cdot] [\cdot \cdot \cdot \cdot] [\cdot \cdot \cdot \cdot \cdot \cdot \cdot]OPT 
                               OPT 
1 NAME OPT OPT OPT OPT
2 FILE
3 dataset = NAME
    type = bib lua xml
    file = FILE
   criterio = tutti testo intro riferimento corrente qui precedente locale componente SECTIONBLOCK:tutti SECTIONBLOCK:triferimento
               SECTIONBLOCK:corrente SECTIONBLOCK:precedente
   opzione = TEXT
\savebuffer [\ldots, \ldots] [\ldots, \ldots^2, \ldots]OPT 
1 BUFFER
2 elenco = BUFFER<br>file = FILE
    file = FILE
    prefisso = si no
    opzione = append
    directory = TEXT
\savebuffer [\ldots, \ldots] [\ldots, \ldots]1 BUFFER
2 FILE
\savecolore ... \restorecolore
\simeq [...]
* NAME
\simeq \savecurrentattributes {...}
* NAME
```
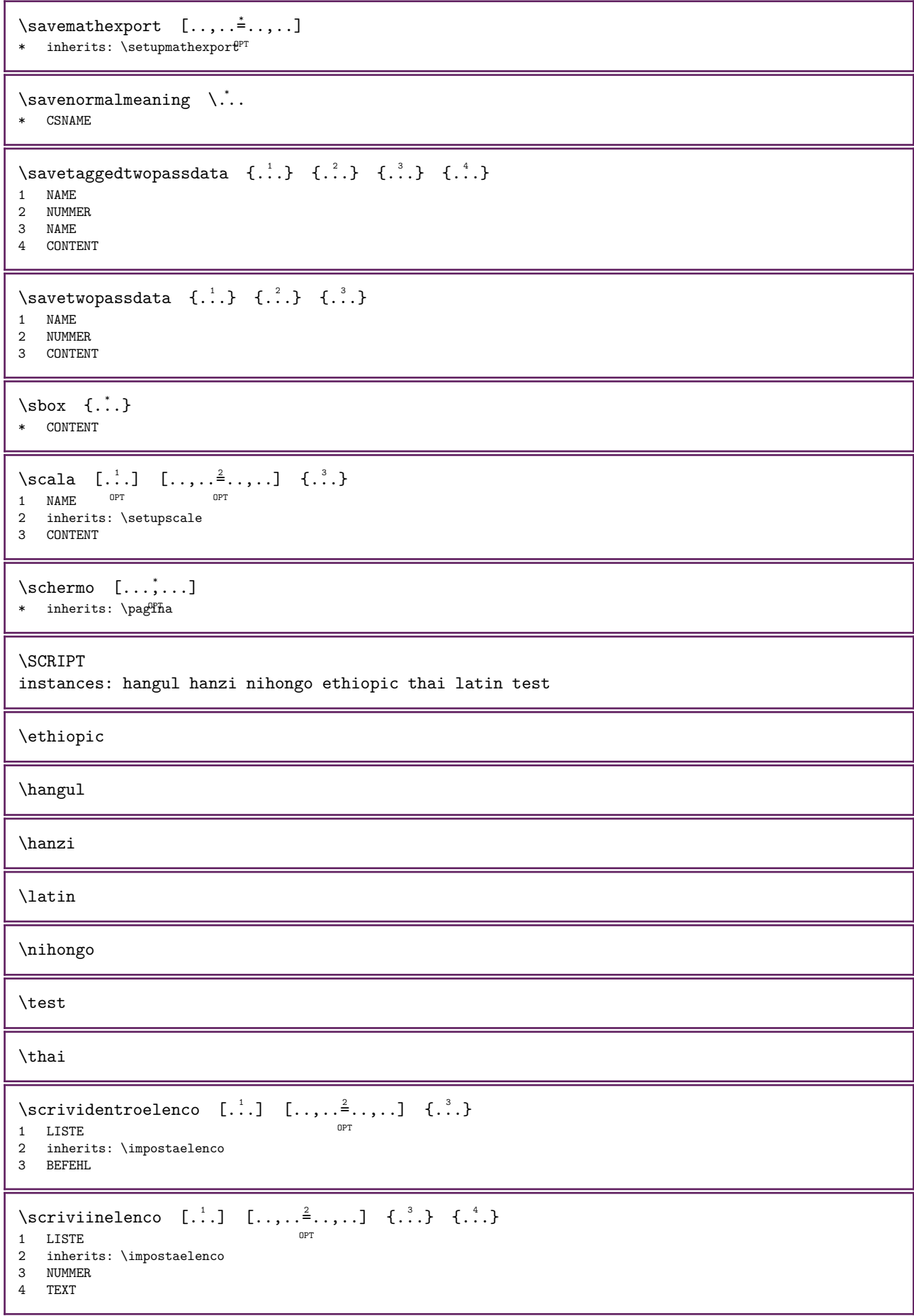

```
\secondoffivearguments \{.\n{}^{1}.\n{}^{1}.\n{}^{2}.\n{}^{3}.\n{}^{4}.\n{}^{5}.\n{}^{6}.\n{}^{7}.\n}1 TEXT
2 TEXT<br>3 TEXT
   3 TEXT
4 TEXT
5 TEXT
\secondoffourarguments \{.\n,.\n,.\n,.\n,.\n,.\n,.\n,.\n,1 TEXT
2 TEXT
3 TEXT
4 TEXT
\secondofsixarguments \{.\n,.\n\} \{.\n,.\n\} \{.\n,.\n\} \{.\n,.\n\} \{.\n,.\n\}1 TEXT
2 TEXT
3 TEXT<br>4 TEXT
   TEXT
5 TEXT
6 TEXT
\verb+\secondof three arguments {.\, . \,. } {.\, . \,. } {.\, . \,. }1 TEXT
2 TEXT
3 TEXT
\secondofthreeunexpanded \{.\n,.\n,.\n,3.31 TEXT
2 TEXT
3 TEXT
\secondoftwoarguments \{.\n{}^{1}.\n{}^{2}.\n{}^{3}1 TEXT
2 TEXT
\secondoftwounexpanded \{.\n,.\n\} \{.\n,.\n\}1 TEXT
2 TEXT
\vediREGISTER [...] \{...+...+...} \{... \}1 TEXT PROCESSOR->TEXT
2 INDEX
3 TEXT PROCESSOR->TEXT
instances: index
\forall vediindex [ . . . ] \{ . . + . ^ 2 . + . . \} \{ . . ^ 3 . \}1 TEXT PROCESSOR<sup>DE</sup>>TEXT
2 INDEX
3 TEXT PROCESSOR->TEXT
\begin{align} \text{negmain} \\ \text{if} \quad [\dots] \quad {\dots} \end{align}1 ABSCHNITT LISTE<sup>OPT</sup>
2 TEXT
\select \{.\cdot.\cdot\} \{.\cdot.\cdot\} \{.\cdot.\cdot\} \{.\cdot.\cdot\} \{.\cdot.\cdot\} \{.\cdot.\cdot\}OPT 
                               OPT 
                                        OPT 
                                                  OPT 
1 NAME OPT OPT OPT OPT OPT OPT
2 CONTENT
3 CONTENT
4 CONTENT
5 CONTENT
6 CONTENT
\selezionablocchi [\ldots, \ldots] [\ldots, \ldots] [\ldots, \ldots] [\ldots, \ldots]OPT 
1 NAME OPT OPT
2 NAME
3 criterio = testo ABSCHNITT
```
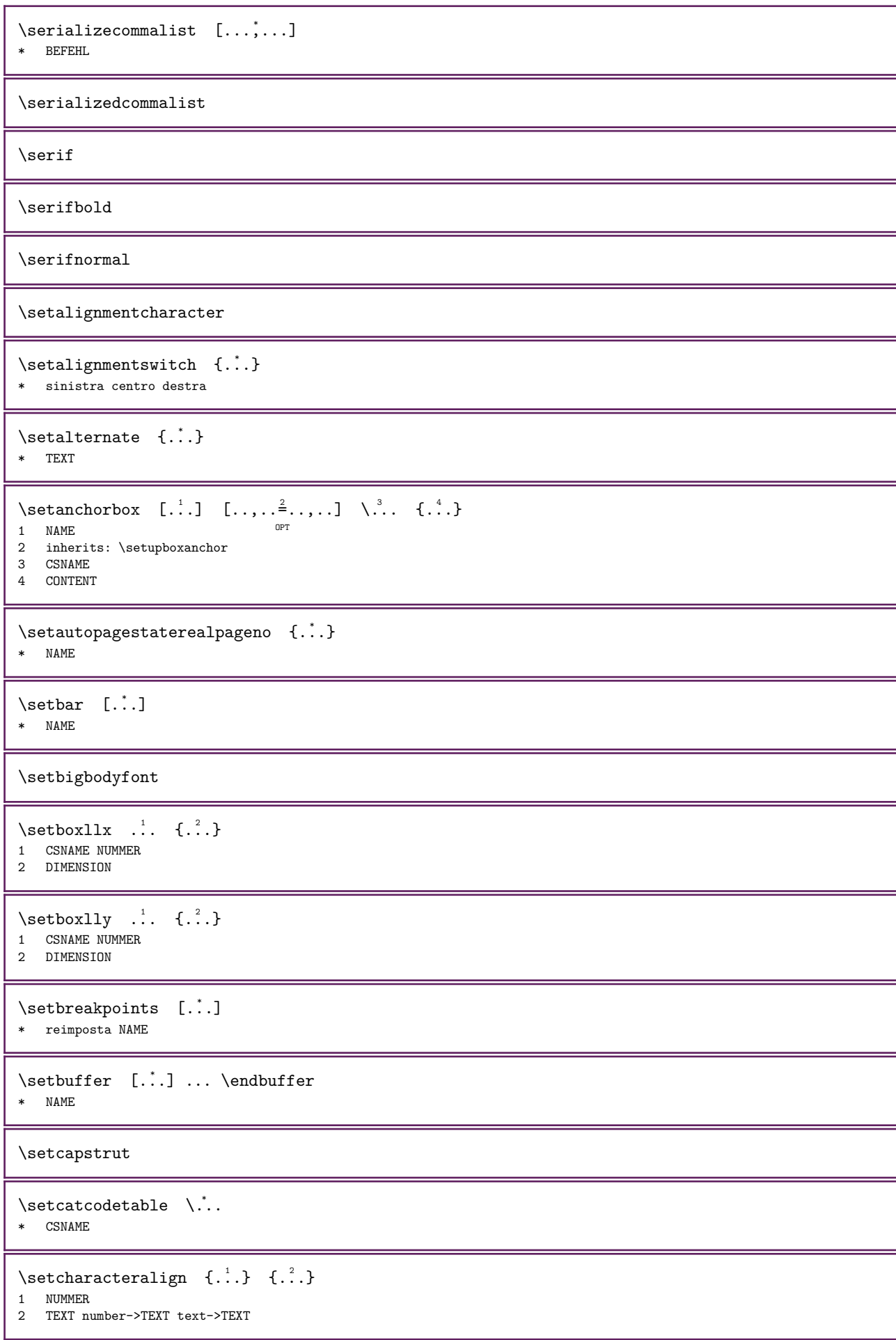

```
\setcharacteraligndetail \{.\n,.\n, \{.\n,.\n, \{.\n,.\n, \} \}1 NUMMER
2 TEXT number->TEXT text->TEXT
3 DIMENSION
4 DIMENSION
\setminussetcharactercasing [.\,].* reimposta PAROLA parola Parola Parole maiuscolo Maiuscolo casuale mixed camel Camel cap Cap
\setminussetcharactercleaning [...]
* reimposta 1
\setminussetcharacterkerning [...]
* reimposta NAME
\setminussetcharacterspacing [...]
* reimposta NAME
\setminussetcharacterstripping [...]
* reimposta 1
\setminussetcharstrut \{.\dot{.\}* TEXT
\setcollector [\cdot \cdot \cdot] [\cdot \cdot \cdot \cdot \cdot \cdot \cdot] \{\cdot \cdot \cdot \}OPT 
1 NAME
2 inherits: \setupcollector
3 CONTENT
\setminussetcolormodel [...]
* black bw grigio rgb cmyk tutti nessuno
\setminussetCOMANDOparameter \{.\cdot\cdot\} \{.\cdot\cdot\}1 KEY
2 CONTENT
\setcounter [...] [.] [.] [.]O<sub>p</sub>
1 NAME
2 NUMMER
3 NUMMER
\setminus set counterown [...] [.] [.] [.]OPT 
1 NAME
2 NUMMER
3 TEXT
\verb+\setctxluafunction {.\,. } {\{.\,. } \}1 NAME
2 NUMMER
\setminussetcurrentfontclass {\dotsc}
* NAME
\setdataset [\cdot \cdot \cdot] [\cdot \cdot \cdot \cdot] [\cdot \cdot \cdot \cdot \cdot \cdot]OPT 
1 NAME
2 NAME
3 KEY = VALUE
\setdatavalue \{.\cdot\cdot\} \{.\cdot\cdot\}1 NAME
2 NUMMER
```

```
\setdefaultpenalties
\setminussetdigitsmanipulation [.\dot,.]* reimposta NUMMER
\setminussetdirection [...]
* NUMMER
\setdocumentargument \{.\n,.\n\} \{.\n,.\n\}1 NAME
2 TEXT
\setdocumentargumentdefault \{.\n \{.\n \}1 NAME
2 TEXT
\setdocumentfilename \{.\n{}^{1}\n \{.\n{}^{2}\n1 NUMMER
2 TEXT
\setminussetdummyparameter \{.\cdot\cdot\} \{.\cdot\cdot\}1 KEY
2 BEFEHL
\setminussetelementbackendtag [...] [...]
1 NAME
2 BlockQuote Caption Code Div Formula H L Lbl LBody LI Link P Quote Reference Sect Span Table TBODY TD TFOOT TH
    THEAD TOC TOCI TR
\setminussetelementexporttag [...] [...] [...]
                                       OPT 
1 NAME
2 export nature pdf
3 inline schermo mixed
\setminussetelementexporttag [..] [..] [..]1 NAME
2 nature
3 inline schermo mixed
\setminussetelementexporttag [...] [...] [...]
1 NAME
2 pdf
3 BlockQuote Caption Code Div Formula H L Lbl LBody LI Link P Quote Reference Sect Span Table TBODY TD TFOOT TH
    THEAD TOC TOCI TR
\setminussetelementnature [\cdot \cdot \cdot] [\cdot \cdot \cdot]1 NAME
2 inline schermo mixed
\setemeasure \{.\n,.\n\} \{.\n,.\n\}1 NAME
2 DIMENSION
\setevalue \{.\n,.\n\} \{.\n,.\n\}1 NAME
2 CONTENT
\setevariable \{.\cdot.\} \{.\cdot.\} \{.\cdot.\}1 NAME
2 KEY
3 VALUE
```

```
\setevariables [\cdot \cdot \cdot] [\cdot \cdot \cdot \cdot \cdot \cdot \cdot]1 NAME<br>2 set
          = BEFEHL
   reset = BEFEHL
   KEY = VALUE\setminussetexpandedCOMANDOparameter {\therefore} {\therefore}
1 KEY
2 CONTENT
\setexpandeddummyparameter \{.\n\{.\n} \{.\n}1 KEY
2 BEFEHL
\setminussetexpansion [...]
* NAME
\setminussetextrafontkerns [...]
* nessuno min max mixed re<sup>n</sup>mposta
\setminussetfirstline [\cdot, \cdot]<br>* NAME
* NAME
\setfirstpasscharacteralign
\setflag {...} *
* NAME
\setminussetfont ...
* FONT
\setminussetfontcolorscheme [.\,].* NAME
\setminussetfontfeature \{.\dot{.\}* NAME
\setminussetfontsolution [.\,].* NAME
\setfontstrut
\setfractions
\setglobalscript [...]
* hangul hanzi nihongo ethiopic thai test NAME
\setgmeasure \{.\n,.\n\} \{.\n,.\n\}1 NAME
2 DIMENSION
\setgvalue \{.\cdot\} \{.\cdot\}1 NAME
2 CONTENT
\setgvariable \{.\n,.\n\} \{.\n,.\n\} \{.\n,.\n\}1 NAME
2 KEY
3 VALUE
```

```
\setgvariables [\cdot \cdot \cdot \cdot] [\cdot \cdot \cdot \cdot \cdot \cdot \cdot \cdot]1 NAME
2 set = BEFEHL
   reset = BEFEHL
   KEY = VALUE\setminussethboxregister ... \{.\ .\}1 CSNAME NUMMER
2 CONTENT
\sethyphenatedurlafter {...}
* TEXT
\verb|\sethyphenatedurlbefore {.".}* TEXT
\sethyphenatedurlnormal {...}
* TEXT
\setminussethyphenationfeatures [\ldots, \ldots]* NAME reimposta
\setminussetinitial [...] [...] [...,-]1 NAME OPT OPT OPT
2 inherits: \setupinitial
\setinjector [...] 1 [...,...] 2 [...] 3
1 NAME
2 NUMMER
3 BEFEHL
\setminussetinteraction [.\,].* nascosto NAME
\setinterfacecommand \{.\n,.\n\} \{.\n,.\n\}1 NAME
2 NAME
\setinterfaceconstant \{.\n,.\n, \{.\n,.\n}1 NAME
2 NAME
\setinterfaceelement \{.\n,.\n\} \{.\n,.\n\}1 NAME
2 NAME
\setinterfacemessage \{.\n,.\n,.\n,3.}1 NAME
2 titolo NAME NUMMER
3 TEXT
\setinterfacevariable \{.\cdot\} \{.\cdot\}1 NAME
2 NAME
\setinternalrendering [\cdot \cdot \cdot] [\cdot \cdot \cdot] \{ \cdot \cdot \cdot \}1 NAME
2 auto embed
3 CONTENT
```
\setitaliccorrection [...] \* si no reimposta piccolo medio grande \setJSpreamble  $\{.\cdot.\cdot\}$   $\{.\cdot.\cdot\}$ 1 NAME 2 CONTENT \setlayer  $[...]$   $[.]$   $[.]$   $[...]$   $[...$   $[...]$   $[...]$ 1 NAME OPT OPT 2 sinistra destra pari dispari 3 inherits: \setuplayer 4 CONTENT \setlayerframed  $[...]$   $[...,...^2,...,]$   $[...,...^3...,...]$   $\{...^3$ OPT OPT 1 NAME 2 inherits: \setuplayer 3 inherits: \impostaincorniciato 4 CONTENT \setlayerframed  $[ \dots, \dots^2, \dots, \dots ]$   $\{ \dots, \dots \}$ 1 NAME OPT 2 inherits: \setuplayerinherits: \impostaincorniciato 3 CONTENT \setlayertext  $[...]$   $[...,...^2...,...]$   $[...,...^3...,...]$   $\{.\cdot\}$ OPT O<sub>p</sub>T 1 NAME 2 inherits: \setuplayer 3 allinea = inherits: \impostaallineamento ampiezza = DIMENSION stile = STYLE BEFEHL colore = COLOR 4 TEXT  $\setminus$ setlinefiller  $[.\,].$ \* filler NAME  $\setminus$ setlineprofile  $[.\dot,.]$ \* NAME  $\setminus$ setlocalhsize  $[...]$ <br>\*  $[ -1]$ DIMENSION \* [-+]DIMENSION  $\setminus$ setlocalscript  $[.\dot,.]$ \* hangul hanzi nihongo ethiopic thai test NAME \setlocalshowmakeup \setluatable \...  ${2 \choose 1}$ 1 CSNAME 2 CONTENT \setMPlayer  $[...]$   $[.]$   $[.]$   $[.,.]$   $[.,.]$   $[.]$ O<sub>p</sub>T<sub>1</sub> 1 NAME 2 NAME 3 inherits: \setuplayer 4 CONTENT \setMPpositiongraphic  $\{.\cdot\}$ ,  $\{.\cdot\}$ ,  $\{.\cdot\},\cdot\}$ 1 NAME 2 NAME 3 KEY = VALUE

```
\setMPpositiongraphicrange {...} 1 {...} 2 {...} 3 {..,..=..,..} 4
1 NAME OPT
2 NAME
3 NAME
4 KEY = VALUE
\setminus \text{setMPtext} \{.\cdot.\} \{.\cdot.\}1 NAME
2 TEXT
\verb|\setMPvariable [..].] [.. \tfrac{2}{3}..]1 NAME
2 KEY = VALUE
\setminussetMPvariables [.\cdot] [.\cdot, \cdot, \frac{2}{3}, \cdot, \cdot, \cdot]OPT 
1 NAME
2 KEY = VALUE
\setmainbodyfont
\setmainlineprofile
\setminussetmainparbuilder [...]
* implicito oneline basic NAME
\setminussetmarker [.\cdot .] [.\cdot .]1 NAME
2 NUMMER
\setmarking [.\cdot]. [.\cdot].1 BESCHRIFTUNG
2 TEXT
\setminussetmathmatrixanchoring [.\dot,.]* si entrambi
\setminussetmathstyle \{ \ldots, \ldots \}* schermo testo script scriptscript cramped uncramped normale impaccato piccolo grande NAME
\setmeasure \{.\n,.\n\} \{.\n,.\n\}1 NAME
2 DIMENSION
\setminussetmessagetext \{.\cdot\} \{.\cdot\}1 NAME
2 NAME NUMMER
\setminussetmode \{.\dot{.\cdot}\}* NAME
\setnostrut
\setnote [...] [...], [...] [...]OPT 
1 NAME
2 REFERENCE
3 TEXT
\setnotetext [\cdot \cdot \cdot] [\cdot \cdot \cdot \cdot \cdot] \{ \cdot \cdot \cdot \}OPT 
1 NAME
2 REFERENCE
3 TEXT
```

```
\setnotetext [\cdot,\cdot,\cdot,\frac{2}{n},\cdot,\cdot,\cdot]1 NAME<br>2 titolo
2 titolo = TEXT
    segnalibro = TEXT
    elenco = TEXT
    riferimento = REFERENCE
   referencetext = TEXT
\setnote [\cdot \cdot \cdot] [\cdot \cdot \cdot \cdot \cdot \cdot \cdot \cdot \cdot]1 NAME
2 titolo = TEXT<br>segnalibro = TEXT
   segnalibro = TEXT<br>elenco = TEXT
    elenco = TEXT
    riferimento = REFERENCE
   referencetext = TEXT
\setobject \{.\cdot.\} \{.\cdot.\} \... \{.\cdot.\cdot.\}1 NAME
2 NAME
3 CSNAME
4 CONTENT
\setoldstyle
\setminussetoverloads [...]
* NAME
\verb+\setpage+ \verb+\pos=ness _[.*.]* NUMMER
\setminussetpagelooseness [\ldots, \ldots^*], \ldots]* righe = DIMENSION
   altezza = DIMENSION
    dilata = DIMENSION
    shrink = DIMENSION
\setpagereference \{.\cdot.\cdot\} \{.\cdot.\cdot\}1 NAME
2 REFERENCE
\setpagestate [\cdot \cdot \cdot] [\cdot \cdot \cdot]<br>1 NAME
1 NAME
2 NAME NUMMER
\verb+\setpage+ statesrealpage+ no: {.^1, 1}_ {.^2, 1}1 NAME
2 NAME NUMMER
\setparagraphfreezing
\setminussetparagraphshape [.\,. \]* NAME
\setpenalties \... {2 \atop 2} {3 \atop 3}1 CSNAME
2 NUMMER
3 NUMMER
\setpercentdimen \{.\n: \{.\n: \{.\n: \}1 DIMENSION CSNAME
2 DIMENSION NUMMER%
```

```
\setminussetperiodkerning [.\,].* reimposta NAME
\setminussetposition \{.\dot{.\}* NAME
\setpositionbox \{.\cdot.\cdot\} \... \{.\cdot.\cdot\}1 NAME
2 CSNAME
3 CONTENT
\setpositiondata \{.\cdot\} \{.\cdot\} \{.\cdot\} \{.\cdot\} \{.\cdot\}1 NAME
2 DIMENSION
3 DIMENSION
4 DIMENSION
\setpositiondataplus \{.\n,.\n, 3, 4, ...\n, 4, ...\n, 5,...\n, 6,...\n, 7,...\n, 8,...\n, 9,...\n, 1,...\n, 1,...\n, 1,...\n, 1,...\n, 1,...\n, 1,...\n, 1,...\n, 1,...\n, 1,...\n, 1,...\n, 1,...\n, 1,...\n, 1,...\n, 1,...\n, 1,...\n, 1,...\n, 1,...\n, 1,...\n, 1,...\n, 1,...\n, 1,...\n, 1,...\n, 1,...\n, 1,...\n, 11 NAME
2 DIMENSION
3 DIMENSION
4 DIMENSION
5 TEXT
\setpositiononly {...}
* NAME
\setpositionplus \{.\cdot\}, \{.\cdot\}, \{.\cdot\}, \{.\cdot\}1 NAME
2 TEXT
3 CSNAME
4 CONTENT
\setpositionstrut {...}
* NAME
\setminussetprofile [..]* nessuno fisso rigido halffixed quarterfixed eightsfixed NAME
\setminussetrandomseed {\dot{...}}
* NUMMER
\setminussetreference [\ldots,\ldots] [\ldots,\ldots]^2.....
1 REFERENCE
2 KEY = VALUE
\setreferencedobject \{.\n,.\n,.\n,.\n,.\n,.\n,.\n,.\n,1 NAME
2 NAME
3 CSNAME
4 CONTENT
```

```
\setregisterentry [\cdot \cdot \cdot] [\cdot \cdot \cdot \cdot \cdot \cdot \cdot] [\cdot \cdot \cdot \cdot \cdot \cdot \cdot \cdot \cdot]1 NAME<br>2 etichetta = NAME
2 etichetta<br>keys
    keys = TEXT PROCESSOR->TEXT
    entries = TEXT PROCESSOR->TEXT
    processors = PROCESSOR
    keys:1 = TEXT
    keys:2 = TEXT
    keys:3 = TEXT
    entries:1 = TEXT
    entries:2 = TEXT
    entries:3 = TEXT
   alternativa = TEXT
   processors:1 = PROCESSOR
   processors:2 = PROCESSOR
   processors:3 = PROCESSOR
3 KEY = VALUE
\setreplacements [\cdot \cdot \cdot] [\cdot \cdot \cdot \cdot]<br>1 minuste NAWE
1 reimposta NAME OPT
2 NAME
\setrigidcolumnbalance ...
* CSNAME NUMMER
\setrigidcolumnhsize \{.\n: \{.\n: \{.\n: \{.\n: \}1 DIMENSION
2 DIMENSION
3 NUMMER
\setminussetscript [.\,].* hangul hanzi nihongo ethiopic thai test NAME
\setsecondpasscharacteralign
\setsectionblock [\cdot \cdot \cdot] [\cdot \cdot \cdot \cdot \cdot \cdot]<br>1 NAME
1 NAME OPT
2 segnalibro = TEXT
\setminussetsimplecolumnshsize [\ldots, \ldots]* n = NUMMER
   ampiezza = DIMENSION
   distanza = DIMENSION<br>righe = NUMMER
            = NUMMER
\setsmallbodyfont
\setsmallcaps
\setstackbox \{.\cdot.\} \{.\cdot.\} \{.\cdot.\}1 NAME
2 NAME
3 CONTENT
```
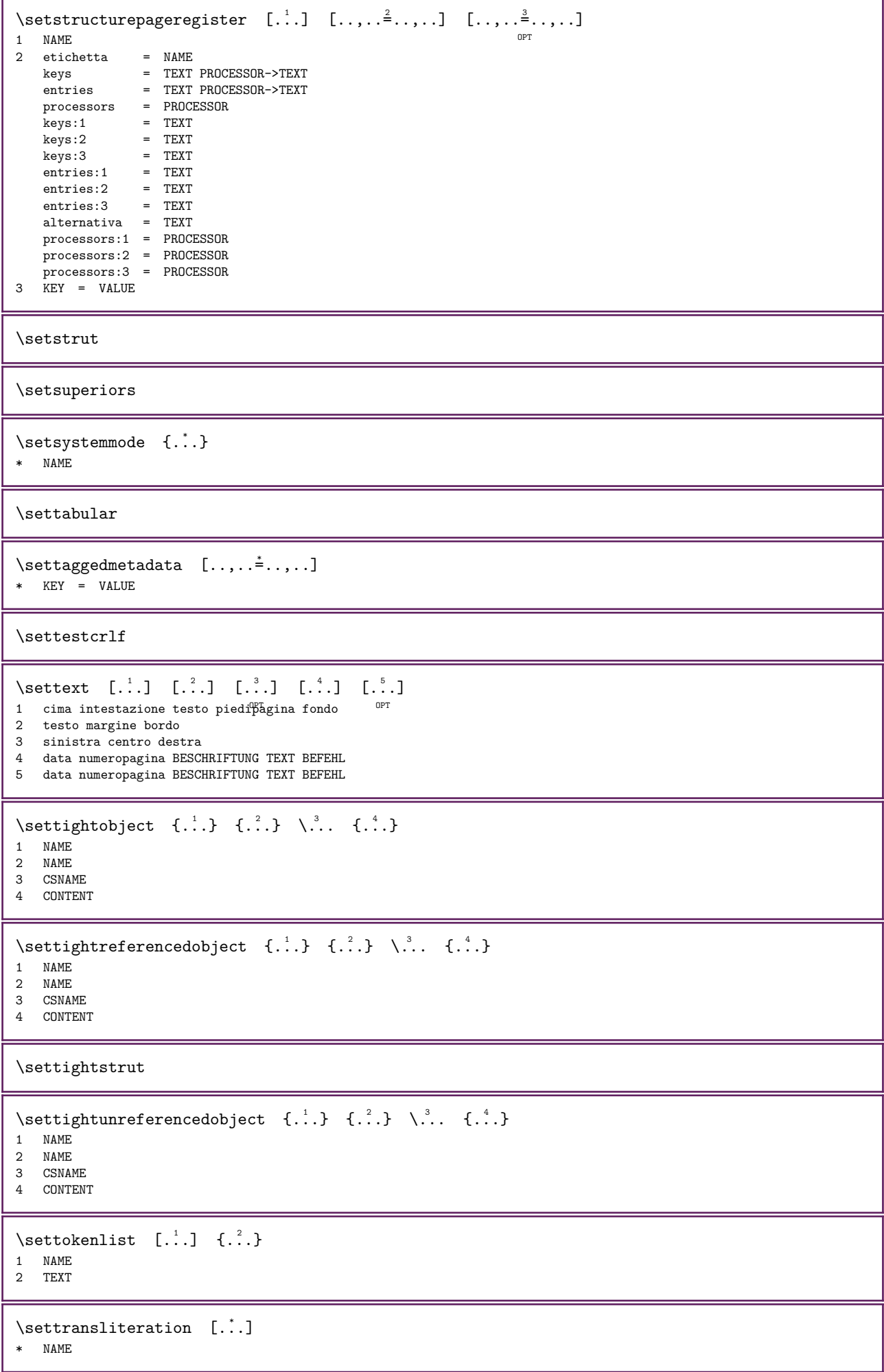

```
\verb+\settransliteration {.\,.}* NAME
\settrialtypesetting
\setuevalue \{.\cdot\cdot\} \{.\cdot\cdot\}1 NAME
2 CONTENT
\setugvalue \{\cdot, \cdot\} \{\cdot, \cdot\}1 NAME
2 CONTENT
\verb+\setunreference do object {.\,. } {.\,. } {.\,. } {.\,. } \verb+\infty+'. .1 NAME
2 NAME
3 CSNAME
4 CONTENT
\setminussetupadaptive [...,...] [...,...]<sub>.</sub>.......]
                          OPT 
1 NAME
2 setups = NAME
   foregroundstyle =
   coloreprimopiano = COLOR
    strut = si no
    metodo = NUMMER
    colore = COLOR
    alternativa = NAME
    spessorelinea = DIMENSION
    margine = DIMENSION
    dilata = DIMENSION
   \sinh k = \text{DIMENSION}\setminussetupalignpass [.\,].* nessuno granular decent quality NAME
\setminussetupalternativestyles [\ldots, \ldots, \ldots]* metodo = normale auto
\setminussetupattachment [\ldots, \ldots] [\ldots, \ldots]OPT 
1 NAME<br>2 titolo
              = TEXT
   sottotitolo = TEXT<br>autore = TEXT
   autore<br>file
   file = FILE<br>nome = NAME
   nome = NAME<br>buffer = BUFF
   buffer = BUFFER<br>type = NAME
   \begin{array}{rcl}\n\text{type} & = & \text{NAME} \\
\text{state} & = & \text{inizi}\n\end{array}stato = inizia termina<br>metodo = normale nascos
   metodo = normale nascosto<br>simbolo = Graph Paperclip
   simbolo = Graph Paperclip Pushpin Default
   ampiezza = adatta DIMENSION<br>
ampaleza = adatta DIMENSION= adatta DIMENSION
    profondita = adatta DIMENSION<br>colore = COLOR
                  = COLOR
    textlayer = NAME<br>luogo = bordo
                 = bordosinistro bordodestro inmargine marginesinistro marginedestro testo alto nessuno
   distanza = DIMENSION
\setupattachments [\ldots, \ldots] [\ldots, \ldots]OPT 
1 NAME
2 inherits: \setupattachment
```
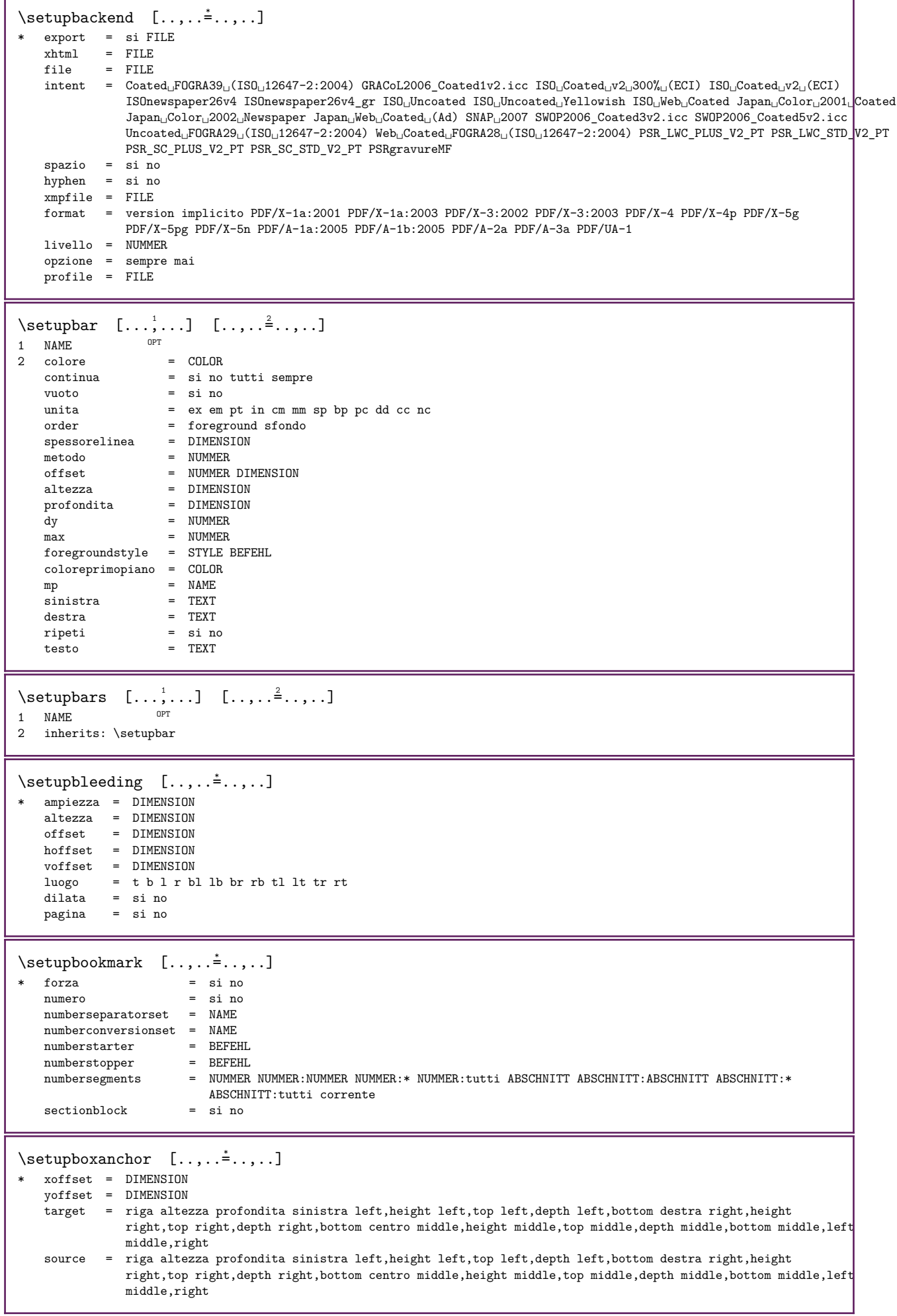

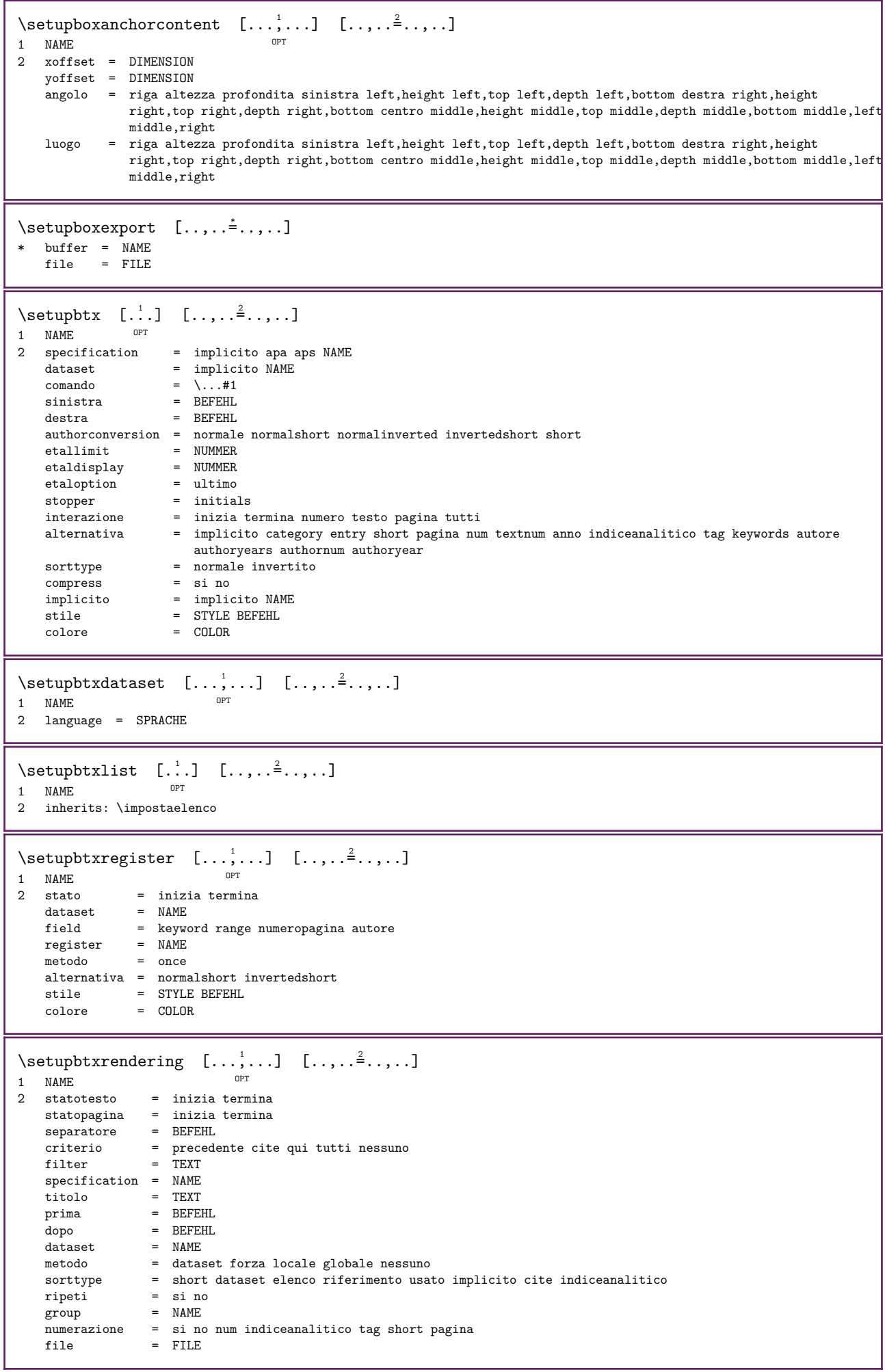

 $\setminus$ setupbtx  $[.\,].$ \* NAME  $\setminus$  setupbutton  $[...,...]$   $[...,...]$ <sub>1</sub>,  $...$ <sub>1</sub>,  $...$ <sub>1</sub> OPT 1 NAME<br>2 stato  $\begin{tabular}{lllll} \multicolumn{2}{l}{{\small\tt stato}} & = & \multicolumn{2}{l}{\small\tt inizia termina} \\ {\small\tt stessapagina} & = & \multicolumn{2}{l}{\small\tt si no vuoto nes} \end{tabular}$ stessapagina = si no vuoto nessuno normale implicito stile = STYLE BEFEHL colore = COLOR colorecontrasto = COLOR alternativa = nascosto inherits: \impostaincorniciato \setupcharacteralign [..,..=..,..] \* \* ampiezzasinistra = DIMENSION ampiezzadestra = DIMENSION leftsample = TEXT rightsample = TEXT character = TEXT number->TEXT text->TEXT  $\setminus$ setupcharacterkerning  $[...,\ldots]$   $[...,\ldots]$ OPT 1 NAME 2 fattore = max NUMMER ampiezza = DIMENSION features = NAME stile = STYLE BEFEHL colore = COLOR \setupcharacterspacing  $[..]$   $[..]$   $[..]$   $[..]$ .....] 1 NAME 2 NUMMER 3 sinistra = NUMMER destra = NUMMER alternativa = 0 1 language = SPRACHE \setupchemical  $[\ldots, \ldots]$   $[\ldots, \ldots]$ OPT 1 NAME<br>2 strut = si no auto cap adatta riga implicito CHARACTER ampiezza = adatta nessuno NUMMER altezza = adatta nessuno NUMMER sinistra = adatta nessuno NUMMER destra = adatta nessuno NUMMER<br>cima = adatta nessuno NUMMER cima = adatta nessuno NUMMER<br>fondo = adatta nessuno NUMMER fondo = adatta nessuno NUMMER<br>scala = piccolo medio grande r scala = piccolo medio grande normale NUMMER rotazione = NUMMER symallinea = auto<br>asse = attiv  $=$  attivo disattivo colorecornice = COLOR spessorelinea = DIMENSION offset = DIMENSION unita = DIMENSION fattore = NUMMER cornice = attivo disattivo colorelinea = COLOR fonttesto = inherits: \impostafontdeltesto dimensione = piccolo medio grande stile = STYLE BEFEHL colore = COLOR  $\setminus \text{setupchemicalframed} \quad [\ldots, \ldots] \quad [\ldots, \ldots]$ OPT 1 NAME 2 inherits: \impostaincorniciato

```
\setminussetupcollector [...,\dots] [...,\dots]OPT 
1 NAME
2 rotazione = sinistra destra interno esterno NUMMER
    \begin{tabular}{lllll} \bf{angolo} & = & \tt sinistra \; centre \; destra \; cima \; fondo \cr x & = & \tt DIMENSIDN \end{tabular}x = DIMENSION<br>
y = DIMENSIONy = DIMENSION<br>hoffset = DIMENSION
                = DIMENSION
    voffset = DIMENSION<br>luogo = sinistra
    luogo = sinistra centro destra cima fondo riga l c r m t b g<br>stato = inizia termina
                 = inizia termina
\setminussetupcolumnsetarea [\ldots, \ldots] [\ldots, \ldots]OPT 
1 NAME<br>2 stato
    x = inizia termina ripeti<br>x = NUMMER
    x = NUMMER<br>
y = NUMMERy = NUMMERnx = NUMMER
    ny = NUMMER<br>stile = STYLE I
     stile = STYLE BEFEHL
     colore = COLOR
    clipoffset = DIMENSION
    offsetdestro = DIMENSION
    inherits: \impostaincorniciato
\setminussetupcolumnsetareatext [...] [...]
1 NAME
2 TEXT
\setupcolumnsetlines [\cdot \cdot \cdot] [\cdot \cdot \cdot \cdot] [\cdot \cdot \cdot \cdot] [\cdot \cdot \cdot \cdot]1 NAME<br>2 NUMME
   NUMMER
3 NUMMER
4 NUMMER
\setminussetupcolumnsetspan [\ldots, \ldots] [\ldots, \ldots]OPT 
1 NAME
2 \quad n \quad = \text{NUMMER}stile = STYLE BEFEHL
    colore = COLOR
     prima = BEFEHL
     dopo = BEFEHL
    inherits: \impostaincorniciato
\setminussetupcolumnsetstart [...] [...] [...] [...]
1 NAME
2 NUMMER
3 NUMMER
4 NUMMER
\setupcombination [\ldots, \ldots] [\ldots, \ldots]OPT 
1 NAME
2 \quad \text{nx} \quad = \quad \text{NUMMER}
\text{ny} \quad = \quad \text{NUMMER}ny = NUMMER
    ampiezza = adatta DIMENSION
     altezza = adatta DIMENSION
     luogo = sinistra centro destra cima fondo
     distanza = DIMENSION
     alternativa = etichetta testo
    allinea = inherits: \impostaallineamento<br>continua = si no
    continua = si no<br>prima = BEFEHI
    prima = BEFEHL<br>dopo = BEFEHL
    \begin{array}{ccc}\n\text{dopo} & = & \text{BEFEHL} \\
\text{tra} & = & \text{BEFEHL}\n\end{array}tra = BEFEHL<br>stile = STYLE 1
    stile = STYLE BEFEHL<br>colore = COLOR
    colore = COLOR<br>metodo = formul
    \begin{array}{ccc}\n\text{metodo} & = & \text{formula} \\
\text{strut} & = & \text{sin} \\
\end{array}= si no
\label{eq:impostacOMANDO} [...,...] [...,...] [...,...]OPT 
1 NAME
2 KEY = VALUE
```

```
\setminussetupcounter [\ldots, \ldots] [\ldots, \ldots]OPT 
1 NAME
   \begin{array}{ccc}\n\text{inizia} & = & \text{NUMMER} \\
\text{numero} & = & \text{NUMMER}\n\end{array}numero = NUMMER<br>counter = NAME
    counter = NAME<br>metodo = pagir
    metodo = pagina<br>stato = inizia
   stato = inizia termina<br>modo = bypagina byblo
    modo = bypagina byblock bytesto bytesta byABSCHNITT<br>prefisso = si no
    prefisso = si no
    prefixseparatorset = NAME
    prefixconversion = NAME
    prefixconversionset = NAME
    prefixstarter = BEFEHL PROCESSOR->BEFEHL
    prefixstopper = BEFEHL PROCESSOR->BEFEHL
    prefixset = NAME
    prefixsegments = NUMMER NUMMER:NUMMER NUMMER:* NUMMER:tutti ABSCHNITT ABSCHNITT:ABSCHNITT ABSCHNITT:*
    ABSCHNITT:tutti corrente
numberorder = invertito
    numberseparatorset = NAME<br>numberconversion = NAME
    numberconversion
   numberconversionset = NAME<br>numberstarter = BEFE<br>numberstopper = BEFE
                          = BEFEHL PROCESSOR->BEFEHL
   numberstopper = BEFEHL PROCESSOR->BEFEHL<br>numbersegments = NUMMER NUMMER.NUMMER NUM
    numbersegments = NUMMER NUMMER:NUMMER NUMMER:* NUMMER:tutti<br>type = primo precedente successivo ultimo numero
    type = primo precedente successivo ultimo numero
    criterio = rigido positivo tutti
    prefixconnector = BEFEHL PROCESSOR->BEFEHL
\setupcurrentCOMANDO [..,..=..,..] *
* KEY = VALUE
\setminussetupdataset [\ldots, \ldots] [\ldots, \ldots^{\frac{2}{n}}, \ldots]OPT 
1 NAME
2 attesa = si no
\setminussetupdelimitedtext [\ldots, \ldots] [\ldots, \ldots]OPT 
1 NAME NAME:NUMMER
2 \quad \text{prima} \qquad \qquad = \quad \text{BEFEHL} \qquad \qquad \text{dopo} \qquad \qquad = \quad \text{BEFEHL}dopo = BEFEHL
    language = locale globale SPRACHE
    metodo = font testo capoverso
    ripeti = si no
   100go = testo capoverso margine<br>sinistra = BEFEHL
    sinistra<br>centro
    centro = BEFEHL<br>destra = BEFEHL
    destra = BEFEHL<br>nextleft = BEFEHL
    nextleft = BEFEHL<br>nextright = BEFEHL
   {\tt spazioprima} \label{eq:spaziop}<br/>{\tt spaziodopo}= inherits: \rigovuoto<br>= inherits: \rigovuoto
    spaziodopo = inherits: \rigovuoto
    marginesinistro = si no standard DIMENSION
    marginedestro = si no standard DIMENSION
    rientro = inherits: \impostarientro
    rientrasuccessivo = si no auto
   stile = SI in auto<br>stile = STYLE BEFEHL<br>colore = COLOR
    colore = COLOR
    stilesimbolo = STYLE BEFEHL
    coloresimbolo = COLOR
    allinea
```
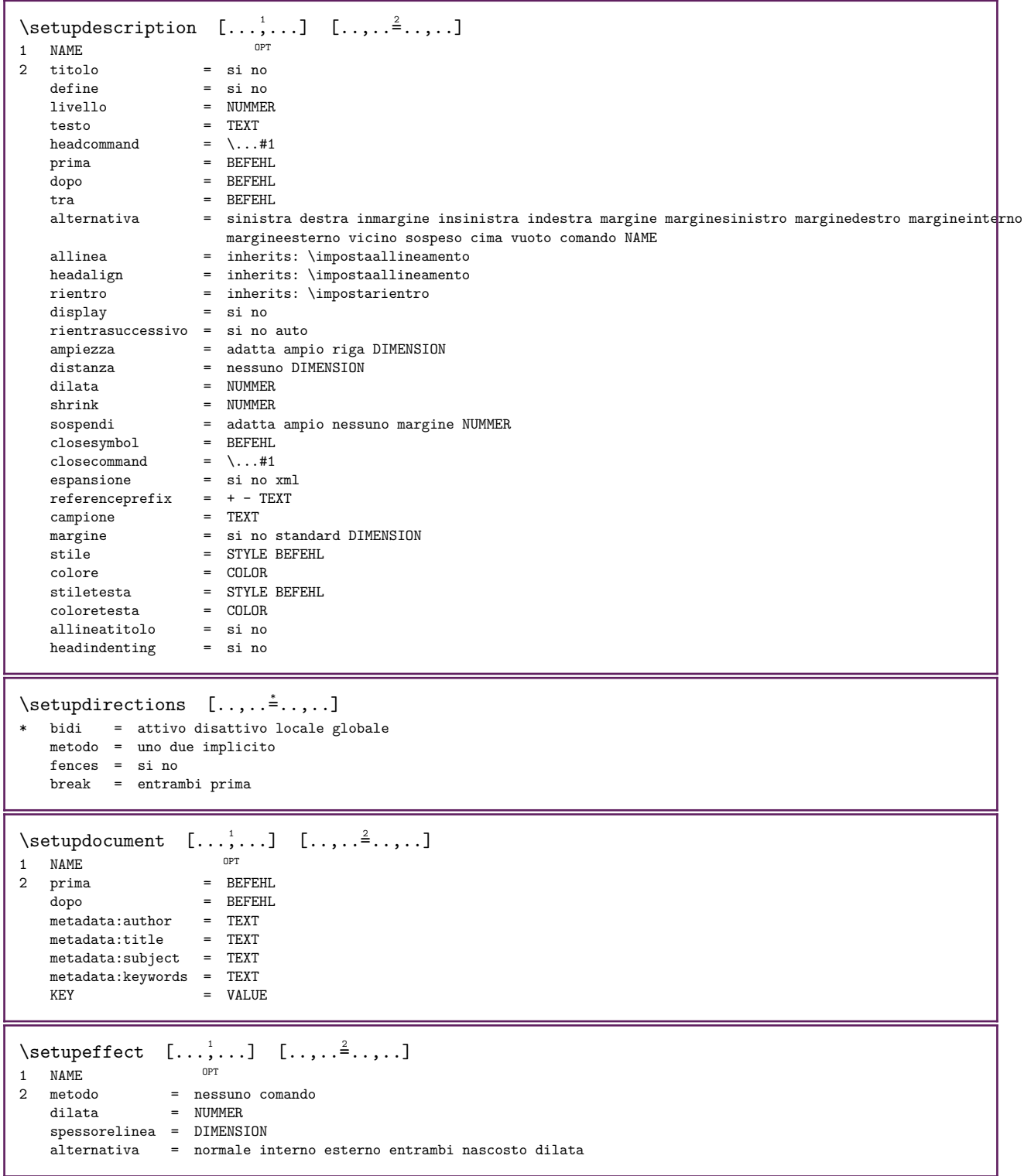

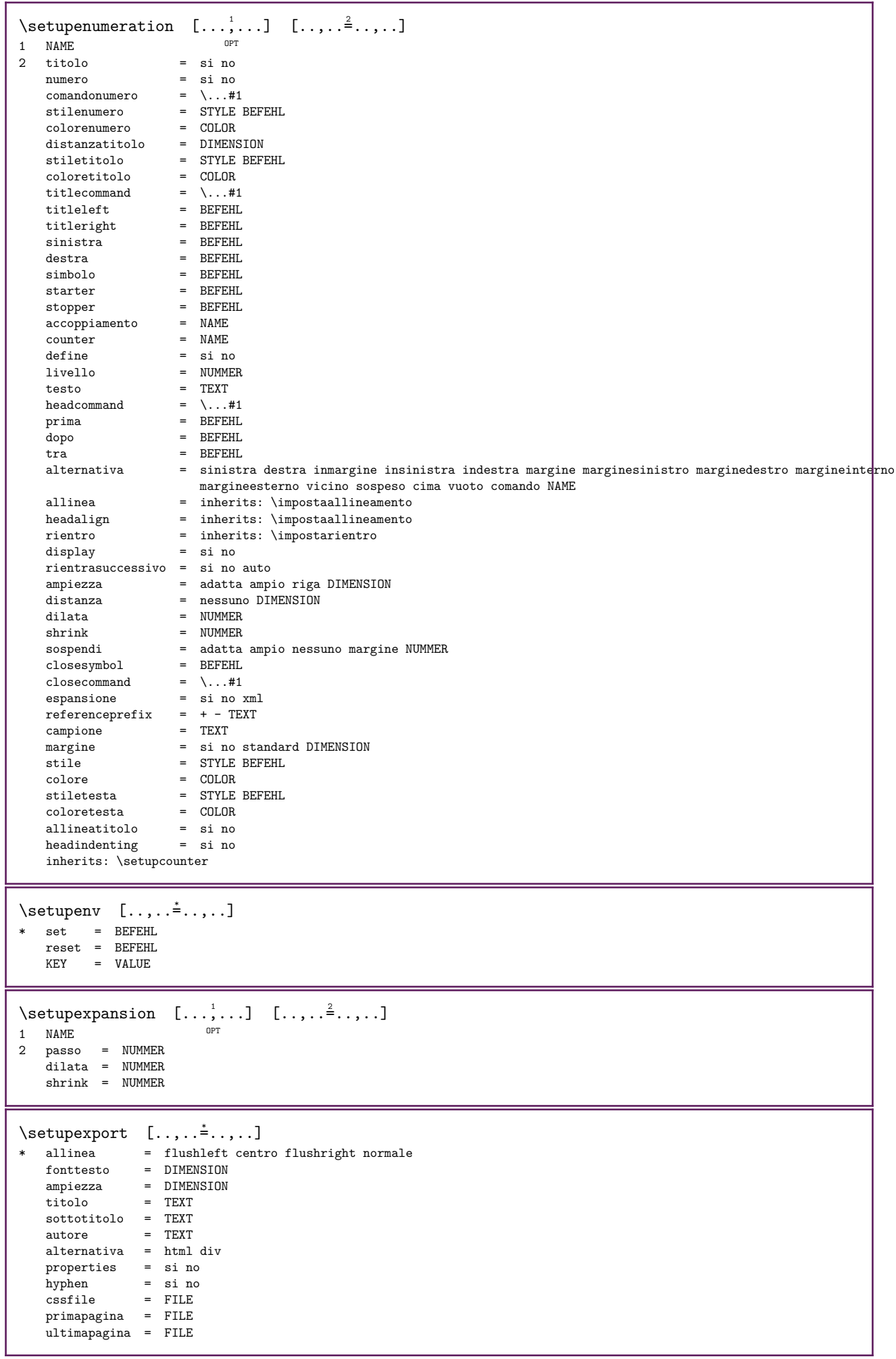

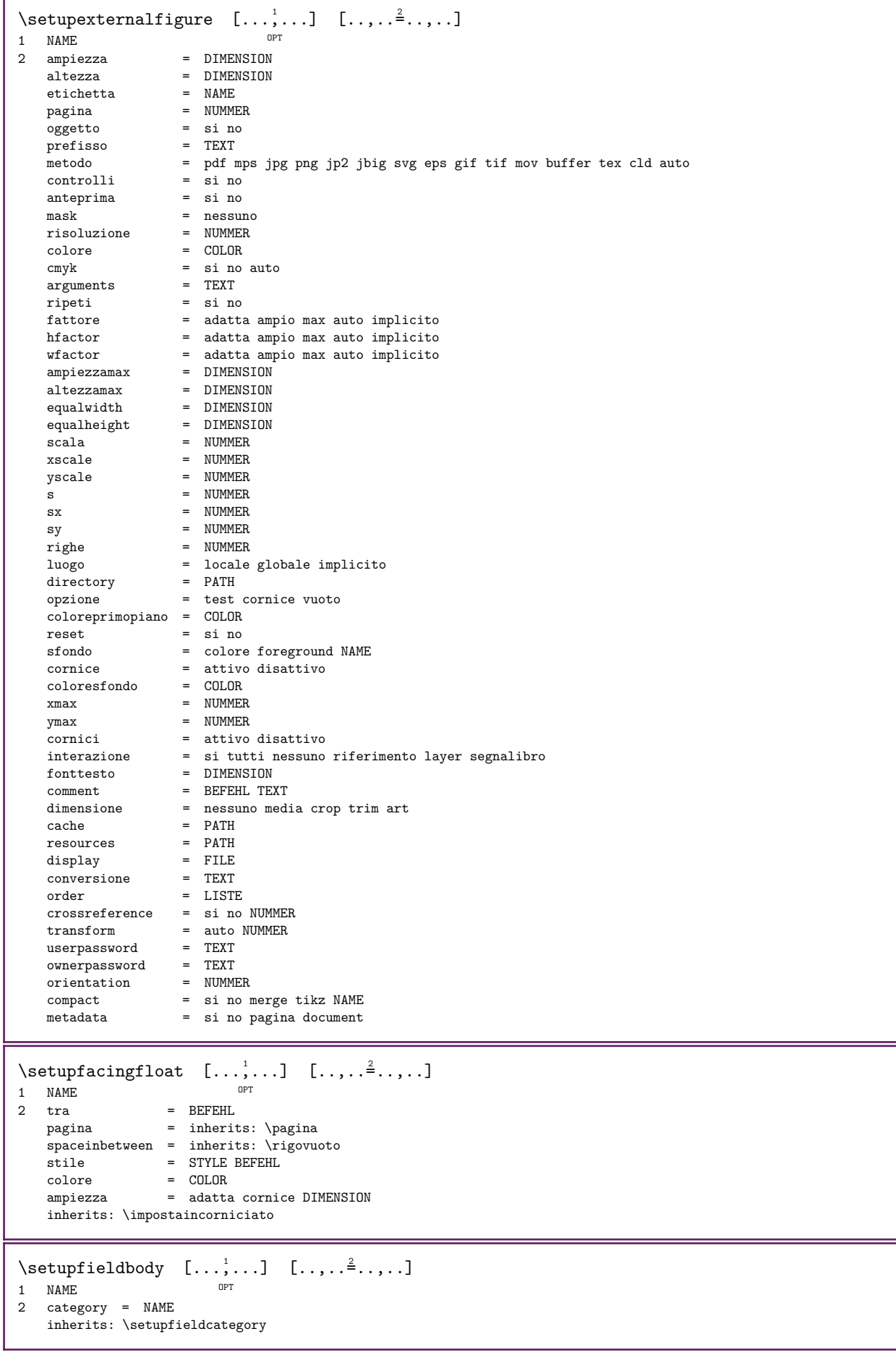

```
\setupfieldcategory [\ldots,\ldots] [\ldots,\ldots]<br>1 NAME
1 NAME<br>2 inizia
    \begin{array}{ccc}\n & \text{inizia} \\
 \text{while} & \text{if } \mathbb{R}.\n \end{array}stile = STYLE BEFEHL<br>colore = COLOR
    \begin{array}{ccc}\n\text{color} & = & \text{COLOR} \\
\text{type} & = & \text{radio}\n\end{array}type = radio sotto testo riga push check signature
    values = TEXT<br>implicito = TEXT
     implicito = TEXT
     colorecornicecampo = COLOR
     coloresfondocampo = COLOR
     ampiezza = DIMENSION
     altezza = DIMENSION
     profondita = DIMENSION
     allinea = sinistra centro destra flushleft center flushright
    n = NUMMER<br>simbolo = NAME
                            = NAME<br>= NAME
    fieldlayer<br>opzione
                            = solalettura richiestp protetto ordinato nondisponibile nocheck fisso file nascosto stampabile
                               auto
    clickdentro = REFERENCE<br>clickfuori = REFERENCE
    clickfuori = REFERENCE<br>entraregione = REFERENCE
                            = REFERENCE<br>= REFERENCE
    esciregione<br>dopotasto
    \overline{d} dopotasto \overline{e} = REFERENCE<br>format = REFERENCE
    format = REFERENCE<br>verifica = REFERENCE
    verifica = REFERENCE<br>calcola = REFERENCE
    calcola = REFERENCE<br>focusin = REFERENCE
    focusin = REFERENCE<br>focusout = REFERENCE
    focusout = REFERENCE<br>openpage = REFERENCE
    openpage = REFERENCE<br>closepage = REFERENCE
                            = REFERENCE
\setminus \text{setupfield} \text{contentframed} \quad [\ldots, \ldots] \quad [\ldots, \ldots]^2OPT 
1 NAME
2 inherits: \impostaincorniciatoinherits: \setupfieldcategory
\setupfieldlabelframed [\ldots, \ldots] [\ldots, \ldots]<sup>2</sup>...,..]
                                             OPT 
1 NAME
2 inherits: \impostaincorniciato
\setminus \text{setupfieldtotalframed} \quad [\ldots, \ldots] \quad [\ldots, \ldots]OPT 
1 NAME
2 prima = BEFEHL<br>dopo = BEFEHL
    \begin{array}{ccc}\n\text{dopo} & = & \text{BEFEHL} \\
\text{tra} & = & \text{BEFEHL}\n\end{array}tra = BEFEHL<br>distanza = DIMENSION
     distanza = DIMENSION
     alternativa = reimposta etichetta cornice orizzontale verticale
    inherits: \impostaincorniciato
\setupfiller [\ldots, \ldots] [\ldots, \ldots]OPT
1 NAME
2 marginesinistro = DIMENSION
    marginedestro = DIMENSION<br>sinistra = BEFEHL
    sinistra = BEFEHL<br>destra = BEFEHL
    destra = BEFEHL<br>alternativa = simbolo
    alternativa = simbolo dilata linea spazio
    metodo = locale globale centro ampio<br>ampiezza = DIMENSION
    ampiezza = DIMENSION<br>altezza = DIMENSION
                        = DIMENSION<br>= DIMENSION
    profondita<br>offset
    offset = DIMENSION<br>distanza = DIMENSION
    distanza = DIMENSION<br>allinea = sinistra
    allinea = sinistra destra centro flushleft flushright interno esterno
    simbolo = BEFEHL<br>stile = STYLE E
    stile = STYLE BEFEHL<br>colore = COLOR
                        colore = COLOR
\setupfirstline [\ldots, \ldots] [\ldots, \ldots]<sup>2</sup>.....]
                                 OPT 
\begin{array}{ccc}\n1 & \text{NAME} \\
2 & n\n\end{array}2 n = NUMMERalternativa = implicito riga parola
    stile = STYLE BEFEHL<br>colore = COLOR
                   = COLOR
```

```
\setupfittingpage [...,...] 1
[..,..=..,..] 2
                             OPT 
1 NAME
2 statopagina = inizia termina
    comando = \backslash \dots \#1margine = pagina
    scala = NUMMER
    carta = auto implicito NAME
   inherits: \impostaincorniciato
\setminus \text{setupfloatframed} \quad [\ldots, \ldots] \quad [\ldots, \ldots]OPT 
1 NAME
2 inherits: \impostaincorniciato
\verb+\setupfont expansion \quad [\dots] \quad [\dots, \dots]^2 \label{eq:setupfont}1 NAME
2 vector = NAME
   fattore = NUMMER
   dilata = NUMMER
   shrink = NUMMER
  passo = NUMMER
\setminussetupfontprotrusion [..] [..,...]1 NAME
2 vector = NAME
   fattore = NUMMER
   sinistra = NUMMER
   destra = NUMMER
\setminussetupfonts [\ldots, \ldots^*], \ldots]* language = no auto
\setupfontsolution [\ldots,\ldots] [\ldots,\ldots]<br>1 NAME
1 NAME
2 goodies = FILE
   solution = NAME<br>less = NAME
    less = NAMEmore = NAME
   metodo = preroll separa normale invertito casuale
   criterio = NUMMER
\setminus \text{setupformula} \quad [\ldots, \ldots] \quad [\ldots, \ldots]1 NAME <sup>OPT</sup>
2 inherits: \impostaformule
\setminus \text{setupformulaframed} \quad [\ldots, \ldots] \quad [\ldots, \ldots]OPT 
1 NAME
2 inherits: \impostaincorniciato
\setminus \text{setupframedoontent} \quad [\ldots, \ldots] \quad [\ldots, \ldots]OPT 
1 NAME<br>2 sinistra
2 sinistra = BEFEHL
    destra = BEFEHL
   offsetsinistro = DIMENSION
    offsetdestro = DIMENSION
    offsetcima = DIMENSION
    offsetfondo = DIMENSION
   correzioneriga = si no
   inherits: \impostaincorniciato
\setminus \text{setupframedtable} [...] [...,...\triangleq...]OPT 
1 NAME
2 prima = BEFEHL
    dopo = BEFEHL
    tra = BEFEHL
   distanza = DIMENSION
   inherits: \impostaincorniciato
```

```
\setupframedtablecolumn [\cdot \cdot \cdot] [\cdot \cdot \cdot] [\cdot \cdot \cdot \cdot \cdot] [\cdot \cdot \cdot \cdot \cdot]OPT 
1 NAME
2 NUMMER ogni
3 inherits: \impostaincorniciato
\setminus \text{setupframedtablerow} \quad [\dots] \quad [\dots] \quad [\dots, \dots]OPT 
1 NAME
2 NUMMER ogni
3 inherits: \impostaincorniciato
\setminus \text{setupframedtext} [\ldots, \ldots] [\ldots, \ldots]OPT 
1 NAME
2 sinistra = BEFEHL
   destra = BEFEHL
   interno = BEFEHL<br>luogo = sinist
                         = sinistra destra centro nessuno
   correzioneprofondita = attivo disattivo
   fonttesto = inherits: \impostafontdeltesto<br>rientro = inherits: \impostarientro
   rientro = inherits: \impostarientro<br>stile = STYLE REFEHL
   stile = STYLE BEFEHL<br>
colore = COLOR
                        = COLOR
   inherits: \impostaincorniciatoinherits: \setupplacement
\verb+\setupglobalreferenceprefix ~[.*.]* + - \text{TEXT}\setminussetupheadalternative [...,\dots] [...,\dots]OPT 
1 NAME
2 alternativa = orizzontale verticale daqualcheparte
  renderingsetup = NAME
\setuphelp [\ldots, \ldots] [\ldots, \ldots] .....]<br>1 NAME
1 NAME
2 inherits: \impostaincorniciato
\setuphigh [\ldots, \ldots] [\ldots, \ldots]1 NAME OPT
2 distanza = DIMENSION
    up = DIMENSION
    stile = STYLE BEFEHL
   color = <math>COLOR</math>\setuphighlight [\ldots, \ldots] [\ldots, \ldots]OPT 
1 NAME
2 comando = si no
    stile = STYLE BEFEHL
    colore = COLOR
\setminussetuphyphenation [\ldots, \ldots \stackrel{*}{\cdot} \ldots]* metodo = original tex implicito hyphenate expanded traditional nessuno
\setminussetupindentedtext [\ldots, \ldots] [\ldots, \ldots]O<sub>pt</sub>
1 NAME
2 prima = BEFEHL
    dopo = BEFEHL
    distanza = DIMENSION
   campione = TEXT<br>testo = TEXT
    testo = TEXT
    ampiezza = adatta ampio DIMENSION
   separatore = BEFEHL
    stile = STYLE BEFEHL
    colore = COLOR
   stiletesta = STYLE BEFEHL
   coloretesta = COLOR
```
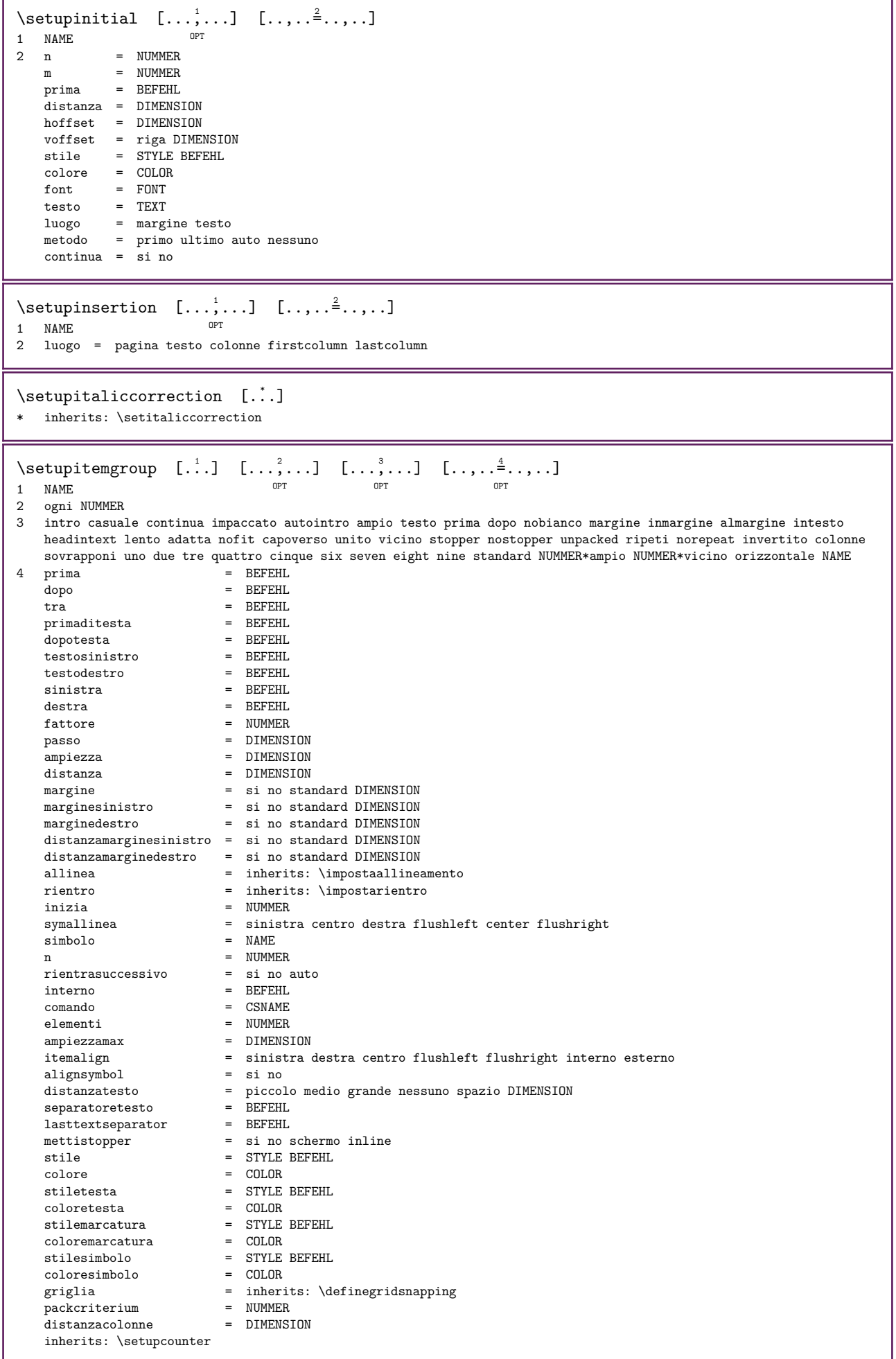

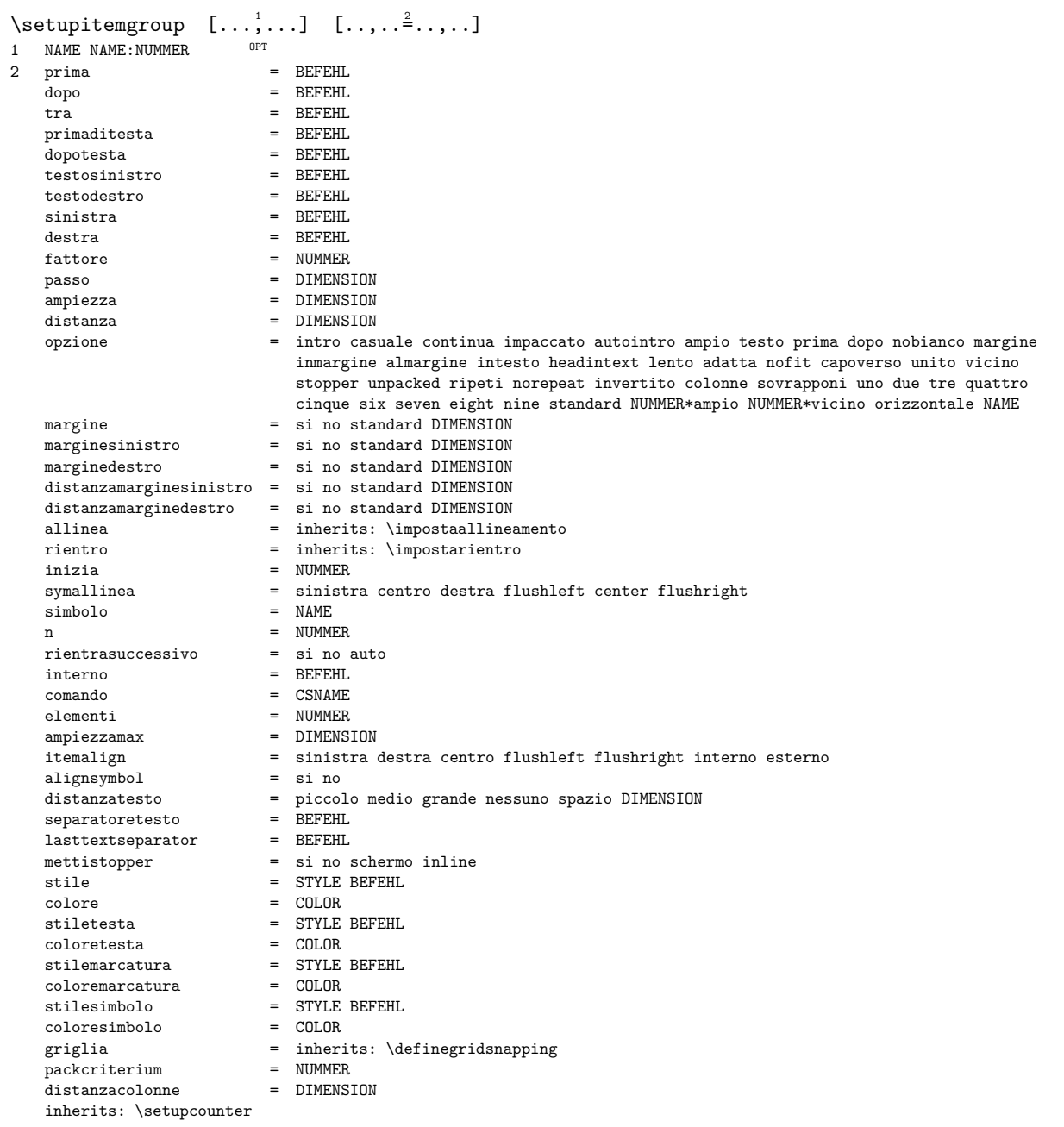

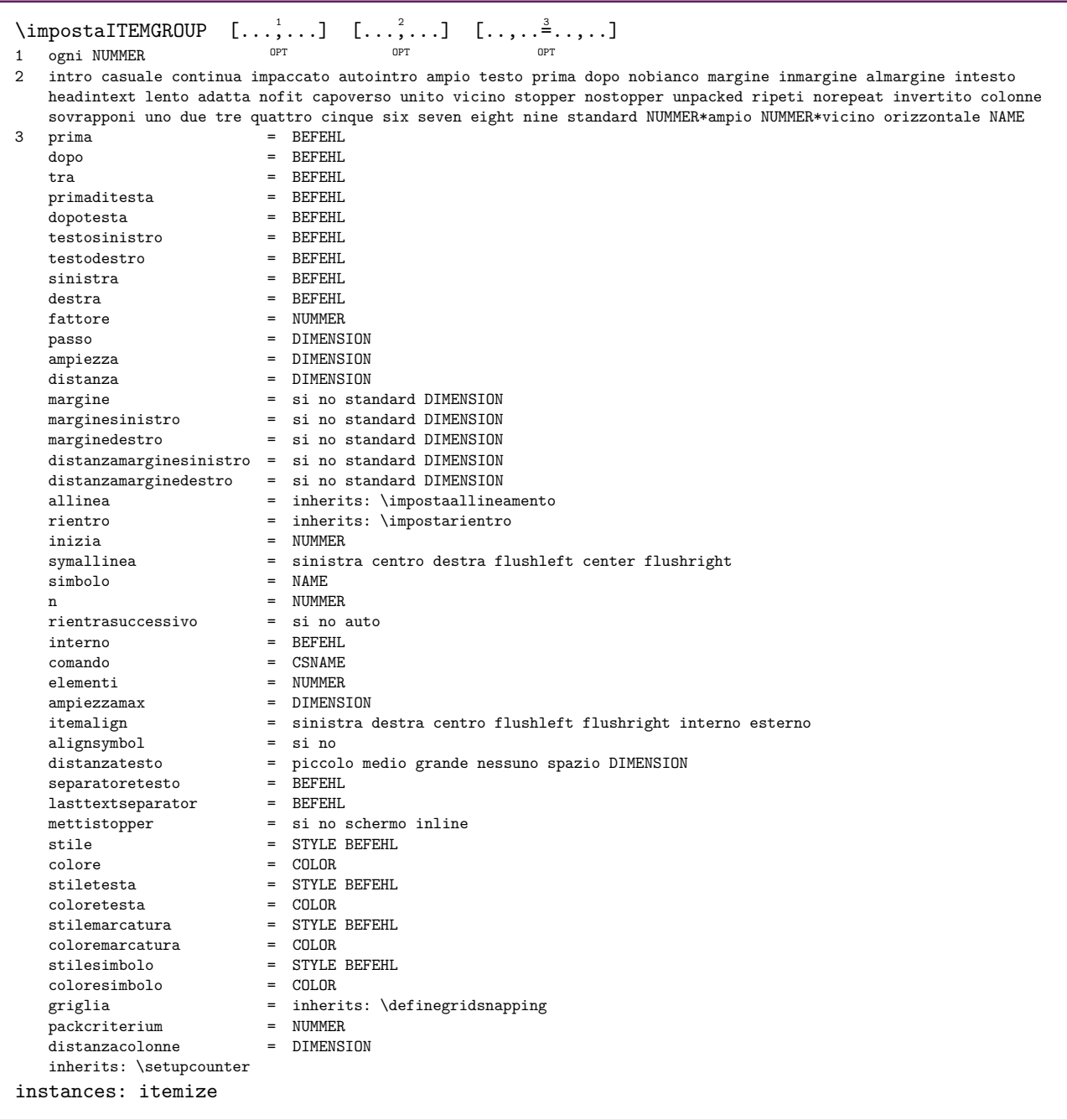

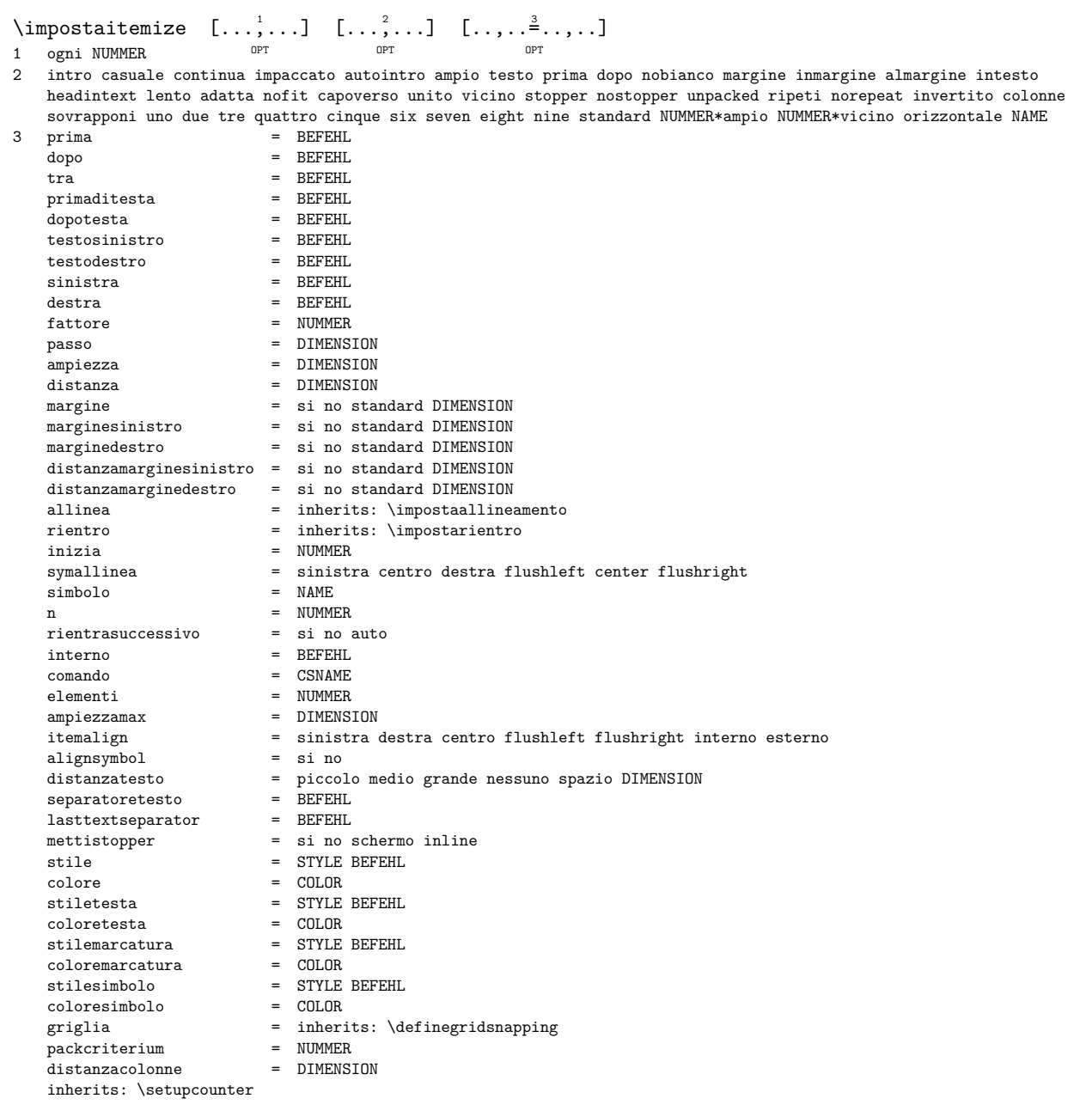

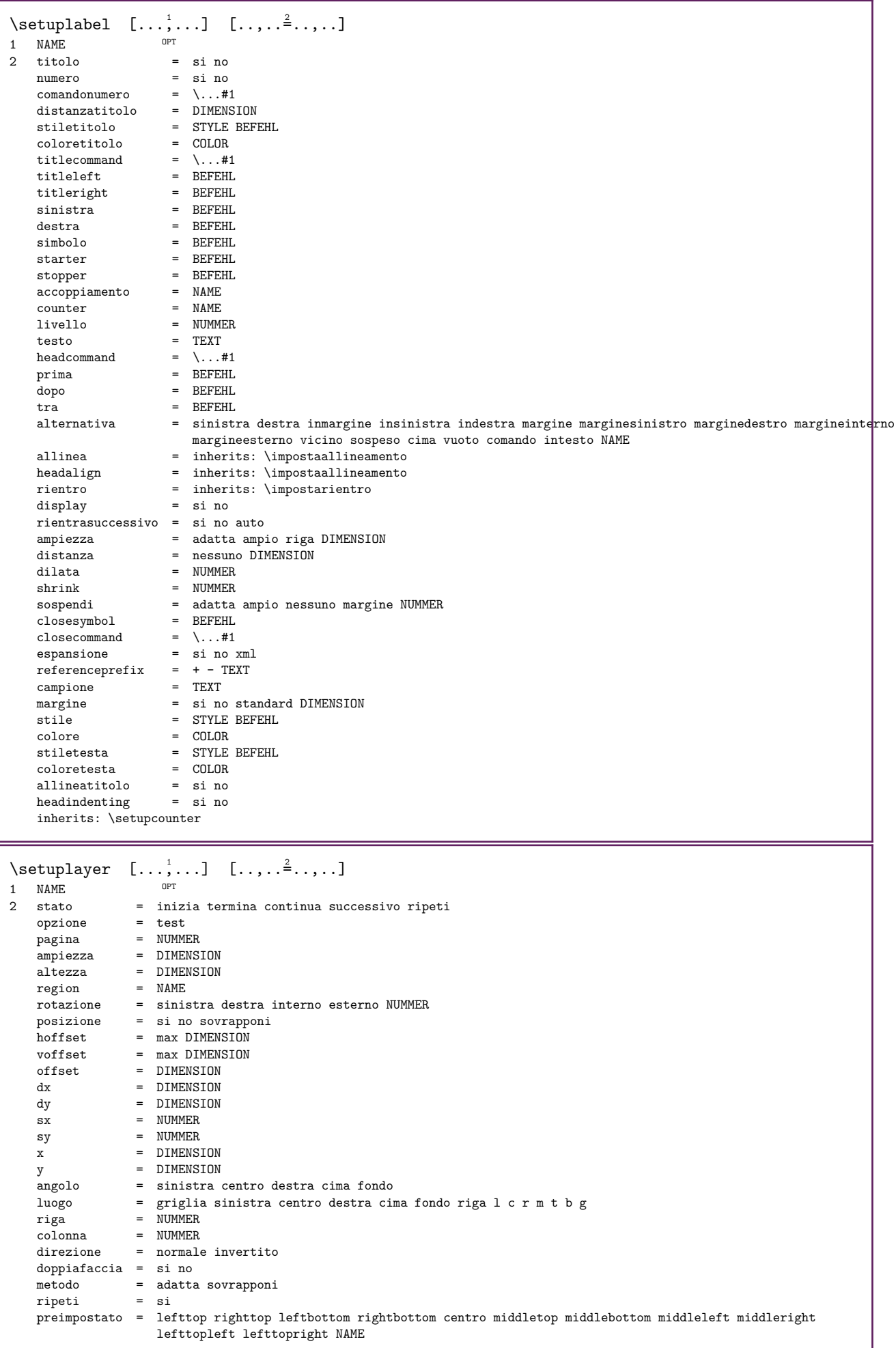
$\setminus$ setuplayeredtext  $[\ldots, \ldots]$   $[\ldots, \ldots]$ OPT 1 NAME 2 stile = STYLE BEFEHL colore = COLOR inherits: \impostaincorniciato  $\setminus$ setuplayouttext  $[...]$   $[.]$   $[.]$   $[.,...]$ 1 cima intestazione testo piedipagina fondo 2 testo margine bordo<br>3 stato = 3 stato = inizia termina vuoto alto nessuno normale nomarcature NAME stile = STYLE BEFEHL colore = COLOR strut = si no n = NUMMER<br>prima = BEFEHL  $\begin{array}{ccc}\n\text{prima} & = & \text{BEFEHL} \\
\text{dono} & = & \text{RFFEHL}\n\end{array}$ dopo = BEFEHL<br>testosinistro = TEXT  $=$  TEXT<br>= TEXT testocentro = TEXT<br>testodestro = TEXT testodestro = TEXT stilesinistra = STYLE BEFEHL middlestyle = STYLE BEFEHL stiledestra = STYLE BEFEHL coloresinistra = COLOR middlecolor = COLOR coloredestra = COLOR ampiezza = DIMENSION ampiezzasinistra = DIMENSION<br>middlewidth = DIMENSION niddlewidth ampiezzadestra = DIMENSION \setuplinefiller  $[\ldots, \ldots]$   $[\ldots, \ldots]$ OPT 1 NAME<br>2 luogo 2 luogo = sinistra destra entrambi scope = sinistra destra locale globale<br>mp = NAME mp =  $NAME$ <br>altezza =  $DIME$ = DIMENSION profondita = DIMENSION<br>distanza = DIMENSION distanza = DIMENSION<br>distanza = DIMENSION<br>threshold = DIMENSION threshold = DIMENSION spessorelinea = DIMENSION prima = BEFEHL<br>dopo = BEFEHL dopo = BEFEHL<br>colore = COLOR colore = COLOR stiletesto = STYLE BEFEHL coloretesto = COLOR  $=$  inherits: \impostaallineamento \setuplinefillers  $[\ldots, \ldots]$   $[\ldots, \ldots]$ OPT 1 NAME 2 inherits: \setuplinefiller  $\setminus \mathsf{setuplinenote} \left[ \ldots, \ldots \right] \left[ \ldots, \ldots \right]$ OPT 1 NAME 2 compress = si no compressmethod = separator stopper spazio compressseparator = BEFEHL compressdistance = DIMENSION compressstopper = BEFEHL inherits: \setupnote \setuplineprofile  $[\ldots, \ldots]$   $[\ldots, \ldots]$ OPT 1 NAME 2 passo = DIMENSION  $f$ attore = NUMMER<br>metodo = a  $metodo$ capoverso = si no

```
\setuplinetable [...] [.] [.] [...] [... ]_{\text{OPT}}OPT 
1 r c
2 dispari pari intestazione NUMMER
3 righe = adatta NUMMER
   prima = BEFEHL
   dopo = BEFEHL
   tra = BEFEHL
   dilata = si no DIMENSION
   ampiezzamax = adatta DIMENSION
   nsinistra = NUMMER
   n = NUMMERripeti = si no
   nx = NUMMER
   ampiezza = DIMENSION
   altezza = adatta riga DIMENSION
   distanza = DIMENSION
   offsetsinistro = DIMENSION
   offsetdestro = DIMENSION
   allinea = inherits: \impostaallineamento
   sfondo = colore
   coloresfondo = COLOR
   xheight = max DIMENSION
   xdepth = max DIMENSION
   stile = STYLE BEFEHL
   colore = COLOR
\setuplistalternative [...,...] 1
[..,..=..,..] 2
                            OPT 
1 NAME
2 prima = BEFEHL<br>dopo = BEFEHL
   dopo = BEFEHL
   comando = \.\.\,. \#1#2#3renderingsetup = NAME
   ampiezza = DIMENSION
   distanza = DIMENSION
   dilata = DIMENSION
   filler = BEFEHL
\setminussetuplistextra [...,\dots] [...,\dots]OPT 
1 NAME
2 prima = BEFEHL
  dopo = BEFEHL
\setuplocalboxes [\ldots,\ldots] [\ldots,\ldots]<br>1 NAME
1 NAME OPT OPT OPT
2 comando = BEFEHL
  ripeti = si no
          = sinistra destra centro testosinistro testodestro
   ampiezza = DIMENSION
  distanza = DIMENSION
  stile<br>colore
          = COLOR
\verb+\setuplocalfloats~~[...,...{\dot{=}}...,.]* prima = BEFEHL
  dopo = BEFEHL
  tra = BEFEHL
\setuplocalinterlinespace [\ldots, \ldots] [\ldots, \ldots]OPT 
1 NAME
2 inherits: \impostainterlinea
\setminussetuplocalinterlinespace [\ldots,\ldots]* attivo disattivo reimposta auto picc^{87}o medio grande NUMMER DIMENSION
\setminussetuplocalinterlinespace [...]
* NAME
```
\setuplow  $[\ldots, \ldots]$   $[\ldots, \ldots]$ <br>1 NAME 1 NAME 2 distanza = DIMENSION down = DIMENSION stile = STYLE BEFEHL colore = COLOR  $\setminus \text{setuplowhigh} \quad [\ldots, \ldots] \quad [\ldots, \ldots]$ 1 NAME <sup>OPT</sup> 2 distanza = DIMENSION up = DIMENSION down = DIMENSION stile = STYLE BEFEHL  $color =  $COLOR$$  $\setminus \text{setuplowmidhigh} \quad [\ldots, \ldots] \quad [\ldots, \ldots]$ OPT 1 NAME<br>2 up 2 up = DIMENSION down = DIMENSION stile = STYLE BEFEHL colore = COLOR  $\setminus$ setupMPgraphics  $[\ldots, \ldots \stackrel{*}{\cdot}, \ldots]$ \* colore = locale globale<br>mpy = FILE  $=$  FILE  $\setminus \mathsf{setupMP}$  instance  $[...,\dots]$   $[...,\dots]$ 1 NAME OPT 2 format = metafun minifun mpost initializations = si no setups = NAME stiletesto = STYLE BEFEHL coloretesto = COLOR<br>extensions = si no extensions<br>metodo = binary decimal double scaled implicito \setupMPpage  $[\ldots,\ldots^*...]$ \* statopagina = inizia termina comando =  $\backslash \dots \#1$ margine = pagina scala = NUMMER carta = auto implicito NAME inherits: \impostaincorniciato  $\setminus \text{setupMPvariables} \quad [\dots] \quad [\dots, \dots]$ O<sub>pt</sub> 1 NAME 2 KEY = VALUE  $\setminus$ setupmarginblock  $[\ldots, \ldots]$   $[\ldots, \ldots]$ OPT 1 NAME<br>2 stato = inizia termina ampiezza = DIMENSION prima = BEFEHL dopo = BEFEHL  $tra = BEFEHL$ allinea = inherits: \impostaallineamento stile = STYLE BEFEHL colore = COLOR cima = BEFEHL fondo = BEFEHL luogo = sinistra destra centro inmargine sinistra = BEFEHL destra = BEFEHL

\setupmargindata  $[\ldots,\ldots]$   $[\ldots,\ldots]$ <br>1 NAME 1 NAME<br>2 strut strut = si no auto cap adatta riga implicito CHARACTER<br>  $\begin{array}{rcl}\n\text{command} & = & \ \text{if} & \text{if} & \text{if} & \text{if} & \text{if} & \text{if} & \text{if} & \text{if} & \text{if} & \text{if} & \text{if} & \text{if} & \text{if} & \text{if} & \text{if} & \text{if} & \text{if} & \text{if} & \text{if} & \text{if} & \text{if} & \text{if} & \text{if} & \text{if} & \text$  $\text{comando} = \setminus \dots \# 1$ <br>ampiezza = DIMENSI ampiezza = DIMENSION<br>allinea = inherits: allinea = inherits: \impostaallineamento<br>anchor = region testo anchor = region testo<br>luogo = sinistra dest luogo = sinistra destra interno esterno<br>metodo = cima riga primo profondita alte metodo = cima riga primo profondita altezza category = implicito bordo<br>scope = locale globale  $\begin{array}{ccc}\n\circ & \circ & \bullet & \bullet \\
\text{scope} & = & \text{locale globale} \\
\text{opzione} & = & \text{testo capovers}\n\end{array}$ opzione = testo capoverso<br>margine = locale normale r = locale normale margine bordo<br>= DIMENSION distanza = DIMENSION<br>hoffset = DIMENSION hoffset = DIMENSION voffset = DIMENSION dy = DIMENSION spaziofondo = DIMENSION threshold = DIMENSION<br>riga = NUMMER riga = NUMMER<br>stack = si con stack = si continua<br>stile = STYLE BEFEH stile = STYLE BEFEHL<br>colore = COLOR  $=$  COLOR \setupmarginframed  $[\ldots, \ldots]$   $[\ldots, \ldots]$ OPT 1 NAME 2 inherits: \impostaincorniciato  $\setminus$ setupmarginrule  $[.\cdot\cdot\cdot]$   $[.,.,.\cdot\frac{2}{3},.,.\cdot]$ 1 NUMMER OPT 2 inherits: \setupsidebar \setupmathaccent  $[\ldots,\ldots]$   $[\ldots,\ldots]$ <br>1 NAME 1 NAME OPT OPT OPT 2 inherits: \setupmathaccents \setupmathaccents  $[\ldots,\ldots]$   $[\ldots,\ldots]$ <br>1 NAME 1 NAME OPT OPT OPT 2 mathstyle = schermo testo script scriptscript cramped uncramped normale impaccato piccolo grande<br>scala = si no mantieni scala = si no mantieni plugin = mp  $\begin{array}{ccc} \n\text{mp} & = & \text{NAME} \\ \n\text{colore} & = & \text{COLO} \n\end{array}$ colore = COLOR coloretesto = COLOR symbolcolor = COLOR allinea = centro<br>dilata = si no dilata = si no shrink = si no snap = si<br>alignsymbol = si no alignsymbol = si no offset = auto  $i = \text{auto}$ 

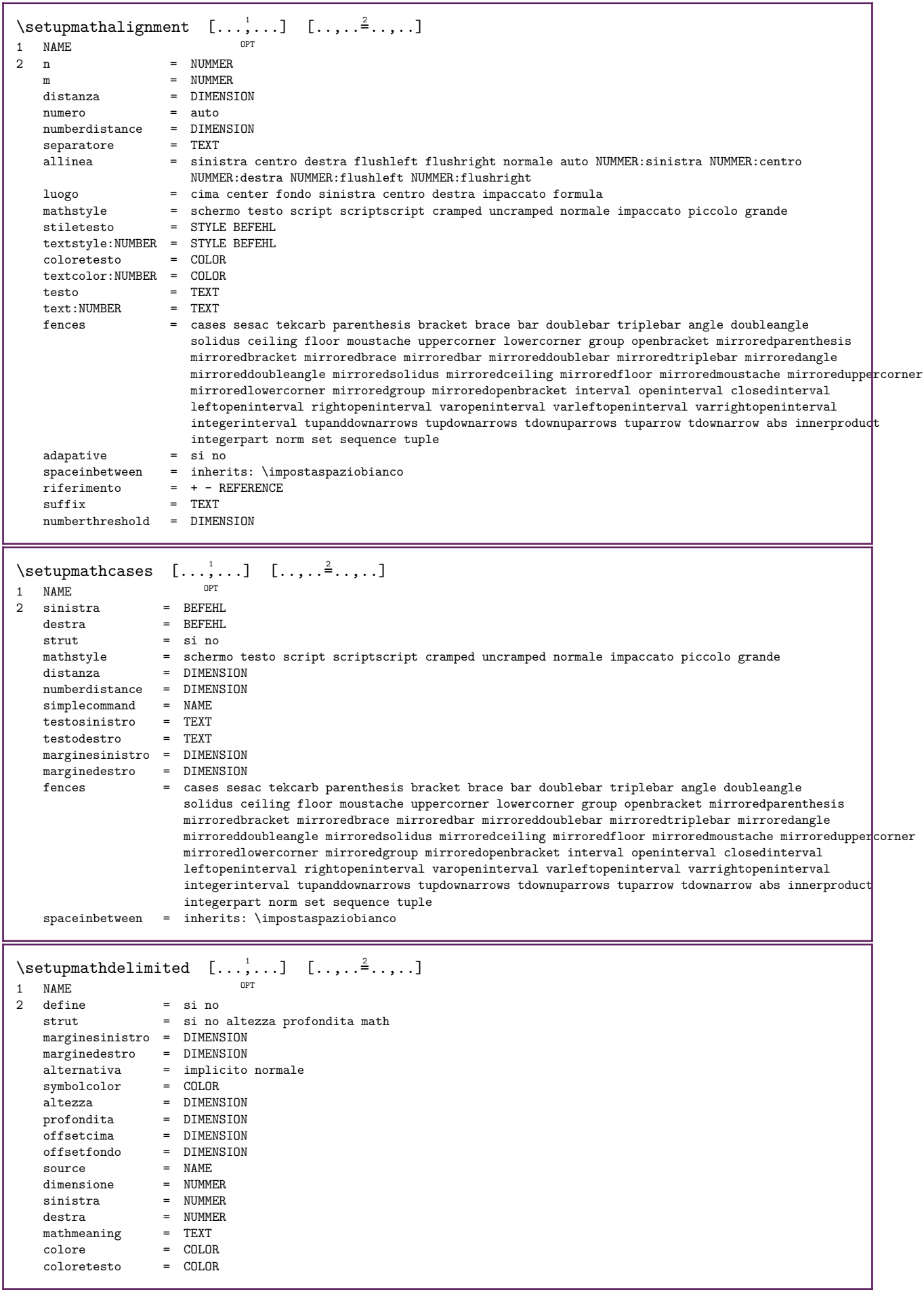

H

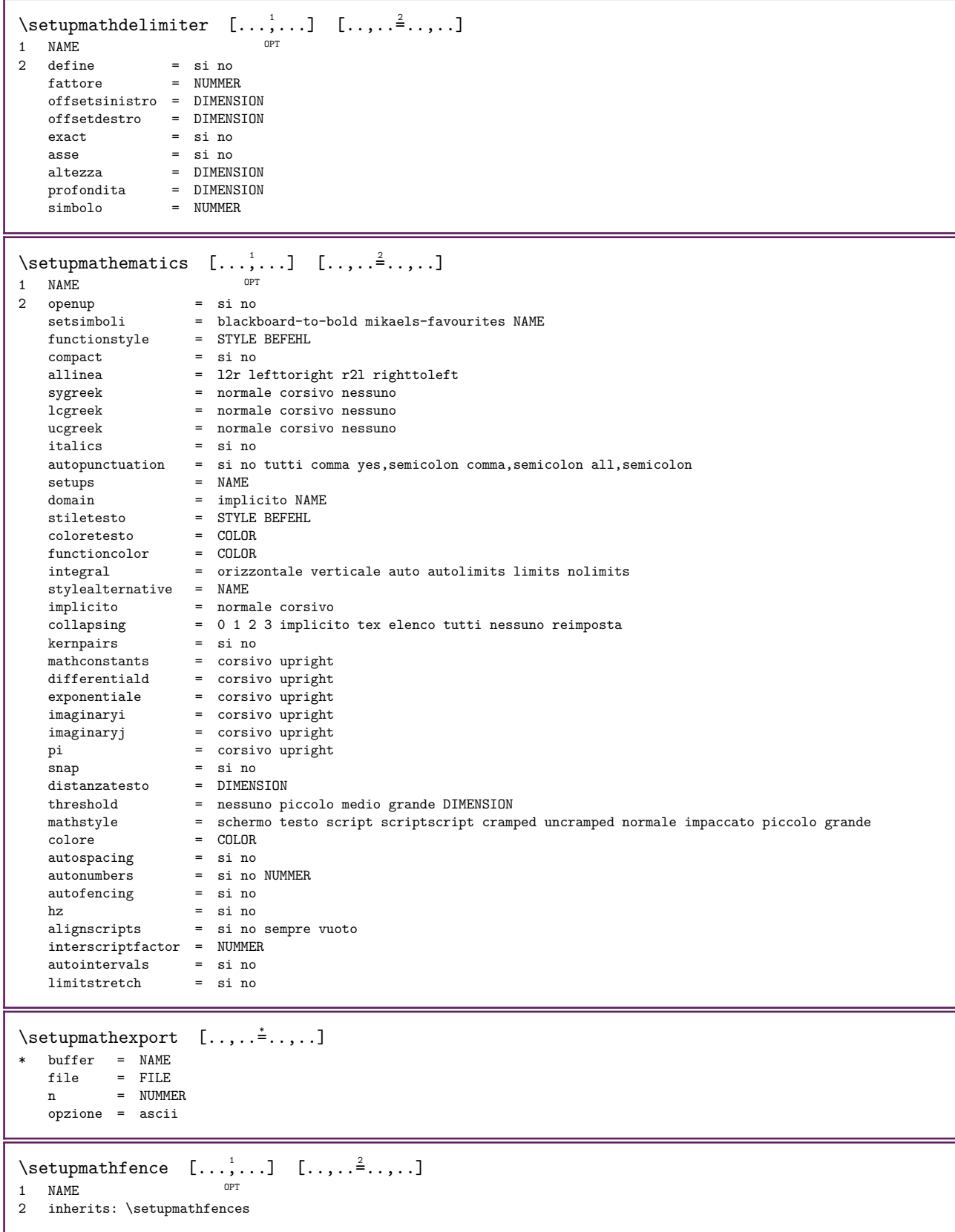

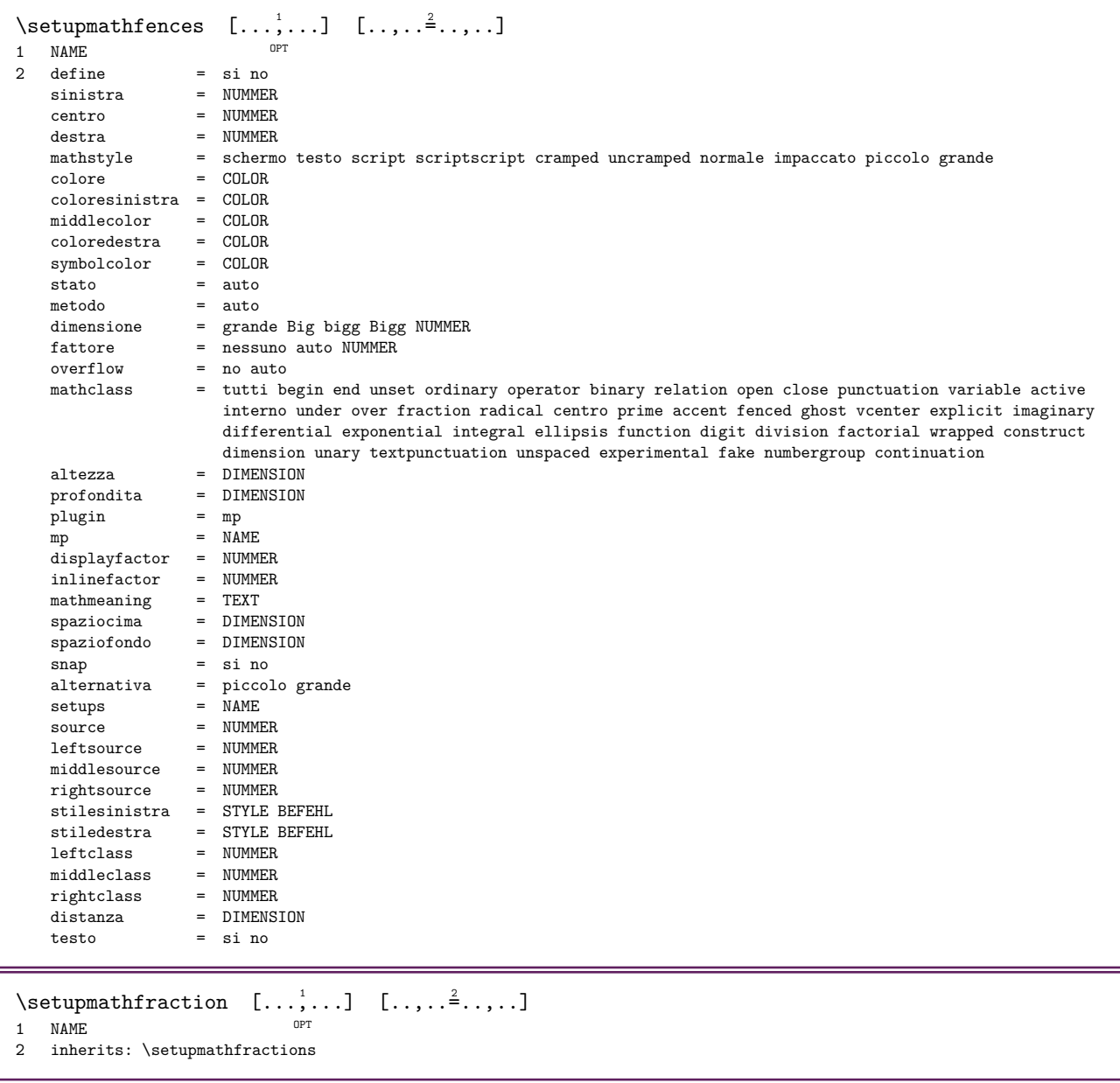

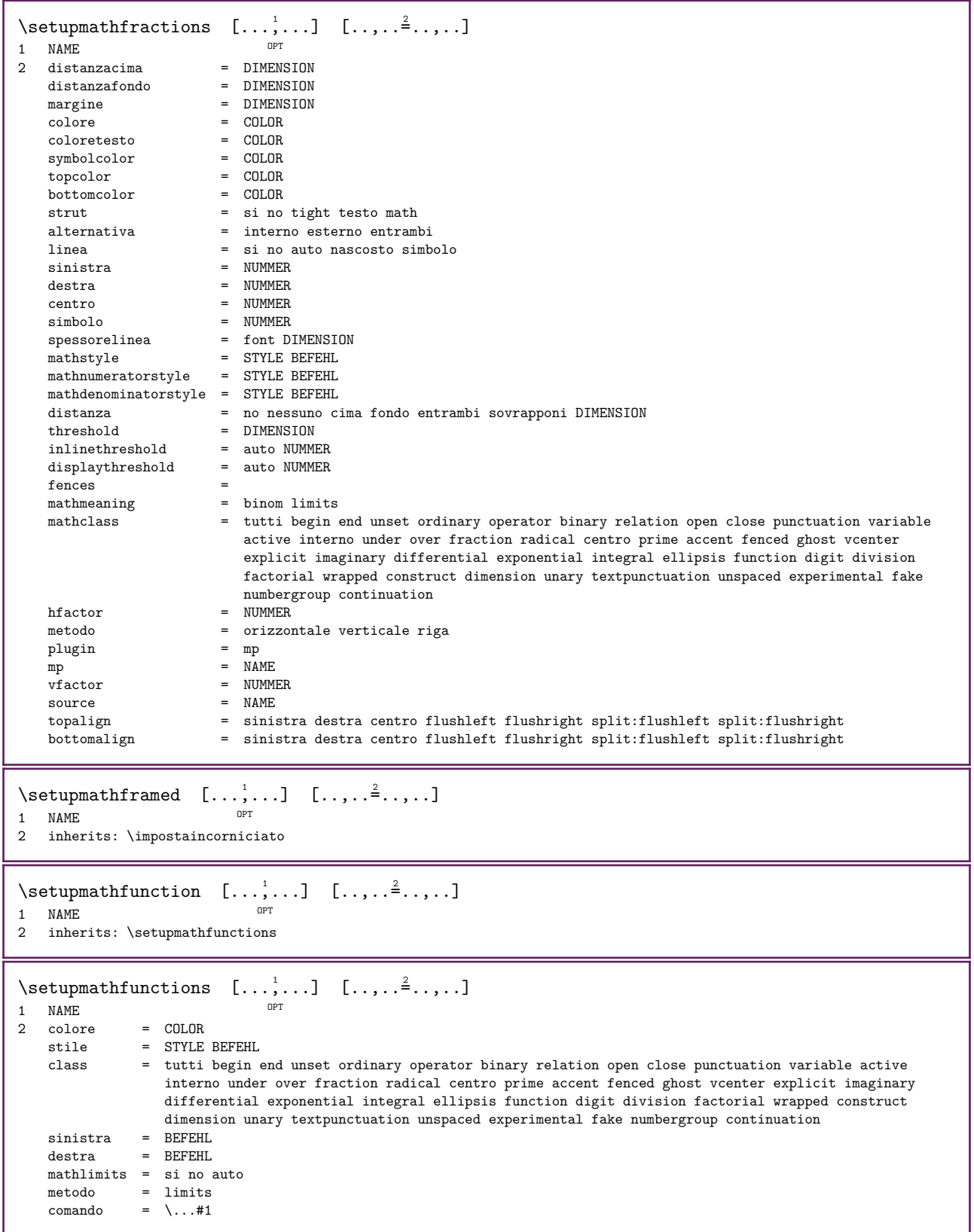

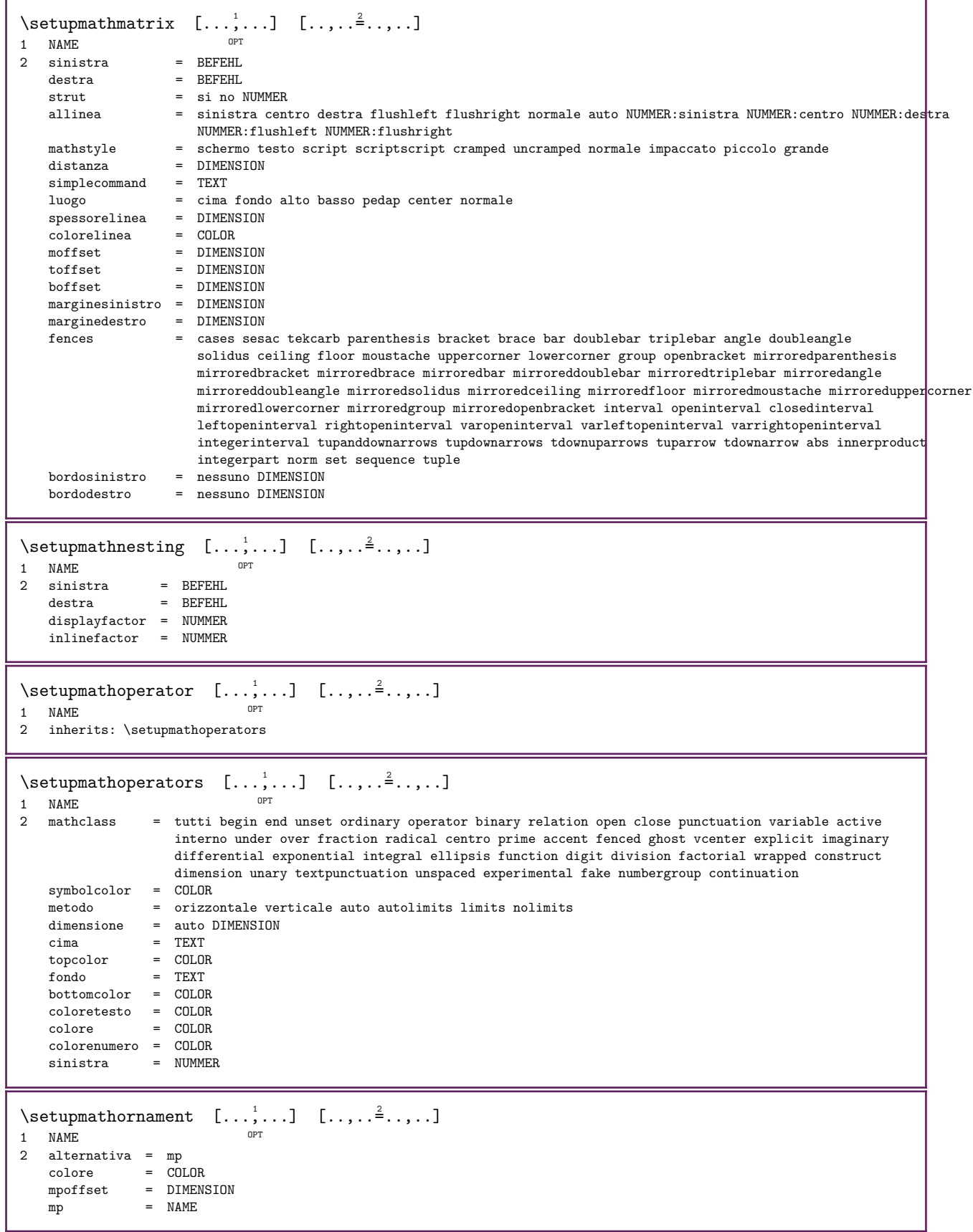

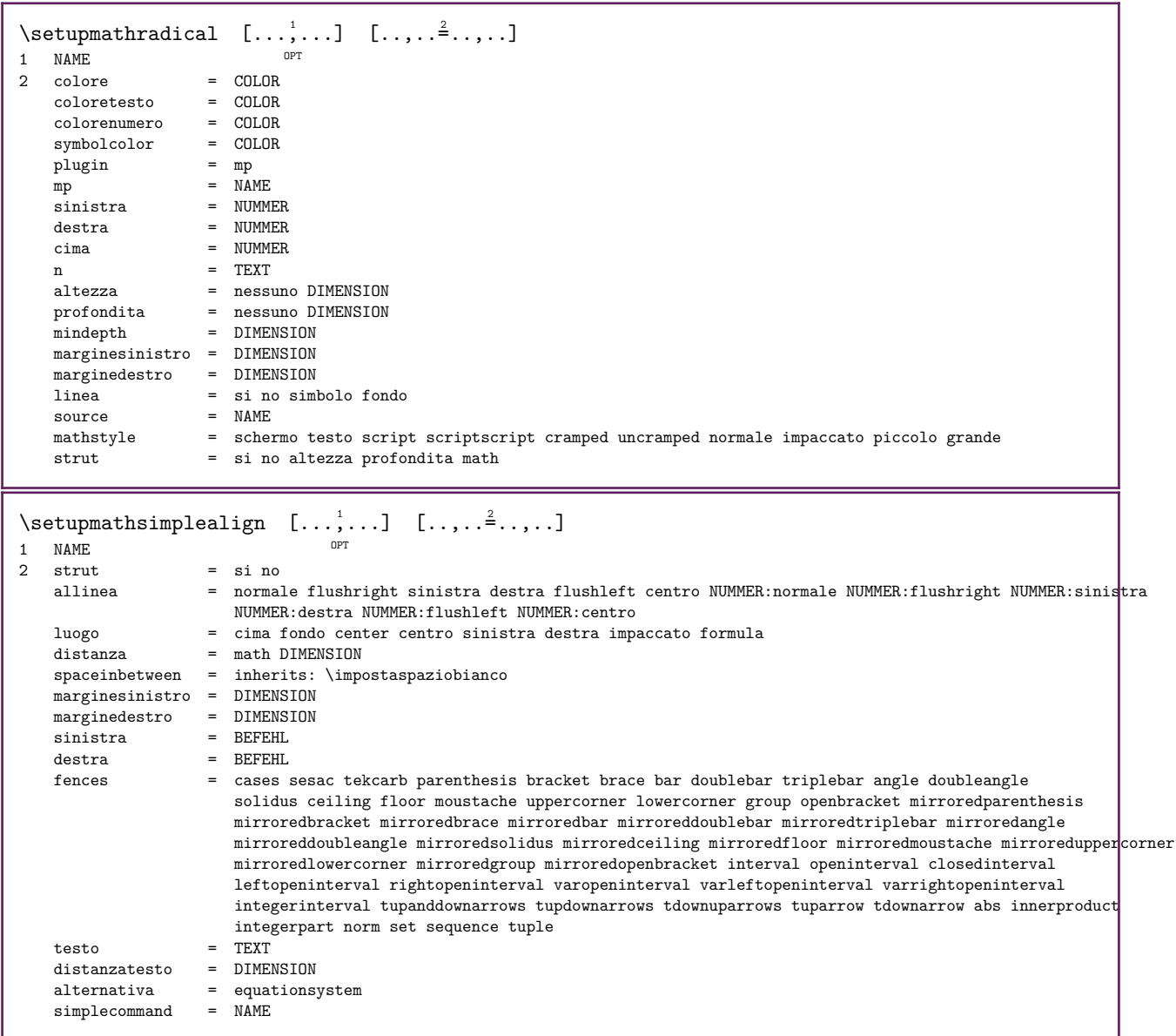

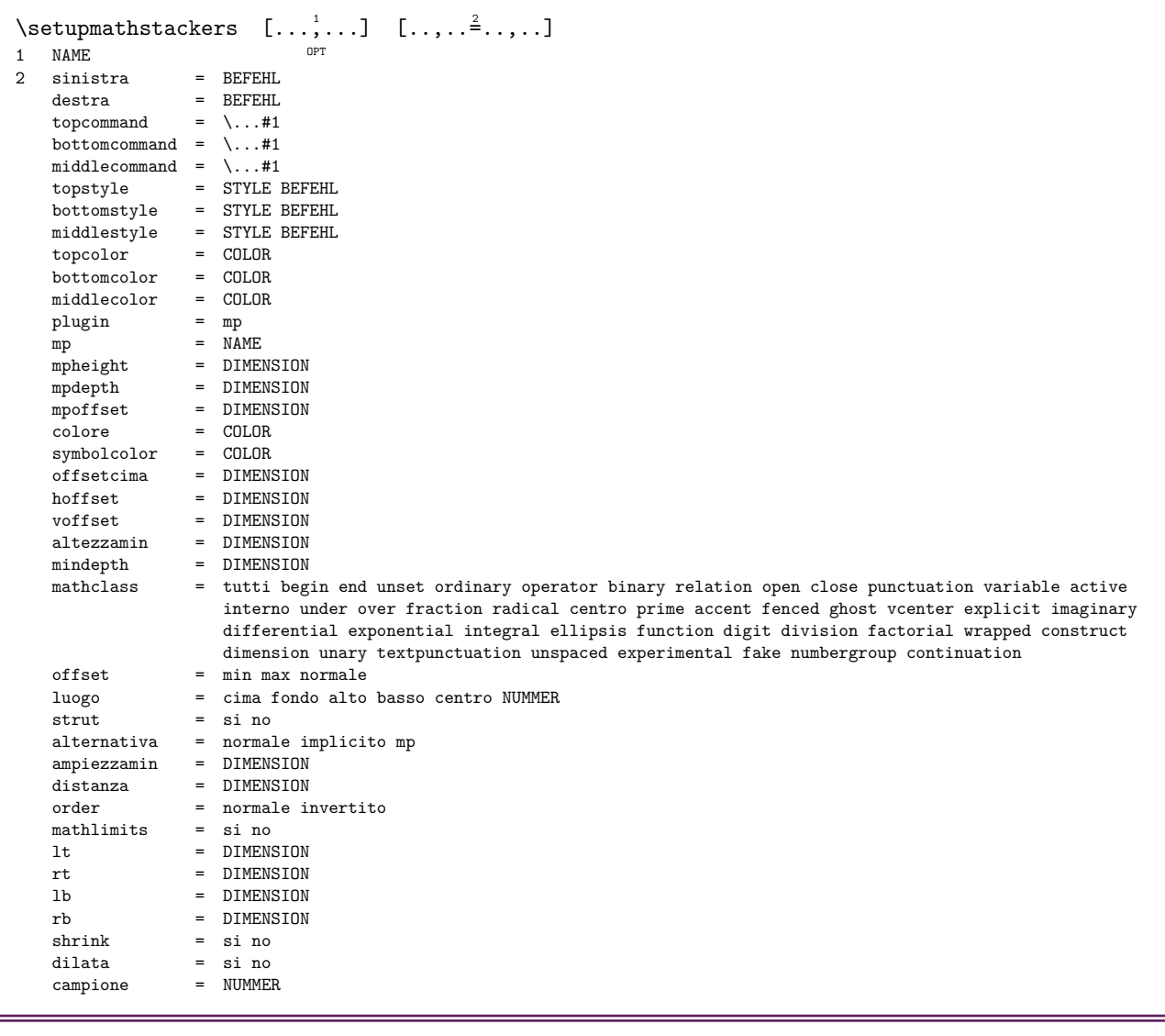

 $\setminus$ setupmathstyle  $[\ldots, \ldots]$ 

\* schermo testo script scriptscript cramped uncramped normale impaccato piccolo grande NAME

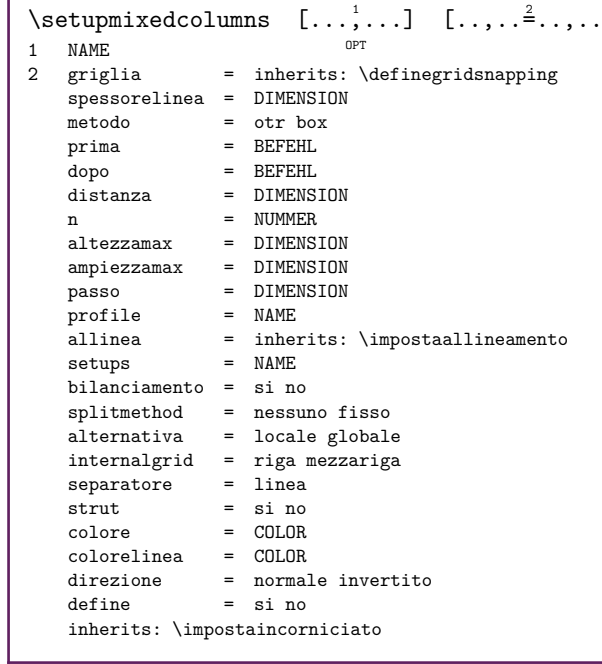

## $\overline{\phantom{a}}$ .]

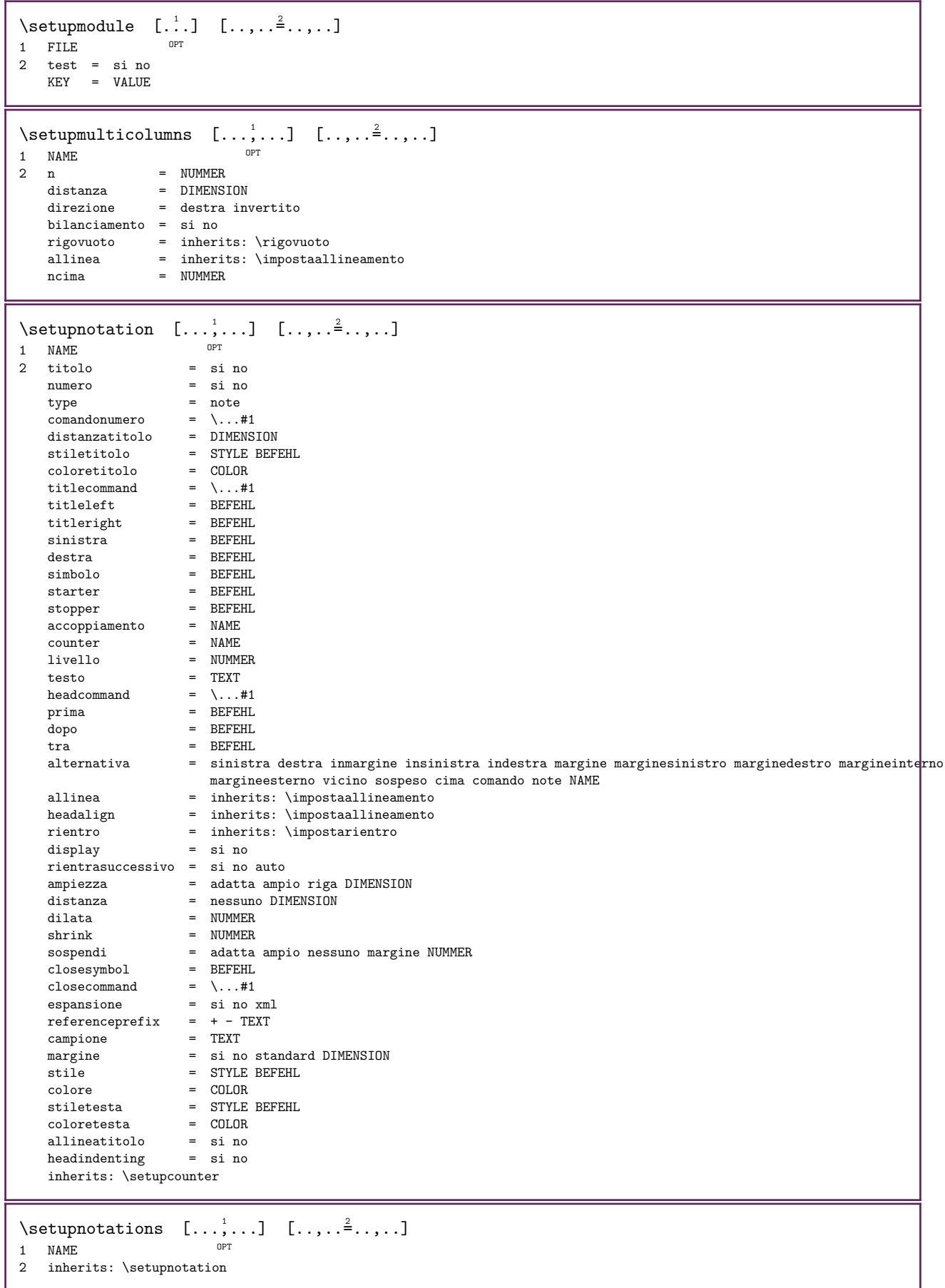

\setupnote  $[\ldots, \ldots]$   $[\ldots, \ldots]$ OPT 1 NAME<br>2 interazione = si no numero testo tutti<br>=  $\ldots$ #1  $symbol{1$ command comandotesto =  $\ldots$ #1 indicatore = si no separatoretesto = BEFEHL ampiezza = DIMENSION<br>altezza = DIMENSION altezza = DIMENSION<br>distanza = DIMENSION = DIMENSION<br>= BEFEHL rulecommand<br>linea linea = attivo disattivo normale sinistra destra comando capoverso separa tollerante rigido moltorigido NUMMER<br>separa NUMMER fattore = NUMMER = testo pagina elenco alto fondo nessuno colonne firstcolumn lastcolumn<br>= BEFEHL successivo = BEFEHL  $n = NUMMER$ colorelinea = COLOR spessorelinea = DIMENSION<br>setups = NAME  $=$  NAME<br>= NAME interlinea = NAME<br>capoverso = si no capoverso<br>prima  $\begin{array}{rcl}\n\text{prime} & = & \text{BEFEHL} \\
\text{dopo} & = & \text{BEFEHL}\n\end{array}$ dopo = BEFEHL<br>tra = BEFEHL<br>= BEFEHL tra = BEFEHL<br>scope = pagina = pagina distanzacolonne = DIMENSION<br>continua = si no continua<br>alternativa alternativa = griglia fisso colonne note nessuno criterio = pagina fonttesto = inherits: \impostafontdeltesto = inherits: \impostaallineamento<br>= STYLE BEFEHL  $\begin{array}{lclcl} \texttt{1}\texttt{...} \texttt{...} \texttt{...} & = & \text{inher:} \\ \texttt{stiletesto} & = & \texttt{STYLE} \\ \texttt{coloretesto} & = & \texttt{COLOR} \end{array}$ coloretesto<br>anchor anchor = successivo<br>spazioprima = inherits: = inherits: \rigovuoto spaceinbetween = inherits: \rigovuoto inherits: \impostaincorniciato  $\setminus$ setupnotes  $[\ldots, \ldots]$   $[\ldots, \ldots^2, \ldots]$ OPT 1 NAME 2 inherits: \setupnote  $\setminus$ setupoffset  $[\ldots, \ldots \stackrel{*}{\cdot} \ldots]$ \* inherits: \setupoffsetbox  $\setminus$ setupoffsetbox  $[\ldots, \ldots \stackrel{*}{\ldots}, \ldots]$  $*$  x = DIMENSION y = DIMENSION offsetsinistro = DIMENSION offsetdestro = DIMENSION<br>offsetcima = DIMENSION offsetcima = DIMENSION offsetfondo = DIMENSION metodo = fisso ampiezza = DIMENSION altezza = DIMENSION profondita = DIMENSION luogo = sinistra centro destra cima fondo riga l c r m t b g  $\setminus$ setupoptimize  $[...,...]$   $[...,...]$ <sub>4</sub>......] OPT 1 NAME 2 sinistra = DIMENSION destra = DIMENSION righe = NUMMER distanza = DIMENSION \setuporientation  $[\ldots, \ldots]$   $[\ldots, \ldots]$ OPT 1 NAME 2 orientation = up down sinistra destra cima fondo normale riga orizzontale = sinistra centro destra flushleft flushright normale verticale = riga cima centro fondo normale

```
\setupoutputroutine [\cdot, \cdot, \cdot, \cdot] [\cdot, \cdot, \cdot, \cdot]OPT 
1 NAME
2 KEY = CSNAME
\setminussetupoutputroutine [.\,.]* NAME
\setminussetuppagechecker [\ldots, \ldots] [\ldots, \ldots]OPT 
1 NAME
2 righe = NUMMER
   offset = DIMENSION
   metodo = 0 1 2 3prima = BEFEHL
   \begin{array}{rcl}\n\text{dopo} & = & \text{BEFEHL} \\
\text{tra} & = & \text{BEFEHL}\n\end{array}= BEFEHL
\setminussetuppagecolumns [...,\dots] [...,\dots]OPT 
1 NAME
2 separatore = NAME
   direzione = norm_{\text{m}}<br>distanza = norm_{\text{m}}distance = 1<br>distanza = DIMENSION<br>n = NIIMMER
                 = NUMMER
   ampiezzamax = DIMENSION
   ent-volument = inherits: \impostaallineamento<br>rigovuoto = inherits: \rigovuoto
                 rigovuoto = inherits: \rigovuoto
    colore = COLOR
    setups = NAME
    pagina = inherits: \pagina
    inherits: \impostaincorniciato
\setminussetuppageinjection [\ldots, \ldots] [\ldots, \ldots]O<sub>p</sub>T<sub>1</sub>
1 NAME<br>2 stato
2 stato = precedente successivo NUMMER
    attesa = si no
   alternativa = figura buffer setups nessuno NAME
   pagina = inherits: \n\qquad a\begin{array}{rcl}\n\text{stationary} & = & \text{inizing term} \\
\text{intermin} & = & \text{minimize} \\
\text{matrix} & = & \text{minimize} \\
\end{array}= NUMMER
    inherits: \impostaincorniciato
\setminussetuppageinjectionalternative [\ldots, \ldots] [\ldots, \ldots]OPT 
1 NAME
2 renderingsetup = NAME
\setminussetuppageshift [.\cdot^1.] [.\cdot^2.] [.\cdot^3.]OPT 
1 pagina carta 10PT 10PT 10PT
2 NAME
3 NAME
\setminussetuppagestate [...,\dots] [...,\dots]OPT 
1 NAME
2 attesa = si no
\setuppairedbox [\ldots, \ldots] [\ldots, \ldots]OPT 
1 NAME
2 prima = BEFEHL
   dopo = BEFEHL<br>tra = BEFEHL
   tra = BEFEHL<br>luogo = sinist:
   luogo = sinistra centro destra cima fondo alto basso = NIMMER
   n = NUMMER<br>distanza = DIMENSI
                  = DIMENSION
   fonttesto = inherits: \impostafontdeltesto
    ampiezza = DIMENSION
    altezza = DIMENSION
    ampiezzamax = DIMENSION
    altezzamax = DIMENSION
    allinea = inherits: \impostaallineamento
    stile = STYLE BEFEHL
    colore = COLOR
```

```
\infty [..,..\stackrel{1}{=}....]
* inherits: \setuppairedbox
instances: legend
\inftystalegend [...,...^{\frac{1}{n}},...]* inherits: \setuppairedbox
\setminussetuppaper [\ldots, \ldots \stackrel{*}{\cdot} \ldots]* inherits: \impostadimensionicarta
\setminussetupparagraph [...,...] [...,...]OPT 
1 NAME
2 stile = STYLE BEFEHL
   colore = COLOR
   allinea = inherits: \impostaallineamento
   setups = NAME
\setminussetupparagraphintro [\ldots, \ldots] [\ldots, \ldots]1 reimposta ogni primo successivo
2 BEFEHL
\setupparallel [\cdot,\cdot,\cdot,\cdot] [\cdot,\cdot,\cdot,\cdot,\cdot]1 NAME<br>2 NAME
2 NAME
3 setups = NAME
    inizia = NUMMER
    n = NUMMERcriterio = tutti
\setminussetupperiodkerning [\ldots, \ldots] [\ldots, \ldots]OPT 
1 NAME
2 fattore = NUMMER
\verb+\setupperiods~~[\dots,\dots^{\texttt{m}}.~.~.~]* n = NUMMER
   ampiezza = DIMENSION adatta
   distanza = DIMENSION
   simbola = REFEHL\setupplaceholder [...,...] 1
[..,..=..,..] 2
                             O<sub>pt</sub>
1 NAME
2 prima = BEFEHL
    dopo = BEFEHL
    testo = TEXT
   stile = STYLE BEFEHL
   color = COLOR\setminussetupplacement [\ldots, \ldots] [\ldots, \ldots]OPT 
1 NAME
2 prima = BEFEHL
    dopo = BEFEHL
    sinistra = BEFEHL
   destra   = BEFEHL<br>griglia   = inherit
    griglia = inherits: \snaptogrid
    correzioneriga = attivo disattivo
   correzioneprofondita = attivo disattivo
                           = si no standard
\setuppositionbar [\ldots, \ldots \stackrel{.}{=} \ldots]<br>* stile = STYLE BEFEHL
   \begin{array}{ccc} \text{stile} & = & \text{STYLE} \\ \text{color} & = & \text{COLOR} \end{array}\begin{array}{ccc} \text{color} & = & \text{COLOR} \\ \text{n} & = & \text{NIMMER} \end{array}n = NUMMER
    min = NUMMER
   max = NUMMER<br>testo = TEXT
    testo = TEXT
    ampiezza = DIMENSION
    altezza = DIMENSION
   profondita = DIMENSION
```

```
\setminussetupprocessor [...,\dots] [...,\dots]OPT 
1 NAME<br>2 stato
               = inizia termina
    sinistra = BEFEHL
     destra = BEFEHL
     comando = \ldots#1
     stile = STYLE BEFEHL
     colore = COLOR
\setminus \mathsf{setupprofile} \quad [\ldots, \ldots] \quad [\ldots, \ldots] \quad . . . . ]OPT 
1 NAME
2 altezza = DIMENSION
    profondita = DIMENSION
    distanza = DIMENSION<br>fattore = NUMMER
     fattore = NUMMER
     righe = NUMMER
    \begin{array}{ccc}\n\text{metodo} & = & \text{rigido fisso} \text{ nessuno} \\
\text{define} & = & \text{si no}\n\end{array}\frac{1}{2} \frac{1}{2} \frac{1}{2} \frac{1}{2} \frac{1}{2} \frac{1}{2} \frac{1}{2} \frac{1}{2} \frac{1}{2} \frac{1}{2} \frac{1}{2} \frac{1}{2} \frac{1}{2} \frac{1}{2} \frac{1}{2} \frac{1}{2} \frac{1}{2} \frac{1}{2} \frac{1}{2} \frac{1}{2} \frac{1}{2} \frac{1}{2} \setminussetupquotation [\ldots,\ldots^*],\ldots]* inherits: \setupdelimitedtext
\setminussetuprealpagenumber [\ldots, \ldots]* inherits: \setupcounter
\setminussetupreferenceformat [\ldots, \ldots] [\ldots, \ldots]O<sub>p</sub>
1 NAME
2 etichetta = * NAME
    sinistra = BEFEHL<br>destra = BEFEHL
    destra = BEFEHL<br>type = implic
    type = implicito testo titolo numero pagina realpage
                = NAME
    autocase = si no
    testo<br>stile
    stile = STYLE BEFEHL<br>colore = COLOR
                = COLOR
\setminussetupreferenceprefix [.\,].* + - TEXT\setupreferencestructureprefix [...] [...] [...] [...] [...]OPT 
                                                             OPT 
1 NAME ABSCHNITT
2 implicito
3 prefisso = si no
    prefixseparatorset = NAME
    prefixconversion = NAME
    -<br>prefixconversionset = NAME
     prefixstarter = BEFEHL PROCESSOR->BEFEHL
     prefixstopper = BEFEHL PROCESSOR->BEFEHL
     prefixset = NAME
    prefixsegments = NUMMER NUMMER:NUMMER NUMMER:* NUMMER:tutti ABSCHNITT ABSCHNITT:ABSCHNITT ABSCHNITT:*
     ABSCHNITT:tutti corrente
numberconversion = NAME
    numberconversionset = NAME
    numberstarter = BEFEHL PROCESSOR->BEFEHL
     numberstopper = BEFEHL PROCESSOR->BEFEHL
     numbersegments = NUMMER NUMMER:NUMMER NUMMER:* NUMMER:tutti
    numberseparatorset = NAME
    prefixconnector = BEFEHL PROCESSOR->BEFEHL
```
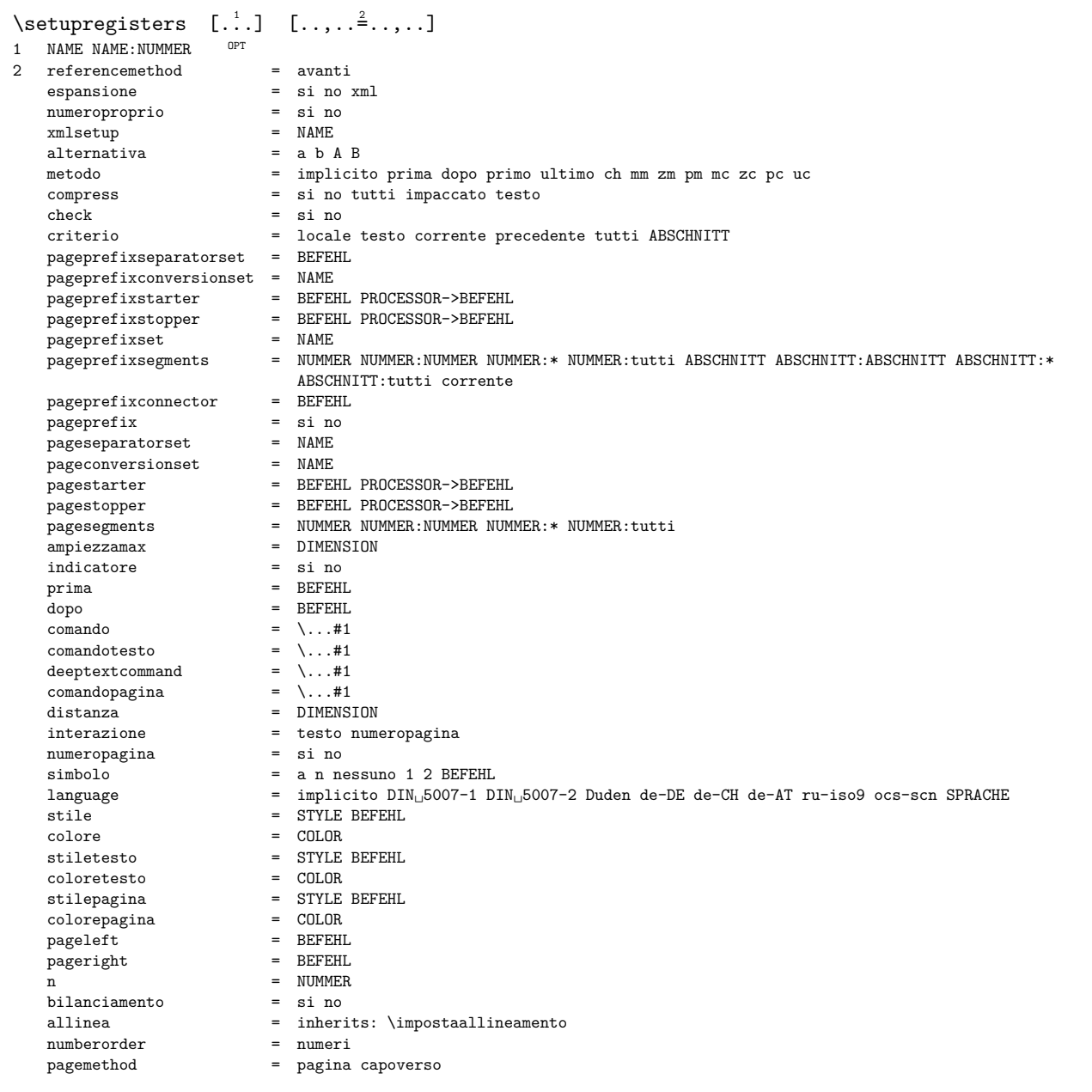

```
\setupregisters [\ldots, \ldots] [\ldots, \ldots] [\ldots, \ldots] [\ldots, \ldots]OPT 
                                        OPT 
1 NAME
2 NUMMER
3 referencemethod = avanti<br>espansione = si no xml
    espansione = si no xml
    numeroproprio = si no
   xmlsetup = NAME<br>alternativa = a b A B
   alternativa<br><sup>metodo</sup>
   metodo = implicito prima dopo primo ultimo ch mm zm pm mc zc pc uc<br>compress = si no tutti impaccato testo
   compress = si no tutti impaccato testo<br>check = si no
   check = si no<br>criterio = locale
                           = locale testo corrente precedente tutti ABSCHNITT
   pageprefixseparatorset = BEFEHL
   pageprefixconversionset = NAME
    pageprefixstarter = BEFEHL PROCESSOR->BEFEHL
    pageprefixstopper = BEFEHL PROCESSOR->BEFEHL
    pageprefixset = NAME
                           = NUMMER NUMMER:NUMMER:* NUMMER:tutti ABSCHNITT ABSCHNITT:ABSCHNITT:*
                           ABSCHNITT:tutti corrente
    pageprefixconnector = BEFEHL
    pageprefix = si no
    pageseparatorset = NAME
    pageconversionset = NAME
    pagestarter = BEFEHL PROCESSOR->BEFEHL
    pagestopper = BEFEHL PROCESSOR->BEFEHL
    pagesegments = NUMMER NUMMER:NUMMER NUMMER:* NUMMER:tutti
    ampiezzamax = DIMENSION
    indicatore = si no
    prima = BEFEHL
   \text{dopo} = BEFEHL<br>
\text{comando} = \ldots#1
   \frac{1}{\text{commando}} = \...#1<br>
\frac{1}{\text{commando}} = \...#1
    comandotesto = \setminus ... \#1deeptextcommand = \...#1
    comandopagina = \ldots#1
   distanza = \...#1<br>distanza = DIMENSION<br>interazione = testo num
                           = testo numeropagina<br>= si no
   numeropagina<br>simbolo
   simbolo = a n nessuno 1 2 BEFEHL
   language = implicito DIN_{\text{u}}5007-1 DIN_{\text{u}}5007-2 Duden de-DE de-CH de-AT ru-iso9 ocs-scn SPRACHE stile = STYLE BEFEHL
   stile = STYLE BEFEHL<br>colore = COLOR
   colore = COLOR<br>stiletesto = STYLE
                           = STYLE BEFEHL<br>= COLOR
   coloretesto<br>stilepagina
                           = STYLE BEFEHL<br>= COLOR
   colorepagina<br>pageleft
                           = BEFFEHL<br>= BEFFEHLpagerightn = NUMMER<br>bilanciamento = si no
   bilanciamento<br>allinea
   allinea = inherits: \impostaallineamento<br>numberorder = numeri
   numberorder = numeri<br>pagemethod = pagina
                           = pagina capoverso
\setminussetuprenderingwindow [\ldots, \ldots] [\ldots, \ldots]1 NAME OPT
2 azioneapripagina = REFERENCE
   azionechiudipagina = REFERENCE
   inherits: \impostaincorniciato
\setupruby [\ldots, \ldots] [\ldots, \ldots]OPT 
1 NAME<br>2 luogo
            = cima sinistra destra nessuno
   allinea = auto flushleft centro flushright
    dilata = si no
    hoffset = DIMENSION
    voffset = DIMENSION
   distanza = nessuno DIMENSION
   sinistra = BEFEHL
    destra = BEFEHL
    stile = STYLE BEFEHL
   colore = COLOR
\setminussetups [...,\dots]* NAME
```

```
\setupscale [\ldots, \ldots] [\ldots, \ldots^2, \ldots]OPT 
1 NAME
2 scala = NUMMER<br>xscale = NUMMER
    xscale = NUMMER<br>yscale = NUMMER
                   = NUMMER
    ampiezza = DIMENSION<br>altezza = DIMENSION
                    = DIMENSION
    \begin{array}{rcl}\n\text{profondita} & = & \text{si no} \\
\text{right} & = & \text{NUMMER}\n\end{array}righe = NUMMER
     fattore = adatta ampio max min auto implicito
     hfactor = adatta ampio max min auto implicito
     wfactor = adatta ampio max min auto implicito
    ampiezzamax = DIMENSION
    \text{altezzamar} = \text{DIMENSIDN}<br>\text{s} = \text{MINMFR}s = NUMMER<br>sx = NUMMERsx = NUMMER<br>sy = NUMMER
     sy = NUMMER
     equalwidth = DIMENSION
    equalheight = DIMENSION<br>griglia = si adatta
                 = si adatta altezza profondita mezzariga
\setminussetupscript [\ldots, \ldots] [\ldots, \ldots^2, \ldots]OPT 
1 NAME<br>2 metodo
                      = hangul hanzi nihongo ethiopic thai tibetan test
    preim<sub>1</sub> = NAME<br>features = auto
                     = auto
\setminussetupscripts [...,\dots] [...,\dots^2,...]OPT 
1 NAME
2 inherits: \setupscript
\setminussetupselector [\cdot \cdot \cdot \cdot \cdot \cdot \cdot \cdot \cdot \cdot \cdot \cdot]1 NAME
2 n = NUMMERmax = NUMBER\setupshapedparagraph [\ldots,\ldots^*],* mp = NAME
     ripeti = si no
     elenco = NAME
     metodo = cycle shift
     voffset = DIMENSION
    hoffset = DIMENSION
    distanza = DIMENSION
    righe = NUMMER
    amp; = 0.001<br>
amp; = 0.001<br>
amp; = 0.001<br>
amp; = 0.001<br>
amp; = 0.001<br>
amp; = 0.001<br>
amp; = 0.001<br>
amp; = 0.001<br>
amp; = 0.001<br>
amp; = 0.001<br>
amp; = 0.001<br>
amp; = 0.001<br>
amp; = 0.001<br>
amp; = 0.001= TEXT
\setupshift [\ldots, \ldots] [\ldots, \ldots^2, \ldots]OPT 
1 NAME
2 continua = si no
     unita = ex em pt in cm mm sp bp pc dd cc nc
     metodo = NUMMER
    dy = NUMMER
    allinea = inherits: \impostaallineamento
     stile = STYLE BEFEHL
     colore = COLOR
\setminussetupsidebar [\ldots, \ldots] [\ldots, \ldots]OPT 
1 NAME
2 spessorelinea = DIMENSION<br>colorelinea = COLOR
    .<br>colorelinea<br>alternativa
    alternativa = NUMMER<br>offsetcima = DIMENS
    offsetcima = DIMENSION<br>offsetfondo = DIMENSION
    offsetfondo = DIMENSION<br>distanza = DIMENSION
                                  = DIMENSION
    distanzamarginesinistro = DIMENSIDN<br>livello = NIMMERlivello = NUMMER<br>luogo = sinisti
                                   = sinistra destra interno esterno
```

```
\setminussetupspellchecking [\ldots, \ldots]* stato = inizia termina
  metodo = 123elenco = NAME
\setminussetupstacking [...,...] [...,...]<sub>.</sub>...<sup>2</sup>.....]
                       OPT 
1 NAME
2 define = si no
  criterio = NAME
\setminussetupstretched [\ldots, \ldots^*], \ldots]* inherits: \setupcharacterkerning
\setupstyle [\ldots, \ldots] [\ldots, \ldots^2, \ldots]1 NAME <sup>OPT</sup>
2 metodo = comando
    stile = STYLE BEFEHL
   colore = COLOR
\setminussetupsubformula [...,\dots] [...,\dots]1 NAME OPT
2 inherits: \setupsubformulas
\setupsubformulas [\ldots, \ldots] [\ldots, \ldots]OPT 
1 NAME
2 rientrasuccessivo = si no auto
\setminussetupsymbols [\ldots, \ldots^*], \ldots]* stylealternative = testo math
\setminussetupsynchronize [\ldots, \ldots] [\ldots, \ldots]OPT 
1 NAME
2 distanza = DIMENSION
  elenco = NAME<br>separa = TEXT
    separa = TEXT
    buffer = NAME
    testo = TEXT
    stile = STYLE BEFEHL
   colore = COLOR
\setminussetupsynchronizecontent [...,\dots] [...,\dots]OPT 
1 NAME
2 sinistra = BEFEHL
   destra = BEFEHL
   language = SPRACHE
    stile = STYLE BEFEHL
    colore = COLOR
\setminussetupsynctex [\ldots, \ldots^*], \ldots]* stato = inizia termina ripeti
  metodo = min max
\setminussetups \{ \ldots, \ldots \}* NAME
```
\setupTABLE  $[\ldots, \ldots]$   $[\ldots, \ldots]$   $[\ldots, \ldots]$   $[\ldots, \ldots]$  $1$  r c x y row colon $\hat{H}^T$  primo ultim $\hat{\theta}^F$ inizia intestazione ogni dispari pari uno NUMMER -NUMMER 2 primo least ogni due dispari pari NUMMER -NUMMER  $3$  extras  $=$  BEFEHL sinistra = BEFEHL destra = BEFEHL coloretesta = COLOR stiletesta = STYLE BEFEHL distanzamarginesinistro = DIMENSION distanzamarginedestro = DIMENSION distanzacolonne = DIMENSION ampiezzamax = DIMENSION setups = NAME ampiezzatesto = DIMENSION locale separa  $=$  si no ripeti pagina auto intestazione = ripeti opzione = dilata tight  $\begin{array}{ccc}\n & \text{if } & \text{if } & \$ dopo = BEFEHL stessapagina = prima dopo entrambi spaceinbetween = inherits: \rigovuoto splitoffset = DIMENSION allineacarattere = si no carattereallineamento = TEXT number->TEXT text->TEXT distanza = DIMENSION colore = COLOR stile = math STYLE BEFEHL synchronize<br>direzione = normale invertito inherits: \impostaincorniciato \setupTEXpage  $[\ldots,\ldots^*],\ldots]$ \* statopagina = inizia termina comando =  $\backslash \dots \#1$ margine = pagina scala = NUMMER carta = auto implicito NAME inherits: \impostaincorniciato  $\setminus$ setuptabulatemove  $[\ldots, \ldots]$   $[\ldots, \ldots]$ OPT 1 NAME<br>2 xoffset = D 2 xoffset = DIMENSION yoffset = altezza profondita DIMENSION orientation = NUMMER  $\setminus$ setuptagging  $[\ldots, \ldots \stackrel{*}{\cdot} \ldots]$ \* stato = inizia termina metodo = auto

```
\setminussetuptextbackground [\ldots, \ldots] [\ldots, \ldots]OPT 
1 NAME<br>2 stato
   stato = inizia termina<br>luogo = testo capovers
                  = testo capoverso sempre nessuno
    criterio = NUMMER
    alternativa = NUMMER
    mp = NAME
   metodo = NAME<br>sfondo = colore
    sfondo = colore
    coloresfondo = COLOR
    angolo = rettangolare rotondo
    livello = NUMMER
    offsetsfondo = DIMENSION
    prima = BEFEHL
    dopo = BEFEHL
    allinea = inherits: \impostaallineamento
    dash = NUMMER
    raggio = DIMENSION
    cornice = attivo disattivo
    colorecornice = COLOR
    spessorelinea = DIMENSION
    voffset = DIMENSION
    offsetcornice = DIMENSION
   offsetsinistro = si no standard DIMENSION
    offsetdestro = si no standard DIMENSION
    offsetcima = piccolo medio grande riga DIMENSION
    offsetfondo = piccolo medio grande riga DIMENSION
    stile = STYLE BEFEHL
    colore = COLOR
\setuptextdisplay [\ldots,\ldots] [\ldots,\ldots]<br>1 NAME
1 NAME
2 prima = BEFEHL<br>dopo = BEFEHL
           = BEFEHL
   fattore = NUMMER
\setminus setuptextflow [...,...] [...,...]<sub>.</sub>...<sup>2</sup>.....]
1 NAME <sup>OPT</sup>
2 ampiezza = DIMENSION
    stile = STYLE BEFEHL
    colore = COLOR
\setminussetuptextnote [...,...] [...,...]<sub>.</sub>...<sup>2</sup>.....]
                         OPT 
1 NAME
2 linea = NAME
 \begin{array}{rcl} \text{note} & = & \text{NAME} \\ \text{n} & = & * & \text{NU} \end{array}= * NUMMER
   vuoto = si no nessuno numero
\setminussetuptooltip [\ldots, \ldots] [\ldots, \ldots]1 NAME <sup>OPT</sup>
2 luogo = sinistra centro destra
    inherits: \impostaincorniciato
\setminussetuptransliteration [\ldots, \ldots] [\ldots, \ldots]OPT 
1 NAME
2 define = \sin n\theta<br>stile = STVIFstile = STYLE BEFEHL
   colore = COLOR
   language = SPRACHE
    vector = NAME
    prima = BEFEHL
    dopo = BEFEHL
   sinistra = BEFF.destra = BEFEHL
```

```
\setupunit [\ldots, \ldots] [\ldots, \ldots] ......]<br>1 NAME
1 NAME<br>2 metodo
               = 123456language = SPRACHE
   alternativa = testo matematica
   order = invertito normale
    separatore = piccolo medio grande normale nessuno NAME
    spazio = piccolo medio grande normale nessuno NAME
    stile = STYLE BEFEHL
    colore = COLOR
    opzione = mantieni
\setminussetupuserdata [...,...] [...,...^2...,...]1 NAME OPT
2 prima = BEFEHL
   dopo = BEFEHL<br>allinea = inherit
   er-<br>allinea = inherits: \impostaallineamento<br>setups = NAME
   setups = NAME<br>stile = STYLE
   stile = STYLE BEFEHL<br>colore = COLOR
               = COLOR
   alternativa = implicito NAME<br>KEY = VALUE
               = VALUE
\setupuserdataalternative [\ldots, \ldots] [\ldots, \ldots]<sup>2</sup>.....]
                                       \sim1 NAME
2 renderingsetup = NAME
    KEY = VALUE
\setupuserpagenumber [\ldots,\ldots^2,\ldots]* viewerprefix = TEXT
           stato = inizia termina nessuno mantieni vuoto
   inherits: \setupcounter
\setminussetupversion [.\,].* concetto file temporaneo finale NAME
\setminussetupviewerlayer [\ldots, \ldots^*], \ldots]* titolo = TEXT
    stato = inizia termina
    export = si no
   stampabile = si no
    scope = locale globale
    metodo = nessuno comando
\setminussetupvspacing [\ldots,\ldots]* inherits: \vspacing <sup>OPT</sup>
\setupwithargument \{.\cdot\} \{.\cdot\}1 NAME
2 CONTENT
\setupwithargumentswapped \{.\n,.\n\}1 CONTENT
2 NAME
\setminus \texttt{setupxml} [., . . ^{\dagger} . . , . ]* implicito = nascosto nessuno testo
    compress = si no
    entities = si no
```
\setupxtable  $[\ldots, \ldots]$   $[\ldots, \ldots]$ OPT 1 NAME<br>2 ampiezzatesto ampiezzatesto = DIMENSION locale<br>
fonttesto = inherits: \imposi fonttesto = inherits: \impostafontdeltesto spaceinbetween = inherits: \rigovuoto opzione = tight max dilata ampiezza altezza fisso altezzatesto = DIMENSION<br>ampiezzamax = DIMENSION ampiezzamax = DIMENSION<br>distanzacolonne = DIMENSION<br>= DIMENSION distanzacolonne = DIMENSION distanzamarginesinistro = DIMENSION distanzamarginedestro = DIMENSION<br>intestazione = ripeti intestazione = ripeti piedipagina = ripeti piedipagina = ripeti<br>spessorelinea = DIMENSION<br>separa = si no rip = si no ripeti auto<br>= DIMENSION separa<br>splitoffset<br>stessapagina<br>.. stessapagina = prima dopo entrambi distanza = DIMENSION allineacarattere  $=$  si no<br>alignmentleftsample  $=$  TEXT  $alignmentleft sample$ alignmentrightsample = TEXT alignmentleftwidth = DIMENSION alignmentrightwidth = DIMENSION carattereallineamento = TEXT inherits: \impostaincorniciato \setuvalue  $\{.\n$ :  $\{.\n$ :  $\{.\n$ :  $\}$ 1 NAME 2 CONTENT \setuxvalue  $\{.\cdot\}$   $\{.\cdot\}$ 1 NAME 2 CONTENT \setvalue  $\{.\cdot\}$   $\{.\cdot\}$ 1 NAME 2 CONTENT \setvariable  $\{\cdot, \cdot\}$   $\{\cdot, \cdot\}$   $\{\cdot, \cdot\}$ 1 NAME 2 KEY 3 VALUE \setvariables  $[\cdot,\cdot,\cdot,\frac{2}{7},\cdot,\cdot,\cdot]$ 1 NAME 2 set = BEFEHL reset = BEFEHL KEY = VALUE  $\setminus$ setvboxregister ...  $\{.\cdot\}$ 1 CSNAME NUMMER 2 CONTENT  $\setminus$ setvisualizerfont [...] \* FONT  $\setminus$ setvtopregister ...  $\{.\cdot\}$ 1 CSNAME NUMMER 2 CONTENT  $\setminus$  setwidthof ...  $\setminus$  to  $\setminus$ .. 1 TEXT 2 CSNAME \setxmeasure  $\{.\cdot\}$   $\{.\cdot\}$ 1 NAME 2 DIMENSION

```
\setxvalue \{.\cdot.\cdot\} \{.\cdot.\cdot\}1 NAME
2 CONTENT
\setxvariable \{.\,.\,.\} \{.\,.\,.\} \{.\,.\,.\}1 NAME
2 KEY
3 VALUE
\setxvariables [...] [...,...^2...,...]1 NAME<br>2 set
2 set = BEFEHL
    reset = BEFEHL
    KEY = VALUE
\setminussfondo \{.\n.}
* CONTENT
\SFONDO {\ldots}
* CONTENT
instances: sfondo
\verb|\shapedhbox { ...}* CONTENT
\in {...}
1 CONTENT
\forallSHIFT {\ldots}
* CONTENT
instances: shiftup shiftdown
\lambda \in \{ . . . \}* CONTENT
\lambda : \lambda : \lambda \to \{ . . . \}* CONTENT
\showallmakeup
\showattributes
\showboxes
\simeq \showbreakpoints [\ldots, \ldots \stackrel{1}{\cdot}, \ldots]* inherits: \impostacolonne OPT\text{Substituting } [\dots, \dots]* specification = NAME<br>dataset = NAME
   dataset<br>field
                   = address assignee autore booktitle capitolo giorno dayfiled edition editor howpublished institution
                      journal language mese monthfiled nationality note numero uno due organization pages publisher
                      school series titolo type volume anno yearfiled NAME
\hbox{\scriptsize\sc h} \showbtxdatasetauthors [...]* NAME
```
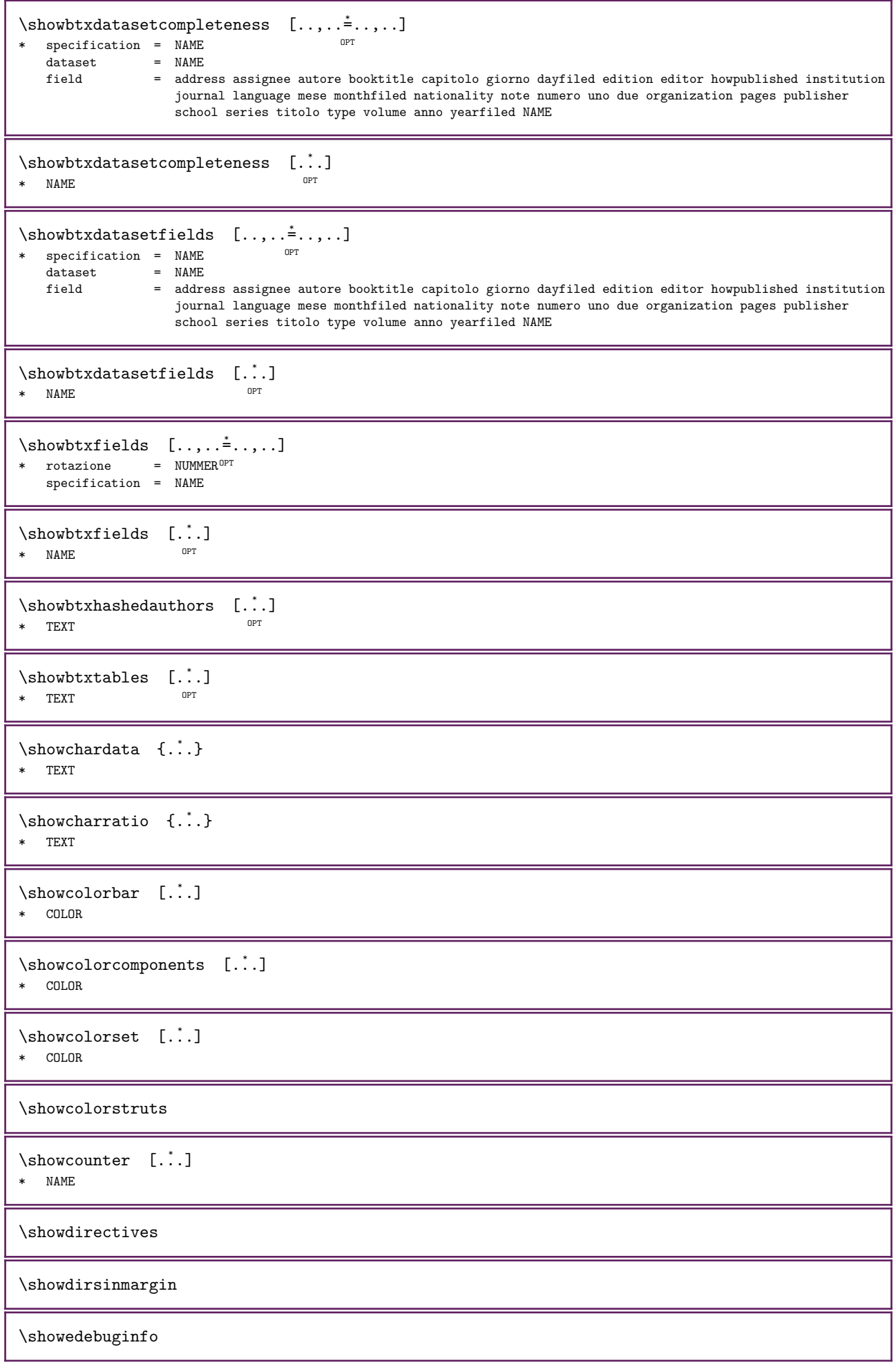

```
\showexperiments
\showfont [\cdot \cdot \cdot] [\cdot \cdot \cdot \cdot \cdot]1 FONT OPT
2 NUMMER
\showfontdata
\showfontexpansion
\showfontitalics
\showfontkerns
\showfontparameters
\lambdashowfontstrip [\ldots, \ldots]* inherits: \impostafontdeltesto
\showfontstyle [\ldots, \ldots] [\ldots, \ldots] [\ldots, \ldots] [\ldots, \ldots] [\ldots, \ldots]<br>1 inherits: \impostafonthalitesto _{\text{OPT}} or or
1 inherits: \impostafontdeltesto <sup>OPT</sup> OPT OPT OPT
2 rm ss tt mm hw cg
3 tf bf it sl bi bs
4 tutti NUMMER
\showglyphdata
\showglyphs
\showgridsnapping
\simeq \{1, 1, 2, \ldots\}1 TEXT
2 REFERENCE
\verb|\showhyphenationtrace [..]. [..]OPT 
1 SPRACHE
2 TEXT
\showhyphens {...}
* TEXT
\text{showinjector} [\ldots, \ldots]* NAME
\showjustification
\simeq {...}
* TEXT
\showlayoutcomponents
\showligature {...}
* TEXT
\simeq [...]
* FONT
```
\showlogcategories \showluatables \showmargins \showmessage  $\{.\n,.\n, 3 ... \}$ 1 NAME 2 NAME NUMMER 3 TEXT \showminimalbaseline  $\text{subor } \ldots \quad \{.\cdot\}$ 1 CSNAME 2 CONTENT \showotfcomposition  $\{.\n,.\n\}$   $\{.\n,.\n\}$ 1 FONT 2 -1 1 +1 l2r r2l 3 TEXT  $\label{eq:subsup} $$\showpage{progress} \quad [\quad .^* \quad .]$$ \ast \quad \text{is no tutti}$ \* si no tutti \showparentchain \...  $\{.\cdot\}$ 1 CSNAME 2 NAME  $\verb|\showparwrapperstate {.*.}$ \* NAME  $\text{Subvarivers } [\dots, \dots \stackrel{*}{\cdot} \dots]$ \* inherits:  $\addrivers@box$  $\verb|\showsetupsdefinition [..]$ \* NAME  $\forall$ showtimer {...} \* TEXT  $\forall$ showtokens [...] \* NAME \showtrackers  $\simeq$  {...} \* NAME \showvariable  $\{.\cdot.\cdot\}$   $\{.\cdot.\cdot\}$ 1 NAME 2 KEY \showwarning  $\{.\n,.\n\} \{.\n,.\n,...\}$ 1 NAME 2 NAME NUMMER 3 TEXT

\signalcharacteralign  $\{.\cdot.\cdot\}$   $\{.\cdot.\cdot\}$ 1 NUMMER 2 NUMMER \signalrightpage  $\sum_{i=1}^{n}$  [...]  $\left[\begin{matrix} 1 & 1 \\ 1 & 1 \end{matrix}\right]$ OPT 1 NAME 2 NAME  $\sinbolo \{.\n$ : \* NAME \similartokens  $\{.\cdot.\}$   $\{.\cdot.\}$ 1 TEXT 2 TEXT \simplealignedbox  $\{.\n,.\n,.\n,3.\}$ 1 DIMENSION 2 sinistra destra centro flushleft flushright interno esterno 3 CONTENT \simplealignedboxplus  $\{.\n, .\}$   $\{.\n, .\}$   $\{.\n, .\}$ 1 DIMENSION 2 sinistra destra centro flushleft flushright interno esterno 3 TEXT 4 CONTENT \simplealignedspreadbox  $\{.\n,.\n\}$   $\{.\n,.\n\}$   $\{.\n,.\n\}$  3. 1 DIMENSION 2 sinistra destra centro flushleft flushright interno esterno 3 CONTENT \simplegroupedcommand  ${..}$   ${..}$ 1 BEFEHL 2 BEFEHL  $\sim$  1...  $\ldots$  1... 1 CSNAME 2 CSNAME \simplereversealignedbox  $\{.\n,.\n,.\n,.\n,3.}$ 1 DIMENSION 2 sinistra destra centro flushleft flushright interno esterno 3 CONTENT \simplereversealignedboxplus  $\{.\n,.\n,.\n,.\n,.\n,.\n,.\n,.\n,.\n,$ 1 DIMENSION 2 sinistra destra centro flushleft flushright interno esterno 3 TEXT 4 CONTENT \SYNCHRONIZE  $[\dots, \dots]$   $\{.\n}$   $\{.\n}$   $\{.\n}$   $\{.\n}$  $1$  inherits: \setupsynchronize 2 CONTENT 3 CONTENT instances: paralleltext  $\partial \Omega = {\dots, \dots \frac{1}{2}, \dots}$  {...} {...}  $1$  inherits: \setupsynchromize 2 CONTENT 3 CONTENT

```
\singlebond
\sinistra ...
* \{ \[ \( \| \bgroup \lparent \lparenthesis \lparen \lbracket \lbrack \lbrace \lceil \lceiling \lfloor \ulcorner
    \llcorner \lmoustache \llbracket \langle \llangle \lgroup \vert \singleverticalbar \doubleverticalbar \tripleverticalbar
   \lvert \lVert \linterval \llointerval CHARACTER
\sixthofsixarguments \{.\cdot.\cdot\} \{.\cdot.\cdot\} \{.\cdot.\cdot\} \{.\cdot.\cdot\} \{.\cdot.\cdot\} \{.\cdot.\cdot\}1 TEXT
2 TEXT
3 TEXT<br>4 TEXT
   TEXT
5 TEXT
6 TEXT
\kappa [...]
* + - DIMENSION<sup>P</sup>NUMMER pagina stessapagina
\slantedface
\slashed [...] \{ .^2 . \}1 tutti begin <sup>02</sup>md unset ordinary operator binary relation open close punctuation variable active interno under over
   fraction radical centro prime accent fenced ghost vcenter explicit imaginary differential exponential integral
   ellipsis function digit division factorial wrapped construct dimension unary textpunctuation unspaced experimental
   fake numbergroup continuation
2 CONTENT
\slicepages [ .^1 . ] [ . . , . . ^{\frac{2}{3}} . . , . . ] [ . . , . . ^{\frac{3}{2}} . . , . . ]OPT 
1 FILE OPT OPT OPT
2 offset = DIMENSION
    hoffset = DIMENSION
    voffset = DIMENSION
   ampiezza = DIMENSION
   altezza = DIMENSION
    n = NUMMER3 offset = DIMENSION
    hoffset = DIMENSION
    voffset = DIMENSION
   ampiezza = DIMENSION
   \text{altezza} = \text{DIMENSION}<br>
\text{n} = \text{NUMMER}= NUMMER
\simeq \slovenianNumerals {...}
* NUMMER
\lambdasloveniannumerals {...}
* NUMMER
\smallcappedcharacters {...}
* NUMMER
\smallcappedromannumerals {...}
* NUMMER
\smaller
\smallskip
\smash [...] [.] [.]1 whdt\theta^{\text{PT}}2 CONTENT
```
 $\mathsf{Smask}$ . \* CSNAME NUMMER  $\simeq$ \* CSNAME NUMMER  $\hspace{1em}\textsf{sum} \hspace{1em} \ldots \hspace{1em} \{ \ldots \}$ OPT 1 TEXT 2 CONTENT  $\hspace{1em}\text{\rm \AA\epsilon} \cdot \cdot \cdot \cdot \cdot \cdot \cdot$ OPT 1 TEXT 2 CONTENT \snaptogrid  $[...]$  \...  ${.^3}$ .} 1 normale standard<sup>er</sup>si rigido tollerante cima fondo entrambi ampio adatta primo ultimo alto uno basso nessuno riga strut box min max centro math math:riga math:mezzariga math:-line math:-halfline NAME 2 CSNAME 3 CONTENT \snaptogrid  $[\ldots, \ldots]$  \...  $\{.\cdot\}$ 1 inherits: \definegridsnapping 2 CSNAME 3 CONTENT  $\setminus$ someheadnumber  $[..]$   $[..]$ 1 ABSCHNITT 2 precedente corrente successivo primo ultimo  $\setminus$ somekindoftab  $[\ldots, \ldots \stackrel{*}{\cdot} \ldots]$ \* alternativa = orizzontale verticale ampiezza = DIMENSION<br>altezza = DIMENSION  $\begin{array}{ccc}\n1 & \text{else} \\
\text{altezza} & = & \text{DIMENSION} \\
n & = & \text{NIMMER}\n\end{array}$ n = NUMMER m = NUMMER \somelocalfloat  $\verb+\somenamedhead number {.\, . \,. } \verb+\ {.\, . \}$ 1 ABSCHNITT 2 precedente corrente successivo primo ultimo \someplace  $\{.\n, .\}$   $\{.\n, .\}$   $\{.\n, .\}$   $\{.\n, .\}$   $\{.\n, .\}$   $\{.\n, .\}$ 1 TEXT<br>2 TEXT **TEXT** 3 TEXT 4 TEXT 5 TEXT 6 REFERENCE \SORTING  $[ \cdot \cdot \cdot ]$   $\{ \cdot \cdot \cdot \cdot \}$ OPT 1 NAME 2 CONTENT instances: logo  $\begin{matrix} \begin{smallmatrix} 1 & 1 \\ 1 & 0 \end{smallmatrix} \end{matrix} \quad \begin{matrix} \begin{smallmatrix} 1 & 1 \\ 1 & 1 \end{smallmatrix} \end{matrix} \quad \begin{matrix} \begin{smallmatrix} 1 & 1 \\ 1 & 1 \end{smallmatrix} \end{matrix} \quad \begin{matrix} \begin{smallmatrix} 2 & 1 \\ 1 & 1 \end{smallmatrix} \end{matrix} \end{matrix}$ 1 NAME 2 CONTENT \sottopaginasuccessiva  $\simeq$  {...} \* NUMMER

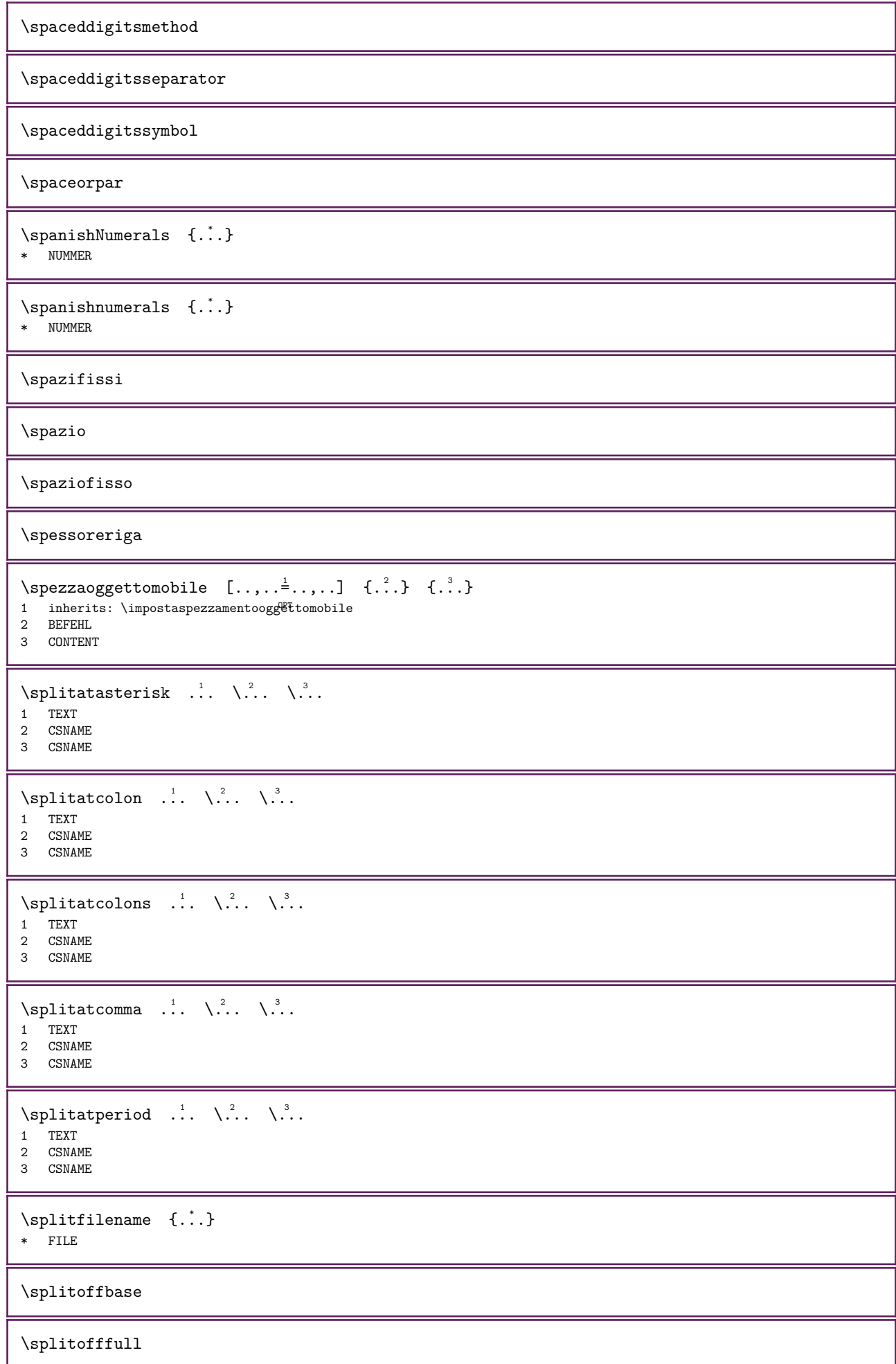

```
\splitoffkind
```
\splitoffname

\splitoffpath

\splitoffroot

 $\split$  \splitofftokens ... \from ... \to \... 1 TEXT 2 TEXT 3 CSNAME

\splitofftype

\splitstring  $\therefore$  \at  $\therefore$  \to \ $\therefore$  \and \ $\therefore$ 1 TEXT 2 TEXT 3 CSNAME 4 CSNAME  $\simeq$  ... \* CSNAME NUMMER  $\{\text{stackcompi} \quad [\dots] \quad [\dots, \dots] \quad [\dots, \dots] \}$ OPT 1 NAME OPT OPT 2 NAME 3 inherits: \setupfieldcategory \stacking  $[...]$   $\{ .^2 . \}$ 1 NAME 2 CONTENT  $\S$ TACKING  $[..]$   $[..]$ 1 NAME 2 CONTENT \stackrel  $\{.\cdot.\}$   $\{.\cdot.\}$ 1 CONTENT 2 CONTENT \stackscripts \iniziaLINENOTE  $[.\cdot].$   $[.\cdot].$ 1 REFERENCE 2 TEXT instances: linenote \inizialinenote  $[...]$   $\{.\n]$ 1 REFERENCE 2 TEXT \startregister  $[.\cdot$ .]  $[.\cdot$ .]  $[.\cdot$ ..]  $[.\cdot$ ..]  $\{.\cdot,+\cdot,+\cdot,+\cdot\}$  ... \stopregister  $[.\cdot]$ .]  $[.\cdot$ ..] OPT OPT 1 NAME 2 NAME 3 TEXT 4 TEXT PROCESSOR->TEXT 5 INDEX 6 CONTENT 7 NAME 8 NAME

```
\SITARTSTOP \{.\n:
* CONTENT
\STARTSTOP [\ldots, \ldots \stackrel{1}{\dots}, \ldots] {...}
1 inherits: \impostaiffiziatermina
2 CONTENT
\startstructurepageregister [\cdot \cdot \cdot] [\cdot \cdot \cdot \cdot] [\cdot \cdot \cdot \cdot \cdot \cdot] [\cdot \cdot \cdot \cdot \cdot \cdot \cdot \cdot \cdot]OPT
...
5
\stopstructurepageregister [...] 6 [...] 7
1 NAME
2 NAME
3 etichetta = NAME
    keys = TEXT PROCESSOR->TEXT
    entries = TEXT PROCESSOR->TEXT
    processors = PROCESSOR
    keys:1 = TEXT
    keys:2 = TEXT
   keys:3 = TEXT<br>
entries:1 = TEXTentries:1 = TEXT
    entries:2 = TEXT
    entries:3 = TEXT
    alternativa = TEXT
  processors:1 = PROCESSOR
   processors:2 = PROCESSOR
   processors:3 = PROCESSOR
4 KEY = VALUE
5 CONTENT
6 NAME
7 NAME
\stirato [...,-\frac{1}{2}...,-] \{...^2\}1 inherits: \setupstretched
2 TEXT
\terminaLINENOTE [...]
* REFERENCE
instances: linenote
\text{terminal} \neq \text{[} \dots \right]* REFERENCE
\strictdoifelsenextoptional \{.\n,.\n\}1 TRUE
2 FALSE
\strictdoifnextoptionalelse \{.\n,.\n, \{.\n,.\n}\1 TRUE
2 FALSE
\stripcharacter \therefore \from \therefore \to \\therefore.
1 CHARACTER
2 TEXT
3 CSNAME
\setminusstrippedcsname \setminus...
* CSNAME
\langlestrippedcsname ...
* TEXT
\stripspaces \from \cdot...1 \to \....
1 TEXT
2 CSNAME
\structurelistnumber
```
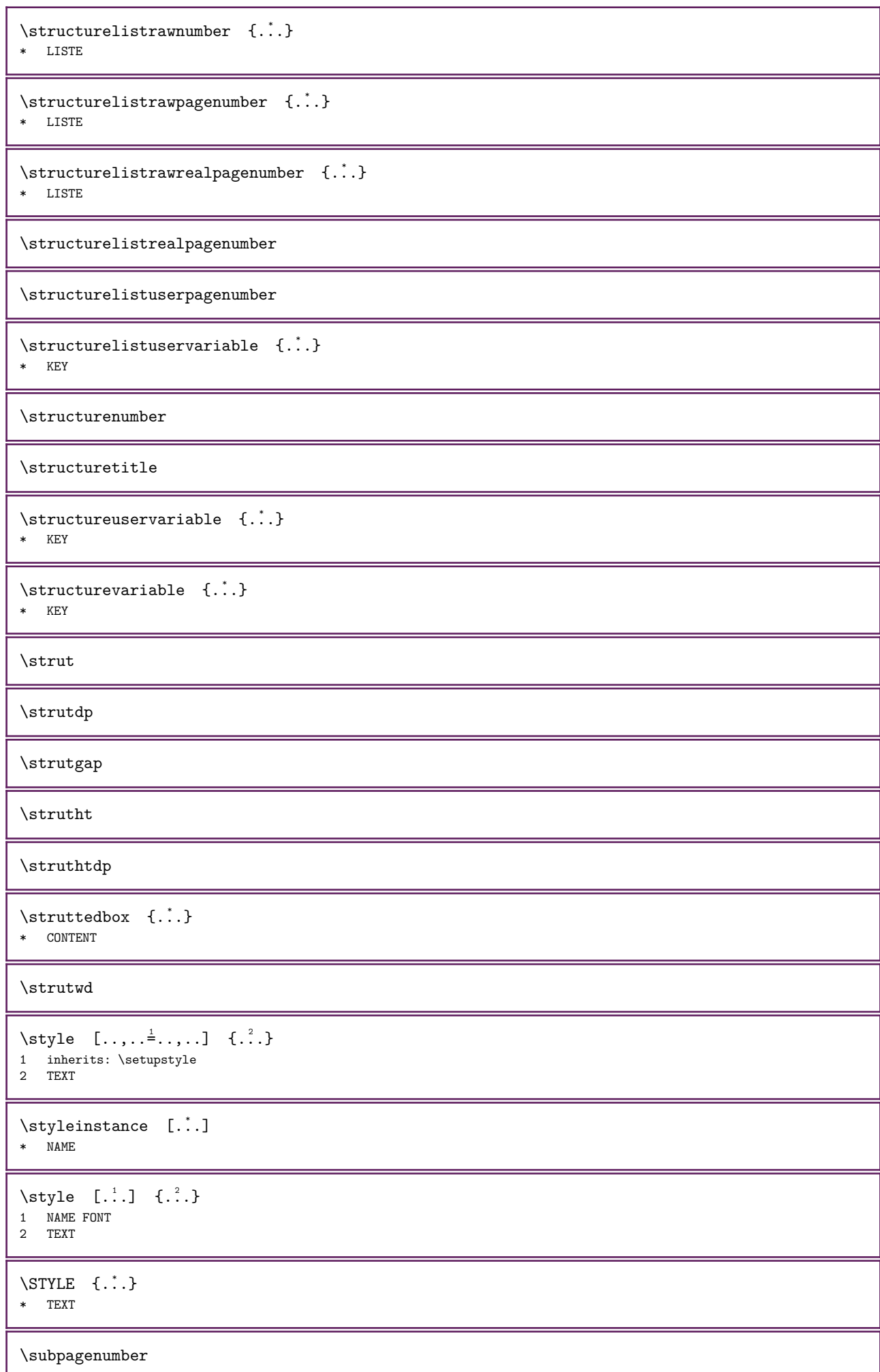

```
\simeq {...}
* CONTENT
\verb+\substitute in command list {..} {..} {..} \verb+\|.1 TEXT
2 TEXT
3 CSNAME
\subtractfeature [...]
* NAME
\square\subtractfeature \{.\dot{.\}* NAME
\sqrt{\text{swapcounts}} \quad \ldots \quad \ldots1 CSNAME
2 CSNAME
\swapdimens \... \... \lambda..
1 CSNAME
2 CSNAME
\swapface
\sum_{\text{swapmacros}} \lambda... \lambda..
1 CSNAME
2 CSNAME
\swaptypeface
\switchstyleonly [...]
* rm ss tt hw cg roman serif regolare sans sansserif supporto type teletype mono grafiamanuale calligrafico
\forallswitchstyleonly \langle \cdot, \cdot \rangle.
* CSNAME
\forallswitchtocolor [...]
* COLOR
\switchtointerlinespace [\ldots, \ldots] [\ldots, \ldots]^2OPT 
1 NAME
2 inherits: \impostainterlinea
\verb|\switchto interlinespace [...],...]* attivo disattivo reimposta auto p<sup>o</sup>rcolo medio grande NUMMER DIMENSION
\simeq [...]
* NAME
\symbolreference [...]
* REFERENCE
\synchronizeblank
\synchronizeindenting
```
```
\synchronizemarking [..] [.^1.] [.^3].]
1 BESCHRIFTUNG OPT
2 NUMMER
3 mantieni
\symchroniczeoutputstreams [...,...]
* NAME
\synchronizestrut {...}
* si no auto cap adatta riga implicito CHARACTER
\synchronizewhitespace
\sqrt{\text{syntexblockfilename }} {...}
* FILE
\synctexresetfilename
\sqrt{s</math>* FILE
\SYNONYM [\cdot.] [\cdot.] {\cdot.} {\cdot.}
            OPT 
                   OPT 
1 NAME
2 TEXT
3 TEXT
4 CONTENT
instances: abbreviation
\abbreviation [...] [.] [.] [.] [.] [.] [.]OPT 
                        OPT 
1 NAME
2 TEXT
3 TEXT
4 CONTENT
\systemlog \{.\n,.\n\} \{.\n,.\n\} \{.\n,.\n\}1 FILE
2 TEXT
3 TEXT
\systemlogfirst \{.\n,.\n\} \{.\n,.\n\} \{.\n,.\n\}1 FILE
2 TEXT
3 TEXT
\verb|\systemloglast {.\,.} {.\,.} {.\,.}1 FILE
2 TEXT
3 TEXT
\text{Systemsetups } \{.\cdot\,. \}* NAME
\TABLE
\TaBlE
\TEX
\TeX
```
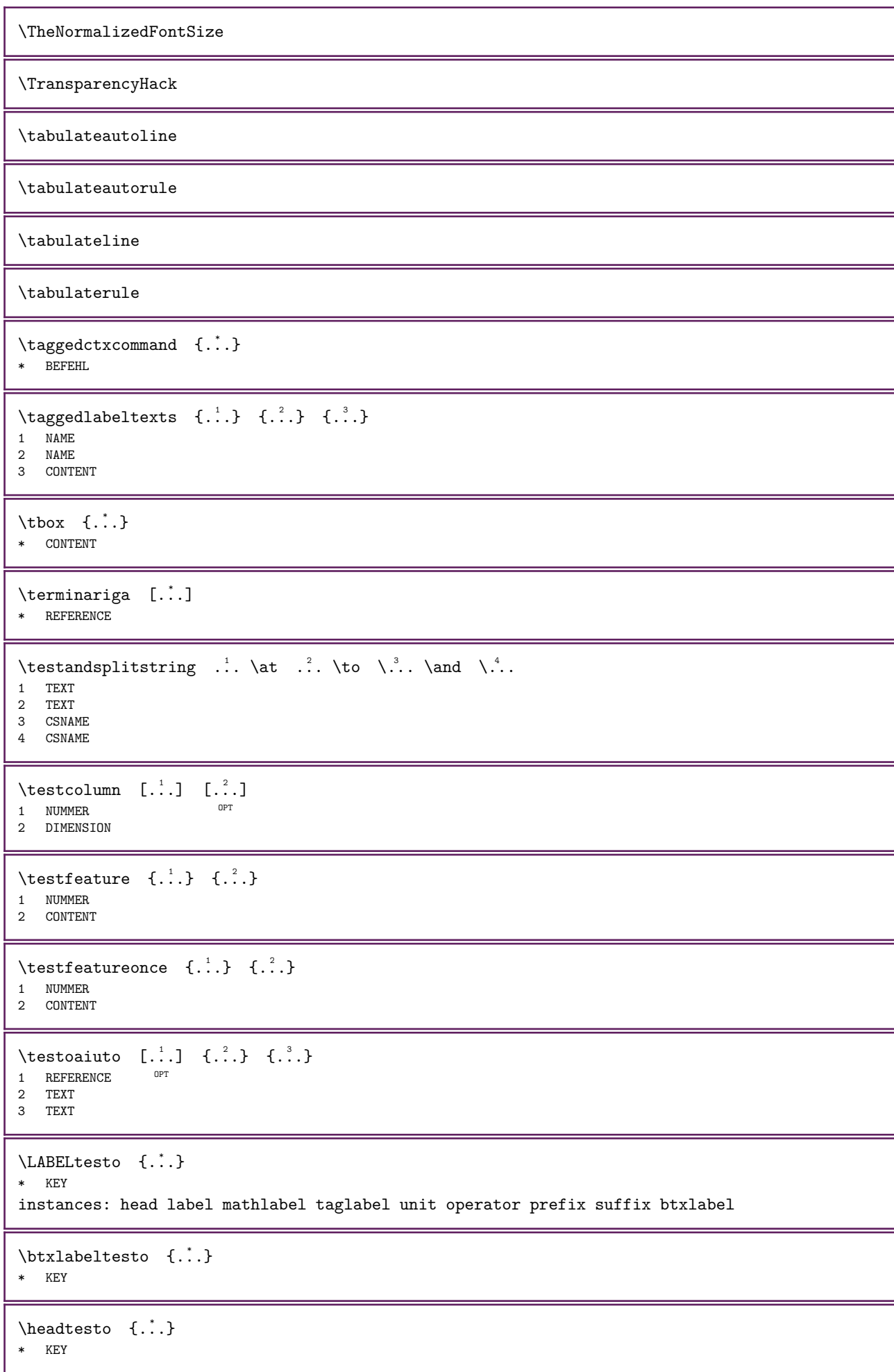

```
\label{eq:labeltest} \labeltesto {...}
* KEY
\mathcal{L} \mathlabeltesto {...}
* KEY
\operatorname{Lipert} \{.\cdot\}* KEY
\text{interference } \{.\cdot\}* KEY
\sqrt{\text{Suffixtesto} \{.\n}* KEY
\tag{1.1}* KEY
\{ \unittesto \{.\,.\,.\}* KEY
\text{YFRAMEDTEXT} \quad [\ldots, \ldots \stackrel{1}{\vdots} \ldots, \ldots] \quad \{\ldots\}1 inherits: \setupframedtext
2 CONTENT
instances: framedtext
\mathcal{N} \{ \ldots, \ldots^{\pm} \ldots, \ldots \}1 inherits: \setupframedtext
2 CONTENT
\texttt{\texttt{testonotapdp}} \quad [\ldots, \ldots] \quad \{\ldots\}\rho_{\rm PT}1 REFERENCE
2 TEXT
\verb+\testonotapdp~~[\dots,\dots^{\pm}\dots, \dots]* titolo = TEXT
    segnalibro = TEXT
    elenco = TEXT
    riferimento = REFERENCE
    referencetext = TEXT
\testoriempimento [\ldots, \ldots \stackrel{1}{\vdots} \ldots] \{.\stackrel{2}{\ldots}\} \{.\stackrel{3}{\ldots}\}1 inherits: \impostalineeriemp<sup>or</sup>ffiento <sup>OPT</sup> <sup>OPT</sup>
                                                 OPT 
2 TEXT
3 TEXT
\testpage [...].] [...].]
1 NUMMER OPT
2 DIMENSION
\testpageonly [\cdot \cdot \cdot] [\cdot \cdot \cdot]<br>1 NITMMED OPT
1 NUMMER OPT
2 DIMENSION
\testpagesync [\cdot \cdot \cdot] [\cdot \cdot \cdot]1 NUMMER OPT
2 DIMENSION
\text{testtokens} [...]
* NAME
```
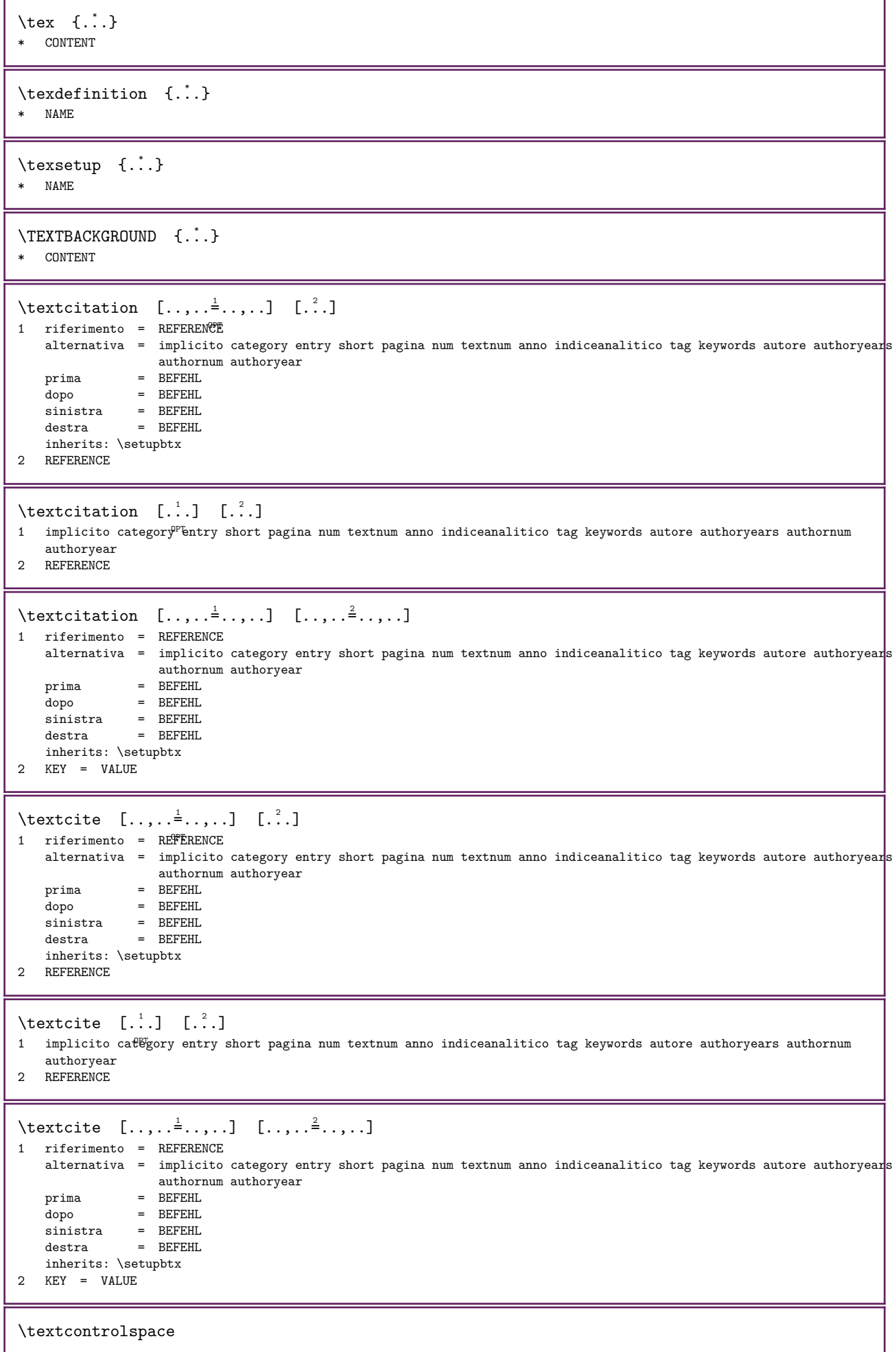

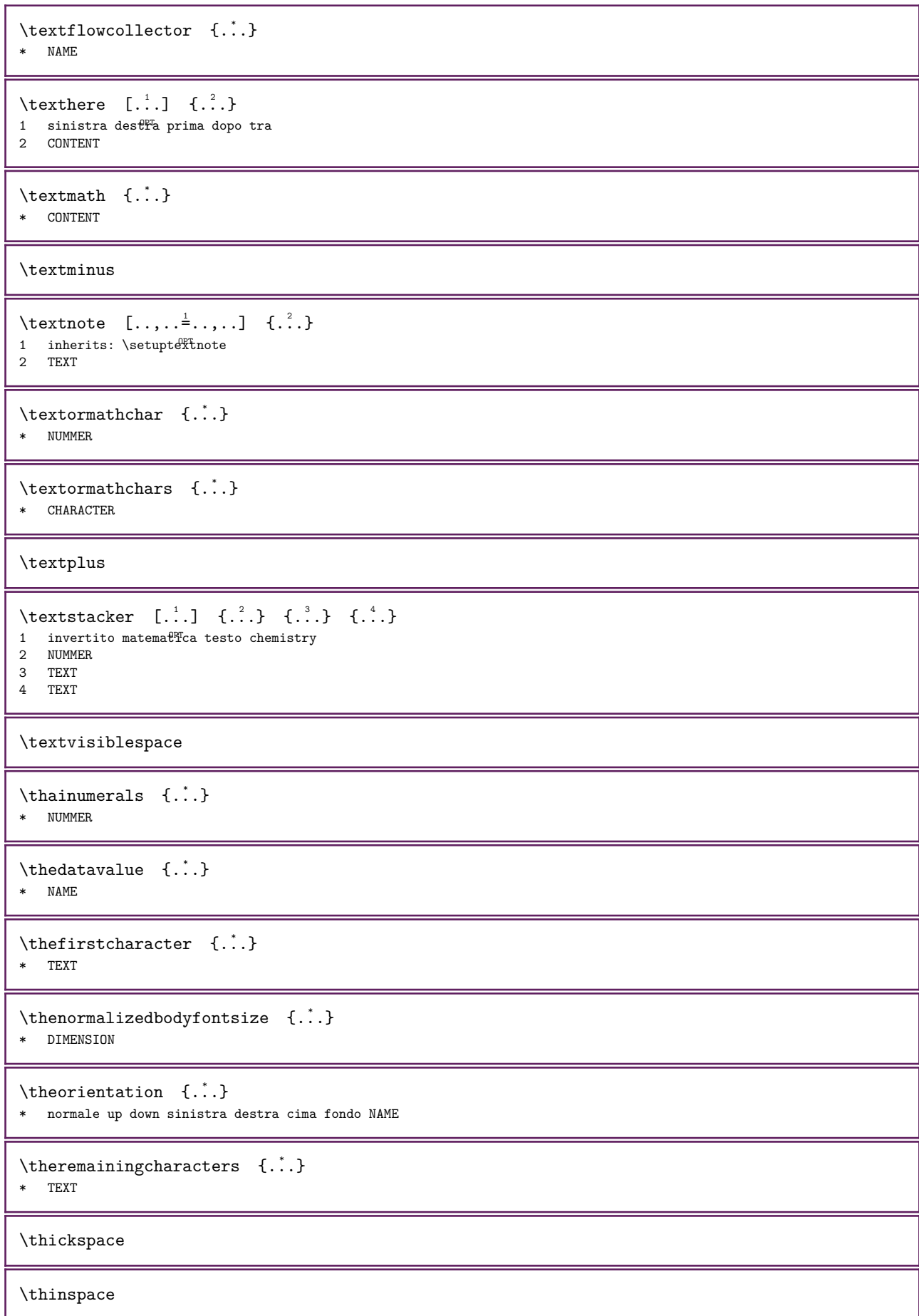

```
\label{th:opt:opt:opt:opt:1} $$ \third of five arguments <math>\{.\cdot\}</math> <math>\{.\cdot\}</math> <math>\{.\cdot\}</math> <math>\{.\cdot\}</math> <math>\{.\cdot\}</math> <math>\{.\cdot\}</math>1 TEXT
2 TEXT
3 TEXT
4 TEXT
5 TEXT
\thirdoffourarguments \{.\n,.\n,.\n,.\n,.\n,.\n,.\n,.\n,.\n,1 TEXT
2 TEXT
3 TEXT
4 TEXT
\label{th:3} $$\third of six arguments \{.^1, 1, 1, 2, 3, 4, 3, 5, 6, 7, 8, 6, 7, 8, 9, 10, 11, 12, 13, 14, 15, 16, 17, 17, 18, 19, 10, 10, 11, 12, 13, 14, 15, 16, 17, 18, 19, 10, 10, 11, 12, 13, 12, 13, 14, 12, 13, 14, 12, 13, 14, 12, 13, 14, 11 TEXT
2 TEXT
3 TEXT
4 TEXT
5 TEXT
6 TEXT
\label{th:optimal} $$\thirdof three arguments <math>\{.\cdot\} \{.\cdot\} \{.\cdot\} \{.\cdot\} \1 TEXT
2 TEXT
3 TEXT
\thirdofthreeunexpanded \{.\n,.\n,.\n,.\n,1 TEXT
2 TEXT
3 TEXT
\theta \threedigitrounding {...}
* NUMMER
\tilde{\cdot} \tibetannumerals \{\cdot, \cdot\}* NUMMER
\tieniblocchi [\dots, \dots] [\dots, \dots]<br>1 NAME
1 NAME OPT
2 NAME
\tightfitboundary
\tightfitcompensation
\tightlayer [...]
* NAME
\tinyfont
\tilde{\ldots}* CONTENT
\text{totalar } \{.\dot{.\} \}* e:NAME x:NUMMER d:NUMMER s:NUMMER i:NUMMER n:NAME c:NAME u:NAME a:NAME
\tilde{\ldots}* REFERENCE
```

```
\TOOLTIP [..., \frac{1}{2}, ..., \frac{1}{2}, \frac{1}{2}, \frac{1}{2}] {...}
1 inherits: \setuptooltip
2 TEXT
3 TEXT
instances: tooltip
\TOOLTIP [...] \, .] \, {\ldots} \, {\ldots} \, {\ldots}1 sinistra centro destra
2 TEXT
3 TEXT
instances: tooltip
\tooltip [...] \, 1 \, 1 \, 2 \, 3 \, 4 \, 3 \, 3 \, 4 \, 5 \, 6 \, 6 \, 7 \, 8 \, 7 \, 8 \, 7 \, 8 \, 7 \, 8 \, 7 \, 8 \, 7 \, 8 \, 7 \, 7 \, 8 \, 7 \, 8 \, 7 \, 7 \, 8 \, 7 \, 8 \, 7 \, 8 \, 7 \, 8 \, 7 \, 8 \, 7 \, 8 \, 7 \, 8 \, 7 \, 8 \, 7 \, 8 \, 7 \, 8 \, 7 \, 8 \, 7 \1 sinistra cefftro destra
2 TEXT
3 TEXT
\tooltip [...,-\frac{1}{2},...,]\{...\} {...} {...}
1 inherits: \setuptooltip
2 TEXT
3 TEXT
\to {\ldots}* CONTENT
\to \{.\n.}
* CONTENT
\toplinebox {...}
* CONTENT
\toprightbox {...}
* CONTENT
\topskippedbox {...}
* CONTENT
\tracecatcodetables
\tau \{\ldots\}* FONT
\tracedpagestate
\traceoutputroutines
\tracepositions
\tauaduci [\ldots, \ldots^*], \ldots]* SPRACHE = TEXT ^{OPT}\transliterate [.\cdot,.] \{.\cdot..\}1 NAME
2 TEXT
\label{eq:transl} \verb+\transliteratebuffer~~[.^1.]{~\{.^2.}\}1 NAME
2 BUFFER
```

```
\transliterated [...] [.] [.]1 NAME
2 TEXT
\transliteratedbuffer [...] [.]1 NAME
2 BUFFER
\transliteration [\cdot,\cdot] \{.\cdot,\cdot\}1 NAME
2 TEXT
\transliterationexception [.\,].] \{.\,.\,.\} \{.\,.\,.\}1 NAME
2 TEXT
3 TEXT
\transliteration \{.\n,.\n\} \{.\n,.\n\}1 NAME
2 TEXT
\transparencycomponents {...}
* COLOR
\transparent [.\cdot]. \{.\cdot.\cdot\}1 COLOR
2 CONTENT
\triggergroupedcommand {...}
* BEFEHL
\langle \text{triggergroupedcommandes } \rangle.
* CSNAME
\triplebond
\truefilename {...} *
* FILE
\text{truefontname } \{.\cdot\}* FONT
\ttraggedright
\text{two}digitrounding {...}
* NUMMER
\text{tx}\txx
\text{typ } [..,..=^{\frac{1}{2}}.....] {...}
1 inherits: \\\impostatype
2 CONTENT
\type [\ldots, \ldots \stackrel{1}{\dots}, \ldots] \{ \ldots \}1 inherits: \impostatype
2 CONTENT
```
 $\setminus \text{typebuffer} \quad [\dots, \dots] \quad [\dots, \dots] \ \, \text{DIFF} \ \, \text{OPT} \ \, \, \text{OPT} \ \, \, \text{OPT}$ 1 BUFFER OPT OPT OPT 2<br>2 inherits: \impostatyping \typeBUFFER [..,..=..,..] \*  $*$  inherits: \impostaty $pffng$ \typedefinedbuffer  $[\cdot,\cdot,\cdot,\frac{2}{\cdot},\cdot,\cdot]$ 1 BUFFER OPT 2 inherits: \impostatyping \typeface \typefile  $\left[\begin{smallmatrix} .&.&.&.&.&.&.&.&.&.&. \ 1&\text{NAME}&&\text{OPT}&&&\text{OPT}&&&\text{OPT}&&&\end{smallmatrix}\right]$ 1 NAME 2 inherits: \impostatyping 3 FILE \typeinlinebuffer  $[\ldots, \ldots]$   $[\ldots, \ldots]$ O<sub>p</sub>T<sub>1</sub> 1 BUFFER OPT OPT OPT 2 inherits: \impostatype \typescriptone \typescriptprefix {...} \* NAME \typescriptthree \typescripttwo \typesetbuffer  $[...]$   $[...]$   $[...,-]$ 1 \* BUFFER OPT OPT OPT 2 inherits: \setupexternalfigure  $\type setbuffer only$  [...]  $*$  \* BUFFER \typesetfile  $[...]$ .]  $[.]$   $[...]$   $[...]$ 1 NAME FILE OPT OPT OPT 2 FILE TEXT 3 inherits: \setupexternalfigure \type  $[\ldots, \ldots \stackrel{1}{\vdots} \ldots]$  <<...>> 1 inherits: \impostatype 2 ANGLES \TYPE  $[\ldots, \ldots^{\pm} \ldots, \ldots]$  { $\ldots$ } 1 inherits: \impostatype 2 CONTENT \TYPE  $[\ldots, \ldots \stackrel{1}{=} \ldots, \ldots]$  <<...>> 1 inherits: \impostatype 2 ANGLES \typ  $[\ldots, \ldots \stackrel{1}{=} \ldots, \ldots]$  <<...>> 1 inherits: \\\impostatype 2 ANGLES

```
\text{under } {\dots}* NUMMER
\text{L.}: \mathbb{R}^2 \times \{.\}* NUMMER
\uconvertnumber \{.\cdot\} \{.\cdot\}1 inherits: \convertinumero
2 NUMMER
\uedcatcodecommand \\ldots \ldots \{.\}1 CSNAME
2 CHARACTER NUMMER
3 BEFEHL
\ultimasottopagina
\{\text{undefinevalue }\{.\}^*\}* NAME
\{\n\t\ldots\}* CONTENT
\text{underset } \{.\cdot\} \{.\cdot\}1 TEXT
2 TEXT
\{\text{undoassign } [\dots] \quad [\dots]1 TEXT
2 KEY = VALUE
\unexpanded documentvariable {...}
* KEY
\unhhbox ... \with \{.\n.1 CSNAME NUMMER
2 BEFEHL
\{uni codechar <math>\{.\cdot.\}
* TEXT
\unicodehexnumber {...}
* NUMMER
\{unicodenumber {..}* NUMMER
\sum_{i}* NUMMER
\uniqueMPgraphic \{.\cdot\} \{.\cdot\,,\cdot\}<br>1 MMF
1 NAME OPT
2 KEY = VALUE
\uniqueMPpagegraphic \{.\cdot\}, \{.\cdot\,,\cdot\}1 NAME OPT
2 KEY = VALUE
```
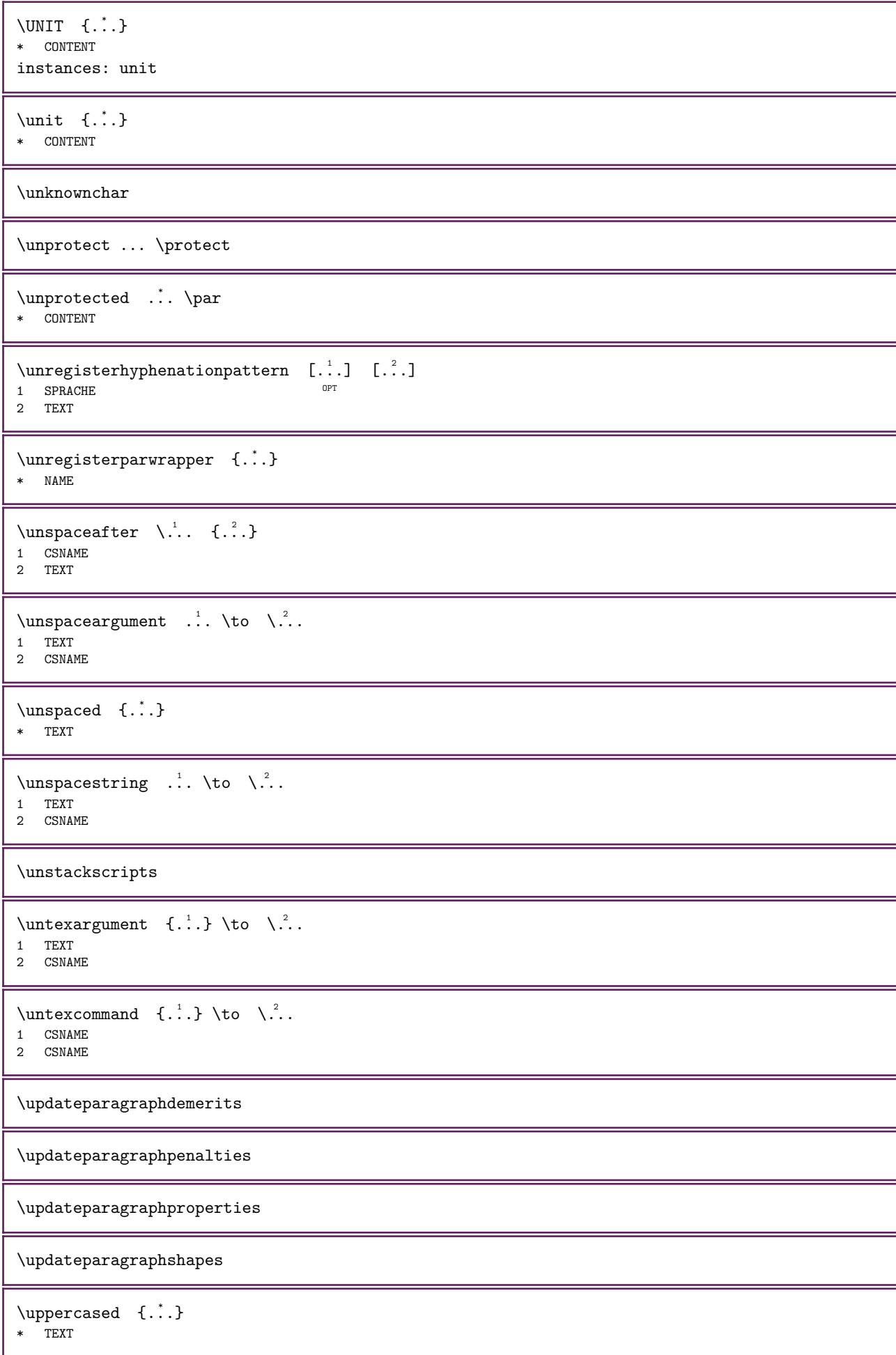

```
\text{Nupercases} ... \text{to } \ldots1 TEXT
2 CSNAME
\uppercasing
\upperleftdoubleninequote
\upperleftdoublesixquote
\upperleftsingleninequote
\upperleftsinglesixquote
\upperrightdoubleninequote
\upperrightdoublesixquote
\upperrightsingleninequote
\upperrightsinglesixquote
\url [...]
* NAME
\usablocco [...,...] [...,...] [...,...] [...,...]OPT 
1 NAME OPT OPT OPT
2 NAME
3 criterio = testo ABSCHNITT
\text{Vusacartella} [..., \ldots]
* PATH
\usadocumentoesterno [\cdot \cdot \cdot] [\cdot \cdot \cdot \cdot] [\cdot \cdot \cdot \cdot]1 NAME
2 FILE
3 TEXT
\usafiguraesterna [...] [.] [.] [.] [...] [...] [..., . \stackrel{4}{\leq}.....
                                          OPT 
1 NAME OPT OPT
2 FILE
3 NAME
4 inherits: \setupexternalfigure
\usaJSscripts [...] [...],...]
1 FILE OPT
2 NAME
\usamodulo \begin{bmatrix} 1 & 1 \\ 1 & 2 \end{bmatrix} \begin{bmatrix} 1 & 1 \\ 1 & 2 \end{bmatrix} \begin{bmatrix} 1 & 1 \\ 1 & 2 \end{bmatrix} \begin{bmatrix} 1 & 1 \\ 1 & 2 \end{bmatrix}1 m p s x t ^{OPT} opt
2 FILE
3 KEY = VALUE
\text{Ussasimboli} [...]
* FILE
```

```
\usaURL [...] [.] [.] [.] [.] [.] [.]OPT 
1 NAME OPT OPT
2 URL
3 FILE
4 TEXT
\usaurl [...] [.] [.] [.] [.] [.] [.]OPT 
1 NAME OPT OPT
2 URL
3 FILE
4 TEXT
\text{Nusealignparameter } \ldots* CSNAME
\text{Nuseblankparameter } \dots* CSNAME
\text{Usebodyfont} \quad [\dots, \dots]* inherits: \impostafontdeltesto
\text{Usebody}fontparameter \lambda..
* CSNAME
\usebtxdataset [...] [.] [.] [...] [... ]1 NAME OPT OPT OPT
2 FILE
3 specification = NAME
\text{usebtxdefinitions } [.1.1]* FILE
\text{usection} [...]
* REFERENCE
\text{Usecitation} \{.\n..}
* REFERENCE
\text{vascolors} [...]
* FILE
\useCOMANDOcolorparameter {...}
* KEY
\useCOMANDOstyleandcolor \{.\n: \{.\n: \}1 KEY
2 KEY
\useCOMANDOstyleparameter {...}
* KEY
\usecomponent [...]
* FILE
\usedadaptivealternative
\usedadaptivebox
\usedadaptivecolor
```

```
\usedadaptivedepth
\usedadaptiveheight
\usedadaptivehsize
\usedadaptiveline
\usedadaptivetotal
\usedadaptivewidth
\verb+\usedummycolor+ are 4.".}* KEY
\verb+\usedummystyle and color {.\,. } {\; .\,. }1 KEY
2 KEY
\usedummystyleparameter {...}
* KEY
\text{Useenvironment} [...]
* FILE
\useexternalrendering [.\cdot..] [.\cdot...] [.\cdot...] [.\cdot...]
1 NAME
2 NAME
3 FILE
4 auto embed
\text{user} [...]
* reimposta FILE
\usefile [\cdot \cdot \cdot] [\cdot \cdot \cdot \cdot] [\cdot \cdot \cdot \cdot]1 NAME OPT
2 FILE
3 TEXT
\text{user} [..., ...]
* PATH
\text{Nusegridparameter } \ldots* CSNAME
\text{N}usehyphensparameter \lambda..
* CSNAME
\verb+\useindentingparameter + \verb+\+.\+.\+* CSNAME
\useindentnextparameter \... *
* CSNAME
\verb+\useinterlinespace+\text+-\text+...+* CSNAME
```

```
\text{uselanguageparameter } \ldots* CSNAME
\uselist [...] [.] [.] [.]1 NAME
2 FILE
3 TEXT
\text{Vuseluamodule} [...]
* FILE
\text{\\ualtable } \dotsc* CSNAME
\text{UseMPenvironmentbuffer} [...]
* NAME
\verb+\useMPgraphic {.\,.} {.\,.\,.\,.\,.\,.\,.}1 NAME OPT
2 KEY = VALUE
\useMPlibrary [...]
* FILE
\text{UseMPrun} \{.\n..} \{.\n..}
1 NAME
2 NUMMER
\text{WPeriables} [..., \ldots]
1 NAME
2 KEY
\text{N.}* CSNAME
\text{useroduct} [...]
* FILE
\text{user} \...
* CSNAME
\useproject [...]
* FILE
\text{usereference} \...
* CSNAME
\useregister [\cdot \cdot \cdot \cdot] [\cdot \cdot \cdot \cdot \cdot \cdot] [\cdot \cdot \cdot \cdot \cdot]1 NAME OPT
2 FILE
3 NAME
4 TEXT
\userpagenumber
\text{N}usesetupsparameter \lambda...
* CSNAME
```

```
\text{NsetaticMPfigure} [..,.\frac{1}{2}...,..] [...]
                                  OPT 
1 inherits: \setupscale
2 NAME
\text{Nussubpath} [...,...]* PATH
\usetexmodule [\cdot \cdot \cdot] [\cdot \cdot \cdot \cdot \cdot] [\cdot \cdot \cdot \cdot \cdot \cdot \cdot]OPT 
1 m p s x t ^{OPT} OPT
2 FILE
3 KEY = VALUE
\text{t} \usetransliteration [\ldots,\ldots]* FILE
\text{Nusetypescript} \quad [\dots] \quad [\dots] \quad [\dots]1 serif sans mono math<sup>er</sup> handwriting call<sup>er</sup> graphy casual tutti
2 NAME fallback implicito dtp simple
3 dimensione nome
\usetypescriptfile [...]
* reimposta FILE
\usezipfile [...] [...]1 FILE OPT
2 FILE
\left\{ .:. \right\}* NUMMER
\text{lower } \{.\dot{.\} \}* TEXT
\{\ldots\}* TEXT
\utilityregisterlength
\VerboselNumber {\ldots}* NUMMER
\forallaia \{.\cdot\} \{.\cdot\} \{.\cdot\}1 CONTENT
2 REFERENCE
\vaiabox \{.\n,.\n\} [.\n,.\n]1 CONTENT
2 REFERENCE
\vaiapagina \{.\cdot\cdot\} [.\cdot\cdot\cdot]
1 TEXT
2 REFERENCE
\forall x \in [n, n]* DIMENSION
\validassignment {...}
* TEXT
```

```
\langlevalorecolore {\dot{...}}
* COLOR
\vboxreference [\ldots, \ldots] \{.\cdot\}1 REFERENCE
2 CONTENT
\verb|\verbatin {.\,.}* CONTENT
\verb|\verbating {..}.}* CONTENT
\verb|\version| when \{.\n* NUMMER
\verb|\versione [..] |* concetto file temporaneo finale NAME
\vert \text{vertical}growingbar [.,.,.^\text{*}.,..]* inherits: \setuppositionbar
\vert \text{verticalposition} [..,.\stackrel{*}{\cdot}....]
* inherits: \setuppositionbar
\veryraggedcenter
\veryraggedleft
\veryraggedright
\vglue ...
* DIMENSION
\viewerlayer [...].] {.^2.}1 NAME
2 CONTENT
\forall 1 [.\,].* NUMMER<sup>T</sup>
\vpackbox
\vpackedbox
\verb|\vphantom {.\ . . }* CONTENT
\forall vpos \{.\,.\,.\} \{.\,.\,.1 NAME
2 CONTENT
\varepsilon \in \{1, 2, \ldots\}* CONTENT
\sqrt{x} ...
* CSNAME NUMMER
```
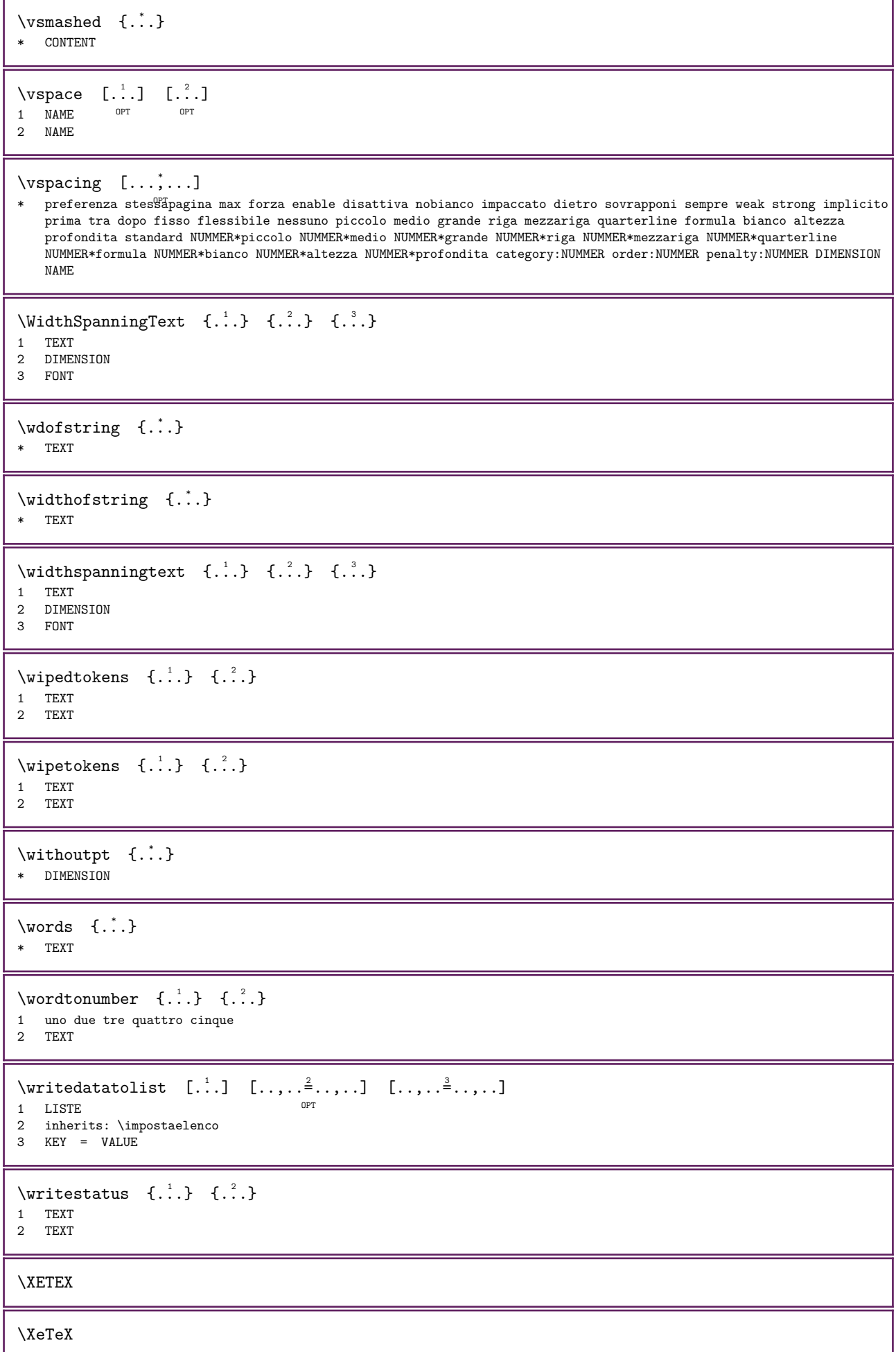

```
\xdefconvertedargument \... 1 {...} 2
1 CSNAME
2 TEXT
\xm1addindex \{.\n:
* NODE
\mathcal{X} \xmlafterdocumentsetup \{.\cdot.\cdot\} \{.\cdot.\cdot\} \{.\cdot.\cdot\}1 NAME
2 SETUP
3 SETUP
\mathcal{X} \xmlaftersetup {\ldots} {\ldots}
1 SETUP
2 SETUP
\xmlall {..} 3 {..}1 NODE
2 LPATH
\mathcal{X}mlappenddocumentsetup \{.\cdot\cdot\} \{.\cdot\cdot\}1 NAME
2 SETUP
\xmlappendsetup {\ldots}
* SETUP
\xmlapplyselectors {...}
* NODE
\xmlatt {..} {..}1 NODE
2 NAME
\mathcal{X} \xmlattdef {...} {...} {...}
1 NODE
2 NAME
3 TEXT
\{\text{multipute }\{.\,..\} \{.\,..\} \{.\,..\}1 NODE
2 LPATH
3 NAME
\xmlattributedef {..} {..} {..} {..} {..}1 NODE
2 LPATH
3 NAME
4 TEXT
\xm1badianclusions {...}
* NODE
\xm1before documentsetup {.\n'}. {.\n'}. {.\n'}.1 NAME
2 SETUP
3 SETUP
\mathcal{X} \xmlbeforesetup \{.\n: \{.\n: \}1 SETUP
2 SETUP
```

```
\xm1chainatt \{.\cdot\} \{.\cdot\}1 NODE
2 NAME
\mathcal{X} \xmlchainattdef \{.\cdot\} \{.\cdot\} \{.\cdot\} \{.\cdot\}1 NODE
2 NAME
3 TEXT
\xmlchecknamespace \{.\n,.\n,.\n,.\n,3.\}1 NODE
2 NAME
3 NAME
\xm1command f..] {1 NODE
2 LPATH
3 XMLSETUP
\xmlooncat \{.\..\} \{.\..\} \{.\..\}1 NODE
2 LPATH
3 TEXT
\xmlconcatrange \{.\n,.\n, 3, 4,.\n, 4,.\n, 5, 6,.\n, 7,4,.\n, 8,4,.\n, 9,4,.\n, 10,4,.\n, 11,4,.\n, 12,4,.\n, 13,4,.\n, 14,.\n, 15,4,.\n, 16,4,.\n, 17,4,.\n, 18,4,.\n, 19,4,.\n, 19,4,.\n, 10,4,.\n, 10,4,.\n, 11,4,.\n, 12,4,.\n, 13,4,.\n, 14,.\n1 NODE
2 LPATH
3 TEXT
4 FIRST
5 LAST
\xmlcontext \{.\cdot\} \{.\cdot\}1 NODE
2 LPATH
\xmlcount \{.\} \{.\}.1 NODE
2 LPATH
\xmldata \{\ldots\}* TEXT
\mathcal{X}mldefaulttotext {...}
* NODE
\mathcal{X} and \{.\cdot\} \{.\cdot\} \{.\cdot\}1 NODE
2 LPATH
\xm1depth \{\ldots\}* NODE
\xmldirect {...}
* NODE
\sum_{{\text{mult}}}\}* NODE
\xmldirectivesafter \{.\n<sup>*</sup>.\n}* NODE
```

```
\xmldirectives before <math>\{.\cdot\}* NODE
\xmldisplayverbatin {...}
* NODE
\xmldocument
\xmldoif \{.\n} \{.\n} \{.\n} \{.\n} \{.\n}1 NODE
2 LPATH
3 TRUE
\xmldoif \{.\cdot\} \{.\cdot\} \{.\cdot\} \{.\cdot\} \{.\cdot\}1 NODE
2 TEXT
3 TEXT
4 TRUE
\xmldoifelse \{.\n,.\n, 3, 4, \ldots\}1 NODE
2 LPATH
3 TRUE
4 FALSE
\{\text{imldoifelseatt } \{.\cdot\} \} \{.\cdot\} \{.\cdot\} \{.\cdot\} \{.\cdot\} \}1 NODE<br>2 TEXT
2 TEXT
3 TEXT
4 TRUE
5 FALSE
\label{thm:main} $$\xmldoi\nelseempty _{..} , _{..} , _{..} , _{..} , _{..}1 NODE
2 LPATH
3 TRUE
4 FALSE
\xmldoifelseselfempty \{.\n\{.\n} \{.\n} \{.\n} \{.\n}1 NODE
2 TRUE
3 FALSE
\{\text{unldoifelsetext} {.}. } {\ldots} {\ldots} {\ldots} {\ldots}1 NODE
2 LPATH
3 TRUE
4 FALSE
\{\text{unldoifelsevalue }\{.\,. \} \{.\,. \} \{.\,. \} \{.\,. \}1 CATEGORY
2 NAME
3 TRUE
4 FALSE
\xmldoifempty \{.\n..} \{.\n..} \{.\n..}
1 NODE
2 LPATH
3 TRUE
\label{thm:main} $$\xmldoifemptyelse {\ldots} {\ldots} {\ldots} {\ldots} {\ldots} {\ldots}1 NODE<br>2 LPATE
2 LPATH<br>3 TRUE
   TRUE
4 FALSE
```

```
\xm1dot {...} {...} {...}
1 NODE
2 LPATH
3 TRUE
\xmldoifrontat {..} {.^1,} {.^3,} {.^4,}1 NODE
2 TEXT
3 TEXT
4 TRUE
\xmldoifnotempty \{.\n: \{.\n: \{.\n: \{.\n: \}1 NODE
2 LPATH
3 TRUE
\label{thm:main} \mathbb{C} 1... \{.\cdot\}1 NODE
2 TRUE
\mathcal{X} \xmldoif nottext \{.\cdot\} \{.\cdot\} \{.\cdot\} \{.\cdot\}1 NODE
2 LPATH
3 TRUE
\xmldoifselfempty <math>\{.\cdot.\cdot\} \{.\cdot.\cdot\}1 NODE
2 TRUE
\label{def:exm} \mathbb{I} doifselfemptyelse \{.\cdot\} \{.\cdot\} \{.\cdot\}1 NODE
2 TRUE
3 FALSE
\xmldoiftext { ... } {'.}. {'.}.1 NODE
2 LPATH
3 TRUE
\{\text{indotfects} = \{.\cdot\} \{.\cdot\} \{.\cdot\} \{.\cdot\}1 NODE
2 LPATH
3 TRUE
4 FALSE
\{\text{unldoifvalueelse } \{.\,. \} \{.\,. \} \{.\,. \} \{.\,. \}1 CATEGORY
2 NAME
3 TRUE
4 FALSE
\{\text{number } \{.\cdot.\} \{.\cdot.\}1 NODE
2 NUMMER
\xmlfileline {...}
* NODE
\xm1filename {...}
* NODE
\xrightarrow{1 \text{filter}} {1 \text{...} }1 NODE
2 LPATH
```

```
\xrightarrow{\text{limits}} \{.\cdot.\}1 NODE
2 LPATH
\xmlflush {...}
* NODE
\xm1flushcontext {...}
* NODE
\xrightarrow{\text{multlushdocumentsetups}} \{.\n. { ...} \{.\n.}
1 NAME
2 SETUP
\xrightarrow{\text{multlushlinewise}} {...}
* NODE
\xm1flushpure {...}
* NODE
\xmlflushsetups {...}
* NAME
\xm1f1ushspace {...}
* NODE
\verb|\xmlflushtext {.".}* NODE
\xm1function \{.\cdot\} \{.\cdot\}1 NODE
2 NAME
\label{eq:ex1} $$\xmlinclude \{ .^1, 1, 1, 2, 3, 4, 3, 5} $$1 NODE
2 LPATH
3 NAME
\xmlincludeoptions \{.\n,.\n,.\n,.\n,.\n,.\n,.\n,.\n,.\n,.\n,1 NODE
2 LPATH
3 NAME
4 recurse prepare rootpath resolve basename
\xmlinclusion {...}
* NODE
\xmlinclusionbase \{\ldots\}* NODE
\xmlinclusions {...}
* NODE
\xmllindex \{.\,. \} \{.\,. \} \{.\,. \}1 NODE
2 LPATH
3 NUMMER
\xmlinfo \{.\n:
* NODE
```

```
\xmlinector \{.\n:
* NAME
\sum_{i=1}^{\infty} \{1, 2, 3, 4, 5\}1 NODE
2 mp lua xml parsed-xml nested tex context nessuno NAME
\sum_{i=1}^{\infty} \xmlinlineprettyprinttext {...} {...}
1 NODE
2 mp lua xml parsed-xml nested tex context nessuno NAME
\xmlinlineverbatin {...}
* NODE
\xmlinstalldirective \{.\cdot.\cdot\} \{.\cdot.\cdot\}1 NAME
2 CSNAME
\xmllast \{.\n: \{\n.<br> \{.\n: \}1 NODE
2 LPATH
\xmllastatt
\xmllastmatch
\xmllastpar
\xmlload \{.\n..} \{.\n..}
1 NAME
2 FILE
\label{eq:ex1} $$\xmlloadbuffer {\dots} {\dots} {\dots}1 BUFFER
2 NAME
\mathcal{L} \xmlloaddata \{.\cdot\} \{.\cdot\}1 NAME
2 TEXT
\xmlloaddirectives {...}
* FILE
\mathcal{X}mlloadfile \{.\cdot\} \{.\cdot\}1 NAME
2 FILE
\xmlloadonly \{.\..\} \{.\..\} \{.\..\}1 NAME
2 FILE
3 XMLSETUP
\xmlmain \{.\n* NODE
\sum_{\text{submapval}} \{.\, .\} \{.\, .\} \{.\, .\}1 CATEGORY
2 NAME
3 TEXT
```

```
\label{eq:ex1} $$\xmlmapvalue {.\dots} {.\dots} {.\dots} {.\dots}1 CATEGORY
2 NAME
3 TEXT
\xmlmatch \{\ldots\}* NODE
\sum_{\text{max}} {...}
* NODE
\xmlnamespace {\ldots}
* NODE
\xmlnonspace \{.\n<sup>1</sup>.} \{.\n<sup>2</sup>.}1 NODE
2 LPATH
\times 1 {1 \ldots} {...} {2 \ldots}1 NODE
2 NAME
\times \xmlparam {...} {...} {...}
1 NODE
2 LPATH
3 NAME
\xm1path \{\ldots\}* NODE
\xmlpos \{.\n:
* NODE
\label{eq:ex1} $$\xmlposition {\dots} {.\dots} {.\dots} {.\dots}1 NODE
2 LPATH
3 NUMMER
\xm1prependdocumentsetup {\ldots} {\ldots}
1 NAME
2 SETUP
\xmlprependsetup {...}
* SETUP
\xm1prettyprint \{.\n,.\n\} \{.\n,.\n\}1 NODE
2 mp lua xml parsed-xml nested tex context nessuno NAME
\xrightarrow{\text{1}} {...} \{.\cdot\}1 NODE
2 mp lua xml parsed-xml nested tex context nessuno NAME
\sum1 \text{process } \{.\,.\, \} \{.\,.\,.\} \{.\,.\,.\}1 NAME
2 FILE
3 XMLSETUP
```

```
\label{lem:main} $$\xmlprocessbuffer {\dots} { {\dots} } {\dots} { {\dots} }1 BUFFER
2 NAME
3 XMLSETUP
\label{eq:ex1} $$\xmlprocessdata {\dots} { {\dots} } {\dots} { {\dots} }1 NAME
2 TEXT
3 XMLSETUP
\xmlprocessfile \{.\n{}^{1}.} \{.\n{}^{2}.} \{.\n{}^{3}.}
1 NAME
2 FILE
3 XMLSETUP
\sum_{\text{number of } i.} {...}
1 NODE
2 LPATH
\xmlpushmatch ... \xmlpopmatch
\xrightarrow{f.}.}* NODE
\{\text{number of } t, t, t\} {...} \{1, t, t\}}
1 NODE
2 NAME
\{\text{mm} \ {\ldots} {\ldots}
1 NAME
2 SETUP
\label{thm:main} $$\xmlregistered documentsetups {\dots} { {\dots} } { {\dots} }1 NAME
2 SETUP
\xmlregisteredsetups
\mathrm{xmlregisterns} {\ldots} {\ldots}
1 NAME
2 URL
\xmlregistersetup {...}
* SETUP
\xmlremapname {...} {...} {...} {...} {...}1 NODE
2 LPATH
3 NAME
4 NAME
\label{eq:ex1} \verb|\xmlremapnamespace {.'}.} {.}.1 NODE
2 NAME
3 NAME
\{\text{mm} \} \{.\n..} \{.\n.}
1 NAME
2 SETUP
\xm1removesetup {\ldots}
* SETUP
```
\xmlresetdocumentsetups {...} \* NAME

\xmlresetinjectors

\xmlresetsetups

```
\xmls \{.\n{}'.\} \{.\n{}'.\}1 NODE
2 SETUP
\xmlsave \{.\cdot.\} \{.\cdot.\}1 NODE
2 FILE
\times \xmlsetatt {...} {...} {...}
1 NODE
2 NAME
3 TEXT
```

```
\label{eq:3.1} $$\xmlsetattribute \{...\} {.^2.} {.^3.} {.^4.}1 NODE
```

```
2 LPATH
```

```
3 NAME
4 TEXT
```

```
\xmlsetentity \{.\cdot\cdot\} \{.\cdot\cdot\}1 NAME
2 TEXT
```

```
\xmlsetfunction \{.\cdot.\cdot\} \{.\cdot.\cdot\} \{.\cdot.\cdot\}
```

```
1 NODE
2 LPATH
```

```
3 LUAFUNCTION
```

```
\xmlsetinjections [...,...].* NAME
```

```
\times \xmlsetpar {...} {...} {...}
1 NODE
2 NAME
3 TEXT
```

```
\times \{ \ldots \} \{ \ldots \} \{ \ldots \} \{ \ldots \}1 NODE
```

```
2 LPATH
```

```
3 NAME
4 TEXT
```

```
\{\text{cm}\} \{.\n..} \{.\n.} \{.\n.}
1 NAME
```
2 LPATH 3 SETUP

```
\xmlsetup {..} {.^1}.1 NODE
2 SETUP
```

```
\xmlshow \{.\n* NODE
```

```
\xmlsnippet {..} { (..)}1 NODE
2 NUMMER
\xmlstartraw ... \xmlstopraw
\xmlstarttiming ... \xmlstoptiming
\xmlstrip \{.\n<sup>1</sup>\n<sup>2</sup>\n<sup>3</sup>\n<sup>2</sup>\n<sup>3</sup>\n1 NODE
2 LPATH
\xmlstripanywhere \{.\n<sup>1</sup>.} \{.\n<sup>2</sup>.}1 NODE
2 LPATH
\xrightarrow{\text{multipverything}} \{.\n: {...}
1 NODE
2 LPATH
\xmlstripnolines {..} {.}.1 NODE
2 LPATH
\xmlstripped {..} {.^1}.1 NODE
2 LPATH
\xmlstring pednolines {..} {.}.1 NODE
2 LPATH
\xmltag {...}
* NODE
\xrightarrow{\text{matrix}} \{.\cdot.\} \{.\cdot.\}1 NODE
2 NAME
\xrightarrow{1} {...} {...}
1 NAME
2 TEXT
\x + 1 \{.\n \{.\n \} \{.\n \}1 NODE
2 LPATH
\xmltobuffer {...} 1 {...} 2 {...} 3
1 NODE
2 LPATH
3 BUFFER
\label{thm:main} \{\ldots\} \{\ldots\} \{\ldots\} \{\ldots\}1 NODE
2 LPATH
3 BUFFER
\label{eq:ex1} \mathbb{I} to bufferverbose \{.\cdot\cdot\} \{.\cdot\cdot\} \{.\cdot\cdot\}1 NODE
2 LPATH
3 BUFFER
```

```
\xmltofile {...} 1 {...} 2 {...} 3
1 NODE
2 LPATH
3 FILE
\xmltopaxameters {...}
* NODE
\xmlval {..} {..} {..} {..}1 CATEGORY
2 NAME
3 TEXT
\label{eq:ex1} $$\xmlvalue {..} {..} {..} {..}1 CATEGORY
2 NAME
3 TEXT
\xmlverbatim {...}
* NODE
\xmlw \{.\cdot\} \{.\cdot\} \{.\cdot\}1 SETUP
2 NODE
\verb|\xsplitsting |\dots { . . . }1 CSNAME
2 TEXT
\xypos \t{...}* NAME
\setminusyiddishnumerals {\dotsc}
* NUMMER
\zeta: \zeronumberconversion {...}
* NUMMER
```
**www.pragma-ade.nl wiki.contextgarden.net www.tug.org**